# Coletânea<br>Boletim EAD  $1 - 100$

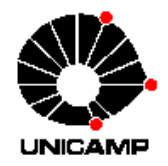

## Coletânea **Boletim F**  $1 -$ 100

Compilação das 100 primeiras edições do Boletim EAD publicados pela Célula de Educação à Distância (CEAD) da Unicamp  $2000 - 2008$ 

Marcelo Araújo Franco (organização)

 $1^a$ edição

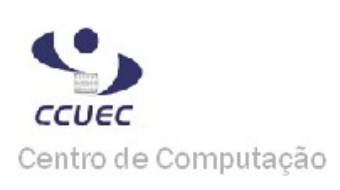

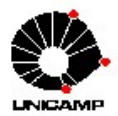

Universidade Estadual de Campinas

Araújo, Marcelo Franco Coletânea Boletim EAD 1 – 100. - Campinas – SP - 2008 **ISBN 978-85-98058-08-5**

Prefácio

A presente edição do Boletim EAD é comemorativa dos 100 primeiros números publicados na Web<sup>1</sup>. O primeiro número foi lançado em dezembro de 2000, tratando de Publicações Eletrônicas. A edição comemorativa permite ao leitor visualizar um panorama do desenvolvimento dos recursos das tecnologias de informação e de comunicação (TIC) na educação nos últimos oito anos. Neste período, o boletim perseguiu o objetivo de divulgar informações relevantes sobre o tema e fomentar o uso das TICs na Universidade. O Boletim EAD buscará novos rumos e novos formatos para cumprir a sua missão.

<sup>1</sup> www.ead.unicamp.br

Coletânea Boletim EAD

ORGANIZAÇÃO Marcelo Araújo Franco

#### AUTORES

Adriana Alves da Silva André da Silva Vieira Augusto Fidalgo Yamamoto Carlos Lucena Cláudio R. Martinez Filho Edilene Ropoli Hugo Fuks Katia Tannous Jaime Balbino Gonçalves da Silva Jaime Kenji Handa Luciana Meneghel Cordeiro Luciano Eduardo Caciato Marcelo Araújo Franco Mariana da Rocha Corrêa Silva Renata Almeida Fonseca Reynaldo Pires da Silva Roander Scherrer Roberto Romani Rubens Queiroz de Almeida Sergio Venancio Sueli Rodrigues Valdir Junior

#### PREPARAÇÃO

Rubens Queiroz de Almeida Renata Almeida Fonseca

### EDITORAÇÃO

Augusto Fidalgo Yamamoto Vivian Hurtado

### Índice

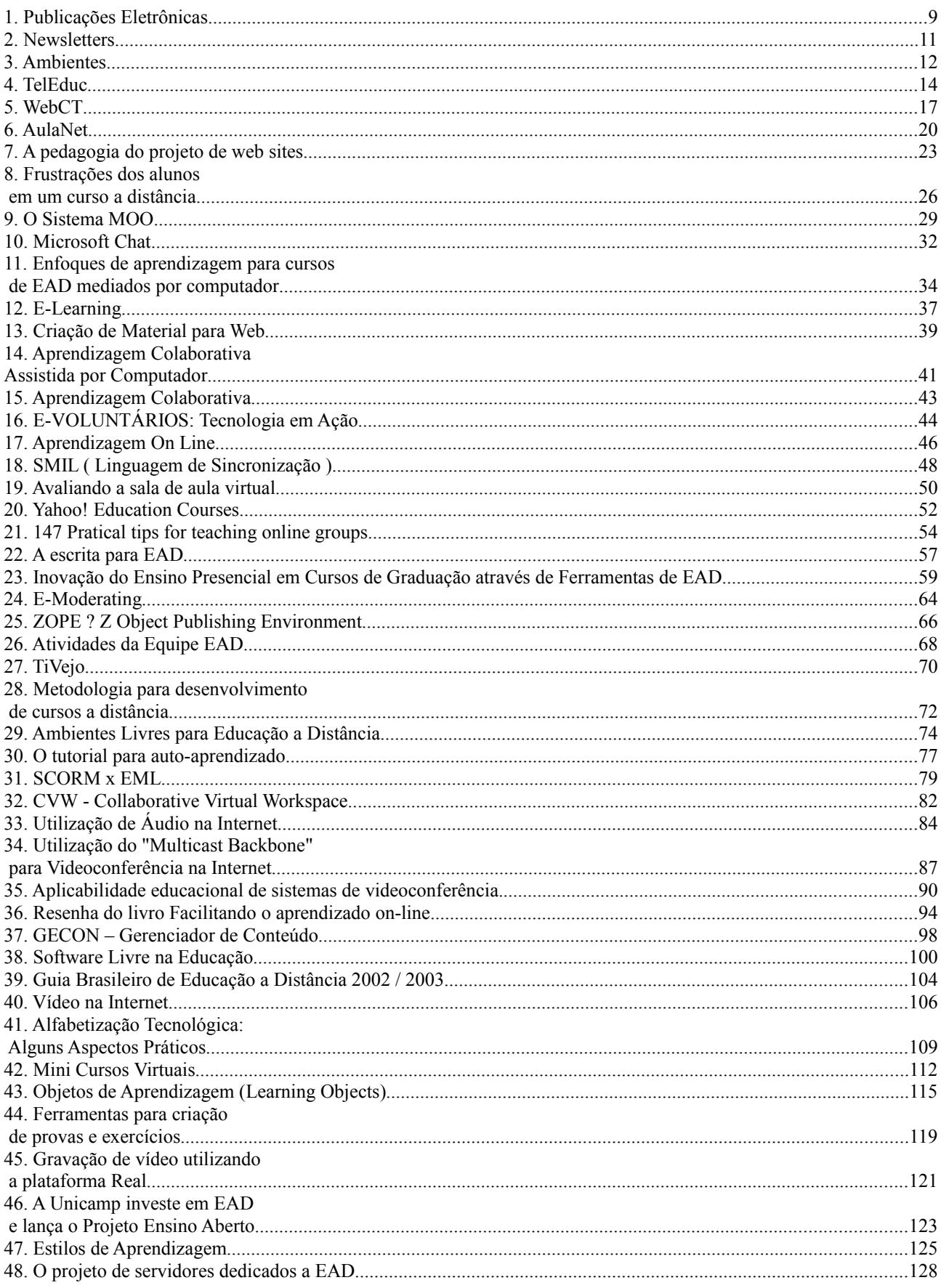

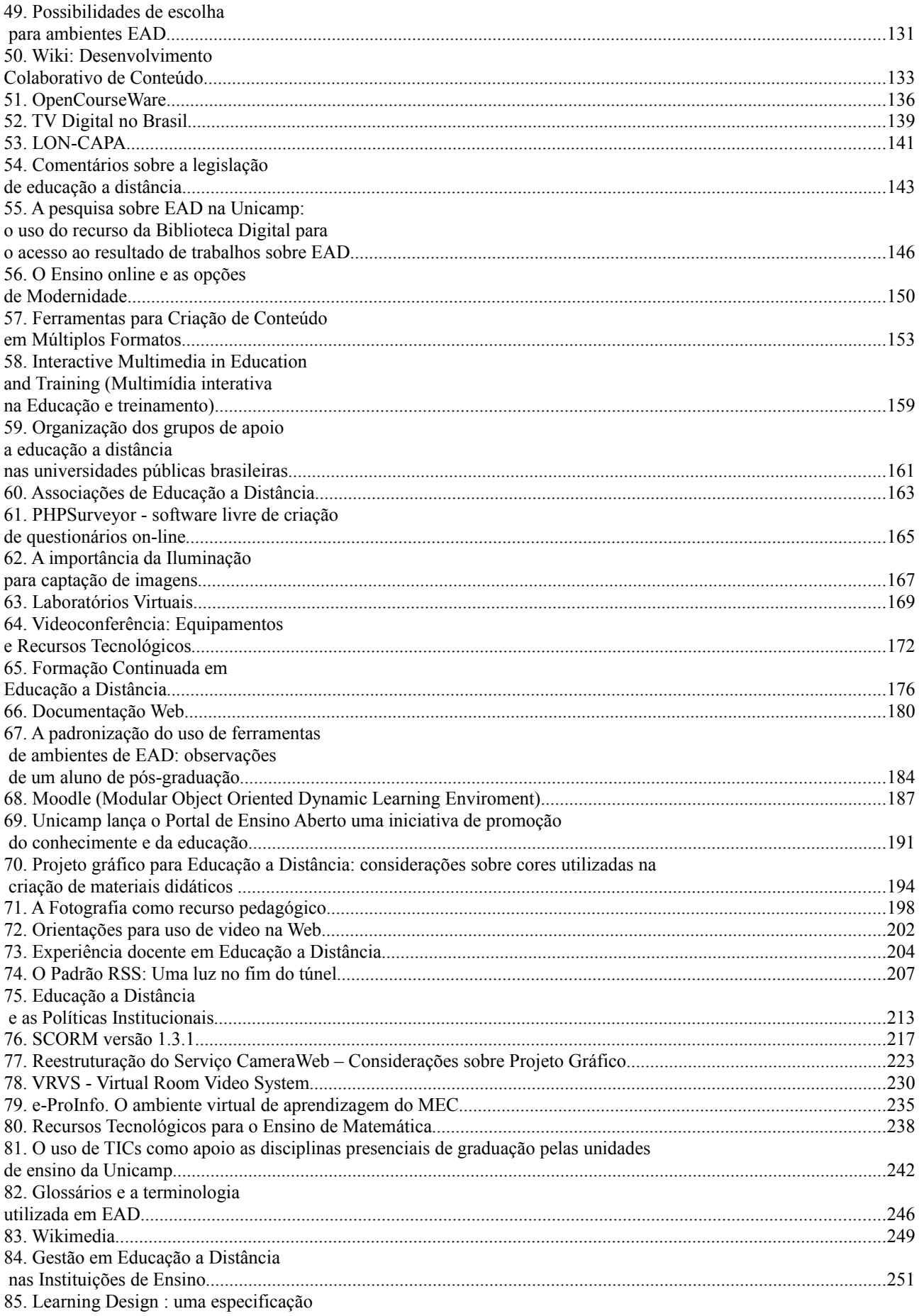

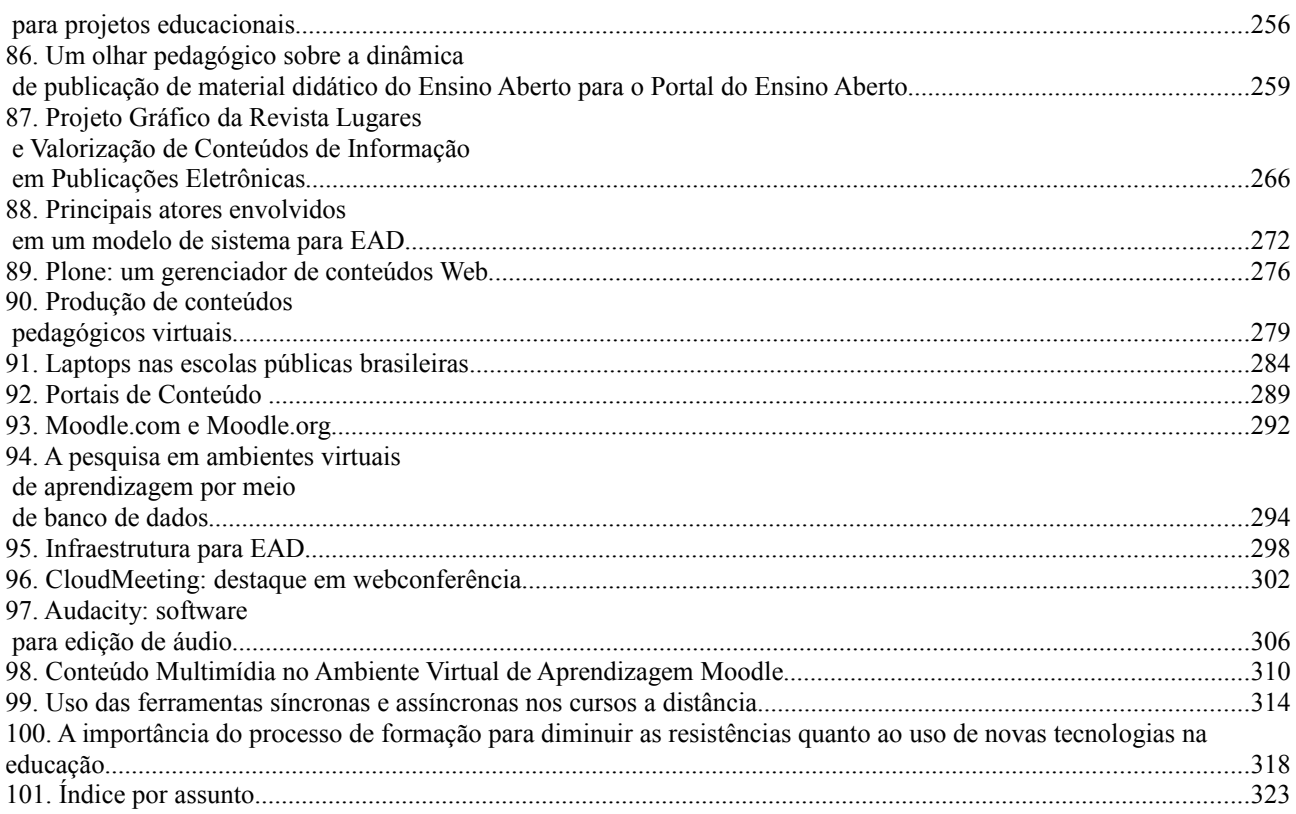

### **1. Publicações Eletrônicas**

AUTOR Mariana da Rocha Corrêa Silva

DATA DE PUBLICAÇÃO 15 de Dezembro de 2000

*O assunto desta primeira edição são publicações eletrônicas disponíveis gratuitamente na Internet, que têm por foco principal a discussão de tópicos relacionados com ensino a distância.*

### **TECHKNOWLOGIA**

É uma revista online internacional, bimestral e em cores, com fotos, gráficos e ilustrações que explora o papel vital de diferentes tecnologias de informação (impressa, visual e digital) no desenvolvimento de capital humano e de conhecimento. analisa sistemas, estratégias, experiências e ferramentas em tecnologias utilizadas na disseminação de informação, aprendizado efetivo e serviços de educação eficientes (considerações sobre o papel potencial das tecnologias no avanço do conhecimento e aprendizado, revisão de pesquisas e experiências relacionadas ao impacto dos tipos e usos de diferentes tecnologias no aprendizado e na eficiência do empreendimento educacional), revê os últimos sistemas e produtos de tecnologia, e troca informações sobre recursos, redes de conhecimento e centros de perícia. É publicada em inglês, mas com previsão de, em uma próxima fase, vir em outras línguas. A revista é grátis. Os assinantes têm somente que fazer o cadastro via web e, a cada nova edição postada da revista, os assinantes recebem um email com um aviso e um índice do conteúdo, com links para a edição. TechKnowLogia está disponível em duas versões: - Versão em HTML - para leitura online, com a possibilidade de pesquisa (que permite ao leitor procurar por palavra-chave, título de artigo, autor, data, tanto na edição atual como nas já arquivadas), incluindo links ativos tanto para outras partes do site como para outros sites. - Versão PDF - uma edição completa da revista pode ser baixada e impressa. Há também a opção de baixar qualquer artigo individualmente. Além disso, TechKnowLogia, como um fórum para troca de idéias e experiências, aceita a contribuição de pesquisadores através do envio de artigos curtos (1-2 páginas) que descrevam experiências no uso de tecnologias para a educação. Tais artigos devem descrever o contexto, a experiência em si, o impacto comparativo da tecnologia e considerações de custo e implementação. TechKnowLogia também aceita pequenas revisões de pesquisas relacionadas à tecnologias de aprendizado[.http://www.techknowlogia.org/](http://www.techknowlogia.org/)

#### **DISTANCE EDUCATION JOURNAL**

É o jornal oficial do ODLAA Inc. [\(http://odlaa.org/\)](http://odlaa.org/). É publicado duas vezes por ano nos meses de maio e outubro, sendo que os membros recebem o jornal em casa. O acesso online garante ao leitor índice cumulativo e listas, conteúdos, resumos e comentários de cada publicação. O principal objetivo do jornal é disseminar bolsas e pesquisas em educação a distância e descobrir sistemas flexíveis de aprendizagem. Comentários e detalhes de assinatura estão disponíveis no jornal da web no site:<http://www.usq.edu.au/dec/decjourn/demain.htm>- ou por email[:s.naidu@meu.unimelb.edu.au](mailto:s.naidu@meu.unimelb.edu.au) Há também a ODLAA TIMES, uma newsletter do ODLAA Inc.

que promove a troca de informações entre associados, relata eventos, disponibiliza um breve resumo de suas edições, conferências, etc. Tudo relacionado à educação a distância, a partir do interesse dos membros. Geralmente é publicada quatro vezes ao ano - março, maio, agosto e novembro - com uma edição especial que cobre o Biennial Forum[.http://www.usq.edu.au/dec/decjourn/demain.htm](http://www.usq.edu.au/dec/decjourn/demain.htm)

### **CANADIAN JOURNAL OF UNIVERSITY EDUCATION**

É publicado pela The Canadian Association for University Continuing Education (CAUCE), uma associação profissional de diretores, pessoal administrativo sênior, e profissionais cujas carreiras estão relacionadas à universidade de educação continuada no Canadá. O jornal tem dois objetivos: o primeiro é avançar e disseminar informações publicando papers, relatórios, revistas e comentários analíticos e de pesquisa, de valor para a prática profissional na educação continuada em geral e na universidade de educação continuada em particular; o segundo é encorajar o diálogo sobre educação continuada entre profissionais da área e comunidades

acadêmicas[.http://www.extension.usask.ca/cjuce/eng/Eng1.html](http://www.extension.usask.ca/cjuce/eng/Eng1.html)

### **JOURNAL OF TECHNOLOGY EDUCATION**

Oferece um fórum para a discussão de tópicos relacionados à tecnologia aplicada à educação. Os artigos focalizam a pesquisa, filosofia, e teoria da educação tecnológica. Além disso, o jornal publica revisões de livros, editoriais, artigos de convidados, e comentários sobre artigos publicados anteriormente[.http://scholar.lib.vt.edu/ejournals/JTE/](http://scholar.lib.vt.edu/ejournals/JTE/)

Dicas:

#### <<----**eTEAM** ---->>

Em cursos online, a utilização de recursos multimídia é considerada muito importante por enriquecer o material deixando o curso mais dinâmico e atrativo. Há várias formas de fazer isso usando o Flash por exemplo, mas existem software de uso mais simples, sem a necessidade de qualquer programação. É o caso do eTEAM. Este software pode ser instalado gratuitamente na sua versão teste no endereço<http://www.i-cast.net/>

#### <<---- **HotPotatoes** ---->>

Este software, disponível gratuitamente na Web, inclui um conjunto de seis aplicativos, que permitem a criação de exercícios de diversas categorias de exercícios para uso em ambiente Web. Extremamente simples de usar, permite a criação em um prazo bastante curto de uma grande variedade de exercícios. São criados arquivos html, que através da utilização da linguagem javascript, permitem um alto grau de interatividade. Simplesmente imprescindível. A homepage do software fica em<http://web.uvic.ca/hrd/halfbaked/>

### <<---- **Xenu** ---->>

Todo conteúdo criado para a Web certamente contará com um grande número de referências a outros sites, ou links. Como links na Internet se tornam obsoletos rapidamente, esta pequena ferramenta pode ajudar em muito na identificação destes links. O Xenu gera relatórios bastante detalhados com vários tipos de informações. O software é gratuito. Para saber mais consulte <http://home.snafu.de/tilman/xenulink.html>

### **2. Newsletters**

AUTOR: Mariana da Rocha Corrêa Silva

DATA DE PUBLICAÇÃO: 30 de Dezembro de 2000

*Nesta segunda edição do Boletim relacionamos algumas Newsletters (boletins periódicos informativos) disponíveis gratuitamente na Internet, que passam informações e dicas sobre educação a distância e uma dica sobre vídeos.*

### **WEBCT.COM COMMUNITY NEWSLETTER**

Relação de newsletters de diferentes assuntos relacionados à educação a distância. É possível selecionar quais gostaria de receber. Para se inscrever: <http://www.webct.com/wyw/service/selectnewsletters>

#### **NEWSLETTER EDUNOTES**

Notícias e informações úteis e atuais sobre educação on-line. Para se inscrever: <http://www.eduspear.com/html/newsletter.html>

### **EARTHWEB'S LEARNING**

Oferece opções de software, plataforma de servidor, currículo e textos, suporte técnico e administrativo, e instruções para faculdades e estudantes sobre técnicas de ensino a distância. Inscrições:<http://www.education.earthweb.com/product/dl.html>

### **VIRTUAL UNIVERSITY GAZETTE - VUG**

A VUG é uma newsletter gratuita, mensal, que atende mais de 25 mil profissionais em ensino a distância e alunos no nível adulto e pós-secundário, dando dicas e informações sobre educação a distância. Inscrições no endereço<http://www.geteducated.com/vugaz.htm>

#### **DISTANCE LEARNING**

O site Distance Learn é um local onde você poderá fazer procura sobre os mais diversos temas relacionados à educação a distância. Ele funciona como um site de busca comum, mas é apenas voltado para a procura de temas específicos sobre educação. Você também poderá assinar a newsletter Distance Learning na qual você receberá, por e-mail, notícias sobre o que vem sendo desenvolvido em educação a distância. Para se inscrever basta acessar o endereço: <http://distancelearn.about.com/education/distancelearn/cs/news1/index.htm>e fornecer seu e-mail.

### **3. Ambientes**

AUTOR: Mariana da Rocha Corrêa Silva

DATA DE PUBLICAÇÃO: 15 de Janeiro de 2001

*Nesta terceira edição do Boletim relacionamos alguns ambientes de educação a distância, fazendo uma descrição sucinta de suas características principais, a abrangência de recursos e sua relevância quanto ao uso no mercado.* 

### **WEBCT**

É um ambientes de aprendizagem on-line usado por mais de 1500 instituições em 61 países, sendo considerado um dos mais importantes do mercado. O WebCT teve sua origem em um projeto da University of British Columbia – Canada, com o objetivo de desenvolver uma ferramenta que permitisse aos professores a construção de cursos a distância, sem utilizar de muito tempo, recursos ou técnicas de manuseio. O Webct é orientado a objetos, provendo um conjunto de ferramentas muito úteis para diferentes estratégias de cursos. De acordo com a sua documentação, o ambiente é aberto o suficiente para a construção de cursos que privilegiam a transmissão de conteúdo ou a comunicação ou o processo de avaliação. Entre os recursos oferecidos estão o chat, grupo de discussão, e-mail, criação de testes e avaliações, e vários recursos específicos para o professor acompanhar o andamento do curso. Permite instalação para teste.

#### **UNIVERSITE**

É um software que permite o gerenciamento de todas as etapas de um projeto de ensino a distância, fornecendo tecnologia e suporte para que as empresas construam seus próprios projetos de treinamento baseado na Web. A documentação disponível na Web informa que modalidades de ensino são aplicadas através do uso de técnicas de multimídia, hipertextos e links, adaptando-se ao ambiente de cada empresa, sem a necessidade de reprogramações do sistema. Oferece recursos de comunicação como e-mail, salas de bate-papo (chats) e listas de discussão. <http://www.universite.com.br/>

#### **INTRALEARN**

É um parceiro da Microsoft em aprendizado a distância, e utiliza diversos programas da Microsoft como o Office e o Netmeeting. Aproximadamente 100 grandes organizações usam o sistema. Os custos para a sua adoção são relativamente altos. IntraLearn está disponível em versões multilíngües, e contém um sistema de conversão para substituir a versão em inglês com outras línguas. Dá atenção especial para alunos com deficiências, oferecendo, por exemplo, a opção de traduzir telas em sons para pessoas com problemas de visão. <http://www.intralearn.com/>

### **TOPCLASS**

É predominantemente utilizado em indústria, universidades, e em treinamentos vocacionais em 50 países. O programa faz uso intensivo de ícones e é projetado para gerenciar cursos. O papel de professor e aluno são diferenciados. Um administrador gerencia instrutores e alunos. Alguns instrutores com privilegio podem criar e editar os cursos, enquanto outros têm somente direitos de tutor (monitores). Os alunos têm acesso a todas as ferramentas de interação, mas não interferem no gerenciamento e administração do curso.

<http://www.wbtsystems.com/>

### **TELEDUC**

É um ambiente desenvolvido pelo NIED – Núcleo de Informática aplicada à Educação da Unicamp cujo objetivo é viabilizar o trabalho colaborativo. Oferece diversas ferramentas de comunicação (chat, correio eletrônico), interação (grupos de discussão, mural) e disponibilização de material (de acesso exclusivo dos professores). O uso é gratuito e o ambiente é totalmente em português. [http://hera.nied.unicamp.br/tele\\_educ/](http://hera.nied.unicamp.br/tele_educ/)

### **AULANET**

É um ambiente baseado na Web, desenvolvido no Laboratório de Engenharia de Software -LES - do Departamento de Informática da PUC-Rio, para administração, criação, manutenção e assistência de cursos à distância. Os cursos criados no ambiente AulaNet enfatizam a cooperação entre os aprendizes e entre aprendiz e docente e são apoiados em recursos tecnológicos disponíveis na Internet. O AulaNet é distribuído gratuitamente para instação. <http://anauel.cead.puc-rio.br/aulanet/index.html>

### **TECHKOWLOGIA**

No último número da revista saiu uma comparação entre alguns ambientes de ensino a distância, incluindo o WebCT, IntraLearn e TopClass. [http://www.TechKnowLogia.org/](http://www.techknowlogia.org/)

### **MEC – SECRETARIA DE EDUCAÇÃO A DISTÂNCIA**

Disponibiliza na Web informações atualizada sobre regulamentação sobre educação a distância, instituições credenciadas, cursos de graduação autorizados, indicadores de qualidade, e programas da secretaria.

<http://www.mec.gov.br/seed/default.shtm>

### **4. TelEduc**

AUTOR: Mariana da Rocha Corrêa Silva

DATA DE PUBLICAÇÃO: 30 de Janeiro de 2001

### *Nesta quarta edição do Boletim falaremos sobre o ambiente de educação a distância TelEduc e suas funcionalidades.*

O TelEduc é um ambiente para a criação, participação e administração de cursos na Web. Ele foi concebido tendo como alvo o processo de formação de professores para informática educativa, baseado na metodologia de formação contextualizada desenvolvida por pesquisadores do NIED (Núcleo de Informática Aplicada à Educação) da UNICAMP. O TelEduc foi desenvolvido de forma participativa, ou seja, todas as suas ferramentas foram idealizadas, projetadas e depuradas segundo necessidades relatadas por seus usuários. Com isso, ele apresenta características que o diferenciam dos demais ambientes para educação a distância disponíveis no mercado, como a facilidade de uso por pessoas não especialistas em computação, a flexibilidade quanto a como usá-lo, e um conjunto enxuto de funcionalidades. A partir do seu uso freqüente por um público diversificado, novas funcionalidades têm sido identificadas, principalmente em relação ao acompanhamento mais efetivo do aprendizado dos alunos envolvidos em um curso. Esses aspectos se configuram como novos desafios de pesquisa e desenvolvimento que já estão em andamento.

O TelEduc foi concebido tendo como elemento central a ferramenta que disponibiliza Atividades. Isso possibilita a ação onde o aprendizado de conceitos em qualquer domínio do conhecimento é feito a partir da resolução de problemas, com o subsídio de diferentes materiais didáticos como textos, software, referências na Internet, dentre outros, que podem ser colocadas para o aluno usando ferramentas como: Material de Apoio, Leituras, Perguntas Freqüentes, etc.

A intensa comunicação entre os participantes do curso e ampla visibilidade dos trabalhos desenvolvidos também são pontos importantes, por isso foi desenvolvido um amplo conjunto de ferramentas de comunicação como o Correio Eletrônico, Grupos de Discussão, Mural, Portifólio, Diário de Bordo, Bate Papo etc.

### **FUNCIONALIDADES DO AMBIENTE TELEDUC**

A página de entrada de um curso é dividida em duas partes. Na parte esquerda estão disponibilizadas as ferramentas que serão utilizadas durante o curso e, na parte direita, é apresentado o conteúdo correspondente à ferramenta selecionada.

Todas as informações geradas no decorrer de um curso são armazenadas e podem ser recuperadas por meio de ferramentas que têm como objetivo facilitar aos alunos e formadores a consultarem as informações de um curso até aquele determinado momento.

Ao entrar no curso é apresentado o conteúdo da ferramenta Agenda que contém informações atualizadas, dicas ou sugestões dos formadores para os alunos. Esta página funciona como um canal de comunicação direto dos formadores com os alunos e nela são colocadas informações que seriam fornecidas normalmente no início de uma aula presencial. O conteúdo de Agenda é atualizado pelo formador de acordo com a sua dinâmica de curso, podendo portanto ter a periodicidade de acordo com as necessidades que surgirem. Não é preciso nenhum planejamento estrito sobre como e quando será feita esta atualização, ou seja, o formador a fará conforme o andamento das atividades do curso e sua principal função é organizar e situar o aluno dentro do curso e do que é esperado dele.

Cada curso no TelEduc pode utilizar um subconjunto das ferramentas oferecidas pelo ambiente. Assim, pode acontecer que num determinado momento do curso algumas ferramentas não estejam visíveis no menu à esquerda e, portanto, não disponíveis aos alunos. Oferecer ou não uma ferramenta em diferentes momentos do curso faz parte da metodologia adotada pelo formador e pode ser tão dinâmico quanto ele queira, ou seja, as ferramentas podem ser disponibilizadas e retiradas a qualquer momento.

As funcionalidades oferecidas pelo TelEduc podem ser reunidas em três grandes grupos: ferramentas de coordenação, ferramentas de comunicação e ferramentas de administração.

Como ferramentas de coordenação estamos entendendo todas as ferramentas que de alguma forma organizam e subsidiam as ações de um curso. Nesse conjunto temos a ferramenta Agenda descrita acima, a ferramenta Histórico que armazena de forma seqüencial todas agendas de um curso e a ferramenta Dinâmica onde o formador coloca aos alunos como se dará o andamento do curso, tempo de duração, os objetivos do curso, o que é esperado dos alunos, avaliação, etc.

Também são colocadas no grupo ferramentas de coordenação as ferramentas que disponibilizam material didático de apoio às atividades do aluno, como as ferramentas Leituras, Material de Apoio, e a própria ferramenta Atividades. As ferramentas Leituras e Material de Apoio são diferenciadas conceitualmente mais que computacionalmente: a primeira é usada para disponibilizar textos e material bibliográfico geral do curso enquanto a segunda, geralmente é usada para disponibilizar todo tipo de material mais diretamente vinculado às atividades. Vale ressaltar que o TelEduc aceita qualquer formato de documento, imagem, vídeo, etc. A ferramenta Parada Obrigatória tem uma forte vinculação com a abordagem pedagógica usada pelo NIED em seus cursos, funcionalmente é análoga à ferramenta Atividades e conceitualmente seu uso é feito em momentos do curso onde o formador tem necessidade de fazer um fecho de tudo que foi tratado. É então uma atividade especial que procura explorar todo o conteúdo já visto até um determinado momento do curso, integrando atividades e leituras que o aluno pode ter percebido como estanques. Finalmente neste grupo podemos colocar a ferramenta Perguntas Freqüentes onde o formador vai organizando as dúvidas gerais que aparecem no decorrer de um curso e a ferramenta Grupos que possibilita organizar os alunos em subgrupos de trabalho, quando conveniente.

No conjunto de ferramentas de comunicação temos Correio Eletrônico, o Bate-Papo e Grupos de Discussão, implementadas no mesmo formato que as usadas comumente na Internet. Todas são internas ao ambiente, ou seja, para se ter acesso às mensagens do correio é preciso estar conectado ao TelEduc. Os formadores têm total liberdade de criar e eliminar grupos de discussão, de acordo com tópicos que julgue relevantes serem discutidos mediante este tipo de ferramenta. As sessões de Bate-papo são registradas e qualquer participante do curso pode ter acesso a esses registros para posterior análise de tópicos discutidos. Além destas ferramentas tem-se o Mural que possibilita que recados gerais como aviso de eventos, links interessantes encontrados na Internet, etc., possam ser anexados por qualquer participante do curso.

Também como ferramenta de comunicação o ambiente TelEduc apresenta o Portifólio que computacionalmente pode ser visto como um espaço em disco no servidor TelEduc onde o aluno pode disponibilizar suas informações. Seu objetivo é o de prover um mecanismo para o aluno

comunicar ao grupo e/ou ao formador o resultado de seu trabalho e receber feedback . Nesse espaço o aluno disponibiliza textos, respostas de atividades, URL, etc. e decide que tipo de compartilhamento deseja usar: o totalmente compartilhado possibilita que todos os participantes do curso possam ter acesso e comentar o que disponibilizou, o modo compartilhado com formadores irá permitir acesso somente ao grupo de formadores do curso e o não compartilhado não permite acesso. Este último é usado quando o aluno ainda não conseguiu o resultado esperado, ou seja, ainda é um trabalho em andamento que somente está usando o espaço para armazenamento durante sua fase de construção. Duas outras ferramentas que podem ser consideradas de comunicação mas que são bastante específicas da metodologia na qual o TelEduc é fundamentado são o Diário de Bordo e o Perfil. O uso da primeira ferramenta tem como objetivo disponibilizar um local onde o aluno possa fazer uma reflexão sobre seu processo de aprendizagem. Daí o nome sugerir um diário, nos moldes dos diários adolescentes e bordo indicando o percurso no curso. A ferramenta Perfil é usada para o aluno se apresentar ao grupo de forma bastante pessoal, colocando sua foto, dizendo quem é, do que gosta, o que faz, seus hobbies, sua família, sua cidade, etc.

Finalmente, temos o terceiro grupo que é o das ferramentas de administração onde estão as ferramentas de apoio ao formador no gerenciamento da parte administrativa do curso gerenciamento de alunos e de formadores, de inscrições, datas de início e término de curso, etc. - as ferramentas de apoio à autoria, ou seja, as ferramentas que permitem ao formador transferir para o Teleduc todo o material didático que necessitar inserindo conteúdo em ferramentas como Leituras, Material de Apoio, e Atividades dentre outras, além de atualizar ferramentas como a Agenda, a Dinâmica do Curso e efetuar a seleção de ferramentas. Também neste grupo encontram-se as ferramentas que auxiliam o formador a verificar os acessos diários dos alunos ao ambiente nas diferentes ferramentas disponíveis.

Atualmente, novas ferramentas, como o InterMap, já disponível no ambiente, que possibilitem uma maior visibilidade dos participantes de um curso e conseqüentemente favoreçam uma colaboração mais efetiva entre eles, são os objetivos de desenvolvimento e pesquisa do grupo vinculado ao projeto TelEduc.

O TelEduc é desenvolvido no NIED - UNICAMP sob a coordenação da professora doutora Heloísa Vieira da Rocha (IC - UNICAMP) e é um software de distribuição livre e estará disponível no site do NIED [\(http://www.nied.unicamp.br\)](http://www.nied.unicamp.br/) a partir do início de fevereiro de 2001.

### **5. WebCT**

AUTOR: Mariana da Rocha Corrêa Silva

DATA DE PUBLICAÇÃO: 15 de Fevereiro de 2001

*Neste Boletim estamos apresentando detalhadamente o ambiente de Enducação à Distância WebCT.*

### **INTRODUÇÃO**

O WebCT foi desenvolvido no departamento de Ciência da Computação da University of British Columbia em um projeto liderado por Murray W. Goldberg. Em 1999 ele foi adquirido pela Universal Learning Technology (ULT), uma empresa de desenvolvimento de plataformas de ensino e aprendizagem baseados na Web.

Podemos caracterizá-lo como uma ferramenta que facilita a criação de sofisticados ambientes educacionais baseados em WWW. Entre suas funcionalidades destacamos o desenvolvimento do design das páginas dos cursos pelos educadores e a disponibilização de um conjunto de ferramentas educacionais para o aluno que podem ser facilmente incorporadas em um curso. Além disso, fornece um conjunto de ferramentas que auxilia o professor na tarefa de administração de um curso.

O ambiente WebCT pode ser utilizado para criação de cursos totalmente online ou para publicação de materiais que complementam os cursos presenciais. Toda interação com o ambiente se dá por meio do browser, incluindo a administração do servidor, criação do curso, acesso do estudante e acesso do professor.

### **CLASSES DE USUÁRIOS**

No WebCT existem quatro classes de usuários:

### Administrador:

Existe apenas uma conta para o administrador do ambiente. Essa classe de usuários tem acesso a um conjunto de funções que permite o controle de senhas dos usuários e a criação, inicialização e remoção dos cursos. Não é função do administrador incluir o conteúdo do curso, ele apenas cria o curso e transfere a responsabilidade para o designer.

### Designer:

Cada curso tem um designer responsável pelo gerenciamento do curso e pela inserção e manutenção do conteúdo. Entre as funções de gerenciamento incluem: elaboração das provas e exercícios, controle das notas dos estudantes, acompanhamento do progresso dos estudantes, criação de grupos de trabalho e gerenciamento das contas dos estudantes. Em relação ao conteúdo, o curso é organizado em páginas HTML. No entanto, além de contemplar todos os recursos dessa linguagem,

as páginas de conteúdo podem conter vídeo e áudio.

Normalmente, a tarefa do designer é realizada por professores/instrutores. A visão do curso pelo designer é a mesma apresentada para o estudante, a única diferença é a presença de um conjunto de funções que auxiliam na construção do design do ambiente que será disponibilizado para o aluno.

Assistente:

Cada curso pode ter vários assistentes. Os assistentes têm as permissões de acesso dos estudantes, além de poder realizar a correção de testes e alterar as notas dos alunos.

Estudante:

Cada curso pode ter vários estudantes cadastrados. Os estudantes não têm permissão de fazer alteração no formato do curso ou nos conteúdos, com exceção de alguns recursos como área de apresentação de trabalhos, homepage dos estudantes e área de anotação.

Dependendo da classe do usuário que acessar um curso, o WebCT disponibilizará uma visão diferente. Por exemplo, um designer será capaz de visualizar e gerenciar o seu curso, enquanto que um estudante, por outro lado, poderá visualizar o curso e atualizar somente a sua área de apresentação de trabalhos.

### **FUNCIONAMENTO DO AMBIENTE**

Um curso desenvolvido no WebCT é organizado ao redor de uma página principal, que também é o ponto de entrada do curso. Esta página pode conter um logotipo do curso (imagem ou texto), uma mensagem textual com uma descrição geral do curso, links para elementos de conteúdo do curso, links para ferramentas do curso, um contador de acesso configurável, entre outros elementos. Páginas auxiliares, chamadas toolpages, podem ser criadas e ligadas à página principal possibilitando, assim, maior flexibilidade na estruturação de um curso.

As ferramentas definidas num curso podem ser acessadas a partir da página principal ou por meio de ícones disponibilizados nas páginas do conteúdo do curso. Exemplos destas ferramentas incluem: ferramentas de comunicação (chat, lista de discussão e e-mail), questionários online que podem ser cronometrados, calendário do curso, glossário, área de apresentação do estudante, ferramentas de busca e indexação, caderno de anotações e uma ferramenta que permite ao aluno retornar automaticamente ao ponto em que ele estava durante a sua última visita ao material do curso.

Uma outra funcionalidade do WebCT é a área de anotação de conteúdo que, assim como as ferramentas citadas acima, oferece aos estudantes uma área de apresentação de trabalhos ferramenta útil no trabalho cooperativo. O WebCT também permite a formação de grupos de estudantes e a definição de uma área de trabalho para cada grupo. Nessa área, apenas os participantes do grupo podem escrever, mas as colaborações apresentadas podem ser vistas por todos os alunos do curso.

As páginas de conteúdo de um curso também podem ser complementadas com questões de múltipla escolha. Um retorno em relação à resposta dada pelo aluno é apresentado imediatamente, possibilitando um acompanhamento de seu processo de aprendizagem. No entanto, as respostas para esse tipo de teste não são registradas na base de dados do ambiente, diferentemente das ferramentas de avaliação do curso propriamente dito, que são armazenadas e podem ser analisadas posteriormente.

### **FERRAMENTAS DE ADMINISTRAÇÃO DE CURSO**

O WebCT providencia vários tipos de informações que permitem ao instrutor acompanhar a participação dos estudantes durante um curso. O primeiro tipo de informação está disponível em uma página que contém um sumário sobre os alunos. Nesta página são mostrados dados referentes ao número de conexões dos estudantes ao curso, assim como a data do primeiro e do mais recente acesso. Há também a possibilidade de fazer algumas estatísticas como, por exemplo, quais os estudantes que mais acessaram o curso. O segundo tipo de informação disponibiliza uma estatística sobre o acesso por página do curso, o que permite reavaliar o conteúdo das páginas em função de seus acessos.

Com relação às avaliações dos alunos, o designer do curso pode prepará-las e enviá-las em um dia predeterminado. As questões podem ser de cinco diferentes tipos: falso/verdadeiro, múltipla escolha, questões cruzadas, preenchimento e respostas textuais. Com exceção do último tipo, a pontuação feita pelo aluno é registrada automaticamente pelo WebCT. Todas as questões formuladas são armazenadas em um banco de dados de questões e ficam disponíveis para serem reutilizadas em outras avaliações.

Não menos importante, outras ferramentas disponibilizadas pelo WebCT são a geração de página de bem-vindo, a entrega de questionários e relatórios e recursos de backup e restore de um curso.

### **USO DO WEBCT NA UNICAMP**

O WebCT é hoje um dos mais importantes e utilizados ambientes para educação à distância. Sua interface pode ser configurada para funcionar em vários idiomas (inglês, francês, espanhol e outras) e está recebendo uma tradução para português. O Centro de Computação possui uma licença de uso para atender à comunidade da Universidade, oferecendo espaço de hospedagem de cursos e suporte.

Maiores informações sobre o WebCT na Unicamp podem ser encontradas em [http://www.ead.unicamp.br:8900.](http://www.ead.unicamp.br:8900/)

Informações sobre o próprio WebCT estão disponíveis em [http://www.webct.com.](http://www.webct.com./)

### **6. AulaNet**

AUTOR: Mariana da Rocha Corrêa Silva

DATA DE PUBLICAÇÃO: 1 de Marco de 2001

*Neste Boletim estamos apresentando detalhadamente o ambiente de Educação a Distância AulaNet.* 

### **INTRODUÇÃO**

O AulaNet é um ambiente desenvolvido no Laboratório de Engenharia de Software (LES) do Departamento de Informática da Pontifícia Universidade Católica do Rio de Janeiro (PUC-Rio), que tem como propósito a criação, administração, manutenção e assistência de cursos a distância.

Os objetivos do AulaNet são a adoção da Web como um ambiente educacional, a possibilidade de uma transição da sala de aula convencional para a sala de aula virtual e a criação de comunidades de conhecimento. Desse modo, o AulaNet se apoia nas seguintes premissas básicas:

- Os cursos criados devem possuir grande capacidade de interatividade, de forma a atrair a participação intensa do aluno no processo de aprendizado;
- O autor do curso não precisa ser necessariamente um especialista em Internet;
- Os recursos oferecidos para a criação de cursos devem corresponder aos de uma sala de aula convencional, acrescidos de outros normalmente disponíveis no ambiente Web;
- Deve ser possível a reutilização de conteúdos já existentes em mídia digital.

### **CLASSES DE USUÁRIOS**

Existem três classes de usuários no ambiente AulaNet:

Administrador:

É o responsável pela integração professor/curso/aluno, tratando de questões de natureza operacional, como inscrição do aluno, divulgação da agenda e das notícias do curso;

Autor:

É o criador do curso, participando desde a descrição inicial do mesmo até a entrada dos conteúdos. Quando o autor é responsável pela aplicação do curso, ele assume também a função de professor, podendo contar com o auxílio de professores co-autores;

Aluno:

É o usuário final, representando o público-alvo do curso. O professor pode dar a um aluno o status

de co-autor de aulas do curso;

### **FUNCIONAMENTO DO AMBIENTE**

O acesso a esse ambiente se dá por meio da Internet, onde os mecanismos que permitem as várias formas de interação nos cursos são correio eletrônico, lista de discussão, sistemas de videoconferência e bate-papo.

Para criar um curso neste ambiente, o professor deve passar por algumas etapas. A primeira etapa refere-se ao pedido de criação do curso no AulaNet, momento em que são solicitados os dados referentes à identificação do autor: dados pessoais e informações sobre a instituição de ensino em que atua. Em um segundo momento, o administrador do ambiente analisa o pedido e envia a resposta por e-mail. Se o pedido for aceito, um diretório para o curso será criado no servidor AulaNet.

Na etapa seguinte, o autor deve fornecer as informações gerais sobre o curso, entre elas o nome, a sigla, uma descrição sumária, a ementa, um código, a instituição e o departamento que irá oferecer o curso.

A próxima etapa refere-se à criação do curso, envolvendo a seleção dos recursos que serão utilizados pelo autor ou pelos demais autores na montagem do curso e que serão, posteriormente, convertidos em serviços. O AulaNet oferece um conjunto pré-selecionado de recursos como um ponto inicial para o autor. Ele pode, sempre que quiser, marcar ou desmarcar os recursos de acordo com as suas estratégias de ensino. Os recursos são classificados em três mecanismos, de acordo com suas funcionalidades:

- Mecanismos de Comunicação: correspondem aos recursos destinados à comunicação entre professores e alunos e entre os alunos: correio eletrônico, grupo de interesse (newsgroup), grupo de discussão (listas de discussão) e debate (bate-papo ou videoconferência);
- Mecanismos de Coordenação: correspondem aos recursos para o agendamento das tarefas e para a avaliação do aluno: agenda, notícias do curso, provas, trabalhos e exercícios;
- Mecanismos de Cooperação: correspondem ao conteúdo que será utilizado durante a aplicação do curso e que deve ser previamente selecionado pelo autor: transparências (arquivos .ppt), apresentações gravadas (arquivos .rm), textos (arquivos .html ou .pdf), livros texto (arquivos .pdf), demonstrações (arquivos .gif, .jpg. .rm, .avi ou .mov), bibliografia (URLs), co-autoria de professor e co-autoria de aluno.

Além destes mecanismos, o AulaNet provê recursos que são independentes da seleção do autor, tais como: tutorial sobre Internet, ferramenta que permite download do material do curso, mecanismo de busca e disponibilização de links para as páginas dos alunos.

Na fase Plano de Aulas, o autor realiza o planejamento das aulas, ou seja, prepara a lista das aulas que serão realizadas no curso para posterior entrada do conteúdo das mesmas. Para preparar esta lista, o AulaNet fornece um formulário onde o autor deve fornecer o nome e uma descrição da aula a ser incluída.

Por último, na etapa Entrada de Conteúdos, o autor disponibiliza o conteúdo dos recursos que foram selecionados na fase Seleção de Recursos. Depois dessa fase o autor pode fazer o pedido de publicação do curso, que é realizado pelo administrador do ambiente no servidor.

### **ADMINISTRAÇÃO DO AMBIENTE**

A conta de administração do AulaNet possibilita ao administrador realizar as configurações e obter as informações sobre o andamento geral do ambiente.

Desta forma, a página de administração do ambiente possui as seguintes opções:

- Participantes: através desse grupo de opções o administrador pode obter informações sobre os participantes do ambiente AulaNet, realizar a inscrição dos alunos e ainda, quando o aluno desejar, trancar sua matrícula em um curso. Além disso, o administrador pode atribuir privilégios de docência aos participantes de um curso que são do tipo Alunos;
- Cursos: nesta seção o administrador obtém informações sobre os cursos existentes no ambiente AulaNet, como também realizar as tarefas de publicar, encerrar o período de matrícula, bloquear ou desbloquear um curso, assistir um curso e enviar mensagens para os autores dos cursos;
- Campus: nesta seção o administrador gerencia o ambiente AulaNet, ou seja, envia mensagens para os participantes dos cursos oferecidos pelo ambiente, configura a interface do ambiente, visualiza o relatório de estatísticas de acesso ao AulaNet e uma listagem completa sobre falhas e diretórios utilizados, define novas instituições e departamentos para serem utilizadas no formulário de inscrição de um curso e realiza a manutenção de links para plugins.

Este ambiente está disponível na Internet no endereço

[http://www.eduweb.com.br/portugues/download\\_aulanet.html](http://www.eduweb.com.br/portugues/download_aulanet.html) para a criação e gerenciamento de cursos. Pode-se navegar pelos cursos disponíveis e verificar o seu funcionamento, assim como seu download está disponível para instituições educacionais.

### **BIBLIOGRAFIA**

A educação na era da Internet / Professores e aprendizes na Web

Autores: Carlos Lucena e Hugo Fuks

Organizador: Nilton Santos

Venda e informações na Web: [http://www.eduweb.com.br/portugues/download\\_aulanet.html](http://www.eduweb.com.br/portugues/download_aulanet.html)

[Sobre o Livro](javascript:about();)

### **7. A pedagogia do projeto de web sites**

AUTOR:

DATA DE PUBLICAÇÃO: 15 de Marco de 2001

*Neste Boletim estamos apresentando um relato da experiência de Dr. E.L. Skip Knox, que lecionou via Internet durante seis semestres e nos dá algumas dicas a partir de suas experiências.*

### **A PEDAGOGIA DO PROJETO DE WEB SITES: RELATO DE UMA EXPERIÊNCIA**

Com a experiência de seis semestres lecionando via Internet, Dr.E.L. Skip Knox relata em um artigo algumas conclusões a serem consideradas no desenvolvimento de cursos na Web.

### **APRESENTAÇÃO**

Para o autor, em uma "aula virtual" existem dois elementos essenciais: um web site (ambiente) e alguma ferramenta de discussão, onde a maior parte do ensino e aprendizagem ocorrem. O web site, no entanto, também é considerado um elemento vital, usado como um veículo para disponibilizar conteúdo e como um centro de divulgação de informações administrativas, tal como a agenda de um curso, além de ser o meio para a criação e sustentação de uma comunidade virtual, pois mais do que disponibilizar conteúdo, ele o disponibiliza em um modo particular, com textos que proporcionam uma forte comunicação com e entre os estudantes.

A estrutura utilizada pelo autor consiste na utilização de um livro de textos não-virtual, uma lista de discussão para as discussões das aulas e um web site para leituras adicionais, registro de informações, questões de estudo e conferências. Essa estrutura também contém uma página de abertura e uma página principal que mostra as divisões do curso: o centro de visitantes, a área de matrícula e a sala de aula, local onde é disponibilizado conteúdo.

A divulgação do curso é feita tanto em meio impresso quanto via Internet. Normalmente um curso inicia com 25 alunos e a taxa de evasão é por volta de um quarto.

#### **FATORES IMPORTANTES**

Segundo o autor, um fator a ser levado em consideração é o tempo dos alunos, que é escasso e valioso. Ao criar um curso onde qualquer coisa pode ser feita a qualquer hora (idéia de um curso virtual), o professor pode acabar criando um curso que passe a idéia de que tudo precisa ser feito ao mesmo tempo. Isso pode fazer com que os alunos se sintam ou oprimidos com a quantidade de trabalho ou muito intimidados para continuar a participar.

Para que isso não ocorra, ele recomenda a criação de um cronograma de aulas, com tópicos bem definidos e tarefas divididas por semanas.

Além disso, ele afirma que o aprendizado acontece melhor quando há uma comunidade de pessoas: um professor e um pequeno grupo de alunos, juntos, para estudarem um conjunto definido de informações, buscando o mesmo objetivo. Sem um senso de comunidade, de interesse e ação em comum não há aula, ou seja, a experiência de sala de aula, tanto física como virtual, é peça fundamental da tradição ocidental de educação superior.

Para o autor, a melhor forma de um site auxiliar na criação de uma comunidade virtual pode ser proporcionado pelo conteúdo: simples, que proporcione informações importantes para os estudantes. Para isso, seu formato, design e apresentação são importantes e não devem ser negligenciados. O autor sugere algumas regras na elaboração do conteúdo, por exemplo, um documento não deve ser maior do que três telas, pois além deste tamanho as pessoas tendem a perder o interesse.

Outro fator importante é a linearidade, evitando a presença de links externos dentro de uma aula do curso. Este é um importante componente pedagógico da Web, pois oferece ao aluno uma idéia clara das fronteiras do trabalho. Um site cheio de hiperlinks viola essa expectativa, pois na prática isso implica em um número desconhecido de material a ser lido. Os links externos podem ser colocados em uma página separada.

### **DICAS PARA UM CURSO ONLINE**

Existem alguns itens básicos a serem considerados na elaboração de um curso a distância: consistência, claridade, navegabilidade, velocidade, sendo que o principal objetivo do design de uma aula é ajudar na compreensão, o que é diferente dos sites comerciais, cuja ênfase está no marketing e nas relações com clientes. Nesses pontos o autor nos dá as seguintes dicas:

- 1. Colocar uma página com a tabela de conteúdos.
- 2. Todas as páginas devem ter os mesmos elementos de layout.
- 3. O texto da aula deve ficar no topo. Colocar numeração de página (página x de y).
- 4. Se a página possui mais que três parágrafos, deve-se colocar sub títulos para quebrar o texto.
- 5. Se uma figura ou outra mídia é fundamental, fazer um hiperlink para elas.
- 6. Os botões de navegação (Conteúdo, Prévio e Próximo) devem ficar no topo.
- 7. Na primeira página de conteúdo o botão Prévio retorna para a página que contém a tabela de conteúdos.
- 8. Na última página, o botão Próximo deve ser substituído por Fim.
- 9. Considerar as páginas de conteúdo como parte de um livro e calcular se a carga de estudo não é muito grande, comparando com um curso presencial.

Sempre, o mais importante, é a consistência da aula e sua característica de focar a atenção dos alunos em um tópico particular. Isso ajuda a criar a comunidade de aprendizes.

Existe uma retórica específica em uma aula na Web, diferente tanto da retórica acadêmica, como da fala pública. O autor sugere conciliar as duas coisas: criar um tom que incorpore a formalidade e o conversacional e incorporar a tradição de contar história. Ou seja, tentar alcançar o que se faz na aula presencial.

### **PÁGINAS ADMINISTRATIVAS**

É por meio das páginas administrativas que se dá o primeiro contato dos alunos em um curso online. Esse primeiro contato se dá pela ementa e pelo processo de inscrição.

A ementa deve conter as respostas para as questões fundamentais dos alunos, tais como a forma de disponibilização das tarefas, a avaliação que será adotada, os textos requeridos, um calendário detalhado do curso, a indicação do critério de promoção etc., ou seja, todas as informações que estariam presentes no contato presencial.

Em relação à inscrição, ela deve ser um processo orientado passo a passo e é importante que o aluno tenha uma pessoa específica para entrar em contato.

Um outro elemento importante para ser disponibilizado para os alunos são as regras da sala virtual e as políticas da Universidade que apoiam as regras, como também as regras das discussões on-line e as regras básicas da rede (netqueta). Esses tópicos podem ser disponibilizados em um guia para o aluno, o qual também contém informações técnicas tais como qual configuração de computador será necessária para acompanhar o curso, como e qual formato para submeter os trabalhos etc.

Para Knox, criar um curso virtual é criar uma comunidade entre pessoas que nunca irão se ver. A falta de uma sala presencial cria alguns desafios especiais mas também cria algumas oportunidades especiais. Qualquer pessoa que já tenha participado de lista de discussões sabe que comunidades realmente florescem na net. As pessoas formam laços extremamente rápido e o e-mail tem uma intimidade particular não encontrada em uma sala com cadeiras e mesas.

### **REFERÊNCIA BIBLIOGRÁFICA**

ALN Magazine Volume I, Issue 2 - August 1997.

<http://www.aln.org/alnweb/magazine/issue2/knox.htm>

### **8. Frustrações dos alunos em um curso a distância**

AUTOR: Edilene Ropoli

DATA DE PUBLICAÇÃO: 30 de Marco de 2001

*Neste Boletim estamos apresentando o estudo de caso feito por Noriko Hara e Rob Kling no qual detectaram as principais frustrações dos alunos em um curso a distância.* 

Esse artigo apresenta um estudo de caso de um curso a distância baseado na Web em uma universidade americana, tendo como objetivo a análise das frustrações dos alunos nessa modalidade de ensino. Os autores analisam por que esses fenômenos negativos não são encontrados na literatura especializada e discutem se as frustrações dos alunos inibem ou não suas oportunidades educacionais.

Nesse estudo, as frustrações dos alunos foram encontradas em três fontes inter-relacionadas: falta de feedback imediato, instruções ambíguas dos instrutores e problemas técnicos. Este estudo de caso ilustra algumas perspectivas sob o ponto de vista dos alunos e chama atenção para alguns assuntos fundamentais que podem fazer do ensino a distância uma experiência de aprendizado mais satisfatória.

### **INTRODUÇÃO**

O número de cursos de ensino a distância está crescendo, assim como as discussões substanciais sobre educação a distância no ensino superior. Os defensores do ensino a distância apontam que o número crescente de cursos online expandirá as oportunidades educacionais.

Este artigo questiona a suposição de que esses cursos possam ser oferecidos facilmente, ilustrando alguns problemas que foram levantados em um curso a distância via Internet. Os autores do texto afirmam que o ensino superior nos E.U.A. está enfrentando um desafio para resolver as novas demandas para este século e para superar as várias críticas sobre as salas de aula tradicionais, tais como o desinteresse do aluno, o conhecimento ultrapassado e a falta de habilidades apropriadas para o mercado de trabalho. Diz que muitos pesquisadores defendem "soluções" como a aprendizagem ativa, princípios centrados no aprendiz, o uso eficaz da tecnologia e a aprendizagem colaborativa.

As experiências relatadas no texto referem-se a um curso totalmente a distância via Internet, com seis alunos e um instrutor, cujo objetivo era o estudo de Inglês como uma segunda língua, propiciando um local onde as pessoas pudessem praticar Inglês compartilhando idéias e trocando experiências. O estudo dos autores foi baseado em observações e entrevistas dos alunos matriculados e revisão dos documentos produzidos durante o curso.

### **O CURSO E AS EXPERIÊNCIAS E FRUSTRAÇÕES DOS ALUNOS**

A dinâmica do curso observado foi a seguinte: na segunda-feira, o instrutor emitia algumas mensagens de e-mail que explicavam as exigências para um módulo em particular, refletiam sobre as discussões da semana anterior, incentivavam os alunos, sugeriam questões para as discussões que estavam por vir, adicionavam recursos para as tarefas a serem realizadas e fixavam atividades.

Em relação aos encontros virtuais entre estudantes e instrutor, eles eram marcados com data e horário previamente definidos, utilizando a ferramenta MOO, que provê um espaço eletrônico onde as pessoas possam se encontrar online, conversar em um chat, entre outras funções. No primeiro encontro a situação foi caracterizada como caótica, pois diferentes assuntos aconteceram simultaneamente e os alunos ficaram confusos em relação ao ambiente, apresentando dificuldades para usar o software e não sabendo utilizar os comandos apropriados para se expressarem.

Além das dificuldades do ambiente, foram relatados alguns problemas referentes à conexão lenta, fazendo com que as mensagens chegassem com algum atraso, dificultando manter um diálogo em tempo real.

Outro problema mencionado refere-se ao fato de que os alunos dos cursos online, na maior parte do tempo, trabalhavam individualmente, no período noturno ou finais de semana. Esse trabalho solitário dificultava a resolução de dúvidas que facilmente seriam resolvidas nos encontros presenciais. Além dessa frustração na resolução dos problemas, quando os objetivos do curso e as tarefas não estavam bem definidas pelo instrutor, geravam confusão entre os alunos no momento da resolução, causando mais frustrações.

O e-mail foi outra ferramenta utilizada para estudantes e instrutor se comunicarem, mas que também gerou algumas frustrações decorrentes do uso indevido da ferramenta, tais como a colocação de mensagens sem a leitura das mensagens anteriores, impossibilidade de alguns estudantes lerem e enviarem mensagens durante o período mais intenso da discussão, ao fato de alguns estudantes sentirem-se "esmagados" com o volume de mensagens e pela dificuldade de acesso às mensagens, pois nem todos os alunos tinham computadores em suas casas.

Para os autores, as frustrações dos estudantes não podem ser vistas de forma negativa, mas como experiências positivas onde ocorrem processos de aprendizagem. Mas para que isso ocorra deve existir a possibilidade de suporte de comunicação entre os alunos (por exemplo e-mail e chat), ou seja, o uso de tecnologia de comunicação bidirecional.

### **FRUSTRAÇÃO E APRENDIZAGEM**

Os autores afirmam que as frustrações observadas interferem na busca dos objetivos, dificultando a aprendizagem dos alunos. Para eles, dois aspectos do aprendizado são afetados pelas frustrações: o cognitivo e o afetivo. Pesquisas com alunos de faculdades mostram que níveis elevados de ansiedade diminuem a capacidade do armazenamento e processamento da memória e os impede de realizar inferências. Além disso, a frustração elevada pode desmotivar os alunos, pois a motivação é um fator forte que os influenciam, principalmente em cursos a distância, nos quais eles devem estar dispostos a trabalhar "sozinhos".

### **CONCLUSÃO**

Os autores advertem para a necessidade de se discutir criticamente sobre o fenômeno de educação a distância, procurando não exaltar apenas os aspectos positivos da tecnologia, mas também considerar as experiências com os estudantes e instrutores que estão realizando os cursos a distância e suas reais dificuldades, trazendo um questionamento se apenas o uso da tecnologia pode melhorar a prática pedagógica, se as mídias influenciam ou não a aprendizagem e a influência que as frustrações decorrentes desse processo exercem sobre as oportunidades educacionais. Por fim, concluem que educação online de alta qualidade não é nem barata nem fácil e requerem o desenvolvimento de novas abordagens pedagógicas.

### **9. O Sistema MOO**

AUTOR: Mariana da Rocha Corrêa Silva

DATA DE PUBLICAÇÃO: 15 de Abril de 2001

*Neste Boletim estamos apresentando o ambiente MOO de acesso multi-usuário.*

MOO, ou Multi-user dungeon Object Oriented, é o nome de um programa criado em 1992 por Pavel Curtis, quando se baseou em algumas características dos jogos em rede chamados de MUDs (Multi-User Dungeon), especificamente nos jogos relacionadas à criação de personagens que interagem em diferentes locais. Destacou, também, algumas características dos diversos programas para chat e acabou juntando o conceito de objetos a uma linguagem de programação.

### **MOO**

MOO é um sistema de acesso multi-usuário, programável e interativo para criação de ambientes em realidade virtual, visando jogos, conferências, chat e outras atividades de comunicação em tempo real.

Em um MOO, os usuários passam a existir virtualmente, criando uma nova personalidade e fazendo do ambiente criado no MOO um "mundo virtual".

"O MOO pode ser acessado via TELNET ou qualquer outro software que utilize o mesmo protocolo de comunicação. Existem muitos software feitos exclusivamente para acessar o MOO, conhecidos como Clientes MOO e são normalmente as melhores opções, pois possuem muitas facilidades que proporcionam um acesso mais fácil. Os Clientes MOO podem ser encontrados disponíveis para muitos sistemas operacionais, como Windows, MACs e Unix"(2).

É comum confundir os MOOs com outros tipos de programas para chats ou IRCs, que são baseados em conversação em tempo real. Os MOOs apresentam características próprias, como a possibilidade de "seus usuários criarem e expandirem o próprio ambiente que passa a ser integrado com a participação de seus players. Tal característica abre precedente para estabelecer ambientes ágeis e constantemente (re)modulados de acordo com a interação entre personagens"(1).

Os ambientes MOOs são constituídos em um contexto virtual e baseado na interação entre personagens. "Ao criar sua personagem numa comunidade MOO, o usuário lhe atribui nome(s) ou apelido(s), descreve sua casa, cria seus objetos de uso pessoal ou coletivo, além de estabelecer contato com os demais que freqüentam aquele local"(1).

Como o participante de um MOO é considerado parte integrante da comunidade, os MOOs se diferenciam dos chats e IRCs. Em um MOO, o personagem criado tem uma localização específica e própria (casa), podendo também freqüentar outros ambientes caso não haja restrições, um status social, objetos de uso pessoal ou coletivo, etc.

Por causa da grande agilidade existente nos ambientes MOOs, é recomendável que o usuário

conheça os comandos, pelo menos parcialmente, facilitando a própria dinâmica das interações. "Isso porque, dependendo do caso, é bastante grande a quantidade de mensagens que se apresentam na tela do computador, exigindo um processamento das informações igualmente rápido, a fim de poder acompanhar a seqüência ideativa e de diálogos que vai se formulando ali"(1).

### **RECURSOS DE COMUNICAÇÃO DOS MOOS**

Um recurso de comunicação entre os participantes de um MOO são os "MOOmails", que funcionam como os correios eletrônicos utilizados na Internet. Mas "o sistema operacional de um MOO só permite a troca de mensagens eletrônicas entre seus players integrantes ou, ainda, o envio de um MOOmail para a conta de correio eletrônico (e-mail) de um usuário MOO" (1).

Outro recurso bem interessante são as listas de discussão, que são criadas para iniciar a discussão de diversos temas, desde a troca de informações entre os programadores a informes de interesse da comunidade.

### **OS MOOS E O PROCESSO EDUCATIVO**

As principais qualidades apontadas nos MOOs e MUDs são as de socialização e construção do conhecimento, na medida em que se constrói o próprio ambiente e os alter-egos dentro destes programas.

Para propósitos educativos, os MOOS e MUDs podem contribuir para explorar a construção coletiva de referenciais, de socialização e até mesmo de "design", mas são espaços difíceis de serem encaixados em um programa formal de educação.

### **EXEMPLOS DE MOOS**

LambdaMOO: foi o primeiro MOO construído pelo criador do código MOO, Pavel Curtis, no Centro de Pesquisa de Palo Alto.

MediaMOO: é uma comunidade profissional para pesquisadores de multimídia onde acontecem discussões e estudos sobre multimídia e assuntos relacionados.

MuMOO: é uma comunidade virtual onde as pessoas se encontram para interagir de formas diversas formas, criando salas, objetos e ações.

IATH-MOO: é patrocinado pelo Institute for Advanced Technology in the Humanities, localizado na Universidade de Virginia. Esse MOO funciona como uma conferência online direcionada às pessoas interessadas pelo trabalho desenvolvido no Instituto. Nomes e e-mails reais são requeridos para que se possa manter uma conta permanente no IATH-MOO.

JaysHouseMOO: é onde um grupo de pessoas pesquisam e desenvolvem assuntos relacionados a estruturas de informações e ferramentas para colaboração.

Diversity University: a possibilidade de se ensinar via uma realidade virtual baseada em textos foi explorada de diversas maneiras na Diversity University, incluindo educação a distância, projetos e simulações textuais de eventos históricos. Existem salas de aula, laboratórios de pesquisas e grupos de alunos. É baseado em um aprendizado experimental e interativo por meio da Internet.

### **REFERÊNCIA BIBLIOGRÁFICA**

- (1[\) http://orbita.starmedia.com/~del.grande/moo-lgg/frame.htm](http://orbita.starmedia.com/~del.grande/moo-lgg/frame.htm)
- (2[\)http://www.niee.ufrgs.br/cursos/moo/oquee.html](http://www.niee.ufrgs.br/cursos/moo/oquee.html)
- (3[\)http://ccat.sas.upenn.edu/jod/teachdemo/moos.html](http://ccat.sas.upenn.edu/jod/teachdemo/moos.html)

### **10. Microsoft Chat**

AUTOR: Mariana da Rocha Corrêa Silva

DATA DE PUBLICAÇÃO: 30 de Abril de 2001

*Neste Boletim estamos apresentando o Microsoft Chat (Comic Chat), um exemplo de MOO.* 

O Comic Chat ou Microsoft Chat é um programa desenvolvido pela Microsoft Corporation. Para utilizá-lo, o usuário deve ter o programa cliente Comic Chat instalado em seu computador e acessar um dos servidores existentes disponíveis rede.

Por ser um produto Microsoft, a ferramenta segue o padrão Windows, o que facilita o acesso ao ambiente. Os ícones são intuitivos e correspondem às funções mais utilizadas, semelhante a um editor de textos, porém com algumas funções específicas de chat como sala, participantes e favoritos. Na opção de salas pode-se configurar diversas propriedades, por exemplo, criar uma sala com senha e com um número máximo de usuários.

Este ambiente tem duas opções de comunicação: modo texto e modo quadrinhos. A segunda opção propicia um diálogo semelhante às histórias em quadrinhos, pois permite que o usuário escolha um, entre os vários personagens disponíveis no ambiente, com diferentes expressões faciais, assim como permite a escolha de um cenário onde o diálogo se desenvolve.

Nesse modo é possível se expressar usando alguns gestos padrões como apontamento com as mãos sempre que é mencionada a palavra você e o ato de acenar quando usado tchau e oi. "Os sinais de pontuação quando usados ao final de uma frase alteram a face dos personagens. Por exemplo, vários pontos-de-exclamação seguidos (!!!!!) fazem o personagem expressar ira. Além dos sinais de pontuação, quando são utilizados os emoticons, as expressões faciais também são alteradas de acordo" (1). As mensagens são enviadas dentro de balões, semelhantes às histórias em quadrinhos, sendo que esses podem representar uma fala, pensamento, sussurro ou ação.

Embora a opção em quadrinhos seja mais lúdica e interessante que a textual, só é recomendável quando há poucas pessoas na sala, pois o acompanhamento da conversa se torna difícil com muitas pessoas.

O modo texto possui as características comuns aos diversos chats: as mensagens são enviadas seqüencialmente, as conversas podem ser de um para todos ou em particular. Porém, dependendo do que se quer comunicar, é necessário conhecer alguns comandos, por exemplo, "/msg Paulo Tudo bem?" resulta no envio da mensagem "Tudo bem?" em particular para Paulo. No modo texto também é possível configurar a cor e o tipo de letra a serem usadas, fator que ajuda a comunicação dentro de uma sala com muitas pessoas.

Esse programa permite que as conversas sejam gravadas, tanto no modo texto quanto no modo quadrinhos.

### **RELATOS DE EXPERIÊNCIA**

O relato que se segue está descrito, com maiores detalhes, no artigo "Uma modalidade de comunicação mediada por computador e suas várias interfaces"(1). Trata-se do uso do programa Comic Chat na disciplina MO645, Projeto de Interfaces de Usuários no Instituto de Computação da Unicamp durante o segundo semestre de 1999. O objetivo da disciplina era discutir tópicos de leitura pertinentes à disciplina e, ao mesmo tempo, avaliar a interface do ambiente usado durante as sessões de chat.

Segundo as autoras, na primeira sessão de uso muitos alunos tentaram conversar a partir do modo quadrinhos, mas, à medida em que mais pessoas se juntavam à discussão, tornava-se impossível acompanhar as mensagens. Havia personagens repetidos e quando a mensagem era longa, ela era quebrada em dois ou mais quadrinhos utilizando reticências, dificultando a leitura. O interlocutor precisava relacionar os quadrinhos para perceber que a quebra e a inserção de reticências foram feitas pelo programa e não pelo locutor. Entretanto, num primeiro momento, o modo de quadrinhos foi importante para descontração dos participantes antes da discussão começar.

Nessa perspectiva de análise, em outros dois relatos (2) e (3) da mesma disciplina, os alunos analisaram o texto proposto e, ao mesmo tempo, a ferramenta Comic Chat usada para as discussões sobre o texto lido. Esses relatos oferecem um exemplo de como uma ferramenta com as características do Microsoft Chat pode ser útil em situações educacionais.

O Microsoft Chat é gratuito e seu download pode ser efetuado no endereço [http://www.tucows.com/](http://www.tucows.com/win2k/preview/38697.html) [win2k/preview/38697.html.](http://www.tucows.com/win2k/preview/38697.html) Para auxiliar no uso do programa existem vários tutorias distribuídos na rede, um deles se encontra no endereço [http://cybered.uml.edu/tutorial/IRC\\_PC/cy\\_micro\\_irc.htm](http://cybered.uml.edu/tutorial/IRC_PC/cy_micro_irc.htm)

### **REFERÊNCIA BIBLIOGRÁFICA**

(1) OEIRAS, J. Y. Y. e ROCHA, H. V. da. Uma modalidade de comunicação mediada por computador e suas várias interFACES. In: WORKSHOP SOBRE FATORES HUMANOS EM SISTEMAS COMPUTACIONAIS, 3, 2000, Gramado. Anais... Porto Alegre: Instituto de Informática da UFRGS, 2000. p. 151-160.

### **11. Enfoques de aprendizagem para cursos de EAD mediados por computador**

AUTOR: Mariana da Rocha Corrêa Silva

DATA DE PUBLICAÇÃO: 15 de Maio de 2001

*Neste Boletim estamos apresentando os enfoques de aprendizagem em cursos online discutidos por Harasin no livro Learning Networks.*

### **INTRODUÇÃO**

Harasim considera que existem sete modelos ou enfoques de aprendizagem mais comuns em cursos a distância mediados por computador. A escolha por um deles depende do conteúdo a ser ministrado e do design do curso, sendo que qualquer um dos enfoques será melhor aplicado quando a estrutura e as regras do curso são bem definidas e as informações acessadas são relevantes aos objetivos específicos.

### **ENFOQUES DE APRENDIZAGEM**

Os enfoques apresentados pela autora são os seguintes:

Electures: ("eletronic lecture") funciona como uma aula ministrada via Internet, apresentando fatos, noções e orientações de um dado assunto, orientando os alunos para discussão de problemas e procura de informações em materiais disponíveis e fornecidos pelo professor, a partir dos quais os alunos poderão traçar o próprio caminho de estudo. O curso pode estar estruturado em pequenos módulos de texto, nos quais os alunos escolhem os tópicos que desejam se aprofundar ou, por exemplo, a partir da leitura passiva de textos, intercaladas com interatividade e outras mídias. O professor deve apresentar conceitos ou técnicas, permitindo sua aplicação em problemas ou discussões. A autora recomenda o uso de hipermídia para facilitar o estudo, permitindo o aprofundamento de tópicos por meio de links, áudios, vídeos etc...

Ask-an-expert: o curso é baseado na interação dos alunos com um especialista da área, que deverá apresentar temas, responder perguntas e gerar discussões de tópicos específicos. Para a autora, as principais vantagens desse enfoque de aprendizagem são o rápido acesso às informações relevantes e atualizadas sobre o assunto e o efeito positivo que é gerado nos alunos ao receberem as informações de um especialista.

Mentorship: neste enfoque, um profissional da área orienta os alunos revendo os trabalhos, criticando, sugerindo e orientando, sendo que essa interação pode ocorrer por várias semanas no decorrer do curso. Esse é um esquema usado em muitos cursos quando se tem o auxílio de monitores para grupos menores de estudantes, ou até no caso de um estudante para cada monitor.

Access to Network Resources: os alunos têm acesso à Internet para pesquisas em banco de dados e arquivos, bibliotecas e outras fontes de informação, sendo que estes recursos podem ser integrados em atividades online.

Informal Peer Interaction: interação de caráter pessoal, principalmente entre os alunos, que iniciam discussões em espaços públicos, como o ambiente do curso, sobre determinados assuntos e, surgindo afinidades e interesses em comum, passam a interagir por meio de e-mails particulares, por exemplo.

Structured Group Activity: o trabalho estruturado em atividades em grupo é baseado principalmente na interação entre os alunos, direcionada e facilitada pelos instrutores. Prazos bem definidos para submissão e retorno de tarefas devem ser implementados com o objetivo de organizar o trabalho.

### **ESTRUTURAS PARA APRENDIZAGEM EM GRUPO**

A autora apresenta diversas estruturas que podem ser usadas para propiciar a aprendizagem em grupo:

Seminários: o professor ou um aluno (ou grupo de alunos) apresenta questões para incentivar as discussões e cria regras para a moderação, observando os alunos para manter a direção das discussões e a veracidade das informações trocadas. As discussões são controladas pelos alunos, que lêem o material, discutem, debatem, criticam, propõem, modificam posições, etc..

Discussões em pequenos grupos: os alunos se organizam em pequenos grupos para discutir e analisar um determinado tópico. A autora considera este modo de trabalho valioso para facilitar discussões em grandes turmas ou quando há grupos de interesses particulares.

Parceiros de aprendizagem: este tipo de trabalho é importante para atividades em grupos e principalmente para desenvolver atividades colaborativas. A formação de pares antes de partir para grupos maiores é muito importante, pois trabalhar em grupo a distância não é uma experiência fácil e por isso é recomendável começar com o menor grupo possível. Um espaço para armazenar as mensagens e os trabalhos, permitindo o comentário dos instrutores, é fundamental, sendo que a partir desses comentários os trabalhos vão sendo corrigidos e aperfeiçoados.

Grupos de trabalho e círculos de aprendizagem: envolve colaboração entre alunos na realização de uma tarefa ou objetivo. Esse trabalho requer atividades bem definidas, princípios para tomada de decisões, distribuição do trabalho e cronogramas. Neste tipo de trabalho, a coordenação do grupo é essencial e complexa.

Apresentações em equipe e ensino pelos aprendizes: a autora, baseada em algumas pesquisas, afirma que o aprendizado mais efetivo vem do ensinar outros. Para isso é necessária a pesquisa e preparação de material pelos alunos, que devem introduzir tópicos para discussão, mantê-la e sistematizá-la regularmente. Os alunos também podem apresentar um relatório no fim das apresentações com o resumo das discussões e conclusões do trabalho desenvolvido.

Simulações: é preciso um ambiente propício para a simulação, por exemplo, o uso de MUDs e MOOs para a interação. O trabalho é baseado na aplicação dos conceitos em situações simuladas onde os cenários são construídos a partir de discussões e colaborações.

Debate por equipes: este tipo de trabalho deve envolver teorias conflitantes, diferentes pontos de vista etc., permitindo que os alunos compreendam todos os pontos de vista, principais argumentos e contra argumentos. O debate pode ocorrer de várias formas: debate em torno de um tema específico; grupos podem assumir papéis ou pontos de vista diferentes, sendo que cada grupo estuda um caso,

expõe argumentos e procura defender sua posição com contra-argumentos. O debate pode acontecer em um chat e continuar posteriormente por meio de correio eletrônico ou grupos de discussão.

Classes interconectadas: aplicado quando se trabalha com turmas diversificadas, de regiões diferentes, mas em torno de um mesmo projeto. A autora afirma que este tipo de interação enriquece o trabalho, pois aparecem diferentes perspectivas e experiências sobre um mesmo tópico.

Café Virtual: a autora considera que a comunicação social é essencial em atividades educacionais e para isso é necessário a criação de um ambiente propício a conversas informais, criando uma comunidade de aprendizagem em um espaço para assuntos extra-curriculares, de interesses particulares etc..

### **PROJETO DO CURSO**

A autora aponta algumas características do projeto de um curso online. Primeiramente afirma que esse processo envolve a definição dos grupos e das atividades a serem desenvolvidas, a duração dessas atividades e das discussões dos temas propostos. Deve-se também elaborar um cronograma de entrega de trabalhos e apresentações, além de estabelecer uma seqüência de atividades estruturadas em espaços separados, focalizando um determinado assunto, procurando não confundir os alunos nas discussões.

Outras mídias podem ser integradas ao curso, desde que façam parte integral do mesmo, ou seja, complementem as aulas dadas contribuindo para o processo de aprendizagem dos alunos. As aulas online também podem ser combinadas com encontros presenciais, desde que bem programados.

Harasim considera que o design de um curso online é de extrema importância e tem como principal característica os diferentes tipos de estrutura que podem ser criados para garantir e gerenciar a interação entre os participantes. Afirma que a melhor alternativa para um curso online parte de um cuidadoso planejamento e o uso de diversas formas de estrutura de interação. Por outro lado, Harasim diz que incluir "um pouco de tudo" na criação de um curso pode gerar falta de coesão e ausência de um objetivo central bem definido.

### **REFERÊNCIA BIBLIOGRÁFICA**

HARASIM, L. et alli. Learning Networks: a field guide to teaching and learning online. Cambridge: MIT Press, 1996. Cap. 4.
## **12. E-Learning**

AUTOR: Marcelo A. Franco

DATA DE PUBLICAÇÃO: 1 de Junho de 2001

*Neste Boletim estamos apresentando um artigo sobre E-Learning.*

E-Learning é um dos conceitos mais citados hoje na área de treinamento com o uso das tecnologias da informação. Neste boletim estamos aproveitando alguns artigos da revista TechKowLogia de maio/junho de 2001, inteiramente dedicada a esse tema, para discutir o que é o E-Learning, procurando resumir os pontos positivos e as questões mais problemáticas desta forma de aprendizado, indicados pelos pesquisadores que contribuíram para a revista.

Vários artigos da revista procuram definir do que se trata o chamado E-Learning.

No editorial, Wadi D. Haddad aponta a nova economia, a nova realidade e os novos recursos, como os responsáveis pelo surgimento do E-Learning, mais popular no mundo corporativo das empresas, preocupadas com o treinamento dos funcionários trabalhando em uma economia baseada no conhecimento. Além disso, o E-Learning "tem aberto novos caminhos, originando novas idéias e gerando novos paradigmas no mundo acadêmico". Segundo Wadi D. Haddad, as ferramentas e métodos que têm sido desenvolvidos em E-Learning no local de trabalho são: ambientes colaborativos, material de aprendizado em multimídia, tecnologias de redes e sistemas de gerenciamento de aprendizado.

O artigo de Joane Capper apresenta dados sobre o crescimento do E-Learning e seu potencial para os países em desenvolvimento. A autora apresenta uma estimativa de dez milhões de cursos on-line e 700 companhias de E-Learning, apenas nos Estados Unidos. As empresas de E-Learnig são descritas em quatro áreas: provedores de conteúdo, provedores de plataformas, centros de aprendizado e empresas que tentam englobar todas as atividades acima. Joane Capper ainda apresenta estudos para mostrar que o E-Learning funciona bem e argumenta que um bom programa de aprendizado baseado em computador pode, em alguns aspectos, ser superior ao uso de salas de aula, como por exemplo o caso da interatividade. Para ela, as vantagens do E-Learning são: acesso a qualquer hora ao programa, acesso de qualquer lugar (os participantes não precisam se encontrar fisicamente), interação assíncrona (não requer resposta imediata), colaboração em grupo (facilitada por recursos técnicos), oportunidades para novas abordagens educacionais e o processo de integração é facilitado com o uso de computadores.

De acordo com Cher P. Lin, que escreveu um artigo intitulado "O que não é E-Learning", este é uma faca de dois gumes, pois pode até amplificar as desvantagens competitivas de uma corporação, quando mal aplicado. Ele enumera os principais mitos sobre o assunto:

1. E-Learning tem a ver com tecnologia. Esse engano também foi comum no passado, produzindo fantasias sobre o potencial educativo do cinema, do rádio, da televisão e do vídeo. Segundo o autor, estudos comparativos mostraram que nenhuma mídia é superior a outra. O sucesso tem mais a ver com o contexto em que ela é usada. Incisivo ele afirma: "E-Learning deve tratar de processos, não

de produtos".

2. E-Learning tem a ver com informação. Nós já estamos sendo bombardeados com um quantidade exorbitante de informação. O que as corporações necessitam são pessoas capacitadas a sintetizar significado, a partir da enorme diversidade de conhecimento. Pois "informação não é conhecimento, conhecimento não é sabedoria e sabedoria não é visão de mundo".

3. E-Learning trata de aprendizado baseado na Web. Com essa orientação as pessoas tentam transferir o aprendizado tradicional para a nova mídia, sem alterar os princípios pedagógicos. "E-Learning então, deve ser sobre o aproveitamento da força e tratamento das fraquezas do aprendizado baseado na Web para criar um ambiente de aprendizado significativo".

4. E-Learning é baseado na interação entre computador e aprendiz. Na verdade, este tipo de atividade pode garantir controle sobre atividades e seqüências mas não necessariamente aprendizado. "O aprendizado de um indivíduo é o resultado das interações com a sua comunidade. Esta comunidade consiste de seus colegas, empregados, clientes, parceiros e investidores".

Alguns artigos analisam a questão da relação curso/benefício do E-Learning, como o de Stephen Ruth e Min Shi, que mostra uma relação positiva no uso de cursos por correspondência e por rádio, mediana para Internet/CD-ROM e desfavorável para a criação de uma Universidade Virtual, o que deveria ser levado em conta em países em desenvolvimento. Outra questão importante a considerar é a porcentagem de usuários de Internet com relação a população.

Nenhum artigo trata especificamente de questões pedagógicas do E-Learning. No entanto, estas aparecem tratadas de maneira pontual por toda a revista. Provavelmente o item mais considerado é a colaboração ligada a formação de grupos e comunidades de aprendizes. Lucio Teles e outros, estudando o papel do instrutor em ambientes colaborativos de E-Learning, cita um estudo sobre o uso da teoria socio-cultural de Vigostki na orientação do trabalho dos instrutores do ponto de vista pedagógico. No entanto, parece haver algo de inconsistente ou ainda obscuro, quando se misturam conceitos como aprendizado, colaboração, gerenciamento, tecnologia, conteúdo e mercado. Assim, o conceito de colaboração em uma comunidade permite uma aproximação da teoria sócio-cultural, os conceitos de conteúdo e aprendizado, apontam para uma matriz behaviorista skinneriana, mais próxima da tradição da educação Norte Americana, de onde se originou o conceito de E-Learning.

Segundo Wadi D. Waddad, a expansão do E-Learning não se dá sem problemas. Gregg Jackson escreveu um guia para os compradores de E-Learning. Segundo ele, as pessoas precisam ser cautelosas para comprar um treinamento na "selva" do E-Learning. Os passos para isso são: conhecer suas necessidades, procurar os provedores, avaliar os treinamentos e verificar a proteção do processo de compra e pagamento. No artigo estão listados alguns sites que podem auxiliar nessas atividades.

Neste texto evitamos misturar ou comparar os termos E-Learning e Educação a Distância. No meio acadêmico, especialmente nas Faculdades de Ciências Humanas, o conceito de Educação é bem distinto de treinamento para o trabalho, aperfeiçoamento profissional ou preparação para o mercado, como parece ser o foco do E-Learning. Para especialistas da área, o conceito de Educação está mais ligado com o desenvolvimento pessoal, com a formação de cidadãos esclarecidos e participantes da vida pública, mais de acordo com a tradição iluminista e européia, fonte inspiradora na criação de muitas Faculdades de Educação no Brasil. Os dois conceitos parecem estar relacionados a visões de mundo muito diferentes. Mas como estamos era da globalização digital, talvez o conceito de Educação cada vez se restrinja acadêmicos, enquanto o conceito de aprendizado se difunde na velocidade da rede e dos interesses da nova economia.

# **13. Criação de Material para Web**

AUTOR: Rubens Queiroz de Almeida

DATA DE PUBLICAÇÃO: 1 de Junho de 2001

*Neste Boletim estamos apresentando um artigo sobre Criação de Material para Web.*

Na transição para o uso da Internet como recurso de apoio para a educação, os educadores precisam gradualmente se capacitar para entender este novo meio e fazer o melhor uso das novas possibilidades existentes. A utilização da Internet passa pelo conhecimento de diversas ferramentas de interatividade e da formação de um senso de comunidade entre seus usuários. Correio eletrônico, bate-papo, páginas pessoais, fóruns são apenas algumas das possibilidades.

Para os iniciantes, um passo importante é a adaptação de material já existente para distribuição através da Internet. Este material assume diversos formatos, criados a partir dos mais variados editores de texto. A conversão para um formato adequado à Web, além de propiciar um acesso mais fácil aos alunos e aos internautas, propicia também uma salvaguarda quanto à perda de trabalho criado em tecnologias obsoletas. Alguém se lembra dos disquetes de 8 polegadas? Certamente muita gente perdeu trabalho por uma distração, ao se esquecer de converter a mídia ou o formato em que um documento foi gravado.

O formato mais utilizado para distribuição de documentos na Internet é o HTML (Hyper Text Markup Language). Este formato, base de praticamente tudo o que existe na Internet, possui a desvantagem de não preservar a formatação original do documento. Conta a seu favor o fato de que praticamente qualquer editor de textos moderno oferece a opção de gravação em formato HTML.

Outro formato, também bastante difundido, é o PDF, iniciais de Portable Document Format. Este padrão foi desenvolvido pela empresa Adobe. A especificação do formato PDF é aberta, o que possibilita a criação de conversores por outros fornecedores que não a Adobe. Adicionalmente, o leitor de documentos PDF é gratuito, e pode ser baixado diretamente do site da Adobe, em [http://www.adobe.com.](http://www.adobe.com/) A maioria dos browsers Web consegue ler documentos PDF diretamente, desde que o leitor esteja instalado.

A Universidade Carnegie Melon disponibiliza na Web um serviço extremamente útil. No endereço <http://wheel.compose.cs.cmu.edu:8001/cgi-bin/browse/objweb>o internauta tem acesso a um serviço de conversão de formatos bastante abrangente. Este serviço de conversão suporta desde formatos mais populares, como Excel, PowerPoint, MSWord, RTF (Rich Text Format), até formatos como TeX, utilizado principalmente pela comunidade acadêmica. Todos estes formatos e muitos outros podem ser convertidos para HTML, PDF e vice versa. O serviço é bastante rápido e após a conversão é exibida uma página com um link apontando para o documento gravado no formato desejado.

Para a criação direta de documentos em formato HTML uma boa opção é o editor HTML distribuído juntamente com o browser Netscape, chamado Netscape Composer. A criação de documentos HTML é semelhante à criação de documentos em qualquer editor de texto comum, porém é sempre interessante conhecer alguns dos conceitos da linguagem HTML. No endereço [http://www.mat.unb.br/~moreira/cartilha.html,](http://www.mat.unb.br/~moreira/cartilha.html) pode ser encontrada uma tradução do tutorial "A Beginner's Guide to HTML", feita por José de Albuquerque Moreira, da UnB.

Para a criação de páginas interativas, contendo exercícios com verificação automática de respostas, uma das excelentes opções disponíveis na Web é o software Hot Potatoes. Este software pode ser usado gratuitamente por instituições educacionais sem fins lucrativos e para uso pessoal, desde que o material gerado fique disponibilizado na Web a custo zero para os internautas. São oferecidas seis aplicativos denominados JBC (múltipla escolha), JQUIZ (pergunta e resposta), JMIX (criação de frases desordenadas, onde os alunos precisam achar a ordem correta das palavras), JCROSS (palavras cruzadas), JMATCH (exercícios de correspondência), JCLOZE (preenchimento de espaços em branco). O software Hot Potatoes pode ser baixado a partir do endereço: [http://web.uvic.ca/hrd/halfbaked/.](http://web.uvic.ca/hrd/halfbaked/)

# **14. Aprendizagem Colaborativa Assistida por Computador**

AUTOR: Edilene Ropoli

DATA DE PUBLICAÇÃO: 2 de Julho de 2001

*Neste Boletim estamos apresentando um artigo sobre aprendizagem colaborativa.*

A Aprendizagem Colaborativa Assistida por Computador (ACAC) (Computer Supported Collaborative Learning (CSCL)) é uma das estratégias que propicia um ambiente educacional colaborativo usando recursos tecnológicos. Neste artigo estamos definindo o termo aprendizagem colaborativa e analisando as propostas de ambientes computacionais que a ela se adaptam.

A aprendizagem colaborativa se destaca como uma das formas que rompe com a aprendizagem tradicional. A principal diferença entre as duas abordagens está no fato de que a aprendizagem colaborativa é centrada no aluno e no processo de construção do conhecimento, ao passo que a tradicional é centrada no professor e na transmissão do conteúdo disciplinar.

Uma característica básica da aprendizagem colaborativa é desenvolver-se em um ambiente que incentiva o trabalho em grupo, respeitando as diferenças individuais. Todos integrantes possuem um objetivo em comum e interagem entre si em um processo em que aluno é um sujeito ativo na construção do conhecimento e o educador é um mediador, orientador e condutor do processo educativo.

A aprendizagem colaborativa tem se destacado nas iniciativas de aprendizagem mediada por computador à medida que apresenta um diferencial em relação à proposta pedagógica e ao uso de instrumentos tecnológicos.

A Aprendizagem Colaborativa Assistida por Computador (ACAC) é apresentada como uma estratégia educativa que viabiliza o processo de construção do conhecimento, com o apoio de computadores, entre pessoas que pertencem a um grupo de trabalho.

São vários instrumentos tecnológicos que viabilizam a comunicação e colaboração à Aprendizagem Colaborativa Assistida por Computador (ACAC). Entre as tecnologias assíncronas citamos a troca de mensagens textuais entre os participantes de um grupo de trabalho por meio do correio eletrônico, listas de discussão, quadros de aviso, newsgroups.

Já as tecnologias síncronas necessitam de recursos complementares de hardware e software e são representadas pelos software colaborativos em que há uma área de trabalho onde todos interagem sobre o mesmo objeto, conferências - chat - que permitem a troca de informações textuais, videoconferência e teleconferência, que permitem a troca de áudio e vídeo, entre outros recursos.

Partindo da premissa que a ACAC se fundamenta numa abordagem de aprendizagem colaborativa, podemos dizer que o uso de estratégias de aprendizagem mediadas por computador só trará resultados significativos ao processo educacional se houver também uma coerência na atitude do

educador, ou seja, é necessário que o educador conduza sua prática pedagógica de acordo com os fundamentos da aprendizagem colaborativa.

Do contrário, o uso de estratégias de Aprendizagem Colaborativa Assistida por Computador (ACAC) com posturas pedagógicas tradicionais, significará apenas mudanças superficiais que contribuem para que tudo permaneça como sempre esteve, diferenciando apenas o meio por onde as informações circulam e não revertendo em mudanças significativas.

### **ARTIGOS RECOMENDADOS**

Aprendizagem colaborativa assistida por computador (CSCL):

<http://www.minerva.uevora.pt/cscl>

Criação de Ambiente de Aprendizagem Colaborativa

<http://penta.ufrgs.br/~mara/congres/cuba-acac.htm>

# **15. Aprendizagem Colaborativa**

AUTOR: Mariana da Rocha Corrêa Silva

DATA DE PUBLICAÇÃO: 16 de Junho de 2001

*Neste Boletim estamos apresentando um artigo sobre Aprendizagem Colaborativa e divulgando o Simpósio de Informática na Educação e alguns cursos a distância oferecidos pela Unicamp.*

Retomando o boletim anterior sobre Aprendizagem Colaborativa, estaremos, neste número, fazendo referência a um artigo da revista Techkowlogia de setembro/outubro 2000, que nos apresenta algumas características sobre colaboração via WWW e algumas ferramentas de comunicação e informação (free) que contribuem para desenvolver atividades colaborativas na Web.

Neste artigo, Joseph Slowinski diz que o aumento do número de computadores e acesso a Internet, tanto nas escolas como nas residências, representa um grande potencial para atividades colaborativas. Para o autor, "virtual collaboration" é o processo de comunicação via Internet ou outras ferramentas baseadas na Web (e-mail, chats - tanto de texto como de voz, fóruns de discussão etc.). O computador age como mediador da comunicação por meio de ferramentas específicas, apoiando e promovendo as discussões a distância. Isso permite interações síncronas (todos os participantes interagem ao mesmo tempo no mesmo lugar virtual), comunicações assíncronas (comunicação acontece por meio de ferramentas e cada indivíduo interage quando estiver online) ou uma mistura destes dois tipos.

Joseph afirma que há mais variáveis a serem consideradas na atividade colaborativa do que a simples interação e acesso às ferramentas e a disposição para participar deste tipo de trabalho. Entre elas, destaca:

- 1. "Virtual collaboration" é uma das melhores formas de atender a um grupo de trabalho que está introduzindo o computador para mediar discussões;
- 2. O objetivo da atividade colaborativa deve ser claro e definido entre todos os participantes;
- 3. Para iniciar um trabalho colaborativo, utilizando a Internet, por exemplo, todos os participantes devem estar familiarizados para trabalhar com o computador e com as ferramentas que serão utilizadas;
- 4. Formar comunidades em um espaço virtual é uma tarefa difícil. É interessante planejar um encontro presencial ou virtual (interação síncrona), entre os participantes, antes do início do trabalho;
- 5. O moderador deve estar familiarizado com a tecnologia que será utilizada e ter domínio do conteúdo que será trabalhado;
- 6. É recomendado que os participantes tenham acesso a uma área pública e uma particular, base de procura de dados, documentos e conferências síncronas.

# **16. E-VOLUNTÁRIOS: Tecnologia em Ação**

AUTOR: Edilene Ropoli

DATA DE PUBLICAÇÃO: 1 de Agosto de 2001

*Na revista TechKnowlogia de julho / agosto de 2001, dedicada ao uso da tecnologia para ação social, estão descritas várias experiências de voluntarismo no espaço virtual. Neste artigo estaremos falando de algumas experiências no Brasil e em outros países, relacionadas na revista citada.*

O trabalho voluntário, tradicionalmente, está associado a instituições religiosas. Recentemente seu campo de atuação tem se ampliado e atraído outras instituições como empresas, organizações públicas e organizações não governamentais (ONG´s).

Com a incorporação de novas tecnologias de informação e comunicação (TIC´s) na maior parte dos setores, o uso da tecnologia também surge como uma ferramenta e foco de ações voluntárias.

O voluntarismo começa a se expandir no Brasil. Empresas têm incentivado funcionários a realizarem trabalhos voluntários em várias áreas. Em 2001, ano Internacional do Voluntário, a IBM Brasil lançou seu programa e-voluntários, estabelecendo uma parceria com o Instituto de Estudos Avançados da USP no âmbito do Projeto Cidade do Conhecimento. Nesse trabalho conjunto, pesquisadores da USP avaliarão um projeto-piloto de voluntariado eletrônico, iniciativa pioneira no Brasil. Este projeto envolve troca de informação e de conhecimento através da Internet, com a utilização do ambiente para EAD Learning Village, desenvolvido pela IBM.

Através do Learning Village, os e-voluntários (funcionários da IBM e alguns de seus parceiros potenciais e mentores convidados) estarão interagindo em grupos diversificados, compostos por alunos de escolas do ensino médio, participantes ligados a instituições da universidade e membros de organizações não-governamentais.

Outra iniciativa brasileira que merece destaque é o Comitê para a Democratização da Informática (CDI). É uma ONG, sem fins lucrativos, que promove programas educacionais e profissionalizantes (Escolas de Informática e Cidadania), com o objetivo de reintegrar os membros de comunidades menos favorecidas, principalmente crianças e jovens, buscando diminuir os níveis de exclusão social e exclusão digital. Além de desenvolver o trabalho pioneiro de levar a informática às populações menos favorecidas, o CDI promove a cidadania, alfabetização, ecologia, saúde, direitos humanos e não-violência, através do desenvolvimento de projetos usando a tecnologia de informação

Nos Estados Unidos, a Peace Corps recruta e treina voluntários para atuarem durante um período em outros países. Recentemente os voluntários estão sendo requisitados para expandir seus projetos originais, inicialmente no âmbito das áreas de educação, saúde, proteção ambiental, agricultura, pequenos negócios e desenvolvimento municipal. Agora o foco se ampliou para a área de tecnologia, ajudando escolas a montar laboratórios de informática e ensinando proprietários de pequenos comércios como usar computadores.

Em resposta a essa demanda, a Peace Corps lançou o projeto e-iniciative em junho de 2000. Este projeto tem dois objetivos: Um é busca arrecadar, junto às corporações de tecnologia da informação, fundos, hardware, software e materiais didáticos. O outro destina-se ao recrutamento de profissionais de tecnologia da informação para atuar voluntariamente em diversos países.

A Netcorps Canadá, organização governamental, tem dois objetivos: compartilhar experiências de países que estão usando tecnologia da informação para o desenvolvimento social e econômico com nações em desenvolvimento e criar oportunidades de crescimento pessoal e profissional para a juventude Canadense. Entre seus projetos destacam-se a conexão de escolas e bibliotecas na Internet, treinamento de estudantes para instalação de software, desenvolvimento de páginas na Web e criação de cibercentros públicos, entre outras iniciativas.

As organizações não-governamentais também contribuem com projetos que usam tecnologia para promover o trabalho voluntário. A Tech Corps é uma organização não-governamental nos EUA patrocinada por grandes empresas, tais como Compac, Intel e Cisco. Ela recruta e treina profissionais na área de tecnologia para auxiliar as escolas a integrar as tecnologias no sistema educacional e provê novas tecnologias às escolas.

Todos os exemplos mostram que tecnologias de informação e comunicação têm um potencial para expandir e incentivar ações sociais de diferentes modos, entendendo a educação de forma mais ampla, além dos muros das instituições educacionais formais. As TIC´s podem auxiliar de diversas formas, recrutando voluntários, mantendo contato e oferecendo suporte para os voluntários que estão em campo, organizar banco de dados e tarefas administrativas, pesquisando novas fontes de recursos, disseminando idéias e trabalhos realizados e expandindo suas redes.

#### **BIBLIOGRAFIA**

[Revista TechKnowlogia](http://www.techknowlogia.org/) <http://www.techknowlogia.org/>

[Projeto Cidade do Conhecimento](http://www.usp.br/iea/cidade/) <http://www.usp.br/iea/cidade/>

[CDI comitê para Democratização da Informática](http://www.cdi.org.br/) [http://www.cdi.org.br](http://www.cdi.org.br/)

[Peace Corps](http://www.peacecorps.gov/) <http://www.peacecorps.gov/>

[Netcorps Canadá](http://www.volnet.org/) [http://www.netcorps-cyberjeune.org](http://www.volnet.org/)

[VOLNET](http://www.volnet.org/) <http://www.volnet.org/>

[Tech Corps](http://www.ustc.org/) <http://www.ustc.org/>

# **17. Aprendizagem On Line**

AUTOR: Mariana da Rocha Corrêa Silva

DATA DE PUBLICAÇÃO: 15 de Agosto de 2001

*Neste Boletim apresentamos algumas sugestões indicadas por Harasin, no livro "Learning Networks", que podem auxiliar os alunos a participar mais efetivamente e conseguir bom desempenho em cursos online.*

Para HARASIM (1996), o sucesso do aluno depende fundamentalmente de sua participação freqüente nos cursos online. Estes cursos são comparandos a uma viagem através do mundo do conhecimento, em que a principal atração é a oportunidade de interagir com desconhecidos que se tornam colegas. A maior barreira enfrentada pelos iniciantes nesTe contexto de aprendizagem é a inibição com o meio de comunicação adotado. Alguns alunos gastam mais tempo apenas lendo o que os demais escreveram para descobrir como se comunicam antes de se arriscarem a dizer algo.

Os cursos online favorecem igualdade entre alunos com ritmos diferentes. Eles podem refletir sobre o que estão lendo, decidir o que perguntar ou comentar para contribuir em uma discussão, fazer atividades, tudo em seu próprio tempo, o que exige auto-disciplina.

Harisin diz que os alunos de cursos online devem ter tempo de acesso suficiente para ler, pensar e participar. Preferencialmente, cada aluno deve ter um computador pessoal, modem e impressora, caso contrário deverá usar o laboratório na escola ou no trabalho.

#### **REQUISITOS PARA PARTICIPAÇÃO DOS ALUNOS EM CURSOS ONLINE**

- Familiarizar-se com o ambiente e os software que serão utilizados no curso;
- Garantir o acesso regular à rede;
- Entender as expectativas dos formadores para as tarefas online;
- Estar aberto para novas idéias e para novas perspectivas.

#### **AÇÕES QUE FAVORECEM A APRENDIZAGEM EM GRUPO E PARTICIPATIVA**

- Acompanhar todo o material disponibilizado;
- Analisar as questões que surgem;
- Relacionar conceitos de leitura ou exemplos de experiências práticas para ilustrar ou justificar pontos;
- Enviar mensagens para os formadores e/ou colegas de curso;
- Não se ater apenas à fala dos formadores;
- Participar de discussões em pequenos grupos de trabalho.

### **ORIENTAÇÕES PARA COMUNICAÇÃO ONLINE (NETIQUETA)**

- Usar primeiro nome ou apelidos para os participantes;
- Responder prontamente às mensagens;
- Usar frases de reforço ("Boa idéia", "Obrigada por sua sugestão");
- Evitar hostilidades;
- Não usar linguagem preconceituosa;
- Exibir bom humor;
- Promover cooperação;
- Oferecer assistência e suporte para outros participantes;
- Compartilhar idéias;
- Identificar as mensagens usando palavras-chave que indiquem o conteúdo da mensagem;
- Categorizar as mensagens;
- Elaborar mensagens objetivas, curtas e pontuais. Pequenos problemas de digitação podem ser ignorados;
- Apresentar o conteúdo online bem escrito e com boa formatação.

#### **ORIENTAÇÕES TÉCNICAS**

- Organizar os arquivos por tópicos, indexados por palavras-chave;
- Disponibilizar o material em outras mídias (papel, disquetes ou CDs) para atender aos alunos que não possuem acesso ao computador;
- Oferecer apoio administrativo para os alunos online;
- Proporcionar apoio técnico sobre o funcionamento do ambiente;
- Utilizar os recursos do ambiente para facilitar a troca de informações entre os alunos.

### **CONCLUSÃO**

Na Comunicação Mediada por Computador (CMC), os estudantes podem ter o controle de sua própria aprendizagem. Para isso eles precisam desenvolver suas habilidades e trabalhar na construção de comunidades virtuais, as quais promovam suporte e desafios mútuos. Assim, estarão contribuindo e aprendendo com o esforço de um grupo colaborativo.

#### **BIBLIOGRAFIA**

HARASIM, L. et alli. Learning Networks: a field guide to teaching and learning online. Cambridge: MIT Press, 1996. Cap. 7.

# **18. SMIL ( Linguagem de Sincronização )**

AUTOR: Roander Scherrer

DATA DE PUBLICAÇÃO: 31 de Agosto de 2001

*Neste Boletim apresentamos um artigo sobre o SMIL (Synchronized Multimedia Integration Language).*

Desenvolvido e lançado em 1998 pelo W3C [\(http://www.w3.org\)](http://www.w3.org/), o SMIL é uma linguagem ainda muito pouco explorada, mas que vem ganhando cada dia mais espaço na Internet, possibilitando a sincronização de recursos multimídia.

Limitando-se a poucas tags, o SMIL é parecido com a linguagem HTML, além de aproveitar a tecnologia streaming, que envia os arquivos aos poucos para o cliente, dando a sensação de continuidade, sem exigir o download prévio do arquivo inteiro.

O SMIL não é uma animação propriamente dita, mas permite que diferentes arquivos (de áudio, Flash, imagens, vídeo, texto etc.) sejam coordenados simultaneamente na tela. É uma linguagem de integração: os elementos de multimídia são referenciados e não incluídos.

A RealNetworks, por meio do RealPlayer, oferece suporte não somente aos seus arquivos de vídeo e áudio, mas também ao SMIL.

### **VISUALIZAÇÃO**

O SMIL é visualizado em diversos players, o mais comum é o RealPlayer, mas existem outros como por exemplo: Grins, QuickTime, Soja, etc..

#### **SMIL INSTANTÂNEO**

A RealNetworks lançou o RealSlideshow, uma ferramenta que gera apresentações em SMIL sem a necessidade de nenhuma codificação.

Os arquivos gerados - RealText (*.rt), RealPix (*.rp) e o próprio SMIL (\*.smi) - podem ser abertos, visualizados e editados em qualquer editor de texto. Isso facilita a compreensão da programação do SMIL e ajuda na elaboração de uma apresentação.

A opção de dividir o código em pequenas partes, neste caso os três tipos acima, é bastante usada, pois permite organizar o código e a resolução de possíveis problemas. Os dois primeiros arquivos (*.rt e* .rp) contém a definição do texto e das imagens. O arquivo SMIL (\*.smil) faz a sincronização, chamando os arquivos anteriores.

É possível fazer o download desta ferramenta em: [http://www.realnetworks.com](http://www.realnetworks.com/)

### **EXPERIÊNCIA**

O Smil pode ser usado tanto em uma apresentação como no conteúdo de um curso a distância. Ele foi testado pela equipe EAD da Unicamp e já está disponível na palestra [Educação a Distância e](http://www.ccuec.unicamp.br/treinamentos/index_html?foco2=Palestras/ead/190478&focomenu=Palestras) [Tecnologia](http://www.ccuec.unicamp.br/treinamentos/index_html?foco2=Palestras/ead/190478&focomenu=Palestras) ministrada pelo Prof. Dr. Eduardo Chaves no Centro de Computação da UNICAMP.

Essa tecnologia foi usada na solução de dificuldades encontradas na transmissão e disponibilização das palestras de EAD no CCUEC. Quando o palestrante fazia referência a um slide apresentado, a imagem do telão não possuia qualidade suficiente para ser gravada e apenas era registrada a imagem do palestrante. Mas o objetivo era fazer uma apresentação mostrando ao mesmo tempo tanto o palestrante como os slides.

O SMIL permite que o público, através de um menu, avance para um determinado ponto da palestra do seu interesse sem a necessidade de ouvir a palestra inteira. Dessa forma, com essa nova tecnologia ganhamos em qualidade, o que deixa a apresentação da palestra com um aspecto profissional, além de permitir interação com a pessoa que estiver assistindo.

### **REFERÊNCIA BIBLIOGRÁFICA:**

<http://www.w3.org/AudioVideo>

<http://smw.internet.com/smil>

**[Tutorial](http://www.realnetworks.com/devzone/tutorials/authoring/smil/index.html?src=noref,rnhmpg_011101b,rnhmln,gstartd_120100,nosrc)** 

[http://www.realnetworks.com/devzone/tutorials/authoring/smil/index.html?](http://www.realnetworks.com/devzone/tutorials/authoring/smil/index.html?src=noref,rnhmpg_011101b,rnhmln,gstartd_120100,nosrc) [src=noref,rnhmpg\\_011101b,rnhmln,gstartd\\_120100,nosrc](http://www.realnetworks.com/devzone/tutorials/authoring/smil/index.html?src=noref,rnhmpg_011101b,rnhmln,gstartd_120100,nosrc)

### **19. Avaliando a sala de aula virtual**

AUTOR: Mariana da Rocha Corrêa Silva

DATA DE PUBLICAÇÃO: 17 de Setembro de 2001

*Neste boletim estamos apresentando o capítulo 7 do livro Online Education - Perspectives on a New Environment, no qual Starr Roxanne Hiltz faz propostas de como avaliar uma "sala de aula virtual".*

Uma Sala de Aula Virtual pode ser vista como um sistema computacional aprimorado para o aprendizado e a comunicação. Na Sala de Aula Virtual os alunos dividem seus pensamentos, questões e reações com professores e colegas, através do computador e do software. Estes recursos permitem aos alunos a interação com professores e colegas, facilitam o estudo do material de leitura e a realização de testes. Tudo isso sem ter que se ocupar com aulas com horário marcado O aprendizado pode ser realizado em qualquer lugar e a qualquer hora, utilizando um computador no campus, na escola, em casa ou no trabalho.

A autora tem um projeto de avaliação de salas de aula virtuais, sendo que seu objetivo principal analisar se é possível utilizar sistemas de comunicação para melhorar o acesso e a eficiência da educação a distância superior. O mais importante "produto" do projeto é o conhecimento sobre as vantagens e desvantagens desta nova tecnologia, uma vez que elas podem ser influenciadas pelas características dos alunos, pelas técnicas de implementação e por diferentes cenários de cursos.

As duas questões mais importantes apontadas por Starr são:

1. A Sala de Aula Virtual é uma opção viável para o exercício da educação? Ou seja, os resultados são pelo menos tão bons quanto os resultados de cursos tradicionais presenciais?

2. Quais variáveis estão associadas a resultados especialmente bons e especialmente fracos neste novo ambiente de aprendizado e instrução?

Hiltz acredita que a comunicação mediada por computador está particularmente adaptada à implementação de estratégias e soluções de aprendizado colaborativo, no qual tanto os alunos como os professores são participantes ativos no processo de ensino. O conhecimento não é algo que é "entregue" aos alunos nesse processo, mas algo que emerge do diálogo ativo entre aqueles que procuram entender e aplicar conceitos e técnicas.

Os resultados do uso de cada meio parecem estar mais relacionados à implementação particular do uso educacional de um meio do que às características intrínsecas do mesmo. As implementações que focalizam os pontos fortes de um meio e que contornam suas limitações é que podem chegar a ter sucesso.

Sabe-se que alguns cursos oferecidos na sala de aula tradicional têm maior sucesso que outros e que isso pode ser relacionado a variações no nível e estilo de instrução do professor. Entretanto, não é que "o meio não faça diferença", mas outros fatores podem ser mais importantes ou interagem com o meio interferindo nos resultados educacionais para os alunos. A autora afirma que um objetivo

primário no estudo de um novo meio para a educação deve ser a identificação de modos eficientes e ineficientes de utilizá-lo.

Hiltz afirma que, apesar de problemas de implementação, os resultados nesse campo de experimento são geralmente positivos, sustentando a conclusão que a utilização de Salas de Aula Virtuais pode aumentar o acesso e a eficiência da educação universitária. No entanto, bons resultados dependem do acesso adequado aos equipamentos, do esforço das unidades de ensino e do conhecimento ao ensinar com essa nova ferramenta.

A Sala de Aula Virtual é uma opção viável para a educação universitária.

Os resultados são pelo menos tão bons quanto os resultados dos cursos presenciais tradicionais. Alunos que participaram do experimento relataram que tanto o acesso quanto a qualidade educacional foram melhoradas. Um resultado interessante é que alunos expostos à experiência de explorar uma Sala de Aula Virtual se tornam mais auto-disciplinados e adquirem habilidades verbais acima da média. Alunos com estas características são mais propensos a obter melhores resultados em um ambiente baseado na Sala Virtual do que em cursos tradicionais.

### **REFERÊNCIA BIBLIOGRÁFICA**

HARASIM, Linda M. (org.) Evaluating the Virtual Classroom in Online Education - Perspectives on a New Environment, Praeger Publisher, 1996.

## **20. Yahoo! Education Courses**

AUTOR: Mariana da Rocha Corrêa Silva

DATA DE PUBLICAÇÃO: 30 de Setembro de 2001

*Boletim EAD - Unicamp / Centro de Computação / Equipe EAD Número 20 30 de setembro de 2001. Neste Boletim apresentamos um ambiente para criação de cursos onlinedo Yahoo!*

O "Yahoo! Education Courses" oferece recursos para construção de aulas virtuais, tendo como objetivo ajudar os educadores na comunicação com seus alunos. Os cursos são divididos em dois níveis: colegial e universitário. Os recursos disponíveis permitem o desenvolvimento de websites para a construção de cursos gratuitos nos quais os instrutores interagem com os alunos. Não é necessário nenhum conhecimento em HTML para criar curso neste ambiente.

Os serviços são mantidos através de propagandas e patrocínios inseridos nas mensagens que os alunos e os instrutores recebem. Também pode ser colocado um banner no topo de cada página do curso. Estas propagandas possibilitam ao Yahoo! oferecer estes serviços sem custo para os usuários.

Para criar um curso não é necessário possuir um endereço de e-mail do Yahoo!, mas é recomendável que o usuário saiba que:

- Alguns cursos geram grande volume de mensagens, então é necessário que o provedor de email forneça um amplo espaço de armazenamento;
- O endereço de e-mail pode ficar visível aos instrutores dos cursos em que o aluno estiver inscrito e também para todos os outros participantes que recebem mensagens através do email;
- O aluno deve utilizar um endereço de e-mail que ele não se importe que seja exposto aos outros;
- Alguns serviços de Web Mail são mais lentos do que os POP-email. Isso pode gerar um atraso no recebimento de mensagens quando se usa estes serviços.

Nos cursos criados no Yahoo! é possível trocar mensagens entre alunos e instrutores, conduzir discussões, compartilhar o calendário do curso, acessar os documentos disponibilizados. Este ambiente também possui seu próprio fórum de mensagens e endereço de e-mail.

O instrutor pode controlar o acesso ao site do curso e às ferramentas disponíveis, Ele também pode criar seções de acesso livre ou de acesso restrito a alguns alunos. Somente o instrutor pode editar o conteúdo do curso, calendário, syllabus etc.. Além disso, é possível escolher quais ferramentas serão usadas no curso e customizar a página com cores e fotos.

Para acessar os cursos do Yahoo!, é necessário um computador com acesso à Internet e um programa de e-mail básico. Recomenda-se que seja usado Netscape Navigator 3.0 ou mais recente, ou Microsoft Internet Explorer 3.0 ou mais recente, além do AOL, WebTV e outros serviços de Internet.

É possível fazer um tour, conhecendo um pouco mais sobre o ambiente do Yahoo! no endereço <http://courses.yahoo.com/tour/>

### **REFERÊNCIA BIBLIOGRÁFICA**

Yahoo! Education Courses<http://courses.yahoo.com/>

## **21. 147 Pratical tips for teaching online groups**

AUTORA Edilene Ropoli

DATA DE PUBLICAÇÃO 15 de Outubro de 2001

*Neste Boletim apresentamos o livro "147 Practical Tips for Teaching online Groups".*

Este livro oferece uma série de princípios e sugestões para aumentar a capacidade e a compreensão dos ambientes de aprendizagem online. Aborda a aprendizagem criativa e interativa, a participação significativa e contínua e a interação entre aprendizes e professores.

Segundo os autores, ele é dirigido para pessoas vinculadas à educação formal; entretanto, muitas das sugestões podem ser aplicadas para um grupo de aprendizagem informal.

Antes de iniciar os capítulos, alguns assuntos são abordados, entre eles a aprendizagem síncrona e assíncrona e as novas tecnologias para o professor, para o aprendiz e para o conteúdo.

#### **INTERAÇÕES SÍNCRONAS E ASSÍNCRONAS**

As interações síncronas são aquelas em que todos os aprendizes estão online ao mesmo tempo. Exemplos de atividades que usam comunicação síncrona: definição de papéis, "brainstorming", discussão sobre o conteúdo do curso. As alterações assíncronas são aquelas que não são realizadas em tempo real.

Os aprendizes participam nas atividades assíncronas do curso no tempo que lhes for conveniente. O tempo entre as interações síncronas permite que os aprendizes percorram seu próprio ritmo de aprendizagem e reflitam antes de contribuírem nas discussões online.

#### **NOVAS TECNOLOGIAS PARA O PROFESSOR, PARA O APRENDIZ E PARA O CONTEÚDO**

Na aprendizagem online, a tecnologia está sempre presente e exigindo mais atenção de ambos, professores e aprendizes. Assim, ela precisa ser acessada continuamente e incorporada criativamente. Os autores colocam que na aula presencial ocorre interação entre o professor, o aprendiz e o conteúdo. Na sala de aula online, esta interação é mediada pela tecnologia, pelo software e pela comunicação.

A tecnologia possibilita que a aprendizagem ocorra através de distâncias. Entretanto, para ser usada eficientemente, ela precisa ser incorporada conceitualmente no planejamento pedagógico do curso. Quando usada ineficientemente, pode tornar-se um aspecto negativo para a aprendizagem.

#### **ANTES DE INICIAR**

Após estabelecer alguns conceitos, o livro é apresentado em quatro capítulos. O capítulo I apresenta sugestões a serem consideradas antes de iniciar a organização de um curso online. É importante que o organizador do curso considere e tenha clareza de sua filosofia e conceituação sobre ensino e aprendizagem e também deve contar com uma estrutura organizacional na qual irá desenvolver e oferecer seu curso, as pessoas que irão trabalhar para desenvolvê-lo e definir a natureza do ambiente online que irá criar.

Para isso, algumas sugestões são apresentadas em relação ao professor: conhecer sua fundamentação pedagógica; determinar sua filosofia de ensino e aprendizagem; ser parte de uma equipe de trabalho com diversas especificidades; aprender novas habilidades para o ensino online; conhecer seus aprendizes; conhecer o ambiente online; aprender sobre tecnologia; aprender sobre os recursos tecnológicos; reconhecer a ausência da presença física; criar múltiplos espaços de trabalho, interação e socialização; incluir múltiplos tipos de interação; estabelecer o tamanho de classe desejável; criar relacionamentos pessoais online; desenvolver comunidades de aprendizagem; aprender por meio do diálogo; estar preparado e ser flexível; definir suas regras para as aulas online; esclarecer suas expectativas sobre os papéis dos aprendizes.

Em relação aos aprendizes, é esperado que eles estejam presentes online e evitem a observação passiva; criem e compartilhem conhecimentos e experiências; sintam-se auto-motivados e sejam capazes de se auto-planejarem, gerenciem seu tempo efetivamente; estejam prontos para aprender; resolvam problemas; contribuam para as discussões de sala de aula; ensinem outros aprendizes e facilitem as experiências; examinem leituras e materiais atenciosamente e reflexivamente; proporcionem tempo e retorno significativo para o professor e seus companheiros aprendizes; sejam líderes; saibam "ouvir' os outros; comuniquem-se com todos integrantes do curso, e não apenas com o professor; sejam pró-ativos; observem os processos.

Ao professor também cabe estabelecer um plano de contingência. O trabalho com tecnologia nunca garante que ela fará exatamente o que foi planejado. Então, quando construir um curso, é importante que o professor desenvolva um plano de contingência e compartilhe-o com os aprendizes antes do seu início. Muitas organizações têm um sistema de ajuda que oferece suporte técnico aos aprendizes por telefone. Este número deve ser incluído nas informações gerais sobre o curso.

Também é recomendável criar grupos de trabalho que incluam um aprendiz que tenha mais experiência com computadores e outro aprendiz que necessita de mais ajuda. É importante que o professor ofereça mais de uma alternativa de comunicação para seus aprendizes (tais como um segundo endereço de e-mail, telefone, fax) para casos de emergência. E, como professor, é essencial testar a tecnologia freqüentemente e manter backup dos arquivos.

#### **DEMAIS CAPÍTULOS**

No capítulo II os autores criticam os mitos que comumente aparecem e discutem alguns constrangimentos correntes nos ambientes de aprendizagem online.

O capítulo III proporciona sugestões de estruturação de formatos da aula, conteúdo, ementa, cronograma, uso da tecnologia e estratégias de avaliação. Finalizando, o capítulo IV oferece algumas sugestões para o início do curso online em si.

Cada uma das 147 dicas são detalhadas com o conteúdo em si e exemplos. Trata-se de um livro objetivo e prático, essencial para quem está iniciando em educação a distância.

#### **BIBLIOGRAFIA**

HANNA, E. Donald, GLOWACKI-DUDKA, M., CONCEIÇÃO-RUNLEE, S. "147 Practical Tips for teaching online groups". Atwood Publishing. Madison, Wisconsin:2000.

### **22. A escrita para EAD**

AUTOR Marcelo A. Franco

DATA DE PUBLICAÇÃO 31 de Outubro de 2001

*Neste boletim trataremos da produção de textos para EAD e daremos informações sobre a portaria no. 2.253 do MEC sobre a introdução de disciplinas a distância nas Universidades.*

A forma de escrever para EAD é apresentada no "Manual de Criação e Elaboração de Materiais para Educação a Distância", publicado pela Edunb/CEAD, que estaremos resumindo aqui.

O manual lembra que escrever para EAD é diferente de escrever em geral, pois "a redação para EAD é essencialmente didática, com uma forte obrigação no sentido de comunicar-se com os leitores, e com uma missão social muito clara".

São relacionados vários itens. Quanto à estrutura do conteúdo, o manual discute a abordagem lógica, a abordagem centrada em problemas e a abordagem centrada no desempenho.Também é tratada a questão da coesão do conteúdo, assim comorecomendações para garantir a unidade e integridade de conteúdo.

A coesão pode ser assegurada pela observação dos seguintes pontos: Seções auto-suficientes; parágrafos que apresentem apenas uma ou duas idéias relacionadas; uso de subtítulos para apresentar uma idéia nova; inclusão de elementos de transição entre seções ou parágrafos; recapitulação das idéias principais no fim de cada seção.

Para alcançar a unidade e a integração de conteúdos deve-se: Incluir cada um dos pontos principais exigidos pelo tópico; deixar de fora qualquer ponto que sugira um tópico diferente; dividir cada ponto principal em subpontos que pertençam a ele; certificar-se de que todos os pontos principais sejam aproximadamente da mesma importância;certificar-se de que todos os pontos e subpontos são aproximadamenteda mesma importância; certificar-se que todos os pontos e subpontosestejam na ordem certa; assegurar-se de que não vai fugir ao pontocentral da questão, durante o processo de definição das linhas gerais da unidade; imaginar antecipadamente as dúvidas que os alunos poderão ter e respondê-las.

Um problema considerado pelo Manual é o controle da carga de conceitos, que deve ser administrado através da densidade da informação, já que evidências mostram que 80% do que vai ser apresentado em uma unidade deve ser conhecido e apenas 20% de fato ensinado. Novos conceitos devem ser introduzidos cuidadosamente. Outros itens relatados são a concisão e a relevância da informação, assim como a atenção pela produção de textos estimulantes, com a adição de questões e atividades para pensar e fazer. Por fim, o Manual discute a questão do estilo de escrita, recomendando o uso de um estilo conversacional, em que o professor fala com os alunos por meio da escrita, sendo amigável e incentivador, envolvendo-os em um diálogo.

Para isso é recomendado um estilo pessoal, dirigindo-se aos alunos como "você" e referindo-se a si mesmo como "eu". De qualquer forma o estilo deve ser adequado ao assunto que está sendo escrito. Para escrever em uma linguagem clara e de fácil compreensão, o Manual considera os seguintes aspectos:

Os parágrafos devem conter apenas uma idéia principal, ou, talvez, duas idéias relacionadas; escreva frases curtas, contendo não mais do que vinte palavras cada uma; use basicamente orações principais, uma vez que elas são mais fáceis de serem seguidas do que orações subordinadas; evite ter orações subordinadas em excesso numa mesma frase; evite ter negações em excesso numa mesma frase; evite o uso da voz passiva, usando verbos ativos e diretos; evite usar em demasia palavras impessoais tais como "este", "isso" ou "o qual"; use palavras familiares ao leitor, sempre que possível; use palavras concretas; transforme as palavras abstratas em verbos; explique todos os termos técnicos; certifique-se que todas as suas palavras estão sendo corretamente utilizadas; use expressões idiomáticas com parcimônia; faça a adequação do que você escreve à habilidade de leitura dos alunos.

### **BIBLIOGRAFIA**

LAASER, Wolfram "Manual de criação e elaboração de materiais para educação a distância", Brasília: CEAD e Edunb, 1997.

e-mail do organizador: [Wolfram.Laaser@FernUni-Hagen.de](mailto:Wolfram.Laaser@FernUni-Hagen.de)

Telefones de contato:

Centro de Educação Aberta Continuada a Distância (CEAD): (0xx61) 349.0996 – 348.2137

Editora Universidade de Brasília (Edunb): (0xx61) 226.6874, ramal 30

## **23. Inovação do Ensino Presencial em Cursos de Graduação através de Ferramentas de EAD**

**AUTOR** Katia Tannous e Sueli Rodrigues

DATA DE PUBLICAÇÃO 19 de Novembro de 2001

*Neste boletim publicamos o artigo "INOVAÇÃO DO ENSINO PRESENCIAL EM CURSOS DE GRADUAÇÃO ATRAVÉS DE FERRAMENTAS DE EAD", uma experiência sobre EAD na Unicamp realizada pela Profa. Dra. Kátia Tannous.*

### **INTRODUÇÃO**

O ensino a distância é uma metodologia que possibilita a disponibilização de uma grande quantidade de conteúdo à pessoas distantes dos grandes centros de ensino. Países com grande extensão territorial, como Canadá, Estados Unidos e Austrália, estão investindo em programas de educação a distância (EAD), com base na utilização de ferramentas de internet. Diversos software foram desenvolvidos com a finalidade de proporcionar um ambiente adequado para a realização de cursos a distância. Alguns países da América Latina, como México, Venezuela e Brasil também possuem programas significativos de EAD. No Brasil, apesar de sua grande extensão territorial, o ensino a distância suportado pela internet ainda é incipiente. O ensino a distância já foi bastante utilizado através de transmissões de conteúdos pelo rádio, correio e televisão. Dos antigos programas de rádio aos programas televisivos houve um avanço tecnológico notável, o qual foi responsável pela melhoria na forma de transmissão dos conteúdos. Atualmente, a popularização do uso de computadores pessoais e da internet propicia mais uma inovação tecnológica ao ensino a distância. A utilização dos software de ambiente de EAD permite, além da transmissão de conteúdos de forma fácil e barata, uma maior interatividade entre professor e aluno através das ferramentas de comunicação. Além disso, a utilização destes software permite o delineamento e alteração do curso pelo próprio professor, enquanto que os programas de radio e televisão necessitam de uma equipe especializada e de uma emissora para sua transmissão. Vale ressaltar, que a aceitação dos cursos a distância, pela comunidade docente e pela população em geral, é boa, pois permite o acesso remoto em qualquer horário.

Dentre os programas implantados no Brasil com ferramentas de EAD destacam-se a Universidade Federal de Santa Catarina (UFSC), a Escola do Futuro da Universidade de São Paulo (USP), a Pontifícia Universidade Católica de Campinas (PUC-Campinas), a Universidade Estadual de Campinas (Unicamp), dentre outras. O Departamento de Termofluidodinâmica da Faculdade de Engenharia Química da Unicamp, tradicionalmente tem se dedicado à busca de novas metodologias de ensino, procurando contribuir para que os cursos de graduação e pós-graduação sejam mais produtivos e interessantes. A disciplina de EQ541-Fenômenos de Transporte I (Mecânica dos Fluidos), curso de graduação, está sendo ministrada com reformulações e adaptações para EAD, sendo utilizado como ferramenta de auxílio didático o software WebCT. Apesar do curso ser presencial, a utilização do software permite o acesso prévio ao conteúdo ministrado em sala de aula

além da interação, promovida através das ferramentas de comunicação. O software ainda proporciona ferramentas estatísticas que permitem ao professor e seus auxiliares acompanhar o acesso individual ao curso e o desenvolvimento da turma no decorrer do semestre. A melhoria deste curso, proporcionará aos alunos, principalmente àqueles do curso noturno, o acesso à informação com mais facilidade.

#### **OBJETIVO E MOTIVAÇÃO**

A proposta deste trabalho é a utilização de uma ferramenta de EAD, em um curso de caráter presencial, com o intuito de valorizar as atividades desenvolvidas em sala de aula com uma maior difusão da informação. A disciplina de EQ541-Fenômenos de Transporte I (Transferência da quantidade de movimento) é ministrada no quinto semestre para os alunos do curso diurno e sexto semestre para aqueles do curso noturno de Engenharia Química da Unicamp. O curso é bastante extenso, sendo que grande parte do tempo disponível em sala de aula é despendido com a transmissão dos conceitos e os fenômenos envolvidos no tema do curso. Um problema agravante é que a literatura encontrada não é direcionada à Engenharia Química, sendo necessário o uso de livros complementares, o que dificulta aos alunos e muitas vezes aos professores, selecionar somente um livro texto A disponibilidade das notas de aula e textos de referência em um ambiente virtual, permite a leitura prévia do material didático, o que torna a aula expositiva mais proveitosa e dinâmica. Além disso, visa promover um maior contato, entre o professor e os alunos, através de ferramentas de comunicação.

#### **ESTRUTURA DO CURSO COM APOIO DE FERRAMENTAS DE EAD**

A complementação virtual da disciplina de EQ541 foi estruturada no software WebCT, alocado no Centro de Computação da Unicamp, na seguinte forma: cronograma do curso através de um calendário de orientação atualizado periodicamente; textos didáticos disponibilizados no ambiente virtual do software (sem animação); textos complementares para perguntas frequentes dos alunos; materiais disponíveis na internet associado ao curso, acessados através de links; avaliação do aluno, direcionada a cada tema proposto, com testes rápidos online; ferramenta de comunicação utilizando e-mail, chat e fórum de discussões, e perfil do aluno (notas de suas avaliações).

O software permite o gerenciamento do curso através do acompanhamento progressivo dos alunos através da frequência de acesso dos participantes e controle das notas mediante autorização do instrutor [\[2\].](#page-263-0)

#### **RESULTADOS E DISCUSSÃO**

Em qualquer circunstância, avaliar um sistema de aprendizagem é uma tarefa complexa. Um aspecto importante a ser considerado é o fato de que este sistema poderá ser avaliado diferentemente em função da perspectiva pela qual é observado. Assim, a avaliação feita por quem o aplica (instituição de ensino/professor) pode ser significativamente diferente daquela feita por quem o realiza (aluno). Além disso, dependendo das motivações, das circunstâncias de aprendizagem e de outros fatores, um mesmo sistema pode gerar opiniões discrepantes ainda que observado da mesma perspectiva (Lukowiecki [\[2\]\)](#page-263-0). Com o objetivo de avaliar o impacto da utilização do software WebCT como ferramenta de apoio à disciplina de EQ541, foi elaborado e aplicado um questionário específico aos alunos do curso (primeira avaliação). A seguir, serão mostrados os conceitos atribuídos para alguns aspectos relevantes na utilização do software como ferramenta de auxílio didático.

A Figura 1 mostra o interesse dos alunos em conhecer um software educacional e consideraram boa a utilização do WebCT como ferramenta de apoio na disciplina. A apresentação visual se mostrou importante e adequada para o acesso ao mesmo. Como pode ser observado na Fig. 2, as principais prioridades das ferramentas oferecidas pelo ambiente do curso, são a realização de testes online, que são disponibilizados após cada final de capítulo e a aquisição de material didático (ponto de vista do aluno). Do ponto de vista docente, o interesse pela disciplina ficou abaixo do esperado, pois a aquisição do material ficou em segundo plano. O acesso a testes de auto-avaliação e contato com o professor através de e-mail ficaram em último plano.

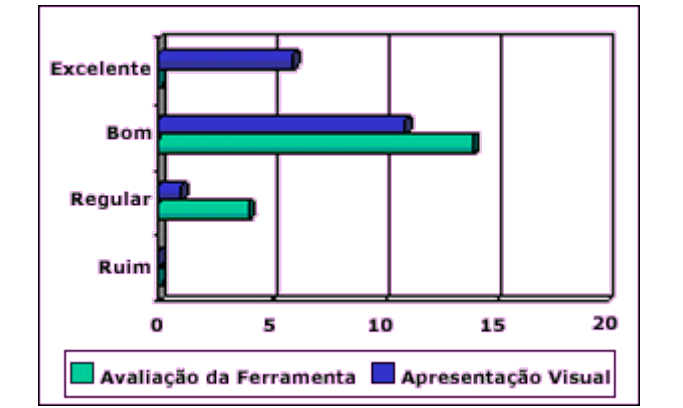

Figura 1. Avaliação da proposta de utilização de uma ferramenta de EAD

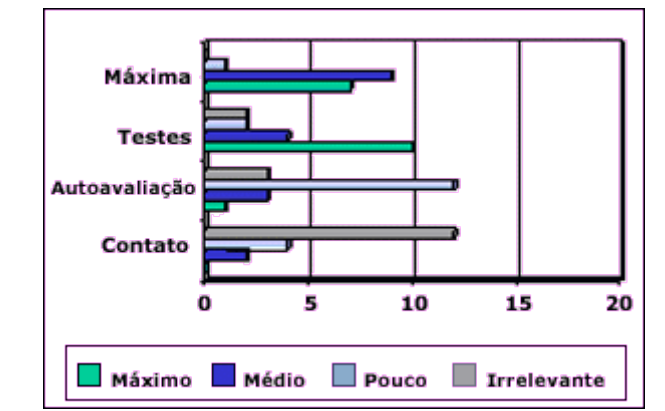

Figura 2. Avaliação das prioridades de serviços oferecidas pela ferramenta

Apesar das facilidades atualmente encontradas no mercado, o uso da internet ainda está, em sua maioria, vinculada a universidade, como pode ser observado na Fig. 3. Ainda é baixo o número de alunos que possuem computadores disponíveis em suas casas e conectados a internet. Com isso, a freqüência dos alunos ficou um pouco abaixo da expectativa do professor, sendo em média de 1 a 2 vezes por semana (Fig. 4). Esse fato é confirmado pelo acesso ao curso, que em sua maioria é realizado no período vespertino, no qual grande parte dos alunos se encontram na Universidade, pois o curso de Engenharia Química, da UNICAMP (período diurno) é ministrado em período integral.

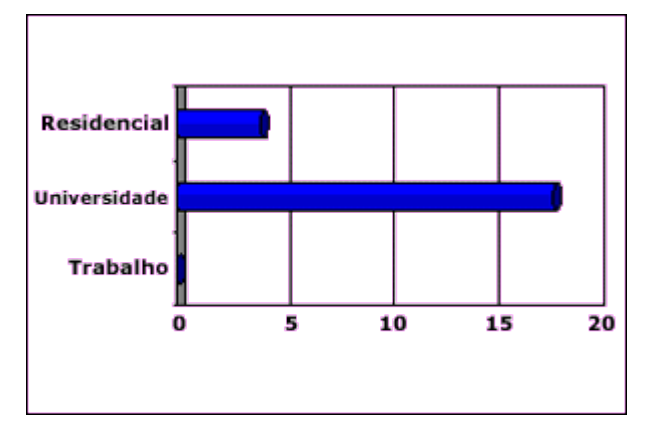

Figura 3. Levantamento do local onde o curso é acessado pelos alunos

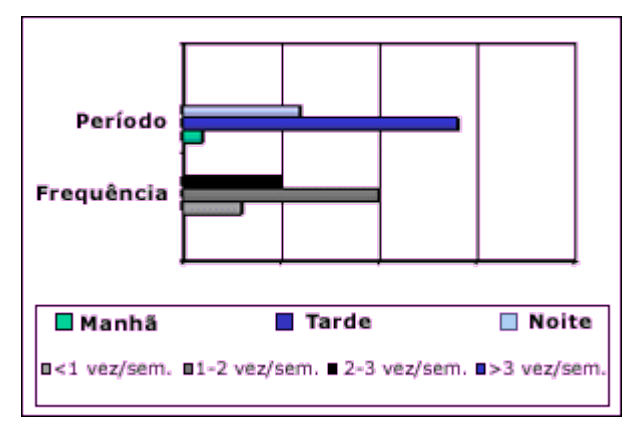

Figura 4. Levantamento do período e freqüência de acesso a página do curso

Além dos ítens apresentados foram ainda avaliados: aplicabilidade do curso a outras disciplinas, acesso a página individual ou em grupo e problemas técnicos encontrados com a utilização da ferramenta. Quanto a aplicabilidade à outras disciplinas, a idéia foi considerada boa, entretanto na opinião do corpo discente a ferramenta não se aplica a qualquer disciplina. Já em relação ao acesso em grupo isto praticamente não ocorreu, sendo que, a maioria dos alunos afirma acessar a página individualmente na maioria das vezes. Quanto a problemas técnicos, o principal comentário foi em relação à velocidade de conexão, sendo esta considerada lenta.

Vale ainda citar alguns comentários relevantes adicionais realizados pelo corpo discente: o software não substitui o professor; o chat somente é válido em caso de longas distâncias. Não há o porquê em utilizá-lo, quando o professor e alunos estão a poucos metros de distância, tal como ocorre no curso diurno; software bem utilizado como complemento ao curso; falta de tempo para acessar a página com mais frequência; restrições de horários, internet lenta e acesso à impressão controlado na sala de informática da Faculdade de Engenharia Química, e acesso facilitado para aqueles que possuem computadores em casa.

#### **CONCLUSÕES**

Através dos resultados obtidos, pode-se concluir que o acesso à internet é realizado, na maioria das vezes, dentro da universidade, demonstrando que este serviço é ainda restrito à população de alto poder aquisitivo. Entretanto, a comunidade científica e universitária têm acesso facilitado através de subsídios governamentais.

O software WebCT foi aprovado como ferramenta de apoio ao curso de graduação EQ541-

Fenômenos de Transporte I. De acordo com a perspectiva do aluno, a prioridade máxima de serviço oferecido pelo software, foi dada para a realização de testes online. Verifica-se uma preocupação significativa com aquisição do material didático e pouco interesse na realização de testes de autoavaliação e contato com o professor através do e-mail. Com relação a auto-avaliação, a prática docente demonstra a existência de turmas extremamente engajadas e outras mais apáticas, no que se refere ao estudo extra-classe. Quanto ao desinteresse por contatar o professor através de e-mail, este pode ser atribuído ao fato da ferramenta ter sido utilizada pelos alunos do curso diurno, tendo alguns membros do noturno matriculados na turma. Dessa forma, o acesso ao professor durante o período em que o aluno se encontra na universidade é fácil, pois a maioria dos professores da UNICAMP trabalha em regime de dedicação exclusiva, permanecendo disponível no período diurno. A ferramenta está sendo melhor avaliada com a utilização da metodologia no curso noturno (2º semestre de 2001).

Os resultados obtidos são satisfatórios do ponto de vista docente para uma primeira re-estruturação em uma disciplina de caráter fundamentalmente teórica. Baseado nesta avaliação, que resultou em aceitação da metodologia empregada em caráter experimental, pretende-se aperfeiçoar a disciplina com o desenvolvimento de software aplicativos direcionados ao curso, os quais deverão ser disponibilizados em ambiente virtual associados ou não ao software WebCT. Acredita-se que esta prática proporcionará uma maior dinamização da disciplina, bem como a interação mais efetiva dos alunos.

### **REFERÊNCIAS**

[\[1\]](#page-263-2) Tannous K. e Rodrigues S., Inovação do Ensino Presencial em Cursos de Graduação Através de Ferramentas de EAD, XXIX Cobenge 2001, realizado nos dias 19 a 22 de setembroem Porto Alegre

[\[2\]](#page-263-0) Software WebCT, Centro de Computação da Unicamp (CCUEC), http://www.ead.unicamp.br:8900

[\[3\]](#page-263-1) Lukowiecki A.L.S., Aprendizagem Baseada na Web - A Perspectiva do Aluno, VI Congresso Internacional de Educação a Distância, http://www.abed.org.br, 9 pags. 4/5/01

# **24. E-Moderating**

AUTOR Marcelo A. Franco

DATA DE PUBLICAÇÃO 5 de Dezembro de 2001

*Neste boletim estamos apresentando o livro E-Moderating, publicado pela Dra. Gilly Salmon, do Centro para Informação e Inovação da Open University – Reino Unido. Também divulgamos informações sobre a abertura de vagas para estágio na área de EAD / UNICAMP.*

O livro E-Moderating está dividido em duas partes. A primeira trata de conceitos e a segunda apresenta recursos para o profissional utilizar com seus alunos e os e-moderators.

#### **PARTE 1: CONCEITOS**

- 1.O que é e-moderator e estudos de casos
- 2.Um modelo para CMC em educação e treinamento
- 3.Qualidades e papéis no e-moderating
- 4.Treinando e-moderators
- 5.E-moderators e a experiência dos participantes
- 6.E-moderating: a chave para o futuro do ensino e aprendizagem online

### **PARTE 2: RECURSOS PARA PROFISSIONAIS. CONTÉM UMA RELAÇÃO DE DICAS AGRUPADAS EM 20 TEMAS.**

Segundo a autora, os e-moderators são a nova geração de professores e instrutores que trabalham com aprendizes online. A atividade de e-moderating tornou-se possível com o rápido desenvolvimento das tecnologias de informação e comunicação usadas em educação e treinamento.

Para a autora, o moderador é a pessoa que preside um encontro. Já o e-moderator preside um encontro online ou conferência de maneira diferente como geralmente um moderador faz. Uma conferência moderada por computador (CMC), requer e-moderators com variadas habilidades.

No primeiro capítulo, além de definir o termo e-moderator, a autora discute a nova forma de ensinar e aprender online, sistemas CMC, software CMC, CMC para educação e treinamento, e a questão de custos.

No segundo capítulo, propõe um modelo de CMC para educação e treinamento. Este modelo foi construído pela autora a partir de sua experiência com CMC desde 1988. É um modelo com cinco passos: acesso e motivação, socialização on-line, troca de informação, construção do conhecimento e desenvolvimento.

No terceiro capítulo, a autora explora as qualidades do e-moderating e define seu papel resoluto e significativo no ambiente de aprendizado online. São analisados aspectos da seleção de emoderators e características essenciais dos seus papéis.

O quarto capítulo é sobre o treinamento dos e-moderators. O principal exemplo citado é o da Open University Business School (OUBS), cujo programa de treinamento segue o modelo de cinco estágios, descrito no capítulo dois.

O quinto capítulo discute a relação entre e-moderators e a experiência dos participantes. Para a Dra. Salmon, freqüentemente a expectativa dos participantes do aprendizado online é alta, mas uma parte deles torna-se desiludida e desengajada. O suporte e a ação dos e-moderators, mais do que dominar as funções da tecnologia em uso, pode intervir e fazer a diferença entre o desapontamento e o aprendizado altamente produtivo. A autora explora as questões do acesso e participação; estilos de aprendizado; treinamento corporativo e desenvolvimento; gênero e e-moderating; "lurking"; e indução a participação.

O sexto capítulo conclui a primeira parte do livro: e-moderating é a chave para o futuro do ensino e aprendizado online. A autora discute as mudanças no ambiente educacional, nos aprendizes, e o aprendizado para realizar essas mudanças; o desenvolvimento, a combinação e as convergências tecnológicas; e o desafio para o desenvolvedor de software.

Dra. Salmon finaliza: "Mais e mais pessoas terão acesso ao CMC. Os participantes do CMC contribuem e experimentam o aprendizado. Os e-moderators adicionam o valor real! E-moderating se tornará a chave para a vantagem competitiva."

#### **REFERÊNCIAS**

SAMON, Gilly "E-moderating: the key to teaching and learning online", London: Ed. Kogan Page, 2000.<http://oubs.open.ac.uk/e-moderating>

## **25. ZOPE ? Z Object Publishing Environment**

AUTOR Roberto Romani

DATA DE PUBLICAÇÃO 17 de Dezembro de 2001

*Neste boletim estamos apresentando o ZOPE ? Z Object Publishing Environment, uma ferramenta para desenvolvimento e manutenção de websites ou mesmo de aplicações WEB.*

#### **INTRODUÇÃO**

Zope é um software livre (código aberto), criado pela Digital Creations (atual Zope Corporation). Ele permite gerenciar e desenvolver sites e aplicações web com conteúdo dinâmico, de forma relativamente simples se comparados aos sites estáticos. Ele está sendo usado por vários sites importantes no mundo todo, inclusive por alguns sites no Brasil, como [www.idgnow.com.br](http://www.idgnow.com.br/) de notícias.

O Zope possui as mesmas funcionalidades que as linguagens PHP, ASP ou ColdFusion, mas tem como principal vantagem a facilidade de atualização do conteúdo por parte dos responsáveis pelo site, pois um site em Zope é integralmente mantido e administrado pela própria WEB, por meio de uma interface similar a um gerenciador de arquivos, usando frames, logins e senhas.

Zope é baseado em Orientação a Objetos (OO), o que requer um mínimo de familiaridade com os conceitos de OO para que se possa explorá-lo satisfatoriamente.

Ele é multiplataforma, ou seja, pode-se baixar um dos muitos executáveis já disponíveis para algumas plataformas, entre elas Linux e Windows ou pode-se baixar o código fonte e compila-lo para a plataforma desejada. Foi escrito na linguagem Python e permite a criação de scripts nessa linguagem para resolver problemas mais complexos de uma aplicação, mas a maioria dos problemas são resolvidos com DTML - Document Template Markup Language, ou Linguagem de Marcação para Modelos de Documento.

#### **FUNCIONAMENTO**

Suponha que você está desenvolvendo um site em que todas as páginas terão três partes: cabeçalho, corpo e rodapé. O cabeçalho e o rodapé serão sempre os mesmos para todas as páginas e somente o corpo terá um conteúdo variável, de acordo com a página.

Esta situação, com o uso do Zope, pode ser solucionada com a criação de três objetos: cabeçalho, corpo e rodapé. Todas as páginas do site usarão o mesmo objeto cabeçalho e o mesmo objeto rodapé, variando apenas o objeto corpo. Quando você decidir alterar o rodapé ou acrescentar mais um item ao menu do cabeçalho, terá a vantagem de alterar um único lugar e automaticamente todas as páginas serão alteradas. Isso é possível porque o Zope armazena os objetos em um banco de dados e os recupera para montar dinamicamente a página, devolvendo a página montada ao browser que a solicitou.

Embora o Zope possua seu próprio banco de dados orientado a objetos, é possível utilizá-lo com Oracle, MySQL, SQl Server e outros.

Mesmo páginas simples, contendo apenas html, são armazenadas no banco de dados para que sejam fornecidas dinamicamente ao browser. Por isso, quando se usa Zope, não se trabalha com o conceito de páginas estáticas, apenas dinâmicas.

O Zope também funciona como servidor WEB, porém é possível utilizar outro servidor para hospedar uma aplicação ou um site desenvolvido em Zope.

Existem várias [listas de discussão](http://www.zope.org/Resources/MailingLists) e [sites sobre Zope,](http://www.zope.org/Resources/Links) inclusive no Brasil. Para conhecê-lo melhor você pode baixar um executável para sua plataforma ou criar seu site Zope gratuitamente em [http://](http://www.zopesite.com/) [www.zopesite.com/](http://www.zopesite.com/)

### **REFERÊNCIAS**

<http://www.zope.org/>

<http://www.zope.org/Resources/MailingLists>(listas de discussão)

<http://www.zope.org/Resources/Links>(sites sobre Zope)

## **26. Atividades da Equipe EAD**

AUTORA Edilene Ropoli

**DATA DE PUBLICAÇÃO** 1 de Fevereiro de 2002

*Neste boletim, estamos apresentando um breve resumo das atividades da Equipe de EAD do Centro de Computação da Unicamp e destacando dois artigos, sobre experiências brasileiras, que foram publicados na revista internacional TechKnowLogia.*

#### **INTRODUÇÃO**

Estamos iniciando mais um ano de atividades da Equipe de Educação a Distância do Centro de Computação da UNICAMP. Começamos este ano com muitos planos direcionados à comunidade de EAD e grande envolvimento com diferentes grupos que realizam ações na área ou que estão começando, no intuito de estabelecer uma relação de troca de experiências e aprendizagem.

Fazendo um breve balanço de 2001, podemos dizer que a UNICAMP está caminhando ao encontro de alternativas que envolvam EAD. Estão sendo realizadas diversas experiências em Institutos e Faculdades e algumas podem ser encontradas no site [\(http://www.ead.unicamp.br\)](http://www.ead.unicamp.br/), no link "EAD na Unicamp". São experiências que geram conhecimento e contribuem, assim, para o desenvolvimento de uma cultura própria.

A Equipe de EAD tem se esforçado em divulgar tanto experiências internas quanto externas à Universidade. No ano de 2001 promovemos diversas palestras (disponíveis no site) e tivemos a presença de um público interessado em discutir o assunto EAD numa periodicidade mais freqüente, não se restringindo apenas aos momentos das palestras. Para isso, criamos a lista eadl@ead.unicamp.br, aberta à comunidade, onde temas de EAD são abordados sob diversos olhares.

Também publicamos os boletins quinzenais com informações da área de educação e/ou da área de informática. Em breve eles serão agrupados e lançados numa edição especial de 2001. Os boletins são contribuições internas. Para agregar as contribuições externas, abriremos uma área no site destinada às produções das pessoas interessadas em divulgar seus trabalhos.

#### **REVISTA TECHKNOWLOGIA**

Uma publicação que tem auxiliado na escolha dos assuntos para compor os boletins é a revista TechknowLogia [\(http://www.techknowlogia.org\)](http://www.techknowlogia.org/). Trata-se de uma revista trimestral, em inglês, disponível gratuitamente na Internet após preenchimento do cadastro. Para cada trimestre é definido um foco temático e, a partir deste, são desenvolvidos diversos temas. Para 2002, a revista traz a seguinte programação:

Jan – Mar / 2002: As Tecnologias para Educação e Aprendizagem

Abr – Jun / 2002: Sistemas Virtuais para Educação e Aprendizagem

Jul – Set / 2002: Tecnologia para todos – Questão de Equidade

Out – Dez / 2002: Tecnologia para formação de Professores

Entre os diversos artigos deste trimestre, destacamos dois sobre experiências brasileiras. O primeiro, "Pedagogical uses of web-based chat: a pilot activity in Brasil", que também pode ser encontrado em português no endereço

[http://www.ltnet.org/SchoolLinks/ChatPilot/estudosereflexoes.htm,](http://www.ltnet.org/SchoolLinks/ChatPilot/estudosereflexoes.htm) com o título "O Uso Pedagógico do Web-Based Chat - Uma atividade piloto para explorar o potencial pedagógico do web-based chat". Os objetivos desta atividade piloto estão assim definidos: verificar o potencial pedagógico de uma ferramenta simples de web-based chat em projetos educacionais colaborativos; identificar estratégias eficazes para integrar o uso do chat na Internet aos currículos brasileiros; e descobrir que impactos o chat na Internet poderá ter no processo ensino-aprendizagem e na execução de projetos colaborativos interdisciplinares.

O segundo artigo, "RiverWalk-Brazil: Virtual Journey, Real Learning", relata a experiência de uma atividade colaborativa em que estudantes e professores de seis países – incluindo o Brasil – pesquisam e trocam informações sobre os rios de suas comunidades. Mais informações poderão ser encontradas, em português, no site [http://www.riversproject.org/index.html.pt.](http://www.riversproject.org/index.html.pt)

Convém salientar que ambos artigos são experiências que surgiram das ações do ProInfo [\(http://www.proinfo.gov.br\)](http://www.proinfo.gov.br/), uma iniciativa do Ministério da Educação (MEC) que visa introduzir Novas Tecnologias de Informação e Comunicação (NTIC) na escola pública como ferramenta de apoio ao processo ensino-aprendizagem.

## **27. TiVejo**

AUTOR Claudio R. Martinez Filho

DATA DE PUBLICAÇÃO 22 de Fevereiro de 2002

#### *Neste boletim, comentamos o sistema de conversação TiVejo, apresentando seus recursos e suas funcionalidades.*

A necessidade de comunicação on-line faz com que, constantemente, sejam desenvolvidas novas soluções tecnológicas para encontros e discussões via internet. Existem, hoje, diversas maneiras de categorizá-las, baseando-se em características que vão desde a arquitetura e recursos tecnológicos utilizados (servidores, conexão ponto-a-ponto, etc...) à linguagem utilizada (escrita, falada, visual). Metodologicamente, uma característica relevante é a organização funcional dos participantes do sistema, ou seja, como as pessoas se agrupam e se organizam para falar. A combinação das características tecnológicas e metodológicas define o público e o uso que se fará do sistema de comunicação.

A solução que comentamos, neste boletim, é a TiVejo, "parente português" do PalTalk, que vem conquistando usuários e formando comunidades virtuais assíduas ao sistema de conversação online.

Para se ter acesso ao sistema é necessário, primeiro, preencher um cadastro no site da empresa [\(http://www.tivejo.com\)](http://www.tivejo.com/), onde você se identifica (nome, e-mail, sexo), escolhe um apelido (também chamado nickname, ou seja, um nome que te identificará quando estiver on-line) e uma senha que será usada para se conectar e fazer manutenção em seu cadastro. O acesso ao sistema é feito por um software cliente (no estilo ICQ ), que deve ser "baixado" e instalado após efetuado o cadastro. O arquivo tem 660kb, o que significa aproximadamente três minutos para o download, e sua instalação é simples e rápida. Durante o processo de instalação é possível determinar se o programa ficará sempre ativo na barra de tarefas do windows, ou não. Esta opção habilita o acesso à rede TiVejo automaticamente, logo ao se conectar à internet.

O programa cliente possui uma interface simples e prática. Com poucos botões ela traz opções e configurações básicas para a utilização do sistema, o que facilita seu uso. A primeira tela do programa é a de autenticação, onde digita-se o nickname e a senha. Uma vez feita a autenticação, visualiza-se os nomes dos usuários que foram incluídos em uma lista de contatos. Ela é usada para armazenar os nicknames das pessoas que são contactadas freqüentemente. A barra de ferramentas possui quatro botões que permitem acesso às configurações, ao envio de convites, à busca de usuários e à listagem das salas. Este último retorna todas as categorias das salas presentes no sistema.

A organização e o cuidado para se manter o nível dos assuntos nas salas da rede são pontos positivos do sistema. Para criar uma sala na rede, por exemplo, são necessários três usuários interessados, os quais devem atender uma lista de critérios, para, então, serem autorizados a criá-la e mantê-la enquanto coordenadores. As salas de conversação estão divididas por assunto e classificadas de acordo com o tipo de linguagem que pode ser usada. Isso favorece a realização de

diálogos, conferências, reuniões e debates sobre assuntos específicos, evitando situações desagradáveis. É possível, ainda, restringir o acesso a uma determinada sala com a utilização de senhas, o que garante um público pré-selecionado.

A organização proposta para a comunicação nas salas apresenta uma solução interessante e funcional. Como o sistema utiliza som, as pessoas precisam "pedir a voz" para falar, o que faz com que seu nickname entre numa fila ordenada pelos pedidos dos participantes interessados em falar. Assim, todos podem falar, mas um de cada vez, enquanto as mensagens de texto são trocadas entre os presentes na sala. Também é possível acompanhar os vídeos dos participantes que possuem câmera conectada ao micro e que estejam transmitindo suas imagens. O usuário pode estabelecer uma conexão privada (pvt) com outro para tratar de assuntos que não são pertinentes aos demais, e ainda enviar arquivos para as pessoas conectadas.

O programa combina recursos e características já utilizadas em outros sistemas, tais como a rede IRC, Netmeeting, CuSeeme e ICQ, porém inova na maneira como disponibiliza seus recursos e sua usabilidade. Enxuto e funcional, é uma opção para comunicação de grupos e turmas que estudam e trabalham a distância.

#### **REFERÊNCIAS**

[http://www.tivejo.com](http://www.tivejo.com/) [http://www.paltalk.com](http://www.paltalk.com/)

<http://www.plenus.net/2001/dezembro/tivejo.html>

# **28. Metodologia para desenvolvimento de cursos a distância**

AUTORA Luciana Meneghel

DATA DE PUBLICAÇÃO 5 de Marco de 2002

*Neste boletim, apresentamos o estudo de uma metodologia para desenvolvimento de cursos a distância aplicada no projeto "PGL - Partnership in Global Learning".*

### **INTRODUÇÃO**

O "PGL - Partnership in Global Learning" é uma iniciativa de escopo internacional projetada para produzir e-learning numa escala global. O projeto estabelece um programa de colaboração entre o Bell Labs e universidades nas Américas. Inicialmente o projeto vai criar uma Rede de Ensino a Distância (DLN - Distance Learning Network), conectando a Universidade da Flórida (UF/USA), Universidade Estadual de Campinas (UNICAMP/Brasil), Pontifícia Universidade Católica do Rio de Janeiro (PUC-RJ/Brasil), Fundação Getúlio Vargas (FGV/Brasil) e o Instituto de Tecnologia de Monterrey (ITESM/México). O objetivo do projeto é criar uma infraestrutura capaz de dar suporte ao desenvolvimento de um programa de ensino a distância entre as instituições participantes.

#### **METODOLOGIA**

A equipe do projeto PGL é composta de 3 perfis de profissionais:

- 1. Instructional Designer
- 2. Content Expert
- 3. Web implementer

São definidas 8 fases para o desenvolvimento do projeto conceitual de um curso:

1 - Decidir o assunto do curso

Nesta fase, o professor, a partir da sua área de domínio, decide qual assunto será abordado no módulo.

2 - Definir o perfil do aluno

Nesta fase, é feita uma análise do perfil de cada aluno para se obter um conhecimento detalhado do público-alvo do módulo.

3 - Descrever o módulo

Nesta fase, é feita a descrição: dos pré-requisitos que o aluno deverá ter para participar do módulo;
dos objetivos de aprendizagem; e dos mecanismos de avaliação.

4 - Definir as estratégias

Nesta fase, são definidas as estratégias didáticas adotadas, de acordo com o assunto relacionado, o público-alvo e a descrição do módulo.

5 - Relacionar conteúdos ao assunto escolhido

Nesta fase, aconselha-se fazer pesquisas sobre conteúdos relacionados ao assunto escolhido, através da Internet, CD-ROM, livros, jornais, revistas e outros. Essas informações serão utilizadas como referências para pesquisa em seu módulo e também, como leituras e atividades complementares.

6 - Alternativas para apresentação de conteúdo

Nesta fase, são apresentados os principais elementos de um conteúdo digital, que são: texto, imagem, animação, som e vídeo e, também, algumas dicas para apresentação de conteúdo na Web

7 - Descrever a seqüência do módulo

Nesta fase, é projetada a estrutura do módulo ou, mapa de navegação, de acordo com sua seqüência. A estrutura do módulo pode ser considerada linear ou não-linear (hierárquica).

8 - Desenhar um esboço do módulo

Nesta última fase, é feito um esboço de cada página definida no mapa do site (Etapa seis). A storyboard serve para facilitar a decisão dos locais onde terá uma interatividade, uma imagem ou vídeo e a parte de áudio. Com isso, ajuda o professor a ter uma visão detalhada de cada página do módulo e também a apresentação do módulo como um todo, prevendo sua forma final.

A equipe utiliza todas as informações acima descritas para executar a etapa de desenvolvimento do curso.

#### **REFERÊNCIAS**

BRINCK, Tom; GERGLE, Darren; WOOD, Scott D. "Usability for the Web: Designing Web Sites that Work", USA: Morgan Kaufmann Publishers.

Partnership in Global Learning -<http://www.pgl.ufl.edu/>

# **29. Ambientes Livres para Educação a Distância**

AUTORA Renata A Fonseca del Castillo

DATA DE PUBLICAÇÃO 15 de Marco de 2002

*Neste boletim, apresentamos informações sobre dois ambientes livres para Educação a Distância, o Manhattan Virtual Classroom e o FLE - Future Learning Environment.*

# **INTRODUÇÃO**

Atualmente encontramos uma grande quantidade de ambientes para Educação a Distância (EAD). Eles podem ser divididos em dois grupos: os proprietários e os livres. Neste boletim, apresentamos dois exemplos de ambientes livres, que também são software abertos, ou seja, seus códigos fontes podem ser alterados livremente, por uma equipe técnica, visando adaptá-lo às necessidades de uma instituição. Com este boletim, pretendemos oferecer informações que contribuam para a discussão sobre a questão tecnológica dos ambientes usados na EAD. Os exemplos apresentados são os ambientes Manhattan Virtual Classroom e o FLE - Future Learning Environment.

#### **MANHATTAN VIRTUAL CLASSROOM**

O Manhattan é um ambiente para Web livre, que trabalha com salas de aula virtuais, protegidas por senha. O ambiente pode ser usado para cursos totalmente virtuais ou como complemento de cursos presenciais. O ambiente possui grande variedade de ferramentas.

Com ele é possível usar, em uma sala de aula, os seguintes recursos:

1. Comunicação (aluno-aluno; professor-aluno) através da ferramenta de e-mail do "Virtual Classroom".

- 2. Criar avaliações interativas.
- 3. Criar grupos de discussão para cada sala de aula.
- 4. Criar bate papos para cada sala de aula.
- 5. Disponibilizar tarefas e receber trabalhos dos alunos através da Internet.
- 6. Preparar uma lista de links da web específica para cada classe.
- 7. Distribuir notas de alunos com garantia de privacidade.
- 8. Disponibilizar qualquer tipo de arquivo de conteúdo para as classes.
- 9. Escolher quando cada módulo será disponibilizado para o aluno.

*Informações técnicas*

O Manhattan possui código aberto, licenciado pelo GNU - General Public License. Trata-se de um aplicativo programado em CGI, usando linguagem C (são 80 pequenos programas, onde cada um cumpre uma tarefa específica). Foi desenvolvido para o Sistema Operacional Linux e para ser instalado, necessita do compilador GCC e o Apache Web Server. O sistema disponibiliza aos usuários [http://manhattan.sourceforge.net/current\\_readmes/translate-howto.txt](http://manhattan.sourceforge.net/current_readmes/translate-howto.txt) os procedimentos necessários para a tradução do idioma da interface. Na versão 0.92 do Manhattan, todas as strings a serem traduzidas estão localizadas em um único arquivo chamado "lang.h". Desta forma, não é necessário fazer as traduções nos diferentes arquivos do sistema, apenas no "lang.h".

Segundo as informações disponibilizadas pelo site

[http://manhattan.sourceforge.net/current\\_readmes/install.txt,](http://manhattan.sourceforge.net/current_readmes/install.txt) a seguinte configuração mostrou-se suficiente para a instalação do software:

Pentium II - 233 Mhz

128 MB RAM

6 Gig IDE hard disk

Placa de rede 100 Mbs

Em um estudo de caso, usando esta configuração, foram abertas mais de 100 salas de aula e mais de 2000 contas foram cadastradas. A conclusão foi que o software apresentou excelente performance (até 50 acessos simultâneos) e que para utilizar o Manhattan, não é necessário um servidor de última geração.

#### **FLE - FUTURE LEARNING ENVIRONMENT**

O FLE3 é um servidor para Aprendizagem Colaborativa Mediada por Computador (CSCL - Computer Support Collaborative Learning).

Ele possui duas ferramentas básicas:

Knowledge Building Tool

#### Web Tops

Com o Knowledge Building, os grupos de estudo podem promover discussões para construção de conhecimento em diversas áreas e promover debates, armazenando os resultados em bancos de dados. Os grupos podem classificar as entradas nas discussões de acordo com categorias previamente elaboradas. Simplificando, as categorias podem avaliar, por exemplo, uma determinada entrada como boa ou ruim.

A ferramenta Web Tops é usada por estudantes e professores para armazenar diferentes tipos de documentos (documentos texto, links da Web, entradas da ferramenta knowledge building) relacionados com o desenvolvimento dos estudos. Ela também permite organizar os arquivos em pastas e compartilhar essas pastas. Para os professores, a ferramenta oferece recursos para gerenciamento de alunos e de cursos.

#### *Informações técnicas*

Os dados podem ser exportados ou importados para um banco de dados em formato XML (Compatível com o EML - Educational Modelling Language - Linguagem de Modelagem Educacional – [http://eml.ou.nl\)](http://eml.ou.nl/).

O sistema FLE é um software livre, possui código aberto e é licenciado pelo GNU - General Public License. Trata-se de um produto Zope [\(http://www.zope.org\)](http://www.zope.org/). Tanto o Zope como o FLE são executados em sistemas Linux, MacOS X e Microsoft Windows. O FLE também pode ser traduzido com facilidade.

Consideramos relevante o conhecimento das características dos ambientes proprietários e abertos para escolha da tecnologia a ser utilizada na etapa de implantação de um projeto de EAD, assunto que trataremos oportunamente

#### **REFERÊNCIAS**

Manhattan Virtual Classroom -<http://manhattan.sourceforge.net/>

FLE - Future Learning Environment -<http://fle3.uiah.fi/>

# **30. O tutorial para auto-aprendizado**

AUTOR Marcelo A. Franco

DATA DE PUBLICAÇÃO 27 de Marco de 2002

*Neste boletim estamos apresentando informações para a elaboração de tutoriais. É muito comum construir tutoriais usando a experiência pessoal para evitar os erros já cometidos anteriormente, sem seguir uma metodologia. Assim, aproveitamos para relatar informações que encontramos na literatura, em especial o livro "Designs for Self-Instruction" de Keirns (1999). O livro trata a questão de forma abrangente, não sendo um manual direcionado para o uso de informática e Web.*

Neste boletim estamos apresentando informações para a elaboração de tutoriais. É muito comum construir tutoriais usando a experiência pessoal para evitar os erros já cometidos anteriormente, sem seguir uma metodologia. Assim, aproveitamos para relatar informações que encontramos na literatura, em especial o livro "Designs for Self-Instruction" de Keirns (1999). O livro trata a questão de forma abrangente, não sendo um manual direcionado para o uso de informática e Web.

Keirns considera que o projeto (design) para auto-instrução é um caso especial da área de Projeto Instrucional (Instrucional Design). A autora utiliza o conceito de "aprendizado auto-direcionado", que é um conceito independente de formato, com muitas questões que exigem a atenção do projetista (designer).

O aprendizado auto-direcionado é uma metodologia para instrução, centrado no estudo individual, onde o aluno trabalha com o material instrucional de acordo com o seu próprio tempo, sem a supervisão ou orientação de um instrutor ou colega.

Por outro lado, LI (2000) lembra que o conceito de auto-direção é confuso, mas que essa confusão pode ser minimizada com o reconhecimento que a noção de auto-direção possui quatro dimensões: autonomia pessoal, auto-gerenciamento no aprendizado, a busca independente do aprendizado e o controle da instrução pelo aprendiz.

Keirns (1999) trabalha com as questões específicas do tutorial no segundo capítulo do livro. Sua primeira consideração é que nem todos aprendizes e nem todas formas de aprendizado são apropriados para a auto-instrução.

Entre as considerações fundamentais para a elaboração de instrução na forma de tutorial, estão aquelas relativas ao conteúdo. Muitos tipos de conteúdo são apropriados para o auto-aprendizado em uma exposição tipo tutorial. Já um conteúdo que exige o nível cognitivo de síntese se mostra inadequado para esse tipo de aprendizado. Quanto aos fundamentos processuais, a autora apresenta as seguintes recomendações: proceder a exposição em pequenos e rápidos passos; usar alta freqüência de questões; dar retorno ao estudante; fazer as correções necessárias. Ela chama a atenção para o paralelo que há entre estes princípios e o ensino efetivo em sala de aula.

Nessa metodologia, depois das considerações fundamentais, vem a definição dos objetivos, que são sentenças que definem o que o aprendiz deverá estar habilitado para fazer depois da instrução. Os

objetivos devem levar em consideração as características da audiência, o tipo de "comportamento" da audiência e as condições em que o aprendiz está trabalhando. A autora propõe a técnica da "pirâmide de planejamento" para a tomada de decisão para um bloco de instrução, realizada através de uma análise "top-down" do aprendizado pretendido.

Definidos os objetivos, o desenvolvimento do tutorial para auto-aprendizado é dividido em quatro estágios: a apresentação do conteúdo, a orientação para os estudantes, práticas para o estudante e a avaliação.

O conteúdo a ser apresentado deve ser analisado a partir dos objetivos e tarefas que indicam os pontos de início e fim no tutorial. Isso irá permitir visualizar mais diretamente o material instrucional e as atividades a serem apresentadas para os aprendizes. Para auxiliar nessa tarefa, a autora sugere um conjunto de perguntas. Em seguida, devem ser definidos os blocos de informação ("frames" de informação) que constituem os pequenos passos em que o material será apresentado.

Ainda são levantadas, pela autora, questões sobre o formato da informação, considerado um aspecto crítico, e sobre a necessidade de retorno imediato nas respostas dos aprendizes. A seqüência dos frames é sugerida pela pirâmide de planejamento. Seu objetivo é guiar os aprendizes em direção ao resultado desejado. A seqüência adequada de frames forma um estilo representado pelo termo "espiral de aprendizado", no qual um grupo coerente de conceitos e passos é apresentado, seguido por uma segunda rodada de idéias e ações, as quais expandem o primeiro conjunto básico apresentado.

Com relação à orientação, a autora lembra que, para a auto-instrução ser efetiva, os aprendizes devem se mover através do material sem encorajamento externo ou assistência. Para isso é necessário que o próprio interesse e motivação dos aprendizes permaneça alto para assegurar que eles continuem trabalhando.

A avaliação proposta para o material é formativa, propondo que uma amostra de aprendizes teste o material logo que ele esteja suficientemente completo, o que vai permitir correções e melhorias.

Resumindo, o desenvolvimento de um bom tutorial requer a aplicação dos princípios básicos da auto-instrução em todos os estágios da instrução expositiva: o material deve estar dividido em pequenos passos, a fim de permitir que os aprendizes respondam ativamente à medida que as informações são apresentadas. As respostas devem receber um retorno imediato para orientar os aprendizes e ajudá-los nas práticas que eles devem realizar. As escolhas dos aprendizes devem movê-los através do material, para o lugar mais adequado, levando-os para telas ("frames") de avaliação que estarão prontas para averiguar o sucesso do aprendizado que acabou de ser realizado.

#### **REFERÊNCIAS**

KEIRNS, Johanna L. "Designs for self-instruction: principles, proceses, and issues in developing self-directed learning", Massachussetts: Allyn & Bacon, 1999. 172 p.

LI, Natalia e outros, "Towards self-directions in study methods: the ways in which new students learn to study party-time" Distance Education, vol. 21, no.1, p.6-28, 2000.

# **31. SCORM x EML**

AUTOR Jaime Balbino G. Silva

DATA DE PUBLICAÇÃO 15 de Abril de 2002

*O presente boletim trata da linguagem EML (Educational Modelling Language) para criação e administração de processos de aprendizagem . A origem do EML é a linguagem UML (Unified Modeling Language), um reconhecido processo de modelagem orientado a objetos usado na área de desenvolvimento de sistemas e também utilizado em outras áreas. Além de discutir a linguagem ELM também é feita uma comparação com o padrão SCORM.*

### **APRESENTANDO EML**

O [EML \(](http://eml.ou.nl/)Educational Modelling Language) é um padrão para criação e administração de processos de aprendizagem (cursos virtuais e presenciais, programas de estudo, apostilas, livros, etc..). Sua base inicial de desenvolvimento é o [UML](http://www.rational.com/uml/) (Unified Modeling Language), um reconhecido processo de modelagem orientado a objetos criado para a área de programação, mas também utilizado em outros segmentos, como em [administração.](http://www.rau-tu.unicamp.br/uml/)

O objetivo do EML é criar uma notação que consiga representar integralmente uma unidade de estudo (um curso ou parte dele, por exemplo), isto é, não apenas seu conteúdo (textos, tarefas, provas, etc...), mas também as regras, relações, interações e atividades dos estudantes e professores. A melhor implementação do EML é em [XML,](http://www.pix.com.br/servicos/como_func_xml.html) uma meta-linguagem internacionalmente aceita para a estruturação e descrição de documentos e dados.

O EML é uma iniciativa da [Universidade Aberta da Holanda \(UONL\) ,](http://www.ou.nl/) iniciada em 1998 e que ainda está em desenvolvimento. Este trabalho concorre para a elaboração de um formato europeu aberto de e-learning, sendo o [Edubox](http://www.edubox.nl/) seu primeiro resultado prático. Outra iniciativa independente, para a plataforma [Zope](http://www.zope.org/) [\(Boletim EAD 25\),](http://www.ccuec.unicamp.br/EAD/index_html?foco2=Publicacoes/78095/659457&focomenu=Publicacoes) é o [FLE3 ,](http://fle3.uiah.fi/) da Universidade de Arte e Design de Helsinki/Finlândia (UIAH), já abordado em nosso [Boletim EAD 29.](http://www.ccuec.unicamp.br/EAD/index_html?foco2=Publicacoes/78095/763731&focomenu=Publicacoes)

Nosso objetivo aqui é fazer uma comparação entre esta iniciativa holandesa e a solução americana [SCORM,](http://www.adlnet.org/) apresentada em um artigo recente da [EAD Unicamp .](http://www.ead.unicamp.br/publicacoes/artigos/slides_apresentacao_scorm/slide1.htm) É interessante lembrar que essas duas não são as únicas soluções para e-learning que possuem as características aqui analisadas, entre tantas outras que poderíamos citar, estão o [Palo ,](http://sensei.lsi.uned.es/palo/) o [ELM,](http://elm.wi-inf.uni-essen.de/en/elm_index.html) o [TML e](http://www.ilrt.bris.ac.uk/netquest/about/lang/) o [EDUML.](http://eduml.anet.fr/) Projetos espanhois, alemães, ingleses e franceses, respectivamente.

#### **AS SEMELHANÇAS**

Tanto o EML como o SCORM começaram a ser desenvolvidos de forma independente, praticamente na mesma época e estão em conformidade com [padrões](http://www.readygo-br.com/aicc/main.htm target=) internacionais para educação eletrônica (IMS, IEEE-LTSC e CEN/ISSS WS-LT). As duas propostas fazem parte de grupos e consórcios internacionais de normatização, que buscam universalização e compatibilidade, sem

limitar a diversidade de soluções que podem ser criadas.

Ambos os padrões possuem características que garantem a perenidade do material gerado, através da adoção da meta-linguagem XML como formato final. Dessa forma o conteúdo gerado nessa linguagem pode ser utilizado em qualquer ambiente e com quaisquer ferramentas, que aceitem XML, atuais ou futuras. Em tese, o uso da XML garantiria até mesmo a existência de compiladores SCORM para EML e vice-versa, tornando o aproveitamento dos módulos ainda mais eficiente e independente da linguagem de desenvolvimento.

#### **ENTÃO, QUAIS AS DIFERENÇAS ENTRE O EML E O SCORM?**

A principal delas é que o SCORM não é de uso livre. A ADL, desenvolvedora da linguagem, deixa claro uma estratégia comercial que passa pela adoção de um padrão proprietário, não limitando a divulgação dos fontes e controlando o desenvolvimento de software baseados em seu padrão dentro de um política de homologação e licenciamento. Nada contra essa política, pois muitas ótimas linguagens são proprietárias. No entanto cabe questionar se é interessante, neste estágio de desenvolvimento das linguagens para modelagem educacional, optar por um modelo proprietário. Vale lembrar que os importantes software comerciais já estão licenciados pela ADL, entre eles o WebCT, o [BlackBoard](http://www.blackboard.com/) e o [Authorware.](http://www.macromedia.com/authorware)

O EML é de uso livre - apesar de não ser [GPL.](http://bazar.conectiva.com.br/~iga/etc/iniciante-9.html) A OUNL disponibiliza não somente os códigos fontes, como também esclarece com uma farta documentação, toda a metodologia adotada no desenvolvimento, possibilitando a readaptação e a criação de outras linguagens baseadas no mesmo conceito. Esta política favorece não apenas o desenvolvimento livre de software de autoria ou integrados ao EML, como também permite a criação de novas soluções, focadas em outros princípios educacionais ou administrativos, adaptadas à cultura local e regionalizadas, por exemplo, com comandos em língua portuguesa e com enfoque para as escolas brasileiras.

Numa tentativa de garantir o reaproveitamento de materiais já criados em outras plataformas, o SCORM não é completamente Orientado a Objetos. Ele possui uma estrutura de orientação a objetos própria. Já o EML é completamente [Orientado a Objetos](http://www.renatosoares.hpg.ig.com.br/objetos.htm) e exige esse conhecimento na elaboração do curso. Isto pode garantir uma melhor integração entre o software e o planejamento do material, gerando códigos mais legíveis, muito mais próximos do que foi proposto inicialmente, e melhorando a integração entre a equipe educacional que pensa o curso (professores e outros profissionais) e a equipe técnica, encarregada de implementá-lo.

Por fim, o SCORM é mais voltado para a instrução, isto é, cursos comerciais, tutoriais e treinamentos. O EML é mais abrangente e seu processo de elaboração leva em conta a análise das principais teorias educacionais. O modelo desenvolvido para a EML denota a necessidade dos profissionais envolvidos situarem claramente as vertentes pedagógicas e metodologias que serão aplicadas em seus cursos. Esta preocupação praticamente obriga a criação de cursos consistentes, que tenham uma estrutura coerente e clara aos profissionais envolvidos e aos alunos.

#### **CONSIDERAÇÕES FINAIS**

A necessidade de se desenvolver um padrão mundial para o e-learning levou a busca de uma estrutura que garantisse ao mesmo tempo a compatibilidade entre os software e hardware, não limitasse o desenvolvimento de soluções globais e específicas, permitindo, assim, tanto a regionalizado de soluções, como também um melhor avanço tecnológico. A adoção da XML é uma das principais e mais visíveis consequências desse esforço. O SCORM foi o primeiro produto a utilizar dessa filosofia. No entanto, o desenvolvimento de outras soluções, livres e proprietárias,

indicam que ainda há muito a se fazer sob este novo paradigma. Com certeza o desenvolvimento de e-learning independente de plataforma, descolado de conteúdo e livre para o reaproveitamento de código amplia em muito os horizontes da EAD e, por que não dizer?... do ensino presencial.

#### **REFERÊNCIAS**

Sobre o EML:<http://eml.ou.nl/>

Sobre o SCORM: [http://www.adlnet.org](http://www.adlnet.org/)

Sobre o Modelo Pedagógico do EML, por Rob Koper: [http://eml.ou.nl/introduction/docs/ped](http://eml.ou.nl/introduction/docs/ped-metamodel.pdf)[metamodel.pdf](http://eml.ou.nl/introduction/docs/ped-metamodel.pdf)

Sobre Learning Objects (Objetos de Aprendizagem), conceito-chave para a modelagem de ambientes educacionais, por Stephen Downes:<http://www.irrodl.org/content/v2.1/downes.html> (Este texto também possui uma interessante apresentação do SCORM e de outras linguagens educacionais.)

WebCT e SCORM: [Apresentação em PowerPoint](http://www.webct.com/service/ViewContent?contentID=5653261&communityID=-1&categoryID=-1&sIndex=0)

Sobre XML: [http://www.w3.org/XML/ \(](http://www.w3.org/XML/)o mesmo documento pode ser encontrado em [interlingua:](http://www.nautilus.com.br/~ensjo/ia/) [http://www.nautilus.com.br/~ensjo/ia/w3.org/\)](http://www.nautilus.com.br/~ensjo/ia/w3.org/)

# **32. CVW - Collaborative Virtual Workspace**

AUTOR Roberto Romani

DATA DE PUBLICAÇÃO 1 de Maio de 2002

*Este boletim apresenta o CVW - Collaborative Virtual Workspace, um ambiente de cooperação virtual que facilita a formação de comunidades virtuais de aprendizagem. É um software livre desenvolvido por The MITRE Corporation.*

#### **INTRODUÇÃO**

Um dos principais aspectos de um curso a distância é a comunicação entre professores e alunos e entre os alunos. Para tanto, a maioria dos ambientes de EAD oferecem as seguintes opções: chats , email, fóruns e listas de discussão.

Muitas vezes os professores sentem falta de outros canais de comunicação, que aproximem mais os alunos do ponto de vista social e afetivo. Quanto mais essas necessidades forem supridas melhor será a participação dos alunos, pois se sentem mais a vontade para interagir de forma mais ativa e colaborativa no curso. As ferramentas de comunicação listadas anteriormente e usadas nos ambientes de EAD não foram desenvolvidas com essa preocupação.

Entretanto há outras aplicações de comunicação, como o ICQ, que permitem uma aproximação maior entre as pessoas. Em virtude disso, esse tipo de ferramenta de comunicação pode ser usada pelos professores com o objetivo de orientar o grupo de alunos para a formação de uma comunidade de aprendizagem virtual.

Este boletim apresenta o CVW "Collaborative Virtual Workspace", um software livre que facilita a formação de comunidades virtuais de aprendizagem. Ele se mostra mais adequado para suprir as necessidades que faltam nas ferramentas de comunicação dos ambientes de EAD em geral, pois ele possui uma série de funcionalidades diferenciadas que facilitam a relação entre os integrantes de um curso.

## **DESCRIÇÃO**

O CVW é composto por um servidor, desenvolvido para o sistema operacional Linux, e um cliente, implementado em java. Isso permite que o cliente seja instalado em qualquer sistema operacional que suporte a linguagem java. Entre eles o próprio Linux e o Windows.

O cliente deve ser instalado no computador do aluno, possibilitando o acesso ao servidor onde é possível entrar em contato com as pessoas conectadas naquele momento. As pessoas conectadas podem trocar mensagens como em um chat. Simultaneamente à troca de mensagens escritas também é possível realizar uma audioconferência ou uma videoconferência, desde que os alunos tenham respectivamente um microfone e uma webcam em seus microcomputadores.

O CVW simula um prédio apresentado ao aluno um mapa com vários andares e salas. Ao conectarse ao servidor, o aluno encontra-se do lado de fora do prédio e pode conversar com as pessoas que ali estão. Se preferir, pode entrar em uma das salas nos vários pisos do prédio. Dessa forma, é possível simular uma escola ou mesmo uma universidade, onde cada professor tenha sua própria sala virtual.

Além da possibilidade de vídeo e audioconferência, o sistema oferece outras ferramentas como o quadro branco, o localizador e a chamada telefônica.

No quadro branco as pessoas podem fazer um desenho explicativo. Isso pode ajudar a transmitir idéias ou conceitos difíceis de serem expressados apenas em palavras.

O localizador permite saber em qual sala se encontra determinada pessoa ou mesmo se ela está conectada.

Já a chamada telefônica permite, como em uma ligação telefônica, convidar alguém que esteja conectado para conversar em particular. Ela funciona da seguinte maneira: a pessoa chamada ouve uma campainha similar a um telefone e é aberta uma janela com o nome da pessoa que está chamando para que se atenda a "ligação".

A facilidade de comunicação provida pelo CVW, contribui para o aumento da cooperação entre os alunos e destes com o professor, melhorando consequentemente o aprendizado em cursos a distância.

#### **REFERÊNCIAS**

Artigo em português:

[http://www.softwarelivre.unicamp.br/sl/software/pastas/comunicacao/mostra\\_soft?](http://www.softwarelivre.unicamp.br/sl/software/pastas/comunicacao/mostra_soft?idZsoft=software_1) [idZsoft=software\\_1](http://www.softwarelivre.unicamp.br/sl/software/pastas/comunicacao/mostra_soft?idZsoft=software_1)

Site do CVW:<http://cvw.sourceforge.net/>

The MITRE Corporation:<http://www.mitre.org/>

# **33. Utilização de Áudio na Internet**

AUTOR Claudio R. Martinez Filho

DATA DE PUBLICAÇÃO 21 de Maio de 2002

*Neste boletim apresentamos uma visão geral sobre a criação e a disponibilização dos formatos de áudio para internet.*

### **UTILIZAÇÃO ÁUDIO NA INTERNET**

A internet é um recurso que permite a disponibilização de conteúdos em hipermídia. Novas técnicas e novas preocupações devem ser levadas em conta na preparação de conteúdos, para que os recursos disponíveis sejam utilizados com eficiência e ponderação. Neste boletim apresentamos uma visão geral sobre a criação, a disponibilização dos formatos de áudio para internet.

O áudio pode ser utilizado com diversas finalidades. É um recurso não muito complexo de se implementar e que soma às paginas de conteúdo escrito outras características de comunicação. No entanto, o áudio exige alguns cuidados para sua utilização de maneira eficiente.

A disponibilização de conteúdo em áudio requer a utilização de dispositivos e programas específicos para sua criação, distribuição e reprodução. Os dispositivos são o microfone, a placa de som e as caixas acústicas. Estes dispositivos são respectivamente responsáveis pela captura do som, a digitalização deste sinal e sua reprodução.

A maioria dos computadores comercializados atualmente possui estes dispositivos e com uma qualidade satisfatória. A utilização de placas e microfones de boa qualidade garante melhores resultados. Por isso, uma possível substituição de dispositivos deve ser considerada, caso a qualidade dos dispositivos nativos não sejam suficientes para os fins desejados.

Os formatos padrão de áudio digital no PC são o WAVE (.wav) e o MIDI (.mid), sendo este último utilizado apenas para melodia. A digitalização de áudio nesses padrões produz uma quantidade muito grande de informação - cerca 10Mb por minuto. É um fator que limita sua utilização, pela quantidade de espaço necessário para armazenar estes arquivos, e principalmente pela dificuldade de sua transmissão arquivos pela internet.

Felizmente hoje há diversas técnicas para a compactação e transmissão de áudio digital que atingem altas taxas de compactação e viabilizam sua utilização na Web. Entretanto, a utilização destes formatos exige que o computador do usuário possua um programa "player" que toque esses arquivos.

A criação dos arquivos é feita com programas chamados "encoders" que compactam o áudio no formato desejado. Estes arquivos podem ser disponibilizados para "download", e tocados localmente. O "download" é um procedimento usado em conexões lentas e conteúdos que não exigem sincronismo. Outra opção é fazer a transmissão utilizando "stream", técnica que consiste em reproduzir o arquivo enquanto ele é transmitido de maneira continua. A tecnologia "stream" permite

um início mais rápido já que o usuário não precisa esperar todo o arquivo ser transmitido. Essa técnica é utilizada nas transmissões ao vivo. Nesse caso é preciso a instalação de um programa servidor, que distribui o sinal para os "players" ao vivo. A figura abaixo ilustra o processo "stream" desde a digitalização ("encoder") até o usuário final ("player").

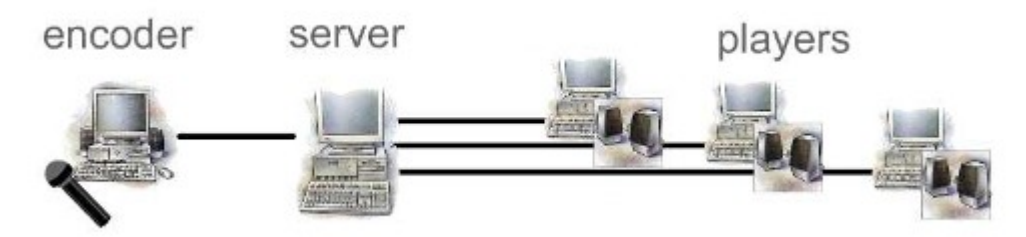

#### **APLICAÇÕES**

Além de transmitir conteúdo, o áudio pode ser utilizado como um retorno sonoro à uma ação do usuário (ex: o "click" ao escolher um link), o que torna a navegação mais envolvente e atrativa. A utilização de trilhas-sonoras pode ajudar a completar o conteúdo e identificar o público a quem o material foi direcionado (ex:www.turmadamonica.com.br). Nas duas aplicações é importante utilizar os recursos com moderação, para não saturar a apresentação, e deixar sempre acessível para o usuário a opção de desativar os sons.

Na preparação de conteúdos, é indicado disponibilizar áudio como complemento ao conteúdo escrito, deixando para o usuário escolher a forma de acesso, podendo acompanhar os dois recursos simultaneamente.

#### **PRINCIPAIS TECNOLOGIAS:**

#### $MPEG$  (.mp3)

O MP3 se tornou padrão para digitalização de músicas, pela excelente taxa de compressão/qualidade (1Mb/min), e por ser de formato aberto possuí ferramentas de criação e distribuição gratuitas. Pode ser utilizado na gravação de arquivos para "download" e em transmissões ao-vivo. A grande maioria dos "players" lêem este formato, sendo o [WinAMP](htt://www.winamp.com) o mais difundido. Para geração do MP3 existem soluções gratuitas, entre elas o [IceCast](http://www.icecast.org/) e o [ShoutCast.](http://www.shoutcast.com/) É a tecnologia que utilizados nas transmissões de áudio de nossas palestras.

#### [Real](http://www.realnetworks.com/) (.ra,.rm,.ram)

A RealNetworks é uma das empresas pioneiras na transmissão de áudio pela internet, proprietária de alguns dos melhores algoritmos de compressão e transmissão de áudio e de vídeo. Possui "player" disponível e gratuito (versão básica) para as principais plataformas, e o plug-in é instalado automaticamente na maioria dos navegadores. Os programas de encoder e distribuição também possuem versão gratuita, porém com algumas restrições de uso (número de transmissões simultâneas, por exemplo).

#### [WindowsMedia](http://www.windowsmedia.com/)

A Microsoft resolveu investir em transmissões de áudio e vídeo um pouco mais tarde, porém em pouco tempo alcançou qualidade de transmissão comparável com a dos concorrentes. O WindowsMedia player já acompanhava o Windows desde a versão 3.11, e continua presente nas versões mais recentes, está disponível portanto nos ambientes Windows e existem versões para Machintosh. Os programas de "encoder" e o servidor são gratuitos.

### [QuickTime](http://www.quicktime.com/)

Tecnologia proprietária da Apple, pioneira em desenvolvimento multimídia, possui players gratuitos (com sugestão de compra a cada execução) para a maioria das plataformas, e programas de criação e distribuição disponíveis somente para Machintosh.

#### **TECNOLOGIAS:**

[http://www.mpeg.org](http://www.mpeg.org/) [http://www.icecast.org](http://www.icecast.org/) [http://www.shoutcast.com](http://www.shoutcast.com/) [http://www.real.com](http://www.real.com/) [http://www.quicktime.com](http://www.quicktime.com/) [http://www.windowsmedia.com](http://www.windowsmedia.com/) Glossário de Termos de Áudio: <http://docs.euro.dell.com/docs/ACC/0396P/Bp/glossary.htm>

#### **REFERÊNCIAS**

Do Analógico ao Digital <http://www.fbnet.pt/pcw/0301/a03-00-00.shtml> Atas do 3º Congresso Iberoamericano de Informática Educativa [ttp://www.niee.ufrgs.br/ribie98/CONG\\_1996/INDEX.HTML](http://www.niee.ufrgs.br/ribie98/CONG_1996/INDEX.HTML) TRIGUEIRO, Osvaldo; "O Estudo científico da comunicação" [http://www.metodista.br/unesco/PCLA/revista6/artigo%206-3.htm](http://www.metodista.br/unesco/PCLA/revista6/artigo 6-3.htm)

# **34. Utilização do "Multicast Backbone" para Videoconferência na Internet**

**AUTORA** Luciana Meneghel

DATA DE PUBLICAÇÃO 14 de Junho de 2002

*Neste boletim descrevemos o "Multicast Backbone" (MBone), uma tecnologia que utiliza o mecanismo de transmissão Multicast para realizar Videoconferência pela Internet. São apresentadas, também, algumas ferramentas do MBone para a transmissão de áudio, vídeo, quadro branco compartilhado e gerenciamento de sessão em tempo real.*

# **INTRODUÇÃO**

Através da Internet trafegam pacotes de dados que podem ser arquivos de textos, imagens, áudio ou vídeo. Os mecanismos tradicionais de transmissão de pacotes são o Unicast e o Broadcast. Estes mecanismos não são adequados para videoconferência na Internet, pois com o Unicast os pacotes são enviados de um computador para outro na rede, sendo necessário o envio de um pacote separadamente para cada participante, saturando a largura de banda. E, com o Broadcast os pacotes são transmitidos de um computador para todos os demais da rede, mesmo para aqueles que não estão interessados em receber o pacote, utilizando, para isto, largura de banda desnecessária.

Para melhorar o desempenho e a performance de uma sessão de videoconferência, o mecanismo de transmissão indicado seria o Multicast, que combina os mecanismos de Unicast e Broadcast. Através dele, um pacote é enviado simultaneamente para um grupo de computadores que, por exemplo, participam de uma sessão de videoconferência, e somente esses computadores recebem o pacote, minimizando a quantidade de largura de banda utilizada.

Em 1992, durante uma reunião da Internet Engineering Task Force (IETF), teve início o uso do Multicast Backbone (MBone), uma tecnologia que utiliza o mecanismo de transmissão Multicast. Esta reunião foi transmitida ao vivo para 30 pessoas que participaram remotamente. O Mbone foi chamado assim por Steve Casner pesquisador da University of Southern California Information Sciences Institute.

## **DESCRIÇÃO DO MULTICAST BACKBONE (MBONE)**

Multicast Backbone, ou simplesmente MBone, é uma rede virtual que compartilha a mesma camada física da Internet, porém possui seus próprios roteadores chamados mrouters (multicast routers) que suportam roteamento de pacotes IP multicast.

Para os casos onde os roteadores não suportam multicast, o MBone utiliza o conceito de túneis, um processo que faz o encapsulamento de pacotes IP multicast dentro de pacotes IP normais (unicast) para poderem trafegar normalmente na Internet através de roteadores unicast. O destino final dos

pacotes multicast é um roteador que suporta multicast (mrouter) e faz o desempacotamento. Com o crescente número de roteadores mrouter a técnica de tunelamento será desnecessária, simplificando a transmissão.

Um pacote é enviado a vários destinos ao mesmo tempo, utilizando uma largura mínima de banda, sem se replicar. Para evitar que o pacote seja distribuído pela rede sem controle, o MBone utiliza uma técnica em que o pacote recebe um valor que caracteriza seu tempo de vida na rede, chamado TTL (time-to-live). Esse valor é decrementado de 1 (um) a cada passagem por um roteador.

Essa tecnologia melhora o desempenho e a performance da realização de sessões de videoconferência, por isso se torna uma alternativa interessante para ser aplicada ao ensino a distância.

### **APLICAÇÃO DE FERRAMENTAS MBONE NA VIDEOCONFERÊNCIA**

Para a participação em transmissões Multicast, é necessário ter a rede local conectada ao MBone e ter instalado no seu computador ferramentas específicas para receber e enviar dados Multicast. O MBone possui ferramentas distintas para a transmissão de áudio, vídeo, quadro branco compartilhado e gerenciamento de sessão em tempo real, as quais combinadas possibilitam a realização de uma videoconferência.

As ferramentas apresentadas, neste boletim, são software livre (endereço para download dessas ferramentas: [http://www-mice.cs.ucl.ac.uk/multimedia/software/\)](http://www-mice.cs.ucl.ac.uk/multimedia/software/) e demonstraram bons resultados em experimentos práticos.

Robust Audio Tool (RAT)

RAT permite aos participantes de uma sessão o acesso a uma audioconferência.

VIC (Video Conference)

VIC é uma ferramenta de videoconferência em que é possível a transmissão de vídeo entre os participantes de uma sessão.

#### WB (White Board)

A ferramenta WB permite o compartilhamento de um quadro branco em tempo real entre os participantes de uma sessão. Com essa ferramenta os participantes poderão disponibilizar textos, desenhos e importação de páginas no formato ASCII e postscript.

#### SDR (Session Directory)

Antes que se possa realizar uma sessão de áudio, vídeo, ou qualquer outra, uma sessão precisa ser alocada, reservada e anunciada aos outros participantes. A ferramenta SDR é usada para anunciar uma sessão ou consultar a lista das sessões de videoconferência MBone disponíveis. São apresentados o nome da sessão, descrição, endereço, escopo e duração (quanto tempo o SDR irá anunciar a sessão).

#### **REFERÊNCIAS**

SAVETZ, K., RANDALL, N., LEPAGE, Y. MBONE: Multicasting Tomorrow's Internet. Copyright 1996, 1998.<http://www.savetz.com/mbone/>

MACEDONIA, M. R., BRUTZMAN, D. P. MBone Provides Audio and Video Across the Internet. IEEE Computer, Vol.27 #4, April 1994, pp. 30-36. [http://www- itg.lbl.gov/mbone/Macedonia.html](http://www-itg.lbl.gov/mbone/Macedonia.html)

BECK, F. L., REIS, H. L. IP Multicast e Mbone. <http://www.das.ufsc.br/redes/redes98/hlima/seminario2/>

Networked Multimedia Research Group at University College London. [http://www](http://www-mice.cs.ucl.ac.uk/multimedia/)[mice.cs.ucl.ac.uk/multimedia/](http://www-mice.cs.ucl.ac.uk/multimedia/)

# **35. Aplicabilidade educacional de sistemas de videoconferência.**

**AUTORA** Renata A Fonseca del Castillo

DATA DE PUBLICAÇÃO 15 de Julho de 2002

*No meio educacional, escolas, bibliotecas e universidades procuram fazer uso da videoconferência como uma ferramenta de apoio em seus projetos de ensino e aprendizagem a distância. Este boletim apresenta uma análise da aplicabilidade educacional de sistemas de videoconferência abordando as vantagens, desvantagens e características mais relevantes deste novo formato de aula.*

### **INTRODUÇÃO**

O compartilhamento de recursos com comunidades distantes, a realização de experiências virtuais, quando as reais não são possíveis; a possibilidade de trazer aos alunos as opiniões de importantes especialistas através de palestras; a aplicação de atividades conjuntas como debates e exercícios em grupo e a perspectiva de trazer uma variedade de formas novas de aprendizagem com diversas mídias são apenas algumas das vantagens trazidas pelo uso da videoconferência no ensino a distancia. [Leopoldino, 2001].

A videoconferência pode ser utilizada tanto como complementação do ensino presencial como na realização de aulas e reuniões totalmente a distância. Na área de saúde utiliza-se a videoconferência no ensino clínico propiciando uma segunda opinião médica, auxiliando o atendimento de emergência e permitindo a discussão de casos clínicos. Cirurgias muito específicas e congressos podem ser transmitidos para uma quantidade maior de alunos através do uso de recursos de videoconferência e transmissão de vídeo.

## **VANTAGENS DA VIDEOCONFERÊNCIA NA EDUCAÇÃO**

Inúmeras são as vantagens da utilização da realização de videoconferências na Educação. Pode-se destacar:

- Maior interatividade entre os participantes. Em algumas aplicações de videoconferência, além da transmissão de dados multimídia, é possível realizar o compartilhamento de programas do computador, o diálogo através de canais de bate-papo (chat), apresentação de slides, vídeos, desenhos e anotações em um ambiente compartilhado permitindo ampla interatividade entre os participantes aumentando a motivação [Carneiro, 1999].
- Praticidade, economia de tempo e redução de gastos na preparação de encontros. Resolução parcial de problemas de planejamento e agenciamento de encontros, aulas ou reuniões, pois não é necessário deslocamento pelos participantes.
- Compartilhamento de informações e aplicativos. Permite espaço colaborativo para socialização e aprendizado colaborativo em grupo.
- Excelentes recursos de pesquisa, pois uma reunião ou palestra pode ser gravada e assistida depois.

Enriquecimento das aulas, trazendo aos alunos opiniões, palestras, fóruns e debates de especialistas em assuntos atuais e/ou que estejam sendo estudados pelos alunos no momento.

### **DESVANTAGENS DA VIDEOCONFERÊNCIA NA EDUCAÇÃO**

São apontadas como desvantagens da aplicação da videoconferência na área educacional:

- Limitações tecnológicas para videoconferência O custo dos equipamentos para a realização de videoconferências ainda é bastante grande para as instituições de ensino.
- Grandes dificuldades de contratação de corpo técnico especializado. Não existem cursos para formação ou capacitação de técnicos nesta área.
- Não capacitação dos docentes.
- Falta de tempo e recursos para planejamento e elaboração de conteúdos utilizando estes recursos.

São grandes as dificuldades em adaptar a sala de videoconferência numa situação didática. Por desconhecimento e falta de suporte não se utiliza todo o potencial didático do meio, reduzindo-o a mera reprodução de palestras, com pouca interação entre os participantes.

#### **COMO PREPARAR UMA AULA UTILIZANDO RECURSOS DE VIDEOCONFERÊNCIA**

Segundo [Cruz, 2000] experiências de ensino a distância mostram que o uso da videoconferência motiva positivamente tanto alunos quanto professores. A expectativa de utilizar tecnologia de ponta na sala de aula traz, ao mesmo tempo, curiosidade e apreensão pela possibilidade de experimentar um jeito novo de ensinar e aprender. Representa principalmente um desafio para o professor, que precisa adaptar sua maneira de ensinar à nova dinâmica da aula. A grande pergunta que se coloca para quem vai ensinar por videoconferência é: Como preparar essa nova aula?

A educação por videoconferência se diferencia da presencial por utilizar uma tecnologia audiovisual, o que eqüivale a dizer que as aulas podem ser identificadas com um programa de televisão feito ao vivo, com a participação da platéia presente no mesmo espaço ou em outros locais. Por esta razão, o planejamento da aula como um roteiro audiovisual é uma tarefa fundamental para o professor que vai trabalhar com a videoconferência. E como a "platéia" é a razão principal para que esse programa exista, é preciso planejar com muito cuidado a participação dos alunos, ou seja, inclui-los também como protagonistas no "roteiro" da aula.

Para isso, pensar na aula com começo, meio e fim, pode ser útil na hora de planejar o que vai ser o curso como um todo, principalmente porque muita coisa precisa ser feita com antecedência e demanda tempo de pesquisa e/ou execução. O roteiro de cada encontro pode ser pensado de modo a criar momento de atividade para os alunos, lembrando sempre que a aula pela televisão é mais cansativa e menos variada em termos de estímulos sensoriais para os alunos.

A seguir são relacionadas algumas competências utilizadas para desenvolver conteúdos a serem disponibilizados através de recursos de videoconferência:

• Planejamento e organização do material áudio/visual

Uma sugestão é dividir o tempo em módulos de conteúdo com duração média de 10 minutos, abrindo espaços para perguntas em momentos determinados e utilizando sempre que possível imagens para ilustrar os conceitos.

- Conhecimento sobre como incentivar o trabalho colaborativo. Dominar algumas estratégias de questionamento, assim como o conhecimento sobre o campo do ensino a distância e sobre teorias de aprendizagem, tornam-se fundamentais para que o professor envolva os estudantes, fazendo-os participar e colaborar com o aprendizado, e coordene suas atividades a distância nos diferentes locais.
- Desenvolver um raciocínio gráfico e pensar visualmente.

Ter conhecimento sobre a linguagem audiovisual.

#### **A LINGUAGEM AUDIOVISUAL DA VIDEOCONFERÊNCIA**

Com a videoconferência, o professor tem a possibilidade de incluir a sua própria imagem e voz ao vivo. Pode também falar em off sobre imagens fixas (fotos, gráficos, desenhos), imagens em movimento (em vídeo ou multimídia) e imagens dos alunos nas salas remotas. As fontes de áudio e vídeo que podem ser utilizadas na videoconferência compõem uma narrativa que precisa ter um planejamento para ser mais eficiente. Isso não quer dizer que o professor tenha que se tornar um roteirista de TV, mas sim, que ele pode usar sua experiência como telespectador para imaginar os modos audiovisuais mais agradáveis de passar o conteúdo da sua disciplina. Isso significa começar a pensar não mais apenas em texto, mas também em sons e imagens [Cruz, 2000].

Um axioma fundamental da linguagem audiovisual é que um bom som sempre melhora a imagem. Em outras palavras, a nossa percepção visual é influenciada pelo que ouve. O professor deve incentivar que os alunos aprendam como usar corretamente o microfone para que sejam entendidos por todos. Na videoconferência, o professor precisa ter um cuidado especial com a aparência. Roupas totalmente pretas, com listras finas, de corres berrantes ou com estampas contrastantes devem ser evitadas. Além disso, o professor precisa se posicionar "para" a câmera, buscando estar sempre bem iluminado, bem enquadrado, nunca "caindo" da tela, nem cortando partes de seu corpo.

O professor também pode usar as características da linguagem audiovisual já conhecida dos alunos para fazer uma aula mais agradável. Um bom recurso é programar posições de câmera diferentes para o ambiente onde está dando aula, dando assim mais dinamismo à transmissão. Para [Cruz, 2000] os meios audiovisuais exploram nossas emoções e nossos sentidos, facilitando um aprendizado diferenciado, por isso deve-se utilizar estes recursos como ferramentas cognitiva, a fim de enriquecer o relacionamento com os alunos.

#### **CONCLUSÃO**

A formação dos professores e o suporte na confecção de materiais dificulta e torna lenta a transmissão e utilização destes recursos. A proposta é que a instituição que pretende adotar este tipo de recurso faça uma análise detalhada dos itens descritos a seguir:

- Objetivos e efetividade da videoconferência na educação.
- Motivação e capacidade de adaptação dos profissionais envolvidos à essa realidade.
- Relação custo/benefício dos equipamentos adquiridos.
- Relação custo/benefício envolvido no suporte e capacitação dos profissionais quando do desenvolvimento de materiais e da utilização de linguagem audiovisual.

Segundo [Cruz, 2000] experiências com a interatividade através da videoconferência mostram que,

após um momento inicial de estranhamento, a tela da televisão como que "desaparece" e os participantes nem percebem mais que estão se comunicando por uma interface tecnológica. Para o autor o importante é que o professor se prepare ao máximo para se sentir seguro e junto aos alunos desenvolvam uma nova maneira de ensinar e aprender. Por essa razão, o professor pode deixar que a aula flua o mais natural possível escolhendo, pelo meio da videoconferência, a maneira mais adequada para o seu estilo pessoal e próprio de ensinar.

## **REFERÊNCIAS**

[Leopoldino, 2001] - Leopoldino, G. M : Avaliação de sistemas de videoconferência.

[http://www.teses.usp.br/teses/disponiveis/55/55134/tde-05112001-092604/publico/Dissertacao-](http://www.teses.usp.br/teses/disponiveis/55/55134/tde-05112001-092604/publico/Dissertacao-Final.pdf)  [Final.pdf.](http://www.teses.usp.br/teses/disponiveis/55/55134/tde-05112001-092604/publico/Dissertacao-Final.pdf)

[Carneiro, 1999] - Carneiro, M L F; Schnack, W. R. - Videoconferência - Ambiente para apoio à educação a distância.

 [http://www6.via-rs.com.br/metropoa/trab-cbg99.htm.](http://www6.via-rs.com.br/metropoa/trab-cbg99.htm)

[Cruz, 2000] - Cruz, D.M., Barcia, R.M - Educação a distância por videoconferência

<http://penta2.ufrgs.br/edu/videoconferencia/dulcecruz.htm#ead>

[Cookbook 2000] Cookbook, Vídeo Conferencing Cookbook.

[http://www.vide.gatech.edu/cookbook2.0.](http://www.vide.gatech.edu/cookbook2.0)

# **36. Resenha do livro Facilitando o aprendizado on-line**

**AUTOR** Marcelo A. Franco

DATA DE PUBLICAÇÃO 1 de Agosto de 2002

*Com o objetivo de discutir a atividade de moderação em uma comunidade virtual, no boletim 36 estamos apresentando um resumo do livro "Facilitando o aprendizado on-line: Estratégias efetivas para moderadores" de George Collison e outros pesquisadores.*

### **INTRODUÇÃO**

O livro é indicado especialmente para os novos "facilitadores" da educação on-line. Os autores propõem-se a encaminhar os leitores em direção às técnicas fundamentais relacionadas com a aprendizagem, com as habilidades necessárias para a "facilitação" do diálogo on-line e com a formação de uma comunidade.

#### **RESUMO**

No primeiro capítulo são discutidos os princípios que sustentam uma moderação efetiva. O primeiro princípio é que a moderação acontece tanto como um contexto profissional como um contexto social. O segundo princípio afirma que o estilo "guia ao lado dos participantes" (em oposição ao "sábio em um palco") é o mais apropriado para moderar uma comunidade virtual de aprendizado. O terceiro princípio afirma que a moderação on-line é uma atividade que tem princípios gerais e estratégias que podem ser aprendidas.

O segundo capítulo aprofunda a discussão sobre as funções do moderador virtual. A rápida evolução das possibilidades para os cursos on-line significa que novos princípios para o desenvolvimento dos cursos e facilidades irão emergir na medida que o potencial tecnológico cresce. O moderador deve buscar cultivar o diálogo em direção a uma proposta pragmática. As formas de diálogo podem ser o diálogo social, o diálogo argumentativo e o diálogo pragmático. O diálogo pragmático se difere dos anteriores por ter um objetivo - ou tarefa - específico, um investimento do grupo em realizar progressos e uma triagem conceitual coletiva. O diálogo pragmático tem o objetivo de promover a construção de uma comunidade, a promoção a uma cultura de respeito e o cultivo do discurso racional.

O terceiro capítulo trata dos papeis principais do facilitador do aprendizado on-line. O papel do facilitador varia muito e pode mudar em cada grupo de participantes. Mas há algumas funções básicas de facilitação que o líder do grupo pode fazer acontecer. Entre elas estão fazer os participantes se sentirem bem e fazer a modelagem do uso do meio virtual para minimizar os problemas de comunicação. Os autores dividem os papeis da moderação em três categorias funcionais:

#### **1.** O facilitador como guia ao lado dos participantes

Um curso on-line centrado no professor o deixa muito sobrecarregado. Os autores propõem um modelo semelhante a um seminário no qual uma equipe de especialistas determina os tópicos e as atividades. Enquanto isso os moderadores do curso encorajam interações substantivas entre os participantes monitorando e pontuando conversações em intervenções, abstendo-se de intervenções diretas extensivas. Para alcançar esse modelo o facilitador deve:

- Procurar mover os participantes para um novo nível conceitual.
- Evitar elogios públicos aos participantes, o que pode ter um efeito oposto ao esperado.
- Utilizar elementos já presentes no diálogo para indicar o caminho a seguir; realçar as tensões no diálogo com o objetivo de encorajar os participantes a esclarecerem seus argumentos e a explorarem suas suposições.
- Orientar aos participantes em novas habilidades, necessárias para o aprofundamento do diálogo ao aumentar a escala do curso, usar um modelo piramidal de multiplicação de recursos para manter a qualidade.

#### **2.** O facilitador como instrutor ou líder de projeto

Para os autores, uma idéia desatinada freqüentemente vinculada no contexto de cursos on-line é usar a rede para disponibilizar cursos que irão substituir os professores. A rede remove as restrições geográficas de interação, mas não muda a importância central do instrutor no aprendizado. As habilidades centrais para o instrutor on-line são:

- Projetar um círculo regular e gerenciável de respostas.
- Separar conteúdo de processo, lembrando que as questões ligadas a processo são mais sensíveis ao tempo do que as questões relacionadas ao conteúdo.
- Incentivar os participantes a ajudarem nas atividades de moderação.

#### **3.** O facilitador como líder do processo de formação do grupo

As habilidades para moderação do grupo são críticas para o sucesso da colaboração. O facilitador deve reter os participantes no curso e guiar as discussões para o caminho da aprendizagem. Deve também colocar questões e fazer comentários reflexivos que levem os estudantes para investigações mais profundas.

Há algumas tarefas importantes que devem ser executadas pelo instrutor:

- Fazer uma introdução das atividades de construção da comunidade.
- Providenciar uma forma de experimentação para os novos participantes.
- Reconhecer a diversidade dos interesses e bagagem dos participantes, infundir sua personalidade com tom e humor apropriados.
- Manter um ritmo apropriado e educado de respostas.
- Organizar o envio de mensagens e as linhas de discussão, considerando o assunto das mensagens e procurando um equilíbrio entre mensagens públicas e privadas.

No quarto capítulo são tecidas considerações sobre o que é uma comunidade on-line saudável. Para os autores, uma comunidade de aprendizado on-line saudável tem as seguintes características:

- Os participantes enviam mensagens regularmente.
- A comunidade on-line encontra as necessidades dos seus membros e os participantes expressam suas opiniões honestamente; a colaboração entre os participantes é evidente e a moderação ocorre espontaneamente entre os estudantes.
- Manifestações aceitáveis sobre tecnologia, conteúdo e mesmo sobre o facilitador;

participantes demonstram interesse e apóiam a comunidade.

São discutidas ainda questões sobre a distribuição de documentos on-line e cuidados sobre a manutenção da comunidade. Os autores relacionam também as razões que podem deixar a área de discussão vazia: pode haver participantes demais ou de menos; o curso é exageradamente construtivo; o curso é muito impessoal ou muito pessoal. Há uma necessidade de contínua mudança para manter a comunidade saudável.

Nos capítulos 5, 6 e 7, os autores oferecem aos facilitadores um "pacote" de estratégias avançadas que irão assegurar o diálogo pragmático nas áreas de discussão virtual: respectivamente a "voz", o "tom", e a "estratégia do pensamento crítico".

O quinto capítulo analisa uma lista de seis "vozes" que indicam maneiras em que o facilitador pode interferir quando a discussão precisa para se desenvolver: guia produtivo, facilitador conceitual, guia reflexivo, meditação pessoal, mediador, identificação com um papel. A escolha do tipo de "voz" apropriada para diagnosticar uma situação deve ser feita antes de se decidir quando e onde realizar a intervenção.

O sexto capítulo analisa o tom. O tom faz parte das estratégias avançadas de moderação quando se está usando um meio de comunicação baseado em texto, onde o tom deve ser usado mais conscientemente, ou deliberadamente construído sobre um texto escrito por alguém. O tom é uma qualidade que deve ser aplicada na comunicação on-line. A lista de tons que podem ser úteis no trabalho de moderação é extensa. Entre os mais considerados estão: educado, humorado, imaginativo, neutro, curioso, analítico, informal, excêntrico. O significado de cada tom na comunicação é discutido detalhadamente pelos autores.

O sétimo capítulo trata das estratégias do pensamento crítico, que é considerado o centro de qualquer comunidade de aprendizado. Para os autores, enquanto a voz e o tom de uma mensagem do moderador contribuem para um ambiente mais saudável para a comunicação, a estratégia do pensamento crítico causa um impacto mais direto no diálogo. O pensamento crítico é especialmente importante nos momentos em que o diálogo perde o foco, torna-se obscuro ou cai na divagação. As duas classes de estratégias do pensamento crítico são:

- 1. Estratégias que apontam o foco do diálogo.
- 2. Estratégias que ajudam os participantes no aprofundamento do diálogo.

As estratégias relacionadas ao foco são identificar a direção do diálogo, enumerar as idéias por relevância e focar nos pontos importantes. Quanto ao aprofundamento do diálogo, as estratégias são o questionamento de amplo espectro (quem, o que, quando, onde e porque?), fazer conexões e considerar múltiplas perspectivas.

O oitavo capítulo discute entraves clássicos encontrados na moderação. O moderador deve saber sair desses entraves, que podem ser inseridos inadvertidamente na discussão mesmo pelo melhor moderador. Os autores apontam duas formas gerais que levam o moderador a impedir o desenvolvimento do diálogo: controlar demais e deixar correr solto. Para ser um moderador efetivo é preciso manter um meio termo entre esses dois pólos.

#### **REFERÊNCIAS**

COLLISON, George e outros. "Facilitating Online Learning: effective strategies for moderators", Madson: Atwood Publishing, 2000, 216 p.

A Revista TechKnowLogia VOL. 4 - NÚMERO 3, Julho - Setembro 2002, já está disponível no site: [http://www.TechKnowLogia.org.](http://www.techknowlogia.org/)

Esta edição da revista apresenta artigos sobre o tema Tecnologia para todos - questões sobre equidade.

# **37. GECON – Gerenciador de Conteúdo**

AUTOR Roberto Romani

DATA DE PUBLICAÇÃO 16 de Agosto de 2002

*Neste Boletim apresentaremos a ferramenta GECON – Gerenciador de Conteúdo desenvolvida pela equipe EAD da Unicamp.*

O objetivo principal do Gecon - desenvolvido em Zope (Boletim número 25) - é facilitar o trabalho de criação e manutenção de um site. Ele possui uma interface intuitiva que permite a qualquer pessoa criar e manter um site apenas com noções básicas de informática.

Ele fica instalado no servidor e é acessado via browser, o que permite realizar esse trabalho de qualquer parte, bastando para isso acrescentar /login no final do endereço onde está hospedado o site. O /login solicita o login e a senha do administrador do site e dá acesso à interface do Gecon.

Essa interface oferece alguns elementos que podem ou não ser usados dependendo de como se queira montar o site. Esses elementos são: logo, banner, menu principal, menu secundário, área principal, parcerias e rodapé. Cada elemento possui um ícone associado a ele que permite editar o elemento. A edição é feita através de um formulário que oferece as opções de alteração.

O elemento mais simples é o logo. Ele permite que se altere a imagem de logotipo do site fazendo um upload de uma imagem do micro local para o servidor onde está hospedado o site.

O elemento denominado área principal é o mais complexo, pois permite desde incluir páginas HTML simples até incluir assistentes para criação de páginas para divulgação de eventos ou páginas de links sugeridos ou ainda publicações, auxiliando o trabalho de criar e manter esses tipos específicos de páginas no site.

O público alvo do Gecon são professores sem grandes conhecimentos de informática que queiram manter uma página ou mesmo um site da disciplina para disponibilizar material didático, indicar sites e manter um canal aberto de comunicação com seus alunos, Porém ele pode ser útil também a qualquer pessoa que queira manter um site. Para se ter uma idéia melhor das possibilidades de uso nós da equipe de EAD montamos recentemente dois sites de eventos usando o Gecon, o site do [Workshop sobre educação a distância o](http://www.ead.unicamp.br/GECON/sites/workshop)corrido em 25 e 26 de junho e o site do [I Encontro EAD](http://www.ead.unicamp.br/GECON/sites/encontroead) [SENAC RIO & UNICAMP o](http://www.ead.unicamp.br/GECON/sites/encontroead)corrido em 29 de junho e em breve o site de EAD Unicamp também será gerenciado por ele.

O Gecon é um software livre e em breve estará disponível para download - incluindo o código fonte - , porém já é possível conhecê-lo melhor, pois apesar do desenvolvimento ainda não estar concluído colocamos um site para testes do Gecon em:

<http://www.ead.unicamp.br:9000/GECON/sites/testelivre>Para acessar o site como administrador acrescente /login no endereço, o nome do usuário é teste e a senha é teste. As alterações feitas nesse site serão visíveis instantaneamente por todos que estiverem acessando o site depois de você até que alguém o altere novamente.

É importante frisar que o desenvolvimento ainda não foi concluído bem como não existe ainda uma opção de ajuda para orientar o usuário em como utilizá-lo, mas já estão previstos tutoriais presenciais para os meses de setembro a dezembro que serão ministrados no auditório do CCUEC. As inscrições poderão ser feitas através do site do CCUEC na medida em que a programação for definida.

# **38. Software Livre na Educação**

AUTOR Rubens Queiroz de Almeida

DATA DE PUBLICAÇÃO 1 de Setembro de 2002

*Ao considerarmos o uso de computadores na educação, temos que considerar diversos fatores, como hardware, software, infraestrutura de redes e recursos humanos. Neste boletim, fazemos uma análise de todos estes aspectos considerando soluções proprietárias e livres.*

## **INTRODUÇÃO**

A educação é o setor, segundo diversos especialistas, que oferece o maior potencial de crescimento nos próximos anos. A iniciativa privada vem explorando diversas possibilidades nesta área, estabelecendo parcerias e lançando raízes em um mercado em expansão e com necessidades nas mais diversas áreas, desde a educação formal a cursos profissionalizantes.

O uso do computador na educação, seja em cursos totalmente a distância como em cursos onde o computador é apenas um item a mais, propiciando um melhor acesso a professores, material didático e outras atividades, é sem dúvida alguma imprescindível.

A tecnologia e a infraestrutura necessária para o emprego de computadores na educação, dependendo da solução adotada, pode se tornar proibitiva, gerando mais um fator de exclusão. Somente instituições com elevados recursos financeiros para investimento nesta área poderiam oferecer a seus alunos acesso a esta tecnologia fundamental nos dias de hoje.

O software livre, embora não seja uma solução universal, pode contribuir significativamente para a disseminação e uso em larga escala de soluções eficientes e de baixo custo para a educação, a distância e mediada por computador.

A quantidade de relatos do uso bem sucedido do software livre em escolas e universidades são prova da viabilidade desta alternativa. Apesar do preconceito em geral contra o emprego de soluções baseadas em software livre para a educação em geral, os casos de sucesso são numerosos e representam uma prova eloqüente de sua viabilidade.

#### **O SOFTWARE LIVRE NA EDUCAÇÃO**

Ao considerarmos o uso de computadores na educação, temos que considerar diversos fatores, como hardware, software, infraestrutura de redes e recursos humanos. A seguir, fazemos uma análise de todos estes aspectos considerando soluções proprietárias e livres.

#### **Hardware**

Os sistemas operacionais proprietários modernos, para garantir um fluxo de receitas financeiras constante, precisam criar em seus usuários a percepção de que as constantes atualizações são

necessárias. Conseqüentemente tornam-se pesados e carregados de penduricalhos tecnológicos desnecessários e não utilizados.

Uma conseqüência perversa desta necessidade mercadológica que as empresas de software enfrentam é a criação de sistemas operacionais viáveis apenas em computadores de última geração, fora do alcance da maioria das escolas e universidades públicas.

Sistemas operacionais livres, por outro lado, têm como preocupação central a funcionalidade e eficiência. Tradicionalmente podem ser empregados em um amplo espectro de computadores, dos mais antigos aos mais modernos. Laboratórios de ensino, servidores Web, servidores de email e muitos outros serviços, podem ser criados de forma rápida e simples, com recursos já disponíveis.

Apenas para citar um exemplo nesta linha, o Centro de Pesquisas Agrícolas da Unicamp, CEPAGRI, até pouco tempo atrás hospedava seu servidor Web em um computador modelo 486, 33MHZ, com 16 MB de memória RAM. O CEPAGRI todos os dias tem uma exposição na televisão fornecendo a previsão do tempo para a repetidora da rede Globo, e contabiliza milhares de acessos diários. Seu servidor Web, além de fornecer a previsão do tempo, disponibiliza também imagens de satélite para download. Um fator a ser lembrado é que com a rápida evolução dos sistemas livres, a instalação e configuração de um servidor Web pode ser feita com pouquissima intervenção por parte do usuário, com a maior parte do processo sendo totalmente automatizado. Este serviço roda hoje em um computador 486/66MHZ, com 32 MB RAM.

No México, temos o projeto RedScolar, que tem como principal objetivo criar laboratórios de ensino em escolas públicas empregando software livre. Este projeto desenvolveu uma versão adaptada do sistema Red Hat Linux, que permite a auto-instalação e oferece uma configuração voltada para as necessidades pedagógicas das escolas.

#### **Software**

A grande questão do emprego de software proprietário na educação reside em seu custo. Em países como o Brasil, onde mesmo itens básicos como energia elétrica, para muitas escolas, são um sonho distante, o que dizer então da necessidade de investimento em software, além do hardware?

Somando-se o custo do hardware ao custo do software, o custo de um computador pode chegar facilmente a R\$ 4.000,00 ou R\$ 5.000,00.

Tais valores, por si só, inviabilizam a maior parte dos projetos para informatização de escolas.

Além do custo em si, temos que considerar outros fatores importantes:

#### *\* Liberdade*

Soluções baseadas em software proprietário dificilmente permitem a sua adaptação à realidade de diferentes países, estados, cidades e até mesmo bairros. O uso de computadores e a montagem e manutenção da infraestrutura necessária, requerem a disponibilidade de especialistas. O projeto RedScolar no México, por exemplo, fez alterações no sistema operacional Red Hat Linux, de forma a viabilizar a sua instalação rápida e simples, mesmo por pessoas com pouca familiaridade com computadores. Dificilmente uma empresa que comercializa sistemas proprietários iria permitir tais modificações, visto que o acesso ao código fonte é impossível. Adicionalmente, novos projetos são muito difíceis de serem iniciados devido à necessidade de novos investimentos, frequentemente fora do alcance da maioria das instituições de ensino.

A Biblioteca Central da Unicamp utiliza o software htdig para fornecer acesso à sua base bibliográfica. A solução com htdig emprega um computador desktop com GNU/Linux, com apenas 128 MB de memória RAM. Esta solução foi desenvolvida em menos de uma semana e só foi

possível graças ao emprego de software livre. O sistema de consulta ao acervo das bibliotecas da Unicamp encontra-se em [http://www.unicamp.br/bc/.](http://www.unicamp.br/bc/)

#### *\* Suporte Técnico*

Um dos mitos mais difundidos a respeito do software livre é a falta de suporte técnico. Gerentes de informática em geral receiam utilizar uma tecnologia baseada em software que não possuem um representante legal, que possa ser acionado conforme necessário. Hoje em dia isto não é verdade. Temos diversas empresas de renome, como IBM, HP e a Conectiva, que oferecem suporte de altissíma qualidade para sistemas Linux. Além do suporte formal, que pode ser contratado junto a estas empresas, temos também o suporte da comunidade de usuários, também de alta qualidade. A Unicamp hospeda o sistema Rau-Tu de Perguntas e Respostas, inteiramente mantido por voluntários, e que oferece respostas rápidas para praticamente qualquer dúvida em sistemas GNU/Linux.

### *\* Dependência Tecnológica*

Um dos grandes problemas que muitas empresas enfrentam é a dependência tecnológica de soluções de hardware e software proprietárias. O custo para a manutenção destas estruturas é extremamente oneroso. Uma vez estabelecida a dependência é extremamente difícil se livrar dela sem investimentos altissimos. A empresa WebCT, líder mundial no ramo de educação a distância, conseguiu atingir sua posição atual oferecendo um pacote de custo acessível e de boa qualidade. Em 2001, com sua posição consolidada no mercado, realizou um reajuste substancial em sua tabela de preços. Muitas instituições de ensino não terão outra alternativa a não ser buscar estes recursos de qualquer forma, visto já

estarem totalmente dependentes. Estes recursos frequentemente terão que ser desviados de outras áreas, com grande prejuízo institucional.

A adoção de soluções livres e abertas nos salva deste pesadelo tecnológico. Temos hoje diversos projetos para educação a distância baseados totalmente em software livre. A Unicamp tem o projeto TelEduc, desenvolvido na linguagem PHP e com o banco de dados MySQL. Este ambiente está sendo utilizado na UnB, no Instituto Phenix, na PUC/SP, na UCPEL e em diversas outras instituições. Mais informações sobre o TelEduc podem ser encontradas em [http://hera.nied.unicamp.br/teleduc/.](http://hera.nied.unicamp.br/teleduc/)

Temos também o ambiente Manhattan [http://manhattan.sourceforge.net](http://manhattan.sourceforge.net/) , que teve a sua tradução para o português feita pela Universidade Federal de Lavras.

## **Infraestrutura de Redes**

Também na montagem da infraestrutura de redes o software livre pode trazer sua contribuição. Na parte de roteamento, existem soluções que permitem que computadores como 486, com o sistema GNU/Linux em um disquete, realizem funções de roteamento. A contratação de conexão à Internet de alta velocidade, oferecidas por diversas empresas de telefonia, pode prover soluções de baixo custo para escolas e universidades a laboratórios de ensino e salas de aula.

A configuração é extremamente simples visto que em caso de problema com algum equipamento basta substituí-lo e inserir o disquete com o sistema para tudo voltar ao normal.

#### **Recursos Humanos**

Soluções baseadas em software livre requerem especialistas, porém podem ser mantidas e implementadas de forma consideravelmente mais rápida, por equipes substancialmente menores que suas equivalentes proprietárias.

A maior parte das distribuições GNU/Linux modernas oferecem um processo de instalação rápido e simples. Além disto estes sistemas oferecem recursos para instalação automática, que permitem a rápida duplicação de configurações.

O trabalho de administração diário também é consideravelmente reduzido. Distribuições como a Conectiva Linux oferecem um sistema de atualização pela Internet que permite a instalação e atualização de forma bastante simples e rápida.

Adicionalmente, sistemas baseados em GNU/Linux e outros sistemas livres, são livres de vírus. O gerenciamento de ambientes expostos a centenas de novos vírus semanalmente requer recursos humanos consideráveis e geram um impacto tremendo em qualquer organização.

## **CONCLUSÃO**

O emprego de software livre na educação é uma alternativa imprescindível a qualquer projeto educacional, tanto no setor público como privado. Fatores tais como liberdade, custo, flexibilidade são estratégicos para a condução bem sucedida de projetos educacionais mediados por computador.

Apesar do preconceito que cerca o software livre, disseminados em sua maior parte por pessoas ou empresas a quem este modelo é prejucial, existem diversas instituições, muitas delas de renome, baseando toda sua estratégia de negócios ao redor de software livre.

Para o setor educacional, muitas vezes carente de recursos, o software livre é uma alternativa viável e que deve ser considerada seriamente.

### **REFERÊNCIAS**

\* Projeto RedScolar http://www.redescolar.ilce.edu.mx/ [http://www.redescolar.ilce.edu.mx](http://ww.redescolar.ilce.edu.mx/)

\* Boletim EAD - Unicamp / Centro de Computação / Equipe EAD [Ambientes gratuitos para](http://www.ccuec.unicamp.br/ead/index_html?foco2=Publicacoes/78095/763731&focomenu=Publicacoes) [Educação a Distância](http://www.ccuec.unicamp.br/ead/index_html?foco2=Publicacoes/78095/763731&focomenu=Publicacoes) Número 29 / 15 de março de 2002.

\* The KDE Edutainment Project Projeto com o objetivo de criar software educacional para o ambiente KDE. [http://edu.kde.org](http://edu.kde.org/)

\* Porque Usar Software Livre<http://www.revista.unicamp.br/infotec/linux/linux12-1.html>

\* Software Livre na Pesquisa e Desenvolvimento <http://www.revista.unicamp.br/infotec/linux/linux20-1.html>

\* Software Livre: Bom, Bonito e Barato<http://www.revista.unicamp.br/infotec/linux/linux10-1.html>

\* Software Livre no Mundo Globalizado [http://www.revista.unicamp.br/infotec/linux/linux21-1.html](http://www.revista.unicamp.br/infotec/linux/linux21-1.html/)

# **39. Guia Brasileiro de Educação a Distância 2002 / 2003**

**AUTORA** Edilene Ropoli

DATA DE PUBLICAÇÃO 1 de Outubro de 2002

*Neste boletim apresentamos uma resenha sobre o Guia Brasileiro de Educação a Distância 2002 / 2003, organizado por Carmem Maia.*

O Guia Brasileiro de Educação a Distância 2002/2003, edição atualizada do Guia Brasileiro de Educação a Distância lançado em agosto de 2001, organizado pela jornalista Carmem Maia, reúne informações, artigos e depoimentos de experiências em e-learning no Brasil.

Ele traz uma relação atualizada de mais de 100 instituições de ensino superior que oferecem cursos de extensão, especialização e mestrado a distância ou semi-presenciais. Apresenta diversas iniciativas que utilizam as novas tecnologias aplicadas em projetos pedagógicos e aborda outros aspectos sobre EAD, como direitos autorais, ambientes virtuais de aprendizagem, videoconferência, experiências das redes e consórcios de universidades, dicas para professores e padrões de qualidade de cursos on-line. A publicação traz ainda uma lista de empresas que prestam serviços relacionados a EAD, educação corporativa, portais educacionais e indicações bibliográficas.

Queremos destacar, neste boletim, as discussões deste Guia acerca da Portaria 2.253, que permite às instituições de ensino superior oferecerem disciplinas que, em seu todo ou em parte, utilizem métodos não presenciais na organização pedagógica e curricular de seus cursos superiores reconhecidos.

A autora destaca alguns pontos desta portaria (a qual pode ser encontrada na íntegra em [http://www.mec.gov.br/home/legislacao/default.shtm#superior\)](http://www.mec.gov.br/home/legislacao/default.shtm#superior), e dos quais compartilhamos em termos de relevância. São eles:

Art. 1o

As instituições de ensino superior do sistema federal de ensino poderão introduzir, na organização pedagógica e curricular de seus cursos superiores reconhecidos, a oferta de disciplinas que, em seu todo ou em parte, utilizem método não presencial, com base no art. 81 da Lei no 9.394, de 1.996, e no disposto nesta Portaria.

§ 1o As disciplinas a que se refere o caput, integrantes do currículo de cada curso superior reconhecido, não poderão exceder a vinte por cento do tempo previsto para integralização do respectivo currículo.

§ 3o Os exames finais de todas as disciplinas ofertadas para integralização de cursos superiores serão sempre presenciais.

Art. 2o

A oferta das disciplinas previstas no artigo anterior deverá incluir métodos e práticas de ensinoaprendizagem que incorporem o uso integrado de tecnologias de informação e comunicação para a realização dos objetivos pedagógicos.

#### Art. 3o

As instituições de ensino superior credenciadas como universidades ou centros universitários ficam autorizadas a modificar o projeto pedagógico de cada curso superior reconhecido para oferecer disciplinas que, em seu todo ou em parte, utilizem método não presencial, como previsto nesta Portaria, devendo ser observado o disposto no § 1o do art. 47 da Lei no 9.394, de 1996.

§ 1o As universidades e centros universitários deverão comunicar as modificações efetuadas em projetos pedagógicos à Secretaria de Educação Superior – SESu -, do Ministério da Educação – MEC -, bem como enviar cópia do plano de ensino de cada disciplina que utilize método não presencial, para avaliação.

Esta portaria trouxe uma nova dinâmica para a educação a distância nas instituições de ensino superior, pois se traduz em diversas possibilidades e oportunidades da educação a distância que agora estão amparadas por Lei. Certamente esta nova dinâmica implicará no enfrentamento de mudanças conceituais que as instituições e seu corpo acadêmico, administrativo, discente e gerencial que, segundo Maia, vão desde a concepção e formatação dos planos de ensino dos cursos e disciplinas, como na formação de novos docentes, na capacitação dos atuais e na reavaliação das atividades que tradicionalmente vêm sendo desenvolvidas.

Dando continuidade às suas idéias, a autora coloca, diante desta questão, que a educação a distância aponta para a possibilidade de modernização e ampliação do acesso e compartilhamento da informação e construção do conhecimento. Ela aposta que esta abordagem é mais válida do que a imposição da presença física de professores e alunos no mesmo espaço da sala de aula tradicional.

Neste aspecto, levantamos a seguinte questão: todos que estão fazendo educação a distância estão preocupados em inovar o tradicional? Esta questão se apresenta porque a tecnologia está disponível e, assim, também pode ser utilizada no paradigma educacional tradicional, e esta tem sido uma das formas de apropriação da educação a distância para perpetuar velhos conceitos educaionais pautados na transmissão da informação. Este é o grande desafio: fazer diferente!

Entre estas e outras questões, o Guia traz diversos temas que necessitam ser melhor analisados e compreendidos nas suas diferentes facetas. É uma excelente introdução para os imensos capítulos que estão por vir!

## **REFERÊNCIA BIBLIOGRÁFICA**

MAIA, Carmem. "Guia Brasileiro de Educação a Distância 2002 / 2003", São Paulo: Editora Esfera, 2002.

# **40. Vídeo na Internet**

AUTOR Roander Scherrer

DATA DE PUBLICAÇÃO 1 de Novembro de 2002

*Os novos computadores, programas e dispositivos vêm tornando os procedimentos para a transmissão de vídeo cada vez mais fáceis e a tecnologia utilizada para tal finalidade cada vez mais acessível. Este boletim apresenta as etapas necessárias para a realização de uma transmissão de vídeo pela Internet.*

### **VÍDEO NA INTERNET**

Os novos computadores, programas e dispositivos vêm tornando este procedimento cada vez mais fácil e a tecnologia utilizada para tal finalidade cada vez mais acessível.

Podemos separar o processo da disponibilização de áudio e vídeo na internet em três etapas:

- 1. Captura do sinal (câmeras, microfones);
- 2. Recepção e compactação digital do sinal de vídeo (encoder);
- 3. Transmissão do vídeo digital (server);

#### **1 - Captura do sinal de áudio e vídeo**

A primeira etapa é captura do sinal que envolve basicamente a escolha dos dispositivos (câmeras e microfones) e a preparação do ambiente (iluminação, posicionamento, equalização do som). Existem diversos padrões de câmeras de vídeo no mercado, a escolha de um modelo adequado deve levar em conta equipamento utilizado para a codificação (etapa 2), e a finalidade do vídeo (aula, palestra, debate...), considerando-se os formatos de saída de sinal, o formato de mídia utilizada (Fitas VHS, DV, MiniDV), e recursos extras como zoom, autofoco e compensação de luminosidade. O som pode ser capturado de um simples microfone de computador, para uma solução que não exige muita qualidade, ou através de mesa de som e amplificador, que possibilite balanceamento de sinal e ajuste de volume.

#### **2 - Recepção e Compactação Digital do Sinal de Vídeo (encoder)**

O sinal gerado pela câmera e microfones, devem chegar em um equipamento (normalmente um microcomputador) preparado para receber, tratar e compactar a imagem e o som capturados. Mais uma vez, existem diversas maneiras de receber este sinal, dependendo do tipo de dispositivo utilizado, os meios mais comuns são:

- Serial/Paralelo (webcams) Foram os primeiros modelos de webcam, porém com taxas de transmissão/qualidade baixas;
- USB (webcams) Padrão comercial mais utilizado hoje em soluções desktop que não exigem alta qualidade, devido ao preço e à facilidade de instalação e utilização;
- Placa de Captura de Vídeo Analógico (webcams / câmeras de vídeo) Possui entradas

padrões de vídeo analógico (RCA, S-Video, BNC), digitaliza o sinal analógico de entrada, tornando-o processável pelo computador, neste caso é importante ressaltar a compatibilidade da saída do sinal da câmera de vídeo com a entrada da placa.

- Placa de Edição de Vídeo Analógico (webcams / câmeras de vídeo) Semelhante à anterior, porém possui também saídas de vídeo, e CODECS (responsáveis pela compactação) adicionais de processamento de vídeo;
- Firewire (IEEE 1394) (webcams / câmeras de vídeo) Porta de transmissão de dados de alta velocidade, é utilizada para conexão de câmeras de padrão digital (DV), permite trabalhar com vídeo de alta qualidade, e permite comunicação bidirecional com a câmera (envia e recebe dados);
- Placas de Edição DV (webcams / câmeras de vídeo) Placas com conectores IEEE 1394, e processadores de vídeo e CODECS em hardware, que "economizam" processamento principal;

Além do dispositivo de entrada, as características do computador, como memória, processador, e disco rígido, são fatores fundamentais para se trabalhar com vídeo digital com qualidade.

A captura do vídeo gera um arquivo binário de vídeo, cujo tamanho, qualidade, extensão e outras características vão depender do formato utilizado pelo programa de gravação. A maioria dos programas trabalha com CODECS, que diminuem o tamanho do arquivo armazenado em disco. É através desses softwares que iremos configurar o tipo de transmissão, tamanho da imagem, largura de banda, etc...

#### **3 - Transmissão**

Os arquivos gerados podem ser editados, e disponibilizados em servidores de arquivos para download. Alguns formatos de arquivo permitem o "progressive-download", que permite a visualização da parte do vídeo que já foi baixada, possibilitando acompanhar o conteúdo sem a necessidade de baixar todo o arquivo. Outra opção de transmissão é utilizar formatos de stream, que possibilitam a transmissão de áudio e vídeo ao vivo pela internet (ou outros meios como ISDN).

Para realizar stream de áudio e vídeo pela internet, é preciso garantir o fluxo contínuo de som e imagem, tarefa realizada por servidores de vídeo, que retransmitem aos players o sinal já digitalizado e compactado pelo encoder, gerenciando as taxas de transmissão para cada usuário. Alguns softwares de encoder realizam funções de servidor, dispensando o uso de um terceiro programa ou equipamento. Em qualquer caso, é requisito que o usuário tenha o programa de visualização instalado em seu computador.

#### **4 - Digitalização**

A digitalização de vídeo usa o mesmo principio da transmissão, porém o que é digitalizado é o conteúdo visual que estará numa fita (VHS, DV, miniDV, etc..). Cada quadro do vídeo é uma imagem estática que é pixalisada, ou seja, a informação de cor de cada ponto da imagem é armazenada em um pixel.

A qualidade do vídeo digitalizado vai depender da quantidade de quadros capturados por segundo e da qualidade de cada quadro, que pode ser exprimida pela quantidade de pixels utilizados (dimensão da tela) e da quantidade de informação em cada pixel (variação das cores). Pode-se perceber que a digitalização de vídeo requer um grande espaço de armazenamento, por exemplo, para um vídeo a 30fps (frames por segundo), com dimensões de 620X560 e qualidade de 24 bits de cores, são necessários aproximadamente 30Mbs por segundo de vídeo gravado.

Porém já foram desenvolvidas diversas técnicas para a compactação e posteriormente para a transmissão de vídeo digital. Existem hoje diversas CODECS (compressão e decompressão) que

utilizam técnicas avançadíssimas de algoritmos matemáticos, para comprimir dados redundantes e reduzir a demanda de espaço de armazenamento de banda para a transmissão.

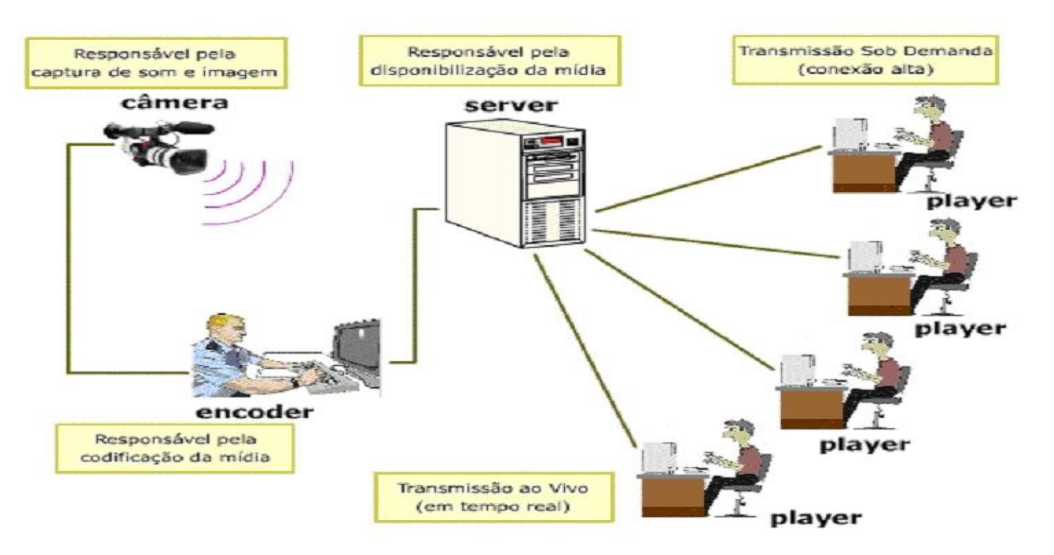

É importante ressaltar que existe uma diferença entre transmissão de vídeo e videoconferência, apesar da videoconferência também ser uma transmissão de vídeo, ela permite a interação dos dois pontos que estão a ser comunicar, o que já não é possível em transmissão de vídeo pela Internet. Porém este assunto, videoconferência, será tratado num próximo boletim.

## **BIBLIOGRAFIAS E REFERÊNCIAS**

[Jane Hunter , Varuni Witana , Mark Antoniades](http://archive.dstc.edu.au/RDU/staff/jane-hunter/video-streaming.html) ["A Review of Video Streaming over the Internet"](http://archive.dstc.edu.au/RDU/staff/jane-hunter/video-streaming.html) [multimedian.com](http://video.multimedian.com/reviews/windows_media_vs_real.html) ["Windows Media video vs. Real Networks vídeo"](http://video.multimedian.com/reviews/windows_media_vs_real.html)

[Laboratório de Comunicação e Conteudos On-line](http://www.labcom.ubi.pt/)
# **41. Alfabetização Tecnológica: Alguns Aspectos Práticos**

**AUTOR** Jaime Balbino Gonçalves da Silva

DATA DE PUBLICAÇÃO 2 de Dezembro de 2002

*Nosso objetivo nesse boletim é avançar um pouco no conceito de alfabetização tecnológica, situando-o dentro das principais iniciativas em informática nos últimos anos. Também levantamos considerações sobre um campo pouco explorado na área das novas tecnologias aplicadas à educação: o uso destas pelos profissionais de ensino nas rotinas de dentro da escola.*

# **CONCEITOS**

Posto como um tema polêmico dentro da educação, o conceito de alfabetização tecnológica faz parte de um amplo espectro pedagógico que privilegia a visão crítica da realidade, de um lado, e as necessidades de um outro tipo de profissional que atenda às exigências do novo mercado de trabalho. Apesar da associação que se possa apresentar sobre estes dois pontos (a criticidade como parte intríssica da nova formação para o trabalho), talvez esteja exatamente na escolha do enfoque as principais discordâncias teóricas.

Podemos separar o processo da disponibilização de áudio e védeo na internet em trás etapas:

Segundo Reis (1995), a alfabetização tecnológica seria o desenvolvimento da capacidade de utilização inteligente e crítica da tecnologia. Por utilização crítica, entenda-se que o indivíduo não deve ser somente capacitado a manipular a técnica e a aprender rapidamente novos processos, mas ele também deve ser capaz de saber *quando* e *porquê* utilizá-la.

Podemos *forçar* um paralelo entre os objetivos buscados pelo conceito de alfabetização tecnológica e os da alfabetização escolar contemporânea, que coloca o processo de aquisição da língua não como um aprendizado mecânico, mas como um processo de construção social (Brasil, 1997). Dentro desse exercício comparativo, pode-se também pensar em uma "alfabetização tecnológica funcional", semelhante à definição dada hoje aqueles que dominam a mecânica da leitura e escrita mas que são incapazes de analizar criticamente aquilo que lêem e escrevem.

# **INICIATIVAS EM INFORMÁTICA**

Se pensarmos a alfabetização tecnológica como necessária à formação do indivíduo (não importando, por ora, se como força produtiva ou se, de maneira mais ampla, como alguém capaz de exercer plenamente sua cidadania), e se escaparmos da questão de onde seria sua real localização teórica, procuramos quais seriam as melhores maneiras de realizá-la.

Diversas iniciativas práticas tem sido trabalhadas de forma institucional (governo federal, estados,

municípios e universidades públicas), e através da sociedade civil (ONGs, empresas, inciativas particulares, etc...). Dentre essas iniciativas, podemos destacar:

- Informatização de escolas;
- Criação de telecentros;
- Abertura de linhas de crédito especiais para compra de computadores e periféricos por professores;
- Criação de cursos a distância e de universidades virtuais;
- Oferecimento de cursos de capacitação tecnológica para professores;
- Investimento em pesquisas em EAD;
- Requalificação profissional;
- Outras iniciativas em projetos de menor porte no que se convencionou chamar de "inclusão digital".

Todas essas iniciativas poderiam se enquadrar no conceito de alfabetização tecnológica, principalmente aquelas que não estão voltadas para a educação formal. Não deve ser a escola, então, a única provedora de acesso à tecnologia para uma boa parte da população; é interessante observar que mesmo dentro das iniciativas públicas, há a preocupação de "pulverizar" o acesso através de iniciativas como os [telecentros](http://www.telecentros.sp.gov.br/interna.php?id=4) e o financiamento de equipamentos.

Cabe também observar que a descentralização dessas iniciativas nas diversas esferas governamentais, bem como a inclusão de maior número de atores já citados, pode vir a garantir uma maior variedade de soluções tecnológicas. Isso talvez seja mais importante ao desenvolvimento crítico que a simples oferta de um leque de serviços à população, pois, tão importante quanto o acesso a determinados serviços (internet, e-mail, processador de textos, mensagens instantânea, busca de informações), é colocar o indivíduo em contato com o maior número de ferramentas produzidas.

# **ASPECTOS DA FORMAÇÃO DE PROFISSIONAIS DA EDUCAÇÃO**

Gostaria de destacar ainda, do item anterior, as iniciativas focadas nos professores e, por extensão, aos demais profissionais de educação. É interessante notar a existência de ações nesse sentido (ainda que limitadas), pois mesmo tendo a alfabetização tecnológica como um processo social, não se pode prescindir da participação do ensino formal. Sendo irrelevante, para isso, ponderações acerca de nível social e do ensino ser público ou privado. Parte daí a necessidade de inclusão do professor no processo de alfabetização tecnológica não somente como um agente educador, mas também como um usuário de destaque.

Parte daí não somente a realização de cursos de aperfeiçoamento e especialização na área, como também a facilitação do acesso dos professores à tecnologia, já que para eles isso não é somente um instrumento de trabalho, mas também representa uma capacitação necessária ao pleno exercício de sua cultura crítica.

Infelizmente, não é possível encontrar iniciativas relevantes no que tange o uso de tecnologias condizentes com os objetivos da alfabetização tecnológica no cotidiano do trabalho dos professores. Em geral elas inexistem, estão implementadas de maneira limitada ou induzem a uma padronização do trabalho incondizente com o que abordamos na primeira parte desse artigo.

Como seria possível ao professor, então, passar conhecimentos com os quais não convive diretamente e/ou que não fazem parte da sua vida profissional? Quem sabe, acima do que foi exposto aqui, exista um limitador ainda maior ao processo de alfabetização tecnológica e de atualização do ensino em sala de aula, relacionado à rejeição das novas tecnologias por grande

número de professores. É o "não-uso" da tecnologia pela escola, que se coloca à margem dos paradigmas sociais de nosso tempo.

#### **REFERÊNCIAS**

APPLE, Michael W. "O Computador na Educação: Parte da Solução ou Parte do Problema". In: Educação e Sociedade, No. 23. São Paulo: Cortez, 1987.

BRASIL, Secretaria de Educação Fundamental. *Parâmetros Curriculares Nacionais: Língua Portuguesa*. Brasília. 1997. (Disponível on-line em [http://www.educacao.gov.br/sef/sef/pcn1a4.shtm\)](http://www.educacao.gov.br/sef/sef/pcn1a4.shtm)

DEWEY, J. Democracia e educação: introdução à filosofia da educação. São Paulo: Nacional, 1959, 3a. ed. (Disponível on-line em [http://www.educ.fc.ul.pt/docentes/opombo/hfe/dewey/\)](http://www.educ.fc.ul.pt/docentes/opombo/hfe/dewey/)

LACERDA, Gilberto. "Alfabetização científica e formação profissional". In: Educação e Socieade, No. 60. Campinas, dezembro de 1997. (Disponível on-line em [http://www.scielo.br\)](http://www.scielo.br/)

LÉVY, Pierre. *As tecnologias da inteligência*. Rio de Janeiro: Ed.34, 1993.

REIS, Maria de Fátima. *Educação tecnológica; a montanha pariu um rato?* Porto: Porto, 1995.

**Dica:** O SEUL/edu é um site voltado para iniciativas em educação baseadas no Linux. Lá há um grupo de discussão, um boletim mensal, um grande repositório de informações de softwares, estudos de caso e uma área de projetos próprios. É interessante notar que além das iniciativas em EAD, há dicas de outros softwares livres que podem ser utilizados no ensino. o site fica em: [http://www.seul.org/edu/.](http://www.seul.org/edu/)

# **42. Mini Cursos Virtuais**

AUTORA Luciana Meneghel

DATA DE PUBLICAÇÃO 6 de Janeiro de 2003

*Neste boletim apresentamos o projeto Mini Cursos Virtuais desenvolvido pela Equipe de EAD da UNICAMP.*

# **DESCRIÇÃO**

O projeto Mini Cursos Virtuais tem como objetivo principal disponibilizar materiais didáticos de uso livre, gratuito e irrestrito, licenciado segundo os termos da licença GNU/FDL (Free Documentation License) criada pela Free Software Foundation. Os materiais são produzidos de acordo com a demanda acadêmica identificada pelo Centro de Computação da Unicamp (CCUEC).

O projeto foi desenvolvido pela equipe de Educação a Distância do CCUEC e adotou-se a metodologia de auto-aprendizagem. A metodologia é centrada no estudo individual, onde o material é utilizado pelo usuário de acordo com sua disponibilidade de horário, sem o acompanhamento de um instrutor. Mais informações sobre a medotologia podem ser encontradas no [Boletim 30 - O](http://www.ccuec.unicamp.br/EAD/index_html?foco2=Publicacoes/78095/699481&focomenu=Publicacoes) [tutorial para auto-aprendizado](http://www.ccuec.unicamp.br/EAD/index_html?foco2=Publicacoes/78095/699481&focomenu=Publicacoes) e na resenha do livro [Designs for Self-Instruction.](http://www.ccuec.unicamp.br/ead/index_html?foco2=Publicacoes/58830/257395&focomenu=Publicacoes)

Para acessar qualquer um dos Mini Cursos Virtuais não é necessário fazer inscrição. Para isso, basta acessar o endereço [<http://www.ead.unicamp.br/minicurso/>](http://www.ead.unicamp.br/minicurso/) e clicar no título do material de interesse. O estudo pode ser feito on-line ou através de um arquivo que contém todo o material do curso. O arquivo para download se encontra na página de Apresentação de cada mini curso. Ao final do estudo não há a emissão de certificado.

#### **FERRAMENTAS**

Apresentação - contém uma breve apresentação do assunto a ser abordado, em forma de texto e vídeo; os pré-requisitos; o objetivo; as descrições; e o mecanismo de avaliação adotado.

 $\Box$ Conteúdo - apresenta a tabela de conteúdo do curso, possibilitando o direcionamento do usuário para os módulos do curso. O conteúdo é dividido em módulos. Para medir os conhecimentos adquiridos pelos usuários é proposto um auto-teste de múltipla escolha com correção automática.

 $\square$  Rau-Tu - disponibiliza um link para o sistema Rau-Tu (http://www.rautu.unicamp.br/desc.html) que tem por objetivo possibilitar que um grupo de colaboradores possa responder perguntas colocadas por qualquer pessoa, cobrindo diversas áreas de conhecimento.

- contém um conjunto de palavras consideradas relevantes ao conteúdo do curso.

Essas palavras são selecionadas pela pessoa responsável pelo material.

 $\Box$  Links - apresenta uma lista de endereços eletrônicos referentes ao conteúdo do curso com o objetivo de aprofundar o conhecimento sobre o assunto.

 $\Box$  Busca - permite aos usuários a realização de buscas (pesquisas) internas ao conteúdo do curso e externas (Internet). Essa busca é feita a partir da ferramenta "Google".

Sua opinião - contém um formulário para avaliação do mini curso.

# **FUNÇÕES**

Funções como acesso a arquivos com informações extras sobre o conteúdo, arquivos de animação, som, vídeo, figuras e também para download são representadas por ícones intuitivos e de fácil memorização por parte do aluno, que são:

 $\odot$   $\odot$   $\odot$ Animação - acesso a uma animação.

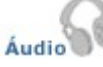

- acesso a um arquivo de áudio.

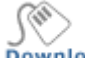

Download - acesso a um arquivo para ser gravado na máquina local.

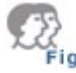

 $\sum_{\text{Figure 3}}$  - acesso a uma figura.

ै<mark>.</mark> Vídeo

- acesso a um arquivo de vídeo.

Saiba

- acesso a um conteúdo mais aprofundado sobre o assunto do mini curso.

#### **SUPORTE TÉCNICO**

É possível, também, o envio de mensagens eletrônicas para a equipe de desenvolvimento dos Mini Cursos Virtuais. Esta opção está disponível somente para solução de dúvidas técnicas dos usuários.

#### **MINI CURSOS DISPONÍVEIS**

[CSS - Cascading Style Sheets](http://www.ead.unicamp.br/minicurso/css/)

[Busca na Web](http://www.ead.unicamp.br/minicurso/bw/index.html)

[CVS - Concurrent Version System](http://www.ead.unicamp.br/minicurso/cvs/index.html)

[Conceitos Básicos sobre Videoconferência](http://www.ead.unicamp.br/minicurso/video/index.html)

[Tutorial do Netscape Composer](http://www.ead.unicamp.br/minicurso/web/)

#### **RECURSOS NECESSÁRIOS**

[Plugin Macromedia Flash Player](http://sdc.shockwave.com/shockwave/download/frameset.fhtml?P1_Prod_Version=ShockwaveFlash) [Plugin RealOne Player](http://www.real.com/realone/trial.html?dc=515514513)

# **REFERÊNCIAS**

KEIRNS, J. L. **Designs for Self-Instruction**. Ally & Bacon: 1999.

ARAUJO, M. **O tutorial para auto-aprendizado.** Boletim EAD, Campinas, n. 30, mar. 2002.

# **43. Objetos de Aprendizagem (Learning Objects)**

**AUTOR** Jaime Kenji Handa e Jaime Balbino G. Silva

DATA DE PUBLICAÇÃO 31 de Janeiro de 2003

*Neste boletim apresentamos os Objetos de Aprendizagem (Learning Objects), importantes auxiliares no desenvolvimento de cursos eletrônicos. Seu uso abrange desde o planejamento até a disponibilização e arquivamento de cursos eletrônicos.*

# **INTRODUÇÃO**

O avanço das tecnologias de informação e comunicação (TICs) tem acelerado o desenvolvimento do aprendizado eletrônico (e-learning) possibilitando a utilização de conteúdos didáticos estruturados e mais organizados. Esses conteúdos podem ser disponibilizados na Web em diferentes formatos como hipertexto, vídeo, animações, etc. Os Objetos de Aprendizagem (*Learning Objects*, ou *Educational Objects*, para alguns), que apresentamos neste boletim com o objetivo de responder a alguns questionamentos que apareceram recentemente na [lista EAD-L,](http://www.ccuec.unicamp.br/EAD/index_html?focomenu=HTML/753&foco2=HTML/753/355442) surgem como um importante elemento para auxiliar no desenvolvimento de cursos eletrônicos, desde o seu planejamento até a disponibilização e atualização.

# **O QUE SÃO OBJETOS DE APRENDIZAGEM?**

Para o *Institute of Eletrical and Eletronics Engineers* (IEEE), responsável pela definição dos mais diversos padrões utilizados pela indústria eletro-eletrônica mundial,

O Objeto de Aprendizagem é definido como uma entidade, digital ou não-digital, que pode ser usada, re-usada ou referenciada durante o ensino com suporte tecnológico. Exemplos de ensino com suporte tecnológico incluem sistemas de treinamento baseados no computador, ambientes de aprendizagem interativa, sistemas instrucionais auxiliados por computador, sistemas de ensino a distância e ambientes de aprendizagem colaborativa. Exemplos de Objetos de Aprendizagem incluem conteúdo multimídia, conteúdos instrucionais, objetivos de ensino, software instrucional e software em geral e pessoas, organizações ou eventos referenciados durante um ensino com suporte tecnológico. (IEEE *apud* Wiley, 2000).

Esta definição, muito citada na literatura sobre o assunto, é de pouco uso prático e, provavelmente, foi feita para não limitar o desenvolvimento do mercado de *e-learning*. Sua generalização permite que *qualquer* material seja considerado um Objeto de Aprendizagem, bastando que este seja utilizado em algum processo de ensino com base tecnológica.

Outras definições, como a do *Instructional Management Systems* (IMS) - consórcio de

especificações dos fabricantes de softwares educacionais -, são ainda mais técnicas e trabalham o conceito de Objetos de Aprendizagem dentro da teoria da orientação a objetos, utilizada no desenvolvimento de sistemas computacionais [\(1\)](#page-117-0). O próprio termo "Objeto de Aprendizagem" provém dessa teoria. O objeto é definido como um conjunto de informações que contem rotinas e estruturas de dados que interagem com outros objetos. Nos Objetos de Aprendizagem, o "objeto" serve para encapsular ou "armazenar" materiais digitais, transformando-os em módulos reutilizáveis de fácil manipulação (Downs, 2001).

Uma aproximação teórica entre os Objetos de Aprendizagem e a orientação a objetos permite uma melhor organização do desenvolvimento de materiais de ensino, principalmente no âmbito tecnológico, facilitando também a definição de padrões para a interoperabilidade entre diversos Objetos de Aprendizagem desenvolvidos independentemente. No entanto, essa aproximação não finaliza essa questão. Sosteric & Hesemeier, em um artigo crítico sobre as diversas definições existentes, concluem inicialmente que:

Um Objeto de Aprendizagem é um arquivo digital (imagem, filme, etc.) que pretende ser utilizado para fins pedagógicos e que possui, internamente ou através de associação, sugestões sobre o contexto apropriado para sua utilização. (Sosteric & Hesemeier, 2001)

Ainda que incompleta, segundo os autores, este seria um ponto de partida para uma definição real dos objetos de aprendizagem. Ela não é tão genérica como a apresentada pela IEEE e também não é tão técnica quanto a teoria de orientação a objetos, englobando-a, mas não limitando o desenvolvimento de objetos de aprendizagem ao seu escopo, além de afirmar a necessidade de definição dos *fins pedagógicos* para um material educacional. Na pesquisa que realizamos sobre o uso de Objetos de Aprendizagem na internet, esta definição foi a que mais se aproximou das aplicações encontradas (ver o tópico "exemplos de utilização").

# **CARACTERÍSTICAS GERAIS**

Em nossa pesquisa enontramos algumas características comuns a todos os Objetos de Aprendizagem, independente da aplicação:

- Reutilizável Um Objeto de Aprendizagem deve permitir o seu uso em diversos cursos.
- Portável Um Objeto de Aprendizagem deve poder ser "transportado" par diversas plataformas.
- Modular Um Objeto de Aprendizagem é sempre parte de um curso completo, podendo conter outros objetos de aprendizagem ou estar contido em um ou mais objetos ou em um ou mais cursos.
- Metadata É uma descrição completa do Objeto de Aprendizagem, seu conteúdo e utilização. Este é um item importante, pois permite a catalogação e a codificação do objeto, tornando-o compreensível para as diversas plataformas. As duas principais especificações de metadada existentes são a LOM (Learning Object Metadata) da IEEE (janeiro de 2002) e a IMS (2001), que aponta o uso da linguagem XML como padrão para a esquematização do metadado. Ambas as especificações são compatíveis e complementares entre si e se tornaram padrão no *e-learning*.

Questões como a produção em escala, diminuição do tempo de confecção, diminuição do custo e reutilização, além da melhor organização do processo de criação, são relevantes e justificam a implementação e uso dos Objetos de Aprendizagem. Wiley (2001) sugere ainda que os objetos de aprendizagem, sendo unidades digitais e estando disponibilizados na internet, podem ser criados colaborativamente e acessados de forma simultânea, a partir de um repositório, podendo-se obter

novas versões imediatamente.

#### **EXEMPLOS DE UTILIZAÇÃO DOS OBJETOS DE APRENDIZAGEM**

A prática tem redefinido o conceito de objetos de aprendizagem, pois as iniciativas que o adotam acabam adaptando seu uso a sua realidade. Neste boletim procuramos abordar algumas das diversas formas que objetos de aprendizagem podem assumir, enfatizando seu uso prático. Os exemplos abaixo demonstram por si a dificuldade de se chegar a uma única definição e, ao mesmo tempo, apontam as diversas possibilidades de uso desse conceito.

**SCORM [\(http://www.adlnet.org\)](http://www.adlnet.org/)** - A conhecida linguagem de e-learning [\(Boletim EAD No. 5\)](http://www.ccuec.unicamp.br/EAD/index_html?foco2=Publicacoes/78095/700908&focomenu=Publicacoes), que engloba os padrões da IMS e da IEEE, oferece uma metodologia completa para a estruturação de cursos dentro de conceitos derivados da orientação a objetos. Por ser a primeira e mais utilizada aplicação das especificações internacionais, acabou se tornando um padrão no mercado. Softwares e aplicações consagrados de ensino eletrônico, como WebCT, NetCampus e Authorware possuem conversores para gerar arquivos XML dos seus cursos compatíveis com o SCORM, permitindo o arquivamento e a transferência de material educacional entre as diversas plataformas. Neste caso, o conceito de objetos de aprendizagem não é necessário à elaboração do curso, sendo usado apenas quando da "exportação" no formato SCORM, quando o curso recebe um cabeçalho (metadata) que o transforma num objeto de aprendizagem.

**CAREO [\(http://www.careo.org\)](http://www.careo.org/)** e **MERLOT [\(http://www.merlot.org\)](http://www.merlot.org/)** - São repositórios de objetos de aprendizagem localizado na Universidade de Alberta, Canadá e na Universidade do Estado da Califórnia, EUA, respectivamente. Eles permitem buscar e incluir material digital em quaisquer formatos. Como no exemplo anterior, o material não necessariamente precisa ter sido concebido como um objeto de aprendizagem (na verdade, nem como um material educacional). Ao cadastrar um novo item, o usuário precisa preencher um formulário que é o metadada do objeto.

**CLOE [\(http://pilot.uwaterloo.ca:8080/CLOE/\)](http://pilot.uwaterloo.ca:8080/CLOE/)** - O *Co-Operative Learnware Object Exchange* é outro repositório de objetos de aprendizagem desenvolvido na Universidade de Waterloo, no Canadá, que permite não somente o armazenamento, mas o desenvolvimento colaborativo de objetos de aprendizagem e o relacionamento com outros objetos existentes no banco de dados.O acesso ao repositório é restrito a algumas universidades canadenses, mas uma tese acadêmica sobre o sistema pode ser acessada em [http://etd.uwaterloo.ca/etd/ljin2002.pdf.](http://etd.uwaterloo.ca/etd/ljin2002.pdf)

**EML [\(http://eml.ou.nl\)](http://eml.ou.nl/)** e **PALO [\(http://sensei.lsi.uned.es/palo\)](http://sensei.lsi.uned.es/palo)** - O EML é uma iniciativa Holandesa, já abordada no [Boletim EAD No. 31,](http://www.ccuec.unicamp.br/EAD/index_html?foco2=Publicacoes/78095/619376&focomenu=Publicacoes) semelhante ao SCORM e compatível com este, busca suprir algumas limitações das especificações IEEE e IMS no que tange a prática pedagógica, complementando o metadata com um modelo pedagógico que melhor contextualiza e relaciona diferentes tipos de objetos de aprendizagem dentro de um objetivo educacional. Dessa forma, as diretrizes pedagógicas são postas como elemento obrigatório na estrutura do curso, levando a criação de objetos de aprendizagem melhores definidos do ponto de vista do seu projeto pedagógico. O PALO é uma iniciativa espanhola similar ao EML

**FLE [\(http://fle3.uiah.fi\)](http://fle3.uiah.fi/)** - Um ambiente para aprendizagem colaborativa baseado no computador (CSCL) que utiliza o conceito de objetos de aprendizagem da linguagem EML desde sua elaboração até seu arquivamento (Boletins EAD [No. 14](http://www.ead.unicamp.br/EAD/index_html?foco2=Publicacoes/78095/727991&focomenu=Publicacoes) e [No. 29\)](http://www.ccuec.unicamp.br/EAD/index_html?foco2=Publicacoes/78095/763731&focomenu=Publicacoes). A definição do metadata ocorre no início da elaboração do curso, através da metodologia de ensino utilizada pelo programa, a definição do conteúdo e das regras para o desenvolvimento das atividades. É o único ambiente encontrado que trabalha com o conceito de objetos de aprendizagem durante todo o ciclo de desenvolvimento do material educacional

### **CONSIDERAÇÕES FINAIS**

Partindo de definições mais técnicas e de outras mais preocupadas com com os aspectos educacionais, os Objetos de Aprendizagem estão intrinsecamente ligados ao uso que se pretende fazer deles. As especificações internacionais (IEEE e IMS, principalmente) e os diversos padrões existentes (SCORM, EML e outros) apontam algumas diretrizes, mas não limitam as aplicações que podem ser desenvolvidas e, muito menos, restringem o aproveitamento do material educacional já desenvolvido para *e-learning* em outras bases. No entanto, o desenvolvimento de novos cursos e novos materiais educacionais, muito tem a se beneficiar de uma maior aproximação com o conceito de objetos de aprendizagem e de seu processo de implementação, pela maior organização dos esforços da equipe de desenvolvimento e pela possibilidade de se ter materiais educacionais mais bem elaborados.

# **REFERÊNCIAS BIBLIOGRÁFICAS**

Downes, Stephen. "Learning Objects: Resources for Distance Education Worldwide". IN: Internacional Review of Research in Open and Distance Learning. Vol. 2, No. 1, 2001. [\(http://www.irrodl.org/content/v2.1/downes.pdf\)](http://www.irrodl.org/content/v2.1/downes.pdf). Acessado em 10/01/2003.

Koper, Rob. Modeling Units of Study From a Pedagogical Perspective: the pedagogical meta-model behind EML. Open University of Netherlands, junho de 2001. [\(http://eml.ou.nl\)](http://eml.ou.nl/). Acessado em 10/01/2003.

Sosteric, Nike & Hesemeier, Susan. "When is a Learning Object not an Object: a first step towards a theory of learning objects". IN: Internacional Review of Research in Open and Distance Learning. Outubro de 2002. [\(http://www.irrodl.org/content/v3.2/soc-hes.html\)](http://www.irrodl.org/content/v3.2/soc-hes.html). Acessado em 10/01/2003.

Wiley, David A. "Learning Object and Sequencing Theory". Tese de doutorado defendida na Brigham Young University. Junho de 2000.

[\(http://davidwiley.com/papers/dissertation/dissertation.pdf\)](http://davidwiley.com/papers/dissertation/dissertation.pdf). Acessado em 10/01/2003.

Sobre as especificaços da IEEE e do IMS ver<http://ltsc.ieee.org/doc>e [http://www.imsproject.org,](http://www.imsproject.org/) respectivamente.

#### **Notas**

<span id="page-117-0"></span>**(1)**A orientação a objetos surgiu no final da década de 70 para promover uma melhor organização da produção de softwares, permitindo o desenvolvimento de programas mais bem estruturados, de melhor qualidade e de mais fácil manutenção. Os conceitos nela embutidos permitem a modelagem de um problema real; sua divisão em pequenos elementos (módulos) relacionados entre si, que contêm somente informações relevantes ao próprio elemento; seu teste e implementação (ver também Downes, 2001). É interessante apontar que a teoria de orientação a objetos pode ser utilizada não somente no desenvolvimento de softwares, mas em qualquer processo que se deseje automatizar.

# **44. Ferramentas para criação de provas e exercícios**

**ALITOR** Marcelo Araujo Franco e Jaime Balbino G. Silva

DATA DE PUBLICAÇÃO 28 de Fevereiro de 2003

*Neste boletim apresentamos dois softwares para criação de provas e exercícios. Esse material pode ser disponibilizado diretamente na Internet ou ainda utilizado em ambientes de aprendizado que não possuem esse tipo de recurso, como o Teleduc. Os softwares são o Hotpotatos, shareware produzido pelo "Humanities Computing and Media Centre" (orHCMC), ligado à Universidade de Vitória do Canadá e o Authorware, comercializado pela Macromedia.*

#### **HOT POTATOS**

O software Hot Potates é composto por seis ferramentas para o desenvolvimento de exercícios criados pela University of Victoria CALL Laboratory Research and Development. O material criado é salvo no formato HTML e pode ser facilmente disponibilizado na internet.

A grande vantagem do Hot Potatoes é que não há necessidade nenhuma do usuário conhecer qualquer linguagem de programação, basta seguir a ordem de entrada dos dados e o programa cria automaticamente a página no formato HTML. Com algum conhecimento de programação é possível personalizar a página.

A versão 5.5 analisada também permite que os exercícios criados sejam facilmente exportados para um ambiente de aprendizado.

O Hot Potatoes é gratuito para uso em instituições sem fins lucrativos. O registro do produto é necessário para que se possa criar um número ilimitado de questões.

Ele está disponível em diversos idiomas, inclusive o português (apesar de existirem algumas falhas de tradução e a mistura de termos do inglês e do espanhol).

As seis ferramentas para o desenvolvimento de exercícios são:

- JBC Exercício de múltipla escolha
- JCLOZE Exercício do tipo "complete as lacunas"
- JOUIZ Exercício dissertativo
- JCROSS Palavras cruzadas
- JMIX Ordenação de frases
- JMATCH Exercício de associação

Acesse o site [http://www.halfbakedsoftware.com](http://www.halfbakedsoftware.com/) para fazer download e buscar mais informações sobre o Hot Potates.

#### **AUTHORWARE**

O Authorware é uma ferramenta indicada para a criação de apresentações para a aprendizagem mediada por computador com a utilização de meios dinâmicos com o uso de funcionalidades como copiar, arrastar e colar.

Com o Autorware podem ser criados desde tutoriais para a Web até simulações sofisticadas com a incorporação de áudio e vídeo. O Autorware trabalha em conjunto com outras ferramentas como Flash, também da Macromedia.

O Autorware permite criar material para aprendizado mediado por computador como estruturas para curso, provas e exercícios. Como gerador de recursos para avaliação, o Autorware permite a criação de modelos e objetos reutilizáveis.

Podem ser criadas questões de sete tipos:

- Drag/Drop Exercício de correspondência e ordenação de opções
- Hot object Exercício de identificação e exploração que requer do usuário clicar em um objeto na tela
- Hot spot Exercício que requer ao usuário clicar em uma área de uma imagem
- Multiple choise Exercício padrão em que o usuário escolhe várias opções como resposta
- Single Choise Exercício em que o usuário escolhe uma opção como resposta
- True/False Exercício com apenas duas opções para resposta
- Short text answer Exercício padrão de resposta escrita

Um exemplo de questões criadas no Authorware está disponível na página [http://www.ead.unicamp.br/~marcelo/prepmat.htm .](http://www.ead.unicamp.br/~marcelo/prepmat.htm)

Para mais informações sobre o software você pode instalar a versão de avaliação "Try", que é válida por trinta dias. Para isso acesse a página [http://www.macromedia.com.](http://www.macromedia.com/)

# **45. Gravação de vídeo utilizando a plataforma Real**

**AUTOR** Claudio R. Martinez Filho

DATA DE PUBLICAÇÃO 1 de Abril de 2003

*Nesse boletim apresentamos o RealProducer, software para criação de áudio e vídeo para internet. O RealProducer gera arquivos no formato real, um dos padrões de vídeo stream\* disponíveis no mercado, e também transmissões ao vivo. \* Stream : A tradução de stream é fluxo, correnteza. Stream de vídeo é uma técnica de transmissão que controla o download e a reprodução do arquivo de vídeo, baseando-se na velocidade de conexão disponível, para tornar a vizualização o vídeo contínua.*

Existem diversos softwares para gravação de vídeo digital e diversos formatos de arquivos.

A escolha do programa e do formato a serem utilizados deve considerar o tipo de conteúdo (aula, palestra, debate); a forma de distribuição desejada (download, sob-demanda, ao-vivo, stream) e o sistema utilizado pelo público que se deseja atingir (windows, unix, linux, apple).

Um dos primeiros formatos desenvolvidos especificamente para a transmissão de video pela internet leva o nome de RealVideo, e é mantido pela empresa RealNetworks. A grande inovação desse formato, foi a realização de Stream\* para videos digitais.

Para gravar um vídeo no formato Real utilizamos o programa RealProducer.

O programa possui uma versão básica, disponível gratuitamente para download em http://www.realnetworks.com/products/producer/index.html, e possui instalação bastante simples.

A interface do programa é organizada de maneira intuitiva. Está dividida em três áreas principais:

1. - Origem dos Dados 2 - Destino dos dados 3 - Status dos processos

#### **1 - ORIGEM DOS DADOS**

A primeira etapa de uma gravação é a escolha e configuração da origem dos dados.

É possivel ter como origem um arquivo já gravado ou dispositivos do sistema, necessários para realizar uma nova captura. Para a gravação de um novo vídeo deve-se escolher um dipositivo de áudio (placa de som) e um dispositivo de captura de vídeo (placa de captura, camera USB, etc...).

As configurações de cada dispositivo estão acessíveis através do botão "Settings". No canto superior esquerdo da tela são mostrados o volume do áudio de entrada (áudio meter) e o sinal do dispositivo de vídeo (video input) que devem ser utilizados para acompanhar a qualidade dos dados que chegam ao programa.

### **2 - DESTINO DOS DADOS**

A captura do vídeo pode ter como destino um arquivo e ou um servidor. Para gravar um arquivo basta escolher o nome e a pasta onde ele será gravado. um servidor é utilizado quando se pretende realizar uma trasmissão ao vivo. Neste caso é preciso conhecer alguns dados sobre o servidor de destino que deve estar previamente configurado para distribuição de videos na internet.

Em ambos os casos é preciso também configurar a qualidade desejada ("audiences").

A qualidade é definida em função da velocidade das conexões que se deseja alcançar(kbps/s). Quanto menor a velocidade escolhida, maior a compressão realizada e portanto menor o arquivo gerado e menor a qualidade do vídeo. Na versão básica do RealProducer é possível escolher até três níveis de qualidade simultâneas. Deste modo, o player é capaz de escolher qual qualidade utilizar durante uma transmissão, a fim de propiciar uma melhor performance.

Ainda configurando o destino, pode-se inserir informações sobre o material gravado (titulo, autor, data, descrição, etc..), clicando em "Clip Information".

#### **3 - STATUS DOS PROCESSOS**

Depois de feitas as configurações necessárias, inicia-se a gravação com um clique em Encode, botão encontrado na parte inferior da tela. Também se encontram as informações sobre o andamento da gravação, como o status atual e estatisticas sobre a qualidade da compactação.

• Stream: A tradução de stream é fluxo, correnteza. Stream de vídeo é uma técnica de transmissão que controla o download e a reprodução do arquivo de vídeo, baseando-se na velocidade de conexão disponível, para tornar a vizualização o vídeo contínua.

# **46. A Unicamp investe em EAD e lança o Projeto Ensino Aberto**

**AUTOR** Valdir Junior

DATA DE PUBLICAÇÃO 1 de Maio de 2003

*Neste boletim abordamos o Projeto Ensino Aberto que foi disponibilizado no dia 10 de Março de 2003. Trata-se de um ambiente de apoio ao ensino-aprendizagem disponível para todas as disciplinas de graduação da Unicamp.*

A Unicamp vem investindo e pensando a Educação a Distância há algum tempo por meio do Grupo de Trabalho em Educação a Distância (GT-EAD), da Equipe de EAD do CCUEC e outros grupos de pesquisas e pesquisadores da universidade.

O Projeto Ensino Aberto é parte desse processo. Trata-se de um ambiente de apoio ao ensinoaprendizagem disponível para as disciplinas de graduação da Unicamp. Esse ambiente está disponível para todas as disciplinas de Graduação, hoje cerca de três mil, podendo chegar a sete mil disciplinas ao atender os Cursos de Pós-graduação.

O Ensino Aberto utiliza o TelEduc, que é um ambiente para a criação, participação e administração de cursos na Web, desenvolvido a partir de uma metodologia de formação de professores construída com base na análise de várias experiências presenciais realizadas pelos profissionais do NIED. Cada disciplina dentro do Ensino Aberto, apoiada pelo ambiente TelEduc, pode utilizar um subconjunto das ferramentas que, em um determinado momento do curso, podem ou não estarem disponíveis. Oferecer ou não uma ferramenta, em diferentes momentos do curso, faz parte da metodologia adotada por cada professor.

O TelEduc foi concebido tendo como elemento central a ferramenta que disponibiliza Atividades. Possui também as ferramentas Material de Apoio, Leituras e Perguntas Freqüentes. A comunicação entre os participantes do curso e a visibilidade dos trabalhos desenvolvidos também são pontos importantes, por isso foi desenvolvido um conjunto de ferramentas de comunicação como o Correio Eletrônico, Grupos de Discussão, Mural, Portfólio, Diário de Bordo, Bate-Papo etc., além de ferramentas de consulta às informações geradas no curso como a Estatística de Acessos e o Intermap.

No Ensino Aberto, todas as disciplinas da graduação possuem uma área e sua utilização é facultativa. A inscrição dos alunos é feita automaticamente. Porém, eles só terão acesso após o professor responsável disponibilizar. A partir do momento dessa disponibilização, a(s) disciplina(s) passam a ter um link de acesso e, simultaneamente, cada aluno matriculado recebe um e-mail de aviso. Basta que o professor não disponibilize sua(s) disciplina(s) para não utilizar o Ensino Aberto.

O Ensino Aberto foi desenvolvido pelo Centro de Computação da Unicamp (CCUEC), que integrou o software livre Teleduc, desenvolvido pelo Núcleo de Informática Aplicada a Educação **(NIED)** da Unicamp aos seus Sistemas Cooperativos de gerenciamento e acompanhamento dos estudantes e

dos docentes da Unicamp. Com esse trabalho, foi possível disponibilizar um acesso ao ambiente único e central, bem como realizar o cadastro de todas as disciplinas, dos estudantes e dos docentes em uma rotina de carga do sistema de forma automática.

A criação desse ambiente não visa substituir a interação presencial que ocorre dentro das salas de aulas, dos laboratórios, etc., mas busca potencializá-la por meio da exploração de novos espaços interativos virtuais.

#### **Mais informações:**

[Página do Ensino Aberto](http://www.unicamp.br/EA) [www.unicamp.br/EA](http://www.unicamp.br/EA)

[Sobre o GT-EAD](http://www.ccuec.unicamp.br/ead/index_html?focomenu=HTML/H797656&foco2=HTML/H797656/306003) [http://www.ccuec.unicamp.br/ead/index\\_html?](http://www.ccuec.unicamp.br/ead/index_html?focomenu=HTML/H797656&foco2=HTML/H797656/306003) [focomenu=HTML/H797656&foco2=HTML/H797656/306003](http://www.ccuec.unicamp.br/ead/index_html?focomenu=HTML/H797656&foco2=HTML/H797656/306003)

[Sobre a Equipe EAD/CCUEC](http://www.ccuec.unicamp.br/ead/index_html?focomenu=HTML/H797656&foco2=HTML/H797656/H605116) [http://www.ccuec.unicamp.br/ead/index\\_html?](http://www.ccuec.unicamp.br/ead/index_html?focomenu=HTML/H797656&foco2=HTML/H797656/H605116) [focomenu=HTML/H797656&foco2=HTML/H797656/H605116](http://www.ccuec.unicamp.br/ead/index_html?focomenu=HTML/H797656&foco2=HTML/H797656/H605116)

# **47. Estilos de Aprendizagem**

AUTORA Renata A Fonseca del Castillo

DATA DE PUBLICAÇÃO 30 de Maio de 2003

*Ao longo de nossas vidas temos que desenvolver nossa capacidade de adaptação, tanto no campo profissional como no campo social. Nossos objetivos devem incluir sermos eficientes aprendizes ao longo da vida. E só conseguiremos isso, se nos dedicarmos a compreender como aprendemos e como podemos melhorar nosso desempenho como aprendizes. Nesse contexto ressaltamos a necessidade de conhecermos nossos próprios estilos e usufruirmos deles em nossos processos de aprendizagem, principalmente em modalidades de ensino a distância, onde normalmente os aprendizes possuem grande autonomia. Com o objetivo de fomentar discussões relacionadas a essa temática, o boletim número 47 apresenta um estudo realizado por Lia Cristina B. Cavellucci, aluna do departamento de Multimeios do Instituto de Artes da Unicamp.*

Em sua pesquisa, a autora descreve um estudo de caso sobre a identificação de diferentes estilos de aprendizagem. Destacamos, nesse boletim, parte desse estudo que referencia a teoria sobre os estilos, apresentando modelos propostos por autores citados na literatura encontrada sobre esse assunto. Os autores destacados por Lia Cavellucci são Richard M. Felder e R. Riding.

Richard M. Felder (2002), citado por Cavellucci (2002), chama de estilos de aprendizagem uma preferência característica e dominante na forma como as pessoas recebem e processam informações, considerando os estilos como habilidades passiveis de serem desenvolvidas. Ele afirma que alguns aprendizes tendem a focalizar mais fatos, dados e algoritmos enquanto outros se sentem mais confortáveis com teorias e modelos matemáticos.

Outros podem responder preferencialmente a informações visuais, como figuras, diagramas e esquemas, enquanto outros conseguem mais a partir de informações verbais - explanações orais ou escritas.

Uns preferem aprender ativa e interativamente, outros já tem uma abordagem mais introspectiva e individual. Felder argumenta que se o professor utiliza uma abordagem que privilegia um determinado estilo de aprendizagem, os alunos que não desenvolveram essa mesma habilidade tenderão a desinteressar-se e sentirão dificuldade em aprender.

Por outro lado, se o professor simplesmente preocupar-se em atender cada aluno de acordo com seu estilo de aprendizagem, não permitirá que ele desenvolva outras habilidades de lidar com as informações, prejudicando seus desempenhos acadêmico e profissional. Na sua concepção, um dos objetivos da educação deveria ser promover o desenvolvimento dessas habilidades. Para isso ele define quatro dimensões de estilos de aprendizagem:

> **Ativo** (Active) - **Reflexivo** (Refletive) **Racional** (Sensing) - **Intuitivo** (Intuitive) **Visual** (Visual) - **Verbal** (Verbal) **Seqüencial** (Sequential) - **Global** (Global)

Aprendizes Ativos x Reflexivos:

Os ativos tendem a reter e compreender informações mais eficientemente discutindo, aplicando conceitos e/ou explicando para outras pessoas. Gostam de trabalhar em grupos.

Os reflexivos precisam de um tempo para sozinhos pensar sobre as informações recebidas. Preferem os trabalhos individuais.

Aprendizes Racionais x Intuitivos:

Os racionais gostam de aprender fatos. São mais detalhistas, memorizam fatos com facilidade, saem-se bem em trabalhos práticos (laboratório, por exemplo). Tendem a ser mais práticos e cuidadosos do que os intuitivos.

Os intuitivos preferem descobrir possibilidades e relações. Sentem-se mais confortáveis em lidar com novos conceitos, abstrações e fórmulas matemáticas. São mais rápidos no trabalho e mais inovadores.

Aprendizes Visuais x Verbais:

Os visuais lembram mais do que viram - figuras, diagramas, fluxogramas, filmes e demonstrações.

Os verbais tiram maior proveito das palavras - explicações orais ou escritas.

Aprendizes Seqüenciais x Globais:

Os seqüenciais preferem caminhos lógicos, aprendem melhor os conteúdos apresentados de forma linear e encadeada.

Os globais lidam aleatoriamente com conteúdos, compreendendo-os por "insights". Depois que montam a visão geral, têm dificuldade de explicar o caminho que utilizaram para chegar nela.

Riding, R. e Rayner, S. (1998), também citados por Cavellucci (2002), definem estilo pessoal como sendo a abordagem individual, por meio da qual as pessoas respondem a situações de aprendizagem. Ele é composto de dois aspectos fundamentais:

- O estilo cognitivo que reflete o modo como a pessoa pensa.
- As estratégias de aprendizagem, que refletem os processos utilizados pelo aprendiz para responder às demandas de uma situação de aprendizagem.

Entendem os estilos cognitivos como uma maneira automática de responder a informações e situações, presentes provavelmente desde o nascimento ou definida nos primeiros anos de vida, afetando uma vasta área do comportamento individual e social. Entendem os estilos como um aspecto relativamente fixo do desempenho, porém de caráter majorante, que interfere particularmente em situações de aprendizagem, mas também no comportamento da pessoa em qualquer situação de resolução de problemas. Independentemente de inteligência, personalidade e gênero.

Definem apenas duas dimensões:

**Holista** (wholist) - **Analítico** (analytic): Esta dimensão mostra a tendência individual para organizar informações em partes ou como um todo.

**Verbal** (Verbal) - **Imagético** (Imagery): Esta dimensão mostra a tendência individual para representar informações enquanto pensam, verbalmente ou por meio de imagens mentais.

Lia destaca que embora os autores apresentem visões redundantes ou conflitantes, dêem nomes diferentes para o mesmo estilo, discordem nas definições dos conceitos de estilos, habilidades e estratégias, busquem seus próprios instrumentos de reconhecimento dos mesmos, é possível observar aspectos comuns nas suas abordagens. Os estilos Global e Seqüencial de Felder são também equivalentes aos estilos Holista e Analítico de Riding. Porém, os estudos de Felder limitam-se a situações de aprendizagem em sala de aula, partindo de sua prática pedagógica como professor, enquanto Riding extrapola os limites da aprendizagem, procurando entender a influência do estilo pessoal no comportamento em situações gerais de resolução de problemas. Ambos, Felder e Riding continuam suas pesquisas nesta área.

Não podemos negar que as diferenças e preferências individuais existam e que tomar conhecimento delas possa significar um relevante auxilio em diversas situações de aprendizagem. Faz-se necessário refletir sobre como essa questão pode fazer parte do planejamento de cursos mediados por computador, tanto na aplicação de novas estratégias e metodologias, como também no processo de elaboração de conteúdos.

Talvez tenhamos que, a partir da utilização desse tipo de reflexão, contemplar diferentes estilos num mesmo curso.

# **REFERÊNCIAS BIBLIOGRÁFICAS**

CAVELLUCCI, L.C.B. (2002) - Estilos de aprendizagem: um olhar para as diferenças individuais (2002). Disponível em: http://www.ead.unicamp.br/~renataf/trabalho\_pesquisa/Estilos\_artigo\_curso.htm

CAVELLUCCI, L.C.B. (2003) - Estudo de um ambiente baseado em mídia digital: uma experiência na empresa. Dissertação apresentada ao Curso de Mestrado em Multimeios do Instituto de Artes da Unicamp, Campinas.

FELDER, R. (2002) - Home Page. Disponível em: <http://www2.ncsu.edu/unity/lockers/users/f/felder/public/RMF.html>

FELDER, R. e SOLOMAN, B. A. (1999) - Index of Learning Styles (ILS). Disponível em: [www2.ncsu.edu/unity/lockers/users/f/felder/public/ILSpage.html](http://www.ccuec.unicamp.br/ead/conteudos/Publicacoes/78095/www2.ncsu.edu/unity/lockers/users/f/felder/public/ILSpage.html)

RIDING, R. e RAYNER, S. (1998) - Cognitive Styles and Learning Strategies: Understanding style differences in learning and behavior. David Fulton Publisher. London, UK.

# **48. O projeto de servidores dedicados a EAD**

AUTOR Luciano Eduardo Caciato e Marcelo Araujo Franco

DATA DE PUBLICAÇÃO 1 de Julho de 2003

*O projeto de um servidor para EAD inicia-se com o levantamento das necessidades da comunidade de usuários a que o servidor deverá atender. As informações levantadas sobre as necessidades dos usuários é que irão permitir estabelecer as tecnologias É importante evitar a inversão do processo, o que ocorre freqüentemente, em que se define a tecnologia e depois se enquadram as necessidades dos professores e alunos nos recursos tecnológicos escolhidos. Há três fatores que influenciam a definição do projeto do servidor: o atendimento das necessidades dos clientes, a quantidade de processamento gerado e o orçamento disponível.*

#### **LEVANTAMENTO DE DADOS**

Deve-se levantar junto aos interessados todas as informações sobre suas necessidades, estabelecendo dados como o número de alunos da instituição, o tipo de cursos e de serviços que se planeja oferecer e o orçamento disponível.

O técnico deve apontar novas tecnologias e tendências de serviços que possam colaborar para a facilitar o curso a distância, onde os alunos sintam-se bem informados com o conteúdo do curso e que existam vários canais para tirar dúvidas com os professores.

Por exemplo, o caso de uma escola ou faculdade isolada com limitações orçamentária, com cerca de 2000 alunos e 100 disciplinas semestrais. O objetivo da instituição é usar os recursos de EAD como complemento dos cursos presenciais.

#### **DEFINIÇÃO DO SISTEMA**

É preciso chegar inicialmente a visão geral do sistema a ser criado e depois dividi-lo em partes específicas. Essas informações somadas levarão aos requisitos finais para o servidor.

O exemplo citado anteriormente mostra uma visão inicial e total dos requerimentos mas para definir as especificações de um servidor é necessário dividir o problema em partes como:

- Quantidade de Cursos: 100.
- Quantidade de alunos para cada curso:20.
- Tipos de recursos utilizados: e-mail do curso, chat, conferências, videos, etc.

Para o estabelecimento de um projeto técnico pode-se considerar que quanto mais cursos, alunos e recursos tecnológicos, mais recursos precisamos de hardware e software. A partir dessas informações podemos definir o software a ser utilizado.

Muitas vezes um grande erro ocorre na seqüência em que se projeta o servidor, começando como a

aquisição do melhor hardware do mercado e depois fazendo a especificação e implantação do software. Isso é muito arriscado, pois pode resultar na incompatibilidade do software com o hardware ou pode resultar em um sistema mal dimensionado. Pode ocorrer também um investimento inicial muito alto em hardware para uma situação que não necessitaria de todo esse custo.

#### **REQUISITOS DE SOFTWARE**

Os itens mais importantes a serem considerados são:

- *Sistema operacional*: Windows, Linux, etc levar em conta os sistemas já utilizados e a qualificação do suporte disponível.
- *Servidor Web*: Pode-se usar o Apache, pois é o mais utilizado e seguro ou então usar o IIS da **Microsoft**
- *Software específicos para educação a distância*: considerar o orçamento e o atendimento das necessidades, podemos optar pelo uso de software livre ou software comercial, como por exemplo, respectivamente o Teleduc e o WebCT.

A definição prévia desses itens é de fundamental importância para o levantamento dos requisitos de velocidade de processamento do servidor, memória utilizada, espaço em disco e velocidade da rede. Isso poderá ser estabelecido por um profissional experiente na área de suporte em sistemas operacionais.

### **REQUISITOS DO TELEDUC (AMBIENTE VIRTUAL DE APRENDIZADO DESENVOLVIDO NA UNICAMP)**

- Sistema Operacional: LINUX http://www.conectiva.com.br ou http://www.redhat.com
- Servidor WEB: APACHE http://httpd.apache.org/
- Linguagem de Programação: PHP http://www.php.net/
- Banco de Dados: MySQL http://www.mysql.com/
- Linguagens de Programação: C (compilador gcc)
- Programa para Envio de Mensagens Eletrônicas:Sendmail -http://ftp.unicamp.br/pub/mail/sendmail/
- Navegador para uso de scripts no servidor: Lynx http://lynx.isc.org/
- Navegador: Internet Explorer 5.0 ou superior http://www.microsoft.com/ie/ ou Netscape 4.78 ou superior - http://channels.netscape.com/ns/browsers/ ou Mozilla 1.0 ou superior http://www.mozilla.org/

As informações acima estão disponíveis no site do Núcleo de Informática Aplicada à Educação (Nied), que desenvolveu o Teleduc, em http://teleduc.nied.unicamp.br/teleduc/.

#### **REQUISITOS DE HARDWARE**

Com as informações referentes aos requisitos dos software que serão utilizados será possível ter uma definição bastante próximo da necessidade de hardware.A seguir é apresentado um exemplo de uma estrutura simples de hardware para um servidor de EAD para a estrutura proposta anteriormente.

- Servidor PC (Intel, AMD, etc): deve ter compatibilidade com os sofwares escolhidos.
- Espaço em disco e velocidade de acesso as informações: existem várias formas de configurar o hardware de maneira a tornar o acesso mais rápido.
- Adaptador de rede: a velocidade de acesso é muito importante, atualmente já existem tecnologias de 100Mbps e 1Gbps.
- Unidade de fita ou zipdrive: para cópias de segurança (backup) do servidor.

#### **Requisitos de Hardware**

# **SEGURANÇA**

Este item é essencial para garantir a estrutura de seu servidor, evitando invasões de pessoas mal intensionadas que, além de prejudicar o sistema, podem obter informações confidenciais.

Softwares que devem ser utilizados:

- Firewall Protege o servidor contra acessos indevidos.
- SSH Comunicação do seu computador pessoal com o servidor de forma segura, normalmente utilizado para a administração e manutenção de seu sistema remotamente.
- SSL Criptografia da conexão, configurada no servidor, para acessar de forma segura e o usuário digitar seu login e password.

#### **DISPONIBILIDADE**

A grande preocupação com um servidor para EAD é que ele deve funcionar o tempo todo, ou seja, 24 horas por dia e 7 dias por semana.Por isso não podem ocorrer problemas que tornem o serviço indisponível. Existem tecnologias para diminuir a possibilidade desse problema, criando um ambiente de alta disponibilidade.

Sempre é de primordial importância o estabelecimento de um esquema para manter cópias atualizada dos dados (backup) de todo o servidor, que serão utilizadas no caso de um acidente.

# **49. Possibilidades de escolha para ambientes EAD**

**ALITOR** Reynaldo Pires e Roberto Romani

DATA DE PUBLICAÇÃO 1 de Agosto de 2003

*Este boletim aborda o uso de software livres na criação de plataformas para ambientes computacionais EAD. Nele fazemos uma análise das possibilidades de criação desses ambientes comparando-os com períodos em que só havia a opção de softwares proprietários.*

# **INTRODUÇÃO**

Durante muitos anos na área de informática estivemos sem possibilidade de criarmos ambientes computacionais alternativos, sem que para isso fossemos obrigados a utilizar software e hardware proprietários o que nos remetia à despesas com aquisições, manutenções preventivas e corretivas.

Essa condição, em relação ao software, começou a mudar gradativamente com o desenvolvimento das TICs (tecnologias da informação e comunicação) e da Internet. Com isso apareceram oportunidades como a utilização do software livre.

Hoje podemos criar ambientes de EAD baseados somente nesses software, com eficiência e qualidade (boletim EAD n. 38). O software livre está revolucionando a prestação de serviços na informática oferecendo cada vez mais opções para que se tenha menor custo por mais serviços oferecidos.

A realidade do hardware proprietário continua, mas o custo é atenuado pelo seu constante barateamento.

# **AMBIENTE DE EAD COM SOFTWARE LIVRE**

As empresas de software proprietário continuam oferecendo seus produtos com um diferencial em relação aos software livre. Elas oferecem assistência técnica efetiva provendo segurança de continuidade operacional para esses produtos. Esta é uma questão ainda não resolvida para ambientes que se utilizam de software livre.

Custos contratuais com manutenções preventivas e corretivas oferecidos por empresas de software proprietário para ambientes EAD, encarecem os projetos, o que pode torna-los economicamente inviáveis.

Após uma maior experiência de utilização do software livre, algumas instituições optam por montar ambientes redundantes e tolerantes a falhas ao invés de investirem pesadamente em software proprietários.

Esse fato faz do software livre um concorrente do software proprietário fazendo com que cada vez mais órgãos públicos se interessem em adotá-los como solução alternativa.

Empresas ou instituições de ensino que utilizam software livre geralmente tem historias interessantes de sucesso para contar.

Há na Internet a possibilidade de aquisição de software livres que podem substituir a maioria dos aplicativos pagos desde sistemas operacionais até construtores gráficos sofisticados.

#### **COMO PODEMOS CRIAR AMBIENTES EAD USANDO SOFTWARE LIVRE?**

Contamos hoje com a possibilidade de criar projetos para ambientes EAD com software livre, mesmo para o software especifico de controle de gestão do ambiente educacional.

O TELEDUC, por exemplo, proporciona a montagem de um ambiente de gestão educacional para cursos a distância podendo ser comparado em funcionalidades aos melhores software proprietários da atualidade (boletim EAD n. 4).

Podemos montar com ele, uma arquitetura de software que suporte um ambiente EAD a baixo custo (boletim EAD n. 48).

Os software utilizados em ambientes educacionais a distância têm sido melhorados, a cada dia, em decorrência das sugestões dos próprios usuários. Ao substituir software proprietário por software livre ocorre liberação de recursos financeiros que poderão ser aproveitados em outras aplicações do ambiente EAD. como por exemplo, a ampliação dos serviços e/ou do número de usuários atendidos.

Os software proprietários possuem boa penetração no mercado assegurados por terem qualidade e por proporcionarem a garantia de manutenções. Projetos de construção de ambientes EAD, tem agora outras opções e isso é decisivo para garantir acesso efetivo a serviços que em outras épocas não poderiam ser acessados por quem não tivesse recurso financeiro.

# **REFERÊNCIAS BIBLIOGRÁFICAS**

SILVA, M. R. C. - Boletim EAD n.4: TelEduc (2001). Disponível em[:http://www.ccuec.unicamp.br/](http://www.ccuec.unicamp.br/ead/conteudos/Publicacoes/78095/index_html?foco2=Publicacoes/78095/867195&focomenu=Publicacoes) [EAD/index\\_html?foco2=Publicacoes/78095/867195&focomenu=Publicacoes](http://www.ccuec.unicamp.br/ead/conteudos/Publicacoes/78095/index_html?foco2=Publicacoes/78095/867195&focomenu=Publicacoes)

ALMEIDA R. Q. - Boletim EAD n.38: Software Livre na Educação (2002). Disponível em[:http://www.ccuec.unicamp.br/EAD/index\\_html?](http://www.ccuec.unicamp.br/ead/conteudos/Publicacoes/78095/index_html?foco2=Publicacoes/78095/291721&focomenu=Publicacoes) [foco2=Publicacoes/78095/291721&focomenu=Publicacoes](http://www.ccuec.unicamp.br/ead/conteudos/Publicacoes/78095/index_html?foco2=Publicacoes/78095/291721&focomenu=Publicacoes)

CACIATO, L. E. & FRANCO M. A. - Boletim EAD n.48: O projeto de servidores dedicados a EAD (2003). Disponível em[:http://www.ccuec.unicamp.br/EAD/index\\_html?](http://www.ccuec.unicamp.br/ead/conteudos/Publicacoes/78095/index_html?foco2=Publicacoes/78095/245719&focomenu=Publicacoes) [foco2=Publicacoes/78095/245719&focomenu=Publicacoes](http://www.ccuec.unicamp.br/ead/conteudos/Publicacoes/78095/index_html?foco2=Publicacoes/78095/245719&focomenu=Publicacoes)

# **50. Wiki: Desenvolvimento Colaborativo de Conteúdo**

**ALITOR** Rubens Queiroz de Almeida

DATA DE PUBLICAÇÃO 9 de Setembro de 2003

*Uma utopia que surgiu com a Internet foi usá-la para a construção livre e coletiva do conhecimento. Por outro lado, os apocalípticos recusam-se a acreditar que projetos como estes sejam viáveis ou que produzam resultado de qualidade. Argumentam que os vândalos internéticos destruiriam todo trabalho que trouxesse em seu bojo uma dose de liberdade tão grande.*

A utopia parece se tornar realidade. Criado em 1995, por [Ward Cunningham,](http://c2.com/cgi-bin/wiki?WardCunningham) a filosofia do Wiki, uma das ferramentas mais populares para a criação coletiva de conteúdo, se espalhou incontrolavelmente pela Internet e gerou projetos de grande destaque e valor.

O projeto mais visível baseado na filosofia Wiki é o wikiPedia (Open Content Encyclopedia) que fica em [http://www.wikipedia.org.](http://www.wikipedia.org/)

O Projeto WikiPedia tem por objetivo criar uma enciclopédia livre, completa e precisa. O trabalho se iniciou em janeiro de 2001 e conta hoje com aproximadamente 150.000 verbetes publicados (a maior parte em inglês). Um número crescente de artigos está sendo traduzido para mais de uma dezena de idiomas. A qualidade dos artigos é surpreendente.

Quando se leva em conta que qualquer pessoa pode se cadastrar no sistema e publicar artigos, é dificil de acreditar que algo de bom possa emergir de um sistema tão caótico. A Internet veio provar que isto não é verdade. O wikipedia não é o primeiro projeto colaborativo estabelecido nestas bases. Na verdade, ele se apoia filosoficamente em outras iniciativas de grande sucesso como o [projeto](http://dmoz.org/) [Dmoz,](http://dmoz.org/) que é uma iniciativa de criação de um catálogo da Internet com semelhança do Yahoo! e do próprio GNU/Linux e do software livre em geral.

Os criadores da Wikipedia tomaram como ideal básico o princípio de que a própria comunidade é capaz de fiscalizar o seu conteúdo, eliminando as imperfeições ao longo do tempo. Segundo as palavras do criador do software PHPWiki, um dos muitos clones existentes do software original, Steve Wainstead:

*In addition to being quick, this site also aspires to Zen ideals generally labeled WabiSabi. Zen finds beauty in the imperfect and ephemeral. When it comes down to it, that's all you need.*

Além de ser rápido, este sítio aspira aos ideais Zen comumente rotulados como WabiSabi. O Zen encontra beleza no imperfeito e efêmero. O que, na verdade, é tudo que precisamos.

A maior parte dos softwares para criação de Wikis são livres e gratuitos e existem diversas opções

disponíveis, que seguem os seus princípios básicos. Atualmente (agosto/2003) uma busca no sítio [Freshmeat](http://www.freshmeat.net/) com o termo Wiki, retorna 54 projetos. A maioria destes projetos, a partir dos conceitos básicos de um Wiki, oferece funcionalidades adicionais e recursos que contribuem para o objetivo de criação de conteúdo de forma colaborativa, rápida e simples.

O grupo de suporte técnico a EAD da Unicamp está realizando experimentos com o software [PHPWiki.](http://sourceforge.net/projects/phpwiki/) Outra alternativa interessante é o tikiwiki, que na verdade é um CMS (Content Management System, ou Sistema de Gerenciamento de Conteúdo) e não apenas um Wiki. É um dos projetos mais ativos do sítio Sourceforge, o que é um indicador importante de sua estabilidade e funcionalidade. Saiba mais sobre o tikiwiki visitando [http://sourceforge.net/projects/tikiwiki/.](http://sourceforge.net/projects/tikiwiki/) Vale a pena investigar também o [Zwiki,](http://zwiki.org/FrontPage) desenvolvido na plataforma Zope.

Para criar páginas, não é preciso conhecer absolutamente nada da linguagem HTML. As marcações básicas, como itens numerados ou não, parágrafos, títulos, itálico, negrito, são representadas de forma muito simples.

As linhas abaixo

\* Item 1 \*\* Subitem 2 \*\* Subitem 3 \* Item 2

geram o código HTML equivalente a:

- Item 1
	- Subitem 1
	- Subitem 2
- Item 2

Bem mais simples e descomplicado, não?

Esta facilidade resolve um dos problemas principais para a publicação de conteúdo da Web, que é aprender o que significam todos aqueles caracteres estranhos que resultam nas belas páginas Web que estamos acostumados a ver.

Outra grande facilidade é a forma simples como as páginas podem ser alteradas. Basta clicar em um link de edição, geralmente situado no rodapé da página, e uma tela com o conteúdo da página é apresentado. Basta então editar e salvar. Além disso, o software faz o controle de versões e é possível ver a colaboração de cada um e reverter para versões anteriores. Desta forma é possível oferecer o máximo de liberdade e ao mesmo tempo ter controle sobre todo o processo.

A utilização do Wiki não precisa se limitar a projetos grandiosos. Qualquer projeto onde diversas pessoas precisem trocar idéias a partir de conhecimentos coletivos pode se beneficiar dos recursos oferecidos por um Wiki. Criação de procedimentos, escrever livros, guias para usuários e muito mais.

Mas para realmente entender tudo que um Wiki pode oferecer é preciso experimentar com o software. Visite o endereco<http://phpwiki.sourceforge.net/phpwiki/>e comece a criar as suas páginas. Para criar uma página nova não é necessário nada mais do que digitar uma URL como http://phpwiki.sourceforge.net/phpwiki/PaginaNova. O software imediatamente irá criar uma página nova que você e seus amigos podem editar como quiserem. Lembrem-se, onde está PaginaNova, escreva algo diferente, pois muitos vão ler este artigo e o link certamente vai ser criado primeiro pelo mais rápido.

### **REFERÊNCIAS BIBLIOGRÁFICAS**

- 1. Onde tudo começou Disponível em[:http://www.c2.com](http://www.c2.com/)
- 2. Página de Ward Cunningham, criador do primeiro Wiki Disponível em[:http://c2.com/cgi-bin/wiki?WardCunningham](http://c2.com/cgi-bin/wiki?WardCunningham)
- 3. Home Page Software PHPWiki Disponível em[:http://phpwiki.sourceforge.net/](http://phpwiki.sourceforge.net/)
- 4. WikiPedia Disponível em[:http://www.wikipedia.org](http://www.wikipedia.org/)
- 5. Projetos Wiki no sítio Freshmeat Disponível em[:http://freshmeat.net/search/?q=wiki§ion=projects&x=0&y=0](http://freshmeat.net/search/?q=wiki%A7ion=projects&x=0&y=0)
- 6. Capítulo 4, em formato PDF, do livro "The Wiki Way" Disponível em[:http://www.leuf.net/wiki/files/WikiWay\\_04.pdf](http://www.leuf.net/wiki/files/WikiWay_04.pdf)
- 7. Site dedicado à disseminação do software Wiki sob uma licença livre e aberta e discussão do livro "The WikiWay" Disponível em[:http://www.wiki.org](http://www.wiki.org/)
- 8. Wiki sobre o caso SCO versus IBM e o resto do mundo: Disponível em[:http://twiki.iwethey.org/twiki/bin/view/Main/SCOvsIBM](http://twiki.iwethey.org/twiki/bin/view/Main/SCOvsIBM)
- 9. Um dos wikis mais antigos do Brasil: Disponível em[:http://cudebebado.cabaretvoltaire.com/](http://cudebebado.cabaretvoltaire.com/)
- 10.Programa Educar 2002 da Cidade do Conhecimento, Inovação e Cooperação na Internet  $(2002 - )$ Disponível em[:http://limbo.ime.usp.br/educar2002/](http://limbo.ime.usp.br/educar2002/)

#### **AGRADECIMENTOS**

Eu tive o primeiro contato com o wiki por recomendação do Prof. Imre Simon, da USP, que além de fornecer idéias valiosas para este artigo também me forneceu uma lista muito interessante de iniciativas nacionais e internacionais baseadas nesta tecnologia.

# **51. OpenCourseWare**

AUTORA Edilene Ropoli

DATA DE PUBLICAÇÃO 3 de Outubro de 2003

*Neste boletim apresentamos o projeto OpenCourseWare (OCW). Trata-se de um dos projetos na área de educação do Massachussets Institute of Technology (MIT), cujos principais objetivos são:* 

- *Proporcionar acesso fácil e gratuito aos materiais de pesquisa relativos aos cursos do MIT para educadores de instituições sem fins lucrativos, estudantes e autodidatas do mundo todo.*
- *Criar um modelo eficiente, que outras universidades possam ter como parâmetro para publicar os materiais de seus próprios cursos.*

Neste boletim apresentamos o projeto OpenCourseWare (OCW). Trata-se de um dos projetos na área de educação do Massachussets Institute of Technology (MIT), cujos principais objetivos são:

- Proporcionar acesso fácil e gratuito aos materiais de pesquisa relativos aos cursos do MIT para educadores de instituições sem fins lucrativos, estudantes e autodidatas do mundo todo.
- Criar um modelo eficiente, que outras universidades possam ter como parâmetro para publicar os materiais de seus próprios cursos.

O projeto é aberto, não requer nenhum tipo de cadastro, registro ou autenticação, não emite certificação e não provê acesso aos cursos oferecidos pelo MIT. Ele está centrado na disseminação do conhecimento por meio da Internet, mas não se caracteriza como um projeto de ensino a distância. Qualquer pessoa interessada pode entrar no site, escolher uma disciplina e ter acesso a todo o material, incluindo o programa do curso, calendário, material didático, referência bibliográfica, propostas de trabalhos e avaliações, simulações, vídeos, banco de imagens, entre outros recursos didáticos desenvolvidos para Web.

Em termos organizacionais, o OCW se reporta à Reitoria do MIT. Sua organização compreende três componentes principais: uma equipe central de funcionários alocados ao projeto OCW, um departamento de contatos que trabalha diretamente com os departamentos acadêmicos do MIT com as Faculdades, ajudando-os a publicar seus cursos online, e um comitê consultivo que dá o retorno e as orientações às chefias e ao corpo docente do OCW.

Historicamente, o projeto MIT OCW é uma iniciativa conjunta do MIT, da Willian and Flora Hewlett Foundation e da Andrew W. Mellon Foundation. Sua divulgação teve início em abril de 2001 pelo MIT, apresentando, como meta, a criação de sites para cada um dos 2 mil cursos oferecidos pela Universidade. A iniciativa prevê um investimento de U\$ 100 milhões em 10 anos.

O Plano de Desenvolvimento e Publicação do MIT OCW prevê três etapas:

# **1A. ETAPA: DESCOBRIR / CONSTRUIR (2002 E 2003):**

Esta etapa do projeto tornou-se disponível ao público em setembro de 2002. Ela dedicou-se à versão piloto do projeto, com amostras de cursos representativos das cinco escolas do MIT. Os sites foram construídos manualmente, com conteúdo gerado a partir de fontes existentes na Universidade, após definição de procedimentos de autorização para publicação. A tecnologia utilizada foi a linguagem HTML.

A organização inicial privilegiou a formação de equipes, mantendo muitas funções terceirizadas. A avaliação foi feita a partir das estatísticas sobre o uso dos materiais disponibilizados e a partir dos resultados de testes que avaliavam a facilidade de uso do ambiente.

Entre os impactos e benefícios desta etapa destacam-se a melhoria da qualidade de alguns materiais de cursos do MIT e a consolidação do projeto MIT OCW.

#### **2A. ETAPA: PUBLICAR / EXPANDIR (2003, 2004 E 2005)**

Esta etapa prevê a produção de centenas de cursos e a definição de um ou mais programas de estudo completos. Os processos de produção de conteúdo se tornaram mais uniformes e foram automatizados a partir de ferramentas de gerenciamento de conteúdo, juntamente com a tecnologia XML, buscando a integração com os sistemas de aprendizado do MIT.

Esta etapa caracteriza-se por uma organização estável e equilíbrio entre a equipe interna e provedores de serviços externos. A avaliação se dá a partir dos dados sobre o perfil do usuário e das informações sobre os modos e métodos de uso do material disponível.

O objetivo desta etapa é tornar o MIT OCW um recurso viável para ser adotado em cursos / currículos de outras Instituições e criar um novo serviço de facilitação de desenvolvimento de materiais de cursos para o corpo docente do MIT.

#### **3A. ETAPA: APERFEIÇOAR (2005, 2006 E 2007)**

Esta etapa prevê a cobertura quase total das disciplinas do MIT (em torno de 2000 disciplinas) e a atualização periódica de todos os materiais dos cursos. Os processos de produção de conteúdo contarão com um sistema de gerenciamento de conteúdo e produção de publicações com recursos plenos.

A organização se caracterizará pela distribuição de responsabilidade entre as equipes nos departamentos acadêmicos do MIT. Entre os impactos e benefícios desta etapa destacam-se a disseminação do conhecimento acumulado sobre as melhores práticas pedagógicas com base no retorno do usuário, criação de um modelo para compartilhamento de cursos com outras Instituições, fornecimento de conteúdo mais rico e profundo e manutenção de um arquivo permanente dos materiais dos cursos.

Inicialmente o projeto só contemplava a língua inglesa. Recentemente, o portal UNIVERSIA, em parceria com o MIT, passou a oferecer acesso gratuito aos materiais dos cursos do MIT traduzidos para o português e espanhol. Tanto no portal do OCW MIT **(1)**, quanto no UNIVERSIA **(2)**, há links para a fala do Presidente do MIT, Charles M. Vest, notificações legais quanto ao uso do conteúdo do site, um espaço para comentários, o cronograma de publicações e a reação do mundo frente a esta pioneira iniciativa do MIT, que, resumidamente, foram assim anunciadas pelo Presidente desta Instituição:

"*O OpenCourseWare reflete o compromisso do corpo docente do MIT de promover a educação facilitando o acesso a seus materiais acadêmicos pela Internet e World Wide Web. Acreditamos que, com a moderna tecnologia da comunicação, podemos não somente transmitir informações como também estimular e aperfeiçoar o trabalho profundamente humano e pessoal de educar.* 

*Esperamos que a idéia de compartilhar abertamente os materiais dos cursos se propague por muitas instituições e crie uma rede global de conhecimento que melhore a qualidade do aprendizado e, conseqüentemente, a qualidade da vida no mundo todo."***(3)**

Referências Bibliográficas

- (1) [http://ocw.mit.edu](http://ocw.mit.edu/)
- (2)<http://www.universiabrasil.net/mit>
- (3) [http://www.universiabrasil.net/mit/sobreocw\\_presidente.jsp](http://www.universiabrasil.net/mit/sobreocw_presidente.jsp) (30 de setembro de 2003)

# **52. TV Digital no Brasil**

AUTOR Roander Scherrer

DATA DE PUBLICAÇÃO 10 de Novembro de 2003

*A TV ainda é um meio de comunicação muito utilizado no Brasil em Educação a Distância (EAD). Um bom exemplo é o Telecurso 2000. A TV não é uma tecnologia estática, ela também está em desenvolvimento, como é o caso da TV Digital. No futuro esse desenvolvimento deverá ser incorporado como um recurso para EAD.* 

A TV ainda é um meio de comunicação muito utilizado no Brasil em Educação a Distância (EAD). Um bom exemplo é o Telecurso 2000. A TV não é uma tecnologia estática, ela também está em desenvolvimento, como é o caso da TV Digital. No futuro esse desenvolvimento deverá ser incorporado como um recurso para EAD.

A TV Digital é uma realidade nos Estados Unidos, Europa e Japão, porém, no Brasil, há muitos estudos visando à concretização dessa tecnologia. Além da concretização da parte técnica, há também uma preocupação com relação ao uso da TV Digital pelo público. Este deverá desenvolver uma nova cultura relacionada a essa nova tecnologia.

A TV Digital é um sistema de transmissão de dados por meio de código binário. O som e imagem são digitalizados, ou seja, transformados em séries de 0 e 1, mesma linguagem utilizada por computadores. Atualmente, o padrão utilizado é o analógico, transmitido por meio de ondas eletromagnéticas.

Com a TV Digital, as vantagens proporcionadas serão a garantia de boa qualidade de imagem, pois a transmissão não sofre interferência. Neste caso, se houver algum problema com a transmissão do sinal, nada aparece no televisor, diferente do analógico, onde aparecem fantasmas ou chuviscos. A tela da TV digital tem uma proporção de 16x9, mais horizontal e próxima do cinema. A atual tem uma proporção de 4x3, mais próxima de um quadrado.

Uma grande vantagem da TV Digital, além da qualidade de imagem e som, é a probabilidade de interatividade que ela proporciona, tais como: fazer compras em supermercados, acessar contas bancárias, escolher o ângulo de visão, acessar cenas de capítulos anteriores etc. O aparelho de televisão também pode ser utilizado para acessar a Internet e e-mails.

De acordo com o ministro das Comunicações, Miro Teixeira, a TV Digital só chega definitivamente ao Brasil dentro de 2 ou 3 anos, pois ainda nos falta definir como essa tecnologia será utilizada para a criação de uma Cultura Digital na sociedade, e qual será o padrão de transmissão desses dados.

Os três sistemas mundiais de TV digital em operação são: o americano (ATSC), o europeu (DVB) e o japonês (ISDB). Esses padrões são formados por blocos de tecnologias que dão tratamento ao áudio, ao vídeo, à mistura dos sinais (multiplexação) e à modulação para a transmissão. Os japoneses e europeus usam para áudio, vídeo e multiplexação o MPEG-2. Já os americanos usam essa tecnologia apenas no vídeo e optaram pelo sistema Dolby para o áudio. Os três sistemas usam

tecnologias diferentes para o programa de interatividade (middleware).

Um ponto é fundamental na definição desse padrão, caso o Brasil decida optar por um dos três padrões, a implementação se dará rapidamente, porém o custo pode ser mais elevado para o consumidor, devido aos direitos de utilização da tecnologia. Caso decida criar um padrão, o custo do desenvolvimento será grande e a implementação lenta, porém o custo para o consumidor poderá ser mais barato, pois os valores de direitos serão menores.

O custo se deve ao decodificador, aparelho que terá a função de converter o sinal para os televisores que não atendem as especificações do padrão digital. Acredita-se que a TV analógica (atual) e a digital irão coexistir durante aproximadamente 10 anos, até que todos tenham adquirido aparelhos digitais. Todas as produções serão feitas em câmeras digitais, mas nem todas em alta definição (HD ou high definition). A imagem em HD se aproxima à imagem do cinema.

#### **MAIS INFORMAÇÕES:**

<http://www.set.com.br/glossario.htm> <http://conjur.uol.com.br/textos/19735/>

#### **PALESTRA SOBRE TV DIGITAL**

Sr.Ricardo Benetton (Gerente de Inovação em Serviços de Telecomunicações) [download da apresentação](http://www.ccuec.unicamp.br/EAD/arquivos/ppt_tvDigital.zip)

# **53. LON-CAPA**

AUTORA Luciana Meneghel Cordeiro

DATA DE PUBLICAÇÃO 1 de Dezembro de 2003

*O LON-CAPA (Learning Online Network with a Computer Assisted Personalized Approach) é um ambiente virtual de aprendizagem que auxilia na organização, no gerenciamento e na apresentação de cursos por meio da Web. Foi desenvolvido pelo Laboratory for Instrucional Technology in Education and the Office of Medical Education Research and Development da Michigan State University.*

# **INTRODUÇÃO**

O LON-CAPA (Learning Online Network with a Computer Assisted Personalized Approach) é um ambiente virtual de aprendizagem que auxilia na organização, no gerenciamento e na apresentação de cursos por meio da Web. Foi desenvolvido pelo *Laboratory for Instrucional Technology in Education and the Office of Medical Education Research and Development* da *Michigan State University*. É distribuído, modificado e adaptado livremente, licenciado segundo os termos da licença GNU/FDL (*Free Documentation License*) criada pela FSF (*Free Software Foundation*).

O ambiente permite três tipos de recursos para organização de um curso, que são: Content Pages (Páginas de conteúdo), Problems (Problemas) e Maps (Mapas). Mapas podem ser de dois tipos: Sequences (Seqüências) ou Pages (Páginas).

- 1. Páginas de conteúdo apresenta o conteúdo do curso no formato de uma página HTML convencional.
- 2. Problemas– apresenta os exercícios disponibilizados aos alunos, com respostas armazenadas no sistema. Possibilita a criação de cinco tipos básicos de exercícios: *radio response*, *option response*, *string response*, *numerical response* e *formula response*.
- 3. Mapas usado para construir a estrutura de apresentação do curso aos alunos:
	- Seqüências usado para conectar outros recursos formando a navegação das páginas HTML.
	- Páginas usado para juntar outros recursos em uma página HTML. Por exemplo, uma página pode conter um conjunto de exercícios.

O LON-CAPA faz a publicação do conteúdo das páginas, exercícios e seqüência. É necessário especificar metadados como: título, informações do autor, palavras-chave e outros. O metadado significa "dado sobre o dado", ou seja, uma descrição sobre os dados a serem publicados.

#### **CARACTERÍSTICAS DA REDE DO LON-CAPA**

Fisicamente, a rede do LON-CAPA consiste em servidor conectado à Internet, com replicação dinâmica e segurança dos dados. A Figura 1 mostra uma visão geral da rede.

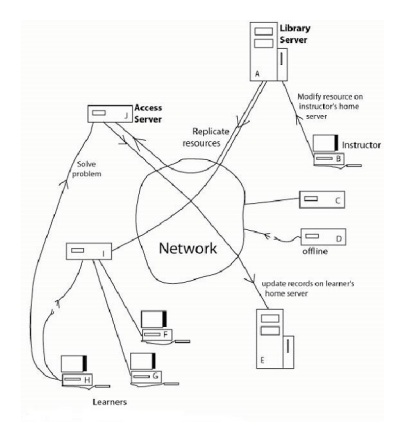

Figura 1 - Visão geral da rede do LON-CAPA

Todas as máquinas estão interconectas por meio do protocolo TCP/IP. Os clientes (B, F, G e H da Figura 1) se conectam ao servidor via HTTP. Há duas classes de servidores: *Library Servers* (A e E da Figura 1) e *Access Servers* (C, D, I e J da Figura 1).

Os *Library Servers* são usados para armazenar todos os arquivos pessoais dos usuários e são responsáveis pela autenticação inicial dos usuários, quando uma sessão é aberta em qualquer servidor da rede. Os *Access Servers* são responsáveis pela distribuição dos recursos educacionais.

# **ESPECIFICAÇÕES TÉCNICAS**

O LON-CAPA pode ser instalado no sistema operacional RedHat Linux e, também, no Mandrake e Debian. No entanto, não há documentação dos procedimentos de instalação para os dois últimos sistemas operacionais.

Especificações adequadas para um servidor LON-CAPA:

- Multiprocessador
- Processador de 1 GHz
- 1GB de memória
- de 40 a 80GB de HDD

Máquinas inferiores podem ser usadas para testes. Nesse caso, o LON-CAPA funcionará para um usuário.

Especificações adequadas para um cliente (estação de trabalho):

- Pentium II
- 20GB de HDD
- 256MB de RAM
- 400MHz

#### **MAIS INFORMAÇÕES SOBRE O LON-CAPA**

[http://www.lon-capa.org.br](http://www.lon-capa.org/)

#### **LISTA DE DISCUSSÕES SOBRE O LON-CAPA**

Para se inscrever acesse o endereço http://mail.lon-capa.org/mailman/listinfo/lon-capa-user

# **54. Comentários sobre a legislação de educação a distância**

**AUTOR** Reynaldo Pires da Silva

DATA DE PUBLICAÇÃO 5 de Janeiro de 2004

*O objetivo desse boletim é tecer comentários sobre a legislação de educação a distância (EAD) em vigor no Brasil visando informar as pessoas envolvidas com a EAD sobre a mesma.* 

O objetivo desse boletim é tecer comentários sobre a legislação de educação a distância (EAD) em vigor no Brasil visando informar as pessoas envolvidas com a EAD sobre a mesma.

A participação de grupos específicos de pesquisa para evolução da EAD é importante e fundamental no desenvolvimento e oferecimento de propostas concretas para criação ou alterações na regulamentação já existente sobre este tema.

Assim ocorre, por exemplo, com o processo educacional em todos os seus níveis e os que são complementares a esse processo.

Nos assuntos relacionados a EAD, um passo importante estabelecido em relação à legislação, foi a sua inclusão na LDB (Lei de Diretrizes e Bases da Educação) publicada em 1996.

Com isso formalizou-se o que já estava mudando na educação.

A LDB menciona em seu Art. 80 que:

"Art. 80. O Poder Público incentivará o desenvolvimento e a veiculação de programas de ensino a distância, em todos os níveis e modalidades de ensino, e de educação continuada.

§ 1º. A educação a distância, organizada com abertura e regime especiais, será oferecida por instituições especificamente credenciadas pela União.

§ 2º. A União regulamentará os requisitos para a realização de exames e registro de diploma relativos a cursos de educação a distância.

§ 3º. As normas para produção, controle e avaliação de programas de educação a distância e a autorização para sua implementação, caberão aos respectivos sistemas de ensino, podendo haver cooperação e integração entre os diferentes sistemas.

§ 4º. A educação a distância gozará de tratamento diferenciado, que incluirá:

I - custos de transmissão reduzidos em canais comerciais de radiodifusão sonora e de sons e imagens;

II - concessão de canais com finalidades exclusivamente educativas;

III - reserva de tempo mínimo, sem ônus para o Poder Público, pelos concessionários de canais comerciais."

A partir do estabelecido na LDB, o governo federal editou medidas complementares que ofereceram às instituições de ensino oportunidade de participação no contexto EAD o qual vem sendo implementado aos poucos, dada a complexidade de sua instalação efetiva.

Segundo a legislação, temos a seguinte definição para EAD:

"Educação a distância é uma forma de ensino que possibilita a auto-aprendizagem, com a mediação de recursos didáticos sistematicamente organizados, apresentados em diferentes suportes de informação, utilizados isoladamente ou combinados, e veiculados pelos diversos meios de comunicação".

- Decreto n.º 2.494, de 10 de fevereiro de 1998" http://www.mec.gov.br/seed/tvescola/ftp/leis/D2494.doc

Regulamenta o Art. 80 da LDB (Lei n.º 9.394/96)

Alterado pelo decreto:

- Decreto n.º 2.561, de 27 de abril de 1998 http://www.mec.gov.br/seed/tvescola/ftp/leis/D2561.doc

Altera a redação dos arts. 11 e 12 do Decreto n.º 2.494, de 10 de fevereiro de 1998, que regulamenta o disposto no art. 80 da Lei n.º 9.394, de 20 de dezembro de 1996.

O MEC (Ministério da Educação e Cultura), editou (entre outras medidas), a seguinte portaria sobre regulamentação da EAD no Brasil:

- Portaria Ministerial n.º 301, de 07 de abril de 1998 http://www.mec.gov.br/seed/tvescola/ftp/leis/port301.doc

Com o avanço da EAD e seu uso efetivo é previsível a necessidade de discussões técnicas sobre as regulamentações para que as novas demandas e exigências sejam atendidas inclusive com relação à inclusão de novas tecnologias nesse processo, bem como a inclusão digital da sociedade.

- http://www.mct.gov.br/legis/decretos/4901\_2003.htm

Os assuntos relacionados a EAD no âmbito governamental recebem tratamento especial através da estrutura do MEC na Secretaria de Educação a Distância.

- http://www.mec.gov.br/seed

Os órgãos competentes poderão criar oportunidades para as modificações que se fizerem necessárias, para que essas acompanhem a evolução e proporcionem possibilidade de adaptações nos processos EAD.

# **REFERÊNCIA BIBLIOGRÁFICA**

SITE do MEC (Ministério da Educação e Cultura)
- http://www.mec.gov.br

SITE do MCT (Ministério da Ciência e Tecnologia) - http://www.mct.gov.br/

# **55. A pesquisa sobre EAD na Unicamp: o uso do recurso da Biblioteca Digital para o acesso ao resultado de trabalhos sobre EAD**

AUTOR Marcelo Araujo Franco

DATA DE PUBLICAÇÃO 2 de Fevereiro de 2004

*Neste boletim apresentamos uma forma de consultar pesquisas relacionadas ao tema EAD na Unicamp. Isso pode ser feito por meio do sistema Biblioteca Digital desenvolvido em parceria entre a Biblioteca Central e o Centro de Computação da Universidade.* 

#### **DESENVOLVIMENTO DO SISTEMA**

No desenvolvimento da Biblioteca Digital foi utilizada a base tecnológica de outro sistema de informação criado na Unicamp, chamado [Nou-Rau.](http://www.rau-tu.unicamp.br/) A base tecnológica desses sistemas fundamenta-se no uso integral de software livres, como o sistema Operacional Linux, o servidor WWW Apache, a linguagem PHP e o banco de dados PostGress. O sistema original havia sido concebido como uma forma de armazenar e organizar documentos digitais e foi adaptado para realizar esse objetivo como Biblioteca Digital.

O sistema Biblioteca Digital permite a consulta, via Web, das dissertações, teses e outras publicações produzidas na Universidade. A principal diferença entre um cadastro de pesquisas tradicional, tipo Index, e a biblioteca digital, é o acesso ao documento. No primeiro caso, geralmente o usuário tem acesso apenas às informações básicas e ao resumo do trabalho, enquanto que, na Biblioteca Digital, é possível visualizar ou fazer download do conteúdo integral das publicações. No caso da Unicamp, o sistema exige que o usuário se cadastre no sistema para ter acesso aos conteúdos.

A seguir é apresentada a tela principal da Biblioteca Digital.

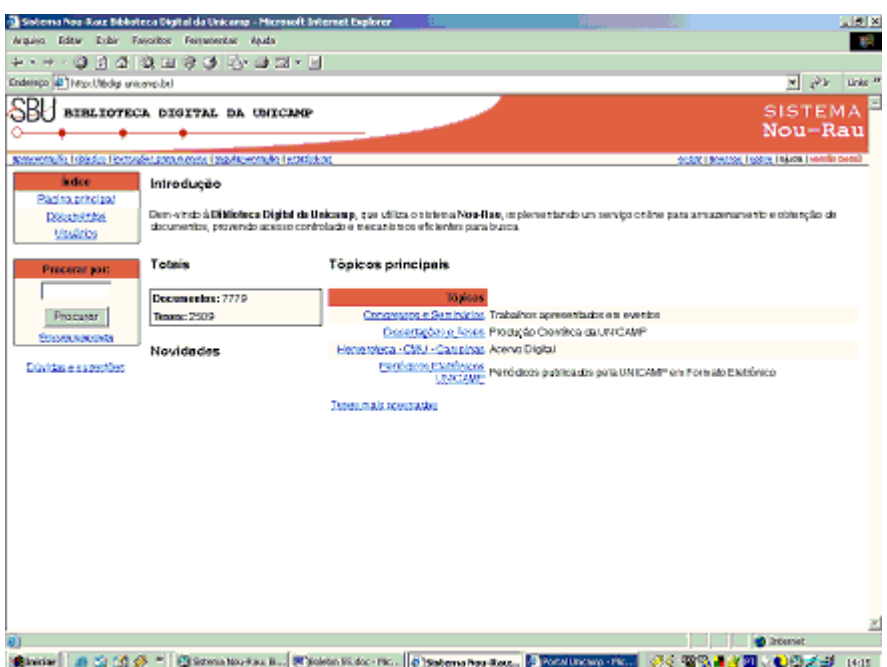

Há duas formas de consultas na biblioteca digital usando palavras-chave: a simples e a avançada. A pesquisa simples está localizada na página principal do sistema e é feita com o usuário enviando a palavra que ele digitou no campo de busca.

A tela a seguir mostra o resultado de uma pesquisa, disponível em

[http://libdigi.unicamp.br/document/results.php?words=%22educa%E7%E3o+a+dist%E2ncia%22.](http://libdigi.unicamp.br/document/results.php?words="educa%E7%E3o+a+dist%E2ncia") O termo consultado foi "educação a distância". As aspas duplas força a pesquisa da frase completa, sem elas a pesquisa mostrará documentos que contém as palavras-chave separadas.

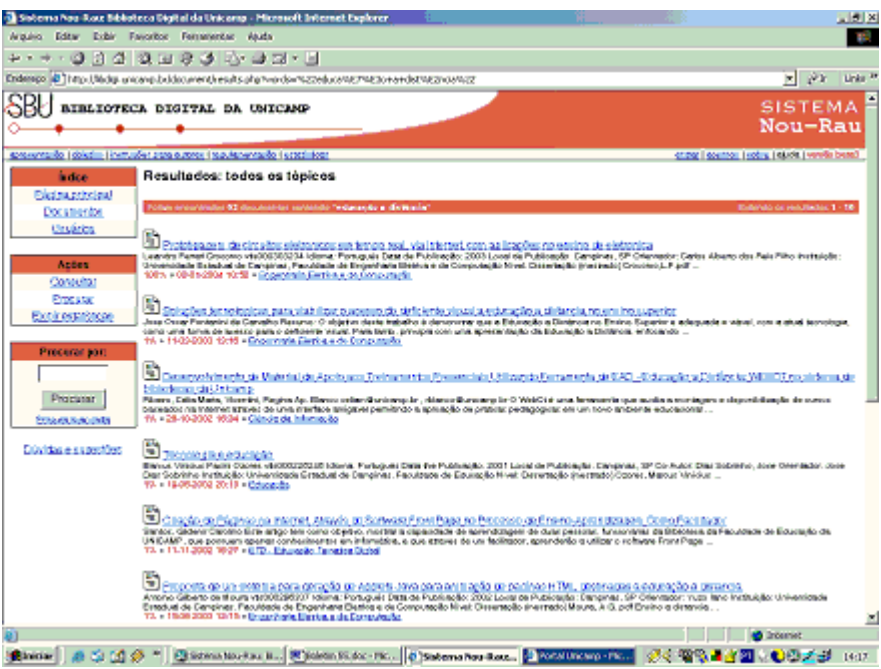

Caso se opte pela via de pesquisa avançada, mostrada na tela a seguir, a pesquisa permite diferentes formas de seleção das palavras usadas na busca. Essa opção permite também que os documentos localizados pela busca possam ser listados em diferentes formas, como ordenação por relevância do conteúdo ou ordenação por data. Pode-se também escolher a quantidade de documentos que serão mostrados na página de resultado.

Tela de consulta avançada:

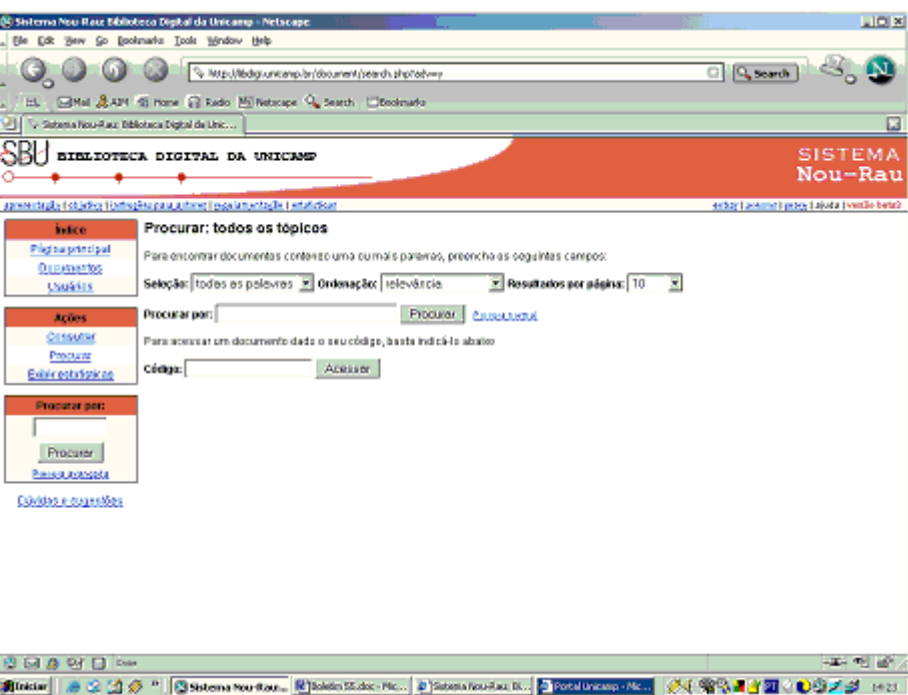

O uso do recurso da biblioteca digital nos permitiu fazer um levantamento dos temas de teses e de dissertações sobre EAD produzidas nos últimos anos na Unicamp, assim como fazer uma leitura do conteúdo desses trabalhos. Deve-se considerar esse levantamento como uma amostragem porque o processo de alimentação do sistema não contempla toda produção da universidade. O cadastro de novos itens segue o trâmite inerente a academia, ou seja, a homologação, envio para as bibliotecas, etc. Além disso, a inserção do trabalho depende da autorização do aluno, muitas vezes negada no caso de interesse de publicação na forma de livro. O processo de digitalização ocorre do presente para o passado, ou seja, materiais mais antigos entrarão no sistema depois que os mais recentes estiverem digitalizados.

Resultado da consulta na Biblioteca Digital

Em acesso no dia 28/01/2004, a consulta sobre o tópico "educação a distância" listou 64 documentos, a maioria dissertações e teses. Outros documentos eram trabalhos apresentados em congressos.

As principais linhas de pesquisa encontradas na Biblioteca Digitais sobre EAD foram:

Soluções tecnológicas Formação de professores Desenvolvimento de material didático TV Aplicação em biblioteconomia Ambientes informatizados Políticas educacionais

As pesquisas em EAD encontradas na biblioteca digital estão distribuídas por várias Unidades Acadêmicas, mas há uma maior concentração na Faculdade de Educação, na Faculdade de Engenharia Elétrica e de Computação e nas Bibliotecas. Documentos sobre o tema Biblioteca e EAD estavam registrados na área de Ciência da Informação.

Conclusão

Concluímos que a biblioteca digital é um recurso de valor real para a pesquisa, e, no caso da Unicamp, será um fator de aceleração da fase de levantamento de pesquisas realizadas, essencial para o desenvolvimento de dissertações e teses. Esse tipo de serviço deveria ser estabelecido em todas bibliotecas universitárias, ainda que seja necessário solucionar os problemas inerentes à questão de direitos autorais.

Para acessar a Biblioteca Digital da Unicamp pode-se usar a página principal da universidade, escolhendo a opção "Arquivos e Bibliotecas", em [http://www.unicamp.br](http://www.unicamp.br/) ou diretamente, por meio do seguinte endereço: [http://libdigi.unicamp.br](http://libdigi.unicamp.br/)

# **56. O Ensino** *online* **e as opções de Modernidade**

**AUTORA** Edilene Ropoli

DATA DE PUBLICAÇÃO 2 de Marco de 2004

*Este boletim traz um resumo parcial do artigo "O ensino online e as opções de Modernidade", de Andrew Feenberg. No artigo Feenberg relaciona a tecnologia com a modernidade, salientando as mudanças profundas e históricas exercidas pela internet na vida das pessoas, na área da educação, na sociedade. Estas mudanças chegam a alterar o próprio significado da modernidade, que pode resultar numa sociedade que reproduz, em todas suas instituições, a lógica da produção moderna, representada pela fábrica; ou pode resultar em algo diferente do modelo da fábrica, mas que também é uma instituição moderna: a cidade, lugar das interações cosmopolitas e onde se potencializa a comunicação.* 

### **O ENSINO ONLINE E AS OPÇÕES DE MODERNIDADE**

Resumo parcial do Artigo "La enseñanza *Online* y las Opciones de Modernidad" - Andrew Feenberg

Este boletim traz um resumo parcial do artigo "O ensino *online* e as opções de Modernidade", de Andrew Feenberg (\*). No artigo Feenberg relaciona a tecnologia com a modernidade, salientando as mudanças profundas e históricas exercidas pela internet na vida das pessoas, na área da educação, na sociedade. Estas mudanças chegam a alterar o próprio significado da modernidade, que pode resultar numa sociedade que reproduz, em todas suas instituições, a lógica da produção moderna, representada pela fábrica; ou pode resultar em algo diferente do modelo da fábrica, mas que também é uma instituição moderna: a cidade, lugar das interações cosmopolitas e onde se potencializa a comunicação.

Um dos temas abordados neste artigo refere-se ao papel da educação a distância: automatizar ou promover interação / comunicação? Feenberg retoma suas primeiras experiências com educação *online*, onde a ênfase era colocada na comunicação humana, buscando romper com os modelos de educação a distância tradicionais (via papel impresso, rádio, televisão), onde os materiais eram enviados aos alunos e estes estudavam isoladamente.

Sendo a internet uma possibilidade de melhorar o nível da educação a distância, uma vez que tem tecnologia para melhorar a qualidade dos materiais disponíveis aos alunos, o autor coloca que ela pode ir além das questões relativas ao conteúdo, podendo atuar também no processo, uma vez que pode adicionar contato humano, por meio de correio eletrônico, videoconferência e outras ferramentas de comunicação.

Se o modelo automatizado de educação *online* não tiver como proposta aproveitar o potencial da

internet, ele simplesmente perpetuará o velho modelo da educação a distância. Por outro lado, se fizer uso da potencialidade da Internet, gerará custos, pois necessitará de professores qualificados. O autor conclui que, sob este ponto de vista, as Instituições podem economizar em construções, mas não podem economizar em trabalhos educativos, o qual representa o maior orçamento das Universidades. Os produtos automatizados tendem a ser bastante sofisticados, buscando motivar o aluno neste processo solitário. Isso demanda uma equipe qualificada de desenhistas e produtores de software educativo. Já no caso de cursos *online* conduzidos pelo professor, seus formatos podem ser mais simples e flexíveis, não necessitando de profissionais da área de informática, pois a ênfase será dada na interação entre os alunos e entre professor e alunos.

O autor, neste caso, aponta para uma terceira via, inspirado no livro Na era da máquina inteligente (1988) de Zhozana Zuboff. Ela sugere que podemos seguir na desqualificação e na produção automatizada ou podemos seguir um novo caminho, denominado informacional, que propõe a cooperação entre trabalhadores qualificados e computadores, de tal modo que aumente a produtividade de ambos. Feenberg transporta estes conceitos para a educação a distância e define, para o professor, a gerência do processo de comunicação, o qual é complexo e imprescindível em uma sala de aula e, para o computador, a disponibilização do conteúdo, tais como os livros didáticos.

Segundo o autor, os administradores das Instituições Educacionais pautam seus discursos no determinismo tecnológico em função do lucro. Isso tem afastado os professores das possibilidades que a internet propicia, como se seu impacto estivesse predeterminado. Para ele, a tecnologia educacional não determinará se o ensino será automatizado ou informacional, ao contrário, a comunidade educacional guiará o desenvolvimento futuro da tecnologia. Definir a tendência da automação na educação é uma questão de identificar dois projetos diferentes com duas bases institucionais distintas: de um lado, o modelo da produção, representado pelas fábricas; do outro lado, o modelo urbano de civilização, o qual privilegia a comunicação humana e é representado pela cidade. Para compreender o desacordo sobre o futuro da educação *online*, Feenberg aponta duas razões: primeira, a fonte de inovação mudou do professorado para a administração; segunda, a natureza da inovação mudou da comunicação textual para a programação educativa em vídeo.

Em relação à primeira, Feenberg aponta que as experiências iniciais dos professores eram solitárias, baseadas em tecnologias baratas e tinham como objetivo o sucesso pedagógico. A fase atual, dominada pelas instituições, se baseia na eficiência e no lucro. Muito se aplica, financeiramente, na compra de redes sofisticadas, pois se aposta que o investimento em tecnologia hoje resultará em economia na construção de edifícios e pagamento de salários amanhã.

Os administradores, diferente dos professores, agem sob a influência das grandes corporações. Os vendedores de tecnologia vendem não só maquinarias, mas também a distinção entre conteúdo e processo, garantindo a reestruturação do ensino e colocando os professores em segundo plano. São soluções que propõem a reprodução das experiências das salas de aula presenciais, automatização e empacotamento de seus elementos. Esta visão dos administradores resulta na compra de ferramentas caras, que ficam disponíveis aos professores. Porém falta o entendimento de que a tecnologia não é algo predefinido, mas trata-se de um espaço vazio que os professores terão de ocupar e dar vida, movimento.

Para o autor, as experiências significativas com educação *online* requerem interação humana e em sua maior parte está baseada em texto. Essas interações carecem das características atraentes dos vídeos e não contribuem para a automatização, pois não podem ser empacotadas e vendidas. Assim, não atendem ao controle central total desejado pelas instituições e requerem muito trabalho, não reduzindo os custos. Por outro lado, os sistemas baseados em textos interativos cumprem os objetivos pedagógicos que os professores reconhecem e respeitam.

Feenberg afirma que as tecnologias não são simplesmente meios para determinados fins, mas elas também modelam mundos. Diante desta afirmação, ele questiona sobre o tipo de classe social considerada na comunicação online. A transmissão de vídeos ainda depende da largura de banda e, portanto, nem sempre é bem sucedida para reproduzir a experiência da proximidade humana no espaço. Já a escrita é viável para qualquer tipo de banda e pode ser considerada a chave fundamental para a educação *online*. O autor aponta que as instituições devem considerar a possibilidade da escrita antes de adotarem máquinas automáticas de ensino ou realizarem cópias pobres da classe presencial, a qual não pode ser reproduzida adequadamente.

É fato que a educação *online* será de grande valia para a sociedade em geral. Porém, o autor faz uma ressalva: se a educação superior *online* se distanciar da universidade tradicional e de seus valores, os benefícios poderão se converter em desastres. Os benefícios só podem ser assegurados se a educação a distância não for concebida apenas em CD Roms, mas por professores vivos, qualificados e interessados e desenvolver este processo de comunicação *online*.

Sob este ponto de vista, os materiais empacotados serviriam para substituir a aula magistral e os livros didáticos, mas jamais substituiriam o professor. A interação entre os alunos e entre professor e alunos, seja ela presencial ou à distância, permanecerá como eixo principal da educação.

(\*) Feenberg é professor de Filosofia na San Diego State University e na Simon Fraser University – Canadá. Coordenou o primeiro curso online para executivos no início dos anos 80. Sua produção em Filosofia da Tecnologia e em Educação Online pode ser acessada em seu site pessoal em http:// www-rohan.sdsu.edu/faculty/feenberg/.

#### **REFERÊNCIA**

Feenberg, Andrew (2001). La enseñanza "Online" y las Opciones de Modernidad. http://www-rohan.sdsu.edu/faculty/feenberg/caceres.htm (10/01/2004)

# **57. Ferramentas para Criação de Conteúdo em Múltiplos Formatos**

**AUTOR** Rubens Queiroz de Almeida

DATA DE PUBLICAÇÃO 1 de Abril de 2004

*Ainda está longe o dia em que a tela de computador nos permitirá ler com o mesmo conforto com que hoje lemos livros ou material impresso. A portabilidade também deixa a desejar, pois apesar de já existirem computadores pessoais bem leves e fáceis de se transportar, o seu preço os torna objetos de luxo e muito longe do alcance da maior parte das pessoas.* 

*Desta forma, muito material disponível na Internet, tanto em sítios abertos como em material de cursos a distância, frequentemente são impressos para leitura longe do computador.* 

*Existem diversos softwares que fazem coisas incríveis no sentido de facilitar a tarefa de coleta, impressão e criação de material para a Web. O software htmldoc [\(http://www.easysw.com/\)](http://www.easysw.com/), oferece diversos recursos interessantes para a criação de material em outros formatos, como PDF e Postscript, com numeração de páginas e criação de sumários. O software é distribuído sob a licença GPL (Gnu Public License, [http://www.gnu.org/licenses/gpl.html\)](http://www.gnu.org/licenses/gpl.html), que permite o seu uso, distribuição e modificação livre e irrestrito, está disponível nas plataformas Windows e GNU/Linux.*

#### **FERRAMENTAS PARA CRIAÇÃO DE CONTEÚDO EM MÚLTIPLOS FORMATOS**

#### **O Software HTMLDOC**

Ainda está longe o dia em que a tela de computador nos permitirá ler com o mesmo conforto com que hoje lemos livros ou material impresso. A portabilidade também deixa a desejar, pois apesar de já existirem computadores pessoais bem leves e fáceis de se transportar, o seu preço os torna objetos de luxo e muito longe do alcance da maior parte das pessoas.

Desta forma, muito material disponível na Internet, tanto em sítios abertos como em material de cursos a distância, frequentemente são impressos para leitura longe do computador.

Existem diversos softwares que fazem coisas incríveis no sentido de facilitar a tarefa de coleta, impressão e criação de material para a Web. O software htmldoc [\(http://www.easysw.com/\)](http://www.easysw.com/), oferece diversos recursos interessantes para a criação de material em outros formatos, como PDF e Postscript, com numeração de páginas e criação de sumários. O software é distribuído sob a licença GPL (Gnu Public License, [http://www.gnu.org/licenses/gpl.html\)](http://www.gnu.org/licenses/gpl.html), que permite o seu uso, distribuição e modificação livre e irrestrito, está disponível nas plataformas Windows e GNU/Linux. Temos a seguir a tela de apresentação do software **htmldoc.** A interface é bastante intuitiva e qualquer pessoa que tenha uma compreensão básica de computação pode descobrir facilmente os principais recursos que o software oferece.

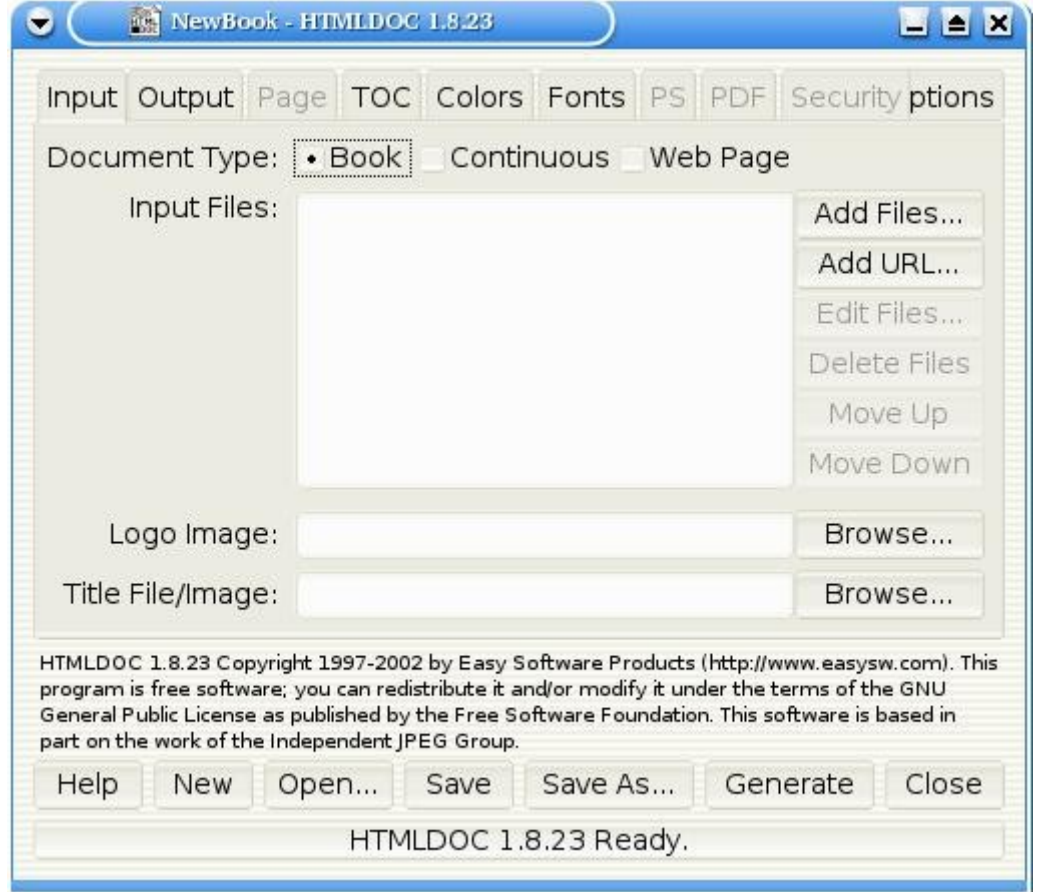

Em sua forma de uso mais simples, selecionamos os endereços da Web que desejamos usar para compor o nosso livro e os acrescentamos, clicando no botão **Add URL** ou **Add File**, digitando ou copiando, em seguida, o endereço desejado no quadro de diálogo que se segue.

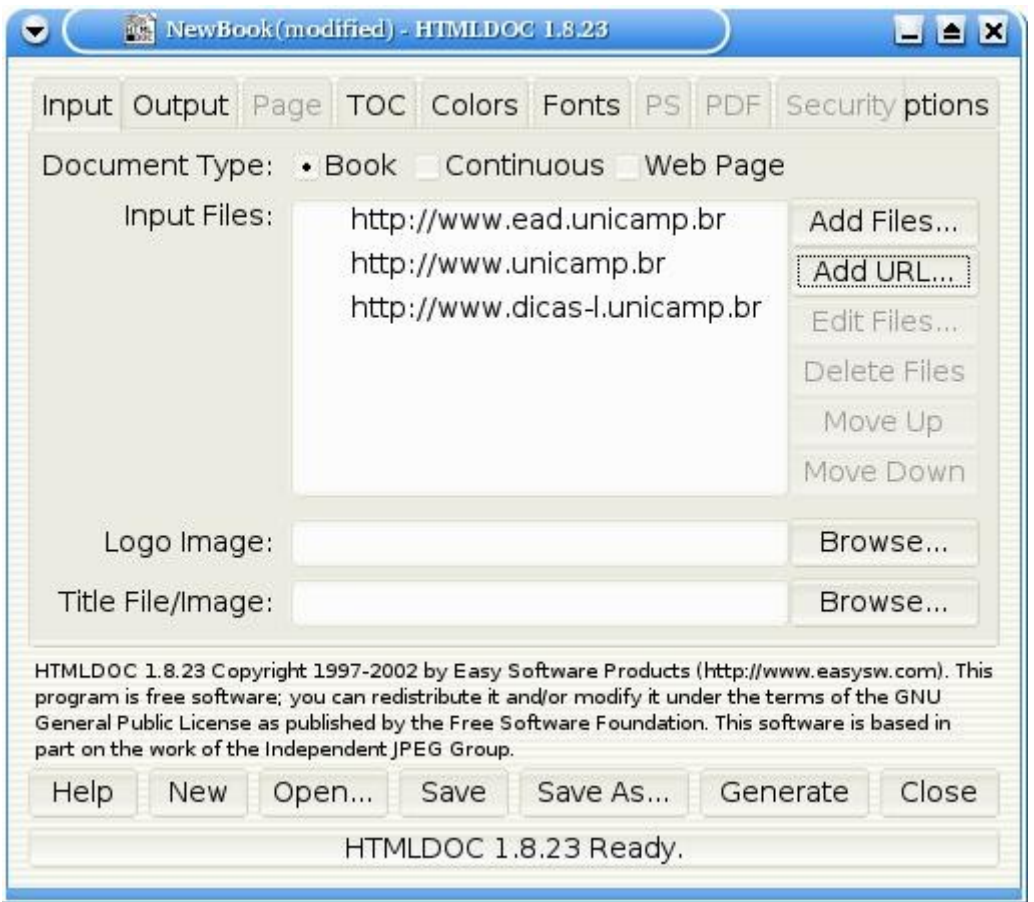

Uma vez definidas as páginas que irão compor nosso documento, devemos definir então qual será a saída que o programa irá gerar. Fazermos isto clicando na aba **Output.** Em nosso exemplo especificamos que desejamos que o arquivo gerado seja do tipo **PDF** (*Portable Document Format*), e que seja gravado no diretório **/tmp** com o nome **ead.pdf**.

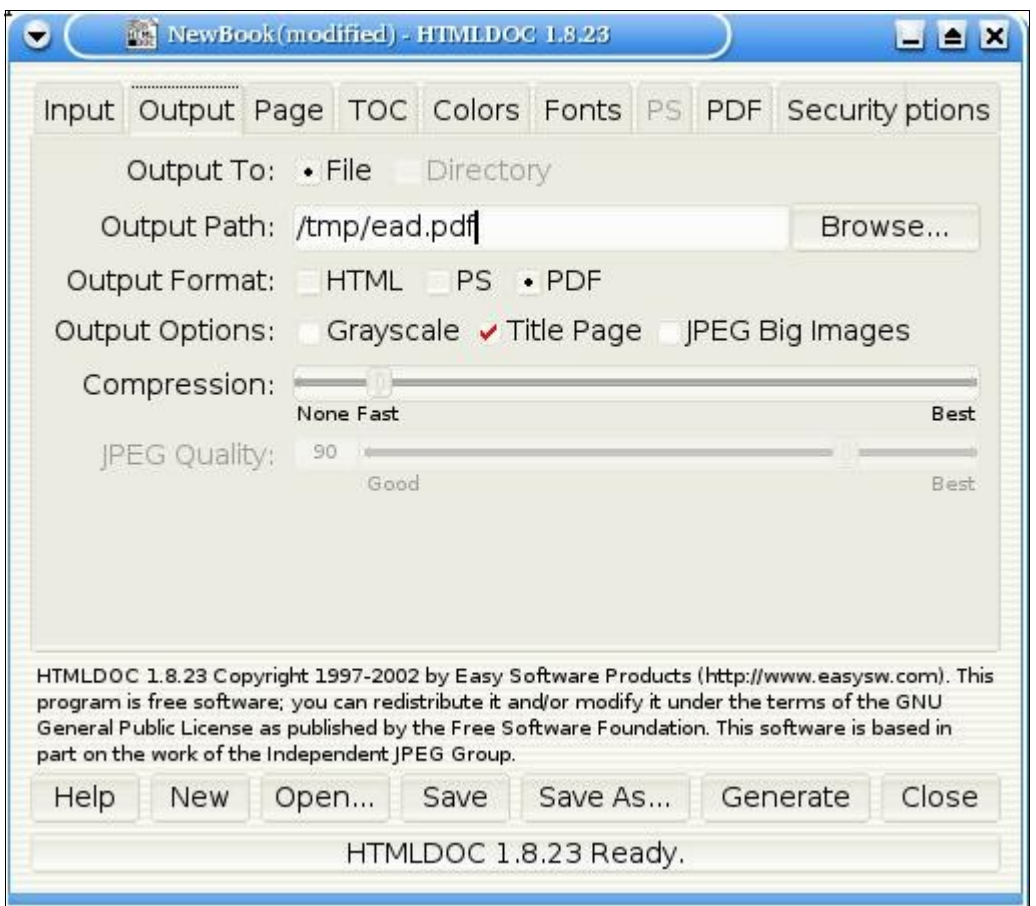

Tudo pronto, basta então gerar o documento. Clicamos então no botão rotulado **Generate**, na parte inferior da tela do aplicativo.

O nosso trabalho pode ser salvo, para permitir alterações posteriores. O programa **htmldoc** cria arquivos com a extensão **book**. Da próxima vez que quisermos continuar nosso trabalho, basta abrir o arquivo original.

Esta pequena introdução explica apenas o mínimo necessário para se criar um documento no formato **PDF** a partir de páginas Web. O programa oferece diversas outras opções interessantes, como a criação do documento PDF com os links ativos e sublinhados, cores, tipo de letra, senha para os arquivos PDF criados e muitas outras.

#### **O Software txt2tags**

Ainda com respeito a criação de conteúdo para a Web, uma outra alternativa interessante é o software **txt2tags** [\(http://txt2tags.sourceforge.net\)](http://txt2tags.sourceforge.net/). Este software realiza a conversão de marcações inseridas no texto em diretivas utilizadas por diversas outras linguagens de marcação (*markup languages*), como HTML, SGML e outras.

Mas como trabalha o **txt2tags**? Por exemplo, para inserirmos um cabeçalho em um documento HTML, utilizamos as marcações **<Hn>**, onde n varia de 1 a 6. Com a ferramenta **txt2tags**, basta delimitarmos o texto que será o cabeçalho pelo caractere "=". Um caractere "**=**" indica **<H1>**, dois indicam **<H2>** e assim por diante. Vejam o exemplo a seguir:

```
 =Título de Primeiro Nível=
```
torna-se

#### **<H1>Título de Primeiro Nível</H1>**

Vejam a economia: reduzimos a nossa digitação de 9 caracteres ( $\langle H1 \rangle$ e  $\langle H1 \rangle$ ) para apenas dois, com o = no começo e fim da frase. Sem contar que a possibilidade de errar é infinitamente menor.

O **txt2tags** oferece marcações para praticamente qualquer elemento da linguagem HTML, como por exemplo, listas numeradas ou não, tabelas, texto pré-formatado, com fonte de tamanho fixo e citações.

A marcação HTML gerada é simples, e exatamente neste ponto reside sua grande vantagem. O autor tem toda a liberdade de definir os elementos visuais como bem entender. Toda a parte visual pode ser formatada através do uso de folhas de estilo (*Cascading Style Sheets*).

Elementos adicionais, como cabeçalhos e rodapés, são adicionados ao texto básico posteriormente, através de outro shell script que faz a junção de todos os elementos.

Desta forma, a essência do site, seu conteúdo é criado com a ferramenta **txt2tags**. Os demais elementos são criados separadamente. A página final é montada através do recurso SSI (*Server Side Includes*). Vejam um exemplo:

```
<!-#include virtual="/inc/head-root.inc" -->
  <!-#include virtual="/inc/secoes.inc" -->
   <!-#include virtual="/artigos/inc/navbar.inc" -->
   <table cellpadding="3">
   <tr>
  <td valign="TOP" WIDTH="30%" bgcolor="#FFFFFF">
  <!-#include virtual="/dicas-l/dicadodia.inc" -->
  </td>
  </tr>
  </table>
  <!-#include virtual="/artigos/inc/navbar.inc" -->
  <!-#include virtual="/inc/rodape.inc" -->
  </body>
   </html>
```
Todas as diretrizes

#### **<!-#include virtual=**

sinalizam ao servidor Web para inserir o arquivo especificado. Desta forma, o site inteiro pode ter o seu visual completamente modificado em questão de minutos.

O programa **txt2tags** vem com uma excelente documentação e faz muito mais do que é possível mostrar neste artigo. A opção de ajuda do programa nos dá uma boa idéia de suas funcionalidades:

```
 $ txt2tags -h 
 txt2tags version 1.5 <http://txt2tags.sf.net> 
 Usage: txt2tags -t <type> [OPTIONS] file.t2t
   -t, -type set target document type. actually supported:
                      txt, sgml, html, pm6, mgp, moin, man, tex
```

```
 -o, -outfile=FILE set FILE as the output filename (- for STDOUT)
       -stdout same as -o - or ~Woutfile - (deprecated option)
   -H, -noheaders suppress header, title and footer information
   -n, -enumtitle enumerate all title lines as 1, 1.1, 1.1.1, etc
       -maskemail hide email from spam robots. x@y.z turns <x (a) y z>
       -toc add TOC (Table of Contents) to target document
       -toconly print document TOC and exit
       -toclevel=N set maximum TOC level (deepness) to N
       -gui invoke Graphical Tk Interface
                   use FILE as the document style (like Html CSS)
   -h, -help print this help information and exit
                   print program version and exit
 Extra options for HTML target (needs sgml-tools):
       -split split documents. values: 0, 1, 2 (default 0)
       -lang document language (default english)
By default, converted output is saved to file. Lt; type Lqt;.
 Use -outfile to force an output filename.
 If input file is -, reads from STDIN.
 If outfile is -, dumps output to STDOUT.
```
Mas não é só isto. A partir do mesmo arquivo, o **txt2tags** gera também saída no formato **mgp** (ver a tela de ajuda acima), do aplicativo *Magic Point*. Este programa é utilizado para apresentações. É extremamente leve e oferece muitos recursos, porém a sintaxe é um pouco mais complexa. O **txt2tags**, com a mesma marcação usada para criar arquivos HTML, gera também arquivos no formato **mgp**. Exemplos de algumas apresentações criadas por meio do **txt2tags** e do software **mgp** podem ser encontradas em [http://www.Dicas-L.unicamp.br/cursos.](http://www.dicas-l.unicamp.br/cursos)

O **txt2tags** pode também para criar documentos no formato **TeX**, um sistema de editoração eletrônica de grande popularidade no meio acadêmico.

Enfim, a mágica do programa **txt2tags** é que, a partir de apenas um arquivo de origem, que usa uma marcação extremamente simples e fácil de usar e memorizar, se consegue gerar arquivos em diversos formatos, para as mais diversas finalidades.

Como extras, são incluídos arquivos de configuração para o editor vim, que permitem destacar a marcação em conformidade com a sintaxe do programa.

O **txt2tags** é produto genuinamente nacional, escrito pelo Aurélio Marinho Jargas. Além do **txt2tags**, o Aurélio é também autor do livro "Expressões Regulares: Guia de Consulta Rápida", publicado pela editora Novatec, do excelente SED HOWTO, totalmente em português, e de diversas outras ferramentas e artigos. Não deixem de visitar aurelio.net, o site onde tudo isto pode ser consultado. O **txt2tags** pode ser baixado diretamente de [http://txt2tags.sourceforge.net.](http://txt2tags.sourceforge.net/)

Para saber mais sobre o recurso de inclusão de arquivos em páginas Web, com "Server Side Includes", um bom ponto de partida é o endereço [http://www.apache.org/docs/howto/ssi.html.](http://www.apache.org/docs/howto/ssi.html)

# **58. Interactive Multimedia in Education and Training (Multimídia interativa na Educação e treinamento)**

AUTORA Renata A Fonseca del Castillo

DATA DE PUBLICAÇÃO 3 de Maio de 2004

*O objetivo desse boletim é divulgar o livro Interactive Multimedia in Education and Training que apresenta um estudo elaborado pela professora Dra. Katia Tannous da Faculdade de Engenharia Química da Unicamp.* 

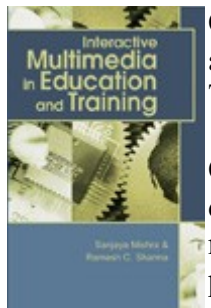

O objetivo desse boletim é divulgar o livro **Interactive Multimedia in Education and Training** que apresenta um estudo elaborado pela professora Dra. Katia Tannous da Faculdade de Engenharia Química da Unicamp.

O livro foi organizado pelos professores **Sanjaya Mishra e Ramesh C. Sharmada** da **Indira Gandhi National Open University** - New Delhi – Índia e surgiu da necessidade de compartilhamento de informações e conhecimento sobre pesquisas e práticas que envolvem recursos multimídia em vários setores da Educação.

O livro discute assuntos relacionados com o planejamento, o projeto e o desenvolvimento de multimídia interativa, em tom e estilo acessíveis a um público não especializado, oferecendo dados para a compreensão do uso dos recursos tecnológicos na educação. São ressaltadas aplicações da multimídia, em diferentes contextos da educação e do treinamento, assim como estudos de caso em áreas de ensino de línguas, engenharia, ciências médicas, cartografia e outros.

Os autores de cada capítulo expõem suas experiências sobre o planejamento de materiais multimídia pedagogicamente apropriados e adequados às necessidades cognitivas das áreas de ensino citadas anteriormente.

O livro é dividido nas seguintes partes principais:

- **Introduction** (Introdução)
- **Parte I** Planning and Design Considerations (Considerações sobre projeto e planejamento).
- **Parte II** Pedagogical Issues (Questões pedagógicos).
- **Parte III** Applications and Case Studies (Aplicações e estudos de caso).

Os capítulos do livro estão descritos em página de divulgação na Web: [http://www.idea-group.com/](http://www.idea-group.com/books/additional.asp?id=4374&title=Table+Of+Contents&col=contents ) [books/additional.asp?id=4374&title=Table+Of+Contents&col=contents](http://www.idea-group.com/books/additional.asp?id=4374&title=Table+Of+Contents&col=contents ) 

#### **Estudo da Prof. Dra. Katia Tannous – FEQ Unicamp**

No capítulo 14 - Interactive Learning in Engineering Education (Aprendizagem Interativa no Ensino de Engenharia), a Prof. Dra. Kátia Tannous, apresenta novas experiências no processo ensino-aprendizagem da engenharia química utilizando o computador. Trata-se de Instrução programada, simulações, jogos educacionais, linguagens de programação, pacotes computacionais e tutoriais inteligentes.

Essas experiências são descritas pela autora na sessão sobre o computador no processo de ensino e aprendizagem. Na sessão Ensino de Engenharia, a professora apresenta alguns exemplos de técnicas educacionais na área de engenharia química e novas experiências aplicadas em ambientes de aprendizagem interativa. Aspectos como motivação, criatividade e autonomia, utilizados para o desenvolvimento do conhecimento e habilidade dos alunos, são também abordados nessa sessão.

Na sessão de objetos de aprendizagem, a autora apresenta experiências com o desenvolvimento de software e simuladores, utilizados no ensino da engenharia química, a partir de diversas tecnologias e linguagens de programação orientadas a objeto. Esses trabalhos foram realizado pelos alunos de Iniciação Científica, Mestrado e PEDs sob orientação da professora, que pertence ao Departamento de Termofluidodinâmica da Faculdade de engenharia química da UNICAMP.

Na conclusão a autora analisa os aspectos positivos e os negativos de seu trabalho com o uso do computador na educação.

#### **SOBRE O LIVRO**

**Título**: Interactive Multimedia in Education and Training **ISBN**: 1-59140-394-4 **Editora**: IGP **Número de páginas**: 300 páginas **Mais informações**:<http://www.idea-group.com/books>

# **59. Organização dos grupos de apoio a educação a distância nas universidades públicas brasileiras**

AUTOR Roberto Romani

DATA DE PUBLICAÇÃO 1 de Junho de 2004

*Este boletim traz considerações sobre a forma como vêm sendo organizados os grupos de apoio a educação a distância nas universidades públicas brasileiras em especial na Unicamp.* 

## **INTRODUÇÃO**

A partir de dezembro de 1996, quando foi publicada a Lei de Diretrizes e Bases da Educação Nacional [\(LDB\)](http://www.mec.gov.br/seed/tvescola/ftp/leis/lein9394.doc) que estabelece as bases legais da Educação a Distância no Brasil (EAD), o tema ganhou força. Tanto o Ministério da Educação [\(MEC\)](http://www.mec.gov.br/) quanto as universidades públicas criaram as condições para que o assunto fosse tratado com maior amplitude. A Secretaria de Educação a Distância [\(SEED\)](http://www.mec.gov.br/seed/default.shtm), orgão criado pelo MEC, foi um forte sinal da importância que o assunto ganhou na esfera federal. A partir daí, começaram a surgir, nas universidades públicas, os centros ou núcleos de EAD, fato que acompanhou uma tendência mundial no tratamento dessa importante questão.

### **EAD NAS UNIVERSIDADES PÚBLICAS**

Antes da LDB, um número expressivo de universidades públicas brasileiras, já tinham iniciativas em EAD mas por motivação própria ou com base em movimentos internacionais. Depois da publicação da referida lei, começaram a fazer levantamentos e consolidações dessas iniciativas com a finalidade de unificar esforços instituindo os chamados centros ou núcleos de educação a distância. Como exemplo podemos citar o [NEAD](http://nead.ufpr.br/) da UFPR, o [CEAD](http://www.cead.unb.br/) da UnB, o [DeACED](http://www.deaced.ufscar.br/) da UFSCar e o [EAD da Unicamp](http://www.ead.unicamp.br/) entre outros.

Os núcleos, em geral, são formados por equipes multidisciplinares que tem por objetivo fomentar o assunto e atender às demandas de EAD no âmbito da instituição. Fornecem apoio aos docentes na elaboração de material didático, instalando e administrando ambientes de ensino a distância, realizando videoconferências, promovendo a capacitação, por meio de cursos para o uso de Tecnologias de Informação e Comunicação (TIC), entre outras ações.

#### **EAD NA UNICAMP**

Em abril de 1999 foi criado na Unicamp o primeiro Grupo de Trabalho em Educação a Distância (GT-EAD) formado por professores que representavam iniciativas nesse segmento na instituição. Foram tópicos abordados pelo primeiro GT-EAD: a importância das novas tecnologias de ensino e as possibilidades que elas representavam para o mesmo; a existência de várias iniciativas e realizações de educação à distância no âmbito da Unicamp e a necessidade de articulá-las nas várias instâncias de deliberação e execução da Universidade. Paralelamente ao estabelecimento do primeiro GT foi criada a Equipe de EAD da Unicamp formada por técnicos, analistas de sistemas e pedagogos para apoiar e dar suporte à EAD na Unicamp. Atualmente, o GT-EAD está em sua terceira composição e foram definidas, pela reitoria, ações em três pontos principais:

- 1. identificar oportunidades e propor à Reitoria iniciativas institucionais;
- 2. atuar como interface entre a Unicamp e outras instituições;
- 3. propor, planejar e acompanhar as atividades executadas pela equipe de EAD instalada no Centro de Computação da Unicamp.

#### **O SITE DA EQUIPE DE EAD NA UNICAMP**

Seguindo o padrão adotado na maioria das universidades Brasileiras e no exterior, a Unicamp criou e mantém um site [\(http://www.ead.unicamp.br \)](http://www.ead.unicamp.br/) que visa divulgar as diversas iniciativas em EAD da universidade, bem como as atividades da equipe multidisciplinar que oferece apoio a essas atividades. Dessa forma, a busca por informações sobre o assunto na Unicamp é facilitada em função da padronização em relação a outras universidades e da organização em um mesmo site.

O site da equipe de EAD na Unicamp é a principal forma de comunicação entre a equipe e a comunidade tanto interna da Unicamp quando externa. Está no ar desde 1999 e passou por duas reformulações. A mais recente foi em Setembro de 2003 quando passou a ser gerenciado pelo software (livre) [GECON](http://www.ead.unicamp.br/GECON) um gerenciador de conteúdos desenvolvido pela própria equipe de EAD especialmente para facilitar a manutenção do site.

Atualmente, o número de acessos diários está em torno de mil. As páginas e artigos publicados na web que fazem referência a algum conteúdo disponibilizado no endereço http://www.ead.unicamp.br/ são hoje quase quatro mil.

Outro número significativo que mostra o crescente interessse em relação à EAD é o de *downloads* de materiais criados pela equipe. Apenas para citar dois exemplos, o que se refere a [preparação de](http://www.rau-tu.unicamp.br/nou-rau/ead/document/?code=25) [conteúdo para web](http://www.rau-tu.unicamp.br/nou-rau/ead/document/?code=25) já ultrapasou a marca dos quatro mil *downloads* e o material sobre [orientações](http://www.rau-tu.unicamp.br/nou-rau/ead/document/?code=24) [para o desenvolvimento de cursos mediados por computador](http://www.rau-tu.unicamp.br/nou-rau/ead/document/?code=24) já foi "baixado" mais de seis mil vezes pelos visitantes do site.

#### **REFERÊNCIAS**

Vianney, J. A universidade virtual no Brasil 2003

MAIA, C.Guia brasileiro de educação a distância 2001

MEC Disponível em http://www.mec.gov.br Acesso em Mai de 2004

SEED Disponível em http://www.mec.gov.br/seed Acesso em Mai de 2004

LDB Disponível em http://www.mec.gov.br/seed/tvescola/ftp/leis/lein9394.doc Acesso em Mai de 2004

GECON Disponível em http://www.ead.unicamp.br/GECON Acesso em Mai de 2004

# **60. Associações de Educação a Distância**

AUTOR Reynaldo Pires da Silva

DATA DE PUBLICAÇÃO 1 de Julho de 2004

*O boletim discorre sobre os objetivos e funções das associações para o desenvolvimento da educação a distância.* 

#### **OBJETIVOS DAS ASSOCIAÇÕES**

Em pesquisa realizada na Internet notamos a presença, em todos os continentes, de associações que se dedicam a tratar os assuntos relacionados a educação a distância. Especialmente onde a educação a distância já está em processo de desenvolvimento ou em situação já consolidada. As associações, em geral sem fins lucrativos, se formam a partir de necessidades comuns surgidas em instituições ou pessoas que de forma organizada buscam o melhor aproveitamento das disponibilidades estruturais e recursos disponíveis.

Aparece então o seguinte questionamento:

Quais os principais objetivos dessas associações e qual a ajuda concreta que elas podem proporcionar? Encontramos entre os principais objetivos dessas associações os seguintes:

- · Aglutinar idéias e experiências
- · Fomentar à produção de material educacional
- · Analisar e tornar disponíveis materiais das TICS (Tecnologia da informação e comunicação)
- · Promover relacionamentos profissionais
- · Juntar interesses comuns e publicações especializadas
- · Promover WORKSHOPS
- · Acompanhar a legislação específica

A Professora CARMEN MAIA, autora do livro "GUIA BRASILEIRO DE EDUCAÇÃO A DISTANCIA" (MAIA, CARMEN. Editora Esfera, 2002/2003) nos apresenta os objetivos da ABED (Associação Brasileira de Educação a Distância):

· Estimular a prática e o desenvolvimento de projetos em educação a distância em todas as suas formas

· Incentivar a prática da mais alta qualidade de serviços para alunos, professores instituições e empresas que utilizam a educação a distância

· Apoiar a "indústria do conhecimento" do país, procurando reduzir as desigualdades causadas pelo

isolamento e pela distância dos grandes centros urbanos

· Promover o aprimoramento de mídias diferentes na realização de educação a distância

· Fomentar o espírito de abertura, criatividade, inovação, credibilidade e experimentação na prática da educação a distância.

### **FUNÇÕES DAS ASSOCIAÇÕES**

A seguir listamos alguns dos assuntos geralmente tratados pelas associações:

- 1. Acompanhamento Legislativo Fomenta a oferta de sugestões para os assuntos em discussão nas casas legislativas em relação a regulação do assunto entre a área governamental e a sociedade, com isso podemos ver a importância que existe na participação dessas associações quando do oferecimento das sugestões baseadas nas vivências e experiências adquiridas.
- 2. Fóruns de discussão Promove fóruns entre os associados abrangendo temas específicos nos processos de EAD, em geral nesses fóruns aparecem tendências dos assuntos e congregam um razoável número de pesquisadores e interessados fomentando avanços efetivos dos mesmos.
- 3. Organização de Workshops Esses eventos proporcionam a reunião de uma coleção de assuntos relacionados a EAD e seus principais atores em geral sua produção tem resultados satisfatórios.

#### **ALGUMAS ASSOCIAÇÕES NOS CONTINENTES**

*Na América do Norte:*

[UNITED STATES DIST. LEARNING ASSOC.](http://www.usdla.org/)

[CANADIAN ASSOCIATION FOR DISTANCE EDUCATION](http://www.cade-aced.ca/)

*Na América do Sul:*

[ASSOCIAÇÃO BRASILEIRA DE EDUCAÇÃO A DISTÂNCIA](http://www.abed.org.br/)

[ASSOC. BRASILEIRA DE TECNOLOGIA EDUCACIONAL](http://www.abt-br.org.br/)

*Na Europa:*

[EUROPEAN EDUCATIONAL RESEARCH ASSOCIATION](http://www.eera.ac.uk/)

*Na Oceania:*

[THE OPEN AND DIST. LEARNING ASSOC OF AUSTRALIA INC.](http://www.odlaa.org/)

### **COMENTÁRIOS FINAIS**

As associações de educação a distância pretendem ser uma forma legítima e de valor para o funcionamento da EAD em todas as partes do mundo. Através delas poderão se estabelecer um razoável e concreto amparo para o fomento e o acompanhamento desse funcionamento ,no entanto é importante fazer uma análise criteriosa das propostas de cada uma delas antes de estabelecer um relacionamento.

# **61. PHPSurveyor - software livre de criação de questionários on-line**

**AUTOR** Marcelo Araujo Franco e Renata Fonseca

DATA DE PUBLICAÇÃO 2 de Agosto de 2004

*O software PHPSurveyor permite a preparação e publicação de questionários na Web. Ele produz também relatórios estatísticos com as respostas dos questionários.* 

### **INTRODUÇÃO**

O PHPsurveyor é um software livre desenvolvido com o objetivo de preparar, publicar e coletar respostas de questionários. Uma vez criado um questionário, ele pode ser publicado on-line (questão por questão, grupo a grupo de questões ou tudo em uma página). O PHPsurveyor permite definir como as questões serão mostradas e variar o formato dos questionários por meio de um sistema de padrões (templates). Fornece ainda uma análise estatística básica sobre os resultados dos questionários.

O PHPSurveyor possui a capacidade de gerar "Tokens individualizados" (chaves), de forma que apenas a pessoa que receber um "token" poderá acessar o questionário. "Tokens" são informações enviadas para a lista de pessoas, que você quer convidar para participar de um questionário, de forma a permitir maior controle do questionário disponibilizado pela Internet.

#### **SITE DO PROJETO PHPSURVEYOR**

O PHPSurveyor foi desenvolvido pela "SourceForge.net" [\(http://sourceforge.net\),](http://sourceforge.net/) que é o maior site de software aberto do mundo, hospedando gratuitamente milhares de projetos. O site do projeto PHPSurveyor está localizado em [http://phpsurveyor.sourceforge.net/.](http://phpsurveyor.sourceforge.net/) O projeto é administrado por Jason Cleeland e conta com dez colaboradores. O sistema foi programado na linguagem PHP e utiliza o banco de dados MySQL.

A SourceForge.net pertence a "Open Source Development Network, Inc." ("OSDN"), uma das mais dinâmicas comunidades de mídia da Web, com cerca de 9 milhões de visitantes por mês. A OSDN, por sua vez, é uma subsidiária da "VA Software Corporation", uma empresa fundada em 1993, com sede em Fremont, California.

O site do PHPSurveyor disponibiliza informações sobre documentação, FAQ, Fóruns, Download, demo, templates. Dentre essas informações, o demo é uma ótima opção para conhecer o software, permitindo, a quem quiser conhecer o PHPSurveyor, utilizar todos os recursos oferecidos, sem nenhuma limitação, a não ser o tempo em que o questionário ficará disponível no site do PHPSurveyor. O questionário fica disponível apenas alguns dias, podendo ser apagado a qualquer hora pelos usuários da área de demo ou pelos administradores.

Como o PHPSurveyor é um software livre pode-se fazer o download a partir da página principal do projeto do software. Além da última versão disponível (pre-release 0.98finalRC1 - em 07/2004), estão disponíveis outras versões. As informações para instalação do PHPSurveyor também estão disponíveis da página do projeto no item "faq" – "frequently asked questions". As dúvidas surgidas com o uso posterior do software podem ser discutidas nos Fóruns também acessíveis a partir da página do projeto.

O usuário poderá fazer download de templates de designers alternativos para o formato dos questionários, assim como de arquivos de idiomas, que permitem usar o PHPSurveyor traduzido. Como ainda não havia a tradução do software para português, a equipe de ead da Unicamp providenciou uma tradução, que utilizamos em nosso servidor.

## **CRIAÇÃO DE QUESTIONÁRIOS**

O PHPSurveyor possui a figura de um administrador que é o responsável pela geração dos questionários que serão respondidos pelo público alvo. Ao criar um questionário o administrador preenche um formulário com várias informações e definições, entre elas o período em que o questionário pode ser respondido. Todo questionário é criado vazio e as questões podem ser agrupadas por assuntos, categorias ou qualquer outro tipo de classificação.

Para isso o software permite a criação de grupos de questões. O PHPSurveyOR permite a criação de diferentes tipos de questões, como por exemplo: múltipla escolha, lista, múltipla escolha com comentários, descritiva com resposta longa, descritiva com resposta curta, sim ou não, entre outras.

As questões podem ser obrigatórias ou não dentro de um mesmo questionário. Elas também podem ser exportadas em formato SQL para utilização posterior em outros questionários. Todas as questões podem ser editadas e modificadas, inclusive o tipo delas, enquanto o questionário não estiver ativado para ser respondido pelo público alvo. Uma vez ativado o usuário não poderá mais modificar o tipo da questão.

## **ATIVAÇÃO DOS QUESTIONÁRIOS**

Ativar um questionário significa torná-lo apto aos usuários que o responderão, ou seja, o sistema gera acesso ao questionário que poderá ser respondido e terá todas as respostas armazenadas. Os questionários podem ser disponibilizados de forma aberta na Web ou liberados de maneira a só permitir o acesso às pessoas que recebem um "token", ou seja uma "chave" de acesso.

#### **RELATÓRIOS**

Depois da ativação, o administrador do PHPSurveyor pode visualizar a qualquer momento os questionários respondidos. Há dois tipos básicos de visões dos resultados. A primeira visão apresenta os registros de todos os questionários recebidos, detalhando o que foi digitado em cada questão. As respostas podem ser listadas na seqüência que foram recebidas ou na ordem inversa. A segunda visão oferece as informações estatísticas, indicando o número de escolhas nas opções de cada questão e sua respectiva porcentagem. O sistema permite escolher as questões que terão suas estatísticas exibidas.

# **62. A importância da Iluminação para captação de imagens**

ALITOR. Roander Scherrer

#### DATA DE PUBLICAÇÃO 1 de Setembro de 2004

*Este boletim traz alguns pontos importantes para a captação de imagens, orientando sobre o uso da Iluminação em conteúdos para EAD.* 

O uso dos recursos de áudio e vídeo, como material didático em Educação a Distância (EAD), está cada vez mais comum. Os procedimentos para o uso desses recursos ocultam detalhes técnicos que precisam ser observados para não comprometerem a qualidade do produto final. Uma das condições básicas para a realização de uma gravação com qualidade é a iluminação do ambiente de gravação, que deve ser elaborada de forma adequada e com o objetivo de equacionar o melhor aproveitamento possível dos recursos disponíveis.

Para obter uma boa captação de imagem deve-se destacar quatro pontos fundamentais: iluminação, elementos de cena, maquiagem e indumentária.

A iluminação é tudo numa captação de imagem. Pois a câmera capta a luz refletida pelo objeto e não o objeto em si. Assim, sem uma boa iluminação não existe uma boa captação.

Os elementos de cena fabricados com materiais muito refletivos não são aconselháveis. Cores vermelhas para objetos, como mesa ou cadeira, provocam reflexões, avermelhando a pele de quem estiver no campo receptor. Neste caso, procure fazer a opção por cores que se aproximem aos tons de pele, o que facilitará o trabalho de iluminação nos atores, principalmente em estúdios pequenos, com pouco recurso de iluminação.

Considere que tudo que está em cena deve ter uma função tanto técnica como estética, ou seja, nada deve estar por acaso. Tudo o que compõe a cena é linguagem e expressão.

Na captação de imagem, a maquiagem e indumentária devem se comportar como corretora e harmonizadora na cena.

A maquiagem deve ser sutil, apenas corrigindo pequenas falhas de cor e brilho, harmonizando o rosto com o ambiente e a iluminação. A indumentária deve ser estudada juntamente com as relações de contraste e tridimensionalidade da personagem, compondo assim, a harmonia das cores nas cenas e conseqüentemente uma boa imagem e expressividade.

Com relação a criação de um estúdio para gravação, podemos destacar os seguintes aspectos:

- **Dimensões:** Espaços pequenos dificultam as tomadas panorâmicas da cena.
- **Portas e Janelas:** Durante as gravações, elas devem ser mantidas fechadas com tapumes e cortinas, para evitar a entrada de ruídos e luzes externas. Caso optem por ar-condicionado,

ele deve ser silencioso, de preferência com tubulação vinda de uma central externa.

• **Pisos:** Preferência por carpetes de cores frias (cinza ou azul), que, além de não serem reflexivos, ajudam na captura do som.

As pessoas estão cada vez mais exigentes quando se trata de vídeo. Quando usado em EAD, o vídeo deve passar as informações de forma qualitativa e profissional, para que o telespectador consiga receber este conteúdo didático. Para isso deve-se investir em tecnologia, com o objetivo de proporcionar mais qualidade de informação. O assunto tratado neste boletim não é facilmente resolvido, mas serve para indicar o quanto é necessário aprofundar o conhecimento sobre o uso da iluminação na produção de conteúdos áudio visuais em EAD.

#### **BIBLIOGRAFIA**

Retirado da entrevista com Valmir Perez, Lighting Designer, do Instituto de Artes da Universidade Estadual de Campinas.

<http://www.iar.unicamp.br/lab/luz>- Laboratório de Iluminação do Instituto de Artes da Unicamp.

#### **[>Leia aqui a Entrevista Completa<](http://www.ccuec.unicamp.br/ead/conteudos/Publicacoes/78095/imagens/entrevista_iluminacao.pdf)**

# **63. Laboratórios Virtuais**

AUTORA Luciana Meneghel Cordeiro

DATA DE PUBLICAÇÃO 1 de Outubro de 2004

*Este boletim descreve os fundamentos e a classificação dos laboratórios virtuais. Essa classificação se divide em três níveis dependendo da interação entre o laboratório virtual e o aluno, que são: hipermídia, simulação e tele-presença real.* 

#### **FUNDAMENTOS DOS LABORATÓRIOS VIRTUAIS**

Na educação, tanto presencial como a distância, existem dois aspectos a serem considerados: a parte teórica, composta pelo conteúdo, e a parte prática, em que todo o conhecimento é aplicado por meio de experimentos em laboratórios. Para a aplicação prática de alguns experimentos, demanda-se muito tempo e dinheiro, o que está além da capacidade de muitas instituições.

Para suprir a falta de recursos financeiros e permitir o aumento do acesso à experimentação prática, são realizados estudos para o desenvolvimento de laboratórios virtuais. Os laboratórios virtuais mostram-se como uma solução para a Educação a Distância mediada por computador, pois oferecem aos alunos a possibilidade de interagir, criar e modificar o conteúdo disponível no curso.

Os laboratórios virtuais podem ser disponibilizados por meio de uma mídia eletrônica, como a Web e o CD-ROM, o que possibilita aos alunos ter acesso aos seus recursos sem os altos custos, restrições de tempo e limitações de espaço dos laboratórios reais.

Os laboratórios virtuais, também, podem ser disponibilizados por meio de ambientes virtuais de aprendizagem, que auxiliam o professor na organização dos cursos utilizando ferramentas para manipulação de conteúdo, para comunicação entre os participantes, para administração e para o acompanhamento do curso.

Tais laboratórios são ferramentas que permitem a simulação ou emulação de sistemas, por processamento de dados, sons e imagens na Web que promovem a integração de seus recursos computacionais e laboratoriais pela interoperabilidade de dados e aplicativos. Esses laboratórios podem ser classificados em três níveis: hipermídia, simulação e tele-presença real, de acordo com a interação que permite aos alunos.

### **CLASSIFICAÇÃO DOS LABORATÓRIOS VIRTUAIS**

De acordo com a forma como os laboratórios virtuais são apresentados ao aluno, ou seja, do nível de interação entre o aluno e o ambiente, Queiroz (1998) propõe uma classificação dos laboratórios virtuais em três níveis, que são nível hipermídia, nível simulação e nível tele-presença real.

Um mesmo laboratório pode apresentar propriedades de mais de um nível, apesar das fronteiras dos três níveis apresentados serem bastante definidas. Nesse caso, ele é classificado como sendo do

nível mais alto na classificação.

#### *Nível hipermídia*

Contém os laboratórios virtuais que apresentam ao usuário somente textos, imagens ou vídeo sobre o conteúdo didático a ser ensinado. O nível de interação entre o usuário e o ambiente remoto é baixo, restrito somente à captura de informações que se encontram distantes do usuário. Caracterizam-se por possuir uma ênfase para o lado teórico do conhecimento e por não possuir uma grande interação com o usuário.

Para o desenvolvimento de um laboratório virtual de hipermídia, são necessários vários recursos tecnológicos, como: ferramenta para criação de páginas Web; de imagens; de animações; de som e de vídeo; e ferramentas de comunicação síncrona e assíncrona.

A disponibilização ou divulgação de um laboratório virtual é normalmente feita em páginas em formato HTML (Hypertext Markup Language), enquanto a comunicação é realizada de forma assíncrona com o uso de correio eletrônico e de lista de discussão.

Exemplo: An Introduction to AICC, SCORM, and IMS (XML)

#### *Nível simulação*

Contém os laboratórios que apresentam um nível de interação maior que o primeiro. O usuário é capaz de fazer uma simulação das experiências que seriam realizadas no laboratório real. Para obter o resultado, o aluno envia dados para o experimento previamente implementado e recebe imagens, gráficos e/ou áudio, de acordo com o processo.

Na maioria das vezes o laboratório virtual de simulação está diretamente relacionado ao de hipermídia, pois simula a parte prática de um estudo teórico. A parte teórica é apresentada no formato de hipermídia e a simulação é considerada um complemento ao conteúdo didático.

Os laboratórios virtuais de simulação, podem ser considerados uma ferramenta didática tecnológica pois possibilita aos alunos realizar experimentos, remotamente, em qualquer horário. Tais laboratórios, geralmente, são disponibilizados na Internet, sendo necessário para isto a utilização de um servidor Web, como o Apache. A interação do usuário com o laboratório virtual pode ser implementada por meio de linguagens de programação, tais como Java e Python.

Exemplo: [Simulação do problema "A trajetória de um elétron submetido à ação de um campo elétrico e magnético"](http://www.ccuec.unicamp.br/~luciana/eletromagnetismo/exercicioum/exercicioum.htm)

#### *Nível tele-presença real*

O aluno é capaz de interagir com o ambiente remoto e realizar experimentos reais sobre o assunto a ser estudado. Existe um laboratório físico real que constitui o laboratório virtual por meio de uma camada de abstração de entrada e saída (I/O) e o meio de telecomunicação.

No nível tele-presença real as tecnologias de realidade virtual apresentam-se como um componente natural do processo de Educação a Distância, em que o usuário deve projetar-se fisicamente no ambiente remoto a fim de realizar os experimentos.

Sheridan (1989) e Queiroz (1998) definem tele-presença como o fato de uma pessoa sentir-se fisicamente presente em um ambiente virtual. A pessoa deve ter a capacidade de monitorar ou atuar nesse ambiente, o que é possível com o uso de capacetes, óculos e luvas especiais. Para Queiroz (1998), o conceito de tele-presença "pode ser entendido como a união das capacidades de telemonitoração e tele-operação de um espaço remoto".

#### **CONSIDERAÇÕES FINAIS**

Os laboratórios virtuais podem contribuir com a Educação a Distância, pois permitem acesso a seus

recursos, por pessoas localizadas em qualquer lugar, sua aplicação e desenvolvimento tem um custo reduzido, não tem restrições de tempo e limitações de espaço se comparados com os laboratórios reais. Eles simulam os experimentos práticos de forma compartilhada por meio de mídias eletrônicas, como a Web.

Tais laboratórios simulam um laboratório real que possibilita aos alunos realizarem experimentos práticos por meio da Web, de forma compartilhada. Com o compartilhamento de recursos é possível que um laboratório virtual seja utilizado de uma maneira mais intensa, o custo do equipamento por aluno seja reduzido e um número maior de alunos tenha acesso aos experimentos.

Os laboratórios virtuais funcionam de forma mais eficiente quando inseridos em um ambiente virtual de aprendizagem, pois garantem um controle de acesso aos cursos e possibilitam a interação entre os participantes pelas ferramentas de comunicação disponíveis nos ambientes.

#### **REFERÊNCIAS BIBLIOGRÁFICAS**

MENEGHEL, L. **Desenvolvimento de laboratórios virtuais para o Ensino Fundamental e o Ensino Superior**. 2003. Dissertação (Mestrado em Engenharia Elétrica) – Faculdade de Engenharia Elétrica e de Computação, Universidade Estadual de Campinas, Campinas.

QUEIROZ, L. R. **Um laboratório virtual de robótica e visão computacional.** 1998. Dissertação (Mestrado em Ciência da Computação) - Instituto de Computação, Universidade Estadual de Campinas, Campinas.

SHERIDAN, T. B. **Telerobotics. Automatica,** [s.l.], v. 25, n. 4, p. 487-507, 1989.

# **64. Videoconferência: Equipamentos e Recursos Tecnológicos**

ALITOR. Cláudio Martinez

DATA DE PUBLICAÇÃO 8 de Novembro de 2004

*Participar de uma Videoconferência é conversar com uma ou mais pessoas (distantes) utilizando áudio e vídeo. De maneira mais formal o ITU-T (International Telecommunication Union) define videoconferência como: "um serviço audiovisual de conversação interativa que provê troca bidirecional, e em tempo real, de sinais de áudio e vídeo entre grupos de usuários em dois ou mais locais distintos". Neste boletim vamos apresentar os equipamentos e recursos tecnológicos utilizados em uma videoconferência.* 

Os sistemas de videoconferência (VC) aparecem com a evolução dos meios de comunicação. Em meados de 1964 se juntou a uma conversação telefônica a imagens estáticas dos interlocutores. Desde então os sistemas e principalmente os meios evoluíram de maneira significativa.

Hoje, com as condições adequadas, é possível realizar videoconferências com seis ou mais pontos, recebendo e enviando áudio e vídeo de alta qualidade, de todos e para todos os pontos. Além disto diversos equipamentos podem ser conectados aos sistemas de VC, expandido as possibilidades de aplicações e melhorando a comunicação.

Outras conseqüências positivas da evolução tecnológica são a simplificação e o barateamento das soluções, que permitem a disseminação da tecnologia, inclusive ao mercado doméstico. Desta forma, assim como empresas implantam sistemas robustos de VC para facilitar a comunicação com clientes e filiais, economizando em passagens e estadia, milhares de pessoas utilizam simples webcams para conversar pela internet com amigos, familiares, professores.

### **EQUIPAMENTOS**

Para realização de videoconferências, são necessários equipamentos que façam captura e reprodução de áudio e vídeo, e que tenham possibilidade de conexão com equipamentos similares. Podemos dividir as soluções de equipamentos em duas categorias: Acessórios para o microcomputador e Equipamentos dedicados.

Para realizar uma videoconferência utilizando um computador, basta que este tenha instalados e configurados microfone e câmera. Praticamente todo computador vendido hoje em dia já acompanha o microfone e existem opções de câmeras (webcams) disponíveis no mercado a partir de sessenta reais.

Os equipamentos dedicados são soluções integradas desenvolvidas especificamente para videoconferência. Um equipamento dedicado possui ao menos uma câmera própria, microfone e placa de rede. Equipamentos mais completos possuem entradas auxiliares para áudio e vídeo, placas de rede alternativas, CODECS de hardware (que melhoram a performance da transmissão e a qualidade do áudio e vídeo), além de integração com equipamentos auxiliares.

As soluções dedicadas dispensam o uso do computador, possuem sistema próprio e são ligadas diretamente a um display de vídeo (televisão ou projetor) e a rede (Ethernet / ISDN / Telefônica), tornando a instalação e o manuseio do equipamento simples, porém custam mais caro que as soluções para computador.

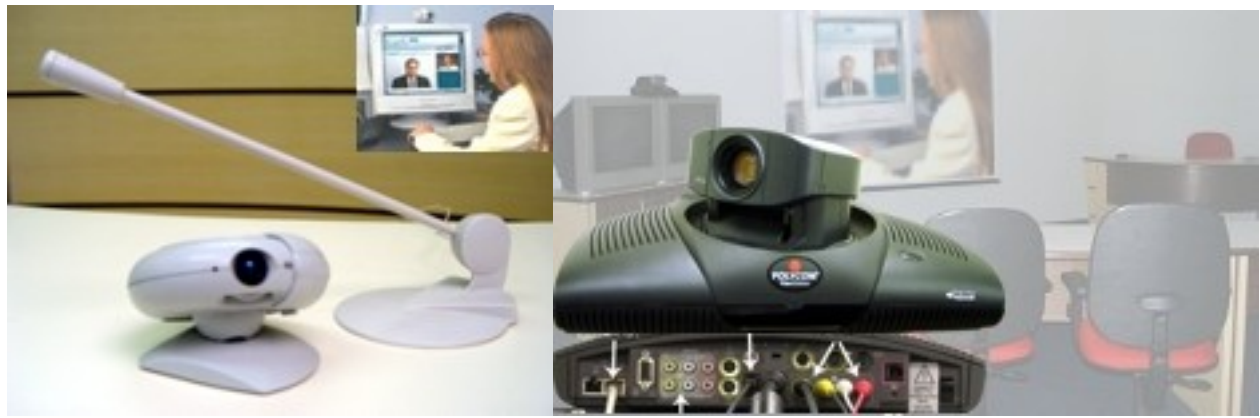

(Acessórios para o computador - Equipamento dedicado)

#### **RECURSOS AUXILIARES**

São ferramentas que auxiliam na comunicação, podem ser usadas tanto em computadores quanto em sistemas dedicados (desde que este tenha suporte).

Computador - Desktop

É possível compartilhar o Desktop em uma VC, de maneira que os participantes possam utilizar um aplicativo de maneira conjunta. Por exemplo, escrever um texto no Word, ou montar um fluxograma.

#### WhiteBoard

É uma lousa branca com sensores que capturam e reproduzem digitalmente para os participantes da VC, o que é escrito nela, muito útil em aulas.

#### Câmera de Documentos

É o retro-projetor dos novos tempos, uma câmera própria para a visualização de textos impressos, livros, objetos.

#### FolowMe

Um recurso muito útil em sistemas de VC, que busca a pessoa que esta falando no momento e posiciona automaticamente a câmera.

#### Tablet

Tela remota sensível ao toque que possibilita um controle integrado de todos os equipamentos, além de funcionar como um pequeno whiteboard.

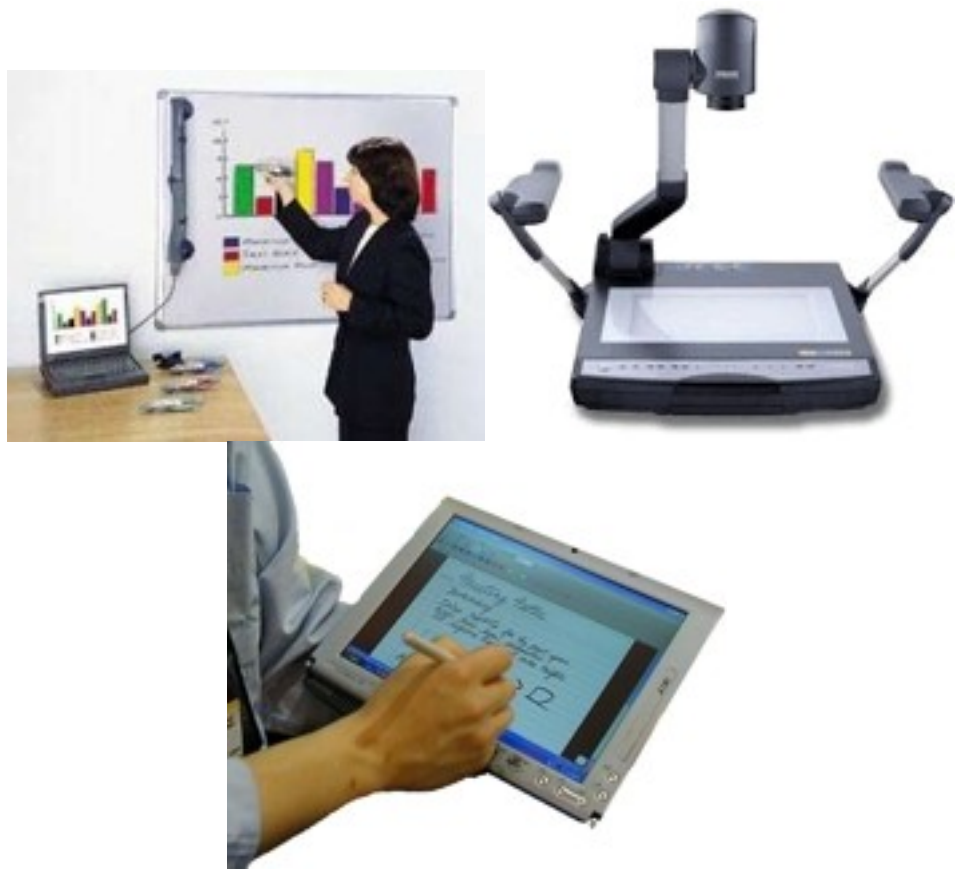

(whiteboard - câmera de documentos - tablet)

### **TIPOS DE CONEXÃO**

As maneiras mais usadas para se conectar em uma videoconferência são: ISDN ou IP.

Conectar via ISDN significa usar uma linha telefônica digital. ISDN é a sigla de *Integrated Services Digital Network* (em português RDSI – Rede Digital de Serviços Integrados). É um serviço de telefonia oferecido em boa parte do mundo, uma rede de telefonia com mais recursos e digital que suporta, por exemplo, trafego de grandes quantidades de dados, como áudio e vídeo. Assim como na rede telefônica convencional, este serviço deve ser solicitado a operadora local na forma de assinatura, e possui um número de chamada vinculado a linha.

Conectar via IP, significa utilizar a internet para realizar a conexão, IP é a sigla de Internet Protocol. Este tipo de conexão é o mais comum e o de menor custo, entretanto, a qualidade de conexão vai depender muito da banda disponível em todo o caminho entre os pontos. Existem outras alternativas que são menos usuais, como por exemplo a conexão via satélite ou microondas, que não trataremos aqui.

#### **PADRÕES**

O que permite que equipamentos diferentes se conectem em uma videoconferência são padrões estabelecidos pela ITU-T. O protocolo que define as características e requisitos de uma conexão IP é o H.323, já em conexões ISDN utilizam o protocolo H.320.

Estes protocolos determinam quais são os conjuntos de regras e definições que possibilitam um equipamento se conectar com outros, independente da marca ou modelo, assim, podemos por

exemplo realizar videoconferência entre uma webcam simples em um micro e um sistema dedicado de grande porte instalado em um auditório.

#### **COMENTÁRIOS FINAIS**

O nível de sofisticação, complexidade e consequentemente do custo de uma solução para videoconferência dependem do tipo do uso a que se propõe. Para um bate-papo sem formalidade existem soluções simples e baratas possíveis de serem disponibilizadas individualmente (webcams). Aulas, palestras, reuniões já requerem equipamentos com mais recursos e ambiente próprio (boletim 64), além disso, tão importante quanto a infra-estrutura é a capacitação das pessoas para utilizar os recursos cada vez mais presentes nas organizações

#### **REFERÊNCIAS**

- ● [ITU International Telecommunication Union](http://www.itu.int/ITU-T/)
- [MiniCurso Virtual EAD Conceitos Básicos sobre Videoconferência](http://www.ead.unicamp.br/minicurso/video/index.html)
- [Boletim EAD 62 A importância da Iluminação para captação de imagens](http://www.ccuec.unicamp.br:9000/GECON/sites/ead/index_html?foco2=Publicacoes/78095/89231&focomenu=Publicacoes)
- ● [Boletim EAD 40 Vídeo na Internet](http://www.ccuec.unicamp.br:9000/GECON/sites/ead/index_html?foco2=Publicacoes/78095/233029&focomenu=Publicacoes)
- [Boletim EAD 34 Utilização do "Multicast Backbone" para Videoconferência na Internet](http://www.ccuec.unicamp.br:9000/GECON/sites/ead/index_html?foco2=Publicacoes/78095/507974&focomenu=Publicacoes)
- ● [Boletim EAD 27 TiVejo](http://www.ccuec.unicamp.br:9000/GECON/sites/ead/index_html?foco2=Publicacoes/78095/166656&focomenu=Publicacoes)

# **65. Formação Continuada em Educação a Distância**

**AUTORA** Edilene Ropoli

DATA DE PUBLICAÇÃO 1 de Dezembro de 2004

*Recentes iniciativas e discussões relacionadas à educação a distância (EAD) demandam, por parte dos professores, a necessidade de formação profissional em relação às tecnologias de informação e comunicação (TIC´s) aplicadas à educação. Considerada a importância e o papel do professor para atuar no contexto educacional na modalidade de EAD, faz-se necessário definir linhas de ações que contribuam para o processo de formação.* 

Recentes iniciativas e discussões relacionadas à educação a distância (EAD) demandam, por parte dos professores, a necessidade de formação profissional em relação às tecnologias de informação e comunicação (TIC´s) aplicadas à educação. Considerada a importância e o papel do professor para atuar no contexto educacional na modalidade de EAD, faz-se necessário definir linhas de ações que contribuam para o processo de formação.

Neste sentido, muitas Instituições têm realizado esforços que buscam atender esta demanda e, paralelamente, têm realizado o planejamento estratégico de forma a buscar a melhor forma de incorporar a EAD em seus cursos, atingindo, assim, uma parcela da população que considera a EAD uma forma viável de investir na própria formação.

A Unicamp vem dedicando esforços para as ações em EAD desde 2000. Uma das principais ações neste período foi a adoção da plataforma TelEduc, que é um ambiente de EAD desenvolvido na própria Universidade, pelo Núcleo de Informática Aplicada a Educação**[\[1\]](#page-263-2)**. Uma vez definida e disponibilizada a plataforma, o próximo passo foi prover a formação dos docentes, alunos e profissionais envolvidos com o tema. Hoje esta formação se dá por meio de várias alternativas. No caso da Unicamp, grande parte dessas alternativas são oferecidas pelo Centro de Computação**[\[2\]](#page-263-1)**.

Para essas atividades foi designada uma equipe multidisciplinar, composta por profissionais da área de computação e da área de educação. Além de recursos humanos, também estão disponíveis, para a comunidade da Universidade, as instalações físicas necessárias, tais como sala de videoconferência, estúdio para gravação, auditórios, sala de computadores, entre outros. Este conjunto de recursos permitem o desenvolvimento de um programa de formação que conta com várias estratégias, as quais serão descritas a seguir.

#### **COMUNIDADES DE APRENDIZAGEM**

Para ampliar as discussões em EAD, contamos com quatro listas que formam as comunidades de aprendizagem. Todas estão disponíveis para a comunidade interna e externa da Universidade**[\[3\]](#page-263-0)**. Uma delas, ead-l, em circulação desde dezembro de 2000, conta com 1400 inscritos representados por diferentes profissionais envolvidos com educação a distância. A outra, teleduc-l, destinada às discussões pertinentes ao TelEduc, tanto em relação às questões técnicas quanto às questões relacionadas ao uso pedagógico do ambiente.

As listas boletim-ead e ead-links são informativas. A primeira é uma publicação mensal, que tem como objetivo difundir idéias e informações sobre educação a distância. A segunda, ead-links, também mensal, tem o objetivo trazer informações sobre links que agregam valores às atividades de EAD.

#### **MINI CURSOS VIRTUAIS**

Desenvolvidos a partir de uma metodologia de auto-aprendizagem, estes cursos são de natureza técnica, envolvendo ferramentas que podem ser utilizados na confecção de material didático para educação a distância**[\[4\]](#page-264-0)**. Além do conteúdo, os usuários têm à sua disposição ferramentas para tirar dúvidas, fazer pesquisas externas sobre o assunto abordado e familiarizar-se com o vocabulário apresentado. O acesso ao material integral do curso, aos arquivos com informações complementares, às animações, ao som e aos vídeos são realizados através de ícones intuitivos e de fácil memorização. Os diversos cursos estão disponíveis para toda comunidade que tenha interesse pelos temas abordados.

#### **TUTORIAL: AMBIENTE DE EAD TELEDUC**

Oferecido por meio de uma exposição, na modalidade presencial, este tutorial tem duração de três horas e não consta de atividades práticas. Destina-se à comunidade envolvida em EAD. O curso oferece uma visão geral sobre o ambiente TelEduc através dos conceitos básicos e tem como objetivo demonstrar as características e as principais funcionalidades do ambiente, assim como identificar os atores envolvidos: administradores, coordenador, formadores e alunos.

#### **CURSO PRESENCIAL: AMBIENTE DE EAD TELEDUC**

Oferecido na modalidade presencial, este curso tem duração de seis horas, com aulas práticas realizadas em laboratório. Destina-se a toda comunidade acadêmica vinculada à Universidade. Ele aborda conceitos básicos sobre o ambiente de EAD TelEduc e tem como objetivo demonstrar as características e as funcionalidades do ambiente, assim como identificar os atores envolvidos.

#### **CURSO PRESENCIAL: PREPARAÇÃO DE CONTEÚDO PARA EAD**

Oferecido na modalidade presencial, com aulas práticas realizadas em laboratório, este curso tem duração de nove horas. Destina-se à comunidade acadêmica vinculada à Universidade. Aborda conceitos básicos sobre confecção de material para web, considerando que o material será disponibilizado em um ambiente de EAD, no caso, TelEduc.

#### **CURSO SEMI-PRESENCIAL: AMBIENTE DE EAD TELEDUC**

Oferecido na modalidade semi-presencial, este curso tem duração de trinta horas distribuídas ao longo de trinta dias úteis. Neste período são realizados dois encontros presenciais: um no meio do curso, onde os alunos apresentam suas intenções de projetos a serem desenvolvidos no ambiente de EAD, e outro no final do curso, para apresentação dos projetos implementados e avaliação. O

restante do curso, que corresponde a oitenta por cento da carga horária, é oferecido totalmente a distância. O curso destina-se aos professores, alunos de graduação e pós-graduação, monitores, técnicos de suporte em informática e demais profissionais vinculados aos projetos de EAD da Universidade.

Para participar do curso são necessários alguns pré-requisitos, tais como: ter disponível computador com acesso à Internet; dedicar pelo menos uma hora diária para acompanhamento do curso e desenvolvimento das atividades propostas; conhecer os recursos da Internet; ter noções sobre confecção de páginas na web, uso de imagens, áudio e vídeo, ter assistido ao tutorial sobre o ambiente TelEduc ou ter conhecimentos básicos sobre educação a distância.

O objetivo do curso é apresentar as funcionalidades do ambiente TelEduc, as quais permitem a criação, participação, administração e avaliação de cursos na web. Para isso, o curso está dividido em quatro unidades que vão se alternando e se entrelaçando ao longo do processo. Estas unidades não devem ser vistas como unidades estanques, pois cada uma se relaciona com as demais à medida que a complexidade das atividades se intensifica.

Na primeira unidade são propostas algumas leituras e atividades que têm como objetivo a familiarização do aluno em relação ao ambiente TelEduc. Na segunda unidade cada aluno faz o planejamento de um curso que poderá ser oferecido totalmente a distância ou semi-presencial ou, ainda, presencial com apoio da plataforma de EAD. Elaborado o planejamento, os alunos desenvolvem o material de apoio para uma das unidades.

Após planejar o curso e desenvolver material de apoio, é criada uma área no ambiente TelEduc para cada aluno. Nesta área ele passa a atuar como professor. Inicia, neste momento, a terceira unidade do curso, onde as atividades estão direcionadas à implementação do projeto proposto.

Por fim, a quarta unidade é destinada para troca de experiências entre os participantes. Nesta unidade cada um disponibiliza seu curso implementado para apreciação dos demais colegas. O objetivo é promover a troca de experiências em relação às diferentes abordagens educacionais e estratégias metodológicas adotadas.

#### **ENCONTRO DE PROFESSORES USUÁRIOS DO TELEDUC / ENSINO ABERTO**

Para avaliar os resultados das iniciativas de formação continuada dentro da Universidade, contamos com um encontro anual onde são relatadas as experiências dos docentes que estão fazendo uso do ambiente de educação a distância TelEduc. Estes encontros foram realizados em 2003 e 2004.

O primeiro encontro, ocorrido em novembro de 2003**[\[5\]](#page-264-2)**, priorizou as questões técnicas, espelhando as dificuldades de adaptação dos docentes ao novo ambiente e, em paralelo, as dificuldades do ambiente para atender as necessidades dos docentes. No decorrer do ano de 2004, a cultura de EAD foi bastante disseminada. Vários esforços institucionais foram realizados para ampliar o uso do ambiente de EAD como apoio às disciplinas de graduação, pós-graduação e extensão.

O resultado deste movimento ficou evidenciado no encontro de novembro de 2004**[\[6\]](#page-264-1)**. As questões técnicas se mostraram resolvidas, as demandas do primeiro encontro foram implementadas no ambiente e os professores fizeram novos experimentos em relação ao uso do ambiente como estratégia de apoio ao ensino / aprendizagem. Esta maturidade ficou evidenciada nas questões devidamente colocadas, que foram além dos aspectos técnicos. Elas se voltaram para questões relacionadas às estratégias utilizadas para incorporar esta modalidade às práticas educacionais.

Ao debater estes problemas, surgiram questões que remetem à política institucional, tais como apoio aos professores nesta modalidade, regras para direitos autorais, suporte tecnológico e pedagógico, recursos humanos, remuneração, avaliação, entre outros. São questões que começam a surgir após a Instituição ter atingido certa familiarização com os recursos disponíveis e que certamente trazem novos desafios para o programa de formação continuada.

### **COMENTÁRIOS FINAIS**

Cada instituição tem seu processo de inserção na modalidade de educação a distância. Algumas iniciam seus projetos *top-down*, a partir de interesses institucionais. Outras, *bottom-up*, a partir do envolvimento de toda comunidade. Cada uma das opções tem seus aspectos positivos e negativos. O mais importante, neste processo, é sempre a busca da resposta para a seguinte questão: qual é o Projeto Político Pedagógico para inserção de EAD na Instituição? Pois é no Projeto Político Pedagógico que temos as intenções educacionais que contribuem para o processo de ensino / aprendizagem e que, por sua vez, contribuirão para a formação do aluno e assegurarão as condições institucionais para que os professores possam explorar esta modalidade.

#### **REFERÊNCIAS:**

- [\[1\]](#page-263-2) [Núcleo de Informática Aplicada a Educação](http://www.nied.unicamp.br/)
- [\[2\]](#page-263-1) [Centro de Computação / Educação a Distância](http://www.ead.unicamp.br/)
- [\[3\]](#page-263-0) [Comunidades de Aprendizagem](http://www.ccuec.unicamp.br/ead/index_html?foco=HTML/753)
- [\[4\]](#page-264-0) [Mini Cursos Virtuais](http://www.ead.unicamp.br/minicurso/)
- [\[5\]](#page-264-2) [I Encontro de Professores Usuários do TelEduc](http://www.ccuec.unicamp.br/ead/index_html?foco2=Eventos/75574/943135&focomenu=Eventos)
- [\[6\]](#page-264-1) [II Encontro de Professores Usuários do TelEduc](http://www.ccuec.unicamp.br/ead/index_html?foco2=Eventos/75574/402670&focomenu=Eventos)

# **66. Documentação Web**

AUTOR Rubens Queiroz de Almeida

DATA DE PUBLICAÇÃO 3 de Janeiro de 2005

*A citação de documentos localizados na Internet é algo extremamente complicado devido à grande rapidez com que documentos são publicados, alterados e removidos. Para nos auxiliar nesta tarefa existe a ferramenta HTMLDOC. Esta ferramenta é hoje distribuída sob uma licença comercial e uma licença livre. A principal funcionalidade do HTMLDOC é a criação de livros cujo conteúdo possa ser obtido a partir do download de páginas Web.* 

#### **DOCUMENTAÇÃO WEB**

A citação de documentos localizados na Internet é algo complicado devido à grande rapidez com que documentos são publicados, alterados ou removidos. Coletâneas de links de um ou mais anos frequentemente apresentam uma alta taxa de documentos não mais existentes ou que mudaram de lugar.

Por esta razão, sempre que as normas de distribuição dos documentos o permitirem, é conveniente obter uma cópia dos documentos referenciados de forma a que se possa ter ao alcance a informação necessária sempre que dela precisarmos, mesmo que ele venha a ser removido da web.

Para nos auxiliar nesta tarefa existe a ferramenta *HTMLDOC*. Esta ferramenta, na versão 1.18.24, é hoje distribuída sob uma licença comercial e uma licença livre. A versão comercial, pacote básico, é encontrada no site da empresa *[Easy Software Products](http://www.easysw.com/)*, por um preço de U\$ 49,95. . O código fonte pode ser encontrado em um [site separado.](http://www.htmldoc.org/) Neste site você encontra o código fonte, que pode ser compilado para uso em sistemas GNU/Linux, Macintosh, Solaris e Windows. Não são distribuídas neste site versões compiladas. Softwares distribuídos sob a licença [GPL](http://www.gnu.org/copyleft/gpl.html) podem ser usados, distribuídos e modificados livremente.

A empresa criadora do *HTMLDOC* é também a desenvolvedora do CUPS *(Common Unix Printing System)* e do EPM *(ESP Package Manager)*, também distribuídos sob a GPL. O sistema CUPS é um dos sistemas de impressão mais conhecidos e usados em plataformas GNU/Linux. Para o sistema Debian GNU/Linux, o software pode ser instalado diretamente, fazendo parte dos repositórios da distribuição.

Resumidamente, a principal funcionalidade do software *HTMLDOC* é a criação de livros cujo conteúdo possa ser obtido a partir do download de páginas Web. A coletânea pode conter, opcionalmente, um sumário. As páginas também podem ser formatadas incluindo cabeçalho e rodapé configurados segundo alguns parâmetros pré-definidos.

Os livros gerados desta forma podem ser salvos em três formatos: PDF, PostScript e HTML. É recomendável que qualquer material disponibilizado via Web seja distribuído em dois ou mais formatos, para atender a pessoas com necessidades especiais, que podem não ter softwares
adequados para visualizar documentos em um formato determinado, como por exemplo PDF.

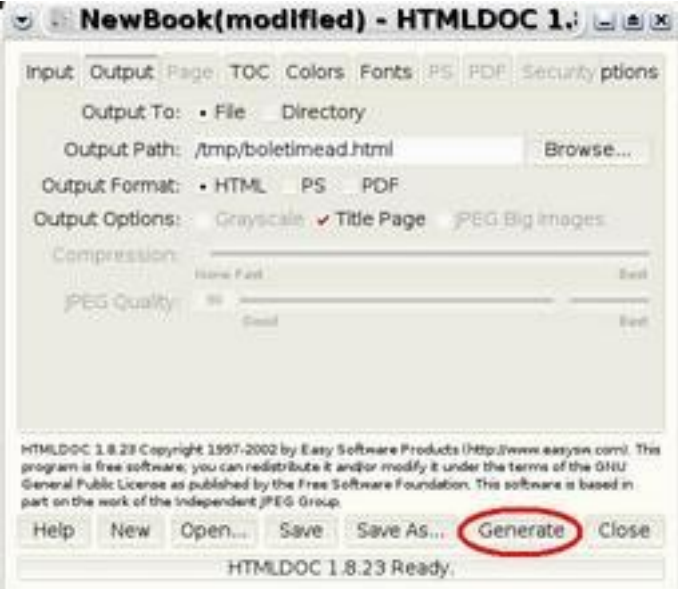

Para começar a criar sua coletânea, clique no botão *Add URL*, ou *Add File*, caso você queira incluir um endereço Web (URL) ou um arquivo residente em seu computador.

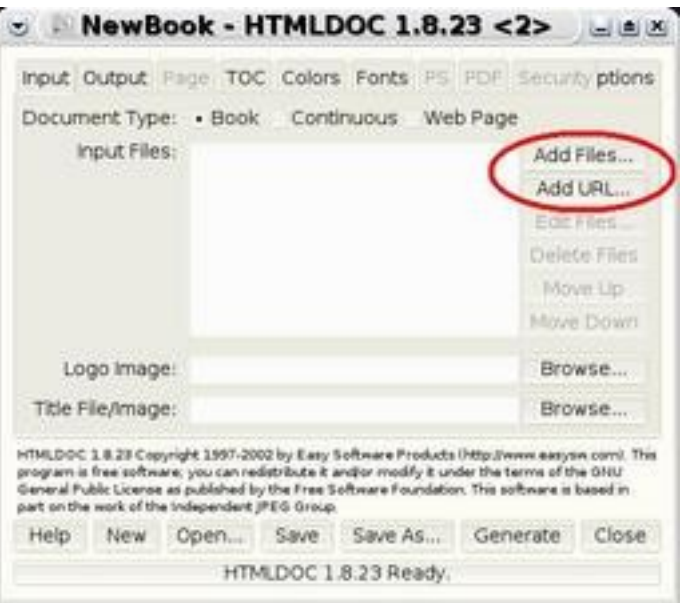

Em seguida aparecerá uma tela onde você poderá então fornecer o elemento desejado:

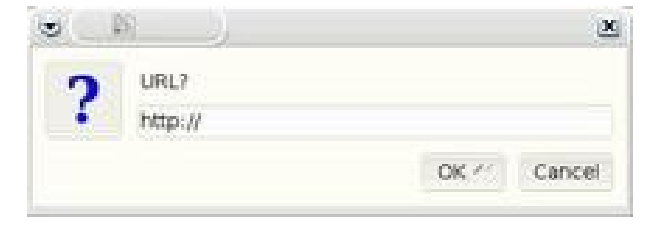

Faça assim para todos os documentos que desejar incluir. Encerrada esta etapa podemos solicitar então que o documento seja gerado. Para tal precisamos especificar a forma como desejamos que o documento seja criado:

Como podemos ver pela figura abaixo, existem diversas opções para a geração do arquivo. Selecione neste passo as alternativas que são mais adequadas. Para gerar o documento clique no botão *Generate*.

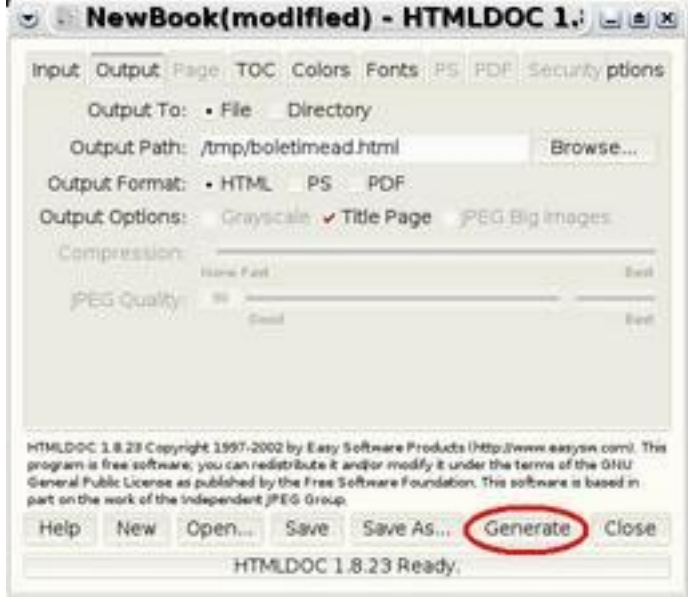

O que foi explicado até o momento cobre as funcionalidades básicas. Entretanto podemos especificar, para geração de documentos PDF, a versão do padrão PDF desejado, se desejamos ativar os links e especificar também a forma como estes links serão assinalados no texto, etc.

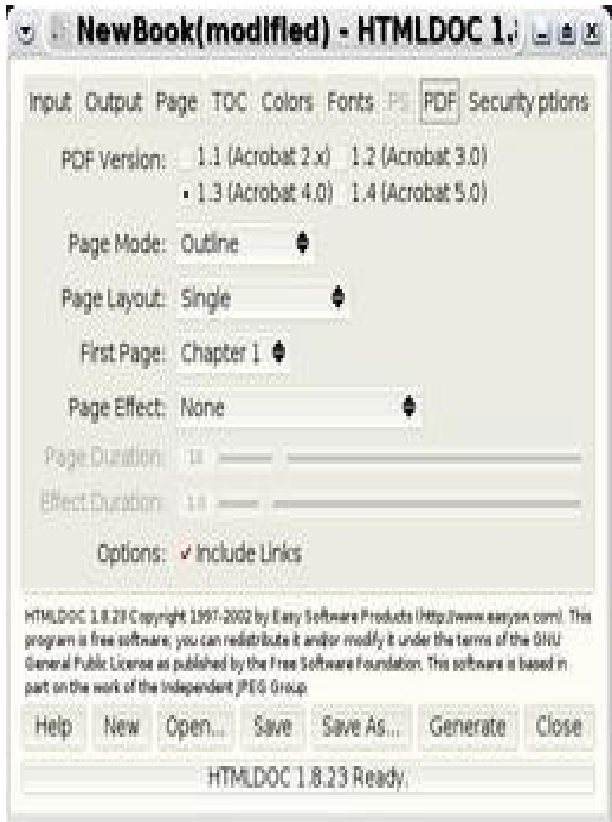

Podemos também especificar a forma como o sumário será gerado. Por padrão, itens de marcação de título <H1> até <H6>, são entendidos como seções do texto. H1 indica um capítulo, gerando quebra de página no documento gerado. Documentos que usam estas marcações para efeito visual e não como elementos divisores do documento podem ser representados de forma errada no documento final.

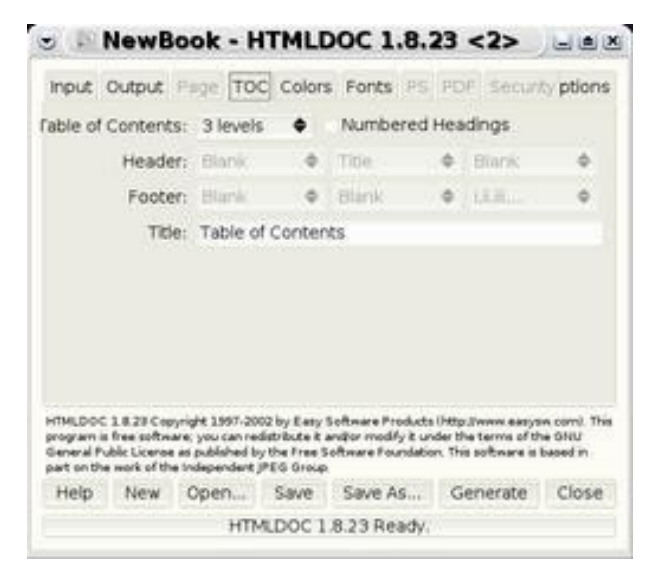

Como exemplo de documento criado com o software *HTMLDOC*, gostaria de citar o livro *Free as in Freedom*, disponível para [download,](http://www.rau-tu.unicamp.br/nou-rau/softwarelivre/document/?code=132&tid=69) da [biblioteca digital](http://www.rau-tu.unicamp.br/nou-rau/softwarelivre) de software livre do Centro de Computação da Unicamp.

Mas para aprender mesmo é necessário estudar as diferentes opções oferecidas, avaliar o resultado final, fazendo o refinamento necessário até se chegar ao ponto desejado. É uma alternativa livre de grande valor para o ensino a distância.

# **67. A padronização do uso de ferramentas de ambientes de EAD: observações de um aluno de pós-graduação**

AUTOR Luciano Eduardo Caciato

DATA DE PUBLICAÇÃO 1 de Fevereiro de 2005

*O boletim relata as observações de um aluno sobre o uso de ambientes informatizados para EAD, centrando-se principalmente na necessidade de padronização desse uso pelos professores, o que geralmente não ocorre nos cursos semipresenciais.* 

## **INTRODUÇÃO**

Em 2004 tive a possibilidade de fazer uma Pós-Graduação que utilizou recursos EDMC (Educação a Distância Mediada por Computador). Por tratar-se de um curso semipresencial, com a exigência de duas aulas presenciais ao mês, foi possível desenvolver as atividades da especialização, de maneira bastante confortável e com qualidade.

A primeira impressão que tive, ao usar o ambiente de EAD adotado no curso, foi que a utilização seria fácil, pois não foi desenvolvido, pela universidade, nenhum trabalho com o objetivo de ensinar, aos alunos, a usar o ambiente. Apenas um dos professores mostrou de maneira rápida e expositiva como deveríamos trabalhar com o ambiente. Por esse motivo, a previsão que eu tinha é que não haveria problemas.

A experiência de estar pela primeira vez na posição de aluno à distância me permitiu descobrir que o uso de recursos tecnológicos na educação, no caso, um ambiente de EAD, não é somente fazer o sistema funcionar, mas sim, tornar o seu uso mais fácil e adequado, garantindo acesso rápido aos conteúdos disponíveis, de maneira clara, objetiva e, principalmente, padronizada para todas as disciplinas que compõem o curso de especialização.

## **DESCRIÇÃO DO CURSO**

A carga horária do curso foi dividida em 160 horas/aula presencial e 214 horas/aula à distância. As aulas presenciais foram usadas para sanar dúvidas e explicar os conteúdos específicos. A carga horária a distância acontecia por meio do ambiente de EAD. Cada disciplina dentro do ambiente era composta por uma Página Principal (home), onde eram disponibilizadas informações resumidas da disciplina, conteúdos e links para outras funcionalidades como a Agenda, o Fórum, o E-mail e o Chat.

Os professores disponibilizavam o conteúdo de maneira gradativa, para não confundir os alunos. Disponibilizavam, também, o material sobre as disciplinas com informações relativas à entrega de trabalhos individuais ou em equipe e os objetivos a serem alcançados no final do estudo.

## **ANÁLISE DO CURSO**

Nessa experiência, os alunos, aprenderam que fazer um curso à distância é muito diferente do que acompanhar um curso presencial, pois é necessário que os alunos sejam organizados e estabeleçam horários para desenvolverem suas tarefas e estudar o conteúdo. Foi uma situação mais exigente do que em cursos presenciais, em relação aos prazos e ao conteúdo dos trabalhos desenvolvidos pelos alunos, garantindo que os alunos aprendessem os conceitos.

As diferentes posturas dos professores com relação ao uso do ambiente de EAD, a inexistência de uma padronização do uso do ambiente no curso, resultaram em uma certa desorientação dos alunos nos primeiros meses do curso. Assim, somente após alguns meses os alunos aprenderam a lidar com a situação e se familiarizaram com o uso do ambiente proposto por cada professor do curso. Isso fez com que os alunos tivessem um esforço adicional na busca das informações no ambiente, a fim de alcançarem os objetivos propostos no curso. Cada professor disponibiliza sua disciplina de uma maneira específica no ambiente de EAD. Agendas, conteúdos, comunicação e informações para entrega de trabalhos, são usadas de formas diferentes pelos professores. As Agendas eram utilizadas pelos professores para marcar as entregas de trabalhos individuais e em equipe. Porém, somente quatro dos oito professores utilizaram esta ferramenta.

A comunicação entre os alunos, ou grupos, com o professor era realizada com o E-mail do sistema, que também era utilizado para entrega de trabalhos individuais. A freqüência do uso do E-mail pelos docentes era muito variada. Havia professores que respondiam no mesmo dia, professores que demoravam uma semana e professores que não respondiam às mensagens. Por meio da ferramenta fórum eram realizadas as discussões e a entrega de trabalhos. Cerca de 70% do uso do ambiente de EAD no curso decorreu do uso do Fórum. O Chat não foi utilizado por ser considerado, pelos professores, pouco produtivo. Eles argumentaram que não conseguiriam responder aos alunos de maneira adequada em uma conexão síncrona.

Com relação à entrega de trabalhos cada professor indicou uma maneira diferente para recebê-los no ambiente. Assim, um professor solicitou que fosse usada a ferramenta Fórum, outro pediu que o trabalho fosse entregue via E-mail, outro criou um Fórum Privado para receber os trabalhos. Outro problema encontrado estava relacionado à padronização da forma de disponibilizar o conteúdo da disciplina, já que alguns professores criaram um link específico para o conteúdo da disciplina dentro do ambiente, enquanto outros optaram por criar um link para sua página pessoal fora do ambiente de EAD.

## **COMENTÁRIOS FINAIS**

O curso de pós-graduação, no geral, foi excelente. Reforço que o curso está organizado de maneira correta em relação à grade curricular e aos conteúdos acadêmicos. No entanto, considero que o problema, nos cursos semipresenciais, está relacionado ao uso do ambiente de EAD, onde uma parte considerável das atividades das disciplinas é realizada.

Quando se usa ambientes de EAD, a adaptação da estrutura do curso presencial pode torna-se inadequada para os alunos, que, além de aprender o conteúdo programático, têm que compreender as diferentes propostas dos professores para o uso do ambiente.

Uma sugestão para o melhor aproveitamento do curso é que sejam implantadas padronizações mínimas na forma de utilização das ferramentas do ambiente EAD e para a divulgação do material

para o aluno. Cada disciplina disponibilizaria seu conteúdo em uma mesma arquitetura de informações, possibilitando ao aluno utilizar o ambiente de forma mais adequada e fácil. Outra consideração está relacionada ao aumento da disponibilidade dos professores para responder, de maneira rápida, as demandas dos alunos, como dúvidas, comentários ou qualquer outra informação. Nesse sentido, a melhoria da comunicação entre os participantes do curso poderia incluir um canal de comunicação síncrona como o Chat. Deve-se considerar, também, que uma alta relação de alunos por professor impossibilita um atendimento adequado.

# **68. Moodle (Modular Object Oriented Dynamic Learning Enviroment)**

AUTORA Renata Almeida Fonseca

DATA DE PUBLICAÇÃO 28 de Fevereiro de 2005

*Apresentamos nessa edição o ambiente virtual de aprendizagem Moodle, sistema desenvolvido de forma colaborativa que permite a criação e a administração de cursos na Web.* 

## **INTRODUÇÃO**

Apresentamos nessa edição o ambiente virtual de aprendizagem Moodle, sistema desenvolvido de forma colaborativa que permite a criação e a administração de cursos na Web.

## **INFORMAÇÕES BÁSICAS DO SISTEMA**

O **Moodle** é um sistema de gerenciamento de aprendizagem (LMS – Learning Management System) ou ambiente virtual de aprendizagem de código aberto, livre e gratuito. Os usuários podem baixá-lo, usá-lo, modificá-lo e distribuí-lo seguindo apenas os termos estabelecidos pela licença [GNU GPL .](http://www.fsf.org/licenses/gpl.html) Ele pode ser executado, sem nenhum tipo de alteração, em sistemas operacionais Unix, Linux, Windows, Mac OS X, Netware e outros sistemas que suportem a linguagem PHP. Os dados são armazenados em bancos de dados MySQL e PostgreSQL, mas também podem ser usados Oracle, Access, Interbase, ODBC e outros. O sistema conta com traduções para 50 idiomas diferentes, dentre eles, o português (Brasil), o espanhol, o italiano, o japonês, o alemão, o chinês e muitos outros.

O Moodle mantêm-se em desenvolvimento por uma comunidade que abrange participantes de todas as partes do mundo. Essa comunidade, formada por professores, pesquisadores, administradores de sistema, designers instrucionais e, principalmente, programadores, mantem um portal [\( http://www.moodle.org \)](http://www.moodle.org/) na Web que funciona como uma central de informações, discussões e colaborações.

Além das discussões e colaborações disponíveis em inglês e outros idiomas o portal conta com relatório de perguntas freqüentes, suporte gratuito, orientações para realização do download e instalação do software, documentação completa e a descrição do planejamento de atualizações futuras do ambiente.

## **HISTÓRICO**

O sistema Moodle começou a ser idealizado, no início da década de 90, quando Martin Dougiamas era o Webmaster na Curtin University of Technology na Austrália e responsável pela administração do LMS, usado pela Universidade naquela época. Martin conhecia muitas pessoas, em escolas e instituições, pequenas e grandes, que gostariam de fazer melhor uso da Internet, mas não sabiam como iniciar devido à grande quantidade de ferramentas tecnológicas e pedagógicas existentes na época. Ele gostaria de proporcionar a essas pessoas uma alternativa gratuita e livre, que pudesse introduzi-los ao universo on-line.

As crenças de Martin nas inúmeras possibilidades da Educação baseada na Internet o levaram a fazer mestrado e doutorado na área de Educação, combinando sua experiência em ciência da computação com teorias sobre construção do conhecimento e natureza da aprendizagem e da colaboração.

Várias versões do software foram produzidas e descartadas até a versão 1.0 ser aceita e bastante utilizada em 2002. Essa primeira versão era enxuta e foi usada para a realização de estudos de caso que analisavam a natureza da colaboração e da reflexão de pequenos grupos de estudo formados por adultos. Com o crescimento da comunidade de usuários, novas versões do software foram desenvolvidas. A essas novas versões foram adicionadas funcionalidades, desenhadas por pessoas em diferentes situações do ensino.

O Moodle não é usado apenas por Universidades, mas em escolas de ensino médio, escolas primárias, organizações, companhias privadas e por professores independentes. A lista de usuários do Moodle pode ser acessada em:<http://moodle.org/sites/>

## **FILOSOFIA DE DESENVOLVIMENTO**

O desenvolvimento do ambiente Moodle foi norteado por uma filosofia de aprendizagem - a teoria sócio construtivista (Social Constructivism). O sócio construtivismo defende a construção de idéias e conhecimentos em grupos sociais de forma colaborativa, uns para com os outros, criando assim uma cultura de compartilhamento de significados.

Mais informações sobre a filosofia de desenvolvimento do Moodle podem ser acessadas por meio do endereço<http://moodle.org/doc/>

#### **PARTICIPANTES (USUÁRIOS) DO SISTEMA**

Os participantes ou usuários do sistema são o Administrador – responsável pela administração, configurações do sistema, inserção de participantes e criação de cursos; o Tutor – responsável pela edição e viabilização do curso e o Estudante/Aluno.

Os usuários do Moodle são globais no servidor. Isso significa que eles têm apenas um login para todos os cursos. A função permite, por exemplo, que um usuário seja aluno em um curso e professor/tutor em outro curso.

#### **FORMATOS DE CURSOS**

O Moodle permite criar três formatos de cursos: Social, Semanal e Modular. O curso Social é baseado nos recursos de interação entre os participantes e não em um conteúdo estruturado. Os dois últimos cursos são estruturados e podem ser semanais e modulares. Esses cursos são centrados na discponibilização de conteúdos e na definição de atividades. Na estrutura semanal informa-se o período em que o curso será ministrado e o sistema divide o período informado, automaticamente, em semanas. Na estrutura modular informa-se a quantidade de módulos.

A seguir apresenta-se uma tela de entrada de curso, estruturado em blocos semanais.

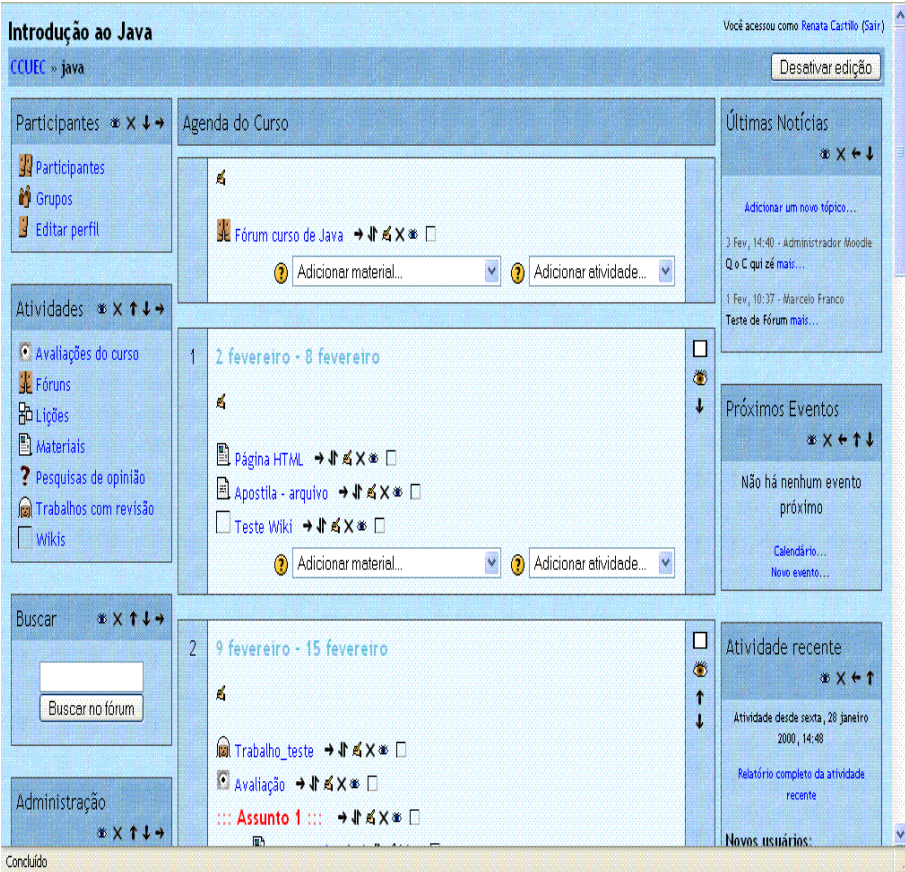

Tela principal de um curso semanal – visão do tutor

## **FUNCIONALIDADES DO SISTEMA**

O Moodle conta com as principais funcionalidades de um ambiente virtual de aprendizagem. Possui ferramentas de comunicação, de avaliação, de disponibilização de conteúdos e de administração e organização. Elas são acessadas pelo tutor de forma separada em dois tipos de entradas na página do curso. De um lado adiciona-se o Material e do outro as Atividades.

## **MATERIAL (CONTEÚDO DO CURSO)**

O Moodle possui ferramentas para a disponibilização de conteúdos. Materiais didáticos podem ser disponibilizados por meio de páginas de texto simples, páginas Web e links para arquivos ou endereços da Internet. O sistema permite, ainda, visualizar diretórios e inserir rótulos aos conteúdos inseridos. Esses rótulos funcionam como categorias ou títulos e subtítulos que podem subdividir os materiais disponibilizados. O ambiente permite ainda a criação de glossários de termos e documentos em formato Wiki para a confecção compartilhada de textos, trabalhos e projetos.

#### **ATIVIDADE**

Em atividades podem ser adicionadas ferramentas de comunicação, avaliação e outras ferramentas complementares ao conteúdo como glossários, diários, ferramenta para importação e compartilhamento de conteúdos. As ferramentas de comunicação do ambiente Moodle são o fórum de discussões e o Chat. Elas apresentam um diferencial interessante com relação a outros ambientes, pois não há ferramenta de e-mail interna ao sistema. Ele utiliza o e-mail externo (padrão) do

participante. Outro diferencial é que a ferramenta fórum permite ao participante enviar e receber mensagens via e-mail externo padrão. O participante tem a facilidade de cooperar com uma discussão a partir do seu próprio gerenciador de e-mails.

As ferramentas de avaliação disponíveis no Moodle são avaliação de curso, pesquisa de opinião, questionário, tarefas e trabalhos com revisão. As ferramentas permitem, respectivamente, a criação de avaliações gerais de um curso; pesquisas de opinião rápidas, ou enquetes, envolvendo uma questão central; questionários formados por uma ou mais questões (10 tipos diferentes de questões) inseridas em um banco de questões previamente definido; disponibilização de tarefas para os alunos onde podem ser atribuídas datas de entrega e notas e por fim trabalhos com revisão onde os participantes podem avaliar os projetos de outros participantes e exemplos de projeto em diversos modos.

## **ADMINISTRAÇÃO DO SISTEMA**

As ferramentas de administração, apresentadas ao tutor do curso na lateral esquerda da tela de curso, permitem controle de participantes - alunos e tutores como inscrições e upload de lista de aluno; backups e restore de cursos; acesso aos arquivos de logs; logs da ultima hora; gerenciamento dos arquivos dos cursos; disponibilização de notas, etc.

## **O MOODLE E OS OUTROS AMBIENTES**

As funcionalidades e particularidades do ambiente Moodle e de outros ambientes foram descritas em tabelas que podem ser acessadas por meio do endereço <http://www.edutools.info/course/productinfo/>

# **69. Unicamp lança o Portal de Ensino Aberto uma iniciativa de promoção do conhecimente e da educação**

AUTOR Roberto Romani

DATA DE PUBLICAÇÃO 1 de Abril de 2005

*Tecnologias de informação possuem um inegável potêncial para divulgação do conhecimento produzido nas universidades, entretanto existem poucas iniciativas no sentido de sua difusão. A Unicamp lançou recentemente o projeto Portal Ensino Aberto que visa socializar conhecimentos que até então ficavam restritos ao meio acadêmico, tomando como modelo o projeto OpenCourseware do Massachusetts Institute of Technology (MIT).* 

#### **ORIGEM DO PROJETO**

Tecnologias de informação possuem um inegável potêncial para divulgação do conhecimento produzido nas universidades, entretanto existem poucas iniciativas no sentido de sua difusão.

A Unicamp lançou recentemente o projeto Portal Ensino Aberto que visa socializar conhecimentos que até então ficavam restritos ao meio acadêmico, tomando como modelo o projeto OpenCourseware do Massachusetts Institute of Technology (MIT).

O nome do Portal provém de uma iniciativa anterior: o sistema Ensino Aberto. Este, inaugurado em 2002, oferere semestralmente, para todas as disciplinas de graduação, uma estrutura informatizada de apoio aos cursos presenciais, que provê, além do ambiente de aprendizagem TelEduc, informações relativas às disciplinas, tais como: ementas, programas, relação de alunos matriculados, professores responsáveis, etc. Os materiais produzidos nessas disciplinas são a fonte do conteúdo para o **Portal de Ensino Aberto**.

#### **OBJETIVOS**

No Portal não há restrição de acesso, tornando o material didático das disciplinas disponível para qualquer pessoa interessada em aprender. Com isso contribui-se para o aumento do nível cultural e científico da população trazendo assim uma importante contribuição social.

Neste primeiro piloto o Portal disponibiliza o material didático de mais de 20 disciplinas de diversas áreas do conhecimento. A médio prazo pretende-se viabilizar a publicação integral de todo material didático produzido pelo corpo docente da Unicamp.

#### **FUNCIONAMENTO DO SISTEMA**

Desde 2003 os professores dos cursos de graduação da Unicamp contam com uma importante ferramenta de apoio às aulas presenciais chamada Ensino Aberto. Desenvolvida pelo Centro de Computação o Ensino Aberto usa como base o software livre TelEduc desenvolvido pelo NIED (Núcleo de Informática aplicada a Educação) da Unicamp. Por meio desse sistema os professores têm a sua disposição ferramentas de comunicação, avaliação e disponibilização de material didático somente para seus alunos. O **Portal de Ensino Aberto** viabiliza a publicação desse mesmo material didático na web sem qualquer restrição de acesso.

Os professores interessados em publicar material no Portal precisam selecionar quais ferramentas do TelEduc serão publicadas. Eles podem selecionar apenas as feramentas de disponibilização de material didático, ficando preservadas assim as informações pessoais dos alunos. As ferramentas do TelEduc que podem ter seu conteúdo publicado no portal são: Dinâmica, Agenda, Atividades, Material de Apoio, Leituras, Parada Obrigatória Perguntas Freqüêntes e Exercícios.

O Portal apresenta na sua página principal, uma breve descrição do projeto, depoimentos de professores que participaram desse projeto piloto e um menu com todas as unidades de ensino (faculdades, institutos e centros). A página de cada unidade apresenta uma tabela com as disciplinas disponibilizadas por ela. O link [disciplinas disponíveis](http://www.ensinoaberto.unicamp.br/portalea/index_html?foco=HTML/cursos) também acessivel a partir da página principal traz uma tabela contendo todas as disciplinas do portal. Para acessar uma disciplina basta clicar sobre seu nome na tabela.

A navegação dentro da disciplina segue o seguinte princípio: as ferramentas ficam no menu à direita do monitor e o conteúdo da ferramenta selecionada é exibido no centro da tela. À esquerda encontram-se as informações referentes ao professor e a unidade responsável pela disciplina.

## **LICENÇA DO USO**

O uso dos materiais didáticos produzidos por professores da Unicamp é regulado por meio da licença "Creative Commons". Este tipo de licença possui quatro pontos importantes descritos a seguir:

**Atribuição** - o licenciante (Unicamp) permite copiar, distribuir, apresentar, e executar o trabalho (obra). Em troca, aquele que copiar o trabalho (você, o licenciado) deve dar crédito à Universidade Estadual de Campinas e ao autor original do material que for usado.

**Não comercial** - o licenciante permite copiar, distribuir, apresentar, e executar o trabalho, mas o licenciado não pode usar o trabalho para propósitos comerciais – a não ser que o licenciado tenha uma permissão explícita.

**Compartilhamento sob a mesma licença** - o licenciante permite a distribuição do trabalho original ou derivado deste, mas sob uma licença idêntica àquela que governa o trabalho do licenciante. Trabalhos derivados são materiais originados do Portal Ensino Aberto que foram editados, combinados com outros materiais, formatados, ou modificados de outra forma qualquer.

**Exceções** - certos elementos (fotos, gráficos, textos citados) no Portal Ensino Aberto podem ter sido licenciados por outros fora da Unicamp. Nesse caso, é preciso ter permissão do detentor do direito autoral para copiar, distribuir, apresentar ou executar um elemento no material que é acompanhado da notação: ‡ **Uso Restrito**.

O Texto completo da licença pode ser encontrado no próprio portal no link [políticas.](http://www.ensinoaberto.unicamp.br/portalea/index_html?foco=HTML/politicas)

A expectativa é que a cada ano mais e mais disciplinas sejam adicionadas e que o material didático possa ser melhorado e aperfeiçoado difundindo o conhecimento de uma forma ampla.

## **ACESSO AO PROJETO**

O Portal do Ensino Aberto pode ser acessado de qualquer microcomputador com acesso a internet no endereço [http://www.ensinoaberto.unicamp.br](http://www.ensinoaberto.unicamp.br/)

#### **CONSIDERAÇÕES FINAIS**

Com esse projeto a UNICAMP estabelece um vínculo direto com a sociedade, de forma que esta possa acessar parte considerável de sua produção de conhecimento científico e tecnológico indo ao encontro as suas finalidades institucionais.

## **REFERÊNCIAS BIBLIOGRÁFICAS**

[Portal de Ensino Aberto](http://www.ensinoaberto.unicamp.br/) - http://www.ensinoaberto.unicamp.br (Acesso em: 30/04/2004)

[Ensino Aberto](http://www.unicamp.br/EA/index.php) - http://www.unicamp.br/EA/index.php (Acesso em: 30/04/2004)

[OpenCouserware](http://ocw.mit.edu/index.html) - http://ocw.mit.edu/index.html (Acesso em: 30/04/2004)

[Creative Commons](http://www.creativecommons.org/) - http://www.creativecommons.org/ (Acesso em: 30/04/2004)

[Boletim 51 - OpenCourseWare](http://www.ccuec.unicamp.br/ead/index_html?foco2=Publicacoes/78095/519159&focomenu=Publicacoes) - http://www.ccuec.unicamp.br/ead/index\_html?foco2=Publicacoes/ 78095/519159&focomenu=Publicacoes (Acesso em: 30/04/2004)

[Boletim 46 - A Unicamp investe em EAD e lança o Projeto Ensino Aberto](http://www.ccuec.unicamp.br/ead/index_html?foco2=Publicacoes/78095/713851&focomenu=Publicacoes)  http://www.ccuec.unicamp.br/ead/index\_html? foco2=Publicacoes/78095/713851&focomenu=Publicacoes (Acesso em: 30/04/2004)

[TelEduc](http://hera.nied.unicamp.br/teleduc) - http://hera.nied.unicamp.br/teleduc (Acesso em: 30/04/2004)

# **70. Projeto gráfico para Educação a Distância: considerações sobre cores utilizadas na criação de materiais didáticos**

AUTOR Sergio Venancio

DATA DE PUBLICAÇÃO 2 de Maio de 2005

*Muitos materiais que viabilizam a Educação a Distância (EAD) requerem estruturas visuais que, a princípio, possibilitem ao usuário uma compreensão clara do conteúdo abordado. Tratemos aqui dos impressos, vídeos e aplicações digitais como exemplos destes materiais. O texto propõe que o projeto gráfico voltado para EAD possa ser planejado não somente como viabilização visual de seus conteúdos, mas também como produção que proporcione ao usuário um bom nível de conforto visual, de modo a contribuir para seu aprendizado. Tal conforto acontece a partir de uma série de escolhas feitas por quem elabora o material de EAD, e uma das principais escolhas diz respeito à seleção e emprego de cores.* 

Muitos materiais que viabilizam a Educação a Distância (EAD) requerem estruturas visuais que, a princípio, possibilitem ao usuário uma compreensão clara do conteúdo abordado. Tratemos aqui dos impressos, vídeos e aplicações digitais como exemplos destes materiais. O texto propõe que o projeto gráfico voltado para EAD possa ser planejado não somente como viabilização visual de seus conteúdos, mas também como produção que proporcione ao usuário um bom nível de conforto visual, de modo a contribuir para seu aprendizado. Tal conforto acontece a partir de uma série de escolhas feitas por quem elabora o material de EAD, e uma das principais escolhas diz respeito à seleção e emprego de cores. Ilustraremos esta questão com exemplos técnicos gerados em computador, utilizando softwares gráficos.

#### **SISTEMAS DE CORES**

A cor na natureza vem da propriedade que cada material possui de refletir luz em suas variadas freqüências de composição. Ela só existe por possuirmos mecanismos ópticos de interpretação destas variações. Da total reflexão da luz, temos a cor branca, e da total absorção, o preto. A partir destas informações, convencionamos a cor-luz, empregada no sistema RGB (Red-Green-Blue) de síntese aditiva de cores, para equipamentos de tubos de raios catódicos, como o monitor de computador e a TV.

Existe também a síntese de cores por pigmentação. As tintas nada mais são do que a mistura de pigmentos e aglutinantes, formando substâncias miscíveis entre si. As cores básicas de pigmentação são o azul ciano, o magenta e o amarelo. Da mistura de todos os pigmentos básicos, em quantidades iguais, temos um cinza escuro, próximo do preto.

No computador, o sistema RGB simula a formação de cor-luz, ao lado do sistema CMYK (**C**yan-

**M**agenta-**Y**ellow-Blac**k**), que simula a síntese subtrativa por pigmentação, cor-pigmento.

#### **CONTRASTE E HARMONIA DE CORES**

Contraste e harmonia são conceitos importantes para a visualidade de um projeto gráfico e eventualmente estabelecem o equilíbrio do design de acordo com o propósito do material. Os maiores contrastes se dão entre cores complementares, ou seja, aquelas que misturadas em proporções iguais resultam em uma cor neutra. Assim, se quisermos maior nitidez e destaque para um elemento da composição, podemos usar combinações de preto e branco, ciano e laranja, magenta e verde, amarelo e violeta. No entanto, alguns contrastes, apesar de conferirem destaque, nem sempre são visualmente confortáveis. Nestes casos, podemos recorrer à harmonização, processo que consiste em adicionar uma ou mais cores comuns ao contraste. A figura a seguir apresenta um exemplo de contraste com sua respectiva harmonização para azul ciano:

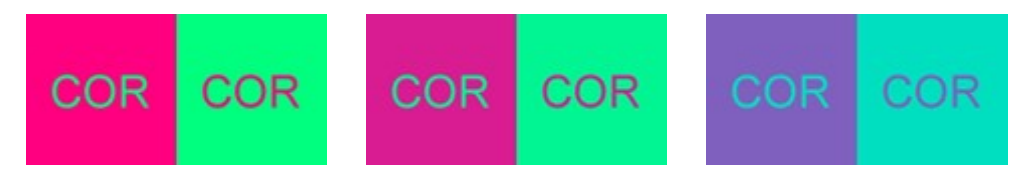

Notemos que a primeira comparação determina um contraste entre as cores complementares magenta e verde, e convenhamos que não é uma combinação das mais agradáveis apesar de ser uma das mais nítidas. Adicionamos a mesma quantidade de azul ciano (15%) em ambas as cores, e percebemos uma pequena diferença na segunda comparação, já contando, portanto, com uma ligeira harmonia. Na terceira comparação temos uma proporção de 50% de azul ciano sobre as cores complementares, e conseqüentemente um visual mais harmonioso. Portanto, a harmonia entre cores se dá principalmente por meio das semelhanças que estas acabam adquirindo quando compartilham uma ou mais cores componentes, neste caso, o azul.

## **COMPONENTES DE CORES**

Tomando o sistema CMYK como referência, podemos convencionar que todas as cores são formadas por componentes básicos, sendo eles o preto, o branco, o azul ciano, o magenta e o amarelo. Por exemplo, o usual vermelho usado em propagandas de refrigerantes e logotipos de lanchonetes é composto por magenta e amarelo, ou seja, não é uma cor pura. É importante tentarmos reconhecer os componentes das cores e suas proporções de composição, para entendermos os mecanismos de harmonização. Mas este reconhecimento muitas vezes não é fácil e exige um bom treino do olhar. O exemplo a seguir apresenta contrastes entre bege/violeta e verde/violeta:

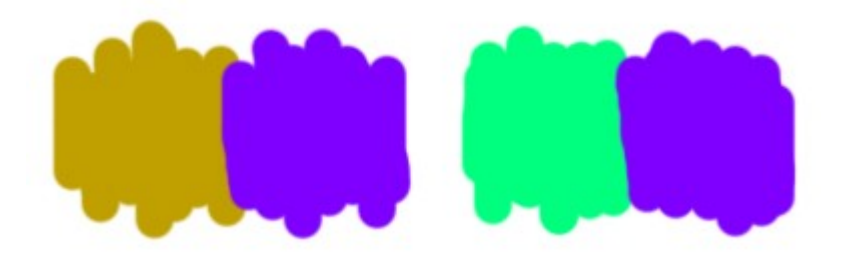

A combinação bege/violeta é mais harmoniosa pelo fato de estas duas cores possuírem em comum o magenta e o azul ciano em suas composições, diferentemente da verde/violeta, cujos componentes só possuem em comum o azul ciano. Quanto mais componentes em comum as cores comparadas possuírem, e quanto mais aproximadas as proporções destes componentes, maior a harmonia.

## **INTERFERÊNCIA ENTRE CORES**

Existem dois fatores simultâneos de interferência entre cores: dimensão das áreas de cor e "temperatura". O exemplo a seguir ilustra uma interferência:

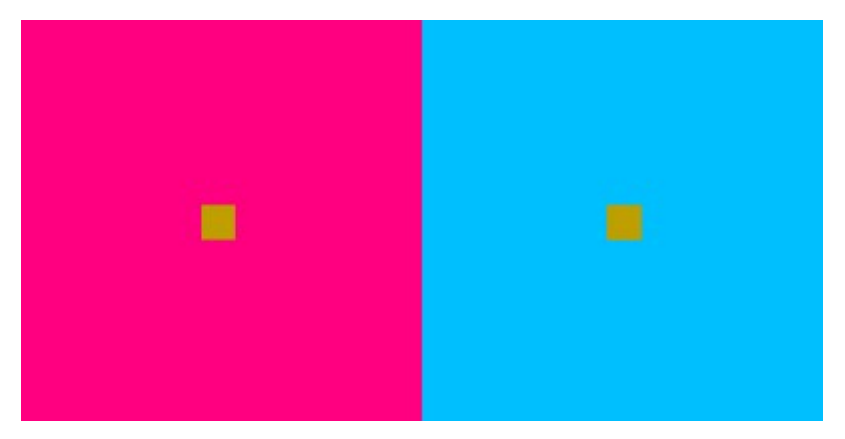

Embora as duas tonalidades de bege sejam iguais, elas apresentam diferentes comportamentos perante o magenta e o azul ciano. O magenta, por ser uma cor "quente" e expansiva, interfere na tonalidade do bege ao realçar seus componentes de temperatura elevada, tornando-o mais expansivo e nítido. Já o azul ciano, por ser uma cor "fria" e retrátil, interfere no bege ao realçar seus componentes de baixa temperatura. Tais interferências só ocorrem porque as dimensões das áreas comparadas são bastante diferentes: os quadrados de bege permitem interferências devido aos seus tamanhos reduzidos em relação aos do magenta e do azul ciano. Ao focarmos nosso olhar em qualquer local que não seja os quadrados de bege, podemos perceber nitidamente a diferença entre estes: o bege sobre o magenta parece mais claro e o bege sobre o ciano parece mais escuro.

De um modo geral, quanto mais extremas as temperaturas das cores (quentes ou frias), e mais saturadas elas forem, maior a interferência causada em outras cores. A predominância relativa da cor por meio de sua área também é fator relevante na interferência entre cores. E tais regras podem ser pensadas e utilizadas, por exemplo, no emprego de textos sobre áreas coloridas.

## **CONSIDERAÇÕES FINAIS**

Apesar de existirem conceitos mais aprofundados sobre relação entre cores, a escolha básica entre harmonia e contraste é um dos mais importantes, podendo ser decidida de acordo com a finalidade dos elementos da composição. Podemos utilizar cores mais contrastadas quando pretendemos destacar elementos de informação (como logotipos, textos, etc.) e mais harmoniosas quando desejamos estabelecer um maior equilíbrio para o conforto visual, utilizando elementos de cenário (como imagens de fundo, formas geométricas básicas, áreas de cor chapada, degradês, etc.).

Quando procuramos tornar as informações mais claras, podemos utilizar apenas contrastes neutros, pois a neutralidade também constitui importante fator na escolha de cores. Mas sempre que for possível utilizar harmonias sem prejudicar os conteúdos, o visual tende a ser enriquecido e muitas vezes contribuirá para o aprendizado. A dica básica para o emprego de cores determina que o olhar do usuário não se confunda com muitas informações de cores, mas também que não se canse com a repetição de uma mesma combinação, por mais simples e neutra que seja.

Importante ressaltar que o projeto gráfico deve ser pensado como um todo, e cada um de seus elementos, sejam eles de informação ou de cenário, não deve se isolar dos demais em termos de tratamento de cor. Neste sentido, a escolha de cores pode ser sempre justificada, tanto na totalidade quanto nos detalhes, e tal prática tende a contribuir com a constituição e aprimoramento de processos criativos gráficos.

## **CODIFICAÇÃO DE CORES**

As cores citadas e utilizadas nos exemplos apresentam seus códigos de composição da seguinte maneira:

- Hexadecimal #iijjkk, onde *i*,*j* e *k* assumem a base hexadecimal que vai de 0 a 9 e depois de A a F;
- RGB r,g,b, onde *r*,*g* e *b* assumem valores entre 0 e 255;
- CMYK c,m,y,k, onde *c*, *m*, *y* e *k* assumem valores de porcentagem.

Tais códigos são convenções, indicando-nos que algumas das cores não são totalmente puras, porém, muito próximas do real. Estes dados podem ser utilizados em softwares gráficos, como Corel Draw e Adobe Photoshop, para a composição das cores propostas. Eis uma tabela de cores e seus respectivos códigos:

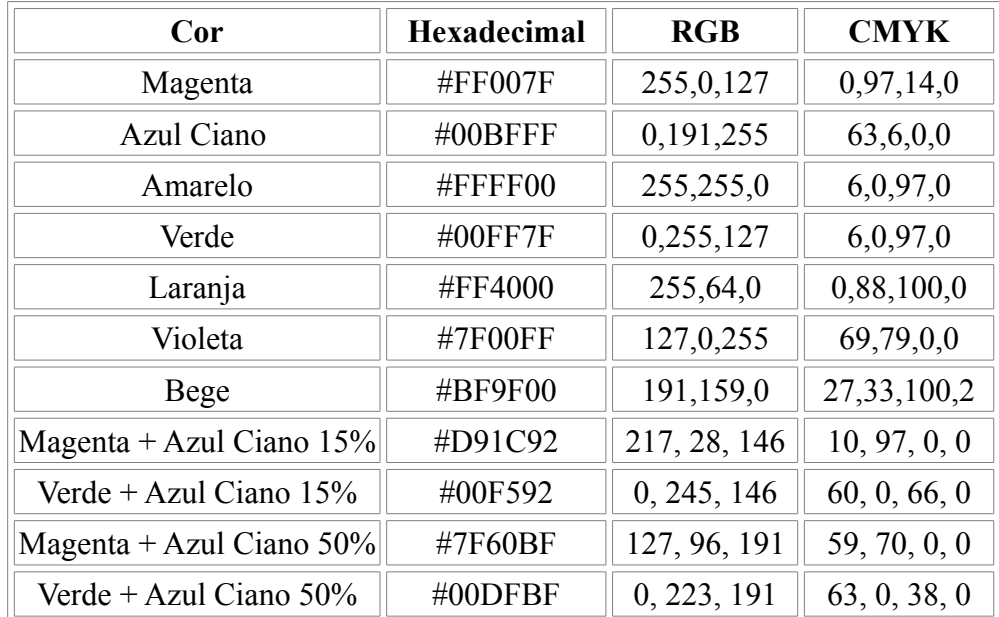

O fato de estes dados estarem sendo fornecidos se justifica pelas eventuais modificações de paleta original através da compressão JPEG, formato utilizado nas imagens apresentadas.

## **REFERÊNCIAS BIBLIOGRÁFICAS**

ALBERS, Josef. *Interaction of Color.* Yale University Press, EUA, 1995.

#### **LINKS**

<http://webexhibits.org/causesofcolor/index.html>- fenomenologia das cores. (Acesso em: 29/04/2005)

<http://www.mundidesign.com/webct/webct.html>- tabela não tão completa para estudo de cores. (Acesso em: 29/04/2005)

## **71. A Fotografia como recurso pedagógico**

AUTORES Adriana Alves da Silva André da Silva Vieira Luciana Meneghel Cordeiro Rita Fonseca

DATA DE PUBLICAÇÃO 2 de Junho de 2005

*Este boletim descreve o conteúdo abordado no seminário "A fotografia como recurso pedagógico" apresentado pelos autores na disciplina "Métodos e Técnicas de Pesquisa em Multimeios" de pósgraduação do Instituto de Artes da Unicamp.* 

## **INTRODUÇÃO**

Este boletim descreve o conteúdo abordado no seminário "A fotografia como recurso pedagógico" apresentado pelos autores na disciplina "Métodos e Técnicas de Pesquisa em Multimeios" de pósgraduação do Instituto de Artes da Unicamp.

## **FORMAÇÃO DO PEDAGOGO**

O seminário compreendeu um estudo preliminar da bibliografia básica e em seguida de uma pesquisa de casos que exemplificando o uso da fotografia em sala de aula. Observamos experiências isoladas em todo o país em que fotógrafos em sua maioria, e professores de arte estudam a introdução da fotografia no cotidiano escolar. No Acre o jornalista cearense Válber Lima iniciou em 2001 o projeto Fotografia com Latinha com 20 crianças e no ano seguinte, com incentivo de uma fundação privada, o projeto foi expandido para uma oficina de formação de multiplicadores.

Em São Paulo a organização não-governamental [ImageMágica](http://www.imagemagica.org/) capacita educadores da rede pública para implantação da fotografia como ferramenta pedagógica. A organização também atua na formação de menores carentes para o mercado de trabalho em fotografia.

Esses exemplos ilustram a realidade atual da fotografia no âmbito da educação pública onde o educador, devido a sua formação pedagógica, possivelmente, não possui ainda subsídios imagéticos e dessa forma, tem sido "substituído" pela ação do fotógrafo, do artista em geral ou de outro profissional cuja realidade esta mais apurada sobre o uso da fotografia. Em seu artigo (Barros) sintetiza com muita clareza essa realidade ao afirmar que "o recurso às imagens técnicas não é ainda objeto de reflexão sistemático nos cursos de Pedagogia". Barros cita, porém algumas práticas que já sinalizam possíveis mudanças como os grupos de trabalho "História e Educação" e "Educação e Comunicação" ambos vinculados à [Andep](http://www.anped.org.br/) – Associação Nacional de Pesquisa e Pós-graduação em Educação. Mostramos que os exemplos levantados nesta pesquisa revelam que essa realidade se dá na forma de voluntariado, oficinas ou cursos, ou seja, não se verifica ainda a inclusão completa da fotografia em sala de aula, apenas uma mostra fugaz e isolada.

## **EXPERIÊNCIAS E RELATOS DO USO DA FOTOGRAFIA COMO SUPORTE PEDAGÓGICO**

## *Educação formal*

O [Colégio Antares,](http://www.antaresamericana.com.br/) da cidade de Americana/SP, é uma fundação mantida por um grupo de pais de alunos, que incentiva e apóia o uso da fotografia como recurso pedagógico. Uma das atividades é desenvolvida com alunos da 4ª série nas disciplinas de Língua Portuguesa e História (Figura 1). Esta atividade tem como objetivo a elaboração de um texto sobre Festa Junina a partir da análise de fotografias das festas realizadas pelo colégio nos anos anteriores. A ênfase dada ao trabalho foi a vida no campo através de uma visão nostálgica sobre o passado. Os alunos foram divididos em pequenos grupos, onde realizaram uma análise dos detalhes das fotografias: pratos típicos, vestimentas, lembranças da vida no campo por meio da observação de objetos, enfeites e costumes retratados pela decoração das festas e por fim, elaboraram um texto sobre o resgate das idéias contidas nas imagens.

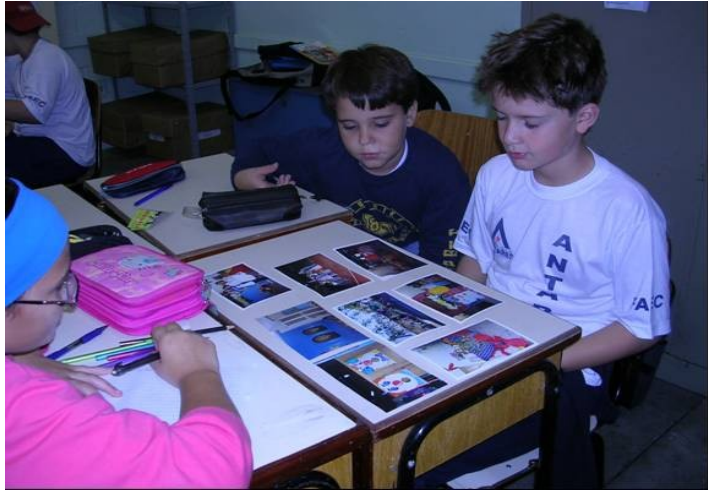

**Figura 1** - Alunos do Colégio Antares

Outra experiência é o projeto de pesquisa [A fotografia como elemento didático-pedagógico no](http://www.ufrgs.br/fotografia/port/03_pesquisa/escola.htm) [ensino de educação ambiental,](http://www.ufrgs.br/fotografia/port/03_pesquisa/escola.htm) realizado pelo [Núcleo de Fotografia](http://www.ufrgs.br/fotografia/port/) da Faculdade de Biblioteconomia e Comunicação da Universidade do Rio Grande do Sul trabalha com a seguinte problemática: até que ponto a fotografia, ao ser utilizada como estratégia didática na escola de primeiro e segundo graus do estado, é eficaz para a qualificação dos níveis de percepção dos universos circundantes do aluno? O objetivo geral é, por meio da utilização da linguagem fotográfica no ensino de 1º e 2º graus da rede de educação pública do município de São José dos Ausentes/RS (Figura 2), promover maior conscientização ecológica dos pais e alunos, em relação ao ambiente e comunidade e uma maior interação dos alunos com o ambiente circundante.

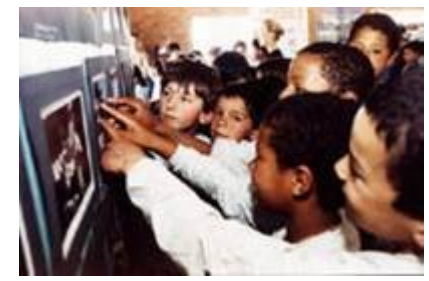

**Figura 2** - Alunos das escolhas públicas de São José dos Ausentes

*Educação não formal*

O uso da fotografia em projetos de educação não formal começou a se expandir no Brasil por ter como objetivo principal a inclusão social e vem se destacando, pois:

- Retoma um panorama histórico de forma lúdica e "mágica".
- Desperta o interesse do por que e como funciona.
- Proporciona projetos de baixo custo.
- Faz o prático e o teórico caminharem muito próximos.
- Estimula a criatividade.

• É mais democrático, pois não sofre interferências de aspectos como tecnologia e poder aquisitivo (igualdade de condições para realizar o trabalho).

• Abre espaço para o debate sobre o tema ecologia pelo uso de materiais reciclados na construção da câmera.

Essa novidade conta com um dispositivo inventado no século XIV, a câmara escura, que mais tarde foi utilizada como primeiro recurso para a tomada de imagens: A câmara pinhole (do inglês pin hole / buraco da agulha). Pin (agulha) e hole (buraco). Em português, a palavra pinhole rende a expressão "a câmera do buraco da agulha". É um título grande, mas que explica exatamente o seu conceito. Desde 2001, comemora-se o Dia Internacional da Fotografia Pinhole (último domingo de abril), que a cada ano vem crescendo e envolve países de todos os continentes.

A [Lata Mágica](http://www.latamagica.art.br/) é um exemplo de projeto de Porto Alegre/RS (Figura 3), que objetiva unir a pesquisa e o ensino da técnica pinhole (câmara escura). O grupo do projeto é integrado por cinco fotógrafos: Guilherme Galarraga, estudante de Artes Plásticas/UFRGS; Maisa del Frari e Paula Biazus, jornalistas; Pedro Araujo, estudante de Arquitetura/UFRGS e Rafael Johann, também estudante de Artes Plásticas/UFRGS.

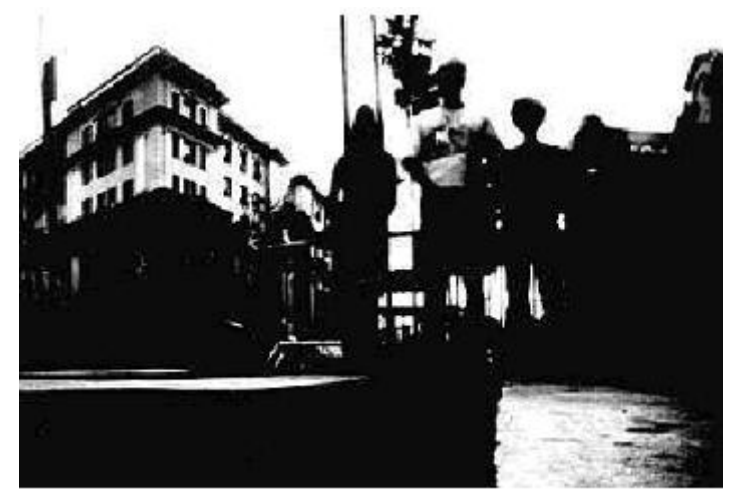

**Figura 3** - Foto tirada por crianças em situação de rua que participaram da oficina do grupo Lata Mágica em Porto Alegre (Nov/2001)

## **CONSIDERAÇÕES FINAIS**

A partir desta pesquisa consideramos a fotografia como um recurso pedagógico tanto para a educação formal, ou seja, em disciplinas curriculares do Ensino Fundamental, Médio e Superior como na educação não formal, principalmente em projetos de inclusão social e cidadania. A fotografia proporciona discussões sobre variados assuntos e uma educação do olhar. Todas as questões discutidas são válidas para o uso de fotografias na Web, inclusive para a educação a distância.

## **BIBLIOGRAFIA BÁSICA**

BARROS, Armando Martins. "Educando o olhar: notas sobre o tratamento das imagens como fundamento na formação do pedagogo" in SAMAIN, Etienne. (Org.) O fotográfico. São Paulo: Hucitec, 2ª edição, 1998.

SIMSON, Olga Rodrigues de Moraes Von. "Imagem e Memória" in SAMAIN, Etienne. (Org.) O fotográfico. São Paulo: Hucitec, 2ª edição, 1998.

LEITE, Mirian Moreira. "Retratos de Família: imagem paradigmática no passado e no presente" in SAMAIN, Etienne. (Org.) O fotográfico. São Paulo: Hucitec, 2ª edição, 1998.

#### **OUTRAS FONTES**

Anais do Seminário "Pedagogia da imagem, imagem na Pedagogia" - Niterói, RJ: Universidade Federal Fluminense, 1996.

PERES, José Roberto Ruz. "Avaliação, Impasses e Desafios da Educação Básica, Campinas/SP, Ed. UNICAMP. 2000. pp. 171-191.

ALMEIDA, Milton J. "Cinema Arte da Memória". Campinas, SP: Autores Associados, 1999. DUBOIS, Philippe. "O ato fotográfico e outros ensaios". Campinas, SP: Papirus, 1993.

SHIOHARA, Aline. "Possibilidades". Trabalho de Conclusão do Curso de Pedagogia. Unicamp, Faculdade de Educação, 2001.

Revista Resgate - Centro de Memória da Unicamp, edição de maio/2005.

## **72. Orientações para uso de video na Web**

AUTOR Claudio Martinez

DATA DE PUBLICAÇÃO 14 de Julho de 2005

*Ao disponibilizar um curso a distância, é comum se pensar em gravar uma aula presencial e disponibilizar o vídeo na Internet. Apesar da simplicidade da solução, tal escolha está longe de ser a melhor forma para disponibilizar o conteúdo.* 

Quando preparamos uma apresentação, seja aula, palestra ou reunião presencial, já estamos acostumados a pensar em algumas questões práticas relativas à forma de apresentação (transparências, imagens, simulações etc) e ao conteúdo (organização, seqüência, escopo etc.).

De maneira análoga, ao preparar um curso à distância temos de ter preocupações semelhantes. É preciso pensar em que formatos disponibilizar os conteúdos (textos, áudios, imagens, etc.) e como será sua organização (introdução, módulos, hipertexto), além de questões pedagógicas específicas como mediação, avaliação, entre outras.

A utilização de áudio e vídeo, por exemplo, é um recurso muito interessante na preparação de material educacional para Web. A seguir apresentam-se exemplos de utilização de vídeos em cursos à distância:

- **Apresentação do curso:** um vídeo onde o instrutor se apresenta, descreve o ambiente de trabalho, a organização e a metodologia do curso. É muito relevante para os participantes do curso conhecer o formador com quem irão se relacionar virtualmente durante algum tempo.
- **Introdução aos módulos:** um resumo sobre o conteúdo do módulo, explicando o que será abordado, como será trabalhado o material e onde se aplica.
- **Fechamento de um módulo ou de um curso:** vídeo onde o instrutor feche o conteúdo trabalhado, relembrando os conceitos que foram estudados durante o módulo ou curso, e esclarecendo os pontos onde percebeu maior dificuldade durante o trabalho com a turma.
- **Conteúdo e demonstrações:** vídeos onde o intrutor desenvolve o conteúdo, demonstra procedimentos, experimentos, simulações, processos ou quaisquer itens ligados ao curso Questões relevantes na gravação de vídeo:

Ao disponibilizar um curso a distância, é comum se pensar em gravar uma aula presencial e disponibilizar este vídeo na Internet. Apesar da simplicidade da solução, tal escolha não é a melhor forma para disponibilizar o conteúdo. Em um curso virtual, o estimulo pedagógico deve ser diferenciado, adequando-se as formas de interação propostas. Além disto, um curso inteiro em vídeo pode comprometer o acesso de boa parte do público alvo desejado, pois nem todo usuário possui conexão suficiente para uma transmissão de alta qualidade.

Algumas questões relevantes para a gravação de uma vídeo-aula que ajudam a contornar as questões relatadas são:

**Duração do vídeo:** quando colocamos um vídeo na Internet, temos que considerar que o aluno o

assistirá sentados frente a um computador. Nesse caso sua comodidade, paciência e disposição para assistir a um vídeo dificilmente vai ser a mesma de quando se está em uma sala de aula, e o conforto não é o mesmo ao assistir uma apresentação ao vivo, o que influência diretamente a disposição do aluno em acompanhar o conteúdo, fator primordial para o sucesso da comunicação e do aprendizado. Por isso recomenda-se que os vídeos sejam de curta duração, até cinco minutos para vídeos de apresentação, introdução e fechamento de módulos. Vídeos de conteúdos e demonstrações não devem exceder trinta minutos.

**Roteiro:** antes de gravar um vídeo, defina o roteiro, ou seja, o que pretende dizer, prepare uma folha com tópicos para se guiar durante a gravação. Procure falar naturalmente sem ler o texto. Se for ler o texto, prefira disponibilizar o texto ao invés do vídeo. Seja conciso. Fale apenas o necessário e seja direto. Uma das maiores vantagens do vídeo é criar uma relação mais próxima dos professores com os alunos, pois nos comunicamos melhor com quem conhecemos visualmente. Evite vídeos com mais de trinta minutos. Se for necessário divida o vídeo em partes menores. Alterne entre formatos de conteúdo e disponibilize mais de uma opção para um mesmo conteúdo, por exemplo: disponibilize vídeo e texto; disponibilize áudio e imagens. Desta forma não saturamos um único meio, enriquecendo o processo de aprendizado e atingindo as diferentes habilidades cognitivas dos alunos.

**Gravação:** quando for gravar um vídeo, é indicado que seja feito em local apropriado. Não há necessidade de sofisticação, uma sala simples com poucos recursos pode servir de estúdio. O importante é que haja uma boa iluminação e isolamento acústico. Grave com fundos neutros, como uma parede lisa ou cortina grande sem detalhes. Evite janelas ao fundo, pois a luz que entra vai interferir na iluminação. Antes da gravação, conheça e familiarize-se com os equipamentos utilizados a fim de se sentir confortável e evitar imprevistos. Sinta-se à vontade no ambiente. Vista roupas lisas, sem detalhes, sem estampas, sem listras e sem quadriculados e de cor diferente do ambiente. Se for gravar em pé não se movimente muito, mantenha-se fixo ou defina uma pequena área para andar, evite movimentos amplos e excesso de gesticulação.

**Formato dos arquivos de vídeo:** sobre formato de arquivos e características ver os boletins abaixo:

Boletim 40 - Vídeo na Internet [\(http://www.ccuec.unicamp.br/ead/index\\_html?](http://www.ccuec.unicamp.br/ead/index_html?foco2=Publicacoes/78095/233029&focomenu=Publicacoes) [foco2=Publicacoes/78095/233029&focomenu=Publicacoes\)](http://www.ccuec.unicamp.br/ead/index_html?foco2=Publicacoes/78095/233029&focomenu=Publicacoes)

Boletim 45 - Gravação de vídeo utilizando a plataforma Real [\(http://www.ccuec.unicamp.br/ead/index\\_html?](http://www.ccuec.unicamp.br/ead/index_html?foco2=Publicacoes/78095/780170&focomenu=Publicacoes) [foco2=Publicacoes/78095/780170&focomenu=Publicacoes\)](http://www.ccuec.unicamp.br/ead/index_html?foco2=Publicacoes/78095/780170&focomenu=Publicacoes) 

Boletim 18 - SMIL (Linguagem de Sincronização) [\(http://www.ccuec.unicamp.br/ead/index\\_html?](http://www.ccuec.unicamp.br/ead/index_html?foco2=Publicacoes/78095/827841&focomenu=Publicacoes) [foco2=Publicacoes/78095/827841&focomenu=Publicacoes\)](http://www.ccuec.unicamp.br/ead/index_html?foco2=Publicacoes/78095/827841&focomenu=Publicacoes) 

Dicas para gravação  [\(http://www.iar.unicamp.br/lab/luz/apres.htm\)](http://www.iar.unicamp.br/lab/luz/apres.htm) [\(http://www.tdk.com/portuguese/dv/5\\_1.html#video\)](http://www.tdk.com/portuguese/dv/5_1.html#video) 

## **CONSIDERAÇÕES FINAIS**

O uso de vídeo é uma opção de mídia muito interessante para produzir conteúdos para cursos a distância via Web, permitindo ir além da linguagem pedagógica textual e hipertextual. No entanto, a produção de vídeo deve considerar diversos aspectos para torná-los ferramentas educacionais para os alunos. Questões importantes a serem consideradas são a duração do vídeo, os requisitos técnicos para o aluno ter acesso aos vídeos e as técnicas de gravação.

## **73. Experiência docente em Educação a Distância**

ALITOR. Reynaldo Pires da Silva

DATA DE PUBLICAÇÃO 1 de Agosto de 2005

*Este boletim levanta questões sobre a atividade de docência, quando se faz a mudança do ensino estritamentamente presencial para o ensino com o uso de tecnologias de informação. As questões são levantadas em uma entrevista com uma professora da Unicamp que possui experiência de vários anos sobre o tema.* 

## **EXPERIÊNCIA DOCENTE EM EDUCAÇÃO A DISTÂNCIA**

A partir das primeiras iniciativas no uso da Educação a Distância (EAD), por volta de 1997, a UNICAMP tem experimentado casos de sucesso em projetos que visam a implementação de cursos semi-presenciais.

Embora a instituição estimule as iniciativas, muitos professores podem ficar com dúvidas quanto as dificuldades que poderão encontrar ao iniciar esse desafio. O seguinte questionamento pode aparecer:

Como ocorre na prática a mudança de um curso ministrado na modalidade presencial para o semipresencial ou totalmente a distância?

Na busca para a resposta dessa questão, procuramos pela professora Katia Tannous da FEQ (Faculdade de engenharia química da UNICAMP), que ministrou curso realizado na modalidade semi-presencial, o qual anteriormente era ministrado na modalidade presencial.

A professora nos relata quais foram os principais desafios, superados, para que houvesse concretamente a aplicação em EAD para seus cursos.

#### **ENTREVISTA**

#### **Em que ano se deu a inserção da educação a distância em sua vida acadêmica e o que lhe chamou a atenção para utilizar esses recursos em seus cursos?**

Resposta: Durante a realização de meu pós-doutorado no Canadá, na Universidade de Waterloo, entre 1999-2000, convivi com alguns brasileiros que estavam realizando trabalhos com EAD, principalmente na área de línguas. Quando retornei ao Brasil comecei a buscar informações a respeito e percebi uma grande movimentação sobre o tema. Inclusive na Unicamp, já havia um Grupo de Trabalho (GT) composto por professores, que estavam estabelecendo diretrizes para a educação a distância. Isso me alegrou muito, pois estava no caminho certo para a mudança. Gosto de tudo o que é inovador e busco até hoje fontes alternativas para aperfeiçoar meus cursos.

#### **Como você se capacitou para utilizar os recursos de EAD?**

Resposta: Em cursos de extensão e treinamentos aqui mesmo na Universidade através da Escola de extensão e do Centro de Computação, respectivamente. Em 2003, decidi realizar um curso de especialização sobre Educação e Formação de Recursos Humanos, curso este semi-presencial. O enfoque do curso possibilitou diferenciar o que seria a educação a distância com ênfase acadêmica e corporativa, e como aplicá-los. Nesta época, como chefe de departamento, aproveitei a oportunidade para desenvolver um trabalho sobre Estratégia Organizacional e Formação Continuada de Docentes e Funcionários de meu departamento. Constatei que o universo para capacitação e gestão de recursos humanos era apenas uma pequena fatia neste processo de aprendizagem.

## **Como foram as primeiras tentativas de passar material didático presencial para o ambiente virtual?**

Resposta: Estou sempre aprendendo novas ferramentas e cada uma delas possui sua particularidade. Precisam-se realizar vários ensaios para se ter um resultado satisfatório. Ainda estou buscando ferramentas adequadas para as reais necessidades dentro dos cursos que ministro. Dentro das limitações que temos, acredito que os materiais desenvolvidos são bastante satisfatórios e estão sendo bastante aceitos pela comunidade participante.

#### **Quais foram as principais dificuldades encontradas nesse caminho?**

Resposta: Acho que o tempo de dedicação e verbas direcionadas para este tipo de trabalho. Se tivéssemos mais incentivo por parte de nossos dirigentes e comunidade acadêmica não existiriam dificuldades. Trabalhar com EAD exige muito mais do que o conhecimento técnico. Necessitamos de uma equipe multidisciplinar para nos auxiliar.

#### **Em que momento você achou que seria possível utilizar a educação a distância em substituição a modalidade presencial?**

Resposta: Em nenhum momento. Uma modalidade não substitui a outra. No meu ponto de vista, devemos tomar muito cuidado, pois a EAD não é para qualquer pessoa ou para qualquer nível. Quando se trabalha com responsabilidade, o nível de exigência é muito grande. Caso as pessoas não tenham formação para tal, não consegue acompanhar os trabalhos, e conseqüentemente uma qualificação inadequada. Considero-me conservadora, onde a formação básica deve ser mantida nos moldes tradicionais, mas isso não significa engessamento das metodologias de ensino.

#### **Como foi a experiência de migrar de um software proprietário para um ambiente educacional virtual baseado em software livre?**

Resposta: Difícil, mas não complexo. Os conceitos são diferentes e restrições sempre irão existir. A evolução tecnológica faz com que estejamos sempre inovando e buscando o melhor para o desenvolvimento de novos materiais e metodologias de ensino. Nem sempre é possível aplicar as ferramentas que são oferecidas em cada software. Na minha opinião, o importante é a qualidade do curso e não exatamente o ambiente educacional que se aplica.

#### **Você sente que seu curso agora está estabilizado como semi-presencial?**

Resposta: Em EAD, não se pode falar em um curso estabilizado. Os cursos de graduação e pósgraduação da Unicamp ainda estão sendo ministrados na forma presencial. Nestes casos, o que temos é a aplicação de novas metodologias de ensino, incluindo ferramentas de EAD. Para cursos de extensão na modalidade a distância, os cursos devem estar adequado ao público alvo e aos objetivos propostos.

#### **Como é para você hoje e o que você pensa do futuro da educação a distância?**

Resposta: Sou uma pessoa bastante otimista e sempre estou motivada para as inovações tecnológicas. Acredito que o Brasil é um país potencial para EAD e este deveria "caminhar" com mais afinco, permitindo o crescimento educacional. Para finalizar, gostaria de convidar a todos a participarem desta mudança. O retorno deste trabalho é muito gratificante. Mas, antes disso, gostaria de deixar meu apelo aos nossos dirigentes, afim de que auxiliem na reforma universitária (regulamentação da EAD), para que tenhamos plena segurança dos trabalhos futuros.

#### *Comentários finais*

Nossa expectativa é que essa entrevista possa, de alguma forma, ajudar pessoas que tenham dúvidas para iniciar atividades de Educação a Distância.

Como observamos, a educação a distância e as formas de aplicação dos recursos tecnológicos têm ainda muito a caminhar, novas experiências permitirão superar etapas e ajudarão nos processo de expansão dessa modalidade de ensino.

## **74. O Padrão RSS: Uma luz no fim do túnel**

AUTOR Rubens Queiroz de Almeida

DATA DE PUBLICAÇÃO 1 de Setembro de 2005

*O boletim apresenta o padrão RSS. Para profissionais da área de educação, a distância e presencial, oferece um caminho eficiente para a atualização técnica e acompanhamento de tendências. A idéia principal é a do jornal personalizado, criado e atualizado diariamente de forma automática. As possibilidades são imensas e a cada dia novas aplicações aparecem. Uma luz no fim do túnel.* 

#### **INTRODUÇÃO**

A informação disponível na Internet tem crescido vertiginosamente nos últimos quinze anos. No início, quando a Internet era não mais do que uma vila do interior, era possível conhecer praticamente todos os sites importantes. Neste tempo, final dos anos 80 até a explosão da Web, de 1993 em diante, não existiam indexadores de conteúdo e as listas eletrônicas, ainda não infestadas pela praga do spam, eram fonte valiosíssima de informação. A primeira revolução na busca de informação na Internet foi o software Gopher, criado em 1991. Seu reinado foi extremamente curto. A Web, com sua infinidade de recursos e facilidade de uso, rapidamente colocou os servidores Gopher de todo o mundo no rodapé da história da Internet. Com a Web rapidamente apareceram os primeiros serviços de catalogação do Internet. O primeiro deles foi o Yahoo, seguido por diversos outros como Altavista, Excite, Infoseek, chegando ao mais famoso e popular de todos, o Google.

Nestes quinze anos a Internet deixou de ser um luxo de alguns poucos, principalmente instituições educacionais e governamentais, para ser um aspecto presente na vida de praticamente todos. Da pureza dos dias originais aos dias de hoje, muita coisa mudou. A quantidade de informação disponível aumentou de forma exponencial. Os desafios para indexar com qualidade esta enorme quantidade de informação também cresceram. O uso comercial da Web se tornou um complicador adicional, pois para obter a primeira posição no ranking dos mecanismos de busca se criou um clima de vale tudo, criando uma corrida de gato e rato entre os mecanismos de busca e empresas com presença na Internet. Os primeiros tentando manter a pureza e relevância de seus índices e os demais tentando, por todas as formas, burlar os mecanismos de indexação para obterem maior visibilidade. A tragédia maior, entretanto, ainda estava por vir: o *spam*, ou mensagens de email não solicitadas.

O correio eletrônico, por ser de fácil criação e distribuição, logo se tornou o inferno maior da vida dos internautas. Diariamente circulam bilhões de mensagens pela Internet com o objetivo de divulgar todos os tipos de produtos. Não raro nos deparamos com dezenas e até mesmo centenas de mensagens de *spam* em nossas caixas de correio eletrônico.

Qual então é a situação atual? A quantidade de informações disponível na Web tornou inviável a organização dos sites preferidos por meio das *bookmarks* pessoais. Da mesma forma é inviável

visitar todos os sites de interesse. São tantos e simplesmente não há tempo. Acabamos não visitando nenhum e, paradoxalmente, em um mundo com tal excesso de informação, ficamos desatualizados. O email, pelo mau uso e pela quantidade absurda de mensagens lixo, também deixou de ser uma alternativa confortável para obtenção de informações.

## **O PADRÃO RSS**

A solução para tratar adequadamente o excesso de informação da Web veio na forma de um novo padrão, baseado na linguagem XML de marcação [\(1\),](#page-211-0) chamado RSS. A sigla RSS pode significar *Rich Site Summary* ou *RDF Site Summary* e também *Really Simple Syndication*. Na prática o resultado é o mesmo. A proposta deste padrão é

criar uma forma através da qual um site possa divulgar para o mundo as suas novidades. Estas notícias são gravadas, no formato XML, em um arquivo que pode ser lido e interpretado, por diversos tipos de programas.

A grande revolução é que o padrão RSS coloca o usuário de volta no comando. Ele seleciona as notícias que lhe interessam e monta o seu boletim de noticias pessoal, constantemente atualizado e contendo apenas os assuntos de maior relevância segundo sua ótica.

## **BLOGLINES**

Esta é uma idéia muito interessante. porém, às vezes, de difícil compreensão. Para melhor ilustrar toda esta riqueza, nada melhor do que explicar o funcionamento de um serviço gratuito chamado [Bloglines.](http://www.bloglines.com/) Embora o nome do serviço seja *Bloglines,* o site agrega notícias de quaisquer fontes que disponibilizem seus dados no formato *RSS,* inclusive, é claro, os blogs.

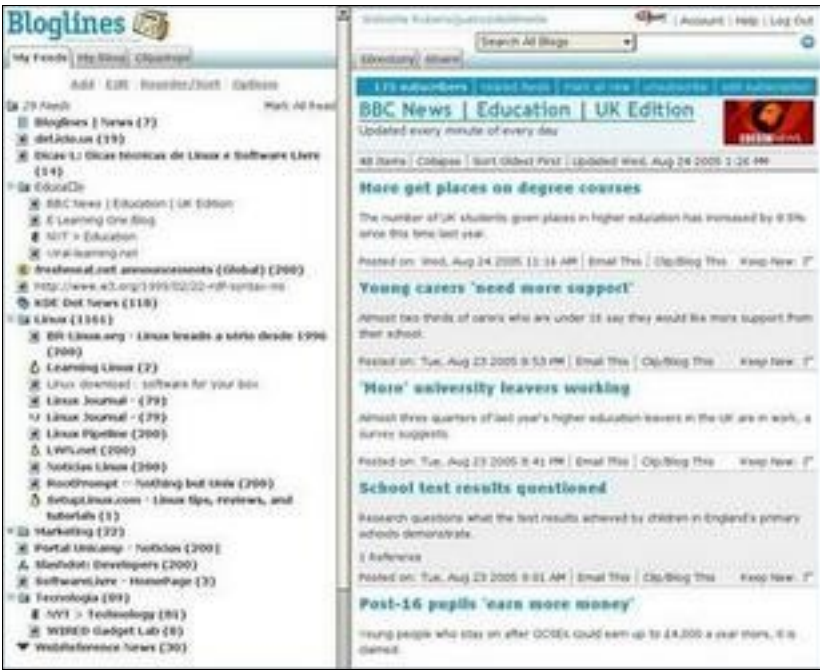

Como se pode ver na imagem acima, foi feita uma seleção de diversas fontes de informação que refletem os meus interesses profissionais. São fontes de dados do jornal *New York Times*, *BBC* e diversos sites de notícias nacionais e internacionais. As notícias foram agrupadas em tópicos, como *Educação*,

*Linux*, *Marketing*, *Tecnologia*, etc. Este agrupamento é feito pelo usuário do serviço. De forma

resumida, foi montado um jornal pessoal a partir de diversas fontes. As pastas, que refletem os temas principais, podem ser abertas, quando então as fontes individuais de notícias são exibidas com mais detalhes, ou então se pode acessar diretamente o tópico principal. Neste caso é feita uma agregação dos resultados de todas as fontes de notícias em uma única página. O leitor poderá então selecionar seus artigos de interesse a partir dos títulos e sumários das notícias.

Outra característica interessante deste serviço é o controle que nos oferece das notícias já lidas. Desta forma, ao acessar o serviço diariamente, ve-se apenas as novidades, os artigos que foram criados após a última visita.

O serviço Bloglines oferece também a possibilidade de importar ou exportar nossas preferências. Esta opção consiste na criação de um arquivo XML com todas as informações relativas às nossas preferências, que podem ser repassadas a terceiros ou mesmo usadas em outros serviços.

As informações disponíveis por meio de [canais RSS](#page-211-1) podem ser acessadas de diversas formas. O serviço Bloglines é apenas uma delas, certamente muito criativa e útil.

## **CLIENTES DE CORREIO ELETRÔNICO: MOZILLA THUNDERBIRD**

O que é necessário para acessar estas informações é apenas um programa de computador que consiga ler e interpretar o formato RSS. A figura a seguir ilustra a leitura de notícias RSS com o programa [Mozilla-Thunderbird,](http://www.mozilla.org/products/thunderbird/) onde as novidades são exibidas da mesma forma que uma mensagem normal de correio eletrônico.

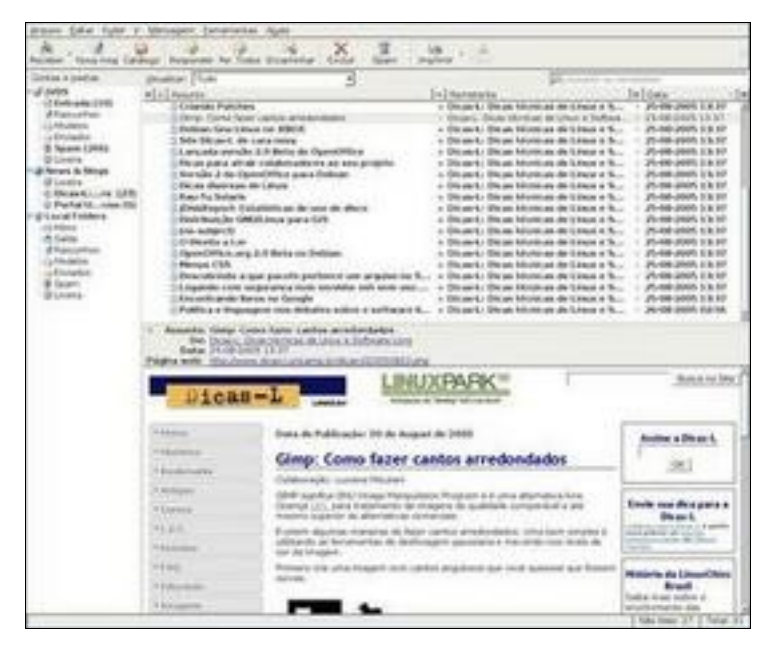

#### **MOZILLA FIREFOX**

Uma outra forma de acesso a canais RSS nos é oferecida pelo browser [Mozilla Firefox,](http://www.mozilla.org/) por meio do recurso conhecido como *Live Bookmarks*, ou *bookmarks* dinâmicas. Para se criar uma *bookmark*

dinâmica basta apontar o endereço para um canal RSS. Sempre que se acessar esta bookmark, o resultado será exibido por meio de uma consulta feita em tempo real ao endereço onde se encontra o canal de notícias do site. A figura a seguir ilustra o uso deste recurso, com a exibição do canal de notícias do site da [Unicamp.](http://www.unicamp.br/index.xml)

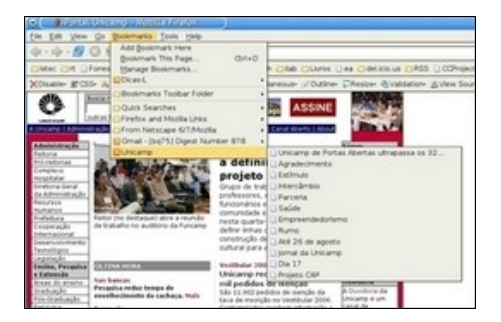

## **SITES DE NOTÍCIAS**

Existem hoje diversos sites que não se ocupam em criar conteúdo próprio. Realizam apenas uma agregação de conteúdos já existentes. O site [Hebdolinux](http://www.hebdolinux.org/) é um exemplo de site com este objetivo, contendo apenas uma página que por suas vez obtém seus dados de diversos outros sites de informações por meio das informações contidas em arquivos RSS.

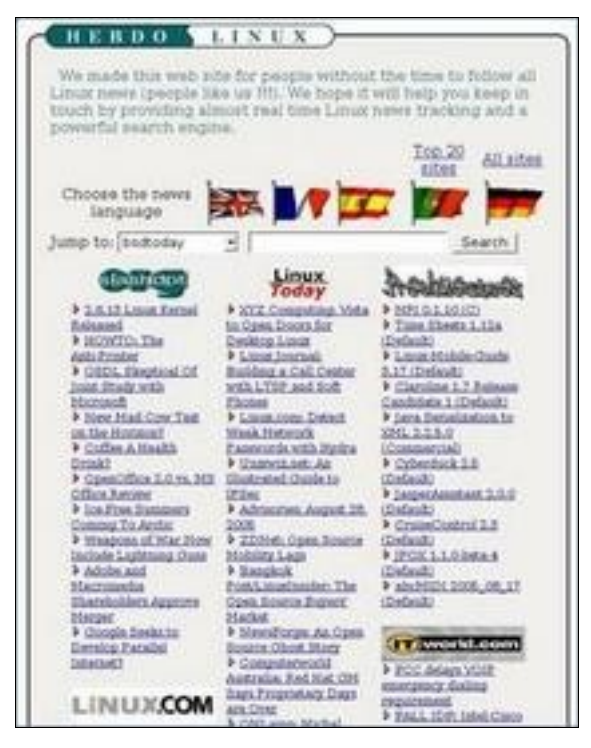

Este padrão, embora ainda relativamente desconhecido de grande parte dos usuários da Internet, já é suportado por um grande número de sites. No site do jornal americando [The New York Times,](http://www.nytimes.com/) nós encontramos a informação sobre os *canais*

RSS, bem ao final da página, como podemos ver na figura a seguir. Normalmente esta informação é destacada pela imagem destacada com o círculo vermelho.

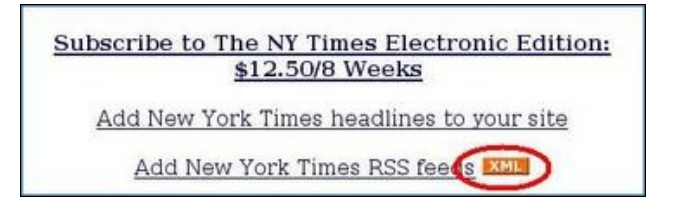

## **SITES DE BUSCA PARA CANAIS RSS**

Já existem serviços de busca para *canais* RSS. A imagem a seguir ilustra uma busca no serviço [Syndic8](http://www.syndic8.com/)

sobre o tema *Distance Education*.

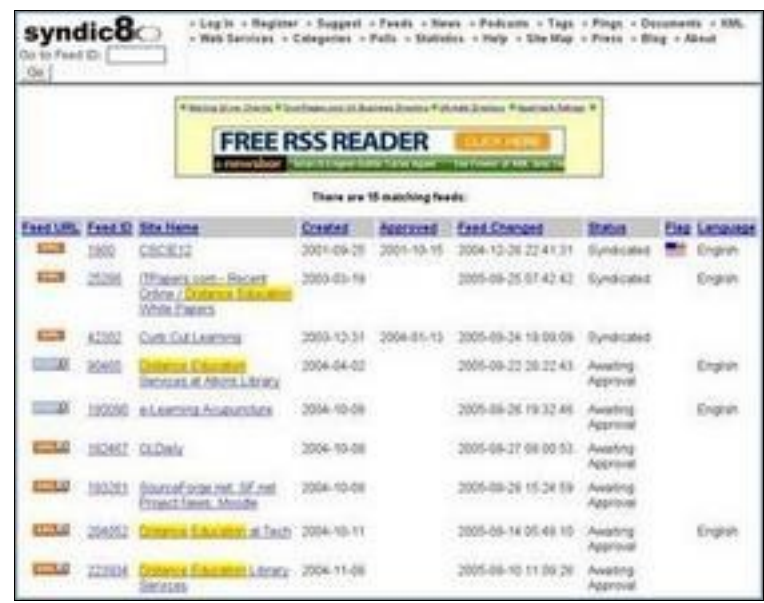

## **CONSIDERAÇÕES FINAIS**

O padrão RSS, por seu poder e abrangência, merece um estudo mais detalhado. Para profissionais da área de educação, a distância e presencial, oferece um caminho eficiente para a atualização técnica e acompanhamento de tendências. A idéia principal é a do jornal personalizado, criado e atualizado diariamente de forma automática. As possibilidades são imensas e a cada dia novas aplicações aparecem. Uma luz no fim do túnel.

## **REFERÊNCIAS**

- • [RSS E AS NOVAS TENDÊNCIAS EM EDUCAÇÃO E TECNOLOGIA, por Suzana](http://www.icoletiva.com.br/icoletiva/secao.asp?tipo=artigos&id=95) **Gutierrez** [\(http://www.icoletiva.com.br/icoletiva/secao.asp?tipo=artigos&id=95\)](http://www.icoletiva.com.br/icoletiva/secao.asp?tipo=artigos&id=95)
- • [Geeklog](http://www.geeklog.net/)

[\(http://www.geeklog.net/\)](http://www.geeklog.net/)

- • [Wikipedia: RSS File Format](http://en.wikipedia.org/wiki/RSS_(file_format)) [\(http://en.wikipedia.org/wiki/RSS\\_%28file\\_format%29\)](http://en.wikipedia.org/wiki/RSS_(file_format))
- WebReference.com/internet.com RSS Newsfeed [\(http://webreference.com/services/news/\)](http://webreference.com/services/news/)
- • [Content feeds with RSS 2.0](http://www-128.ibm.com/developerworks/xml/library/x-rss20/)  [\(http://www-128.ibm.com/developerworks/xml/library/x-rss20/\)](http://www-128.ibm.com/developerworks/xml/library/x-rss20/)
- • [Top 100 Most-Subscribed-To RSS Feeds](http://subhonker6.userland.com/rcsPublic/rssHotlist)  [\(http://subhonker6.userland.com/rcsPublic/rssHotlist\)](http://subhonker6.userland.com/rcsPublic/rssHotlist)
- Making An RSS Feed

[\(http://searchenginewatch.com/sereport/print.php/34721\\_2175271\)](http://searchenginewatch.com/sereport/print.php/34721_2175271)

- • [RSS Tutorial](http://www.mnot.net/rss/tutorial/)  [\(http://www.mnot.net/rss/tutorial/\)](http://www.mnot.net/rss/tutorial/)
- • [Feed Validator](http://feedvalidator.org/)  [\(http://feedvalidator.org/\)](http://feedvalidator.org/) • [Using Rich Site Summaries To Draw New Visitors](http://www.webtechniques.com/archives/2000/02/eisenzopf/)  [\(http://www.webtechniques.com/archives/2000/02/eisenzopf/\)](http://www.webtechniques.com/archives/2000/02/eisenzopf/)
- A Bright Future for Syndication [\(http://davenet.scripting.com/1999/09/03/theDarkSideOfSyndication\)](http://davenet.scripting.com/1999/09/03/theDarkSideOfSyndication)
- • [Wikipedia: The Gopher Protocol](http://en.wikipedia.org/wiki/Gopher_protocol)  [\(http://en.wikipedia.org/wiki/Gopher\\_protocol\)](http://en.wikipedia.org/wiki/Gopher_protocol)

## **NOTAS**

- <span id="page-211-0"></span>1. Uma linguagem de marcação sinaliza para um determinado programa como determinada informação deve ser exibida ou interpretada. Em HTML, se uma frase está circundada por  $\langle H1 \rangle$  e  $\langle H1 \rangle$ , isto indica ao browser que aquela frase é um cabeçalho de nivel 1 e deve ser grafada com maior destaque. Já a linguagem XML concentra-se antes de tudo na marcação do texto de acordo com seu significado. Na linguagem HTML as palavras *Oliveira*, como nome próprio e *Oliveira* denominando uma árvore, possuem exatamente o mesmo significado. Os mecanismos de busca não conseguem diferenciar uma palavra de outra. Já com a marcação XML cada uma destas palavras receberá o seu significado correto.
- <span id="page-211-1"></span>2. Canais RSS são fontes de notícias criadas, geralmente de forma automática, por weblogs, sites de notícias e diversos outros tipos de serviços na Web.

## **75. Educação a Distância e as Políticas Institucionais**

**AUTORA** Edilene Aparecida Ropoli

DATA DE PUBLICAÇÃO 30 de Setembro de 2005

*Discussões contemporâneas lançam um olhar baseado no tripé tecnologia, educação e política. Este olhar amplia o campo de visão, fazendo com que este não se limite a uma posição determinista quanto ao uso da tecnologia na educação. A tecnologia carrega seus valores e a sua escolha representa as diferentes concepções de educação e de escolhas políticas. Há concepções nas quais a tecnologia é considerada neutra e, portanto, não necessita estar presente nos projetos educacionais. Por outro lado há concepções nas quais a tecnologia é compreendida com os valores que carrega em si, mas não necessariamente valores que coincidem com os valores do projeto político pedagógico. Mas, por concebê-la como não neutra, tem-se a compreensão de que é necessário entendê-la para então subvertê-la e lhe dar uma resignificação a partir das necessidades educacionais do projeto político pedagógico*

O ensino superior na modalidade a distância com base no uso das tecnologias de informação e comunicação (TICs) teve seu inicio no Brasil na segunda metade da década de 1990. Anterior a este período, a modalidade de educação a distância (EAD) era realizada com uso de material didático impresso, rádio, vídeo e televisão. Basicamente atendiam cursos livres de iniciação profissionalizante e cursos supletivos do ensino fundamental e ensino médio.

Nos últimos cinco anos foram criadas iniciativas – nos âmbitos federal e estadual – incentivando a introdução de cursos utilizando a modalidade de ensino a distância em diversos programas, especialmente programas relacionados à formação continuada de professores. Na esfera federal foi criada a Secretaria de Educação a Distância (SEED), que tem como missão "atuar como agente de inovação dos processos de ensino-aprendizagem, fomentando a incorporação das Tecnologias de Informação e Comunicação (TICs) e da educação a distância aos métodos didático-pedagógicos das escolas públicas." [\[1\]](#page-263-0)

Na esfera estadual surgiram iniciativas, principalmente para os programas de formação de professores em exercício. E recentemente, nos editais para os cursos de formação de professores, consta a necessidade de que os cursos sejam oferecidos na modalidade semi-presencial.

As políticas estabelecidas nos âmbitos federal e estadual envolvem diversos atores: Universidades, professores Universitários, professores da Rede Estadual e Municipal, Coordenadores da Secretaria Estadual de Educação, entre outros.

Embora exista uma política definida para as Instituições Governamentais, o que se observa é que as políticas das Instituições Acadêmicas estão em processo de elaboração, tendo como resultado situações onde todos aprendem, inclusive os que ensinam.

As conseqüências de políticas indefinidas nas Instituições Acadêmicas resultam na execução de

projetos a partir das políticas definidas nas Instituições Governamentais. Estando de acordo com estas políticas, a Instituição torna-se um ator que operacionaliza as definições de instâncias superiores e exógenas à própria Instituição Acadêmica.

Aqui se coloca uma questão: qual a importância de se ter definidas as políticas de ensino a distância nas Instituições de Ensino Superior (IES)? Para responder esta questão, analisamos os atores envolvidos nas diferentes modalidades. Quando se fala em EAD nas IES estamos falando numa modalidade de ensino que se estende à graduação, pós-graduação e extensão. Em relação à graduação, a Universidade, ao criar sua política de EAD, deve considerar as normas do MEC.

Já em relação à pós-graduação, as regras são definidas pela CAPES, que no presente momento não permite ensino a distância. A modalidade de cursos de extensão é a mais flexível, permitindo a oferta de cursos a partir da regulamentação definida pela própria Instituição Acadêmica.

Se considerarmos as normas do MEC [\[2\]](#page-263-1) para aprovação do projeto pedagógico, observamos a necessidade de dez itens básicos que devem merecer a atenção das Instituições que preparam programas de graduação a distância. São eles:

- 1. Integração com políticas, diretrizes e padrões de qualidade definidos para o ensino superior como um todo e para o curso específico;
- 2. Desenho do projeto: a identidade da educação a distância;
- 3. Equipe profissional multidisciplinar;
- 4. Comunicação/interatividade entre professores e alunos;
- 5. Qualidade dos recursos educacionais;
- 6. Infra-estrutura de apoio;
- 7. Avaliação de qualidade contínua e abrangente;
- 8. Convênios e parcerias;
- 9. Edital e informações sobre o curso de graduação a distância;
- 10.Custos de implementação e manutenção da graduação a distância.

O projeto pedagógico reflete o que a Instituição entende por educação e de que forma esta educação será desenvolvida na modalidade a distância. Ele é necessário para qualquer modalidade de curso: graduação, pós-graduação e extensão. É importante que o projeto pedagógico contemple a EAD porque nesta modalidade surgem novos elementos que precisam ser entendidos neste processo, tais como as tecnologias envolvidas e as novas formas de estabelecer as interações entre os atores envolvidos no processo educacional. Essas interações deixam de ser apenas físicas e passam a coexistir no virtual, o que implica em novas formas de desenvolver a relação aluno – professor, aluno – aluno, aluno – instituição. Essas novas formas exigem uma redefinição do tempo e espaço que hoje são tratados linearmente e apontam para uma mudança de paradigmas educacionais.

Com esses argumentos, a resposta à pergunta colocada é que a Instituição necessita definir políticas de EAD, pois são essas políticas que subsidiam a elaboração dos projetos político pedagógicos e legitimam a forma de desenvolver a educação, inclusive a educação a distância.

Um projeto político pedagógico com ensino centrado na figura do professor e na transmissão do conteúdo ao aluno por meio da disponibilização do material de apoio, reflete uma política de ensino na qual o aluno exerce um papel passivo de receber informações, com poucos espaços para se fazer presente e se sentir parte do processo educacional em que está inserido.

Já uma proposta pedagógica para EAD que tenha como objetivo a participação do aluno, a presença de uma equipe multidisciplinar e a presença de uma equipe de professores mediadores do processo educacional, evitando o papel de um professor centralizador que se limita seu escopo de atuação ao repasse de informações, reflete outra concepção de educação, baseada na interação e na construção

do conhecimento.

Certamente diferentes projetos contribuirão para a definição de uma política de EAD das IES. Por outro lado, a modalidade de EAD se faz cada vez mais presente nos cursos de formação e, portanto, se a Instituição Acadêmica deseja atender às necessidades emergentes da Sociedade, ela terá de se manifestar, seja se envolvendo – ou não. Optando pelo envolvimento, ela terá que definir políticas que se integrem às políticas federal e estadual com o compromisso de contribuir para a construção de uma Sociedade mais justa e integrada. Isso se torna real não apenas a oferta de cursos financiados, mas também na oferta de cursos gratuitos que atendam uma população distante dos grandes centros, impossibilitadas de realizarem cursos que tenham como preocupação central o desenvolvimento do ser humano.

E pensar em uma sociedade melhor, a contribuição da educação não deve se pautar no paradigma que já não responde às necessidades atuais, onde o professor é o transmissor do conhecimento e o aluno é uma folha branca onde o professor imprime seu conhecimento. O paradigma emergente envolve o aluno na construção do conhecimento e o professor como facilitador de seu processo de aprendizagem.

## **CONCLUSÃO**

Essas discussões possibilitam um olhar que tem como base o tripé tecnologia, educação e política. Considerando as modalidade de ensino - semi-presencial e a distância - com o uso de novas tecnologias, não se pode falar em um ou em outro elemento deste tripé, pois todos são importantes e estão diretamente relacionados.

Este olhar amplia o campo de visão, fazendo com que este não se limite a uma posição determinista quanto ao uso da tecnologia na educação. A tecnologia carrega seus valores e a sua escolha representa as diferentes concepções de educação e de escolhas políticas.

De um lado há concepções nas quais a tecnologia é considerada neutra e, portanto, não necessita estar presente nos projetos educacionais. As principais características desta visão em EAD são a ausência de uma equipe multidisciplinar e a desconsideração do aparato tecnológico. Conseqüentemente, a tecnologia e a relação que se desenvolvem no ambiente virtual são desconsideradas. O resultado é um ensino tradicional digitalizado e alunos insatisfeitos por não terem retorno aos problemas que aparecem no processo educacional e no manuseio da própria tecnologia.

Por outro lado há concepções nas quais a tecnologia é compreendida com os valores que carrega em si, mas não necessariamente valores que coincidem com os valores do projeto político pedagógico. Mas, por concebê-la como não neutra, tem-se a compreensão de que é necessário entendê-la para então subvertê-la e lhe dar uma resignificação a partir das necessidades educacionais do projeto político pedagógico.

## **REFERÊNCIAS BIBLIOGRÁFICAS**

[\[1\]](#page-263-0) Secretaria de Educação a Distância.[Disponível na Internet: <http://portal.mec.gov.br/seed/index.php?option=content&task=view&id=162&Itemid=300>em 27/08/2005].

[\[2\]](#page-263-1) SEED / MEC: Referencias de Qualidade de EAD de Cursos de Graduação a Distância [Disponível na Internet: [http://portal.mec.gov.br/seed/index.php?](http://portal.mec.gov.br/seed/index.php?option=content&task=view&id=62&Itemid=191) [option=content&task=view&id=62&Itemid=191](http://portal.mec.gov.br/seed/index.php?option=content&task=view&id=62&Itemid=191) em 30/09/2005]

## **OUTRAS REFERÊNCIAS**

DAGNINO, Renato. Um Debate sobre a Tecnociência: neutralidade da ciência e determinismo tecnológico [Disponível na Internet em [http://www.ige.unicamp.br.](http://www.ige.unicamp.br/)]

DAGNINO, R. Qual é o seu tipo científico-tecnológico? [Disponível na Internet em em [http://www.unicamp.br/unicamp/unicamp\\_hoje/ju/maio2005/ju286pag02.html\]](http://www.unicamp.br/unicamp/unicamp_hoje/ju/maio2005/ju286pag02.html).

FEENBERG, A. O que é a Filosofia da Tecnologia? [Disponível na Internet em [http://www](http://www-rohan.sdsu.edu/faculty/feenberg/oquee.htm)[rohan.sdsu.edu/faculty/feenberg/oquee.htm\]](http://www-rohan.sdsu.edu/faculty/feenberg/oquee.htm).
# **76. SCORM versão 1.3.1**

AUTOR Marcelo Araujo Franco

DATA DE PUBLICAÇÃO 2 de Novembro de 2005

*Devido ao menor curso e mais acesso os Objetos de Conteúdo vêm se tornando estratégicos para o desenvolvimento de material para a Web. Para suprir as novas necessidades educacionais o governo Norte Americano criou, por meio da iniciativa ADL, o modelo SCORM para conteúdos de aprendizagem, que agrega padrões de instituições como IMS, IEEE e AICC. A versão atual é SCORM 1.3.1, que apresentamos neste boletim.* 

#### **INTRODUÇÃO**

O avanço das tecnologias de informação e comunicação (TICs) tem acelerado o desenvolvimento do aprendizado eletrônico ("e-learning") possibilitando a utilização de conteúdos didáticos estruturados e mais organizados. Esses conteúdos podem ser disponibilizados na Web em diferentes formatos como hipertexto, vídeo, animações, e outros recursos. (Boletim 43).

O conceito de Objeto de Aprendizagem surgiu como um importante elemento no desenvolvimento de conteúdo, desde o seu planejamento até a sua distribuição na Web. Na literatura disponível na Web em Inglês aparecem vários termos como "Learning Objects", "Educational Objects" e "Content Objects" (termo usado pelo SCORM).

Algumas instituições produziram especificações para a produção de Objetos de Aprendizagem que se tornaram modelos de desenvolvimento de conteúdo educacional para a Web. Entre as instituições mais conhecidas estão o IEEE ("Learning Technology Standards Committee"), o IMS ("Global Learning Consortium") e o AICC ("Aviation Industry Computer-Based Training Committee").

#### **HISTÓRICO DO MODELO SCORM**

A partir de um levantamento de necessidades e estratégias relacionadas à educação, o Departamento de Defesa (DoD) do governo Norte Americano criou em 1997 a ADL "Advanced Distributed Learning", com o objetivo de prover acesso adequado à educação e a treinamento, a custo acessível e de qualquer lugar ou momento. Como pedra fundamental para alcançar esses objetivos foi criado o modelo SCORM ("Sharable Content Object Reference Model"), que agregou as especificações das instituições citadas acima: IEEE, IMS e AICC. Em 2001 foi lançada a versão 1.2, já adotada por alguns LMSs ("Learning Management Systems") e algumas ferramentas de produção de conteúdo. A versão atual é SCORM 1.3.1, de 2004.

#### **FUNDAMENTOS DO SCORM**

Segundo a ADL, há três critérios para um modelo de referência de objetos de aprendizagem. Em

primeiro lugar o modelo deve articular linhas gerais que possam ser entendidas e implementadas por desenvolvedores de conteúdo de aprendizagem. Em segundo lugar ele deve ser adotado, entendido e usado o mais amplamente possível por instituições importantes, especialmente produtores de ferramentas e de conteúdo de aprendizagem, assim como seus clientes. Por último, ele deve permitir mapear qualquer modelo específico dessas instituições para o planejamento e desenvolvimento de sistemas instrucionais. Para ajudar os produtores de ferramentas e conteúdos instrucionais a gerarem produtos de menor custo, a ADL estabeleceu uma lista de requerimentos, que são os fundamentos em que o SCORM se baseou no seu estabelecimento e deve considerar na sua evolução.

- Acessibilidade: habilidade de localizar e acessar componentes instrucionais de uma localização remota e distribui-los para muitas outras localizações.
- Adaptabilidade: habilidade para adequar a instrução para necessidades individuais e organizacionais.
- Sustentabilidade: habilidade para incrementar eficiência e produtividade, por meio da redução de tempo e custo envolvidos na distribuição de instrução.
- Durabilidade: habilidade para suportar a evolução tecnológica e mudanças sem custo de replanejamento, re-configuração e re-codificação.
- Interoperabilidade: habilidade para pegar componentes instrucionais em uma locação e em um conjunto de ferramentas ou plataforma e usá-los em outra locação com outro conjunto de ferramentas ou plataformas.
- Reusabilidade: flexibilidade para incorporar componentes em múltiplas aplicações e contextos.

#### **SCORM E LMS**

Em SCORM o conceito LMS (em português é mais usual o termo Ambiente Virtual de Aprendizagem) implica um ambiente servidor no qual reside a capacidade para gerenciar e distribuir conteúdo de aprendizagem para estudantes. O LMS executa o que e quando disponibilizar com relação ao conteúdo, acompanhando o progresso e a performance do aprendiz à medida que se move através do conteúdo. Na documentação SCORM o conceito mais importante é Objeto de Conteúdo Reutilizável (SCO - "Sharable Content Object"). SCORM define a noção de objetos de conteúdo como composto de objetos relativamente pequenos, reutilizáveis, agregados para formar unidades de instrução como cursos, módulos, capítulos e tarefas.

Em SCORM um objeto de conteúdo não possui contexto definido nele mesmo. Quando agregados com outros objetos de conteúdo, a agregação gera o contexto e suporta a experiência de aprendizagem. Dessa forma, objetos de conteúdo podem ser projetados para reutilização em múltiplos contextos. Para permitir a reutilização do objeto de conteúdo, a navegação e a seqüência são controladas por regras definidas dentro da camada de agregação dos objetos de conteúdo. O LMS somente processa as regras definidas externamente aos objetos de conteúdo, não possuindo informação sobre como o conjunto é organizado, a não ser por meio da interpretação das regras definidas na estrutura de organização dos conteúdos. Essa característica permite ao projetista/desenvolvedor de conteúdo educacional especificar regras de navegação e seqüência, enquanto conserva a possibilidade de reutilizar objetos de aprendizagem dentro de múltiplos e diferentes contextos de agregação. Guardando as regras, as seqüências e a navegação separadas e exteriores aos objetos de conteúdo (na agregação), ele pode ser reutilizado em novas e diferentes maneiras, para suportar diferentes estratégias instrucionais.

#### **OS COMPONENTES DO SCORM**

O SCORM é definido em de três modelos, que correspondem a três documentos técnicos disponíveis no sítio da ADL, em [http://www.adlnet.org.](http://www.adlnet.org/)

- Modelo para Agregação de conteúdo Livro CAM ("Content Aggregation Model")
- Modelo para Ambiente de execução Livro RTE ("Run-Time Enviromment")
- Modelo para Seqüência e Navegação Livro SN ("Sequencing and Navegation".)

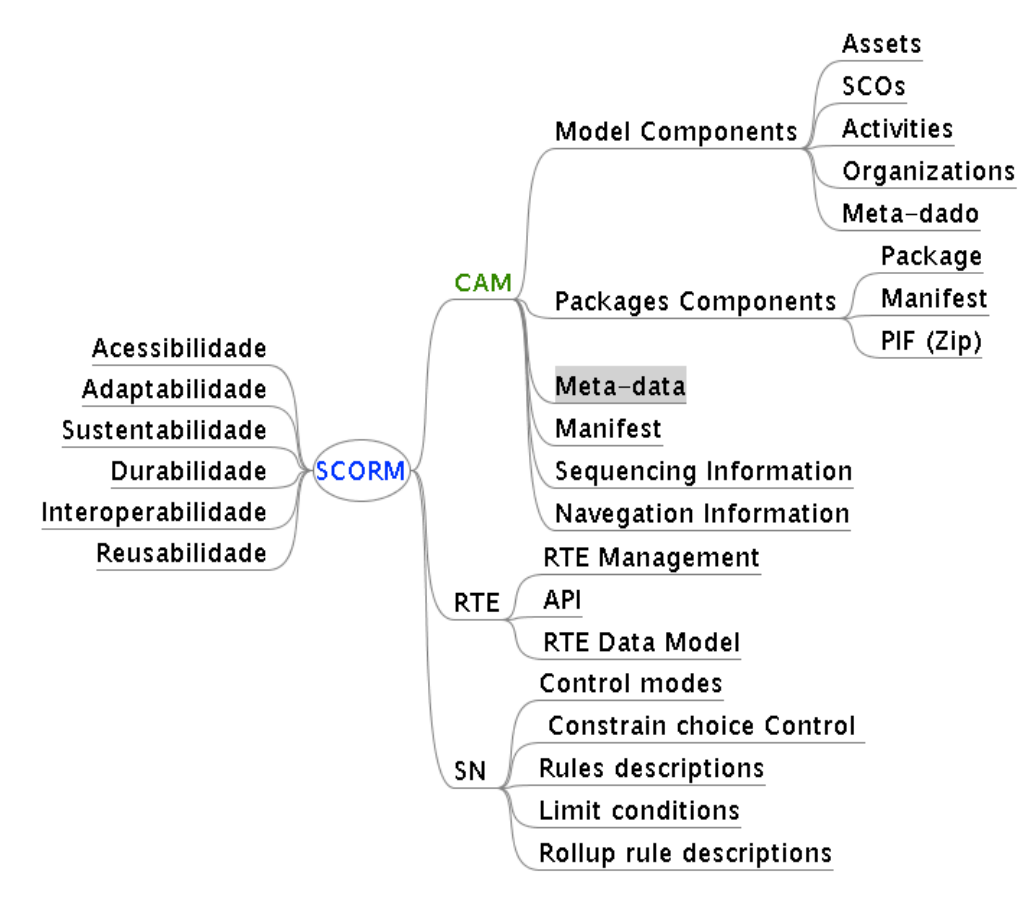

#### *5.1 Modelo para Agregação de conteúdo (CAM)*

O CAM é feito dos seguintes componentes: Organização de conteúdo, Objeto de Conteúdo Reutilizável (SCO) e "Assets". Assets são as representações eletrônicas de mídias, como texto, imagens, sons e qualquer outra representação que possa ser mostrada na Web. O Modelo de Agregação de Conteúdo (CAM) descreve os componentes de um pacote de conteúdo e como eles devem ser empacotados. O CAM define responsabilidades e requerimentos para a construção da agregação de componentes, como cursos, lições, módulos, etc. O CAM traz definições para a criação de pacotes de conteúdo, para a elaboração de meta-dados sobre os conteúdos e para a inserção de detalhes de seqüência e navegação no contexto do pacote.

Um pacote de conteúdo é descrito em um arquivo chamado de "manifesto". O "manifesto" é uma parte essencial de todos os pacotes SCORM, que é definido em um arquivo XML chamado "imsmanifest.xml". Este arquivo é similar a uma lista de empacotamento. Ele descreve os componentes de um pacote e pode incluir uma descrição opcional da estrutura do conteúdo.

Dados no manifesto do pacote de conteúdo têm influência sobre alguns valores iniciais do RTE. Eles são usados, por exemplo, no processo de enviar e disponibilizar conteúdo para o aprendiz, de forma que há dependências que se estendem do CAM para o RTE e o SN.

#### *5.2 Modelo para Ambiente de Execução (RTE)*

O propósito do RTE é providenciar um meio para a interoperabilidade entre os objetos de conteúdo e os LMSs padrão SCORM. O modelo provê um meio para o objeto de conteúdo ser interoperável através de múltiplas plataformas LMSs, independentemente das ferramentas usadas para criar o conteúdo. Para isso ser possível, deve existir uma forma comum para carregar o conteúdo, uma forma comum para o conteúdo se comunicar com o LMS e elementos de dados predefinidos que são trocados entre o LMS e o conteúdo durante sua execução. Os três componentes do RTE são a iniciação, a interface de aplicação (API) e o modelo de dados.

A iniciação define o relacionamento entre os LMSs e os conteúdos SCORM, de forma que os conteúdos que seguem o padrão SCORM dependem de LMSs com padrão SCORM para serem entregues e apresentados para os aprendizes. SCORM 1.3.1 expandiu as responsabilidades dos LMSs para determinar qual conteúdo SCORM deve ser o próximo a ser apresentado (sequenciamento).

A API SCORM provê um conjunto de funcionalidades pré-definidas para habilitar a comunicação entre um LMS e o objeto de conteúdo. As funcionalidades completam o processo de inicialização do objeto de conteúdo, estabelecendo uma comunicação de interação ("handshake") entre o objeto de conteúdo e o LMS que o inicializou, assim como finaliza a comunicação de interação quando ela não for mais necessária. São as funcionalidades da API que permitem ao conteúdo SCORM intercambiar dados com o LMS, como resultados de tarefas e resultados de erros que possam ocorrer durante o processo.

O Modelo de Dados do RTE provê o vocabulário para passar informação para um LMS, quando é chamada uma função da API, oferecendo suporte para comunicação entre um objeto de conteúdo e o LMS, de maneira que vários conceitos descritos no CAM têm impacto sobre o RTE.

#### *5.3 Modelo para Seqüência e Navegação (SN)*

O SN é o modelo que descreve como um LMS no padrão SCORM interpreta as regras de sequenciamento, que serão executadas a partir dos eventos de navegação produzidos pelo aprendiz e assim como seus efeitos no ambiente de execução. O encaminhamento ligado ao conteúdo pode ser descrito por um conjunto predefinido de atividades, tipicamente definido no momento do desenvolvimento do conteúdo. O SN define métodos para representar o comportamento pretendido em uma experiência de aprendizado, de forma que qualquer LMS no padrão SCORM irá dar seqüência às atividades de aprendizagem em uma forma consistente.

O SN modela os comportamentos requeridos e funcionalidades que os LMSs devem implementar para processar informação de sequenciamento no momento de execução de um objeto de conteúdo. Mais especificamente descreve o encaminhamento e o fluxo de atividades de aprendizagem em termos de uma "Árvore de aprendizagem", baseada nos resultados das interações de um aprendiz com objetos de conteúdo em uma estratégia autorizada. Uma "Árvore de Atividades" é uma estrutura conceitual de aprendizagem gerenciada pelo LMS para cada aprendiz.

O SN e o RTE estão ligados. O SN descreve como os eventos de navegação iniciados pelo aprendiz e pelo sistema podem ser disparados e processados, resultando na identificação de atividades de aprendizagem a serem disponibilizadas para o aprendiz. Cada atividade de aprendizagem a ser disponibilizada terá um objeto de conteúdo associado. O RTE descreve como objetos de conteúdo são iniciados. A seqüência de liberação de objetos de conteúdos para um aprendiz é que estabelece a forma da experiência de aprendizagem.

Vários conceitos do CAM têm relacionamento com o SN. O CAM descreve a elaboração das regras de sequenciamento e como aplicá-las na construção do manifesto. Por outro lado, o SN define o

relacionamento entre a construção das regras de sequenciamento e os comportamentos advindos dessas regras.

#### **6. Software para SCORM**

Segue exemplos de software padrão SCORM entre muitas opções disponíveis na Web. Eles foram divididos em software da ADL (para testar a adequação de conteúdos e LMS ao SCORM), software para criação e apresentação de conteúdo e LMSs.

*Software de teste e validação (ADL - [http://www.adlnet.org\)](http://www.adlnet.org/)*

- *Conformance Test Suite* Software para que organizações possam realizar testes em LMSs, Objetos de Conteúdo Reutilizável (SCOs), Metadata XML, documentos e Pacotes de Conteúdo.
- *Sample Run-Time Environment* Exemplo de funcionamento de ambiente para objetos no padrão SCORM para gerenciamento da execução de conteúdo de aprendizagem. Pode ser usado para verificar se um pacote está no padrão SCORM.

#### *Software de criação de objetos SCORM (RELOAD - [http://www.reload.ac.uk\)](http://www.reload.ac.uk/)*

- *Learning Design Editor* O Learning Design Editor (baseado nas especificações para projetos de aprendizagem IMS) permite a criação de "Modelos Pedagógicos" reutilizáveis, definição de um conjunto de Objetos de Aprendizagem, Atividades e Ambientes de Aprendizagem. Esses modelos podem ser reutilizados com o próprio conteúdo para criar recursos padronizados de aprendizagem.
- *Learning Design Player* Essa ferramenta permite executar pacotes SCORM desenvolvidos na ferramenta de edição.

#### *LMS com padrão SCORM*

- *Moodle* - [http://www.moodle.org](http://www.moodle.org/)
- *WebCT* - [http://www.webct.com](http://www.webct.com/)
- *Outros LMS* Consultar site da ADL em [http://www.adlnet.org](http://www.adlnet.org/)

#### **CONSIDERAÇÕES SOBRE O SCORM**

A maioria dos LMSs ainda não utiliza o padrão SCORM. Os LMSs que adotaram padrão SCORM implementaram a versão 1.2, de 2001. Há uma demora para a implementação do SCORM por aqueles que o utilizam, O Moodle, por exemplo, resolveu as pendências com a funcionalidade de importação apenas na versão 1.5.2 (mais recente), conforme registrado na documentação.

O SCORM pode se tornar um padrão mundial para objetos de aprendizagem, pois é suportado por uma instituição da importância do Departamento de Defesa dos EUA. Isso é reforçado também pelo motivo que parte significativa do SCORM provém de padrões do IEEE e do IMS. Este último consórcio tem várias grandes empresas como membros participantes, interessados na adoção de padrões que facilitassem a expansão de seus mercados.

Existe uma expectativa cada vez maior do SCORM, mas há alguns limites para o uso do padrão. A primeira é complexidade dos conceitos e sua implementação. Isso faz com que o uso de um editor que gera pacotes SCORM exige profissional especializado, pelo menos considerando as opções livres hoje disponíveis.

Outras questões devem ser consideradas. Existem outras iniciativas de padrões, como o "Educational Modeling Language" (EML), européia, que busca uma abrangência maior do que o

SCORM, com relação a questão de estratégias educacionais. A divulgação do padrão SCORM depende das políticas internacionais para educação e não só de diretivas sob o controle dos EUA.

#### **CONSIDERAÇÕES SOBRE OBJETO DE APRENDIZAGEM E EDUCAÇÃO**

Os objetos de aprendizagem não são uma idéia recente nem dependem do SCORM. Eles são produzidos há algum tempo, ainda que sem seguir padrões. A idéia básica é incorporar conceitos de orientação a objetos, que levam a criação de produtos com características como reusabilidade, modularidade e portabilidade.

O objetivo principal dos objetos de aprendizagem é a utilização de conteúdos educacionais em larga escala, com distribuição pela Web. A escala de produção e distribuição diminuiria os custos, conseguindo com isso ampliar o acesso e oportunidade de treinamento e educação. Os conteúdos poderiam ficar disponíveis para utilização da comunidade ligada à educação, por meio do acesso a sítios de objetos de aprendizagem públicos e gratuitos.

Uma dificuldade para o uso de objetos de aprendizagem é que algumas visões da comunidade da educação não apóiam o uso de conteúdo previamente elaborado, que seria recebido por professores e alunos em um papel passivo. Para esse tipo de visão, conteúdos deveriam ser elaborados pelo professor e pelo aluno, o que levaria a uma aprendizagem mais eficiente e a uma maior consciência crítica.

O SCORM é um modelo para conteúdos de aprendizagem, não para a aprendizagem em si mesma. A documentação do SCORM implementa um modelo de aprendizagem individualizada e baseada em tarefas, definida como a mais eficiente. Essa definição conflita com o panorama atual da comunidade ligada à educação, que considera a colaboração entre os aprendizes um dos pontos mais fundamentais para o processo de aprendizagem, ponto que o SCORM parece não se preocupar em incorporar. O objetivo central do SCORM é o estabelecimento de um padrão para conteúdos.

#### **BIBLIOGRAFIA**

ADL, "SCORM 2004 2nd Edition – Overview", [http://www.adlnet.org](http://www.adlnet.org/)

ADL, "SCORM Content Aggregation Model Version 1.3.1", [http://www.adlnet.org](http://www.adlnet.org/)

ADL, "SCORM Run-Time Enviroment Version 1.3.1", [http://www.adlnet.org](http://www.adlnet.org/)

ADL, "SCORM Sequencing and Navegation 1.3.1", [http://www.adlnet.org](http://www.adlnet.org/)

Boletim 43, "Objetos de Aprendizagem",<http://www.ccuec.unicamp.br/ead>

# **77. Reestruturação do Serviço CameraWeb – Considerações sobre Projeto Gráfico**

**AUTOR** Sergio Venancio

DATA DE PUBLICAÇÃO 1 de Dezembro de 2005

*O serviço CameraWeb consiste em um servidor que disponibiliza vídeos de eventos da Unicamp na Internet, e passa atualmente por processos de atualização, automação e reestruturação de conteúdos, em projeto realizado pela Equipe de Educação a Distância (EAD) do CCUEC. O presente texto descreve alguns processos relacionados à reformulação de conteúdos visuais do site CameraWeb, estabelecendo um estudo de caso que visa contribuir para produções gráficas, especialmente as voltadas para produções multimídia em EAD, enfatizando a idéia de que o design é conseqüência de um planejamento que integra todos os propósitos do meio em que se insere.* 

O serviço [CameraWeb](http://www.cameraweb.unicamp.br/) consiste em um servidor que disponibiliza vídeos de eventos da Unicamp na Internet, e passa atualmente por processos de atualização, automação e reestruturação de conteúdos, em projeto realizado pela Equipe de Educação a Distância (EAD) do CCUEC. O presente texto descreve alguns processos relacionados à reformulação de conteúdos visuais do site CameraWeb, estabelecendo um estudo de caso que visa contribuir para produções gráficas, especialmente as voltadas para produções multimídia em EAD, enfatizando a idéia de que o design é conseqüência de um planejamento que integra todos os propósitos do meio em que se insere.

#### **REESTRUTURAÇÃO GRÁFICA DO SITE**

Inicialmente, é apresentada a comparação dos lay-outs antigo e novo do site CameraWeb, e a partir dela serão feitas as considerações do projeto gráfico.

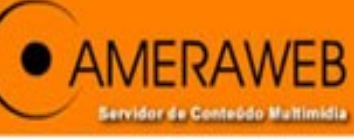

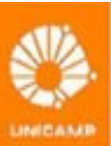

| Home | Objetivo CameraWeb | Acervo | Serviços Multimídia | Canal Aberto | CameraWeb Reitoria |

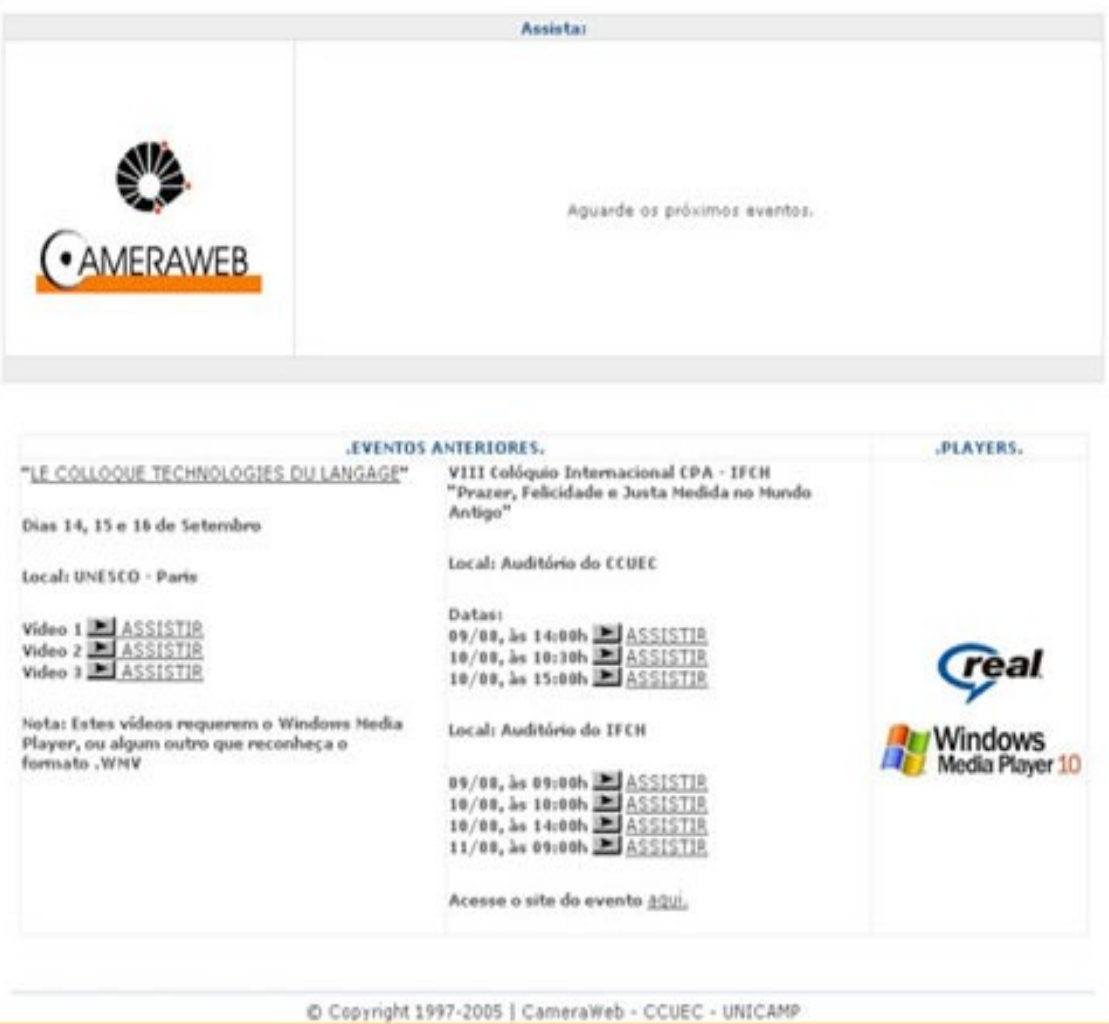

Layout antigo

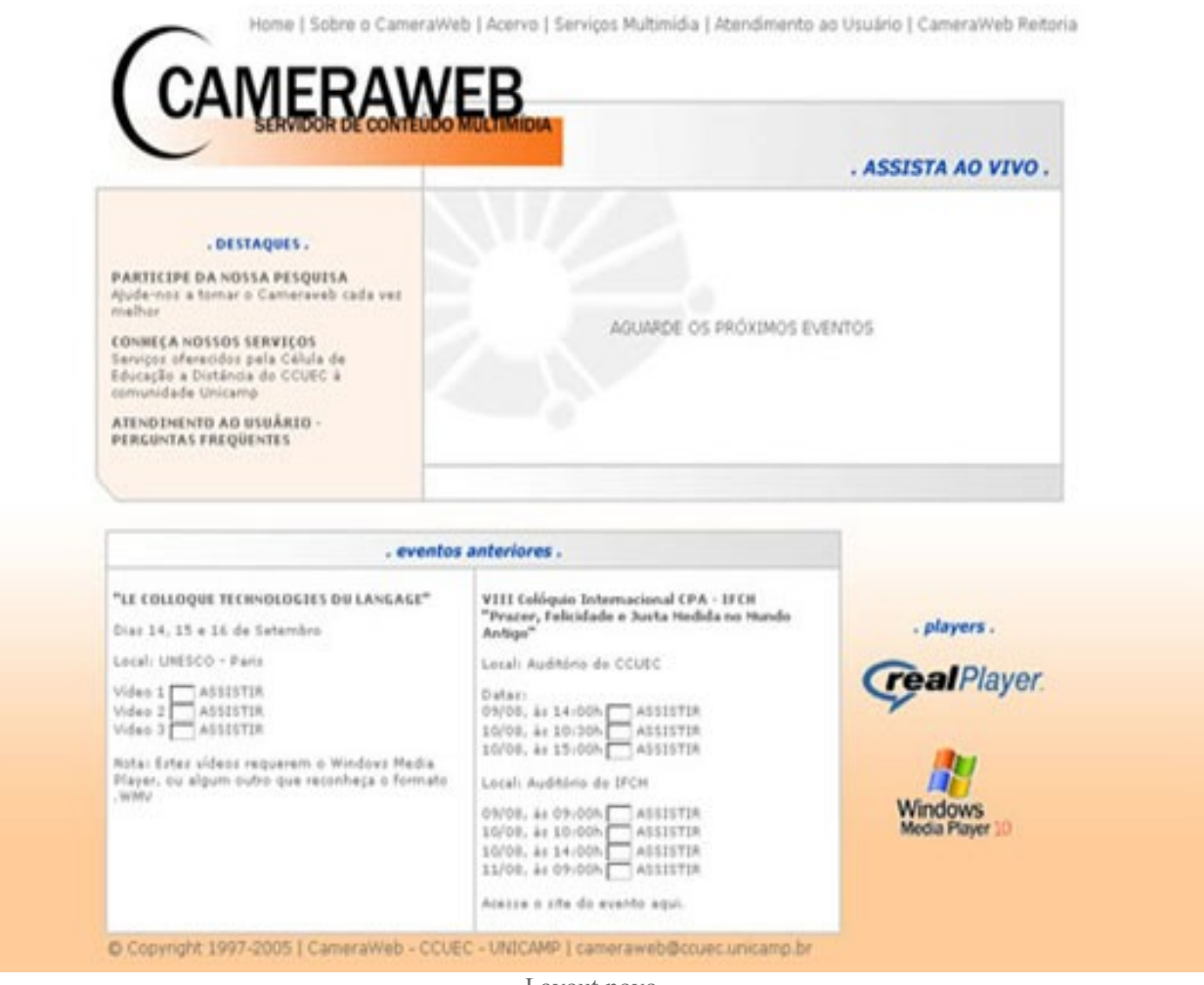

Layout novo

É possível notar que algumas estruturas gráficas permaneceram inalteradas nesta reformulação. As que foram modificadas respeitaram, reforçaram e complementaram alguns princípios existentes desde a versão antiga: simplicidade de design, clareza de informações e identidade visual.

#### **IDENTIDADE VISUAL - LOGOTIPO**

O propósito do site CameraWeb é disponibilizar uma interface de navegação e acesso a vídeos dos eventos que ocorrem na Unicamp ou que estejam relacionados a assuntos de interesse acadêmico. É previsível que os usuários do site estão interessados apenas nos vídeos e nos assuntos relacionados. Um design repleto de informações visuais não é necessário para o CameraWeb, portanto o projeto gráfico é simples, privilegiando conteúdos informativos.

O primeiro passo para a reformulação gráfica do CameraWeb foi reestruturar o logotipo, valorizando alguns de seus aspectos formais. Eis uma comparação entre duas variações do logotipo anterior e o novo logotipo:

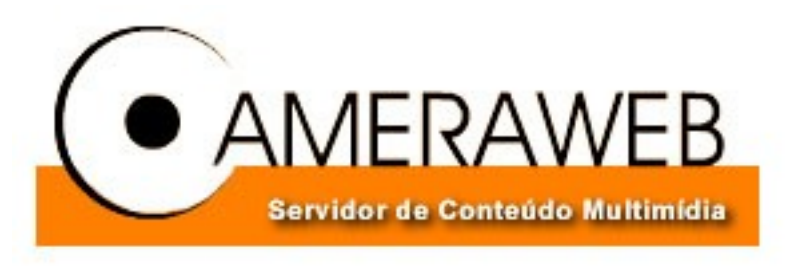

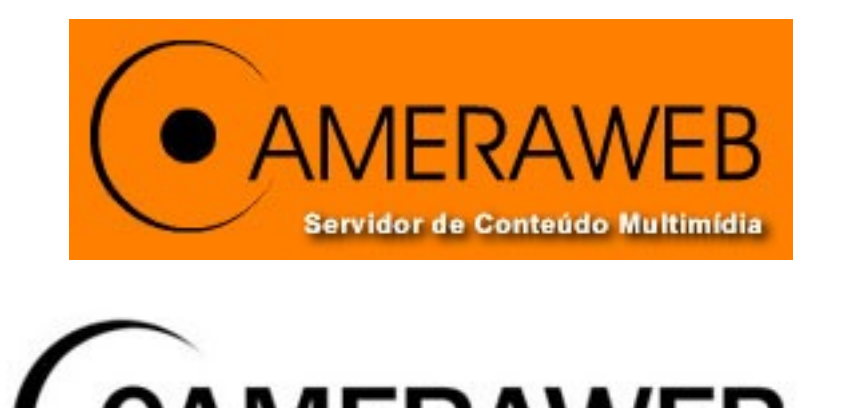

A primeira modificação ocorreu na tipografia: substitui-se as letras lineares (sem serifas), da subdivisão Linear Geométrica, por outras também lineares, porém da subdivisão Linear Grotesca, sem alteração na simplicidade. Porém, utilizando o negrito, obteve-se um reforço no contraste entre a letra negra e o fundo branco, garantindo maior impacto visual, elemento importante para uma maior impressão do logotipo.

O ligeiro desequilíbrio visual entre o círculo negro e a estrutura em forma de "C", que ocorria pela diferença de áreas preenchidas, foi compensado por um reforço na espessura desta estrutura e pela substituição do círculo negro pela letra "C" integrada ao restante do nome. O resultado é mais harmonioso, porém perde-se um pouco a referência a uma lente de câmera, que o logotipo anterior fazia.

O retângulo laranja, disposto junto à linha inferior de base das letras, foi substituído pelo degradê branco-laranja, com a intenção de estabelecer uma estrutura visual básica e ao mesmo tempo mais característica.

O texto "servidor de conteúdo multimídia", escrito com a mesma fonte linear, teve sua linha superior de caixa alta unida à linha inferior de base da palavra "cameraweb". Trata-se de um recurso visual que também torna mais característico o logotipo, e não abre mão de sua legibilidade. O novo logotipo torna-se determinante para todo o projeto gráfico das páginas do CameraWeb.

#### **DESIGN E CONTEÚDOS DE INFORMAÇÃO**

Tomando o novo logotipo como uma identidade visual, foram utilizados alguns recursos gráficos para sofisticar o design, como o uso de degradês e estruturas básicas como retângulos e linhas mais espessas. A paleta branco-laranja é preservada, somando se a ela a cor cinza – que não interfere muito na proposta visual por ser uma cor neutra - e alguns destaques em azul.

O site foi montado em editor de imagens, e depois adaptado à estrutura de tabelas contidas, em linguagem HTML. A estruturação de tabelas contidas é um recurso complexo, que permite a criação de estruturas visuais diversas. A imagem a seguir exemplifica as tabelas contidas utilizadas no site CameraWeb, onde cada tabela utilizada é representada pelo contorno de uma cor diferenciada:

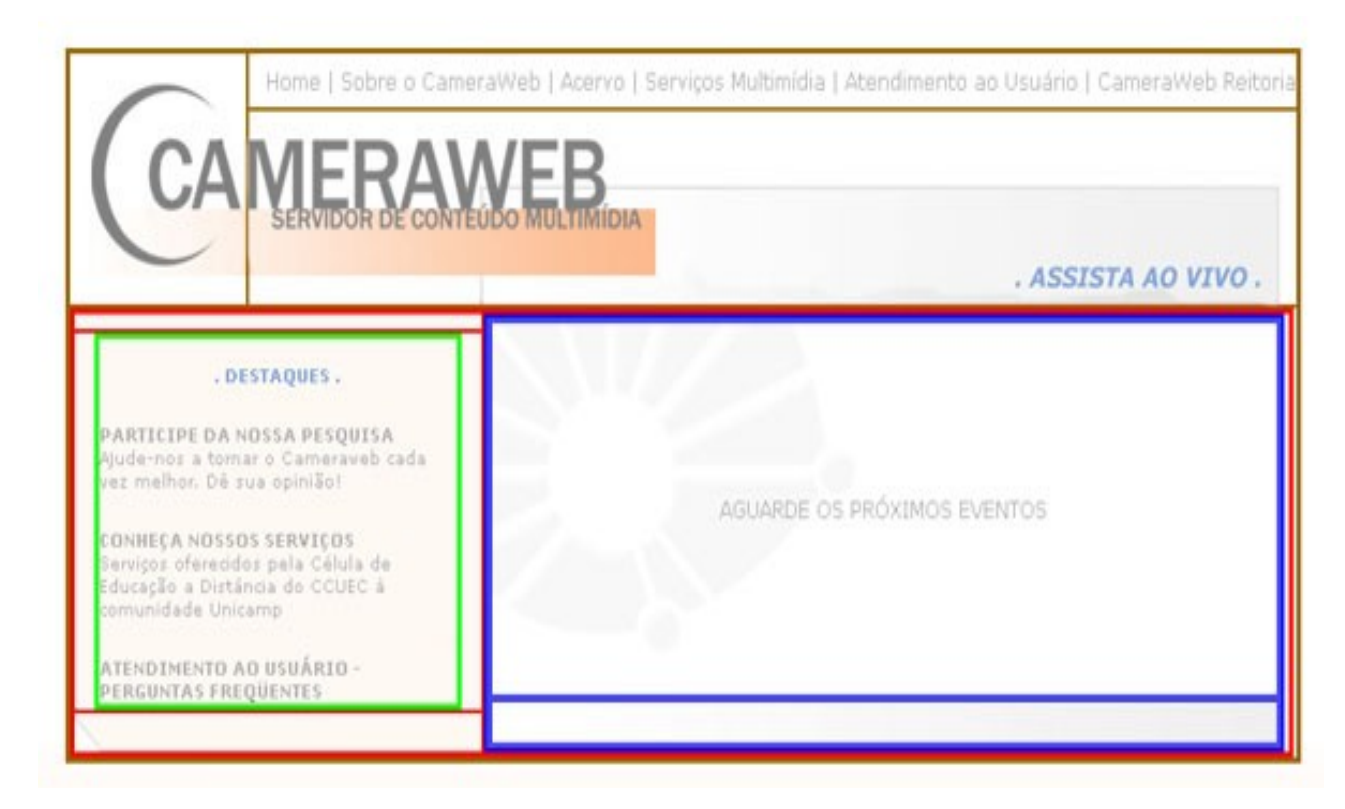

É possível notar que existem tabelas dentro de células de outras tabelas. O layout é recortado em partes, de acordo com o tamanho das células das tabelas. Algumas imagens, em geral relacionadas a conteúdos de informação, são substituídas por texto e cor/imagem de fundo, diminuindo o tamanho total da página sem prejudicar a qualidade gráfica, além de facilitar a edição de informações. A tipografia utilizada é selecionada dentre fontes usuais. Assim não se corre o risco de quebrar a estruturação de tabelas contidas devido ao uso de fontes que o usuário eventualmente não possui em seu computador. A partir do fato que o preto proporcionaria muito mais contraste, as letras são apresentadas em cinza, para deixar mais harmoniosa e visualmente confortável a relação com o fundo claro.

O resultado é um visual limpo, privilegiando as informações necessárias para a navegação, acima de qualquer sofisticação gráfica.

#### **COMUNICAÇÃO COM O USUÁRIO**

Da necessidade de estabelecer um maior contato com os usuários, o CameraWeb foi reestruturado também em relação ao suporte a usuários, através de, por exemplo, [informações técnicas,](http://www.cameraweb.unicamp.br/sobre/sobre.html) [respostas](http://www.cameraweb.unicamp.br/atendimento/faq.html) [para questões freqüentes](http://www.cameraweb.unicamp.br/atendimento/faq.html) e formulários para [pesquisas.](http://www.cameraweb.unicamp.br/atendimento/pesquisa.html) Os vídeos, até então, necessitavam a execução externa de um player para serem visualizados. Agora eles são apresentados em janela personalizada, com um formulário de pesquisa incluso:

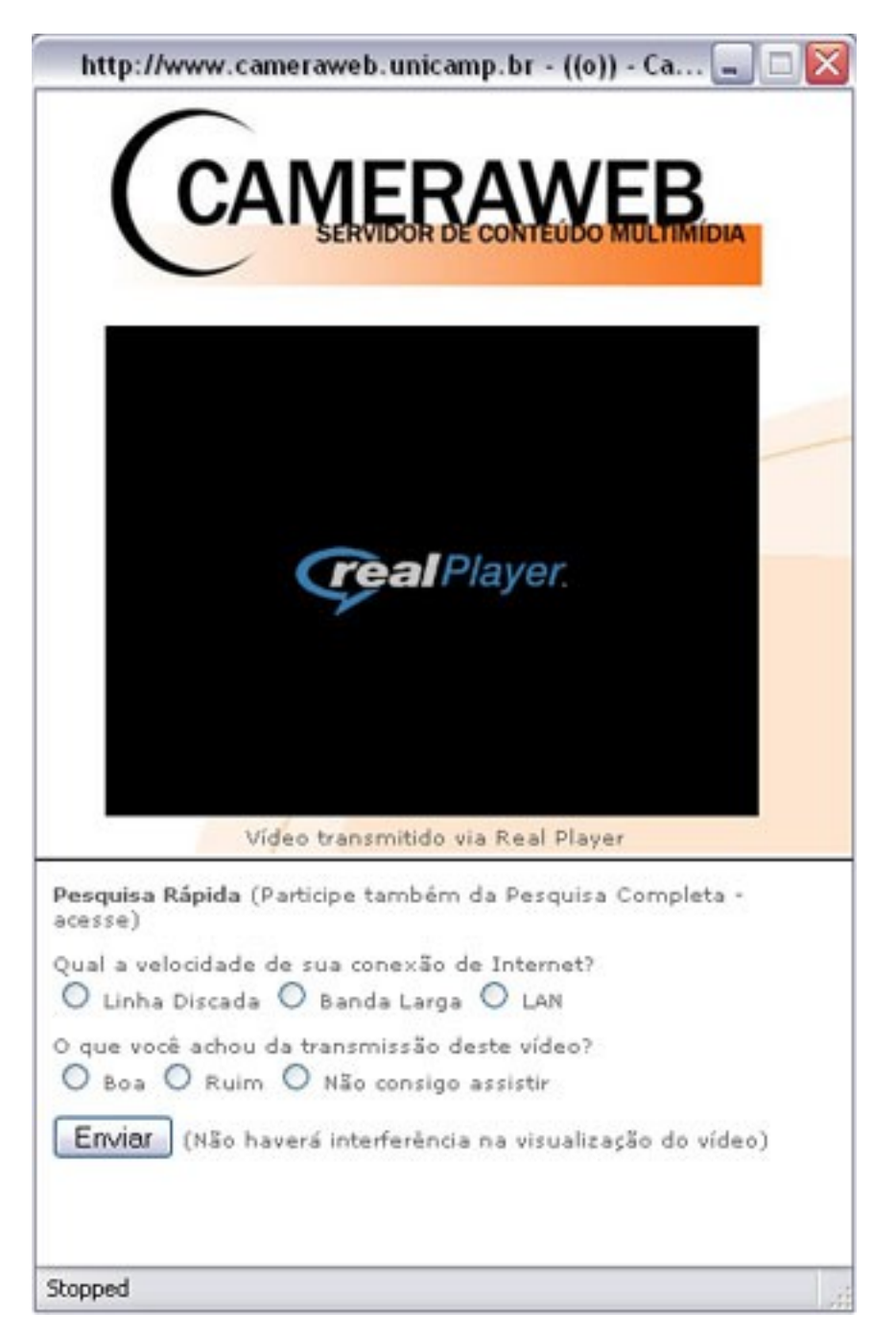

O pequeno formulário é estrategicamente incluso na janela, e não interfere na reprodução do vídeo. Trata-se de uma maneira eficiente de fazer com que o usuário retorne informações essenciais para a manutenção e melhoria do serviço.

O design da janela não é um elemento de grande importância, porém, é possível aplicá-lo de modo a não interferir nas informações essenciais e ainda garantir a identidade visual. A proposta de cores do CameraWeb, neste caso por tratar de uma paleta de cores claras, tende a não interferir na visualização do vídeo.

Esta janela se torna um exemplo de integração entre conteúdos visuais - simples e característicos -, estruturas de informação e campos de interação com o usuário, estes últimos considerados na estratégia de permitir que o usuário retorne dados facilmente enquanto acessa o elemento final de sua busca no site: o vídeo.

#### **CONSIDERAÇÕES FINAIS**

Todo bom planejamento gráfico para materiais didáticos prioriza os conteúdos de informação. E isto não deve ser diferente para materiais digitais – o computador, devido a suas inúmeras praticidades, é muitas vezes utilizado sob o impulso da produção de gráficos sofisticados, que tendem a desvalorizar o propósito principal do material. O design não deve superar as informações em termos de visualidade, mas ainda assim é possível fazer algo característico e agradável com poucos elementos, selecionados de acordo com a razão do material.

Importante ressaltar que todas as escolhas para o projeto gráfico do CameraWeb são feitas a partir da integração entre identidade visual, design simples e clareza de informações. Estes três elementos não são considerados separadamente em momento algum, e partem de um planejamento anterior à produção das imagens. Este tipo de planejamento é indispensável para uma coerência entre o propósito do material e sua apresentação final. O design, portanto, é uma conseqüência deste planejamento integrado, que também considera a seleção e adequação das ferramentas e linguagens de produção, relevando todas as possibilidades e limitações.

A proposta gráfica do CameraWeb é simples, mas não simplória. Apesar dos poucos elementos visuais, a escolha destes exige, além do planejamento, uma experiência visual adquirida por meio da observação da qualidade e do conforto visual proporcionado por diversos materiais gráficos, sejam eles voltados para educação ou não. E por trás de um elemento aparentemente simples como, por exemplo, o logotipo, existe uma série de processos técnicos aplicados, que em geral devem proporcionar as devidas experiências estéticas ao usuário. Neste caso busca-se não desviar a atenção do usuário para elementos senão os conteúdos informativos - e esta consideração é importante para a validade de qualquer material didático com proposta gráfica.

#### **REFERÊNCIAS BIBLIOGRÁFICAS E TÉCNICAS**

FRUTIGER, Adrian. *Sinais e Símbolos: Desenho, Projeto e Significado.* Ed. Martins Fontes, São Paulo, 2001.

Site Tipografia – [http://www.tipografia.com.br](http://www.tipografia.com.br/)

## **78. VRVS - Virtual Room Video System**

AUTORA Luciana Meneghel Cordeiro

DATA DE PUBLICAÇÃO 15 de Dezembro de 2005

*A videoconferência é um recurso muito usado na comunicação entre pessoas que estão distantes , em especial na área acadêmica em que professores e alunos ministram palestras e cursos utilizando esse recurso, realizam reuniões e compartilham informações a distância. Uma opção interessante e gratuita para realizar essa atividade pela Web é o Virtual Room Vídeo System (VRVS).* 

#### **INTRODUÇÃO**

A videoconferência é um recurso muito usado na comunicação entre pessoas que estão distantes , em especial na área acadêmica em que professores e alunos ministram palestras e cursos utilizando esse recurso, realizam reuniões e compartilham informações a distância. Uma opção interessante e livre para realizar essa atividade pela Web é o *Virtual Room Video System* (VRVS).

O VRVS é uma plataforma que permite a colaboração e a comunicação via áudio e videoconferência disponível na Web. O acesso ao VRVS é feito por meio do site <http://www.vrvs.org/>e é principalmente baseado em videoconferências multiponto sobre a rede IP com suporte para diferentes sistemas operacionais.

O VRVS foi criado, desenvolvido e é mantido pelo grupo [Caltech](http://www.caltech.edu/) (*California Institute of Technology*) para a comunidade de pesquisa *High Energy and Nuclear Physics* [\(HENP\)](http://www.bnl.gov/henp/), mas o uso do VRVS está autorizado para qualquer comunidade educacional e de pesquisa mundial.

O principal uso do sistema é a possibilidade de comunicação entre alunos, professores e pesquisadores que estão distantes e precisam colaborar entre si e se comunicar a qualquer tempo e de qualquer lugar. Para o uso privado ou comercial do sistema, enviar uma mensagem para o endereço eletrônico: [contact@vrvs.org.](http://www.ccuec.unicamp.br/ead/conteudos/Publicacoes/78095/contact@vrvs.org)

#### **FUNCIONAMENTO DO VRVS**

O VRVS é composto de duas diferentes partes:

• O servidor Web que é a interface usada pelo usuário para se conectar a uma videoconferência e iniciar as aplicações de áudio e vídeo, com acesso pelo endereço [http://www.vrvr.org](http://www.vrvr.org/)

• Uma rede mundial de refletores (computadores) interconectados que distribuem a informação aos usuários em qualquer lugar que eles estejam. Cada unidade parceira do projeto deve providenciar os equipamentos necessários para oferecer este serviço.

Um refletor é equivalente a uma MCU (Unidade de Controle Multiponto), mas com algumas vantagens a mais. Um refletor é um computador que executa um software específico desenvolvido para o VRVS e é responsável pelo controle e pela transmissão de áudio, vídeo e dados enviados a todos os participantes de uma videoconferência.

Os refletores estão distribuídos por vários países. No Brasil, o VRVS é mantido pela Rede Nacional de Ensino e Pesquisa [\(RNP\)](http://www.rnp.br/) que é parceira do projeto do [Caltech](http://www.caltech.edu/) e mantém, no backbone RNP2 os refletores que são acionados quando no Brasil, alguém acessa uma das salas virtuais do VRVS.

Quando o usuário inicia uma conexão com o VRVS, o sistema envia uma requisição de conexão para seu refletor. Se o refletor não responde, o usuário é automaticamente conectado ao seu refletor backup mais próximo. A topologia do refletor de rede é escolhida levando em conta os aspectos geográficos da região e a largura de banda disponível em cada ligação de rede, nessa ordem, para otimizar os caminhos de conectividade de rede. A Figura 1 apresenta a topologia dos refletores VRVS.

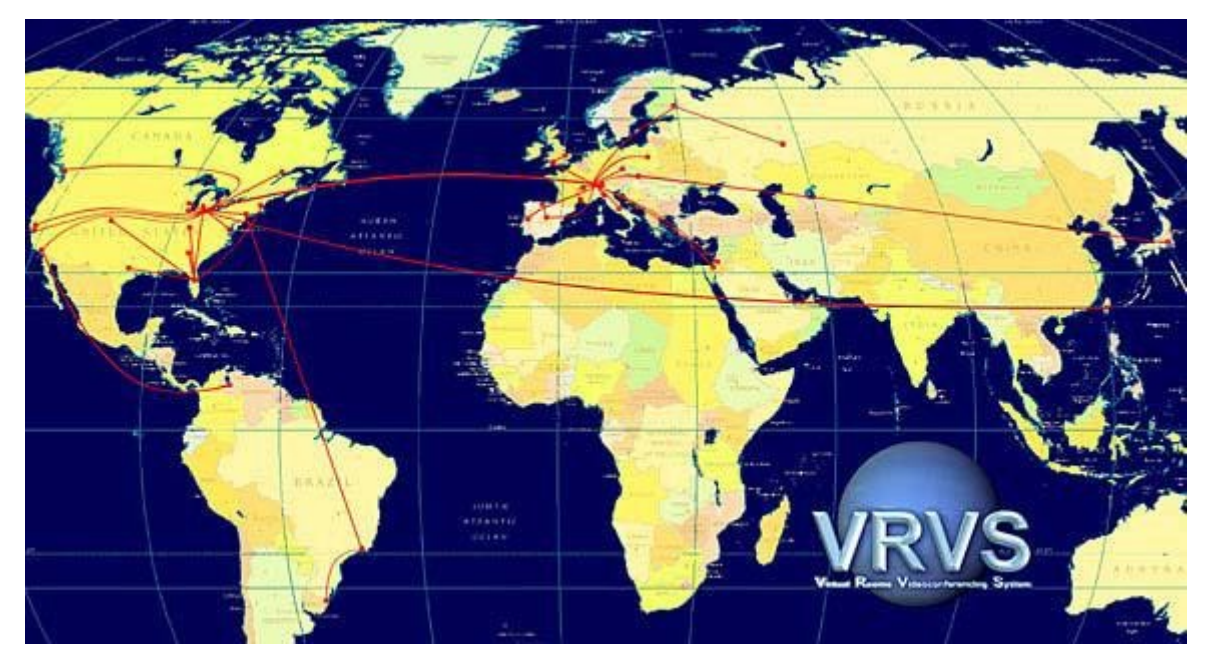

**Figura 1** – Topologia de refletores VRVS Fonte: [http://www.vrvs.org](http://www.vrvs.org/)

Após a conexão, o usuário entra numa sala virtual para realizar a comunicação entre os usuários da mesma sala. A sala virtual é um espaço virtual, ou seja, é uma página na Web em que os participantes aparecem identificados por um ícone com seu nome.

A sala virtual tem a finalidade de juntar pessoas de um mesmo grupo de interesse numa data e horário específicos. Uma vez conectado na sala, cada participante inicia os aplicativos, necessários para se comunicar com os outros participantes.

#### **TECNOLOGIA USADA**

O VRVS oferece um sistema de videoconferência e de colaboração remota de baixo custo, em que o software é gratuito e o usuário precisa apenas dos equipamentos adequados (descritos a seguir) e de um acesso a Internet. Este sistema estabelece uma comunicação bi-direcional entre os participantes que entram na mesma sala virtual e, dependendo das mídias que os participantes selecionam, podem usar áudio, vídeo e whiteboards.

Com a sua primeira implementação em 1997, o VRVS continua a expandir e a implementar novas tecnologias de vídeo, inclusive as integrações com o protocolo de voz sobre IP H.323 ITU,

MPEG-2 para videoconferência, ambientes compartilhados e QoS (*Quality of Service*), que se refere à capacidade da rede de fornecer o melhor serviço para o tráfego de uma rede usando diversas tecnologias.

O VRVS pode ser usado com Windows 95/98/ME/NT/2000, Linux, Macintosh, Irix e Solaris. Recomenda-se o uso do Internet Explorer 5.0 ou superior, Netscape 4.7 ou superior e Mozilla 1.0 ou superior e, a instalação do SUN Java Virtual Machine versão 1.4.2 ou superior.

O VRVS permite a comunicação entre os seguintes tipos de clientes de videoconferência:

- Aplicações VIC e RAT (Aplicaç & otilde; es Mbone).
- PocketVRVS, acessa uma conferência via PocketPC.
- Hardware cliente H.323, como Polycom ViewStation, ViaVideo, Tandberg.
- Software cliente H.323 como NetMeeting, ohpone.
- QuickTime Player (somente para assistir, não é possível enviar audio/video).
- Cliente SIP, como Windows Messenger.
- Cliente Java Media FrameWork.

Como o VRVS é integrado a Web o seu uso se torna bastante simples. Os usuários podem utilizar um computador pessoal com suporte multimídia (placa de som, caixas de som, microfone) e webcam ou equipamentos específicos de videoconferência.

#### **COMO USAR O VRVS**

Para usar o VRVS é necessário seguir alguns passos iniciais.

1. Acesse a página principal do VRVS, [http://www.vrvs.org;](http://www.vrvs.org/)

2. Clique no botão '*Register*' para registrar a máquina e o usuário (caso seja a primeira visita ao site). Durante o registro será solicitada a escolha de uma comunidade, se você não pertence a uma comunidade privada, escolha "*Universe*". Após o registro, será enviada uma mensagem para o email cadastrado com uma chave de registro e um endereço da Web;

3. Clique no endereço da Web recebido por e-mail, para finalizar a etapa de registro.

Após a confirmação do registro, acesse novamente a página [http://www.vrvs.org](http://www.vrvs.org/) e:

1. Clique em '*Login*' e digite o login e senha escolhidos no registro;

2. Clique em '*Download*' para baixar o software necessário de acordo com o sistema operacional usado; Obs.: Este passo, na maioria das vezes, é executado automaticamente pelo sistema.

3. Clique em '*Booking*', para fazer uma reserva de sala virtual ou clique em 'Enter' para entrar em uma sala agendada.

A Figura 2 mostra uma videoconferência que ocorreu na sala virtual chamada 'Einstein Virtual Room' com três participantes remotos usando os recursos de áudio, vídeo e Chat.

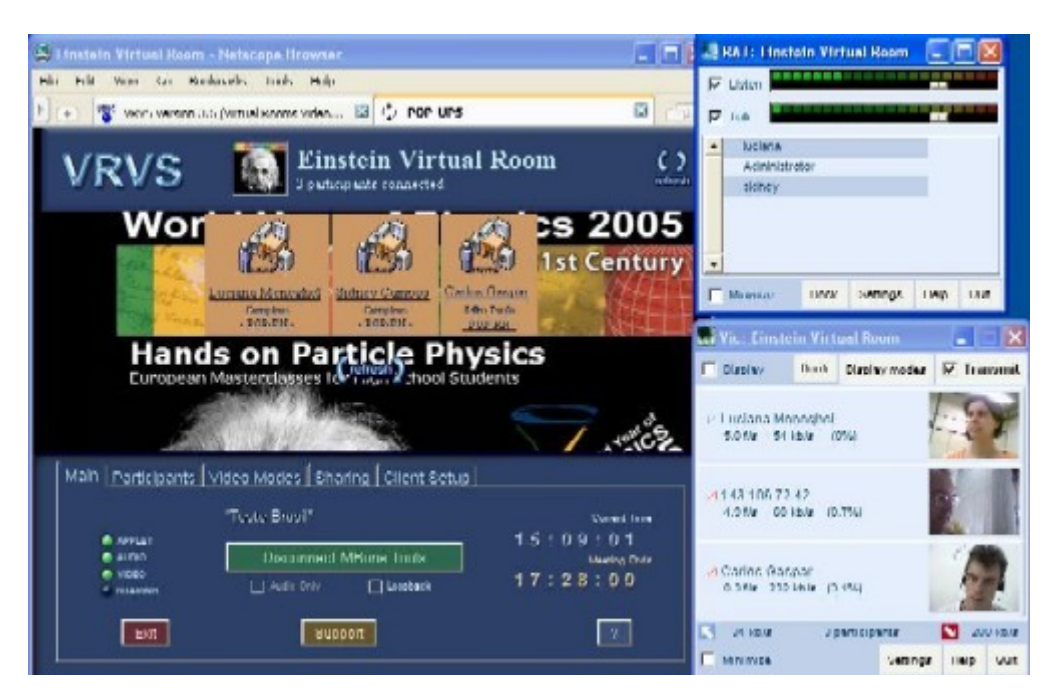

**Figura 2** – Videoconferência VRVS

#### **NOVA VERSÃO BETA DO VRVS**

No evento "Fall 2005 Internet2 Member Meeting" realizado na Filadélfia foi apresentada uma nova versão beta do VRVS, chamada EVO.

O EVO é composto de um Cliente Java ("Koala" que roda na máquina cliente), um Servidor ("Panda" que é usado para criar uma rede overlay e prover um canal de comunicação inteligente, seguro e confiável entre as entidades colaboradoras), e alguns outros serviços como, agendamento e serviços de diretórios.

Mais informações sobre a nova versão em [http://www.vrvs.org.](http://www.vrvs.org/)

#### **CONSIDERAÇÕES FINAIS**

Durante um teste realizado na Unicamp com as ferramentas de áudio, vídeo e Chat, o VRVS se mostrou estável e de fácil uso. Os equipamentos multimídia instalados no computador e os softwares necessários foram automaticamente detectados e instalados pelo sistema. A mensagem de confirmação de registro foi enviada pela equipe de suporte do VRVS rapidamente, o que tornou possível o acesso ao sistema no mesmo dia.

#### **BIBLIOGRAFIA**

Virtual Room Vídeo System (VRVS) - [http://www.vrvs.org](http://www.vrvs.org/)

VRVS Documentation -<http://www.vrvs.org/Documentation/>

Caltech (Califórnia Institute of Technology) - [http://www.caltech.edu](http://www.caltech.edu/)

Rede Nacional de Pesquisa – [http://www.rnp.br](http://www.rnp.br/)

Rede Nacional de Pesquisa - Grupo de Trabalho Aplicações Educacionais em Rede – Videoconferência -<http://penta3.ufrgs.br/RNP/videoconferencia.pdf>

Uma comunidade RNP no VRVS -<http://www.rnp.br/noticias/2004/not-041015.html>

HANNEL, Raquel. Contribuições ao Processo de Comunicação na Internet Baseado em Videoconferência e Streaming de Áudio e Vídeo. Monografia. UFP, 2005.

LEOPOLDINO, Graciela Machado. Avaliação de Sistemas de Videoconferência. Dissertação. USP, 2001.

# **79. e-ProInfo. O ambiente virtual de aprendizagem do MEC**

AUTORA Renata Almeida Fonseca

DATA DE PUBLICAÇÃO 1 de Fevereiro de 2006

*O e-ProInfo é um ambiente virtual de aprendizagem colaborativo desenvolvido pela Secretaria de Educação a Distancia (SEED) do Ministério da Educação (MEC) em parceria com algumas instituições de ensino como UFRS e PUC-SP. O ambiente foi desenvolvido para complementar o programa educacional ProInfo que visa introduzir Tecnologias de Informação e Comunicação (TIC), nas escolas públicas do Brasil, como ferramenta de apoio ao processo ensino-aprendizagem. O ambiente do MEC não necessita de infra-estrutura para sua instalação, pois o sistema fica instalado no servidor do próprio MEC. As instituições públicas cadastradas podem acessar o ambiente usando os computadores que têm disponíveis. O e-ProInfo já foi usado para a formação de 50 mil alunos, a maioria funcionários públicos, em 235 cursos de aperfeiçoamento profissional.* 

#### **INTRODUÇÃO**

O **e-ProInfo** é um ambiente virtual de aprendizagem colaborativo desenvolvido pela Secretaria de Educação a Distancia (SEED) do Ministério da Educação (MEC) em parceria com algumas instituições de ensino como UFRS e PUC-SP. O ambiente foi desenvolvido para complementar o programa educacional ProInfo que visa introduzir Tecnologias de Informação e Comunicação (TIC), nas escolas públicas do Brasil, como ferramenta de apoio ao processo ensino-aprendizagem. O ambiente do MEC não necessita de infra-estrutura para sua instalação, pois o sistema fica instalado no servidor do próprio MEC. As instituições públicas cadastradas podem acessar o ambiente usando os computadores que têm disponíveis. O e-ProInfo já foi usado para a formação de 50 mil alunos, a maioria funcionários públicos, em 235 cursos de aperfeiçoamento profissional.

#### **CONFIGURAÇÃO PARA ACESSO**

A configuração mínima para acesso ao ambiente é um computador com acesso a Internet. A conexão pode ser discada de 56 kbps ou banda larga. O navegador de Internet (Browser) pode ser o Internet Explorer versão 5.5 ou superior, o Netscape versão 7.0 ou superior ou ainda o Mozilla Firefox versão 1.04 ou superior. O Ambiente suporta resoluções a partir de 800 x 600 pixels, porém é mais bem visualizado na resolução de 1024 x 768 pixels.

#### **CADASTRO DA INSTITUIÇÃO**

Os cursos do e-ProInfo são de responsabilidade de Instituições Públicas cadastradas ou oferecidos pelo próprio MEC. Para cadastrar uma entidade - que deve ser obrigatoriamente uma instituição

publica ligada ao governo federal, estadual ou municipal - basta entrar em contato com a equipe do e-ProInfo por meio da opção Suporte no endereço e estabelecer o termo de parceria e cessão de direitos da entidade com a secretaria de Educação a Distância (SEED).

No termo de parceria fica estabelecido um responsável pela entidade no ambiente e-ProInfo e a partir daí um administrador fica responsável por acrescentar os demais usuários. Não há limites de espaço em disco e pode-se acessar o ambiente de qualquer lugar a qualquer hora. Várias instituições de ensino superior e escolas de ensino fundamental e médio estão cadastradas no ambiente. Dentre elas estão Universidades Federais de todo o Brasil como Rio de Janeiro e Rio grande do Sul. A lista completa das entidades cadastradas do ambiente pode ser acessada por meio do link [http://www.eproinfo.mec.gov.br/fra\\_eProinfo.php?opcao=7](http://www.eproinfo.mec.gov.br/fra_eProinfo.php?opcao=7) 

#### **RECURSOS DO AMBIENTE**

O ambiente virtual **e-ProInfo** permite a concepção, administração e desenvolvimento de ações de apoio ao processo ensino-aprendizagem. Para isso contem recursos síncronos e assíncronos como, por exemplo, fórum, videoconferência, bate-papo, e-mail, quadro de avisos, notícias e biblioteca. Há também um conjunto de recursos disponíveis para apoio às atividades dos participantes, entre eles, tira-dúvidas, avisos, agenda e diário. Para os instrutores há ainda um conjunto de ferramentas para avaliação de desempenho, como questionários e estatísticas de atividades. O ambiente pode ser usado em cursos oferecidos em modalidade totalmente a distancia; como apoio em cursos presenciais; para realizar reuniões de trabalho e também como suporte na realização de projetos colaborativos.

O ambiente é formado pelo site do participante e pelo site do administrador. No site do administrador, pessoas credenciadas pelas entidades conveniadas, desenvolvem e administram cursos a distância e outras ações de apoio ao processo ensino-aprendizagem, configurando e utilizando todos os recursos e ferramentas disponíveis no ambiente virtual. Os participantes se inscrevem nos cursos abertos pelas entidades e, sendo aceitos pelo administrador, podem se vincular a turmas, através das quais cursam seus respectivos módulos. Por meio do site dos participantes são acessados conteúdos, informações e atividades organizadas por módulos e temas, além de interagir com coordenadores, instrutores, orientadores, professores, monitores e com outros colegas participantes.

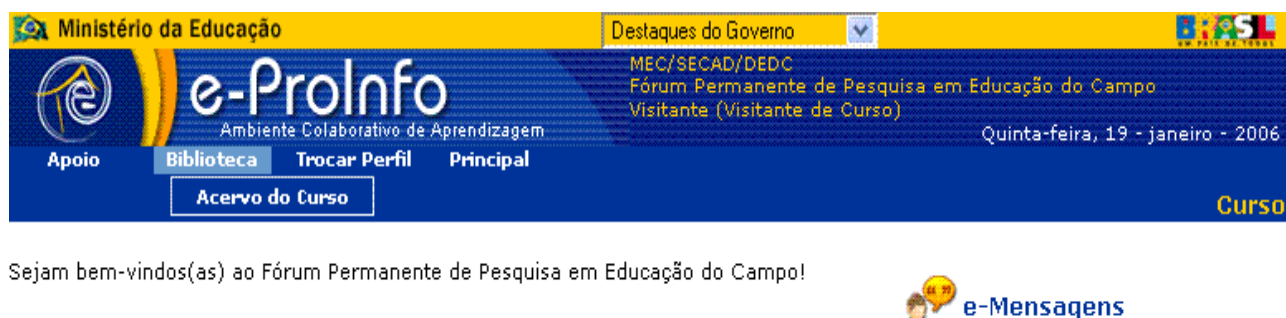

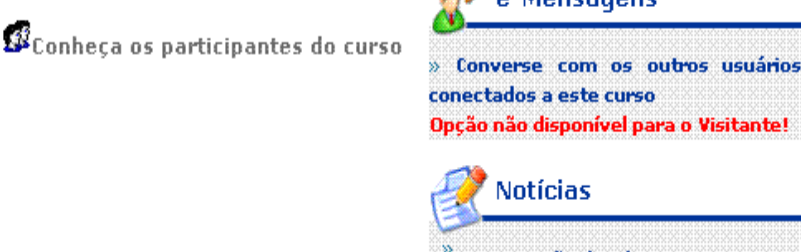

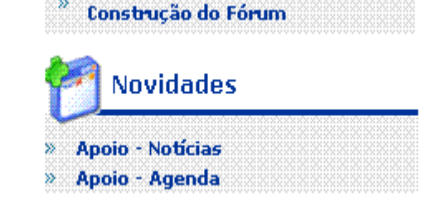

Ilustração 1 - Tela do e-ProInfo – Visitante do curso

#### **E-PROINFO LIVRE**

Segundo Siqueira (2005), o governo federal pretende disponibilizar a versão do e-ProInfo para download ainda no primeiro semestre de 2006. O sistema será distribuído gratuitamente e possuirá o código aberto (Livre) para que as pessoas possam usá-lo e alterá-lo com total autonomia. O sistema será compatível com os sistemas operacionais Linux e Windows e possuirá a principio todos os recursos do e-ProInfo do MEC.

#### **REFERÊNCIAS BIBLIOGRÁFICAS**

Siqueira, A. – Liberado ao Público. O governo facilita o acesso a programas e dá força ao software livre – Carta Capital. Dez 2005. Ano XII. Número 373. Acesso em 05/01/2006. disponível em [http://cartacapital.terra.com.br/site/index\\_frame.htm](http://cartacapital.terra.com.br/site/index_frame.htm) 

**e-ProInfo** - site oficial do projeto pode ser acessado no endereço [http://www.eproinfo.mec.gov.br](http://www.eproinfo.mec.gov.br/) 

# **80. Recursos Tecnológicos para o Ensino de Matemática**

ALITOR. Cláudio Martinez

DATA DE PUBLICAÇÃO 27 de Marco de 2006

*As aulas de matemática sempre foram uma das mais temidas pelos alunos. Com o objetivo de pensar esta questão reúno neste boletim idéias, textos, sites e programas que podem auxiliar os professores de matemática a desmistificar essa idéia enquanto colaboradores no desenvolvimento do pensar matemático e na construção de seus conceitos pelos alunos.* 

Aulas de matemática sempre foram uma das mais temidas pelos alunos. Mesmo sem saber exatamente do que trata a matemática, o simples pronunciar da palavra provoca caretas em boa parte dos jovens e adultos. Curioso, pois fazemos e praticamos matemática naturalmente no dia-adia. O medo maior parece então ser realmente das Aulas.

Com o objetivo de pensar esta questão reúno neste boletim idéias, textos, sites e programas que podem auxiliar os professores de matemática a desmistificar essa idéia enquanto colaboradores no desenvolvimento do pensar matemático e na construção de seus conceitos pelos alunos.

A matemática não é por essência uma disciplina conteudista, o aprender matemática perpassa o desenvolvimento de habilidades como intuição, observação de padrões, abstração, generalizações, entre outras, que não são estimuladas apenas com aulas expositivas e repetição de exercícios. Para um aprender significativo é fundamental que o aluno experimente, seja desafiado, arrisque, questione, manipule, busque a solução, desenvolva por si métodos de resolução e só então os valide com as regras, axiomas e teoremas formais.

Neste sentido a informática pode ser usada, além dos materiais tradicionais, como uma opção versátil de ferramenta de aprendizagem. Uma exposição dinâmica e multidimensional de tópicos de geometria, por exemplo, possibilita a visualização de idéias abstratas para os alunos, como rotações de eixos ou intersecções de planos. Aulas exploratórias usando programas específicos oferecem possibilidades ao aluno de descobrir, experimentar e manipular novos conceitos, como funções e operações.

Além disso, a Internet é uma incomensurável fonte de pesquisa, servindo tanto de fonte de pesquisa para os alunos, como fonte de material para os professores, enriquecendo as aulas com dados e formas diferentes de abordar um antigo problema ou assunto. Seguem então, algumas sugestões de visita:

#### **PARÂMETROS E REFERENCIAIS CURRICULARES NACIONAIS – PCNS**

Elaborados pelo MEC, são orientações aos professores de linhas de trabalho, sugestões de currículos e abordagens, contextualizados quanto à interdisciplinaridade, incentivando o raciocínio e a capacidade de aprender dos alunos.

1ª a 4ª séries : <http://www.mec.gov.br/sef/estrut2/pcn/pdf/livro03.pdf>

5ª a 8ª séries : <http://www.mec.gov.br/sef/estrut2/pcn/pdf/matematica.pdf>

Ciências da Natureza, Matemática e suas Tecnologias – (PCNEM): <http://portal.mec.gov.br/seb/arquivos/pdf/CienciasNatureza.pdf>

#### **PROGRAMAS CURRICULARES DE MATEMÁTICA**

Site mantido por Jaime Carvalho e Silva, da Universidade de Coimbra que mantém uma lista com links para programas curriculares de matemática de diversos países. <http://www.mat.uc.pt/~jaimecs/indexem28.html>

#### **SOCIEDADE BRASILEIRA DE MATEMÁTICA**

Propicia integração entre a comunidade matemática, com fóruns e informações úteis, bom espaço para discussões e troca de idéias, além de sessão com materiais on-line, problemas interessantes e a versão digital da revista do professor de matemática.<http://www.sbm.org.br/>

#### **OLIMPÍADAS BRASILEIRAS DE MATEMÁTICA E OLIMPÍADA BRASILEIRA DE MATEMÁTICA DAS ESCOLAS PÚBLICAS**

Acontecem anualmente, em níveis regionais, nacionais e internacionais. São bons incentivos enquanto estimulam o desenvolvimento de habilidades matemáticas na forma de jogos. Os sites trazem informações sobre o evento, além de provas e exercícios resolvidos, que podem ser usados em sala.

[http://www.obm.org.br](http://www.obm.org.br/)  <http://www.obmep.org.br/>

#### **INFORMÁTICA E ENSINO DA MATEMÁTICA**

#### LEM – Laboratório de Ensino de Matemática – USP

Referência para qualquer professor ou interessado em educação matemática. No site você encontra informações sobre cursos, eventos, orientações pedagógicas e materiais didáticos. O laboratório mantém ainda o site matematica.br com rico material sobre a história da matemática e programas educacionais.

[http://www.matematica.br](http://www.ime.unicamp.br/lem) 

Educação Matemática & Novas Tecnologias – UFRGS

Site mantido pela profa.Maria Alice Gravina e as alunas Marina Barreto e Daniela Hoffmann, reúne analise de sofwares, propostas de atividades e excelentes artigos. <http://www.mat.ufrgs.br/~edumatec/main.htm>

Artigo das profas. Maria Alice Gravina e Lucila Maria Santarosa, de leitura indispensável: <http://www.mat.ufrgs.br/~edumatec/artigos/a1.zip>

CEMPEM – Centro de Estudos Memórias e Pesquisa em Educação Matemática

Órgão de apoio à docência, pesquisa e extensão na área de Educação Matemática do Departamento de Metodologia de Ensino da Faculdade de Educação da UNICAMP, composto por vários grupos de pesquisa

<http://www.cempem.fae.unicamp.br/>

#### **CONTEÚDOS**

#### EXATAS

Site com excelente conteúdo para matemática do ensino fundamental. Oferece explicações, exemplos de abordagem, exercícios resolvidos, curiosidades. [http://www.exatas.hpg.ig.com.br](http://www.exatas.hpg.ig.com.br/) 

#### Matemática Essencial

Site com conteúdo de matemática do ensino fundamental, médio e superior, desenvolvido pelos professores Ulysses Sodré e Sonia Ferreira L. Toffoli, com o apoio dos estudantes de matemática da Universidade Estadual de Londrina - UEL.

<http://www.sercomtel.com.br/matematica>

#### Matemática Divertida

Reúne colaborações interessantes de problemas matemáticos e maneiras divertidas de trabalhar alguns tópicos de matemática em sala de aula. <http://www.reniza.com/matematica/>

#### MIT – OpenCurseWare

Há alguns anos o MIT deu inicio ao projeto OpenCurseWare, com o objetivo de disponibilizar material das aulas da instituição, alguns cursos possuem material bem rico inclusive com vídeos de aulas.Matérias, aulas, exercícios e vídeos <http://ocw.mit.edu/OcwWeb/Mathematics/index.htm>

#### Wikipedia

Enciclopédia pública e colaborativa com extenso conteúdo. Excelente fonte para pesquisa de história, termos e conceitos. [http://pt.wikipedia.org/wiki/Portal:Matem%C3%A1tica](http://pt.wikipedia.org/wiki/Portal:Matem?tica) 

The Integrator

Resolução rápida de integrais on-line, salva alunos, pesquisadores e professores. <http://integrals.wolfram.com/index.jsp>

#### **PROGRAMAS GRATUITOS**

#### SuperLogo

Um marco na utilização da informática na educação, surgiu das idéias de Seymour Papert, matemático e pesquisador o MIT, que já na década de 60 pensava em utilizar os recentes recursos tecnológicos para criar recursos educacionais aplicando conceitos pedagógicos construtivistas. Com a colaboração de diversos pesquisadores criou o LOGO uma metodologia para o ensino de conceitos lógicos computacionais e matemáticos para crianças, que é até hoje amplamente utilizado em todo mundo.

Fundação Logo - História, eventos, publicações e recursos: <http://el.media.mit.edu/logo-foundation/>

Versão em Português – Mantida pelo Nied/UNICAMP http://www.nied.unicamp.br/publicacoes/pub.php?classe=software&cod\_publicacao=70

Introdução à programação Logo e outros textos interessantes - Fernanda M. Pereira Freire http://www.nied.unicamp.br/equipe/equipe.php?Contador=153&cod\_usuario=3&cod\_cargo=3

#### iGeom: Programa de Desenho Geométrico on-line

Programa em JAVA desenvolvido na USP para trabalhar geometria on-line, muito útil para aulas à distância e ou apoio à aulas presenciais. Possui uma série de recursos que permite uma abordagem investigativa da geometria, como gravação de scripts.No site existe um link para um curso-exemplo, com programa e exercícios.

<http://www.matematica.br/igeom/index.html>

#### WinPlot

Desenvolvido pelo prof. Richard Parris da Philips Exeter Academy, é um programa de fácil utilização para a plotar gráficos em 2D e 3D a partir da entrada de funções matemáticas nas formas explicitas, implícitas, paramétricas, em coordenadas cilíndricas e esféricas. Gráfico e Equações podem a qualquer momento ser manipulados. Dentre as opções mais interessantes estão a rotação, intercessão e integração.

<http://math.exeter.edu/rparris/winplot.html>

Outros programas desenvolvidos no mesmo projeto:<http://math.exeter.edu/rparris/>

Octave

Programa gratuíto com linguagem de alto nível para manipulação de funções, plotagem e calculos numéricos e algébricos, similar aos mais conhecidos Mathematica e MatLab. <http://www.octave.org/>

#### Modellus – Modelagem e simulação

Excelente programa, que possibilita a criação e exploração de modelos conceituais e interativos, usando expressões matemáticas simples. Através da definição de regras básicas, é possível criar gráficos, tabelas animações representando o modelo. O software é gratuito e foi desenvolvido por Vitor Duarte Teodoro, com a colaboração de João Paulo Duque Vieira e Filipe Costa Clérigo, na Faculdade de Ciências e Tecnologia da Universidade Nova de Lisboa –Portugal. <http://phoenix.sce.fct.unl.pt/modellus/>

Esta lista não esgota as alternativas e soluções existentes, que são muitas, mas tem a intenção de fornecer um ponto de partida para os professores e interessados no assunto. Acredito ainda que as novas tecnologias vêm somar recursos e alternativas ao processo de ensino-aprendizagem, mas que estas não devem ser tomadas como solução única e milagrosa para as dificuldades naturalmente encontradas neste processo. Professores e alunos interessados ainda são os maiores diferenciais na solução desta equação.

# **81. O uso de TICs como apoio as disciplinas presenciais de graduação pelas unidades de ensino da Unicamp**

AUTOR Roberto Romani

DATA DE PUBLICAÇÃO 27 de Abril de 2006

*No primeiro semestre de 2003 a Unicamp lançou o Projeto Ensino Aberto com o objetivo de oferecer aos professores das disciplinas de graduação um ambiente virtual para ser usado livremente pelos docentes e alunos como apoio ao ensino presencial. Hoje decorridos três anos nota-se que o projeto foi uma iniciativa significativa para a expansão do uso de ambientes virtuais, contudo a adesão ao uso dessa tecnologia se deu de forma não uniforme entre as diferentes unidades de ensino.* 

#### **O ENSINO ABERTO**

No primeiro semestre de 2003 a Unicamp iniciava o projeto Ensino Aberto (EA) que oferece aos professores da graduação um ambiente virtual para ser usado livre e de forma optativa pelos docentes e alunos como apoio ao ensino presencial.

O EA disponibiliza um espaço virtual usando a ferramenta TelEduc em todas as disciplinas de graduação e em todas as unidade de ensino. Esse espaço fica disponível aos docentes e alunos, regularmente matriculados na disciplina. Os alunos são cadastrados de forma automática. Nele é possível utilizar ferramentas de comunicação como email, chat, mural e fóruns de discussão, ferramentas para dispor material didático tais como: leituras, material de apoio, agenda e portfólio. Nessa última o aluno pode postar os resultados de seus trabalhos acadêmicos em formato eletrônico. Também são oferecidas ferramentas como perfil, testes e exercícios, grupos entre outras.

O uso do ambiente virtual de uma disciplina é opcional. Para fazer uso desse recurso basta ao docente entrar no sistema e ativar seu ambiente (disciplina). Fazer uso ou não do Ensino Aberto é uma decisão exclusiva dos docentes.

#### **A ADESÃO DOS DOCENTES AO EA NAS UNIDADES DE ENSINO**

Dentre os objetivos do projeto, a intenção não era apenas oferecer, de forma organizada um ambiente de apoio ao ensino presencial, mas também, chamar a atenção dos docentes para as novas aplicações das TICs (Tecnologias da Informação e Comunicação) no processo de ensino/aprendizagem oferecendo-lhes uma oportunidade de uso efetivo das mesmas.

Decorridos três anos dessa iniciativa podemos verificar que a adesão ao uso das TICs aplicadas ao processo ensino/aprendizagem por meio do projeto Ensino Aberto, não esta sendo uniforme para

todas as unidades de ensino da universidade. Os gráficos deste documento mostram de duas formas distintas a percentagem de uso de cada unidade de ensino. No primeiro é exibida a percentagem de cada unidade de ensino em função do total de disciplinas ativas. Já o segundo mostra a percentagem de disciplinas/turma ativas em função do número de disciplinas oferecidas por cada unidade de ensino.

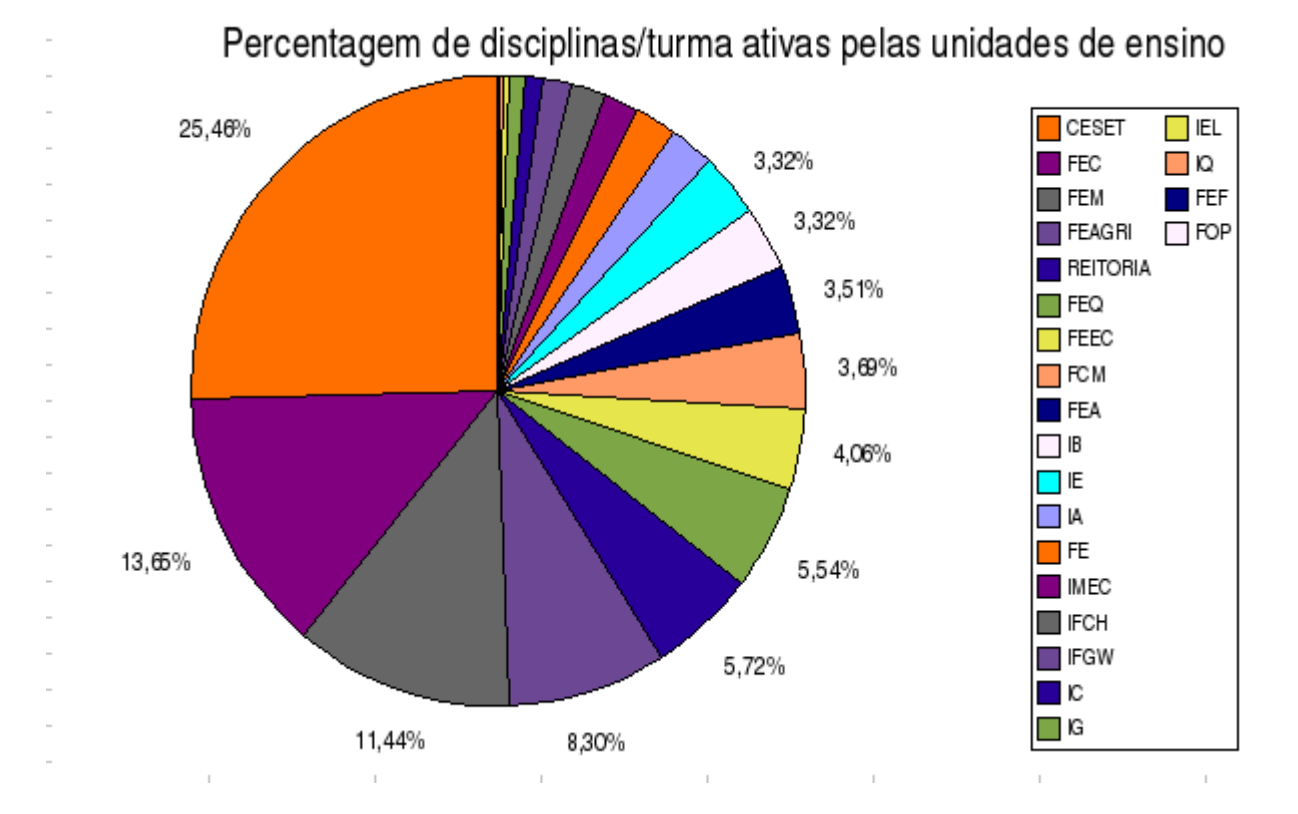

Podemos notar que o CESET (Centro Superior de Educação Tecnológica) é a unidade de ensino que possui o maior percentual de uso do Ensino Aberto 25% seguido pela Faculdade de Engenharia Civil, Arquitetura e Urbanismo (FEC) com 13%, Faculdade de Engenharia Mecânica (FEM) 11% e Faculdade de Engenharia Agrícola (FEAGRI) com 8% do total de disciplinas que fazem uso desse recurso.

A reitoria, apesar de não ser uma unidade de ensino, aparece no gráfico devido ao fato de abrigar orgãos como o Centro de Ensino de Línguas (CEL) entre outros que oferecem cursos.

Apesar do CESET ser a unidade que apresenta o maior número de disciplinas/turma ativas, podemos ver no segundo gráfico (abaixo) que a FEAGRI possui uma maior adesão ao EA pois quase 70% de suas disciplinas fazem uso dessa ferramenta seguido pela Faculdade de Engenharia Química (FEQ) com 66%. O CESEST aparece em terceiro com 60% número parecido com o da FEC 57%. A FEM aparece logo em seguida com metade de suas disciplinas/turma fazendo uso do EA.

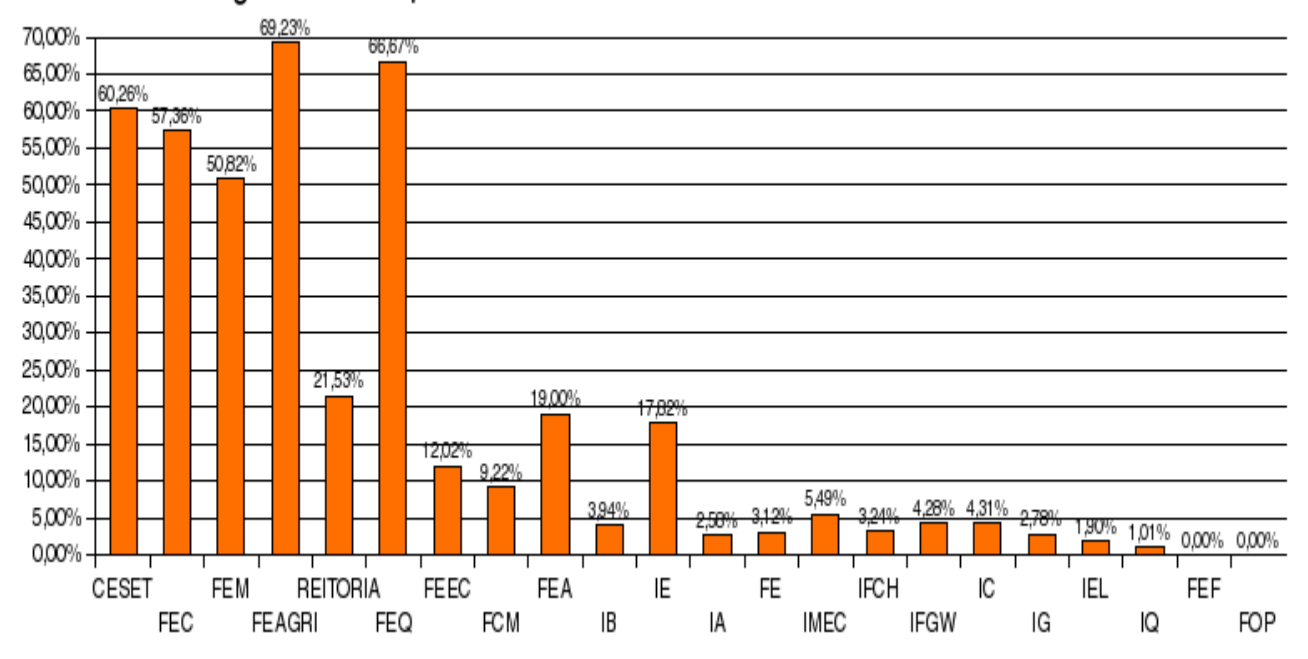

### Percentagem de disciplinas/turma ativas do total oferecido em cada unidade

#### **CONSIDERAÇÕES FINAIS**

Os gráficos acima foram gerados com dados do dia 26 de abril extraídos da página localizada em [http://www.unicamp.br/EA/ldisc.php,](http://www.unicamp.br/EA/ldisc.php) que é atualizada constantemente. Nela é possível obter informações a respeito de quais disciplinas estão usando o sistema, quem são os docentes e quantos alunos são atendidos em cada disciplina/turma. O número de disciplinas ativas esta crescendo a cada semestre. No primeiro semestre de 2003, quando o EA foi disponibilizado haviam apenas 12 disciplinas ativas em toda a Unicamp. Hoje, decorridos três anos, esse número aumentou para 542 disciplinas (dados de 26 de abril), mas é provável que até o final do semestre esse número aumente ainda mais. Observe no gráfico abaixo a evolução na quantidade de disciplinas ativas por semestre desde a disponibilização do EA.

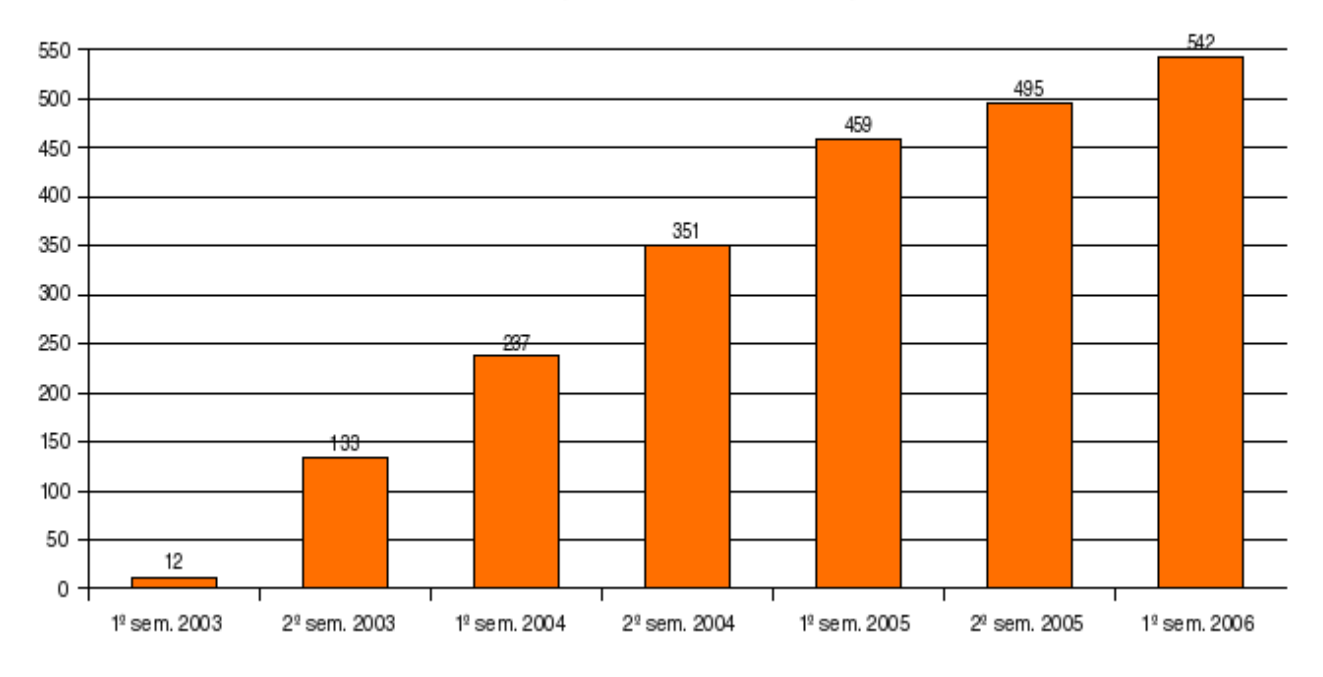

### Quantidade de disciplinas/turma ativas por semestre

Nota-se facilmente no segundo gráfico, que em algumas unidades de ensino, o EA é bastante utilizado ao passo que em outras sua utilização ainda é baixa em função do número de disciplinas oferecidas. Está sendo proposta uma pesquisa para detectar os motivos dessa baixa utilização nessas unidades. Almejamos com essa pesquisa obter subsídios para uma melhor compreensão das necessidades dos docentes com relação ao uso das TICs no processo de ensino/aprendizagem.

#### **REFERÊNCIAS**

Site do EA<http://www.unicamp.br/EA>acessado em 26/04/2006

# **82. Glossários e a terminologia utilizada em EAD**

**AUTOR** Reynaldo Pires da Silva

DATA DE PUBLICAÇÃO 2 de Maio de 2006

*Na temática relacionada ao uso das TICS (Tecnologia da Informação e Comunicação) na Educação a distância (EAD) é aplicada uma terminologia, que poderá representar dificuldades de entendimento aos usuários. Esta terminologia é composta basicamente de palavras provenientes de dois segmentos educativos: tecnologia e pedagogia. Esse boletim apresenta um glossário dos termos mais significativos usados em EAD.* 

Na temática relacionada ao uso das TICS (Tecnologia da Informação e Comunicação) na Educação a distância (EAD) é aplicada uma terminologia, que poderá representar dificuldades de entendimento aos usuários. Esta terminologia é composta basicamente de palavras provenientes de dois segmentos educativos: tecnologia e pedagogia.

No desenvolvimento de atividades em educação a distância, é possível encontrarmos palavras ou termos do tipo "ABORDAGEM INSTRUCIONAL" que para educadores terá significado imediato mas para tecnólogos poderá representar alguma dificuldade.

Por outro lado existem palavras como "KERNEL" que para os tecnólogos terá significado de forma simplificada, e para educadores poderá soar como uma palavra estranha.

No entanto tanto "ABORDAGEM INSTRUCIONAL" como "KERNEL" estão inclusas em um conjunto de palavras que são comuns nas aplicações de EAD.

Um glossário de termos EAD, poderá traduzir-se como ferramenta útil e de apoio eficaz na busca de solução para minimizar esse problema. Glossário pode ser entendido como um conjunto de palavras que são encontradas em situações específicas cujo conteúdo facilita o entendimento de palavras no contexto de tais situações. Compartilhar esses conhecimentos torna-se importante para o avanço da educação a distância.

No dicionário Aurélio, glossário aparece com o seguinte significado: "1. Vocabulário ou livro em que se explicam palavras de significação obscura; Elucidário 2. Dicionário de termos técnicos, científicos, poéticos etc. 3. Vocabulário que figura como apêndice a uma obra principalmente para elucidação de palavras e expressões regionais, ou pouco usadas."

É possível imaginar que SITES ou serviços de EAD tenham seus próprios glossários em auxílio aos usuários. O envolvimento da educação a distância em uma instituição é multidisciplinar e além das áreas já citadas (tecnologia e pedagogia) há o envolvimento direto e indireto das demais áreas da instituição, o que justifica ainda mais a criação do glossário de termos.

A seguir, listamos algumas palavras como exemplos que poderiam estar contidas em um glossário de palavras e termos utilizados na EAD:

ABORDAGEM INSTRUCIONAL - Atividades centradas nos objetivos da aprendizagem, estabelecidas no projeto político pedagógico, são referências aos conteúdos do material didático.

BACKBONE (Espinha dorsal) – A parte de uma rede de comunicação que carrega a maior parte do tráfego de informações. É um suporte básico ao sistema.

CONTEÚDO COLABORATIVO – Material didático ou documentos elaborados de forma a permitir a participação e colaboração de pessoas ligadas ou não ao projeto.

Data warehousing – Processo de construção de um DATA WAREHOUSING que tem como objetivo o acesso às informações úteis sobre o negócio de modo organizado confiável e com desempenho. Estas informações são extraídas a partir de dados já existentes.

ESTRATÉGIAS METODOLÓGICAS – Coleção de informações para identificar qual a metodologia a ser utilizada em um curso, a abordagem pedagógica mais apropriada e quais os níveis de suporte técnico e pedagógico.

FAQ - (FAQ; Perguntas freqüentes) Sigla que já entrou na gíria dos que usam tecnologias avançadas, para descrever sistemas de ajuda e apoio ao usuário em forma de arquivos ou listas de respostas às perguntas ou problemas que ocorrem com maior freqüência.

GIF – Arquivos de imagem estática, adequados para imagens tendo grandes áreas da mesma cor.

HIPERMÍDIA - Ambiente de informações apresentadas por meios múltiplos (multimídia) e organizados em forma de rede capaz de serem utilizadas pelo usuário, como se fosse um hipertexto (hypertext).

INTERMAP - Formas visuais de verificar a interação entre os participantes de um curso a distância que utiliza o ambiente educacional TELEDUC.

JPEG - Sigla para "Joint Picture Expert Group" que estabeleceu normas para a compressão de imagens estáticas.

KERNEL – Responsável pelo gerenciamento básico das funções do sistema operacional GNU/Linux.

Lista de discussão - Discussão de assuntos específicos, via eletrônica.

MPEG - Sigla para "Moving Picture Experts Group" que estabelece normas para compressão (compression) e armazenamento de vídeo.

NETIQUETA - Conjunto de regras de etiqueta para o uso socialmente responsável da Internet, modo como os usuários devem proceder da rede, especialmente na utilização de correio eletrônico.

PDF – (Portable Document Format) Arquivo para a troca eletrônica de documentos.

É relevante que o glossário expresse a realidade do SITE ou serviços aos quais ele represente, certamente será referência para muitas pessoas que se utilizarão essa ferramenta direta ou indiretamente no desenvolvimento de atividades relacionadas a educação a distância.

A ABED (Associação Brasileira de Educação a Distância), é uma ótima referência para a criação de glossário de termos técnicos para EAD, embora seja razoável pensarmos em um glossário que tenha foco nas necessidades locais ou pelo menos parte dele para dar atendimento às necessidades específicas.

Considerações finais:

Glossários são como guias que facilitam nossas vidas quando nos deparamos com alguma "palavra estranha" e precisamos compreender rapidamente seu significado.

As vezes a busca pela definição dessas palavras pode se tornar uma tarefa difícil e desanimadora, mas se contarmos com essa ferramenta tudo fica facilitado e poderemos concentrar nossas energias no que seria nossa atividade principal.

A equipe de educação a distância do Centro de Computação da Universidade Estadual de Campinas elaborou um glossário com as palavras mais utilizadas nos processos de EAD na Universidade e pode ser acessado no endereço:

<http://www.rau-tu.unicamp.br/nou-rau/ead/document/?view=86>

#### **REFERÊNCIAS BIBLIOGRÁFICAS**

Dicionário Aurélio – AURÉLIO BUARQUE DE HOLANDA FERREIRA E J.E.M.M. Editores LTDA. - 1988.

ABED - Associação Brasileira de Educação a Distância – (Acesso em: 04.04.05) [http://www.abed.org.br](http://www.abed.org.br/)

TELEDUC – (Acesso em: 04.04.05) [http://www.nied.unicamp.br](http://www.nied.unicamp.br/)

DCA-FEE – (Acesso em: 04.04.05) <http://www.dca.fee.unicamp.br/>

CCUEC (Centro de Computação da Universidade Estadual de Campinas) – (Acesso em: 04.04.05) [http://www.ccuec.unicamp.br](http://www.ccuec.unicamp.br/)

## **83. Wikimedia**

AUTOR Rubens Queiroz de Almeida

DATA DE PUBLICAÇÃO 1 de Junho de 2006

*Há uma certa confusão quanto ao significado da palavra wiki. Wiki é antes de tudo uma filosofia e não o nome de um software. A filosofia Wiki prega que publicar conteúdo na Web deve ser o mais simples possível e ao alcance de qualquer pessoa, sem necessidade de identificação. A filosofia Wiki possui um grande potencial para a educação, ao permitir a construção de conteúdo livre e colaborativa. Para implementar efetivamente esta tecnologia, existem dezenas de softwares, variando do simples ao complexo. Dentre todos estes, o mais bem sucedido até o momento é o software Wikimedia, desenvolvido pela WikiMedia Foundation.* 

Há uma certa confusão quanto ao significado da palavra wiki. Wiki é antes de tudo uma filosofia e não o nome de um software. A filosofia Wiki prega que publicar conteúdo na Web deve ser o mais simples possível e ao alcance de qualquer pessoa, sem necessidade de identificação. A filosofia Wiki possui um grande potencial para a educação, ao permitir a construção de conteúdo livre e colaborativa. Para implementar efetivamente esta tecnologia, existem dezenas de softwares, variando do simples ao complexo. Uma busca no site [Freshmeat r](http://freshmeat.net/search/?q=wiki§ion=projects&Go.x=0&Go.y=0)etorna, em maio de 2006, uma listagem de 150 projetos.

Dentre todos estes, o mais bem sucedido até o momento é o software Wikimedia, desenvolvido pela [WikiMedia Foundation,](http://wikimediafoundation.org/) que é uma instituição sem fins lucrativos cujo objetivo é distribuir uma enciclopédia livre para cada habitante do planeta e em seu próprio idioma. A enciclopédia é um trabalho colaborativo de milhares de pessoas. Criada em janeiro de 2001, a Wikipedia possui hoje (maio de 2006) 1.161.433 artigos, em cerca de 200 idiomas (ao que tudo indica a meta de se criar uma enciclopédia para todos não está distante). A popularidade do site também não fica atrás, com 400 milhões de páginas visitadas mensalmente.

Apesar de contar com um número enorme de editores, a maior parte do trabalho é feita por um número reduzido de pessoas. Apenas 10% dos usuários são responsáveis por mais de 80% de tudo que é criado. A metade de todo o trabalho é feita por apenas 2,5% dos usuários.

Além do caráter inovador desta enciclopédia, ainda mais revolucionário é o fato de que todo o seu conteúdo é livre, tanto para uso comercial como não comercial. Além do mais, o software por trás da Wikipedia, o WikiMedia, é também software livre, o que permite o seu uso, modificação e distribuição irrestrita.

A liberdade de uso deste software facilitou o surgimento de diversas outras iniciativas, algumas delas patrocinadas pela própria WikiMedia Foundation. O fator comum a todos estes projetos é que seu conteúdo é sempre de livre uso e distribuição e criado por voluntários.

Dentre os projetos mantidos pela WikiMedia Foundation estão:

• [Wiktionary: Dicionário e thesaurus \(http://en.wiktionary.org/wiki/Main\\_Page\)](http://en.wiktionary.org/wiki/Main_Page)

- • [Wikibooks: Livros texto e manuais livres \(http://en.wikibooks.org/wiki/Main\\_Page\)](http://en.wikibooks.org/wiki/Main_Page)
- [Wikinews: Notícias \(http://en.wikinews.org/wiki/Main\\_Page\)](http://en.wikinews.org/wiki/Main_Page)
- [Wikisource: Biblioteca de Conteúdo Livre \(http://en.wikisource.org/wiki/Main\\_Page\)](http://en.wikisource.org/wiki/Main_Page)
- [Wikispecies: Catálogo de espécies \(http://species.wikipedia.org/wiki/Main\\_Page\)](http://species.wikipedia.org/wiki/Main_Page)
- [Wikiquote: Coletânea de citações \(http://en.wikiquote.org/wiki/Main\\_Page\)](http://en.wikiquote.org/wiki/Main_Page)
- [Commons Shared media repository \(http://commons.wikimedia.org/wiki/Main\\_Page\)](http://commons.wikimedia.org/wiki/Main_Page)

No site do projeto MediaWiki há uma [relação](http://www.wikiindex.com/Category:MediaWiki) de outros projetos que usam o software MediaWiki. São mais de 1500 projetos, demonstrando uma vez mais o acerto da filosofia Wiki.

Geralmente, softwares para edição de conteúdo que implementam a filosofia Wiki, oferecem poucas possibilidades para a criação de páginas de visual mais sofisticado. A enfase da maioria destes aplicativos é no conteúdo e na facilidade de busca e não em aspectos estéticos. O Mediawiki, por seu enfoque mais abrangente e voltado para a criação de enciclopédias, oferece mais possibilidades de configuração, com a seleção de temas, cores e mais opções de formatação de conteúdo.

Da mesma forma com que mobilizou centenas de milhares de pessoas em projetos de criação de conteúdo na Internet, o software WikiMedia pode também ser utilizado em contextos mais restritos e em projetos variados. A [listagem](http://www.wikiindex.com/Category:MediaWiki) de projetos existentes pode ser um bom ponto de partida para criação de projetos semelhantes em escolas, universidades e comunidades em geral. Cabe aqui lembrar que a WikiMedia Foundation foi enquadrada, pelo serviço de imposto de renda americano, na categoria de educação continuada para adultos.

Sua instalação pode ser feita mesmo em computadores relativamente obsoletos e todo o software necessário é de uso livre e irrestrito, a maioria dos quais distribuído sob a licença [GPL.](http://www.gnu.org/licenses/gpl.html)

A grande questão é determinar tópicos que possam capturar a atenção dos alunos. A questão tecnológica subjacente à criação de Wikis, guardadas as devidas proporções, é a parte mais simples, quando se considera a amplitude do uso da filosofia Wiki.

#### **REFERÊNCIAS ADICIONAIS**

- • [Evolution of Wiki Usage and Adoption](http://www.wikithat.com/wiki_that/2006/02/evolution_of_wi.html) [\(http://www.wikithat.com/wiki\\_that/2006/02/evolution\\_of\\_wi.html\)](http://www.wikithat.com/wiki_that/2006/02/evolution_of_wi.html)
- • [Wiki do Diretório Central Estudantil da Unicamp](http://www.dceunicamp.org.br/wiki/index.php) [\(http://www.dceunicamp.org.br/wiki/index.php\)](http://www.dceunicamp.org.br/wiki/index.php)
- • [WikiMedia Foundation \(http://en.wikipedia.org/wiki/Wikimedia\)](http://en.wikipedia.org/wiki/Wikimedia)

# **84. Gestão em Educação a Distância nas Instituições de Ensino**

**AUTORA** Edilene Ropoli

DATA DE PUBLICAÇÃO 11 de Julho de 2006

*A educação a distância (EAD) tem se apresentado de diferentes formas. A forma como cada Instituição desenvolve esta modalidade de ensino está relacionada com o organograma da Instituição. Este boletim tem por objetivo apresentar algumas dessas possibilidades.* 

A educação a distância (EAD) tem se apresentado de diferentes formas. A forma como cada Instituição desenvolve esta modalidade de ensino está relacionada com o organograma da Instituição. Este boletim tem por objetivo apresentar algumas dessas possibilidades.

É possível encontrarmos a EAD em diferentes configurações nos organogramas das Instituições Acadêmicas, tais como núcleo, centro, secretaria, coordenadoria, laboratório, departamento, unidade, pró-reitoria específica de EAD, entre outras.

A definição da configuração da EAD na estrutura organizacional de uma instituição está diretamente relacionada com as políticas da Instituição e com seus objetivos a curto, médio e longo prazo. Em se tratando de Instituição Acadêmica, é importante que os objetivos da EAD estejam de acordo com os objetivos das áreas de graduação, pós-graduação e extensão.

Observamos, em algumas estruturas que trabalham com EAD há alguns anos, em especial as Universidades Federais e Estaduais, que inicialmente a EAD se apresenta subordinada a uma determinada pró-reitoria, geralmente à pró-reitoria de extensão (Figura 01) devido à autonomia das Instituições para elaborarem suas regras e procedimentos em relação aos cursos de extensão.

Em 1996 foram estabelecidas, pela Lei de Diretrizes e Bases da Educação Nacional (Lei n.º 9.394, de 20 de dezembro de 1996[\)\[1\],](#page-263-1) as bases legais para a modalidade de educação a distância. Neste período, as instituições de ensino começaram a demonstrar interesse nesta modalidade, intensificando as pesquisas tanto na área tecnológica quanto na área educacional.

A partir da regulamentação do Ministério da Educação (MEC) em relação aos cursos de graduação, decreto n.º 2.494 de 10 de fevereiro de 1998 [\[2\],](#page-263-0) a EAD começa a se estabelecer também nas próreitorias de graduação (Figura 02). Isso se viabiliza porque as iniciativas em EAD na graduação são amparadas legalmente por meio deste decreto.

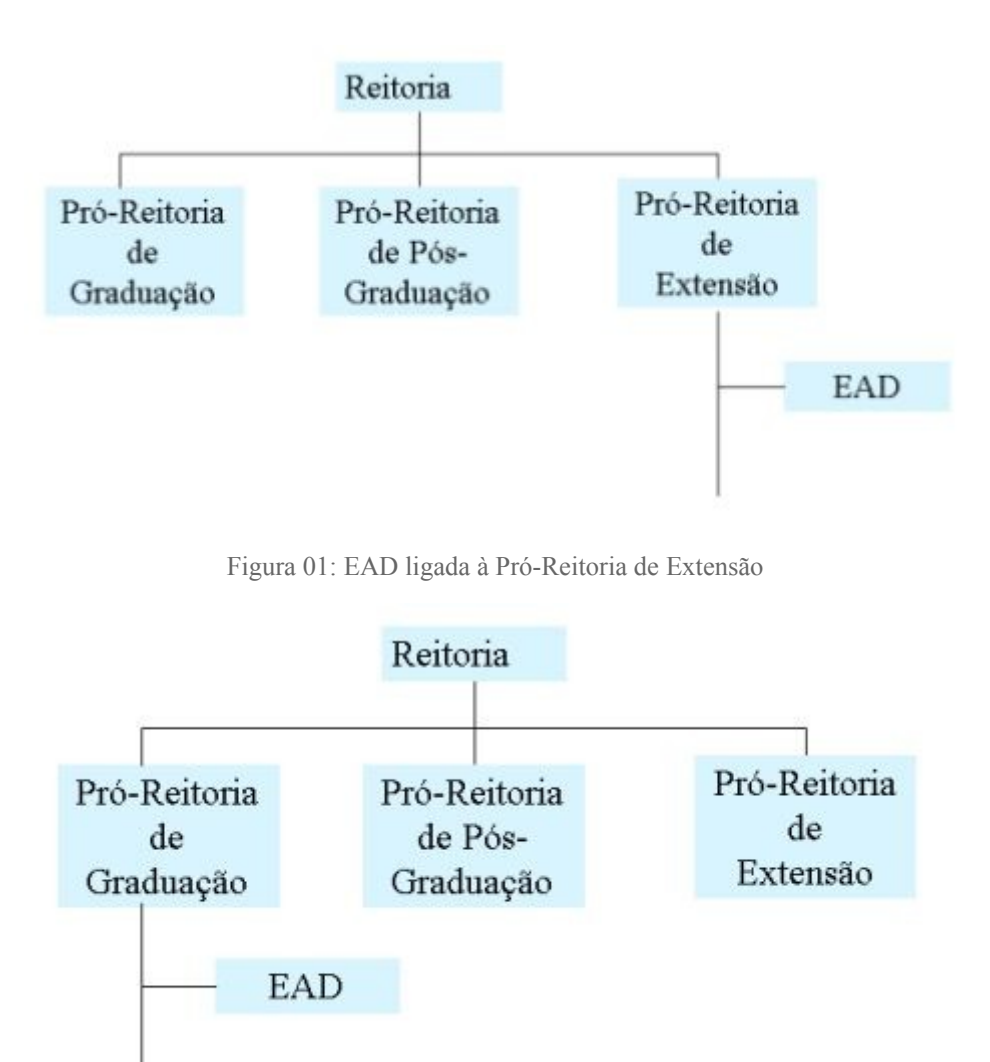

Figura 02: EAD ligada à Pró-Reitoria de Graduação

No período entre 1998 e 2005 as Instituições foram adquirindo experiências em EAD, a Sociedade começou a se sensibilizar para esta nova modalidade de ensino, os congressos temáticos sobre EAD foram intensificados - o que significou aumento nas pesquisas e nas produções acadêmicas -, e as discussões se ampliaram. Este cenário contribuiu para a definição de políticas federais, resultando em uma nova regulamentação do MEC, por meio do decreto n.º 5.622, de 19 de Dezembro de 2005 [\[3\],](#page-263-2) na qual amplia a legislação passa a abranger todos os níveis de ensino.

Neste panorama, a tendência da EAD nas Instituições de ensino é de se desvincular de uma determinada pró-reitoria e ampliar seu campo de atuação. Na maioria dos casos ela passa a atuar como um órgão vinculado diretamente à Reitoria (Figura 03), como é o caso da Universidade de Brasília (UnB), ou como um órgão no mesmo nível das demais pró-reitorias (Figura 04), seja como uma pró-reitoria de EAD ou como uma Secretaria, que é o caso da Universidade Federal do Rio Grande do Sul (UFRGS).
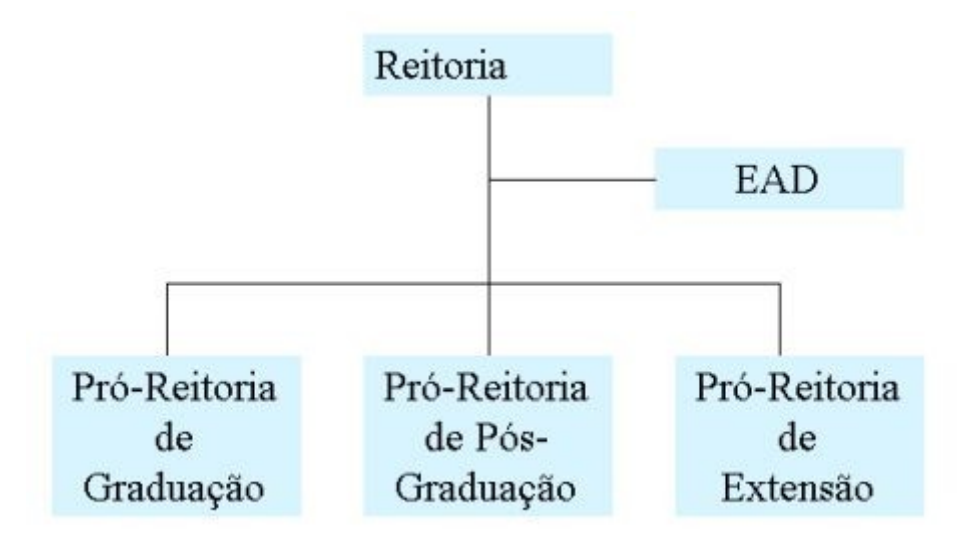

Figura 03: EAD vinculada diretamente à Reitoria

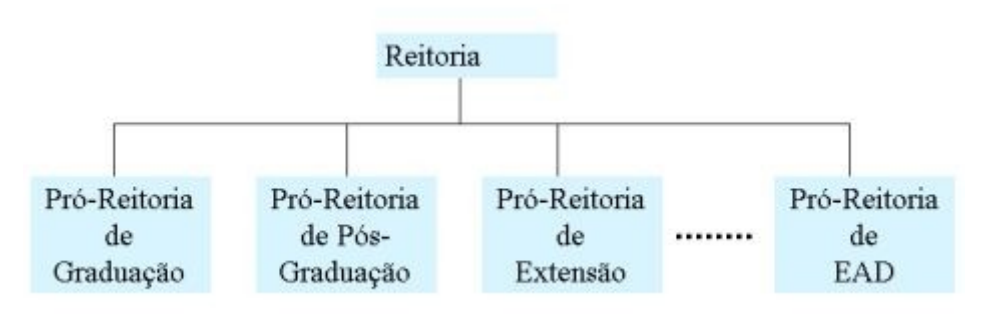

Figura 04: EAD no mesmo nível de pró-reitoria: como uma pró-reitoria ou como uma Secretaria

Convém destacar que a definição da EAD na estrutura organizacional de uma instituição não é um processo centralizado e estanque. Ao analisar o processo das instituições que investem em EAD notamos uma dinâmica que busca a adequação desta modalidade nas estruturas existentes e um esforço para convergir as diferentes iniciativas em EAD para um objetivo comum, institucional. Trata-se de um processo dinâmico e que recebe influências tanto de políticas internas da instituição quanto de políticas externas, definidas nas esferas estaduais e/ou federais.

Neste processo a EAD se define no organograma de diversas formas, destacando os Núcleos, os Centros e as Secretarias, geralmente vinculados à Reitoria. Essa ligação direta à Reitoria se justifica porque a EAD demanda outro ritmo no funcionamento da estrutura acadêmica, que não são os ritmos da gestão do ensino presencial. Ela necessita de um tratamento diferenciado em termos de autonomia e de um processo decisório ágil.

Para subsidiar suas ações, a EAD necessita de elaboração de políticas institucionais que concretizem um "Sistema de Gestão em EAD" que envolva planejamento, coordenação (preferencialmente integrada por pessoas que se identificam com esta modalidade de ensino), equipe técnica multidisciplinar, equipe de tutoria, logística, avaliação e infra-estrutura.

As políticas institucionais em EAD também devem conter, minimamente, metas a curto, a médio e longo prazo, estabelecer prioridades e prever participação no orçamento global. Pensar em recursos humanos, em pesquisa e em tecnologias exige atualizações e investimentos, os quais são superados rapidamente devido às constantes mudanças tecnológicas.

Embora EAD seja uma modalidade antiga, ela apresenta novos desafios quando utiliza recursos das

tecnologias de informação e comunicação no contexto educacional. Neste aspecto, as pesquisas em educação e tecnologias são fundamentais para que haja compreensão desta modalidade e que ela possa ser inserida nos processos de ensino / aprendizagem.

#### **NÚCLEOS E CENTROS**

A caracterização de um núcleo ou centro de EAD no organograma é estratégica e particular em cada Instituição. Um núcleo ou centro pode estar subordinado a um departamento de uma unidade de ensino, a uma pró-reitoria ou diretamente à reitoria. Estas formas são as mais encontradas, mas existem outras variações.

Os núcleos e centros podem estar subordinados a um departamento de uma unidade de ensino quando não têm o caráter de interdisciplinaridade com outras áreas de conhecimento que extrapolam a unidade de ensino à qual pertencem.

Os centros que se caracterizam apenas como prestadores de serviços geralmente respondem a uma pró-reitoria de desenvolvimento universitário ou similar, pois estão diretamente relacionados às atividades meio da instituição.

Os núcleos e centros que se caracterizam por realizarem pesquisas interdisciplinares em diversas áreas do conhecimento geralmente estão subordinados à reitoria. Nestes casos, eles também podem exercer atividades de prestação de serviços, mas sempre ligadas às atividades de pesquisa.

#### **EAD NA UNICAMP**

Historicamente a Unicamp foi organizada de forma descentralizada em diversas áreas de sua estrutura organizacional com relação à distribuição de recursos técnicos e serviços de apoio ao ensino / pesquisa. O mesmo vem ocorrendo com as iniciativas de educação a distância na graduação, pós-graduação e extensão, que estão distribuídas por vários núcleos e centros [\[4\].](#page-264-2)

Os núcleos e centros que realizam pesquisas interdepartamentais estão subordinados e uma determinada unidade de ensino. Os que realizam pesquisas interdisciplinares estão ligados à Coordenadoria de Centros e Núcleos Interdisciplinares de Pesquisa, subordinada diretamente a Reitoria. Já os centros prestadores de serviços estão ligados à Pró-reitoria de Desenvolvimento Universitário, que é o caso da EAD instalada no Centro de Computação [\[5\].](#page-264-1)

#### **CONSIDERAÇÕES FINAIS**

Ao lançar um projeto para EAD em Instituições que desejam investir nessa modalidade de ensino é fundamental que se defina uma estrutura para atender às novas demandas. O próprio MEC, em seu documento de Indicadores de qualidade para cursos a distância [\[6\],](#page-264-0) define dez itens básicos que devem merecer a atenção das Instituições que preparam seus programas educacionais a distância. Esses itens, na sua maioria, são de responsabilidade desta estrutura de EAD. São eles:

- 1. integração com políticas, diretrizes e padrões de qualidade definidos para o ensino superior como um todo e para o curso específico;
- 2. desenho do projeto: a identidade da educação a distância;
- 3. equipe profissional multidisciplinar;
- 4. comunicação/interatividade entre professor e aluno;
- 5. qualidade dos recursos educacionais;
- 6. infra-estrutura de apoio;
- 7. avaliação de qualidade contínua e abrangente;
- 8. convênios e parcerias;
- 9. edital e informações sobre o curso de graduação a distância;
- 10.custos de implementação e manutenção da graduação a distância.

Ao definir uma estrutura de EAD deve-se ter em mente os objetivos da Instituição e a necessidade de uma estrutura interdisciplinar, com características de integração, interdisciplinaridade e transversalidade necessários para que a EAD se torne pauta nas discussões das políticas institucionais.

### **REFERÊNCIAS**

[\[1\]](#page-263-2) http://portal.mec.gov.br/seed/arquivos/pdf/tvescola/leis/lein9394.pdf (acessado em 06/07/2006)

[\[2\]](#page-263-1) http://portal.mec.gov.br/seed/arquivos/pdf/tvescola/leis/D2494.pdf (acessado em 06/07/2006)

[\[3\]](#page-263-0) http://portal.mec.gov.br/seed/arquivos/pdf/dec\_5622.pdf (acessado em 06/07/2006)

[\[4\]](#page-264-2) http://www.ccuec.unicamp.br/ead/index\_html?focomenu=Links&foco2=Links/66420 (acessado em 06/07/2006)

[\[5\]](#page-264-1) http://www.ead.unicamp.br (acessado em 06/07/2006)

[\[6\]](#page-264-0) http://portal.mec.gov.br/seed/index.php?option=content&task=view&id=62&Itemid=191 (acessado em 06/07/2006)

## **85. Learning Design : uma especificação para projetos educacionais**

**AUTOR** Marcelo Araujo Franco

DATA DE PUBLICAÇÃO 1 de Agosto de 2006

*A criação de padrões para recursos informatizados ligados às atividades de ensino-aprendizagem tem recebido a atenção de várias instituições de grande relevância, no sentido de realizar pesquisas e oferecer propostas concretas. O objetivo é possibilitar o intercambio de experiências educativas e objetos de aprendizagem entre diferentes ambientes, além de oferecer uma metodologia para o planejamento e implementação de atividades educacionais, principalmente para situações que farão um uso dos recursos das tecnologias de informação e comunicação. O IMS Learning Design é uma especificação com esse objetivo, além de permitir um uso aberto com relação às variadas visões e abordagens educacionais.* 

#### **INTRODUÇÃO**

A necessidade de criar métodos sistemáticos para tomar decisões sobre o processo de aprendizagem é reconhecida desde o início do século passado. O pensador norte-americano J. Dewey foi um dos precursores da idéia de criar uma ciência que se ocupasse com o resultado de pesquisas e o que se aprendia com relação ao processo educativo, que até nossos dias é realizado muitas vezes de forma intuitiva.

Há algumas décadas vem sendo desenvolvido um método - chamado "Instructional Design – ID" para planejar processos instrucionais, que se considera ligado às concepções de J. Dewey. O ID pode ser definido como um processo sistemático que traduz os princípios gerais de aprendizagem e instrução em projetos educacionais.

A proposta do ID considera a instrução da perspectiva do aprendiz, em oposição à prática convencional na educação, de considerar o conteúdo como o ponto central para o planejamento, situação que muitas vezes é determinada pelo conteúdo do livro texto adotado. A perspectiva do aprendiz significa que a educação é centrada na aprendizagem e não no ensino. Dessa forma tem seu foco nos fatores que estão relacionados à aprendizagem. Entre estes fatores estão o nível de conhecimento dos alunos com relação aos objetivos, a estratégia pedagógica em relação aos objetivos e às características dos aprendizes, o tipo de recurso ou mídia utilizados, entre outros. Os fatores fundamentais que influenciam a aprendizagem podem ser organizados em quatro elementos fundamentais que respondem as seguintes questões:

Para quem o programa está sendo desenvolvido? O que se quer que os aprendizes aprendam ou demonstrem? Como o assunto pode ser melhor aprendido? Como determinar a extensão na qual a aprendizagem ocorreu?

Estas quatro questões representam quatro componentes fundamentais do ID: *aprendizes, objetivos,*

#### **A ESPECIFICAÇÃO DO IMS GLOBAL LEARNING CONSORTION (IMS)**

Um modelo derivado do ID é o *Learning Design - LD*, definido como uma metodologia para a modelagem de unidades de estudo. O uso da palavra *Learning* ajuda a enfatizar a variedade de abordagens pedagógicas existentes além da visão da educação como "ensinar transferindo conhecimento", que tem sido associado com o termo *Instructional Design*.

Foi criada pelo *IMS Global Learning Consortion* uma especificação de LD baseada em EML (Educacional Modelling Language) com o objetivo de prover uma estrutura, com um número delimitado de elementos, que poderia ser usada para descrever de uma maneira formal qualquer projeto de ensino-aprendizagem. A especificação IMS LD, que doravante será tratada apenas como LD, busca satisfazer os requerimentos de *completude, flexibilidade pedagógica, personalização, formalização, reprodutibilidade, interoperabilidade, compatibilidade e reusabilidade*. Mais informações sobre os requerimentos estão disponíveis na documentação do "IMS Learning Design", listada na bibliografia.

#### **A ESTRUTURA BÁSICA DO LD**

A estrutura básica foi elaborada a partir da análise de inúmeras abordagens de aprendizagem e estudos de casos, por pesquisadores ligados à criação do LD. Foi identificado que, de forma geral, qualquer situação de ensino-aprendizagem poderia ser definida como uma série de atividades realizadas por aprendizes e formadores (atores/papeis) no contexto de um ambiente. O ambiente consiste de objetos de aprendizagem e serviços. A proposta do LD é uma estrutura básica comum que pode ser usada em qualquer experiência de ensino-aprendizagem e em todas abordagens pedagógicas. A especificação LD possui um detalhamento complexo, necessário para abranger um largo escopo de abordagens pedagógicas. Ela é dividida em vários níveis de agregação dos elementos da estrutura, de forma a permitir que o desenvolvimento de um projeto possa chegar ao nível de implementação.

#### **AS FASES DO LD**

O desenvolvimento de uma Unidade de Aprendizagem se dá em vários passos. O objetivo dos passos é transformar a descrição de um problema educacional em um cenário educacional, o qual será em última instância, codificado de acordo a especificação do IMS LD. O passo 1 é uma fase de *análise*, enquanto que os passos 2 e 3 estão ligados à fase de *design*.

1. A fase de análise deve resultar em um cenário didático que é registrado na forma de uma narrativa. A narrativa descreve uma experiência de aprendizagem completa, com base em uma visão pedagógica específica, a partir do ponto de vista dos aprendizes e dos formadores envolvidos. Do ponto de vista pragmático, um cenário pode ser definido como uma seqüência de passos descrevendo a interação entre os atores e o ambiente.

2. A narrativa do estágio de análise é modelada na forma de uma série de diagramas de atividades em UML (Unified Modeling Language). Um diagrama UML captura os aspectos do fluxo de dados descritos na narrativa, permitindo refletir a hierarquia das atividades e os outros elementos do LD. Um diagrama UML é então um passo intermediário, mais rigoroso que a narrativa, mas que contém menos detalhes que os documentos XML (Extensible Markup Language) da próxima fase.

3. Com base nos diagramas de atividades UML serão produzidos os documentos XML para a

Unidade de Aprendizagem. Os documentos XML formam a base para desenvolver o conteúdo da Unidade de Aprendizagem. Os passos seguintes envolvem criar os arquivos referentes aos recursos usados, ligá-los com o "design" e agrupá-los em um pacote. Esses passos não são discutidos na documentação LD IMS, cujo foco é oferecer uma orientação para criar documentos XML válidos a partir de narrativas educacionais. As informações sobre outras especificações do IMS estão disponíveis em www.imsglobal.org.

## **CONSIDERAÇÕES FINAIS**

A criação de padrões para recursos informatizados ligados às atividades de ensino-aprendizagem tem recebido a atenção de várias instituições de grande relevância, no sentido de realizar pesquisas e oferecer propostas concretas. Há várias razões para isso, mas as mais significativas são a possibilidade de intercambiar experiências educativas e objetos de aprendizagem entre diferentes ambientes e oferecer uma orientação, além de uma metodologia para o planejamento e implementação de atividades educacionais, principalmente para situações que farão um uso concreto dos recursos das tecnologias de informação e comunicação. O LD IMS é uma especificação concreta com esse objetivo, além de permitir o uso mais aberto possível com relação às mais variadas visões e abordagens educacionais.

## **MAIS INFORMAÇÕES**

[IMS Global Learning Consortion \(http://www.imsglobal.org\)](http://www.imsglobal.org/)

[EML - Educacional Modelling Language - EML\(http://eml.ou.nl\)](http://eml.ou.nl/)

[UML - Unified Modeling Language\(http://www.uml.org/\)](http://www.uml.org/)

[XML - Extensible Markup Language \(http://www.w3.org/XML//\)](http://www.w3.org/XML)

**IMD Learning Design Information Model** (disponível em http://www.imsglobal.org)

**IMD Learning Design Best Practice and Implementation Guide** (disponível em http://www.imsglobal.org)

## **86. Um olhar pedagógico sobre a dinâmica de publicação de material didático do Ensino Aberto para o Portal do Ensino Aberto**

AUTOR Valdir Junior

DATA DE PUBLICAÇÃO 18 de Setembro de 2006

*Em Educação a Distância a organização do conteúdo didático e as formas de apresentá-lo são temas recorrentes nas discussões entre os educadores. Diferentes concepções de Educação e também de Tecnologia impulsionam, orientam e condicionam essas discussões, principalmente quando questionadas sobre o papel que ocupam no processo de transformação do modo de produção da vida. Sabendo da complexidade do tema, faremos, no presente boletim, uma incursão em dois ambientes usados na Unicamp – o Ensino Aberto e o Portal do Ensino Aberto –, para lançar sobre eles um olhar, que vai transitar entre questões técnicas e questões pedagógicas, para torná-los mais conhecidos e para apresentar as dúvidas, inquietações, indagações e contradições resultantes do uso por parte da comunidade acadêmica da Unicamp.* 

#### **INTRODUÇÃO**

Em Educação a Distância a organização do conteúdo didático e as formas de apresentá-lo são temas recorrentes nas discussões entre os educadores. Diferentes concepções de Educação e também de Tecnologia impulsionam, orientam e condicionam essas discussões, principalmente quando questionadas sobre o papel que ocupam no processo de transformação do modo de produção da vida.

Na Equipe de Educação a Distância do Centro de Computação da Unicamp o tema sobre preparação de conteúdo para ambientes EAD também encontra-se em pauta. Sobre ele nossa Equipe já elaborou vários materiais, dentre os quais encontra-se *[Preparação de Conteúdo para Web](http://www.rau-tu.unicamp.br/nou-rau/ead/document/?view=25)* e *[Orientação para o Desenvolvimento de Cursos Mediados por Computador](http://www.rau-tu.unicamp.br/nou-rau/ead/document/?view=24)*. Recentemente, verificou-se a necessidade de reelaboração e ampliação desses materiais e parte da Equipe está envolvida nessa tarefa que não é fácil.

Observada a complexidade do tema, o presente boletim fará uma incursão em dois ambientes usados na Unicamp – o *Ensino Aberto* e o *Portal do Ensino Aberto* –, para lançar sobre eles um olhar, que vai transitar entre questões técnicas e questões pedagógicas, para torná-los mais conhecidos e para apresentar as dúvidas, inquietações, indagações e contradições resultantes do uso por parte da comunidade acadêmica da Unicamp.

As considerações aqui apresentadas não constituem consensos e/ou verdades absolutas e, por isso, podem e devem ser questionadas. Resultam do atendimento realizado aos docentes, estudantes e demais usuários dos referidos ambientes e não pretendem constituir-se em uma solução salvadora

para os problemas aqui relacionados. Nosso *plano de vôo* restringe-se: a) apresentar os dois ambientes; b) descrever algumas de suas características e facilidades, c) descrever o processo de publicação de conteúdos didáticos de um ambiente para o outro e d) tecer algumas considerações sobre os limites atuais, as possibilidades e necessidades de melhorias.

Ambos, *Ensino Aberto (EA)* e o *Portal do Ensino Aberto (PortalEA)*, são espaços de usos pedagógicos diferentes e comportam um conjunto de ferramentas que juntas podem cumprir importante papel pedagógico na organização, disponibilização e divulgação de conteúdos didáticos desenvolvidos nas disciplinas de graduação da Unicamp.

#### **SOBRE O ENSINO ABERTO (EA)**

O Ensino Aberto é um projeto que oferece para todas as disciplinas de graduação da Unicamp um ambiente computacional de apoio às atividades desenvolvidas em aulas presenciais. Foi lançado em 2003 e conta com mais de três mil disciplinas/turma disponíveis por semestre. O ambiente oferece ferramentas como agenda, fórum, bate-papo, material de apoio, leituras, correio eletrônico, avaliação, exercícios e muito mais. Utiliza o software TelEduc adaptado e integrado aos Sistemas Acadêmicos Corporativos da Unicamp. Desenvolvido no Centro de Computação da Unicamp entre novembro de 2002 e fevereiro de 2003, o Ensino Aberto (EA) foi disponibilizado no primeiro semestre de 2003 [\[1\].](#page-263-2)

Algumas facilidades, não presentes no software TelEduc, exigidas para o uso dos sistemas corporativos da Unicamp foram incorporadas e disponibilizadas na primeira versão do EA. Duas foram as principais: a) um sistema de autenticação centralizado e b) um procedimento automático de criação das disciplinas (cadastro das informações iniciais).

Hoje, essas facilidades permitem, por exemplo, fazer com que os docentes e os estudantes acessem o ambiente Ensino Aberto utilizando suas informações já cadastradas nos sistemas da Universidade. Também, nos permite disponibilizar a cada início de semestre todas as suas respectivas disciplinas. No Ensino Aberto o docente não precisa preocupar-se em cadastrar suas disciplinas nem mesmo seus estudantes. Na integração do software TelEduc aos sistemas acadêmicos esse procedimento foi automatizado.

Para além das exigências técnicas necessárias na integração aos sistemas corporativos, o ponto de partida para o desenvolvimento dessas e de outras facilidades foi a preocupação pedagógica em diminuir ao máximo quaisquer dificuldades que representassem obstáculos ao uso do ambiente por parte da comunidade acadêmica. Essas facilidades podem ter contribuído para o seu uso. Em um levantamento recente obtivemos informações sobre a evolução de uso do Ensino Aberto que demonstram um crescimento em torno de 10% a cada semestr[e\[2\].](#page-263-1)

Uma outra facilidade implementada foi a *interface* de acesso às disciplinas. Nela, apresenta-se a relação das disciplinas do semestre atual e dos últimos três semestres. Isso permite ao docente e ao estudante ter uma visão do que já foi ministrado ao longo do tempo. Essa visão, no caso do docente, ajuda-o no momento da preparação do conteúdo de novas disciplinas, pois é possível identificar rapidamente as disciplinas comuns e montar o novo conteúdo a partir dos materiais usados nessas disciplinas em semestres anteriores. Para isso ele conta com a opção de importação de conteúdo entre disciplinas.

Além dessas facilidades, o EA conta com várias melhorias desenvolvidas no NIED para o software TelEdu[c\[3\].](#page-263-0) É importante ressaltar que o material didático disponível no Ensino Aberto é restrito aos participantes cadastrados nas respectivas disciplinas. É permitido ao docente disponibilizar o acesso público aos conteúdos didáticos de suas disciplinas usando o Portal do Ensino Aberto.

#### **SOBRE O PORTAL DO ENSINO ABERTO (PORTALEA)**

O Portal do Ensino Aberto foi lançado em 2005 e trata-se de um projeto cujo objetivo é o de socializar o conhecimento produzido e utilizado nas disciplinas dos cursos de graduação da Unicam[p\[4\].](#page-264-2)

As informações são provenientes do material desenvolvido nas disciplinas do ambiente Ensino Aberto e são distribuídas por unidades de ensino (faculdades, institutos e centros). Em cada página de unidade apresenta-se uma relação das suas respectivas disciplinas disponíveis. É possível, também, o acesso às disciplinas através do link *disciplinas disponíveis* que traz uma listagem geral com todas as disciplinas publicadas.

Dentro de cada disciplina publicada pode-se encontrar a agenda da disciplina, a dinâmica utilizada, as leituras recomendadas, as atividades desenvolvidas, o material de apoio utilizado, a avaliação desenvolvida etc.. A navegação dentro da disciplina conta com um menu à direita do monitor, onde são apresentadas as ferramentas, e uma área ao centro da tela, onde é apresentado o conteúdo selecionado. À esquerda encontram-se as informações referentes ao professor e a unidade responsável pela disciplina.

Os professores escolhem o material a ser publicado no Portal selecionando quais ferramentas do ambiente Ensino Aberto serão publicadas. Estão disponíveis apenas as ferramentas de oferecimento de material didático, ficando assim preservadas as informações pessoais dos estudantes. As ferramentas do Ensino Aberto que têm seus conteúdos disponíveis para publicação no Portal são: Dinâmica, Agenda, Atividades, Material de Apoio, Leituras, Parada Obrigatória, Perguntas Freqüentes e Exercícios.

## **SOBRE A PUBLICAÇÃO DE DISCIPLINAS DO ENSINO ABERTO PARA O PORTAL DO ENSINO ABERTO**

Ao falarmos sobre o PortalEA e sobre a publicação e organização do material ali disponível, pretendemos contribuir para questões como: qual a melhor forma do docente publicar o material didático usado nas suas disciplinas? O material pode ser transferido de um ambiente para outro sem nenhum tratamento? Qual a melhor forma de apresentar esse material publicado? Sabemos que essas questões estão presentes em todos os ambientes que visam objetivos semelhantes aos que foram apresentados para o PortalEA.

Para perseguir essas questões vamos primeiro compreender as especificidades do processo de publicação, para em seguida voltarmos a elas e tecermos algumas reflexões.

Para isso, vamos partir do seguinte cenário, que me parece muito comum:

*Um docente responsável por 2 (duas) turmas da disciplina de código fictício AB001 ministroua durante 4 (quatro) semestres*.

Isso significa dizer que:

*Após 4 (quatro) semestres o docente têm em seu histórico 8 (oito) turmas ministradas de uma mesma disciplinas.*

Podemos supor que:

*O material didático utilizado nessas turmas sofreu várias alterações ao longo de cada semestre devido aos diferentes perfis de cada uma das turmas.*

Com isso, ao querer disponibilizar sua experiência pedagógica no PortalEA, ou seja, publicar sua disciplina, o docente terá a sua frente o seguinte cenário, supondo as turmas sendo A e B e a disciplina de código AB001:

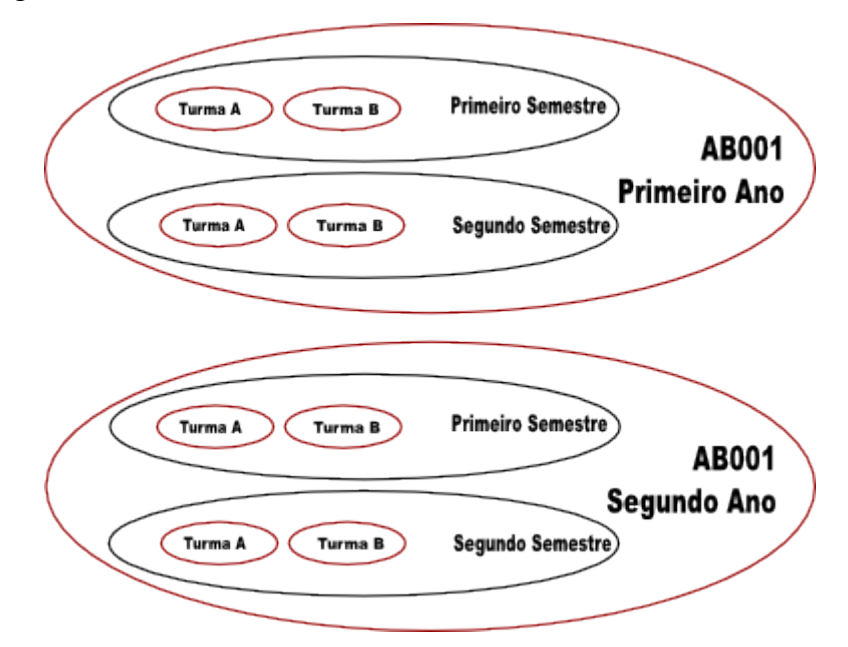

Note que após esses quatro semestres o material produzido para a disciplina está distribuído nessas 8 (oito) turmas (duas turmas por semestre). Para publicar a respectiva disciplina o docente poderá fazê-lo publicando diretamente uma turma ou reunindo todo o material em uma das turmas para depois publicá-los.

O docente deve estar ciente do fato de o conteúdo ser apresentado por disciplinas. Quem acessa o PortalEA tem uma visão da disciplina e não de suas respectivas turmas. Dessa maneira o docente deve estar atento caso queira publicar todo o material produzido em uma determinada disciplina com várias turmas.

Aqui já é visível uma diferença entre a forma como o material didático é organizado no Ensino Aberto e como ele será organizado no PortalEA. O mais importante é que veremos que são dois ambientes com usos diferentes. Mas, que se completam. O que pode parecer um limite do PortalEA, é na verdade uma outra forma de organizar e disponibilizar as informações vindas do Ensino Aberto. Isso traz junto novas necessidades quanto às informações e ao preparo do material a ser disponibilizado.

No Ensino Aberto, por exemplo, questões referentes a dinâmica, a metodologia, ao conceito de avaliação da aprendizagem, em fim os fundamentos didáticos que orientam as formas de organizar os conteúdos, geralmente não aparecem de forma explícita quando o docente está ministrando a disciplina. Eles são postos em práticas. Já no PortalEA, por exemplo, explicitar os fundamentos (conceitos e categorias) que orientam a prática educativa em uma dada disciplina torna-se extremamente importante para dar sentido a organização do material e das atividades. Não se trata de um espaço preparado para se ministrar disciplinas (ou curso, ou palestras, etc.). Portanto o acréscimo de uma descrição detalhada da metodologia utilizada, do processo de avaliação, do planejamento e suas variações ajuda a compreender melhor a relação entre os conteúdos e as atividades propostas e disponibilizadas.

Atentamos para essas diferenças para novamente ressaltar que em cada um dos ambientes – Ensino Aberto e PortalEA –, o foco é diferente, a dinâmica que os envolve é diferente e, conseqüentemente, a organização e apresentação do conteúdo também deve ser tratada de forma diferenciada.

Vejamos com um pouco mais de atenção como se dá essa transição de conteúdo do Ensino Aberto para o Portal do Ensino Aberto. Supondo aquele nosso docente com 8 (oito) turmas querendo publicar sua disciplina no PortalEA. De imediato, caso opte por publicar o material de todas as turmas, necessitará realizar algo próximo a uma síntese da sua experiência com todas as turmas, sistematizá-la e reuní-la em uma das turmas.

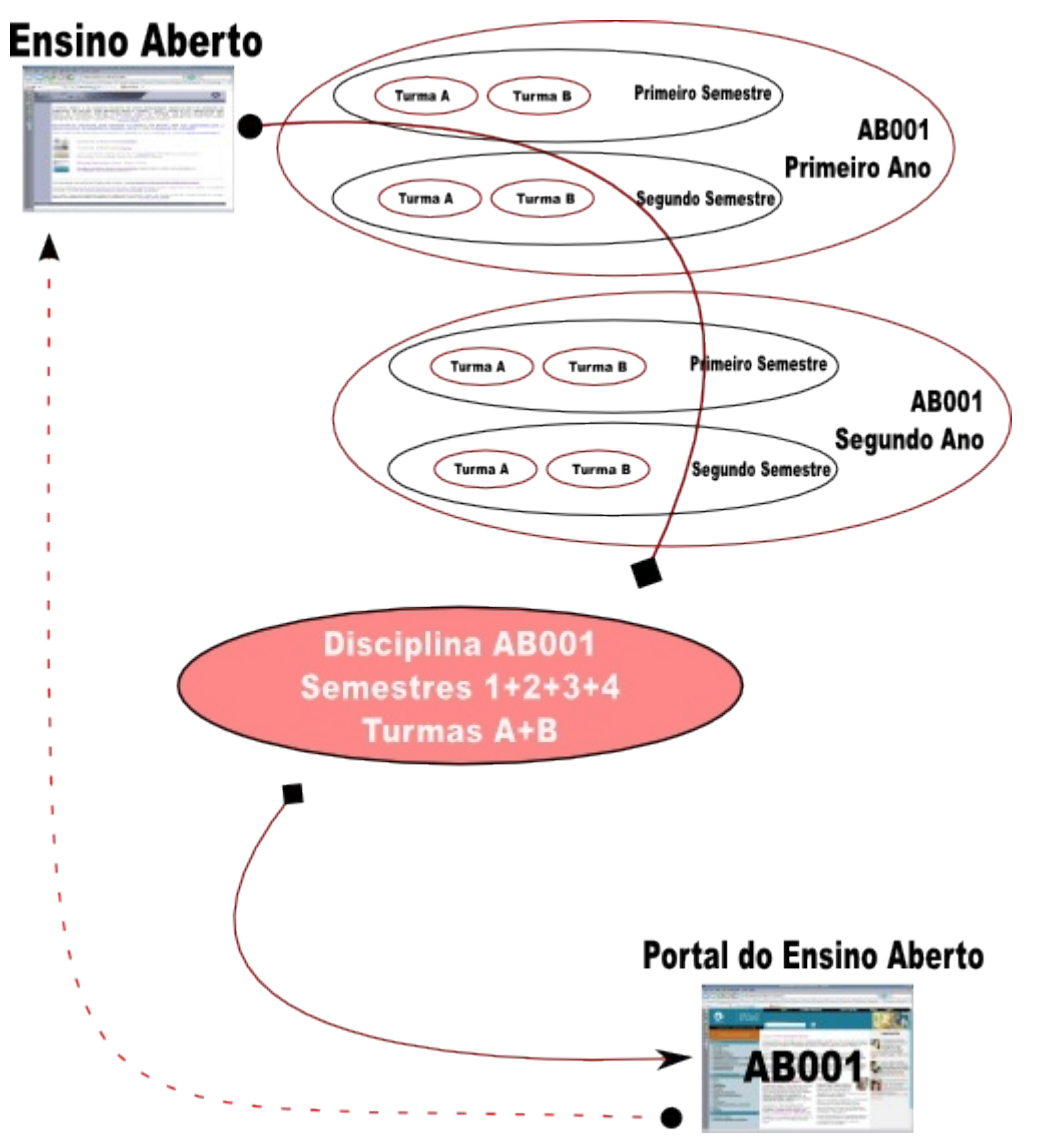

Visualmente podemos representar essa dinâmica da seguinte forma:

Essa dinâmica, do ponto de vista educacional, envolve um grande trabalho por parte do docente na escolha do material, na identificação das variações metodológicas em cada turma, na organização das técnicas pedagógicas, entre outros. O resultado desse trabalho precisa ser organizado de tal forma que possamos entender como a disciplina foi preparada e ministrada ao longo do tempo (em nosso exemplo a disciplina AB001). Por isso, a fim de se evitar simples reproduções, os conteúdos necessitam ser explicitados de forma contextualizada.

Feito isso, nota-se um pequeno detalhe. O ponto de chegada, o PortalEA, pode se tornar o ponto de partida para o próprio docente preparar suas disciplinas posteriores no ambiente que foi o ponto de partida: o Ensino Aberto.

Sobre essas formas de organizar, tratar e apresentar o conhecimento produzido, estamos buscando conhecimento e não temos ainda uma análise mais detalhada acerca de seus resultados. Estamos

atentos e preocupados em como se pensa e se faz a socialização do conhecimento; de como as tecnologias podem contribuir para essa socialização; em compreender às necessidades dos que buscam informações nesses espaços e, principalmente, em buscar a melhor forma para fazer chegar a quem necessita e ainda não tem acesso.

#### **CONSIDERAÇÕES SOBRE A ORGANIZAÇÃO E PREPARAÇÃO DE MATERIAL**

É importante ressaltar a qualidade que o material dever ter (forma e conteúdo) e pensar que tipo de apoio os docentes precisam para que essa qualidade chegue aos materiais usados no Ensino Aberto e publicados no PortalEA (ex.: vídeos, áudios, imagens, formatação dos textos, etc.). Existe uma vasta bibliografia sobre o assunto e nossa Equipe tem tratado desse e de outros assuntos afins em vários de nossos boletin[s\[5\].](#page-264-1) Temos identificado duas preocupações fundamentais, e que são colocadas para todos que pretendem fazer uso da Web, que são a acessibilidade e a usabilidade do material oferecido. Possivelmente estaremos tratando dessas duas preocupações em boletins futuros. No PortalEA, encontram-se publicadas as Políticas de uso do ambiente com várias recomentações.

#### **CONSIDERAÇÕES FINAIS**

Criar projetos com o objetivo de dar apoio às práticas educacionais e socializar o conhecimento produzido fazendo uso das tecnologias disponível, é importante. Disponibilizá-los juntamente com políticas objetivas e contextualizadas que apresentem que tipo de apoio e quais as bases concretas que garantam, no cotidiano, sua manutenção e seu desenvolvimento torna-se imprescindível. Sem essas duas premissas qualquer projeto tende ao desaparecimento, tornando-se vazio de sentido.

Um trabalho pedagógico junto aos envolvidos nesses projetos também é imprescindível. O uso das tecnologias como recurso nas práticas educacionais trazem, em muitos casos, modificações no cotidiano dessas práticas e, também, geram resistências. Normalmente, essas modificações assumem uma aparência de *novo*. Mas, será que são? Será que não estamos tratando das velhas e boas questões filosóficas, metodológicas, políticas e sociológicas presentes na prática educativa e que agora se apresentam travestidas de *Novas Tecnologias de Informação e Comunicação (NTIC)*? Será que boa partes das questões e observações apresentadas neste boletim não estão presentes na preparação de qualquer disciplina, seja na graduação, na pós-graduação, na extensão, presencial ou não? Será que o avanço tecnológico não acrescenta apenas mais uma forma de organizar e apresentar aquelas velhas questões? Essas são algumas das questões postas para serem pensadas coletivamente com quem está envolvidos nos referidos projetos.

Nosso plano de vôo apresentado não nos permite avançar nessas questões. No momento, seguiremos analisando cada caso, cada dificuldade, cada resistência e buscaremos fazer aflorar os impasses e suas contradições para que possamos atuar e, quem sabe, darmos um salto de qualidade em relação as muitas questões postas até aqui. É preciso um esforço para conhecer o *novo* e colocálo em movimento. Somente assim conseguiremos compreender seus limites e suas reais possibilidades.

#### **REFERÊNCIAS**

- <span id="page-263-2"></span>[\[1\]](#page-263-2) Mais informações, ver [Boletim EAD n.º 46](http://www.ccuec.unicamp.br/ead/conteudos/Publicacoes/78095/ead/index_html?foco2=Publicacoes/78095/713851&focomenu=Publicacoes)
- <span id="page-263-1"></span>[\[2\]](#page-263-1) Mais informações, ver [Boletim EAD n.º 81](http://www.ccuec.unicamp.br/ead/conteudos/Publicacoes/78095/ead/index_html?foco2=Publicacoes/78095/137823&focomenu=Publicacoes)
- <span id="page-263-0"></span>[\[3\]](#page-263-0) Mais detalhes sobre o software TelEduc, ver em NIED [\(http://teleduc.nied.unicamp.br\)](http://teleduc.nied.unicamp.br/)
- <span id="page-264-2"></span>[\[4\]](#page-264-2) Mais informações, ver [Boletim EAD n.º 69](http://www.ccuec.unicamp.br/ead/conteudos/Publicacoes/78095/ead/index_html?foco2=Publicacoes/78095/561132&focomenu=Publicacoes)
- <span id="page-264-1"></span>[\[5\]](#page-264-1) Ver os [Boletins da Equipe EAD/CCUEC/UNICAMP.](http://www.ccuec.unicamp.br/ead/index_html?focomenu=Publicacoes&foco2=Publicacoes/78095) Abaixo segue uma pequena classificação:

#### 1) **Produção e organização de material**

• ver boletins  $13, 28, 33, 40, 45, 57, 64, 66, 67, 70, 71, 72, 77, 80, 81, 85$ 

#### 2) **Legislação e Políticas de EAD**

- ver boletins 54, 59, 75, 84
- 3) **Padrões**
	- ver boletins 18, 28, 31, 43, 74, 76

#### 4) **Apectos Pedagógicos**

• ver boletins 07, 08, 11, 35, 41, 47, 81

<span id="page-264-0"></span>[\[6\]](#page-264-0) Site do Ensino Aberto (EA) [\(http://www.unicamp.br/EA\)](http://www.unicamp.br/EA)

<span id="page-264-4"></span>[\[7\]](#page-264-4) Site do PortalEA [\(http://www.ensinoaberto.unicamp.br\)](http://www.ensinoaberto.unicamp.br/)

## <span id="page-264-3"></span>[\[8\]](#page-264-3) FAQ do EA [\(Como Publicar no PortalEA\)](http://www.unicamp.br/EA/documentos/publicar_ajuda/publicar_ajuda.html)

# **87. Projeto Gráfico da Revista Lugares e Valorização de Conteúdos de Informação em Publicações Eletrônicas**

AUTOR Sergio Venancio

DATA DE PUBLICAÇÃO 9 de Outubro de 2006

*O presente boletim discute o planejamento gráfico e a editoração da revista eletrônica LUGARES, publicada pela Fundação Iberê Camargo, evidenciando as estratégias de valorização dos conteúdos abordados. A revista constitui um bom exemplo de como os recursos informáticos e de editoração podem ser aplicados em um projeto gráfico de material informativo para a Internet, valorizando não só o design, mas o próprio objetivo do material, por meio de soluções simples e sutis, porém bastante eficazes.* 

O presente boletim discute o planejamento gráfico e a editoração da revista eletrônica LUGARES, publicada pela Fundação Iberê Camargo, evidenciando as estratégias de valorização dos conteúdos abordados. A revista constitui um bom exemplo de como os recursos informáticos e de editoração podem ser aplicados em um projeto gráfico de material informativo para a Internet, valorizando não só o design, mas o próprio objetivo do material, por meio de soluções simples e sutis, porém bastante eficazes.

#### **REVISTA LUGARES**

#### **[http://www.revistalugares.org.br](http://www.revistalugares.org.br/)**

A revista Lugares é uma revista digital de arte contemporânea, de iniciativa da Fundação Iberê Camargo. Sua proposta é publicar mensalmente um trabalho de artista, produzido ou divulgado exclusivamente para a revista através de imagens, sons, vídeos e textos.

Como maneira de valorizar o trabalho dos artistas, a estrutura visual da revista utiliza alguns recursos e estratégias de design, a começar por uma janela pop-up (nova janela do navegador), programada para ocupar quase toda a tela. Nesta janela, a ausência de visualização dos botões e comandos utilitários do navegador cria um isolamento para que os conteúdos sejam bem visualizados, além de garantir um espaço maior para a apresentação dos materiais (figura 1).

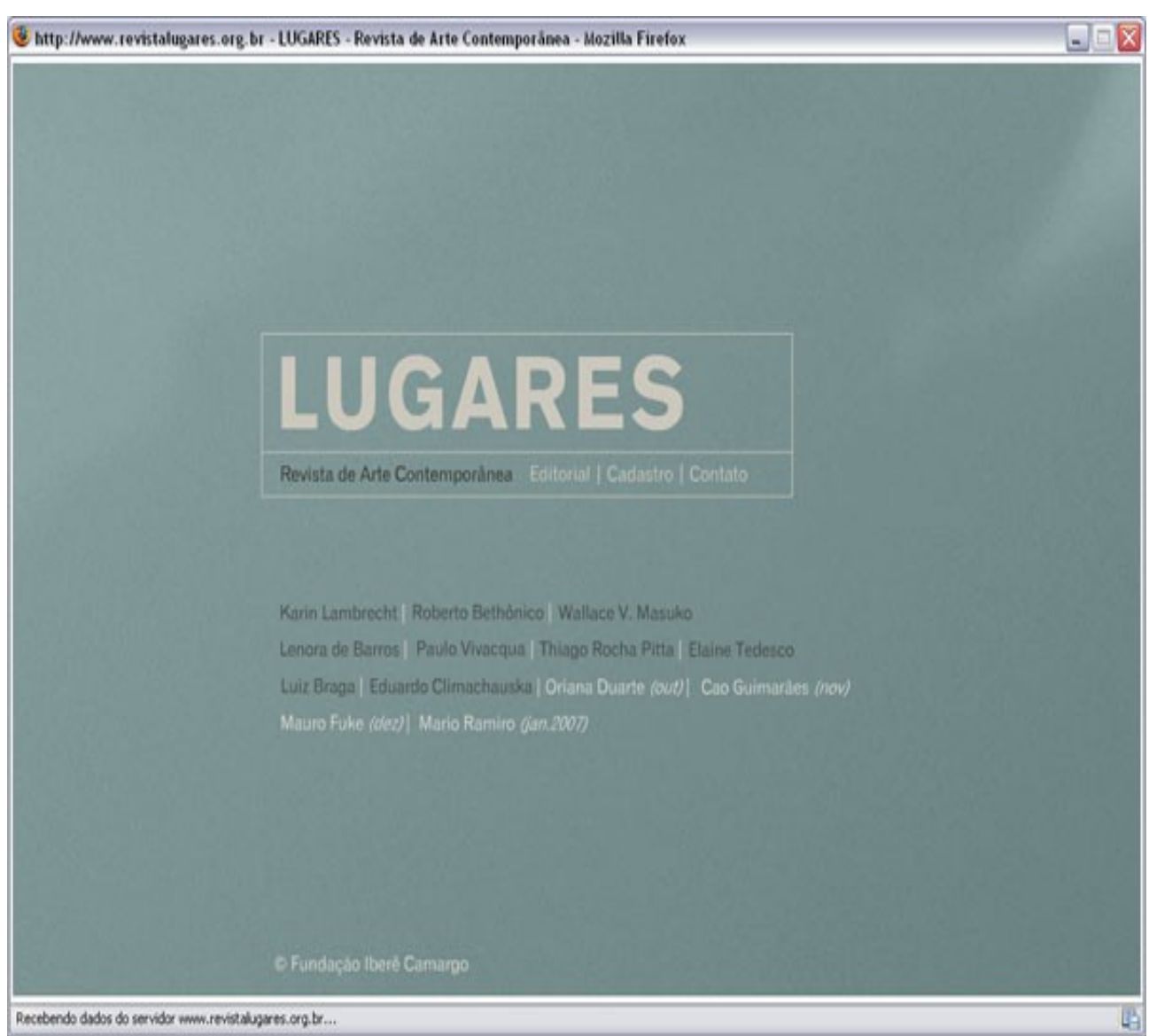

Figura 1 - Tela principal da revista

Páginas de Internet, de um modo geral, recorrem às funcionalidades do próprio navegador (botões de Atualizar, Parar, Ir e Voltar, etc.), cujas visualizações acabam por se acomodar na percepção do usuário de Internet. A revista Lugares trabalha com a ausência destas funcionalidades e com um design limpo e eficiente, de modo a subverter essa acomodação e causar uma impressão diferenciada. Transformando seu espaço de apresentação, ela valoriza seu design e seus conteúdos, distanciando-se da usual visualização de janelas com botões e barras de endereços. Mas nem por isso ela deixa de ser funcional, quando cria seus próprios itens de navegação que são apresentados de modo evidente em cantos e extremos das páginas durante a navegação. Tal estratégia de diagramação também permite a valorização do objetivo final da revista, que é apresentar os trabalhos em forma de imagens, sons, vídeos e textos.

Cabe dizer que a utilização da tecnologia Flash é um recurso integrado ao planejamento da revista como um todo. Apesar das inúmeras possibilidades gráficas e dinâmicas desta tecnologia, a revista se limita propositalmente a apenas usar variações de transições do tipo *fade* (dissolução), com alterações de contraste no caso das fotografias, e deslocamento de áreas de desvanecimento no caso dos textos. São soluções que trazem dinamicidade às páginas e atendem qualquer tipo de trabalho que vier a ser publicado ao longo dos meses.

Cada artista traz um trabalho diferente, que é planejado e publicado em conjunto com a equipe de editoração e o conselho curatorial da revista. Este conselho exerce papel determinante sobre o modo de apresentação da revista e, juntamente com o artista, os trabalhos mostrados.

Dentre os trabalhos, as fotografias são sempre apresentadas em formatos grandes e dispostas de modo centralizado, ocupando quase toda a tela e ganhando destaque em relação aos demais itens apresentados em uma mesma página. Este destaque não só valoriza o modo de apresentação da revista, mas o próprio trabalho do artista (figura 2).

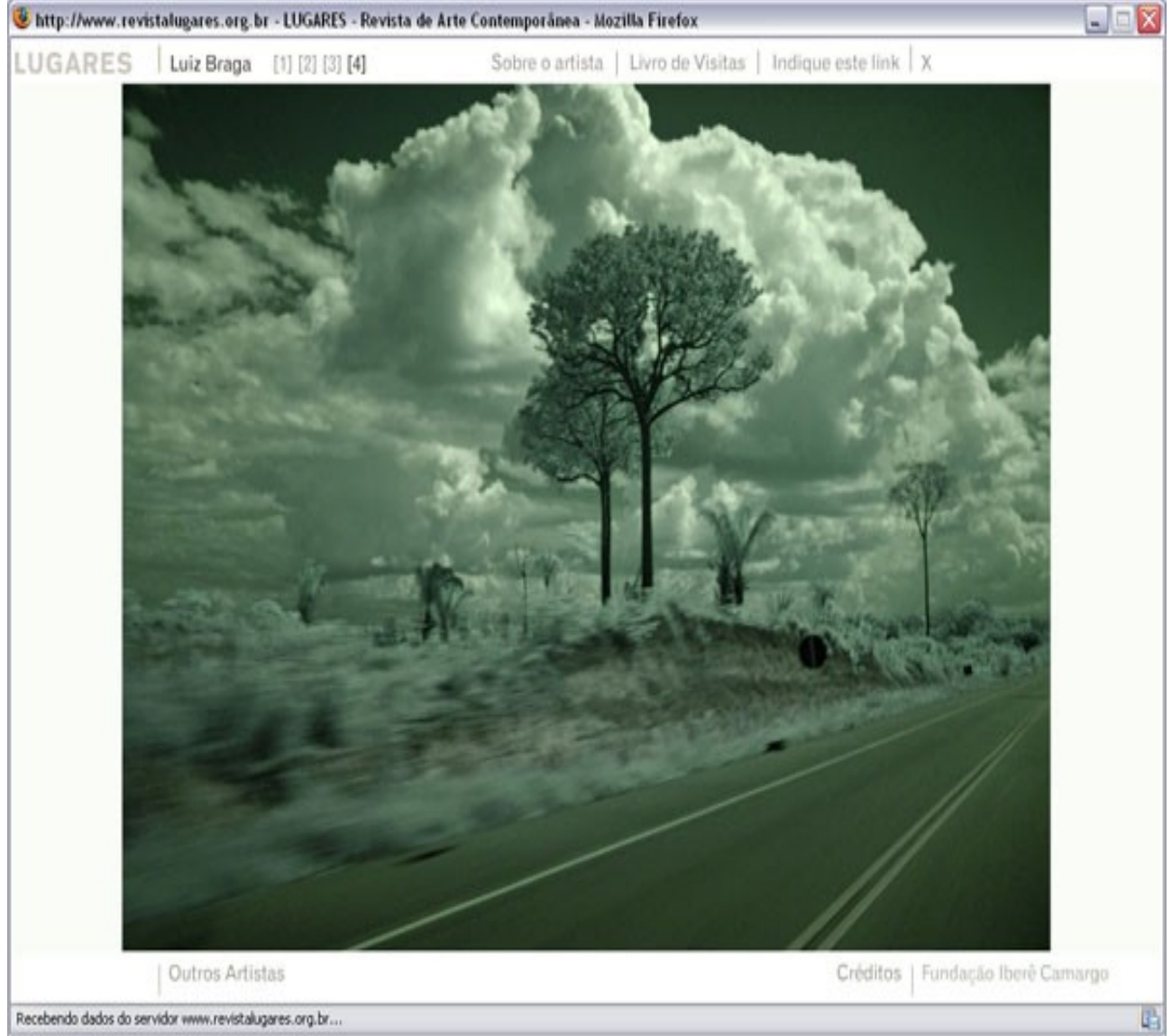

Figura 2 - Trabalho de Luis Braga

Quanto aos sons e aos vídeos, a maneira de apresentá-los é através de streaming (vão sendo baixados enquanto se assiste). No caso dos sons, a solução gráfica é simples: trata-se apenas de apresentar uma barra de progressão do download e do tempo de reprodução (figura 3).

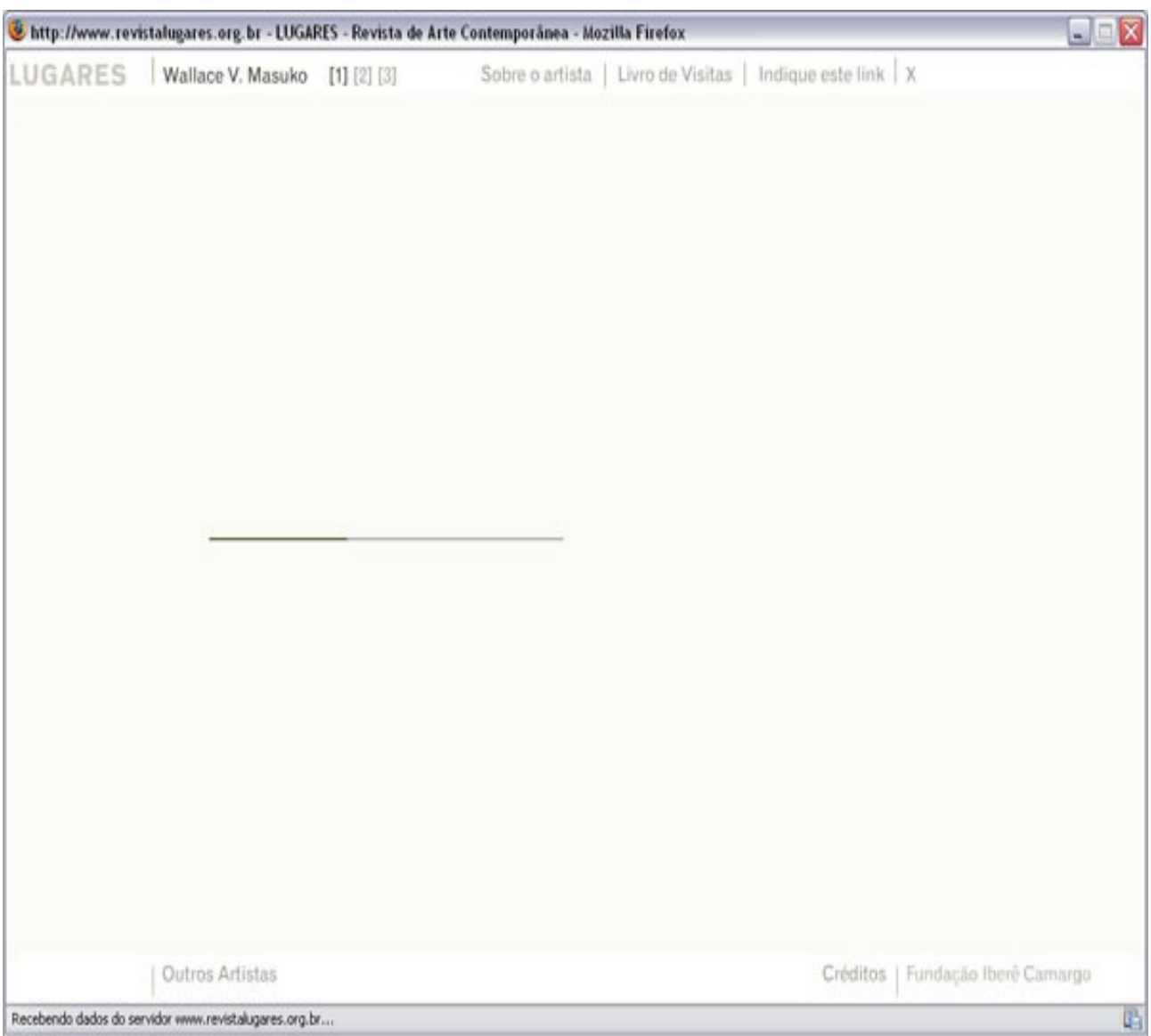

Figura 3 - Trabalho de Wallace V. Masuko

Os vídeos são apresentados em pequenas janelas, e sua qualidade não é das melhores. Isto se deve a limitações técnicas da própria Internet, quando a revista opta por disponibilizar vídeos de baixa qualidade, porém mais leves de serem baixados, tornando-os mais acessíveis. Na ocasião do acesso à revista para a elaboração deste boletim, tomou-se como referência os vídeos do artista Eduardo Climachauska (setembro de 2006 - figura 4). Neste caso específico de apresentação de vídeos, por se tratar de um trabalho onde se pretende demonstrar muito mais a idéia do que a imagem em si, a baixa qualidade dos vídeos não deve constituir fator negativo.

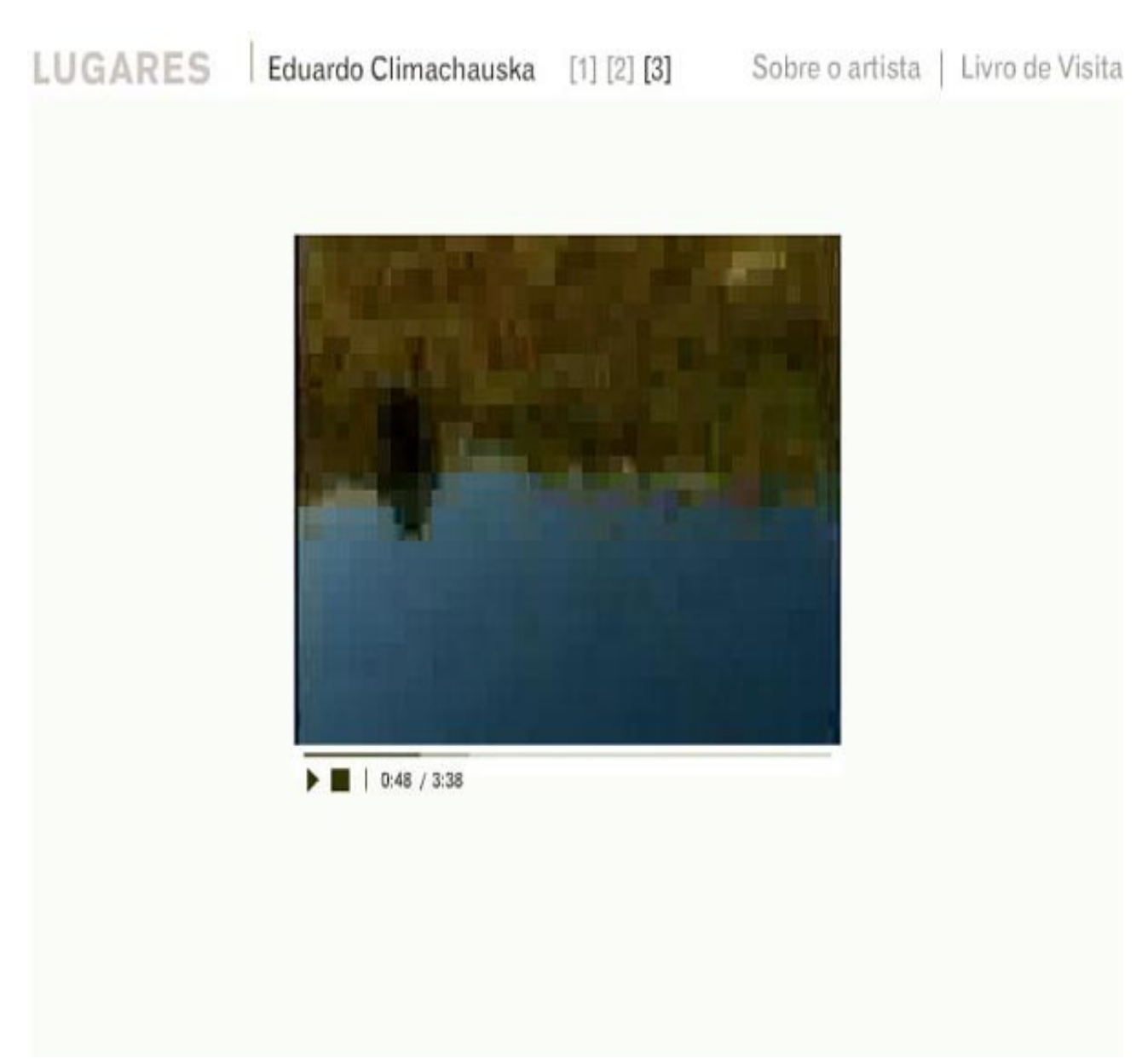

Figura 4 - Detalhe do vídeo "Cão Celeste, Cão Terrestre", de Eduardo Climachauska

Os textos utilizam o potencial do software Flash para serem apresentados com tratamento gráfico mais sofisticado (anti-alias), em comparação a uma página comum de linguagem HTML. São dispostos em caixas com rolagem de texto, e possuem boa visibilidade, apesar de não contrastarem tanto com o fundo. Além disso, a diagramação na página é estruturada de forma não usual, causando impressão visual diferenciada.

#### **CONCLUSÕES**

Como dito, esta revista é um bom exemplo de como um planejamento gráfico e a editoração de um material informativo na Internet podem contribuir com a boa apresentação de seus conteúdos. Não se trata apenas de lidar com a qualidade visual e o design, mas também com estratégias que valorizem os objetivos destes conteúdos, e isto requer não só conhecimentos e experiências em produção gráfica, mas também uma compreensão das demandas gerais e específicas daquilo que é apresentado. Obviamente, cada caso de publicação de material informativo é diferente, e por isso exige suas especificidades de apresentação de acordo com seus objetivos. A revista Lugares demonstra como esse tipo de planejamento pode valorizar o material informativo publicado, tenha

ele apenas elementos mais comuns como texto, ou tecnologias mais sofisticadas como Flash e vídeo. Muitas vezes tal planejamento que foge de padrões e convenções é capaz de melhorar a maneira de transmitir a informação e os conteúdos tratados, por meio dos inúmeros recursos e possibilidades proporcionados pela Internet.

Para visualizar a revista, é necessário que o usuário tenha o Flash Player 7 (ou superior) devidamente instalado no seu navegador, permissão para janelas do tipo pop-up, e resolução da tela ajustada para 1024x768px ou superior

Acesso da revista para desenvolvimento deste boletim: Set./Out. de 2006

Fundação Iberê Camargo [http://iberecamargo.uol.com.br](http://iberecamargo.uol.com.br/)

## **88. Principais atores envolvidos em um modelo de sistema para EAD**

AUTORA Luciana Meneghel Cordeiro

DATA DE PUBLICAÇÃO 8 de Novembro de 2006

*Um modelo de sistema para Educação a Distância (EAD) possui componentes que se aplicam em uma instituição, programa, unidade, curso ou organização de EAD. Alguns componentes comuns podem ser encontrados em todos os níveis e tipos de EAD. Para cada componente há atores que participam deste processo. Este boletim descreve os principais atores envolvidos em um modelo de sistema para EAD, adaptado do modelo proposto por Moore&Kearsley, com ênfase no uso específico de Tecnologia da Informação (TI).* 

## **INTRODUÇÃO**

Um modelo de sistema para Educação a Distância (EAD) possui componentes que se aplicam em uma instituição, programa, unidade, curso ou organização de EAD. Alguns componentes comuns podem ser encontrados em todos os níveis e tipos de EAD. Para cada componente há atores que participam deste processo. Existem vários modelos propostos por diferentes autores como o Modelo de Willis, o Modelo de Eastmond e o Modelo de Moore&Kearsley. Alguns modelos dão ênfase às estratégias tecnológicas, outros às estratégias pedagógicas e outros ao conhecimento da organização educacional em que curso será implantado. Este boletim descreve os principais atores envolvidos em um modelo de sistema para EAD, adaptado do modelo proposto por Moore&Kearsley, com ênfase no uso específico de Tecnologia da Informação (TI).

## **MODELO DE SISTEMA PARA EAD**

Um modelo sistêmico provê componentes que possibilitam gerenciar as questões específicas de EAD de forma mais ampla, as quais são diferentes da educação presencial. Sem uma visão sistêmica um único profissional realiza todas as tarefas educacionais, no planejamento do curso, preparação do conteúdo, interação com os alunos, uso de recursos tecnológicos. Uma visão sistêmica é composta por um conjunto de especializações independentes que interagem e pode ser aplicada em qualquer organização educacional.

A EAD e a tecnologia têm a ver com mudanças de paradigma, como o professor não sendo mais o único ator no planejamento e desenvolvimento de um curso. Independente da proposta metodológica é necessário o envolvimento de vários atores com habilidades diferentes e competências específicas para cada tarefa dos componentes de um modelo de sistema para EAD. Os modelos sistêmicos caracterizam-se por possuir uma equipe multidisciplinar que executam suas tarefas de forma integrada, evitando cursos sem planejamento.

## **MODELO DE MOORE&KEARSLEY E SEUS ATORES**

O modelo de Moore&Kearsley propõe uma visão sistêmica do processo de EAD que destaca o conhecimento da filosofia da organização educacional em que curso será implantado. O modelo é formado por componentes de planejamento, projeto/desenvolvimento, distribuição, interação, ambiente de aprendizagem e num nível geral, a estrutura de administração da organização.

Estabelecer uma sistematização para a execução das tarefas possibilita que sejam definidos os atores envolvidos e as atividades desempenhadas por cada um. Além disso, reforça o compromisso dos componentes do sistema interagirem durante todo o processo.

A Figura 1 apresenta uma adaptação do modelo de sistema para EAD proposto por Moore&Kearsley.

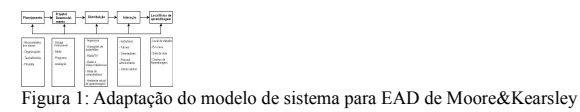

## **Planejamento**

Na etapa 'Planejamento' são identificadas as necessidades de aprendizagem dos alunos e é decidido o que deve ser ensinado. Para a organização de EAD é importante conhecer o perfil dos alunos e suas necessidades para poder montar o curso de acordo com que os alunos querem aprender.

Moore&Kearsley destacam a importância do planejamento para o bom funcionamento de todo o processo que envolve um curso. A responsabilidade de decidir o que a organização irá ensinar é da própria organização educacional, dos administradores e dos professores da organização. As decisões são tomadas de acordo com a missão e filosofia educacional da organização, que são determinadas pela história da organização e da educação do país onde está localizada.

#### **Projeto/Desenvolvimento**

Na etapa 'Projeto/Desenvolvimento' são definidos os objetivos do curso, o programa, o cronograma, a organização do conteúdo, a programação das atividades e exercícios para os alunos, a forma de avaliação dos alunos e do curso, a certificação, estratégias de suporte aos alunos, a mídia a ser usada e a forma de comunicação. As definições estão sempre relacionadas com o que foi definido na etapa anterior, ou seja, de acordo com as necessidades dos alunos e a missão da organização.

Esta etapa envolve atores com várias habilidades e conhecimentos diferentes. O designer instrucional ou projetista conhece as teorias de ensino e aprendizagem, bem como metodologias baseadas nessas teorias e a aplicação da informática na educação. O conteudista tem o domínio do conteúdo do curso e trabalha em conjunto com o designer instrucional na elaboração do projeto.

Os designers gráficos e produtores de mídias transformam as idéias desenvolvidas por designers instrucionais e conteudistas em conteúdos educacionais e determinam quais mídias devem ser usadas para cada situação. No caso do uso de TI, os principais atores são:

- Webdesigner, responsável pela concepção e produção visual de sites, criação e adaptação de identidade visual, manutenção de páginas, digitalização e tratamento de imagens, diagramação, animações.
- Programador web, responsável pela concepção e projeto de aplicações para Web, desenvolvimento, codificação, teste e documentação de programas que executem o tratamento automático da informação.
- Animador em computação gráfica, que faz o planejamento, criação de roteiros e projetos de

animação por computação gráfica para a Web e demais mídias.

• Especialista em streaming, que simula ambientes diversos de vídeo streaming, com diferentes máquinas, softwares e redes, testando o desenvolvimento de idéias e analisando as tecnologias que estão na Internet para garantir uma boa performance.

#### **Distribuição**

A etapa 'Distribuição' cria e mantém uma estrutura tecnológica que permite aos alunos o acesso a tudo o que foi planejado e projetado anteriormente, como as aulas, o conteúdo, o suporte aos alunos, a avaliação, a tecnologia usada para realizar a comunicação do aluno com o conteúdo, com os professores e entre os alunos. A comunicação é feita por meio de uma tecnologia que pode ser: texto impresso, gravações de áudio e vídeo, rádio e TV, áudio e videoconferências, redes de computadores e por meio de ambientes virtuais de aprendizagem.

Para executar as tarefas de distribuição do conteúdo é necessário mais do que recursos de tecnologia, mas uma organização educacional e pessoas para executarem as tarefas necessárias. Os atores envolvidos nesta etapa estão relacionados com a equipe de suporte técnico da infra-estrutura de distribuição. A lista de atores depende da tecnologia escolhida no projeto. No caso dos projetos baseados em TI, os principais atores são:

- Administrador de banco de dados, responsável pela manutenção monitoramento, identificação de falhas e refinamento de bancos de dados.
- Analista de Suporte, que faz a instalação e configuração de software e hardware, instalação e configuração de servidores que armazenam, por exemplo, o ambiente virtual de aprendizagem usado no curso e todos os arquivos do curso.
- Suporte técnico, encarregado de atender e solucionar problemas de usuários de software e hardware.

#### **Interação**

A etapa 'Interação' viabiliza uma comunicação entre os alunos e os outros atores. O nível de interação é definido de acordo com a filosofia e missão da organização educacional, a natureza do assunto do curso, o perfil dos alunos, sua localização geográfica e a tecnologia usada no curso.

Os atores envolvidos na interação estão relacionados com o programa, problemas pessoais e assuntos administrativos. O tutor orienta e acompanha o desempenho dos alunos durante o curso, soluciona dúvidas sobre o conteúdo e atua como facilitador do processo pedagógico, bem como ajudar a resolver problemas acadêmicos ou pessoais que prejudiquem o aprendizado do aluno. Outros atores, como da área administrativa auxilia no registro dos alunos e pode acompanhar seu progresso no curso.

#### **Ambiente de aprendizagem**

Numa organização de EAD deve ser dada uma atenção especial ao ambiente de aprendizagem dos alunos, ou seja, o local físico. A EAD proporciona ao aluno a opção de escolher o seu próprio local de estudo, porém o aluno deve adquirir habilidades específicas para não se dispersar com os vários tipos de distrações e interrupções que podem ocorrer durante o estudo.

O ambiente de aprendizagem pode ser a casa, o trabalho ou um centro de aprendizagem. Um projeto deve esclarecer esta questão de forma apropriada. Por exemplo, se for definido o uso de videoconferência, é necessário planejar a estrutura física do ambiente bem como a presença de um especialista para verificar se está tudo funcionando corretamente. No caso da criação de centros de aprendizagem, deve ser planejada a presença de tutores e atores da área administrativa.

#### **Administração e gerenciamento**

Um outro aspecto apontado por Moore&Kearsley é a administração de cursos a distância. Os administradores são responsáveis por assegurar que os recursos financeiros, os recursos humanos e o tempo estão sendo gerenciados de forma adequada. Definem prazos e metas para as atividades, supervisionam os tutores, definem com a equipe mecanismos de retorno e avaliação e exercem funções políticas para obter recursos e disseminar cultura de EAD.

#### **CONSIDERAÇÕES FINAIS**

Os componentes de um modelo sistêmico para EAD são essenciais para qualquer organização educacional que se proponha a oferecer cursos a distância. Mesmo em uma breve descrição dos componentes é possível verificar a interdependência entre eles, sendo que a mudança em qualquer componente é refletida em todos os outros. Uma visão sistêmica evita que os cursos sejam desenvolvidos de forma desorganizada e sem planejamento. Com isso, surge um novo paradigma na educação em que o professor não é mais o único ator, mas faz parte de uma equipe multidisciplinar composta por atores com habilidades diferentes e competências específicas.

#### **BIBLIOGRAFIA CONSULTADA**

Falcão, R.A. Uso de ambientes virtuais através da Internet no ensino a distância: aplicação no CEFET/RN. Dissertação de Mestrado. Universidade Federal de Santa Catarina. Florianópolis. 2001.

Franco, M. A. O ambiente virtual – uma investigação sobre a relação entre técnica e semiótica. Tese de doutorado. Faculdade de Educação/Unicamp. 2003.

Franco, M. A., et al. Orientações para o desenvolvimento de cursos mediados por computador. Campinas: Centro de Computação da UNICAMP, 2003. 64 p. ou Site http://www.rautu.unicamp.br/nou-rau/ead/document/?view=24. Data de acesso: 19/10/2006.

Moore, M.G., Anderson, W.G. HandBook of Distance Education. Mahwah, New Jersey:Lawrence Erlbaum Associates, Publishers, 2003.

Moore, M.G., Kearsley, G. Distance Education: a systems view. Belmont(USA): Wadsworth Publishing Company, 1996.

Perry, G.T., et al. Desafios da gestão de EAD: necessidades específicas para o ensino científico e tecnológico. V.4 Nº1, Julho, 2006. CINTED. Universidade Federal do Rio Grande do Sul.

Pilla, B.S. A dimensão humana nas estratégias de treinamento e desenvolvimento do sistema de ensino a distância de uma empresa de telecomunicações. Dissertação de Mestrado. Universidade Federal do Rio Grande do Sul. Porto Alegre. 2002.

Pinheiro, M.A. Estratégias para o Design Instrucional de Cursos pela Internet: Um Estudo de Caso. Dissertação de mestrado. Universidade Federal de Santa Catarina. Florianópolis. 2002.

Revista TI. O mapa das profissões de TI. Site http://www.timaster.com.br/revista/. Data de acesso: 19/10/2006.

Rodrigues, R.S. Modelo de avaliação para cursos no ensino a distância: estrutura, aplicação e avaliação. Dissertação de Mestrado. Universidade Federal de Santa Catarina. Florianópolis. 1998.

## **89. Plone: um gerenciador de conteúdos Web**

AUTORA Renata Almeida Fonseca

DATA DE PUBLICAÇÃO 30 de Novembro de 2006

*Os gerenciadores de conteúdo (Content Management System - CMS) tornam-se cada vez mais relevantes para confecção de materiais para Web, criação de objetos de aprendizagem e no desenvolvimento de cursos oferecidos na modalidade a distância. Estas ferramentas podem se tornar excelentes ambientes para o processo de ensino/aprendizagem e para a organização da informação produzida em ambientes com fins educacionais. Sejam eles em ambientes acadêmicos ou em ambientes coporativos. Um CMS conhecido e cada vez mais utilizado na Web é o Plone (http://www.plone.org). Ele é usado por empresas como a Bartelsmann e a Luftansa. Também o usam Instituições governamentais e educacionais como o governo brasileiro (SERPRO) e a agencia espacial americana (NASA). Este boletim apresenta o Plone, suas vantagens, especificações técnicas, suporte para instalação e considerações sobre sua importância na criação, manutenção e gerenciamento de conteúdos Web.*

#### **INTRODUÇÃO**

Os gerenciadores de conteúdo (Content Management System - CMS) tornam-se cada mais relevantes para confecção de materiais para Web, criação de objetos de aprendizagem e no desenvolvimento de cursos oferecidos na modalidade a distância. Estas ferramentas podem se tornar excelentes ambientes para o processo de ensino/aprendizagem e para a organização da informação produzida em ambientes com fins educacionais. Sejam eles em ambientes acadêmicos ou em ambientes coporativos. Um CMS conhecido e cada vez mais utilizado na Web é o [Plone.](http://www.plone.org/) Ele é usado por empresas como a Bartelsmann e a Luftansa. Também o usam Instituições governamentais e educacionais como o governo brasileiro [\(SERPRO\)](http://www.serpro.gov.br/noticiasSERPRO) e a agencia espacial americana (NASA). Este boletim apresenta o Plone, suas vantagens, especificações técnicas, suporte para instalação e considerações sobre sua importância na criação, manutenção e gerenciamento de conteúdos Web.

#### **PLONE**

O Plone é considerado o maior e mais bem sucedido projeto na história do servidor de aplicações Zope. Mais informações sobre o Zope podem ser obtidas no [Boletim EAD número 25.](http://www.ccuec.unicamp.br/ead/index_html?foco2=Publicacoes/78095/659457&focomenu=Publicacoes) Possui código aberto sob a licença GPL e foi escrito em Python. A história de desenvolvimento do Plone começou em 1999 com apenas três pessoas: Alan Runyan, Alexander Limi e Vidar Andersen. Em 2004 surgiu a Fundação Plone, para proteger e promover seu uso. Hoje são mais de 20 desenvolvedores no projeto. No Brasil existe a [Comunidade Zope e Plone Brasileira.](http://www.chezope.org/) No site da comunidade encontram-se área de downloads, documentações, publicações, documentações traduzidas e muitas dicas sobre o uso do Zope e do Plone.

O Plone é utilizado no desenvolvimento de portais, intranets, websites públicos além de fazer a

administração e gerenciamento de projetos de sites. A gerência de conteúdo pode ser realizada de qualquer lugar, inclusive de telefones celulares. O Plone permite a criação de layouts e designs com abordagem centrada nos usuários, possibilitando a colaboração e a manutenção dos usuários de forma hierárquica, ou seja, cada qual com seu papel ou perfil de acesso. Outra vantagem do sistema é que o uso é realizado via browser o que permite o funcionamento de forma independente do sistema operacional.

A interface com o usuário, proporcionada pelo Plone é de fácil utilização. Permite a checagem de itens padrão de usabilidade, possui o conceito de usuário global, possibilitando login único para o usuário administrador de vários sites e a utilização de portlets. O portlet é um componente visual independente que pode ser utilizado para disponibilizar informações dentro de uma página Web. Um portlet pode ser reutilizado em qualquer portal. Isso fez com que este componente ganhasse grande popularidade junto as equipes de desenvolvimento de portais para Web. A interface proporcionada torna o usuário menos dependente da estrutura inicial do site e simplifica a criação de visualizações customizadas de seu conteúdo.

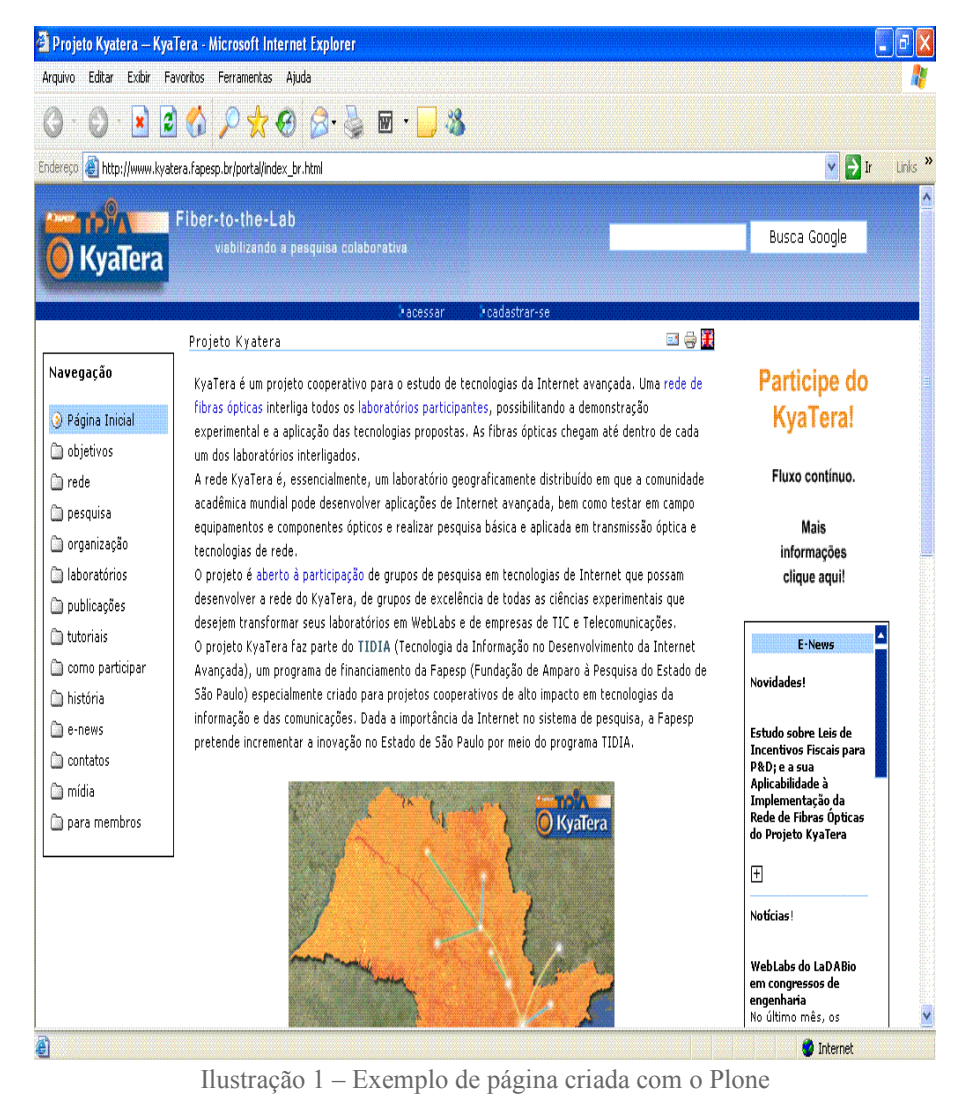

**INSTALAÇÃO DO PLONE**

O Plone pode ser instalado em qualquer plataforma que suportar o Zope. Pode ser Windows, Mac OSX, Linux, Solaris e a maioria dos sistemas operacionais Unix. No Windows 2000 é necessário ter permissão de administrador para instalar o Software.

Para usar o Plone é necessário um computador com boa velocidade de processamento e memória RAM. O requisito mínimo para instalação do Plone é uma máquina com 600 Ghz e 64 MB de memória RAM. Para desenvolver ou manter sites grandes é recomendado ter uma máquina com 1.5Ghz e 1GB de Memória RAM. Para realizar a instalação básica do Plone é necessário 50 MB de espaço em disco.

Se o computador já tem instalado o Zope e o Python, então a instalação do Plone é mais fácil, pois esses dois softwares são necessários. O download do Plone pode ser realizado no seguinte endereço: [http://www.plone.org/download.](http://www.plone.org/download) Em [Videoaula](http://www.fabiorizzo.com/plone/instalando-o-plone-2-1-video-aula) é possível assistir a uma vídeoaula contendo os procedimentos de instalação do Plone. O Zope 2.6 ou superior e o framework CMF (Content Management Framework) 1.3 ou superior são encontrados no endereço: [http://www.zope.org](http://www.zope.org/)

O uso do Plone necessita de um browser que possa acessar o servidor. Se os usuários quiserem se logar, os cookies devem estar habilitados. O JavaScript não é necessário mas oferecerá uma experiência mais rica para o usuário. Para o Plone 1.0 os browsers recomendados são:

- Internet Explorer 6.0 ou superiores.
- Netscape 7.0 ou superiores.
- Mozilla 1.4 ou superiores.
- Opera 7.20 ou superiores.
- Konqueror 3.0 ou superiores.
- Safari 1.1 e superiores.

#### **CONSIDERAÇÕES FINAIS**

Questões como acessibilidade, usabilidade e interfaces flexíveis são cada vez mais importantes no desenvolvimento de conteúdos gerenciáveis, sites e portais da Web. O gerenciador de conteúdos Plone afirma e possibilita a tendência de criação de sites e portais que contemplem as necessidades dos usuários. Esse movimento da Web é fundamental no desenvolvimento de conteúdos didáticos, ambientes virtuais de aprendizagem e outros recursos fundamentais para a oferta de cursos na modalidade on-line. A preocupação com o usuário permite que ele se aproprie do ambiente proporcionado e conseqüentemente da tecnologia a sua volta. Desta forma suas limitações são minimizadas e os resultados e metas em cursos on-line podem ser atingidos com maiores índices de aproveitamento.

#### **REFERÊNCIAS**

Comunidade Zope e Plone Brasileira – http://www.tchezope.org Instalação do Plone – http://www.fabiorizzo.com/plone/instalando-o-plone-2-1-video-aula Boletim EAD N. 25 - http://www.ccuec.unicamp.br/ead/index\_html? foco2=Publicacoes/78095/659457&focomenu=Publicacoes

#### **EXEMPLOS DE PÁGINAS FEITAS COM PLONE**

- Faculdades Doctum - [http://www.doctum.com.br](http://www.doctum.com.br/)
- Serviço Federal de Processamento de Dados (SERPRO) http://www.serpro.gov.br/noticiasSERPRO

# **90. Produção de conteúdos pedagógicos virtuais**

**ALITOR** Reynaldo Pires da Silva

DATA DE PUBLICAÇÃO 4 de Janeiro de 2007

*As pessoas que participam dos processos educativos e que utilizam os recursos de EAD, observam a necessidade de implementar formas variadas de apresentação dos materiais didáticos. Nesse contexto os objetos de aprendizagem podem, em parte, suprir essa necessidade. Esse boletim mostra algumas iniciativas que podem ser referências para os trabalhos envolvendo os conteúdos pedagógicos virtuais. De forma que os interessados começam a ter disponibilidades referentes a essa tendência. Vale apena investigar as possibilidades apontadas neste boletim.* 

Uma novidade que surgiu no Brasil com a propagação da EAD (Educação a Distância) foi a necessidade de diversificar a criação de material didático, em especial, com o uso das TICs (Tecnologia da Informação e Comunicação) e software especiais. Na busca para a construção de modelos e conseqüente aquisição de experiência com objetos de aprendizagem, ocorreram iniciativas e investimentos por parte das instituições de ensino públicas e privadas.

A LDB (lei de diretrizes e bases da educação) que em seu artigo 80 cita a inserção da EAD no contexto educacional Brasileiro e motivou diversificadas pesquisas e implementações como suporte as ações para esse segmento educativo.

Sem dúvida, os **objetos de aprendizagem** representam uma dessas ações e vêm ganhando espaço entre aqueles que usam os recursos de EAD melhorando a qualidade dos materiais didáticos com a inserção dos **conteúdos pedagógicos virtuais**.

A divulgação da produção desses materiais pode ser encontrada na Internet e a seguir mostramos alguns exemplos.

## **LABVIRT -LABORATÓRIO DIDÁTICO VIRTUAL**

No Site da [USP](http://www2.usp.br/portugues/index.usp) (Universidade de São Paulo) nota-se que as iniciativas tomam forma e nos mostram que a produção esta engajada no processo educacional da Universidade.

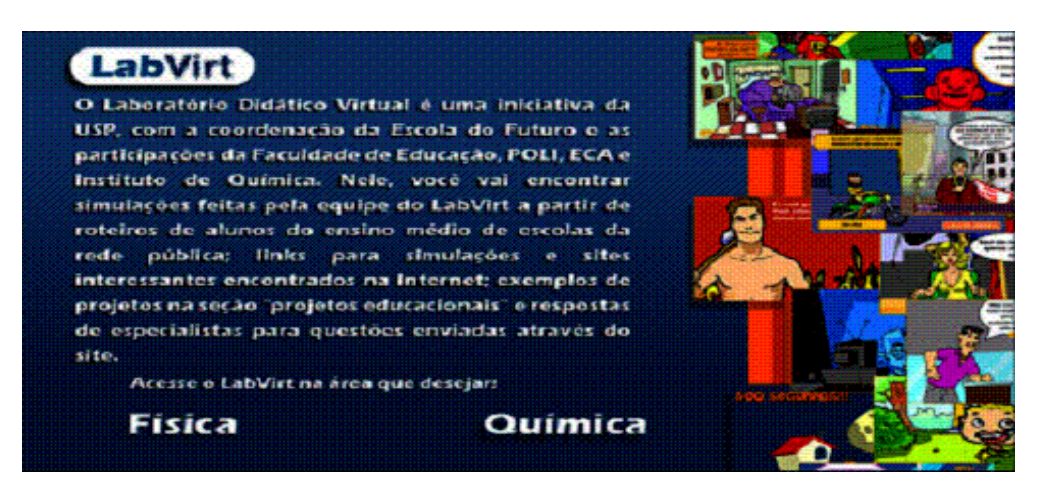

Fonte:<http://labvirt.futuro.usp.br/>

Acesso em: 03 de Outubro de 2006

Vale a pena visitar esse site e explorar os conhecimentos e materiais disponíveis. A maioria desses materiais é elaborada utilizando a tecnologia flash e causam ótimos efeitos.

## **RIVED - REDE INTERATIVA VIRTUAL DE EDUCAÇÃO**

Na área federal, a iniciativa que se destaca é o [RIVED](http://rived.proinfo.mec.gov.br/) .Trata-se de um projeto ligado à [SEED](http://portal.mec.gov.br/seed/index.php?option=content&task=view&id=153&Itemid=290) (Secretaria Especial de Educação a Distância) do [MEC](http://portal.mec.gov.br/) (Ministério da Educação e Cultura) e tem por objetivo a produção de conteúdos pedagógicos virtual na forma de objetos de aprendizagem.

É importante salientar que os recursos disponibilizados no site da RIVED são de uso livre podendo ser usados por toda sociedade. A produção dos materiais segue uma estratégia educacional que envolve várias instituições de ensino acelerando significativamente a produção desses recursos e a oferta.

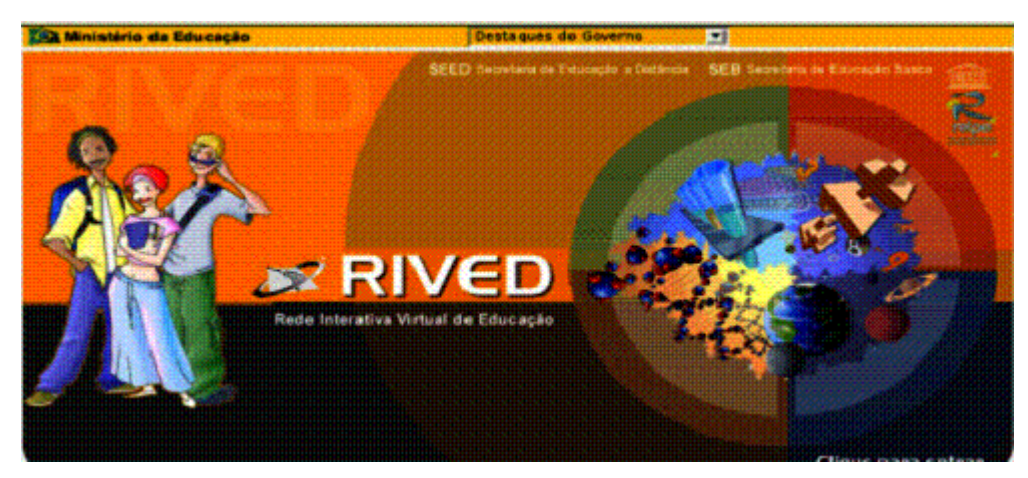

Fonte:<http://rived.proinfo.mec.gov.br/projeto.php>

Acesso em: 03 de Outubro de 2006

A RIVED incentiva a criação e produção desses materiais por meio de concurso e dele participam Instituições de Ensino Superior que se inscreverem. A seguir um exemplo de edital para o concurso:

## "EDITAL CONCURSO 2006"

"A Secretaria de Educação a Distância - SEED, no âmbito do Programa Rede Interativa Virtual de

Educação a Distância - RIVED, em parceria com o Programa das Nações Unidas para o Desenvolvimento - PNUD, comunicam e convidam os alunos da graduação e pós-graduação das Instituições de Ensino Superior nacionais e professores da educação básica e profissionalizante, incluindo multiplicadores dos Núcleos de Tecnologia Educacional dos Estados, a apresentar objetos de aprendizagem para concorrer à 2ª Edição do Prêmio Produção de Objetos de Aprendizagem.".

#### **PROJETO RIVED/FÁBRICA VIRTUAL**

O projeto **fábrica virtual**, criado em 2004, no contexto do RIVED tem por objetivo intensificar e transferir o processo de desenvolvimento e produção dos recursos criados como objetos de aprendizagem, para as Instituições de Ensino Superior. Destaca-se dentre essas parcerias a parceria entre a SEED/RIVED e a UFRGS (Universidade Federal do Rio Grande do Sul)

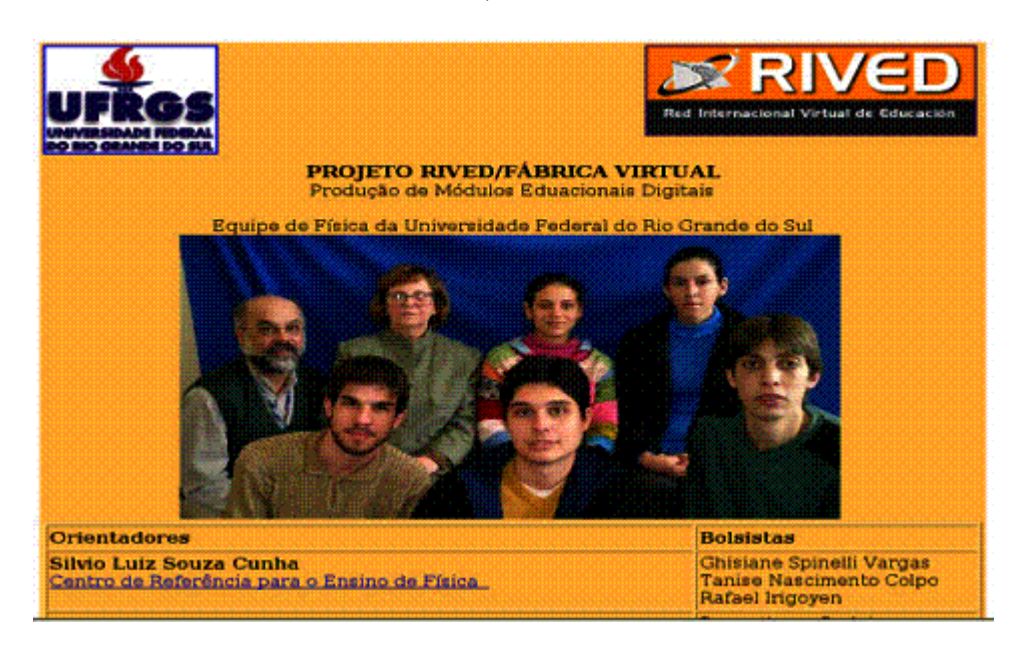

Fonte:<http://penta3.ufrgs.br/fisicaRIVED/> Acesso em: 03 de Outubro de 2006

[Ciências:](http://rived.proinfo.mec.gov.br/site_objeto_lis.php?desprocura=Ci%EAncias) Atividade sobre a "Arquitetura das Escalas"

**Objetivo:** Reconhecer que a busca do conhecimento muitas vezes se dá a partir da necessidade de responder a perguntas e na tentativa de explicar fenômenos, entender como alguns filósofos e cientistas propuseram explicações para a origem das coisas e baseavam as suas explicações na observação da natureza, utilizando o raciocínio, reconhecer que filósofos e cientistas apresentaram diferentes interpretações de suas observações e que seus esforços individuais contribuíram para a evolução do pensamento científico.

[Biologia](http://rived.proinfo.mec.gov.br/site_objeto_lis.php?desprocura=Biologia)**: A**tividade sobre "Genética – As idéias de Mendel"

**Objetivo:** Relacionar os conceitos de célula, gene, alelos, DNA e cromossomo, reconhecer que indivíduos que apresentam um mesmo fenótipo podem apresentar genótipos diferentes, elaborar suposições sobre os fenômenos estudados, elaborar esquemas para resumir os experimentos de Mendel, interpretar textos sobre célula, cromossomos, DNA, etc. Compreender algumas das idéias apresentadas por Mendel, principalmente a segregação dos fatores, conhecer os experimentos que permitiram Mendel chegar as idéias de segregação dos fatores, propor hipóteses sobre herança aplicando as idéias de Mendel, testar hipóteses sobre herança, relacionar os conceitos modernos da Genética com as idéias de Mendel.

[Física](http://rived.proinfo.mec.gov.br/site_objeto_lis.php?desprocura=F%EDsica)**:** atividade sobre "Medidas e ordens de grandeza"

**Objetivo:** Investigar situações-problema, avaliar, analisar e fazer previsões, utilizar as relações matemáticas para a expressão do saber físico, compreender a Física presente no mundo vivencial e nos equipamentos de medida, distinguir, no cotidiano, coisas mensuráveis de não mensuráveis, aplicar o conhecimento adquirido em novas situações, concluir e sintetizar argumentações, embasando-as no conhecimento de fenômenos físicos, expressar-se corretamente, utilizando unidades de medidas adequadas, estimar ordens de grandeza, compreender o conceito de medir.

#### [Matemática](http://rived.proinfo.mec.gov.br/site_objeto_lis.php?desprocura=Matem%E1tica)**:**

atividade sobre " A matemática e as artes visuais"

**Objetivo:** Apreender a linguagem matemática por meio da leitura e interpretação da realidade, sendo capaz de exprimi-la com clareza oral, textual e gráfica, apropriar-se dos processos de construção matemática das artes visuais, sendo capaz de reconhecê-la por meio de sua leitura e interpretação, bem como reconhecê-la nos fenômenos naturais, físicos e sociais,desenvolver a capacidade de formular hipóteses, conjecturar, analisar, experimentar, processos físicos, naturais, sociais, culturais e econômicos, a fim de construir argumentações, compreender o valor da matemática nas construções sociais e culturais humanas, bem como entender seu processo de desenvolvimento.

O RIVED ainda se apresenta como a contrapartida do Brasil na [RELPE](http://ww2.relpe.org/relpe) (Rede Latino Americana de portais educativos) para promover o compartilhamento dos conteúdos produzidos.

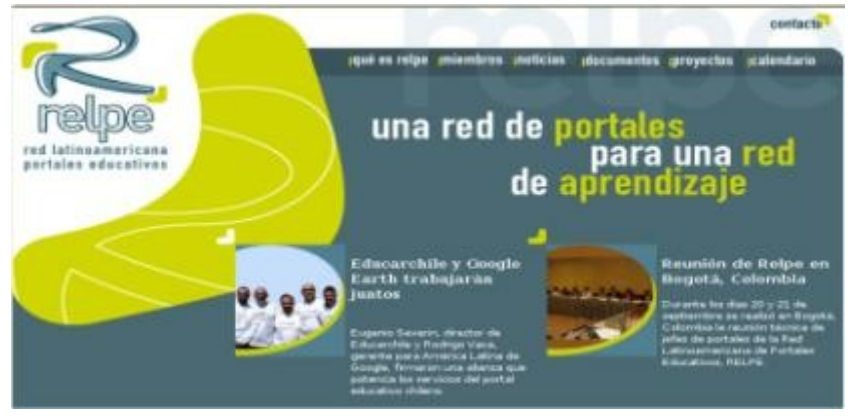

Fonte:<http://ww2.relpe.org/relpe> Acesso em: 03 de Outubro de 2006

#### **CONSIDERAÇÕES FINAIS**

As pessoas que participam dos processos educativos e que utilizam os recursos de EAD, observam a necessidade de implementar formas variadas de apresentação dos materiais didáticos. Nesse contexto os **objetos de aprendizagem** podem, em parte, suprir essa necessidade. Esse boletim mostra algumas iniciativas que podem ser referências para os trabalhos envolvendo os **conteúdos pedagógicos virtuais**. De forma que os interessados

começam a ter disponibilidades referentes a essa tendência. Vale apena investigar as possibilidades apontadas neste boletim.

## **REFERÊNCIAS BIBLIOGRÁFICAS**

**LabVirt** (Laboratório Didático Virtual) - USP <http://labvirt.futuro.usp.br/> **RIVED** (Rede Interativa Virtual de Educação) <http://rived.proinfo.mec.gov.br/projeto.php> **RELPE** (Rede Latino-Americana de Portais Educativos) <http://ww2.relpe.org/relpe> **UFRGS** (Universidade Federal do Rio Grande do Sul) <http://penta3.ufrgs.br/fisicaRIVED/>

## **91. Laptops nas escolas públicas brasileiras**

#### AUTOR Roberto Romani

#### DATA DE PUBLICAÇÃO

8 de Fevereiro de 2007

O uso de computadores nas escolas é tema de discussão há muitos anos. Durante os últimos meses o tema um laptop por aluno foi bastante discutido na lista ead-l. A proposta foi lançada originalmente por Nicolas Negroponte do MIT, que desenvolveu um novo modelo de laptop para educação. A partir de então, surgiram outras iniciativas similares à proposta do pesquisador do MIT. O governo brasileiro também se interessou pelo assunto e deu início o projeto Um Computador por Aluno (UCA). O objetivo desse boletim é dar uma visão geral do assunto e levantar os pontos que geram os principais debates atualmente.

#### **INTRODUÇÃO**

O uso de computadores nas escolas é tema de discussão há muitos anos. Durante os últimos meses o tema um laptop por aluno foi bastante discutido na lista ead-l. A proposta foi lançada originalmente por Nicolas Negroponte do MIT, que desenvolveu um novo modelo de laptop para educação. A partir de então, surgiram outras iniciativas similares à proposta do pesquisador do MIT. O governo brasileiro também se interessou pelo assunto e deu início o projeto Um Computador por Aluno (UCA). O objetivo desse boletim é dar uma visão geral do assunto e levantar os pontos que geram os principais debates atualmente.

#### **PILOTO DO PROJETO UCA**

O UCA é uma iniciativa do governo federal, cuja execução está a cargo dos ministérios da Educação, Desenvolvimento, Indústria e Comércio Exterior; e Ciência e Tecnologia. Também participam a Casa Civil, o Serviço de Processamento de Dados do Governo Federal (Serpro) e universidades.

Além de ser um projeto educacional, fornecer um laptop por criança pode também ajudar a promover a inclusão digital de toda uma geração de brasileiros.

Atualmente, quatro propostas estão sendo avaliadas no Brasil: X0, Mobilis, Clasmate e Cowboy. Além dessas, existe também a recomendação, por parte do primeiro grupo de trabalho do MEC, de aquisição de notebooks de mercado via processo licitatório. É o chamado piloto do projeto UCA, que visa avaliar a funcionalidade pedagógica dos equipamentos em sala de aula. O mais conhecido deles é o do pesquisador Nicolas Negroponte originalmente chamada de OLPC (One Laptop Per Children) e renomeado recentemente de X0. O objetivo é produzir, em larga escala, laptops projetados especialmente para fins educacionais, a um custo aproximado de 100 dólares, para crianças em idade escolar nos países em desenvolvimento. Os outros equipamentos analisados pelo UCA são o Mobilis, da empresa indiana Encore e o ClassMate PC, da Intel. Os três modelos serão testados em dez escolas de sete estados (Amazonas, Minas Gerais, Paraíba, Rio de Janeiro, Rio Grande do Sul, São Paulo, Tocantins) e o Distrito Federal.

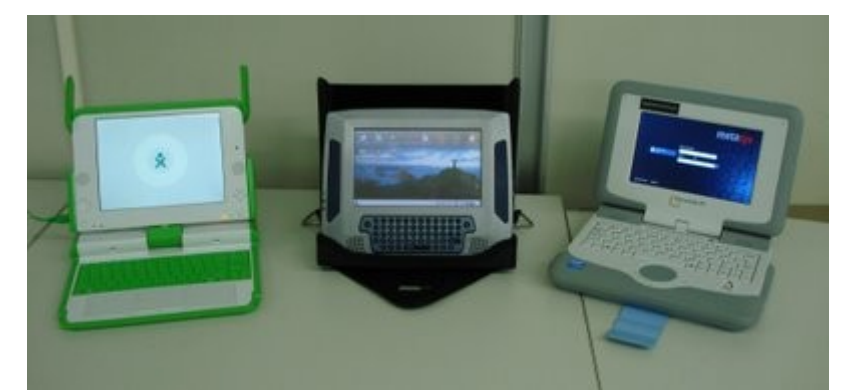

Da direita para a esquerda o X0, Mobilis e Classmate. Imagem extraída do blog Pilotos do Projeto UCA

Além dessas três propostas, já em fase piloto, este ano, no UCA, existe também o projeto Cowboy desenvolvido pelos professores Eduardo Morgado e Daniel Igarashi da UNESP-Bauru em fase de protótipo, mas já funcional.

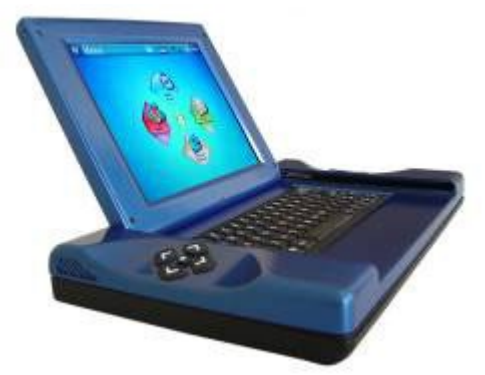

Cowboy. Imagem extraída do site do [Projeto Cowboy](http://www.ltia.fc.unesp.br/cowboy/infoad.htm)

Ao todo, serão 2840 notebooks educacionais sendo testados pelo MEC em escolas públicas de todo o país no decorrer de 2007. Além do teste com as crianças nas escolas, os equipamentos também estão sendo analisados por uma equipe de técnicos do Laboratório de Sistemas Integráveis (LIS), da Escola Politécnica da Universidade de São Paulo (POLI/USP).

Há um ano, três centros de pesquisa públicos avaliam as características e especificações técnicas dos equipamentos: Centro de Pesquisas Renato Archer em Campinas (Cenpra); Fundação Certi, vinculada à Universidade Federal de Santa Catarina; e o LIS da POLI/USP. Também participam da discussão pesquisadores de universidades, que analisam os potenciais pedagógicos dos aparelhos.

## **CARACTERÍSTICAS TÉCNICAS**

A proposta do X0 é baseada em Linux. O item que mais contribui para seu custo ser tão reduzido é o display (tela) de modo duplo desenvolvido especialmente para ele. O X0 possui um processador de 500MHz e 128 MB de dram, com 512 MB de memória flash. Não possui disco rígido, mas tem quatro portas USB. Eles terão capacidade para operar em banda larga sem fio, que, entre outras coisas, lhes permitirá operar como uma rede em malha (mesh network). Cada laptop poderá conversar com outros mais próximos, criando assim uma rede local ad hoc. Os X0s usam uma fonte de energia inovadora incluindo carga manual, por meio de uma manivela.

Os Mobilis enviados ao Brasil para o piloto do UCA têm processador Intel PXA255 de 400 MHz, 128 MB de memória RAM, 2 GB de memória flash, software livre, tela LCD de 7,5 polegadas, conexão sem fio à internet (Wi-Fi) e bateria com seis horas de duração. Ele pesa 750 gramas, o mais leve entre os três modelos. Na Índia, o produto é vendido por US\$ 277. Seu sistema operacional

também é baseado em Linux. Ele usa um gerenciador de janelas baseado no KDE.

O Classmate possui um processador Celeron em um chipset 915GMS, tela WVXGA de 7 polegadas com 800x600 de resolução, 256MB de RAM, e 1GB de memória flash para armazenamento de dados. O sistema virá de fábrica com o Windows XP e uma bateria de Li-ion. O preço é de US\$280

O protótipo do Cowboy da UNESP, possui um processador RISC de 400MHz, 128MB de memória RAM, display colorido de 7", de alta resolução, 1GB de capacidade interna de armazenamento, conectividade wireless e por cabo e saída de vídeo para TV ou monitor de PC. Oferece também um sistema operacional altamente otimizado, com uma interface com o usuário nova e projetada para ser intuitiva, leitor e editor de documentos (e-book), reprodutor de MP3 e vídeos MPEG-2, suporte a objetos educacionais e navegador web e aplicativo para conexão com outros dispositivos, sem exigência de configuração adicional, o que mostra o grande potencial de convergência do produto. Seu preço atualmente está estimado em US\$240.

## **PONTOS POLÊMICOS**

#### **Viabilidade econômica**

Além do custo de aquisição dos equipamentos existe também o custo de manutenção, reposição e consumo de energia elétrica. Tudo deve ser previsto para que o projeto se mantenha ao longo dos anos.

Apenas para mencionar a problemática com relação ao consumo de energia, um computador comum não tem um consumo muito alto, cerca de 150 watt/hora, mas quando multiplicamos pelo número de alunos e professores da rede pública brasileira o número impressiona. Segundo o MEC em 2006 esse número chegou a 59.536.773. Se cada laptop ficasse ligado apenas uma hora por dia o consumo de energia seria de 8.930.515,95 quilowatts. Um quilowatt custa hoje R\$0,48, assim, os governos (federal, estadual e municipal) teriam de "desembolsar" juntos RS4.286.647,65 para pagar as contas de apenas 1 hora de uso dos laptops. Nesse aspecto o X0 é muito vantajoso pois seu consumo é de apenas 3 watt/hora. Isso reduz o investimento em energia elétrica para R\$85.732,95 por hora de uso. Além do X0, o Mobilis também consome 3 watt/hora. Veja abaixo uma tabela comparativa entre as 6 iniciativas com o preço e consumo de energia.

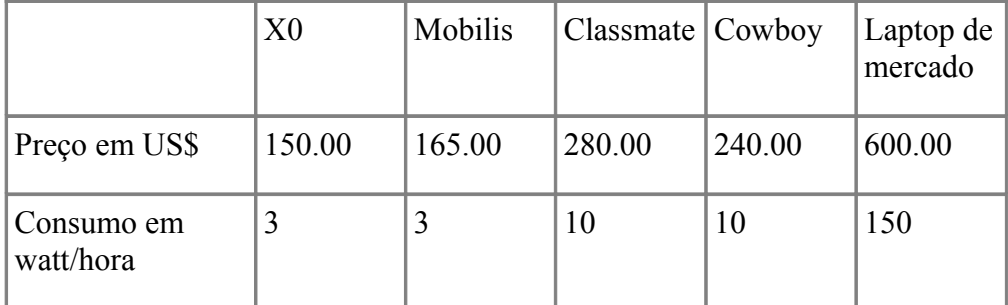

Fonte: [planilha](http://spreadsheets.google.com/pub?key=pH0vKjJkMrh1idN9DYPEAeg&gid=12) mantida pelo Prof. MS. José Antonio Meira da Rocha e colaboradores

#### **Produção no mercado nacional x importação**

Num primeiro momento a opção de produção dos laptops no Brasil parece ser vantajosa pois geraria empregos no país. Entretanto uma análise mais cuidadosa mostra que não é bem assim. Há interesse da indústria nacional em produzir os equipamentos mas os laptops atuais são todos montados por indústrias orientais altamente automatizadas. Replicar esse modelo no pais não geraria tantos

empregos pois os laptops são montados por robôs.

#### **Treinamento dos professores no uso de tecnologia no processo de ensino-aprendizagem**

Projetos anteriores já mostraram que não adianta equipar uma escola com computadores sem um projeto pedagógico que diga como usar essa tecnologia no ensino e sem que os professores saibam ao menos como operar a máquina. Cabe ao governo capacitar os professores no uso das novas tecnologias na educação de crianças e jovens.

#### **OUTRAS QUESTÕES**

Existem outras questões. A primeira é se o acesso a Web deve ser livre ou restrito, levando em conta a legislação atual, que responsabiliza o professor/escola por acesso a materiais impróprios por parte dos alunos. A segunda é o fato dos alunos poderem ou não levar o equipamento para casa. Com relação a isso existe uma recomendação feita pelo GT do MEC para que os micros permaneçam nas escolas, mas os argumentos a favor do uso do laptop fora da escola, são muitos. Os principais argumentos são o aluno poder usar o equipamento para estudar em casa e o fato da família ter acesso às novas tecnologias de comunicação e informação.

A terceira questão é a possibilidade de distribuição de materiais didáticos nos laptops. Uma solução proposta pela ONG OLPC para a questão da produção de conteúdo é selecionar artigos da Wikipedia que contemplem as necessidades dos currículos do ensino fundamental e médio e inserilos no X0.

## **REFERÊNCIAS**

Todos os sites foram acessados entre 1 e 3 de fevereiro de 2007

- ● [Pesquisa no histórico da lista EAD-L](http://www.google.com/search?hl=pt-BR&sitesearch=http://www.listas.unicamp.br/pipermail/ead-l/&q=laptop+|+X0+|+mobilis+|+classmate+|+cowboy+|+uca&btnG=Pesquisar&lr=) especialmente nos meses de [dezembro de 2006](http://www.listas.unicamp.br/pipermail/ead-l/2006-December/thread.html) e [janeiro de 2007](http://www.listas.unicamp.br/pipermail/ead-l/2007-January/thread.html)
- Blog pilotos do projeto UCA:<http://www.pilotosdoprojetouca.blogspot.com/>
- Site do projeto cowboy:<http://www.ltia.fc.unesp.br/cowboy/infoad.htm>
- Site da ong OLPC: [http://www.laptop.org/index.pt\\_BR.html](http://www.laptop.org/index.pt_BR.html)
- Site da SEED artigo Projeto-piloto vai iniciar programa Um Computador por Aluno: [http://portal.mec.gov.br/seed/index.php?](http://portal.mec.gov.br/seed/index.php?option=content&task=view&id=6393&FlagNoticias=1&Itemid=6542) [option=content&task=view&id=6393&FlagNoticias=1&Itemid=6542](http://portal.mec.gov.br/seed/index.php?option=content&task=view&id=6393&FlagNoticias=1&Itemid=6542)
- Planilha mantida pelo Prof. MS. José Antonio Meira da Rocha e colaboradores: <http://spreadsheets.google.com/pub?key=pH0vKjJkMrh1idN9DYPEAeg&gid=12>
- Relatório da reunião de trabalho: utilização pedagógica intensiva das TICs nas escolas: [http://portal.mec.gov.br/arquivos/pdf/relatoriolaptopdezembro\\_seed.pdf](http://portal.mec.gov.br/arquivos/pdf/relatoriolaptopdezembro_seed.pdf)
- Computador barato sai do papel, mas enfrenta desafio: <http://www.softwarelivre.org/news/6858>
- Governo brasileiro testa computadores populares da Índia: [http://www.lidec.futuro.usp.br/noticia\\_20070105.php](http://www.lidec.futuro.usp.br/noticia_20070105.php)
- Alternativa Brasileira ao Laptop de US\$ 100: <http://pedroaxl.com/wordpress/2006/12/12/alternativa-brasileira-ao-laptop-de-us-100/>
- Classmate PC: notebook barato da Intel para uso por estudantes: [http://br](http://br-linux.org/linux/classmate-pc-notebook-barato-da-intel-para-uso-por-estudantes-)[linux.org/linux/classmate-pc-notebook-barato-da-intel-para-uso-por-estudantes-](http://br-linux.org/linux/classmate-pc-notebook-barato-da-intel-para-uso-por-estudantes-)
- Brasil está avaliando o Classmate da intel, mas já anunciou que vai comprar em abril os

laptops da OLPC: [http://br-linux.org/linux/brasil-esta-avaliando-o-classmate-da-intel-mas](http://br-linux.org/linux/brasil-esta-avaliando-o-classmate-da-intel-mas-ja-anunciou-que-vai-comprar-em-abril-os-laptops-do-olpc)[ja-anunciou-que-vai-comprar-em-abril-os-laptops-do-olpc](http://br-linux.org/linux/brasil-esta-avaliando-o-classmate-da-intel-mas-ja-anunciou-que-vai-comprar-em-abril-os-laptops-do-olpc)
### **92. Portais de Conteúdo**

AUTORA Edilene Ropoli

DATA DE PUBLICAÇÃO 18 de Maio de 2007

*Ao optar por um tema amplo como Portais de Conteúdo, se faz necessário um corte. O corte escolhido, nesta publicação, foram os principais portais de conteúdo de domínio público mantidos pelo MEC, tanto pelo valor que ele agrega às iniciativas de Educação como pela sua abertura para acolher iniciativas que contribuem para a manutenção desses espaços. Foram abordados três portais: Portal Domínio Público, Portal de Acesso Livre da CAPES e o Portal de Periódicos CAPES.* 

#### **PORTAIS DE CONTEÚDO**

Ao optar por um tema amplo como Portais de Conteúdo, se faz necessário um corte. O corte escolhido, nesta publicação, foram os principais portais de conteúdo de domínio público mantidos pelo MEC, tanto pelo valor que ele agrega às iniciativas de Educação como pela sua abertura para acolher iniciativas que contribuem para a manutenção desses espaços. Foram abordados três portais: **Portal Domínio Público**, **Portal de Acesso Livre da CAPES** e o **Portal de Periódicos CAPES**.

O **Portal Domínio Público** [\[ 1 \]](http://www.dominiopublico.gov.br/) é uma biblioteca digital voltada para disponibilização na Internet de obras literárias, artísticas e científicas, na forma de textos, sons, imagens e vídeos que constituem o patrimônio cultural brasileiro e universal.

Administrado pela Secretaria de Educação a Distância do MEC. O portal foi criado em 2004 com um acervo inicial de 500 obras. Atualmente (2007), conta com mais de 40.000 títulos, composto de obras digitalizadas pelo próprio projeto, publicações do governo, teses e dissertações de programas de mestrado e doutorado reconhecidos pela CAPES e obras cedidas por parceiros nacionais e estrangeiros, tais como a Biblioteca Virtual do Estudante Brasileiro, da USP, a Fundação Nacional e o Projeto Gutemberg, dos EUA.

Este portal é um ambiente virtual que permite a coleta, a integração, a preservação e o compartilhamento de conhecimentos, sendo seu principal objetivo o de promover o amplo acesso às obras literárias, artísticas e científicas que se encontram em domínio público ou obras que contam com a devida licença por parte dos titulares dos direitos autorais pendentes.

Os arquivos, com versões integrais das obras reproduzidas, apresentam-se em formatos acessíveis em qualquer ponto de Internet. Estão disponíveis na forma de textos, sons, imagens e vídeos.

A política do acervo se pauta na legislação que trata de direitos autorais do Brasil, **Lei nº 9.610, de 19 de fevereiro de 1998**[\[ 2 \],](http://www.planalto.gov.br/ccivil/leis/L9610.htm) que revogou a Lei nº 5.988, de 14 de dezembro de 1973. A legislação de 1998 alterou os prazos de vigência dos direitos autorais; bem como as diferentes legislações que regem os direitos autorais de outros países.

A abrangência do acervo e a facilidade de acesso fazem do Portal Domínio Público uma referência

cultural e educativa para professores, alunos, pesquisadores e para a população em geral.

A colaboração no acervo pode se dar de diferentes formas e as condições de colaboração estão detalhadas no Portal Domínio Público [\[ 3 \].](http://www.dominiopublico.gov.br/QueroColaborar/QueroColaborar.jsp) As principais formas de colaboração são:

- **Voluntário:** digitalizando obras que já se encontram em domínio público;
- **Autor:** cedendo obras de sua autoria (escritor, músico, fotógrafo, ilustrador, cineasta etc);
- **Parceiro:** cedendo os direitos autorais de obras que a sua organização pessoa jurídica detenha;
- **Tradutor:** traduzindo obras que já se encontram em domínio público.

As pesquisas no acervo podem ser feitas pelo tipo de mídia (imagens, Software educacional, sons, textos e vídeos), por conteúdo (a partir da informação de palavras-chaves) ou por nome do autor (a partir do índice com o nome dos autores das obras disponíveis no acervo). Na primeira opção – tipo de mídia - o portal traz a lista dos 50 itens mais acessados.

Ainda nas pesquisas, na página principal, coluna destaques, o Portal apresenta uma lista de categorias que podem ser acessadas diretamente, tais como Música Erudita Brasileira, Obras de Machado de Assis, Teses e Dissertações CAPES, Vídeos da TV Escola, Publicações sobre Educação, entre outros temas importantes que podem contribuir em várias esferas do processo educacional.

Dentro das iniciativas de portais de domínio público mantidos pelo Governo, destacamos o **Portal de Acesso Livre da CAPES** [\[ 4 \]](http://acessolivre.capes.gov.br/) que "disponibiliza periódicos com textos completos, bases de dados referenciais com resumos, patentes, teses e dissertações, estatísticas e outras publicações de acesso gratuito na Internet selecionados pelo nível acadêmico, mantidos por importantes instituições científicas e profissionais e por organismos governamentais e internacionais".

Também, de grande importância para comunidade científica, destacamos o Portal de Periódicos da CAPES [\[ 5 \],](http://www.periodicos.capes.gov.br/portugues/index.jsp) no qual Professores, pesquisadores, alunos e funcionários de instituições de ensino superior e de pesquisa em todo o País têm acesso imediato à produção científica mundial.

O **Portal de Periódicos da CAPES** oferece acesso aos textos completos de artigos de mais de 11.419 revistas internacionais, nacionais e estrangeiras, e a mais de 90 bases de dados com resumos de documentos em todas as áreas do conhecimento. Inclui também uma seleção de importantes fontes de informação acadêmica com acesso gratuito na Internet.

O uso do Portal é livre e gratuito para os usuários das instituições participantes. O acesso é realizado a partir de qualquer terminal ligado à Internet localizado nas instituições ou por elas autorizado.

Os portais são importantes fontes de pesquisa para toda sociedade. Ter portais de acesso público, mantidos pelas esferas governamentais, é garantir um acervo de interesse da política nacional de desenvolvimento científico e tecnológico, dar visibilidade às produções nacionais e valorizar a cultura Brasileira.

#### **REFERÊNCIAS**

[\[1\]](#page-263-1) Portal Domínio Público. [http://www.dominiopublico.gov.br](http://www.dominiopublico.gov.br/) [acessado em 03/05/2007]

[\[2\]](#page-263-0) Lei no. 9.610, de 19 de fevereiro de 1998. [3] Com Colaborar: <http://www.dominiopublico.gov.br/QueroColaborar/QueroColaborar.jsp>[acessado em 03/05/2007]

[\[4\]](#page-264-0) Portal de Acesso Livre da Capes.<http://acessolivre.capes.gov.br/>[acessado em 03/05/2007]

[\[5\]](#page-264-1) Portal de Periódicos da Capes.<http://www.periodicos.capes.gov.br/portugues/index.jsp>

### **93. Moodle.com e Moodle.org**

AUTOR Rubens Queiroz de Almeida

DATA DE PUBLICAÇÃO 20 de Junho de 2007

*O software Moodle é hoje um dos melhores e mais bem sucedidos ambientes de aprendizagem virtual do mercado. O Moodle é software livre e é distribuído sob a licença GPL. Esta licença possui uma longa história. Entretanto, muitas pessoas se surpreendem quando descobrem que existem dois sítios a partir dos quais se pode baixar o software Moodle: Moodle.org e Moodle.com, pois existiram softwares distribuidos gratuitamente e que depois mudaram a sua forma de licenciamento. Este boletim mostra porque isso não deverá acontecer com o Moodle. Se a sua escolha recaiu sobre o Moodle, fique tranquilo. O Moodle é um ambiente extremamente excitante, dinâmico e fervilhante de criatividade.* 

O software [Moodle](http://www.moodle.org/) é hoje um dos melhores e mais bem sucedidos ambientes de aprendizagem virtual do mercado. O Moodle é software livre e é distribuído sob a licença GPL. Esta licença possui uma longa história. De forma resumida, ela estabelece quatro pontos principais:

- Liberdade de executar o programa, para qualquer fim, da forma que se desejar
- Liberdade para modificar o programa e adaptá-lo às suas necessidades
- Liberdade para ajudar o seu vizinho, distribuindo cópias do programa
- Liberdade para ajudar a criar sua comunidade publicando versões aperfeiçoadas de forma a permitir que outros se beneficiem de seu trabalho.

O movimento de software livre experimentou uma grande popularização nos últimos anos. Popularização em termos de conhecimento, em que seu rosto mais conhecido são os sistemas GNU/ Linux. Entretanto, mesmo com todo este sucesso, grande parte das pessoas ainda não sabem exatamente o que é software livre. Software livre não se trata, em absoluto, de preço, custo, e sim de liberdade.

Ao contrário das licenças tradicionais de software, a licença GPL (*GNU Public License*) visa, antes de tudo, defender os direitos ou liberdades do usuário. Por mais óbvias que estas liberdades possam parecer, basta ler os termos de licença da maioria dos softwares proprietários para entender que elas não são assim tão óbvias.

Retornando ao Moodle, muitas pessoas se surpreendem, e até mesmo se assustam, quando descobrem que existem dois sítios a partir dos quais se pode baixar o software Moodle: [Moodle.org](http://www.moodle.org/) e [Moodle.com.](http://www.moodle.com/) A reação imediata é pensar que os criadores do Moodle irão mudar a forma de licenciamento do software, passando a cobrar pelo seu uso. Esta reação é totalmente descabida por várias razões. A primeira delas é que o Moodle é hoje, assim como o kernel do Linux, um esforço colaborativo, que envolve dezenas ou mesmo centenas de pessoas. Além do desenvolvimento do núcleo do Moodle, existem centenas de módulos adicionais, também desenvolvidos por voluntários, que permitem que o Moodle atenda a um número enorme de necessidades. Resumidamente, é um ambiente rico, por aceitar contribuições de uma forma extremamente dinâmica. A principal razão pela qual o Moodle atingiu o estado de excelência de que goza hoje, é justamente o seu

licenciamento através da GPL, que é uma licença voltada para o usuário final e para a liberdade. Certamente, tivesse sido outro o modelo de licenciamento, esta mesma riqueza, e o seu sucesso, não teriam ocorrido.

Muitas pessoas possuem lembranças amargas de softwares distribuidos gratuitamente e que posteriormente mudaram a sua forma de licenciamento. São vários os modelos existentes. Apenas para citar alguns modelos, existem softwares em estágio beta de desenvolvimento que são distribuídos gratuitamente na Internet, outros que são distribuídos sem restrições para universidades, instituições de ensino e organizações sem fins lucrativos. A comunidade de educação a distância teve uma experiência amarga com o [WebCT,](http://www.ccuec.unicamp.br/ead/conteudos/Publicacoes/78095/www.webct.com) que era distribuido gratuitamente, passando a ser cobrado alguns anos depois, e que teve seu preço reajustado de forma bastante agressiva quando já havia conquistado uma ampla comunidade de usuários. Cabe lembrar todavia que o [WebCT](http://www.ccuec.unicamp.br/ead/conteudos/Publicacoes/78095/www.webct.com) nunca foi um software livre, na acepção descrita na licença GPL. Da mesma forma, desde seu início, foi um sistema totalmente fechado a colaborações, com seu desenvolvimento centralizado originalmente na universidade de British Columbia, no Canadá, e posteriormente pela empresa [WebCT,](http://www.ccuec.unicamp.br/ead/conteudos/Publicacoes/78095/www.webct.com) hoje adquirida pela [BlackBoard.](http://www.blackboard.com/)

Em todos estes casos, a cobrança sempre vem. A gratuidade é apenas uma forma muito inteligente de se obter publicidade barata e conquistar uma base de usuários. A Internet é um meio extremamente propício para a disseminação de produtos como estes. Uma vez conquistada esta base e criada uma dependência, a empresa fica então livre para impor seus termos e, dependendo do tipo de dependência adquirida, estes termos são extremamente rigorosos e muitas vezes injustos.

Uma outra concepção extremamente enganosa é julgar que é ilegal ou imoral ganhar dinheiro com software livre. O modelo de negócios é diferente, baseado em serviços. O software é livre e gratuito e você pode usá-lo como quiser ou modificá-lo segundo a sua conveniência. Caso você deseje um atendimento diferenciado, necessite de funcionalidades adicionais ou consultoria para uso, nada mais normal do que contratar os desenvolvedores para estas tarefas. A questão principal do software livre não é o custo, e sim a liberdade. A existência do site [Moodle.com](http://www.moodle.com/) indica simplesmente que existe um canal comercial para atender necessidades individualizadas. O portal [Moodle.org](http://www.moodle.org/) é o portal da comunidade, com diversos links para a comunidade de usuários, suporte gratuito, download do software, módulos adicionais e muito mais. A equipe de mantenedores do Moodle, com a manutenção de dois portais (moodle.com e moodle.org) deixa isto bastante claro.

Mesmo que em um acesso de loucura e insensatez, os desenvolvedores originais do Moodle resolvessem modificar a forma de licenciamento, todas as versões anteriores continuariam livres. Adicionalmente, por ser o Moodle um projeto da comunidade, com contribuições de dezenas de pessoas, para se fechar o código e mudar o modelo de licenciamento, todas estas pessoas teriam que ser contactadas para dar sua autorização, o que é extremamente difícil. A alternativa seria então "limpar" o código das contribuições dos voluntários, o que equivaleria a reescrever todo o sistema. Neste ponto, o dano à imagem do Moodle e seus desenvolvedores seria irreversível. Quem iria confiar em uma empresa como esta?

Por todas estas razões, se a sua escolha recaiu sobre o Moodle, fique tranquilo. O Moodle é um ambiente dinâmico, com um cronograma de desenvolvimento público e uma comunidade extremamente atuante e fervilhante de criatividade.

# **94. A pesquisa em ambientes virtuais de aprendizagem por meio de banco de dados**

AUTOR Marcelo Araujo Franco

DATA DE PUBLICAÇÃO 17 de Julho de 2007

*Este boletim tem por objetivo discutir uma fonte de informação disponível nos ambientes virtuais, que pode ser um grande apoio para a compreensão de como ocorre a apropriação dos ambientes virtuais no processo educativo. O recurso é o conjunto de informação proveniente dos bancos de dados dos ambientes virtuais.* 

#### **INTRODUÇÃO**

O uso de ambientes virtuais de aprendizagem se expande cada vez mais na educação. Os ambientes virtuais são usados principalmente no apoio aos cursos presenciais e de forma mais integral em cursos de graduação, pós-graduação e de extensão oferecidos à distância. É um novo contexto que demanda pesquisas para esclarecer como ocorre o uso dessa tecnologia na educação.

Este boletim tem por objetivo discutir uma fonte de informação disponível nos ambientes virtuais, que pode ser um grande apoio para a compreensão de como ocorre a apropriação dos ambientes virtuais no processo educativo. O recurso é o conjunto de informação proveniente dos bancos de dados dos ambientes virtuais.

#### **A PESQUISA POR MEIO DE QUESTIONÁRIOS E ENTREVISTAS**

É comum em pesquisas na área de educação o uso de questionários e entrevistas. Um problema da pesquisa que faz uso de questionários e entrevistas é muitas vezes trabalhar com uma amostragem não significativa com relação à população estudada. Por isso é preciso ter cuidado com as generalizações.

Outra característica da pesquisa é relacionada com a interpretação das perguntas dos questionários e entrevistas, por aqueles que vão respondê-las. A resposta de cada um vai depender de uma avaliação própria e subjetiva. Por isso é preciso ser cuidadoso, pois a conclusão que o pesquisador chega a partir dessas informações pode ser enganosa.

Pode-se dizer que a metodologia que usa questionários ou entrevistas capta a opinião das pessoas. A opinião não é falsa ou verdadeira, é uma escolha. O levantamento da opinião das pessoas é muito significativo em certos contextos, como por exemplo uma pesquisa para o lançamento de um produto ou uma pesquisa em uma eleição. Mas opinião é diferente de ciência, considerando que a ciência se baseia em teorias explicativas que podem ser refutadas.<sup>1</sup>

#### **A PESQUISA EM BANCO DE DADOS**

No caso de ambientes virtuais de aprendizagem, a pesquisa por meio do conteúdo dos bancos de dados possui uma grande vantagem com relação à pesquisa por questionários e entrevistas. É que ela pode trabalhar com informações sobre o todo, sobre a população inteira, enquanto aquelas usam o recurso estatístico da amostragem de uma população e correm o risco da generalização<sup>2</sup>, ainda que muitas vezes não o reconheçam.

Por outro lado, os dados extraídos diretamente dos registros do sistema refletem o acesso direto dos participantes e o uso quantificado das ferramentas do ambiente, sem os possíveis enganos de uma avaliação subjetiva e qualitativa. Havendo uma quantificação do que as pessoas realizaram no ambiente, o papel do pesquisador é tabelar e interpretar os dados. Na verdade, não faz sentido, em uma pesquisa, levantar dados sobre aquilo que o sistema registra de forma automática, contínua e completa. Além disso envolve um trabalho técnico que pode ser repetido e checado.

A maioria dos ambientes virtuais de aprendizagem permite gerar um conjunto de relatórios sobre o que ocorre no sistema. Alguns ambientes possuem poucas opções de relatórios, mas disponibilizam uma interface de acesso direto ao banco de dados. A figura abaixo mostra uma tela do Teleduc sobre estatísticas.

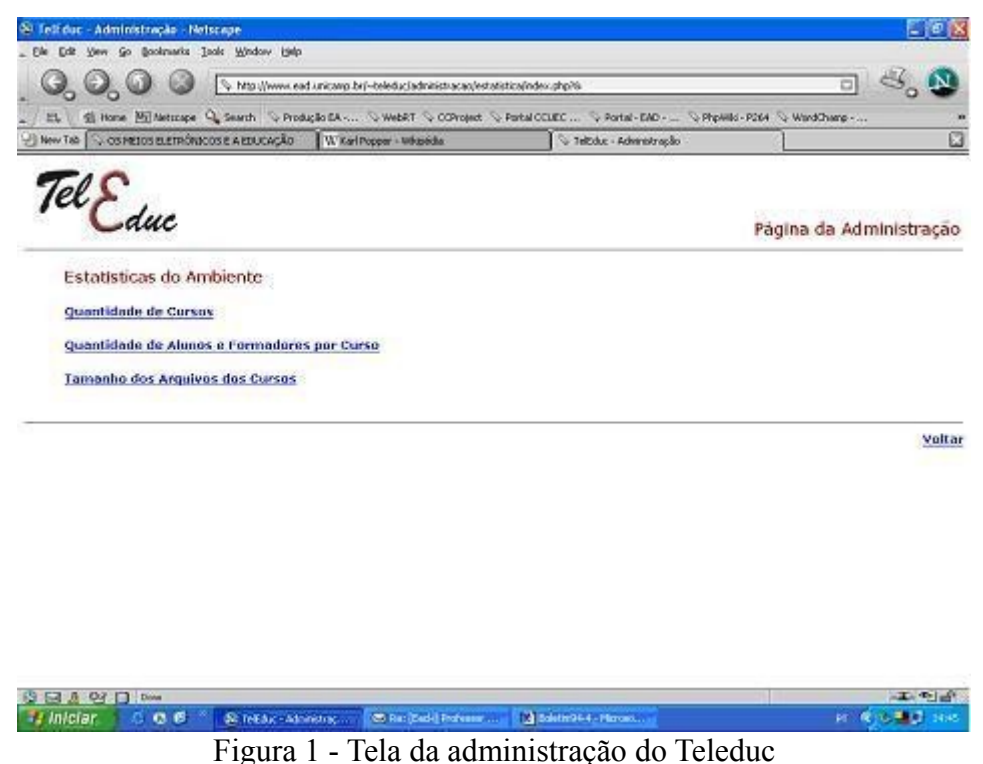

Quem for fazer a pesquisa pode também lançar mão do acesso direto ao banco de dados, por meio do sistema operacional, ou por software que faz acesso ao banco de dados. Tipos de software usados são os estatísticos e de mineração de dados ("Data mining"), como os do "SAS Institute". A figura abaixo apresenta uma análise por meio do software SAS:

| <b>Gembis</b><br>& Output (Lintitled)                                  |                                                |                                  |                                        |                                        |                                             | $-1$ |  |
|------------------------------------------------------------------------|------------------------------------------------|----------------------------------|----------------------------------------|----------------------------------------|---------------------------------------------|------|--|
| <b>Co</b> Results<br>Let Frint: Dados do Teleduc En:                   |                                                |                                  | Dados do Teledus Ensino Aberto         |                                        | 14:59 Tuesday, July 17, 2007                | 105  |  |
| Lat Freq: Dados do Teleduc En-<br><b>Led</b> Means: Dados do Teleduc E | ------ anonfer-2006 sepectro-1 --------------- |                                  |                                        |                                        |                                             |      |  |
| Fig Tabulate: Dedoe do Teledu-                                         | The FRED Procedure                             |                                  |                                        |                                        |                                             |      |  |
| - El Tabulate: Dados do Teledu-                                        | lettura                                        | Frequency                        | Percent                                | Cunullative<br>Frequency               | Concilative<br>Percent                      |      |  |
|                                                                        | $1 - 4$<br>$5 - 19$<br>$20 - 50$<br>$51 - 200$ | 543<br>19<br>$\overline{z}$<br>э | \$2.35<br>3.23<br>3.74<br>0.51<br>0.17 | 543<br>562<br>584<br>587<br>588        | \$2.35<br>95.58<br>55.32<br>99.93<br>100.00 |      |  |
|                                                                        | pergunta                                       | Frequency                        | Percent                                | Cumulative<br>Frequency                | <b>Cunulative</b><br><b>Percent</b>         |      |  |
|                                                                        | ۰<br>$1 - 4$<br>$5 - 13$                       | 583<br>٠<br>٠                    | 33.15<br>9.17<br>0.60                  | 583<br>584<br>599                      | 33.15<br>99.32<br>100.00                    |      |  |
|                                                                        | diario.                                        | Frequency                        | Percent.                               | <b>Cuno lative</b><br>Frequency        | <b>Conciletion</b><br>Percent               |      |  |
|                                                                        | ۰<br>$1 - 4$<br>$5 - 19$                       | 583<br>з<br>$\mathbf{z}$         | 99.15<br>0.51<br>0.34                  | 583<br>586<br>588                      | 55.15<br>99.66<br>100.00                    |      |  |
|                                                                        | obrigatoria                                    | Frequency                        | Parcant                                | <b>Cuncilative</b><br><b>Frequency</b> | Cumulative<br><b>Parcant</b>                |      |  |
|                                                                        | û.<br>$1 - 4$<br>$5 - 19$                      | 559<br>23<br>£.                  | 95.07<br>3.91<br>1.02                  | 559<br>582<br>522                      | 35.07<br>98.98<br>100.00                    |      |  |
| s.                                                                     |                                                |                                  |                                        | <b>Cunulation</b>                      | Conciletion                                 |      |  |

Figura 2 - Tela do SAS

Os registros do banco de dados permitem levantar vários tipos de informação e inúmeras análises. Como exemplo pode-se enumerar:

- Acessos ao ambiente pelos participantes, identificando horários de pico de uso, assiduidade, abandono, etc.
- Uso das ferramentas disponíveis, permitindo identificar as mais e as menos importantes em um dado contexto, fazer levantamentos comparativos, e a checagem de hipóteses.
- Estudos de evolução histórica de uma disciplina oferecida, ou o levantamento de diferenças entre turmas concomitantes.
- Estudos de planejamento e logística para acompanhar a evolução da quantidade e do espaço ocupado pelos conteúdos e da necessidade de recursos técnicos.

#### **CONSIDERAÇÃO FINAL**

O alcance do acesso direto ao banco de dados é muito mais amplo do que os relatórios prontos do ambiente de aprendizagem, do ponto de vista da amplitude potencial de informação. Nesse caso, o limite fica sendo mais a acuidade da curiosidade do pesquisador, pois os dados extraídos podem ser trabalhados de forma muito livre usando um software estatístico, com o cruzamento de variáveis e a criação de novas categorias.

Os pesquisadores precisam atentar para a validade epistemológica de seus argumentos, considerando a natureza e a origem dos dados, e como eles afetam as conclusões e teorias explicativas. Hoje são abundantes os recursos de apoio à pesquisa quantitativa na era da tecnologia da informação. Ampliar o conhecimento sobre o processo educativo que usa ambiente virtual de aprendizagem é plenamente viável com a informação proveniente dos bancos dados. Com os dados a disposição, a tarefa do pesquisador torna-se mais relacionada com a função mais nobre de procurar o novo e exercitar a criatividade científica

#### **NOTAS**

1 Informações preliminares sobre refutabilidade (ou falseabilidade) estão disponíveis na Wikipedia em [http://pt.wikipedia.org/wiki/Karl\\_Popper.](http://pt.wikipedia.org/wiki/Karl_Popper)

2 Sobre o problema da generalização (indução) também ver Karl Popper no link acima.

### **95. Infraestrutura para EAD**

AUTOR Rubens Queiroz de Almeida

DATA DE PUBLICAÇÃO 31 de Agosto de 2007

*O objetivo deste artigo é demonstrar que a infraestrutura computacional para educação a distância, para projetos de pequeno e médio porte, pode ser facilmente atendida através modalidades de serviços oferecidas atualmente pelos provedores de acesso à Internet. Estes serviços são hoje oferecidos a preços extremamente acessiveis e liberam o instrutor ou a instituição de diversas tarefas periféricas tais como instalação de sistemas, manutenção de links com a Internet e backups.* 

#### **INTRODUÇÃO**

O objetivo deste artigo é demonstrar que a infraestrutura computacional para educação a distância, para projetos de pequeno e médio porte, pode ser facilmente atendida através modalidades de serviços oferecidas atualmente pelos provedores de acesso à Internet. Estes serviços são hoje oferecidos a preços extremamente acessiveis e liberam o instrutor ou a instituição de diversas tarefas periféricas tais como instalação de sistemas, manutenção de links com a Internet e backups.

Para auxiliar na compreensão dos termos técnicos empregados, foi incluído, ao final do artigo, um pequeno glossário.

#### **INFRAESTRUTURA COMPUTACIONAL PARA EAD**

A infraestrutura computacional necessária para a montagem de cursos a distância pode variar muito, dependendo do número de alunos e da forma escolhida para condução das atividades. Em termos de recursos humanos pode ser necessária uma equipe que contenha especialistas em sistemas operacionais, plantão operacional 24 horas por dia, operadores, sistemas especiais de backup, especialistas em [banco de dados,](http://pt.wikipedia.org/wiki/Banco_de_dados) especialistas em tecnologias multimídia, apenas para citar alguns.

A viabilização de toda esta infraestrutura, embora desejável, nem sempre é possível ou mesmo desejável. O dimensionamento dos custos deve levar em conta apenas aquilo que for indispensável. É necessário serviço de plantão 24 horas por dia, sete dias por semana? Cada item deve ser analisado com muito critério e lucidez, pois os custos resultantes podem facilmente inviabilizar um projeto.

Projetos institucionais certamente não poderão abrir mão da maioria dos itens apresentados acima, porém no outro lado do espectro, temos projetos de pequeno e médio porte que não exigem tantos cuidados e recursos. Um docente, em uma instituição que não ofereça um ambiente corporativo para oferta de cursos, certamente encontrará muitos obstáculos, a maioria dos quais facilmente contornáveis, desde que se possua a informação apropriada. Qualquer pessoa que tenha em mente oferecer um curso irá relacionar, como necessidades básicas, um computador dedicado, um

especialista no sistema operacional de sua escolha e conexão dedicada à Internet. Como bem sabemos, para o leigo, tais pré-requisitos, embora pequenos, podem ser obstáculos intransponíveis.

Entretanto, todos estes serviços, com exceção do especialista em [sistemas operacionais,](http://pt.wikipedia.org/wiki/Sistemas_operacionais) podem ser contratados por preços que começam em aproximadamente trinta reais mensais ou até menos. Contribui significativamente para estes custos tão baixos, a grande oferta de alternativas em software livre, que permitem que todo o ambiente seja construído sem nenhum investimento em software. Todos os programas, desde a linguagem de programação, banco de dados e o ambiente de aprendizagem virtual, são de livre uso e distribuídos sob a licença [GPL.](http://www.gnu.org/licenses/gpl.html)

#### **MODALIDADES DE ACESSO DISPONÍVEIS**

#### **Acesso Compartilhado**

Como padrão, a maioria dos provedores internet oferece acesso a um banco de dados, geralmente [Mysql](http://www.mysql.com/) e suporte à linguagem PHP, que é utilizada por ambientes de aprendizagem virtuais como [TelEduc](http://teleduc.nied.unicamp.br/) e [Moodle.](http://www.moodle.org/) Em ainda outros provedores, até a instalação do Moodle pode ser feita de forma automática, por meio de scripts, dispensando a interferência de um especialista. O Moodle, por utilizar apenas um banco de dados e diversas [tabelas,](http://pt.wikipedia.org/wiki/Tabelas_(banco_de_dados)) pode ser instalado facilmente, mesmo em ambientes que não ofereçam scripts automatizados. O TelEduc, por sua vez, possui requisitos diferentes. Cada disciplina requer um banco de dados dedicado, o que inviabiliza a sua instalação em provedores de acesso padrão, que oferecem a seus clientes apenas um banco de dados.

#### **Servidores Virtuais Privados**

Hoje em dia é bastante comum, principalmente no exterior, a oferta de serviços chamados VPS, abreviação de *Virtual Private Servers*, ou servidores privativos virtuais. Por meio de um software especial, um computador é dividido em diversos compartimentos, cada um deles possuindo uma parcela dos recursos computacionais do equipamento. Por exemplo, é possível contratar um serviço de servidores virtuais com 128 MB de memória RAM, 3 GB de espaço em disco e uma banda de dados de 50 GB mensas. Este serviço é praticado no Brasil a preços extremamente altos, porém no exterior, principalmente nos Estados Unidos, este serviço é oferecido, no patamar inicial, por volta de 30 dólares mensais.

A grande vantagem do servidor virtual é que o contratante possui total controle de todos os serviços da máquina, ou como se diz no jargão da área de informática, possui acesso do super usuário, o **root**. Com estes privilégios, é possível se instalar não apenas os ambientes de aprendizagem virtual desejados, mas também qualquer outro software que se fizer necessário. Nos ambientes de uso compartilhado qualquer ação que demande mais recursos irá acarretar um grande inconveniente sobre os demais usuários. Se um usuário de um ambiente compartilhado enviar um número excessivo de mensagens, todos irão vivenciar uma diminuição na performance do equipamento. Já os ambientes virtuais não padecem deste problema, pois cada compartimento é independente dos demais e tem a garantia dos recursos computacionais contratados.

O problema maior dos servidores virtuais, é a exigência de um especialista, para fazer a configuração inicial de todo o sistema. O provedor oferece o serviço apenas com as funcionalidades básicas. Tudo o mais deve ser configurado manualmente. Ainda assim, após a configuração inicial, pouca interferência será necessária, pois todas as tarefas de manutenção podem ser agendadas automaticamente. O backup geralmente é um serviço oferecido pelo provedor, mas mesmo assim é conveniente, ao contratar o especialista, que se solicite a criação de procedimentos de backup dos dados mais vitais.

#### **CONCLUSÃO**

Estas duas alternativas são bastante atraentes, pois reduzem substancialmente o custo inicial de montagem de um curso a distância. O provedor oferece um serviço de qualidade, dispensando a aquisição de computadores e backup. Os instrutores são dispensados de tarefas tais como verificar constantemente a conexão da internet, se a máquina está no ar e funcionando adequadamente e diversas outras atividades que não agregam valor à atividade de ensino em si.

#### **REFERÊNCIAS**

- • [Pesquisa no Google com o termo "vps providers"](http://tinyurl.com/2gbxj6)
- [Pesquisa no Google com o termo "vps site:br",](http://tinyurl.com/2qtmo7) para oferta de serviços VPS no Brasil.
- [Provedor de VPS Rose Hosting](http://www.rosehosting.com/)
- [Provedor de VPS JVDS](http://www.jvds.com/)
- Moodle: [http://www.moodle.org](http://www.moodle.org/)
- TelEduc: [http://teleduc.nied.unicamp.br](http://teleduc.nied.unicamp.br/)
- MySQL: [http://www.mysql.org](http://www.mysql.org/)
- PHP: [http://www.php.net](http://www.php.net/)

#### **GLOSSÁRIO DE TERMOS TÉCNICOS**

- PHP (um acrônimo recursivo para *PHP: Hypertext Preprocessor*) é uma linguagem de programação de computadores interpretada, livre e muito utilizada para gerar conteúdo dinâmico na Web, como por exemplo fóruns. Apesar de ser uma linguagem de fácil aprendizagem e de utilização para pequenos scripts dinâmicos simples, o PHP é uma linguagem poderosa orientada a objetos. (Fonte: [http://pt.wikipedia.org/wiki/Php\)](http://pt.wikipedia.org/wiki/Php)
- O MySQL é um sistema de gerenciamento de banco de dados (SGBD), que utiliza a linguagem SQL (Structured Query Language - Linguagem de Consulta Estruturada) como interface. É atualmente um dos bancos de dados mais populares, com mais de 10 milhões de instalações pelo mundo. (Fonte: [http://pt.wikipedia.org/wiki/Mysql\)](http://pt.wikipedia.org/wiki/Mysql)
- (...) sistema operacional é um programa ou um conjunto de programas cuja função é servir de interface entre um computador e o usuário. É comum utilizar-se a abreviatura SO (em português) ou OS (do inglês "Operating System"). Segundo Tanenbaum e Silberschatz existem dois modos distintos de conceituar um sistema operacional: (i) pela perspectiva do usuário (visão "top-down"), é uma abstração do hardware, fazendo o papel de intermediário entre o aplicativo (programa) e os componentes físicos do computador (hardware); (ii) numa visão "bottom-up", de baixo para cima, é um gerenciador de recursos, i.e., controla quais aplicações (processos) podem ser executadas, quando, que recursos (memória, disco, periféricos) podem ser utilizados. (Fonte: [http://pt.wikipedia.org/wiki/Sistemas\\_operacionais\)](http://pt.wikipedia.org/wiki/Sistemas_operacionais)
- *General Public License* (Licença Pública Geral), GNU GPL ou simplesmente GPL, é a designação da licença para software livre idealizada por Richard Stallman no final da década de 1980, no âmbito do projecto GNU da Free Software Foundation (FSF). A GPL é a licença com maior utilização por parte de projectos de software livre, em grande parte devido à sua adoção para o Linux. O software utilizado para administrar o conteúdo da Wikipédia é coberto por esta licença, na sua versão 2.0 ou superiores. (Fonte: [http://pt.wikipedia.org/wiki/GNU\\_General\\_Public\\_License\)](http://pt.wikipedia.org/wiki/GNU_General_Public_License)
- VPS (Virtual Private Server) é um servidor em ambiente compartilhado que possui acesso root (administrador) e processos independentes para cada conta VPS criada, funciona assim como todo computador, cada conta VPS no servidor possui seu sistema independente, ou seja você pode configurá-lo de acordo com a sua real necessidade (instalar novos programas, etc.) A Ideologia de um VPS é simples, temos por exemplo, um servidor extramamente robusto, dividido por várias máquinas virtuais através de técnica de virtualização (Ex. vmware). Cada uma dessas máquinas virtuais roda como uma máquina real, permitindo tratá-la como um servidor dedicado. (Fonte: [http://pt.wikipedia.org/wiki/Vps\)](http://pt.wikipedia.org/wiki/Vps)
- Linux é um sistema operacional que foi desenvolvido por Linus Torvalds a partir do código fonte do sistema Minix, que por sua vez é uma simplificação do Unix, e que por fim proveio do sistema Multics, isto é, o primeiro sistema operacional de tempo compartilhado(CTSS - Compatible Timesharing System). O Linux é um dos mais proeminentes exemplos de desenvolvimento com código aberto e de software livre. O seu código fonte está disponível sob licença GPL para qualquer pessoa utilizar, estudar, modificar e distribuir livremente. (Fonte: [http://pt.wikipedia.org/wiki/Linux\)](http://pt.wikipedia.org/wiki/Linux)

### **96. CloudMeeting: destaque em webconferência**

AUTOR Augusto Fidalgo Yamamoto

DATA DE PUBLICAÇÃO 3 de Outubro de 2007

*Há alguns anos no Brasil as videoconferências eram para poucos, devido ao alto custo. Do ano de 2000 em diante, com as grandes fusões de mercado, o avanço nas tecnologias e a melhoria da qualidade da internet, os preços começaram a cair. A internet foi a principal responsável pela "democratização" do acesso a conferências, surgindo então a webconferência. Neste boletim falaremos sobre um dos softwares de webconferência que mais tem se destacado atualmente: o CloudMeeting, da empresa Cloud Convergence.* 

#### **HISTÓRICO**

Há alguns anos no Brasil as videoconferências eram para poucos, devido ao alto custo. Eram viáveis apenas para quem comprasse um CODEC (abreviação para codificador-decodificador, equipamento dedicado de videoconferência), que chegava a ultrapassar o valor de US\$25.000, em 1998. As conexões que estes equipamentos utilizavam, fornecidas somente pela Embratel, igualmente limitadas, chegavam ao valor de US\$2.000 só para sua ativação – isso numa velocidade considerada baixa hoje em dia (de 128 kbps) – o que adiava ainda mais os planos de algumas instituições e empresas de implementar um sistema de conferência próprio.

De um modo geral, a videoconferência reduz gastos com viagem e hospedagem, além de proporcionar uma considerável economia de tempo, assim como a internet. Os recentes recursos dos softwares de comunicação instantânea têm promovido aos seus usuários cada vez mais flexibilidade na troca de informações e nas interações através de diferentes recursos multimídia.

Do ano de 2000 em diante, com as grandes fusões de mercado, o avanço nas tecnologias e a melhoria da qualidade da internet, os preços começaram a cair. E a internet foi a principal responsável pela "democratização" do acesso a conferências, surgindo então a webconferência (ou *webconferencing*, em inglês), onde os computadores fazem o papel dos antigos CODECs. E neste boletim falaremos sobre um dos softwares de webconferência que mais tem se destacado atualmente: o CloudMeeting, da empresa Cloud Convergence.

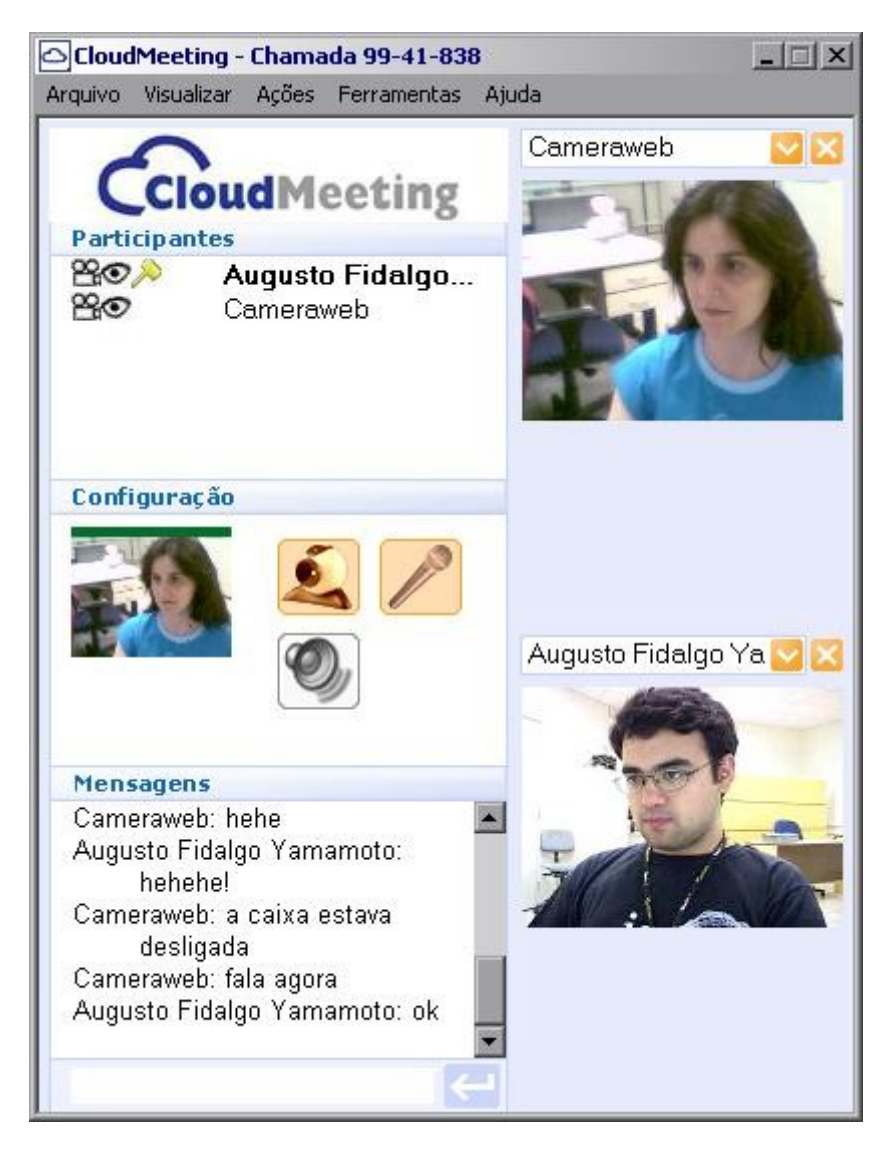

CloudMeeting: a interface de comunicador instantâneo é simples de entender e fácil de usar

#### **CARACTERÍSTICAS**

Com clientes no Brasil, Estados Unidos, Canadá e Noruega, o software se diferencia por poder suportar até 200 usuários conectados simultaneamente entre si além de funcionar como comunicador instantâneo, como o MSN, da Microsoft e o Gtalk, do Google. Esse dinamismo se deve muito a flexibilidade que seu sistema de conexão usa. Ele permite uma comunicação eficiente e segura pois trabalha com [criptografia](http://pt.wikipedia.org/wiki/Criptografia) de 128 bits, tanto para o texto das mensagens instantâneas, como para os recursos multimídia (voz e vídeo).

Outro fator relevante do software é a adaptação de banda em tempo real que o CloudMeeting faz durante suas chamadas. Isso significa que o programa percebe os aumentos e reduções de banda disponível otimizando, simultaneamente, o uso desta e minimizando a latência. Conseqüentemente, isso diminui a interrupção do áudio e o congelamento do vídeo, priorizando sempre o áudio ao vídeo. Em outras palavras, a voz será a última a ser afetada pela falta de disponibilidade de banda, o que era algo que há muito se desejava entre os usuários de softwares de conferência, mas pouco se pensava. Outra demanda corrente era a qualidade do vídeo: o CloudMeeting suporta webcams com

resolução de 640 x 480 pixels.

Assim como outros programas de comunicação instantânea, o CloudMeeting compartilha texto, voz e imagem. Porém, seu diferencial está em outro tipo de interação, a dos programas abertos no computador de cada usuário que também podem ter sua interface compartilhada durante uma conferência com o programa. Enquanto utiliza-se um editor de texto ou a própria internet, é possível compartilhar a apresentação de slides que está aberta ao lado. Os usuários visualizam apenas o software selecionado pelo "dono" do compartilhamento e só o moderador da conferência poderá efetuar mudanças neste documento. Ou ainda, se o usuário quiser, compartilha o desktop inteiro. Abaixo, algumas telas durante o compartilhamento visual do desktop.

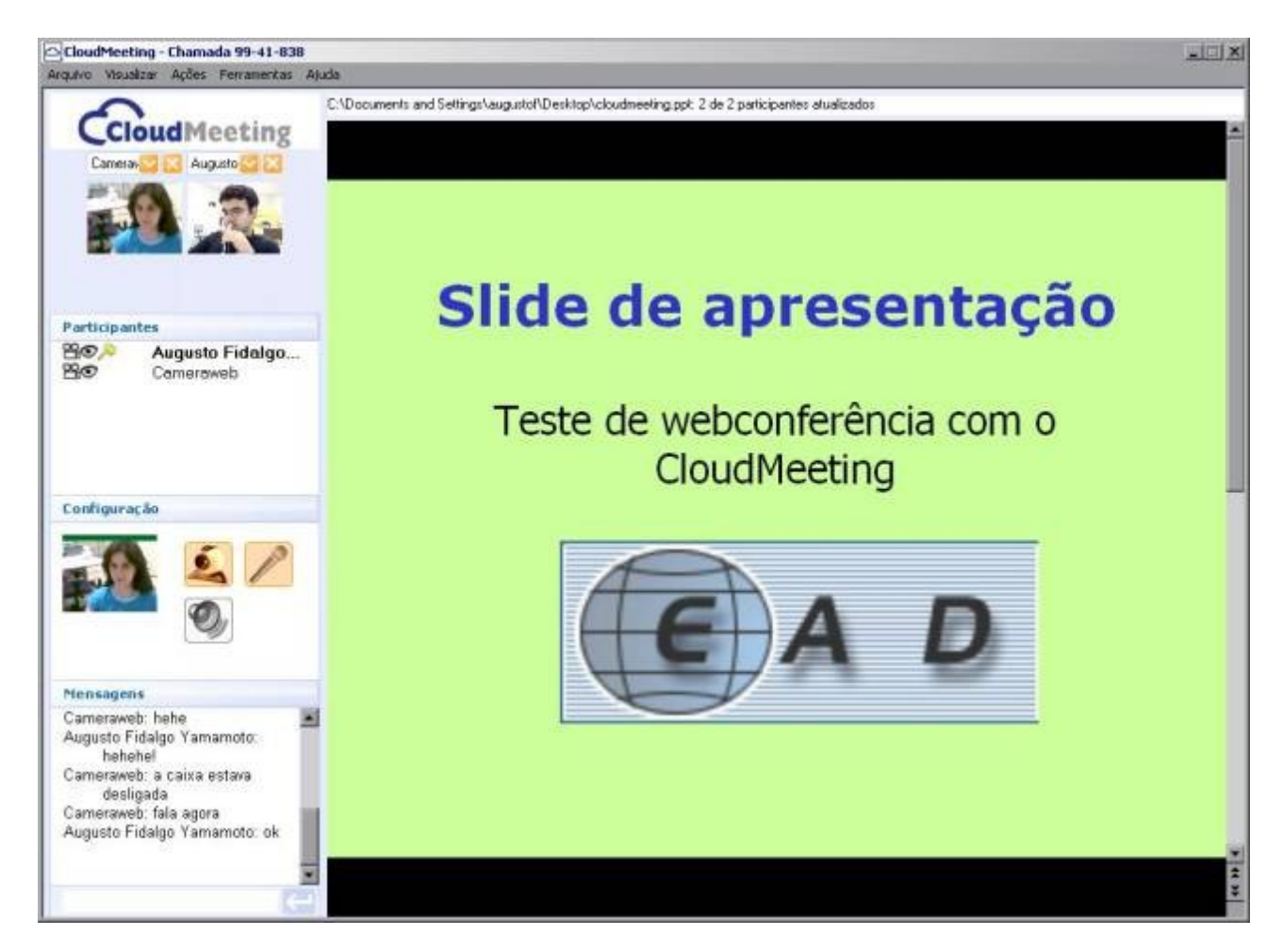

**É possível compartilhar uma apresentação de slide...**

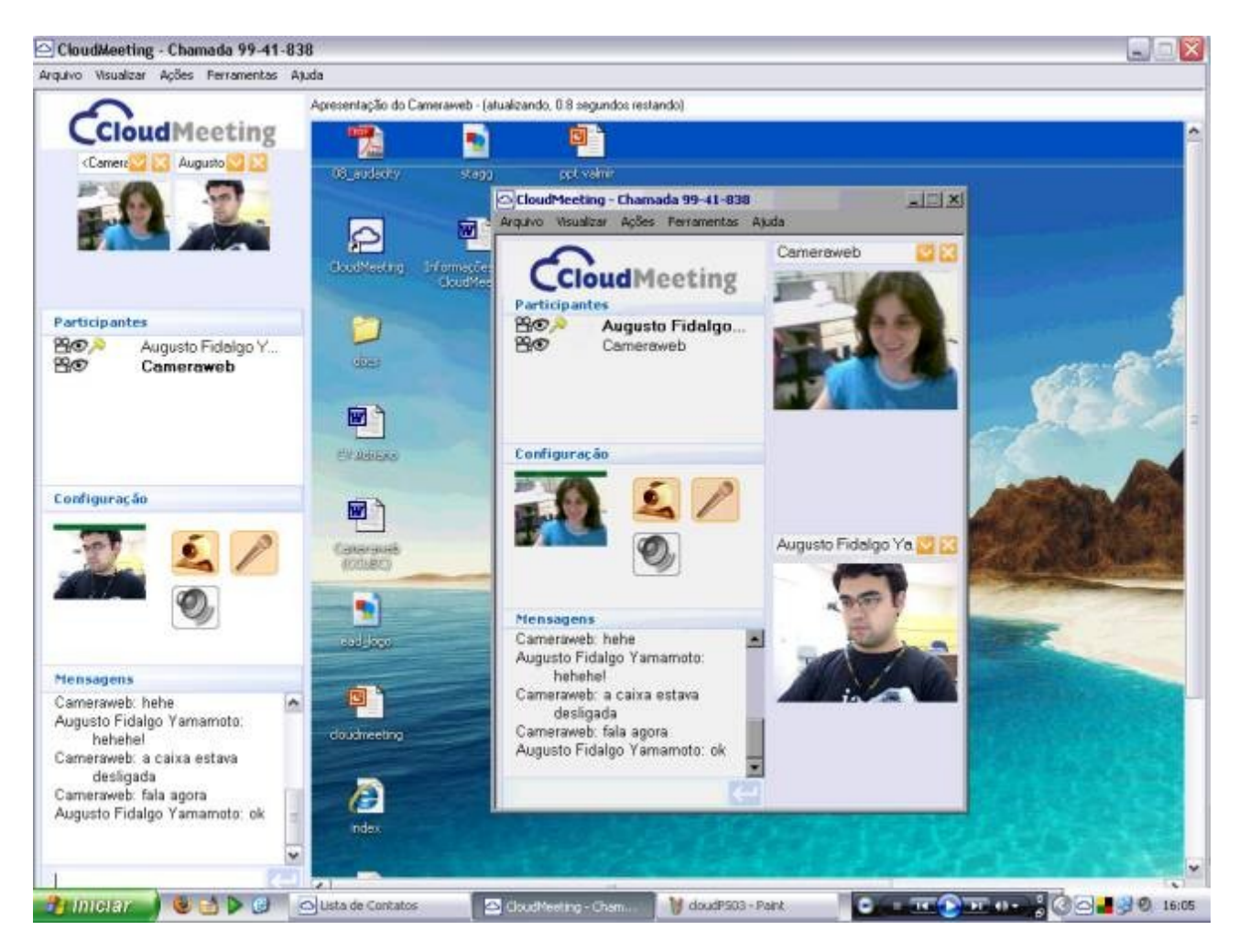

**...ou o desktop inteiro, à escolha do usuário.**

Qualificado pela sua segurança e por um serviço inteligente de conexão e compartilhamento de material, o CloudMeeting vem conquistando clientes de grande porte como a Petrobrás e o Anglo Vestibulares. É um software pago, porém sua taxa de serviço vem caindo de preço. Em 2004, quando foi lançado, sua assinatura saía por R\$99,00 por mês. Hoje, o serviço custa R\$72,00 mensais (com desconto de 20% no plano anual). É possível, também, fazer um teste cadastrando seu e-mail e utilizá-lo gratuitamente por 14 dias. A partir daí o usuário opta por pagar a taxa mensal. Em todos os planos de pagamento é possível convidar usuários não-assinantes para participar das conferências.

Mais informações em: [http://www.cloudmeeting.com](http://www.cloudmeeting.com/)

# **97. Audacity: software para edição de áudio**

AUTORA Luciana Meneghel Cordeiro

DATA DE PUBLICAÇÃO 1 de Novembro de 2007

*Os arquivos de áudio podem ser usados como complemento ao conteúdo didático de um curso, de um site, de um blogue. A criação de um arquivo de áudio é simples, porém requer o uso de dispositivos e aplicativos específicos. Os dispositivos são o microfone, a placa de som e as caixas acústicas ou fones de ouvido ou headset. Existem diversos aplicativos disponíveis para a criação, distribuição e reprodução de arquivos de áudio. Uma opção de software é o Audacity, que será descrito neste boletim.*

#### **INTRODUÇÃO**

Os arquivos de áudio podem ser usados como complemento ao conteúdo didático de um curso, de um site, de um blogue. A criação de um arquivo de áudio é simples, porém requer o uso de dispositivos e aplicativos específicos. Os dispositivos são o microfone, a placa de som e as caixas acústicas ou fones de ouvido ou headset. Existem diversos aplicativos disponíveis para a criação, distribuição e reprodução de arquivos de áudio. Uma opção de software é o Audacity, que será descrito neste boletim.

#### **AUDACITY**

O Audacity é um software livre e distribuído nos termos da licença GNU GPL (General Public License). É usado para criação e edição de arquivos de áudio profissional ou doméstico com suporte para as plataformas MAC OS X, Windows e GNU/Linux. O site oficial do software é <http://audacity.sourceforge.net/>

Atualmente está disponível para [download](http://audacity.sourceforge.net/download/) a versão estável 1.2.6 e a versão beta 1.3.3. Existem também as opções de compra do CD com uma cópia do Audacity ou de download dos códigos fontes para fazer a compilação e instalação. Para a ampliação de formatos de áudio suportados, pode-se baixar e instalar plug-ins, efeitos e filtros.

Para exportar arquivos de áudio no formato MP3 é necessária a instalação do arquivo [lame\\_enc.dll](http://audacity.sourceforge.net/help/faq?s=install&item=lame-mp3) para Windows, pois a extensão MP3 é um formato licenciado.

#### **INTERFACE**

A interface do Audacity é composta de uma janela que se divide em três áreas principais: Barra de menus, Barra de ferramentas e Faixas de áudio.

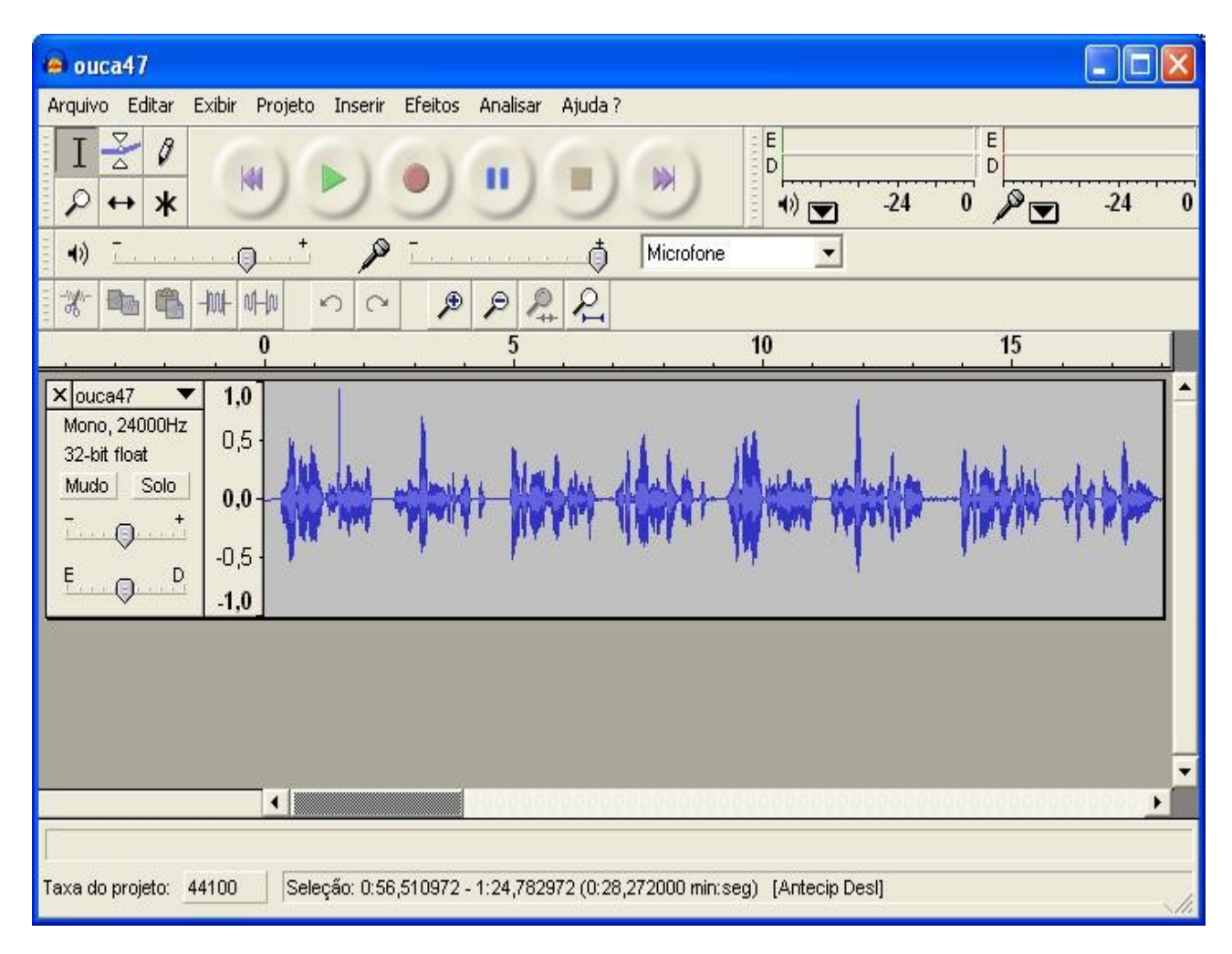

Figura 1: Interface do Audacity

#### *Barra de menus*

Na barra de menus estão as funcionalidades e os recursos do software como, salvar o projeto, exportar para os formatos de arquivos WAV, MP3 e Ogg Vorbis, editar uma faixa de áudio, selecionar modos de exibição da interface, importar uma nova faixa ao projeto em andamento, importar rótulos, adicionar novas faixas, inserir efeitos.

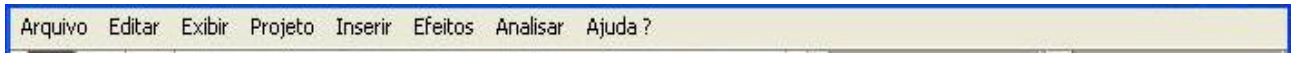

Figura 2: Barra de menus

#### *Barra de ferramentas*

Na barra de ferramentas estão as ferramentas que definem o funcionamento do mouse sobre as faixas de áudio, os botões com os principais comandos de gravação, reprodução, avanço da faixa de áudio, os controles de mixer e monitoração do nível de entrada e saída do som, as funções de edição e visualização mais comuns do software, como copiar, colar, desfazer, refazer.

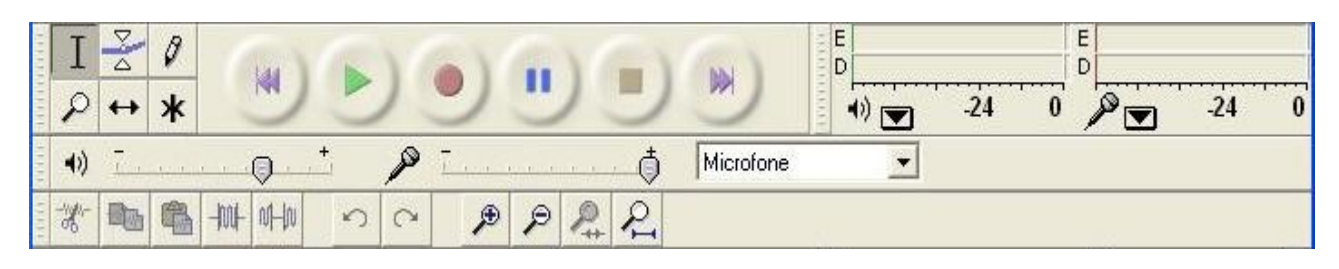

Figura 3: Barra de ferramentas

#### *Faixas de áudio*

Nesta área são feitas as gravações e edições das faixas de áudio apresentadas por uma representação gráfica das ondas de áudio. É possível selecionar trechos da faixa, excluir, aplicar efeitos, incluir novas faixas.

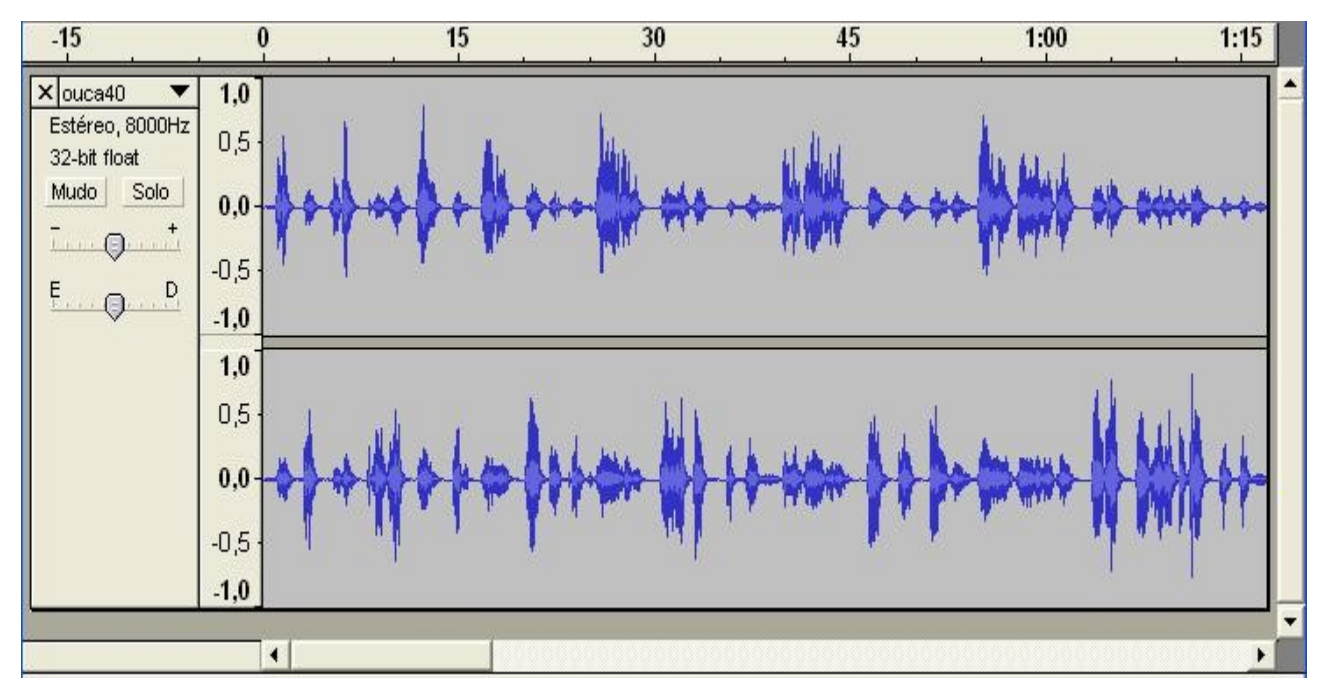

Figura 4: Faixas de áudio

#### **RECURSOS**

Com o Audacity é possível realizar gravações ao vivo, mixagem de sons, conversões de tipos diferentes de formatos de áudio, mudança de freqüência de sons, inserção de efeitos e outras atividades.

O software permite abrir e editar arquivos de áudio nos formatos WAV, AIFF, NeXT/AU, IR-CAM, MP3, Ogg Vorbis, MIDI e o formato de arquivo do projeto Audacity (AUP). Para um formato diferente dos citados acima é necessário usar o recurso de 'Importar Dados Raw', disponível no menu 'Projeto'.

O Audacity permite editar e exportar arquivos de áudio nos formatos WAV, MP3 e Ogg Vorbis. Os formatos WAV e MP3 são mais conhecidos e compatíveis com os aparelhos atuais. O formato Ogg Vorbis é totalmente código aberto, livre de patentes e desenvolvido pela [Xiph.Org Foundation.](http://www.xiph.org/) Já o formato MP3 é patenteado e pertence ao grupo [Fraunhofer IIS,](http://www.iis.fraunhofer.de/) da Alemanha. Os arquivos OGG são menores e a qualidade de som é igual ou superior a arquivos MP3, porém não são tão populares.

#### **FUNCIONAMENTO BÁSICO**

Antes de iniciar uma gravação ou uma edição de áudio, pode-se fazer alguns ajustes dos dispositivos de reprodução e gravação usados pelo software, da qualidade do áudio, do formato do arquivo que será gravado e outros. O software, quando instalado, já tem uma configuração padrão para estas opções, ficando a critério do usuário alterá-las ou não. Para fazer os ajustes, acessar o menu 'Editar' e a opção 'Preferências'.

Uma outra configuração a ser verificada é a seleção do dispositivo de entrada de áudio. Na maioria das vezes, o som é captado do microfone, que é a configuração padrão do software. Caso seja necessário alterar, acessar na Barra de ferramentas, a opção Microfone.

Para gravação de um áudio são usados os botões principais da Barra de ferramentas, apresentados a seguir:

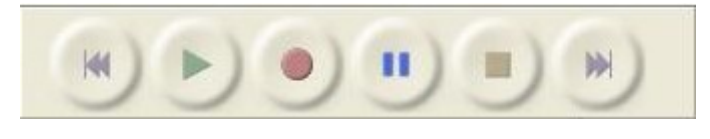

Figura 5: Botões principais

Para iniciar a gravação, pressionar o botão vermelho 'Gravar' na Barra de ferramentas, uma faixa de áudio é criada e captado o som do microfone. Durante a gravação um gráfico das ondas de áudio se forma na área de Faixas de áudio.

Para encerrar a gravação, pressionar o botão amarelo 'Parar'. Após encerrar a gravação, pode-se salvar o projeto no formato AUP ou exportar para arquivos no formato WAV, MP3 e Ogg Vorbis.

#### **CONSIDERAÇÕES FINAIS**

Os arquivos de áudio têm um potencial grande na área acadêmica, principalmente nas humanidades (Midialogia, Música, Jornalismo, Publicidade e Propaganda). É usado também na área profissional e para o uso doméstico.

O Centro de Computação da Unicamp (CCUEC) possui um serviço de gravação e edição de áudio/vídeo disponível à Comunidade Unicamp e realizado com recursos digitais em um ambiente localizado no próprio CCUEC. O Audacity é usado para atender a este serviço e para a gravação de reuniões internas. Para isso, possui um microfone profissional CO3 da Sansung Audio dedicado a estes serviços.

#### **REFERÊNCIAS**

[Documentação do site oficial do Audacity](http://audacity.sourceforge.net/help/documentation) [Boletim 33 – Utilização de Áudio na Internet](http://www.ccuec.unicamp.br/ead/index_html?foco2=Publicacoes/78095/491906&focomenu=Publicacoes)

### **98. Conteúdo Multimídia no Ambiente Virtual de Aprendizagem Moodle**

**AUTORES** Renata Almeida Fonseca Marcelo Araújo Franco

DATA DE PUBLICAÇÃO 1 de Dezembro de 2007

*O boletim 98 é parte de um artigo que será publicado na revista Sonora do IA (Instituto de Artes da Unicamp) - [http://www.sonora.iar.unicamp.br . N](http://www.sonora.iar.unicamp.br/)ele apresentamos o "DimDim Conference Server", um recurso que pode ser agregado ao ambiente virtual de aprendizagem Moodle.*

Os ambientes virtuais de aprendizagem foram criados originalmente para reproduzir uma sala de aula tradicional, mas com o tempo foram incorporando muitos recursos. Principalmente os conceitos da *web 2.0* como o foco no usuário, a organização e a colaboração, que, sem dúvida, proporcionam novas possibilidades para a educação.

Atualmente a quantidade de ambientes virtuais desenvolvidos e usados no mundo é grande. Muitos ambientes são plataformas proprietárias e pagas, outros são softwares livres e gratuitos, desenvolvidos e mantidos de forma compartilhada por usuários espalhados pelo mundo todo. Um ambiente livre e gratuito que se destaca é o Moodle, cuja comunidade de usuários e desenvolvedores colaboradores é bastante ativa e organizada. Essa comunidade mantem um portal na Web [\(http://www.moodle.org\) q](http://www.moodle.org/)ue funciona como uma central de informações, discussões e colaborações.

O boletim 98 é parte de um artigo que será publicado na revista Sonora do IA (Instituto de Artes da Unicamp) - [http://www.sonora.iar.unicamp.br . N](http://www.sonora.iar.unicamp.br/)ele apresentamos o "DimDim Conference Server", um recurso que pode ser agregado ao ambiente virtual de aprendizagem Moodle.

#### **O AMBIENTE VIRTUAL DE APRENDIZAGEM MOODLE**

O ambiente virtual de aprendizagem Moodle (*Modular Object Oriented Dynamic Learning Enviroment*) é um ambiente virtual de aprendizagem, também conhecido como LMS - *Learning Management System* (sistema de gerenciamento de aprendizagem) de código aberto, livre e gratuito.

O professor acessa o ambiente e define a sua prática pedagógica de forma separada em dois tipos de entradas na página do curso: os recursos e as atividades. As atividades podem ser tarefas, glossários, questionários, avaliações, fóruns de discussão, criação de documentos compartilhados no *Wiki*, etc. Os recursos podem ser páginas da Web, páginas simples em formato texto, conteúdos em html, conteúdos em padrão IMS CP, etc. Um curso no Moodle pode ser visto como uma série de atividades, a serem realizadas pelos participantes, por meio dos recursos disponibilizados.

#### **MÓDULOS AGREGADOS AO AMBIENTE MOODLE**

Além das ferramentas citadas, o Moodle permite a utilização de módulos agregados. São centenas de recursos, desenvolvidos pela comunidade do Moodle, disponíveis para download e instalação pelo respectivo administrador do sistema.

Esses módulos são confeccionados e enviados para os responsáveis pelo código do Moodle (dentre eles o "fundador" do Moodle – Martin Dougiamas). Alguns desses recursos passam pelo crivo do grupo de controle tornando-se assim parte do sistema. Outros módulos desenvolvidos podem ser usados de forma independente do Moodle já que são sistemas livres e disponíveis para download.

Os módulos disponíveis para download estão relacionados no endereço [http://moodle.org/mod/data/](http://moodle.org/mod/data/view.php?id=6009) [view.php?id=6009 .](http://moodle.org/mod/data/view.php?id=6009) Na página são apresentadas informações sobre o nome do módulo; tipo do módulo (se uma atividade, bloco, ferramenta de avaliação ou outro recurso no Moodle); versão do Moodle necessária para fazer a integração; status do módulo (se apropriado pelo sistema ou ainda um módulo independente) e resumo contendo uma explicação sobre o módulo. Ao clicar no nome do módulo desejado, uma tela contendo mais informações é apresentada inclusive com link de acesso ao download.

#### **DIMDIM CONFERENCE SERVER**

Um módulo agregado interessante e que está sendo testado pela equipe de apoio em EAD do CCUEC (Centro de Computação da Universidade Estadual de Campinas – UNICAMP) é o *DimDim Conference Server*. O DimDim é o primeiro *Conference Server (Web Conference)* baseado em plataforma de código livre . Ele é gratuito e pode ser facilmente usado para pequenos encontros ou para seminários com centenas de participantes. O DimDim *Conference Server* pode ser usado em um servidor local previamente instalado, ou diretamente do site http://www.dimdim.com .

#### **INTEGRAÇÃO DIMDIM WEB CONFERENCE – MOODLE**

O módulo de integração do DimDim com o Moodle está disponível para download no site http://www.moodle.org como descrito anteriormente. Nesse site é possível acessar a documentação necessária para fazer a instalação do módulo bem como encontrar documentação sobre introdução, guia do usuário e especificações sobre o módulo. A instalação deve ser realizada em duas etapas. A primeira pelo administrador do sistema operacional (Linux, Windows, Mac OS, etc) e a segunda pelo administrador do Moodle. Uma vez instalado o módulo DimDim no Moodle, a conferência é inserida na área de curso pelo professor como uma atividade para os alunos. Deve-se colocar um nome para a Web Conference, estabelecer o horário em que ela vai começar e a sua duração, dentre outras coisas. A partir daí o DimDim pode ser acessado pelo professor e alunos.

| Moodle Beta > CursoRenata                                      |                                                     | Turn editing on<br>Switch role to |                                                                                          |  |
|----------------------------------------------------------------|-----------------------------------------------------|-----------------------------------|------------------------------------------------------------------------------------------|--|
| People<br>$\boxed{-}$                                          | <b>Weekly outline</b>                               |                                   | <b>Latest News</b><br>$\left\vert -\right\rangle$                                        |  |
| Participants                                                   | Add a new topic<br>(No news has been<br>posted yet) |                                   |                                                                                          |  |
| <b>Activities</b><br>$\Box$<br>· Dimdim Web Meetings<br>Forums | LE Serum de notícias<br>Dim Dim teste<br>$\epsilon$ |                                   | <b>Upcoming Events</b><br>$\Box$                                                         |  |
|                                                                | 19-May - 16 May Dimdim Web Meeting                  | П                                 | · Dim Dim teste<br>Today (02:05 PM)                                                      |  |
| <b>Search Forums</b><br>$\Box$<br>Go                           | 17 May - 23 May                                     | $\Box$                            | Go to calendar<br>New Event                                                              |  |
| Advanced search (?)                                            | 24 May - 30 May                                     | П                                 |                                                                                          |  |
| Administration<br>$\Box$                                       | 31 May - 6 June                                     | П                                 | <b>Recent Activity</b><br>$\Box$                                                         |  |
| ≤ Turn editing on<br><b>B</b> Settings                         | 7 June - 13 June                                    | $\Box$                            | Activity since Wednesday, 7<br>November 2007, 11:11 AM<br>Full report of recent activity |  |
| <b>SO</b> Assign roles<br>M<br>Groups                          | 14 June - 20 June                                   | П                                 |                                                                                          |  |
| <b>Backup</b><br>Restore                                       | 21 June - 27 June                                   | П                                 | Course updates:<br>Updated Dimdim Web<br>Meeting:<br>Dim Dim teste                       |  |
| import<br>$\triangleleft$ Reset                                | 28 June - 4 July                                    | $\Box$                            |                                                                                          |  |
| $\nu$ Reports<br><b>171 Questions</b><br><b>d</b> Scales       | 5 July - 11 July                                    | П                                 |                                                                                          |  |
| Files                                                          | 12 July - 18 July                                   | П                                 |                                                                                          |  |

Figura 1: Acesso ao DimDim a partir do Moodle

O usuário participante necessita apenas do Flash Player instalado em sua máquina. A largura de banda suficiente para que o acesso seja concretizado deve ser de 100 Kbps (no mínimo) para o servidor disponibilizado no site. No DimDim podem ser disponibilizados áudio e vídeo ao vivo, juntamente com slides em PowerPoint (ppt), arquivos em formato pdf, quadro branco para compartilhar anotações (Whiteboard) e até o compartilhamento da tela, caso se queira explicar o funcionamento de um aplicativo. A figura apresentada a seguir mostra a tela do DimDim com vídeo, quadro branco para anotações e chat simultâneos.

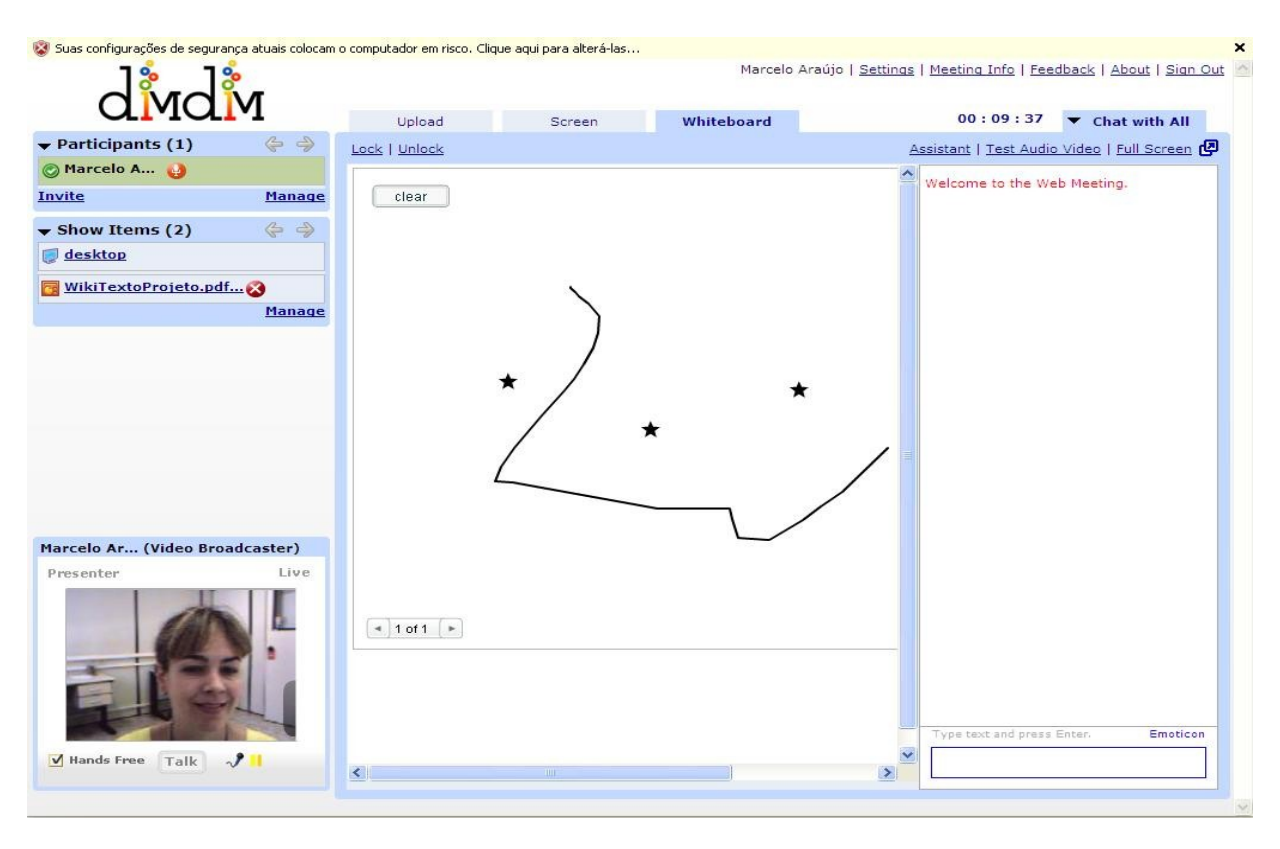

**Figura 2: DimDim –** *Broadcast, whiteboard* **e** *chat* **compartilhados**

#### **CONSIDERAÇÕES FINAIS**

O Brasil ainda precisa melhorar os serviços de Internet, pois a banda larga não é privilégio de todos. Contudo, o número de recursos desenvolvidos para a Web é grande e cada vez mais interessante, viabilizando a união de várias mídias, em um único conteúdo.

Com o tempo e com as novas possibilidades da rede de alta velocidade, o Brasil poderá usufruir efetivamente desses recursos no ambiente educacional possibilitando maior motivação e interesse dos alunos, principalmente a utilização de áudio e vídeo em tempo real como a proposta apresentada nesse artigo.

#### **REFERÊNCIAS BIBLIOGRÁFICAS**

DIMDIM – [http://www.dimdim.com](http://www.dimdim.com/) 

MOODLE – Modular Object Oriented Dynamic Learning Enviroment. Disponível em [http://www.moodle.org -](http://www.moodle.org/) Acesso em 09/11/2007.

BOLETIM 68 - Moodle (Modular Object Oriented Dynamic Learning Enviroment). Disponível em [http://www.ccuec.unicamp.br/ead/index\\_html?](http://www.ccuec.unicamp.br/ead/index_html?foco2=Publicacoes/78095/947021&focomenu=Publicacoes) [foco2=Publicacoes/78095/947021&focomenu=Publicacoes A](http://www.ccuec.unicamp.br/ead/index_html?foco2=Publicacoes/78095/947021&focomenu=Publicacoes)cesso em 27/11/2007.

WIKIPEDIA – A enciclopédia livre. Disponível em [http://pt.wikipedia.org/wiki -](http://pt.wikipedia.org/wiki) Acesso em 09/11/2007.

### **99. Uso das ferramentas síncronas e assíncronas nos cursos a distância**

**AUTOR** Reynaldo Pires da Silva

DATA DE PUBLICAÇÃO 7 de Janeiro de 2008

*Ao utilizamos LMS (Learning Management System), também conhecido como AVA (Ambientes Virtuais de Aprendizagem), encontramos duas formas de comunicação para promover e desenvolver a interação e a interatividade entre professores-alunos, alunos-professores e alunosalunos. São elas as formas SÍNCRONA e ASSÍNCRONA. As pessoas que não possuem experiência na construção de cursos que utilizam os recursos de EAD (Educação a Distância), podem encontrar dificuldades na escolha da forma de comunicação mais adequada a ser utilizada em seu projeto de curso. Esse boletim tem o objetivo de promover uma reflexão sobre as características de cada uma dessas formas de comunicação e sua condição de uso.* 

Ao utilizarmos LMS (Learning Management System), também conhecido como AVA (Ambientes Virtuais de Aprendizagem), encontramos duas formas de comunicação para promover e desenvolver a interação e a interatividade entre professores-alunos, alunos-professores e alunos-alunos. São elas as formas SÍNCRONA e ASSÍNCRONA.

As pessoas que não possuem experiência na construção de cursos que utilizam os recursos de EAD (Educação a Distância), podem encontrar dificuldades na escolha da forma de comunicação mais adequada a ser utilizada em seu projeto de curso.

Esse boletim tem o objetivo de promover uma reflexão sobre as características de cada uma dessas formas de comunicação e sua condição de uso.

A forma SÍNCRONA pode ser entendida como o modo de comunicação que ocorre em tempo real (On-line), as partes se comunicam de modo instantâneo. Nela ocorre a sensação de agilidade no desenvolvimento dos trabalhos provocado, em parte, pelas características desse tipo de comunicação.

A forma ASSÍNCRONA pode ser entendida como a forma de interação que está desconectada do tempo e do espaço. O aluno e professor podem manter relacionamento na medida em que tenham tempo disponível, criando uma situação mais confortável em relação as disponibilidades e necessidades do curso.

O nível de sucesso da interação ou de interatividade que acontecerá no curso dependerá da escolha que fizermos entre essas duas formas de comunicação. Nas duas encontraremos vantagens e desvantagens porém as vantagens irão sempre superar as desvantagens se a utilização for feita de forma adequada , harmônica e complementar no âmbito de um projeto educacional que envolva os recursos de educação a distância.

#### **FORMA SÍNCRONA**

Na interação síncrona (em tempo real), encontramos um fomento ao entrosamento entre os participantes do curso, evidenciando a formação de comunidade.

Também observa-se certa facilidade no processo de aprendizagem, melhorando a relação entre os participantes. O chat (Sala de Bate Papo) é um exemplo clássico de comunicação síncrona e utilizado nos cursos que são ministrados na modalidade a distância.

É recomendável que na sessão de chat seja definido um tema específico como eixo das discussões para que não sejam levantados assuntos muito polêmicos e sem uma relação direta com os objetivos propostos, causando inadequação de uso dessa ferramenta em relação a um determinado curso.

Algumas características da comunicação síncrona são:

- Comunicação expontânea;
- Resposta expontânea;
- Motivação Evidencia a sinergia dos trabalhos individuais e em grupo e encoraja os estudantes a criarem e continuarem seus estudos;
- Presença Fortalece o sentimento de comunidade.

"Wegerif (1998) afirma que para criar uma comunidade de aprendizagem na qual uns possam aprender com os outros, compartilhando idéias e recursos, é preciso que cada participante "cruze a fronteira" de comunidade, sentindo-se parte dela e, consequentemente, contribuindo no processo educacional."<sup>1</sup>

- Feedback O rápido retorno fomenta o desenvolvimento das atividades em especial as atividades em grupo;
- Ritmo ajuda os alunos a serem criativos.

#### **FORMA ASSÍNCRONA**

Na comunicação assíncrona acontece uma condição especial onde o aluno pode a qualquer tempo, respeitado o cronograma do curso, acessar o material didático com uma interatividade descompromissada com o "On-line".

Essa forma de comunicação, compartilha com os alunos a responsabilidade de administrar o tempo de participação nas atividades propostas para o curso. É preciso ter disciplina e uma agenda bem equacionada.

Algumas características da comunicação assíncrona são:

- Flexibilidade acesso ao material didático em qualquer lugar e a qualquer hora;
- Tempo para reflexão O tempo poderá ser otimizado para a reflexão sobre o material didático proposto, tempo para ter idéias e preparar os retornos, verificar as referências bibliográficas e possibilidade de acesso ao material quantas vezes for necessário;
- Facilidade de estudo Possibilita a administração dos estudos de forma a aproveitar todas as oportunidades de tempo, seja no trabalho ou em casa, podendo ocorrer a integração de idéias e discussão sobre o curso em fóruns específicos.

Como exemplo de comunicação ASSÍNCRONA podemos citar os fóruns de discussão, ferramenta disponível em grande número de LMS/AVAS, no qual os assuntos polêmicos podem ser inseridos para que produzam resultados satisfatórios, sem um compromisso direto com o tempo e espaço.

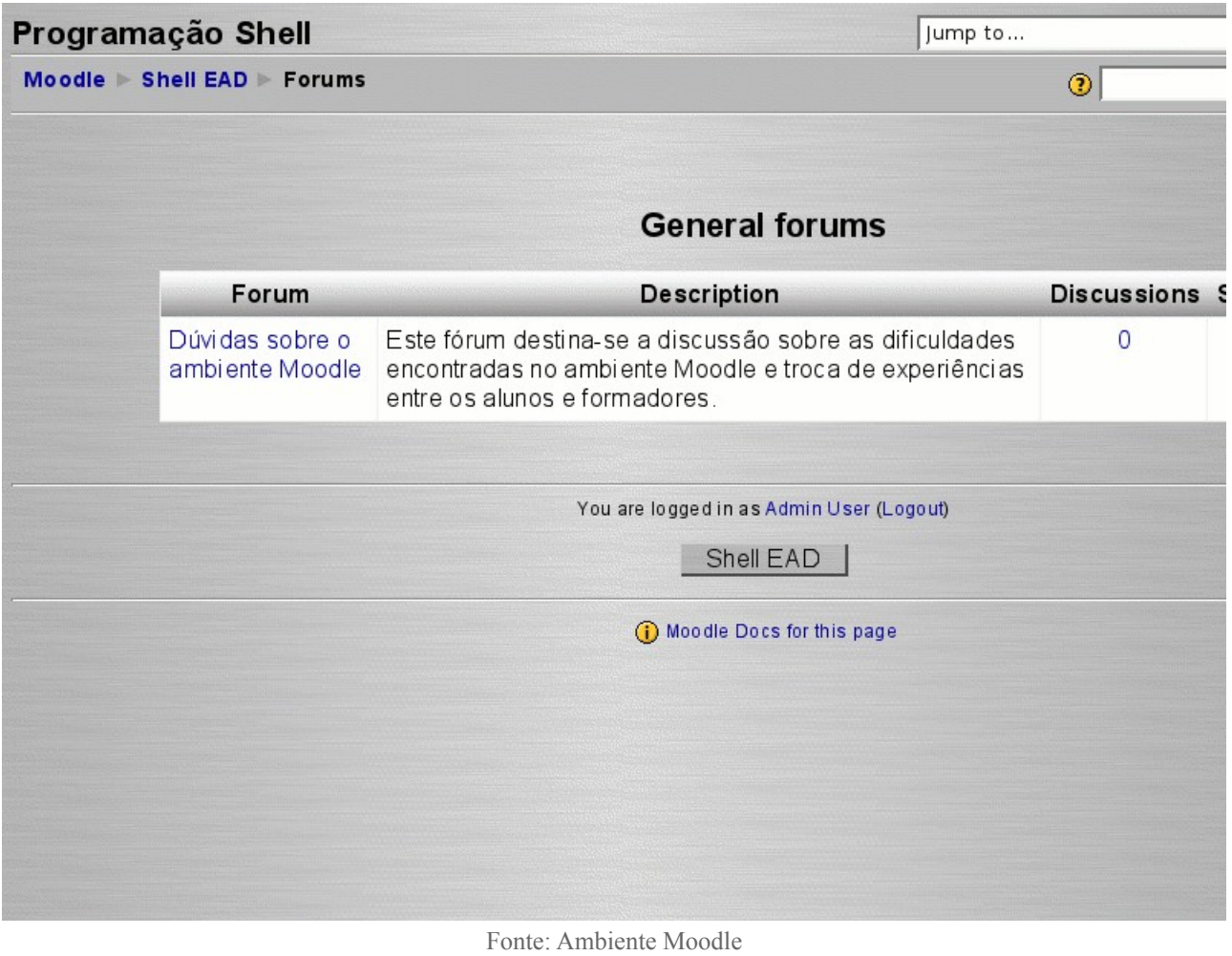

É recomendável ao professor observar na comunicação assíncrona:

- Não deixar nenhuma atividade sem resposta Dimensionar o número de formadores planejadamente e de acordo com o número de alunos para evitar que trabalhos postados no ambiente fiquem sem análise e retorno o que poderia transformar-se em desestímulos;
- Estímulos aos alunos É relevante que haja um controle quanto aos estímulos aos alunos em relação ao desenvolvimento das atividades, isso significa controle efetivo sobre os níveis de participação (síncrono e assíncrono). É possível estimular a criação de uma comunidade entre os alunos para o desenvolvimento das atividades no sentido de tecerem comentários significativos nas atividades postadas pelos colegas de turma;
- Evitar respostas superficiais Os tutores precisam ficar atentos às respostas superficiais do tipo "muito bem" ou "gostei muito do seu trabalho", por outro lado é importante para o aluno receber críticas construtivas sobre o desenvolvimento das atividades propostas e devese estimular com questionamentos pertinentes a essas atividades;
- Articulação do material didático Analisar a capacidade de recursos disponíveis para dimensionar o curso em relação ao seu projeto pegadógico, evitando contrapontos que poderão causar desestímulos prejudiciais ao andamento dos trabalhos.

#### **CONSIDERAÇÕES FINAIS**

Ao desenharmos um curso a distância temos que levar em conta os dois tipos de comunicação

(Síncrona e Assíncrona). A seleção de uso dependerá das necessidades levantadas no projeto pedagógico do curso, deve-se evitar o uso indiscriminado de um ou de outro. Como dissemos anteriormente, ambos possuem vantagens e desvantagens. A combinação entre esses dois modos de comunicação baseado na necessidade e com um balanceamento adequado é que determinará o sucesso ou fracasso de um curso.

#### **REFERÊNCIAS BIBLIOGRÁFICAS**

1. Aspectos Sociais em Design de Ambientes Colaborativos de Aprendizagem - Janne Yukiko Yoshikawa Oeiras, Heloísa Vieira da Rocha ( http://teleduc.nied.unicamp.br/pagina/publicacoes/3\_joeiras\_infouni2001.pdf – Acesso em: 07 de Dezembro de 2007);

2. The Encyclopedia of Educational Technology; http://coe.sdsu.edu/eet/ - Acesso em: 07 de Dezembro de 2007.

# **100. A importância do processo de formação para diminuir as resistências quanto ao uso de novas tecnologias na educação**

AUTORA Edilene Ropoli

DATA DE PUBLICAÇÃO 17 de Marco de 2008

*A formação dos docentes para o uso de novas tecnologias na educação, em especial dos ambientes virtuais de aprendizagem (AVA´s), é um processo que requer várias iniciativas e ações. Nas Instituições de Ensino Superior (IES) públicas isso se torna mais evidente, uma vez que o ensino na modalidade presencial tem obtido excelentes resultados e as resistências ao uso de novas tecnologias no ensino ainda são recorrentes, tanto no discurso quanto na prática.* 

A formação dos docentes para o uso de novas tecnologias na educação, em especial dos ambientes virtuais de aprendizagem (AVA´s), é um processo que requer várias iniciativas e ações. Nas Instituições de Ensino Superior (IES) públicas isso se torna mais evidente, uma vez que o ensino na modalidade presencial tem obtido excelentes resultados e as resistências ao uso de novas tecnologias no ensino ainda são recorrentes, tanto no discurso quanto na prática.

Os motivos que levam a essa resistência dos docentes são diversos, entre eles o receio de substituição do professor pela máquina, a precarização do trabalho docente, a falta de domínio das tecnologias, a adaptação da pedagogia às tecnologias disponíveis, a valorização do contato presencial, entre outros. FREEMAN (2003) diz que é necessário entender as razões que levam os docentes a terem uma idéia negativa da adoção de inovações. Neste sentido, o autor afirma que as resistências às mudanças são naturais e que são justificadas por diversas razões, tais como insegurança, perda do aspecto social, perda econômica, perda do controle, receio do desconhecido, perda de influência e receio de informações incompletas.

ROPOLI (2004) cita algumas iniciativas da equipe de educação a distância do Centro de Computação da Unicamp que têm por objetivo diminuir as resistências quando ao uso das tecnologias, em especial os AVA´s, nas modalidades de ensino presencial, semi-presencial e à distância: criação de comunidades de aprendizagem, disponibilização de Mini Cursos autoinstrucionais, realização de tutoriais e cursos sobre educação a distância, encontro de usuários, entre outros. Esse boletim aprofundará em uma dessas iniciativas, que é o curso de "Planejamento e Implantação de Projetos utilizando AVA´s", no caso, o ambiente TelEduc.

A avaliação processual e dos resultados obtidos pelo curso revela o importante papel que ele tem desempenhado no sentido de diminuir as resistências e romper com o preconceito em relação ao uso dos computadores no ensino, em especial no ensino a distância.

#### **AVALIAÇÃO PROCESSUAL DO CURSO**

O curso de "Planejamento e Implantação de Projetos utilizando AVA´s" é oferecido semestralmente desde 2002. Em 2008 será oferecido para a 16a turma. Ao longo deste período tanto o curso quanto a plataforma sofreram adaptações. Ora o curso foi modificado para contemplar uma nova funcionalidade tecnológica, ora foi modificado para incorporar novas estratégias de educação a distância em função das experiências vivenciadas pelos formadores com o próprio curso. A partir do curso existente são feitas novas inclusões e melhorias. O período de tempo entre as turmas é utilizado para aprimorar a proposta do curso, tomando por base as avaliações dos alunos e dos responsáveis pelo curso.

#### **AVALIAÇÃO DOS RESULTADOS DO CURSO**

#### *a) Quanto ao público alvo*

O público alvo desse curso é representado por professores, alunos de pós-graduação e iniciação científica e funcionários envolvidos em projetos de educação a distância. Observamos que os maiores interessados são de fato os docentes, o que mostra que estão motivados e receptivos ao uso dos recursos dos AVA´s. Suas experiências com o curso realizado contribuem para diminuir o preconceito e a resistência com a modalidade de ensino semi-presencial ou a distância e este é um dos objetivos do curso.

Em segundo lugar estão os alunos de pós-graduação (doutorado e mestrado). Inicialmente o interesse pela capacitação tem como justificativa o trabalho de auxiliar de docente desenvolvido no Programa de Estágio Docente (PED), em parceria com o docente responsável pela disciplina. Dessa forma, as possibilidades de uso dos AVA´s tem chegado aos docentes da universidade através dos alunos do PED. Num segundo momento, os alunos do PED estão ingressando no mercado de trabalho. Ter experiência com educação a distância não é mais um pré-requisito. É um diferencial que contribui para melhoria da empregabilidade.

Se em um primeiro momento o objetivo do curso é formar pessoas para trabalhar com projetos de EAD vinculados à Universidade, e isso tem sido amplamente atingido conforme mostra a Figura 1, indiretamente toda comunidade acadêmica tem sido beneficiada uma vez que esses alunos do PED estão ingressando no mercado de trabalho compondo o quadro docente de outras instituições, particulares ou não.

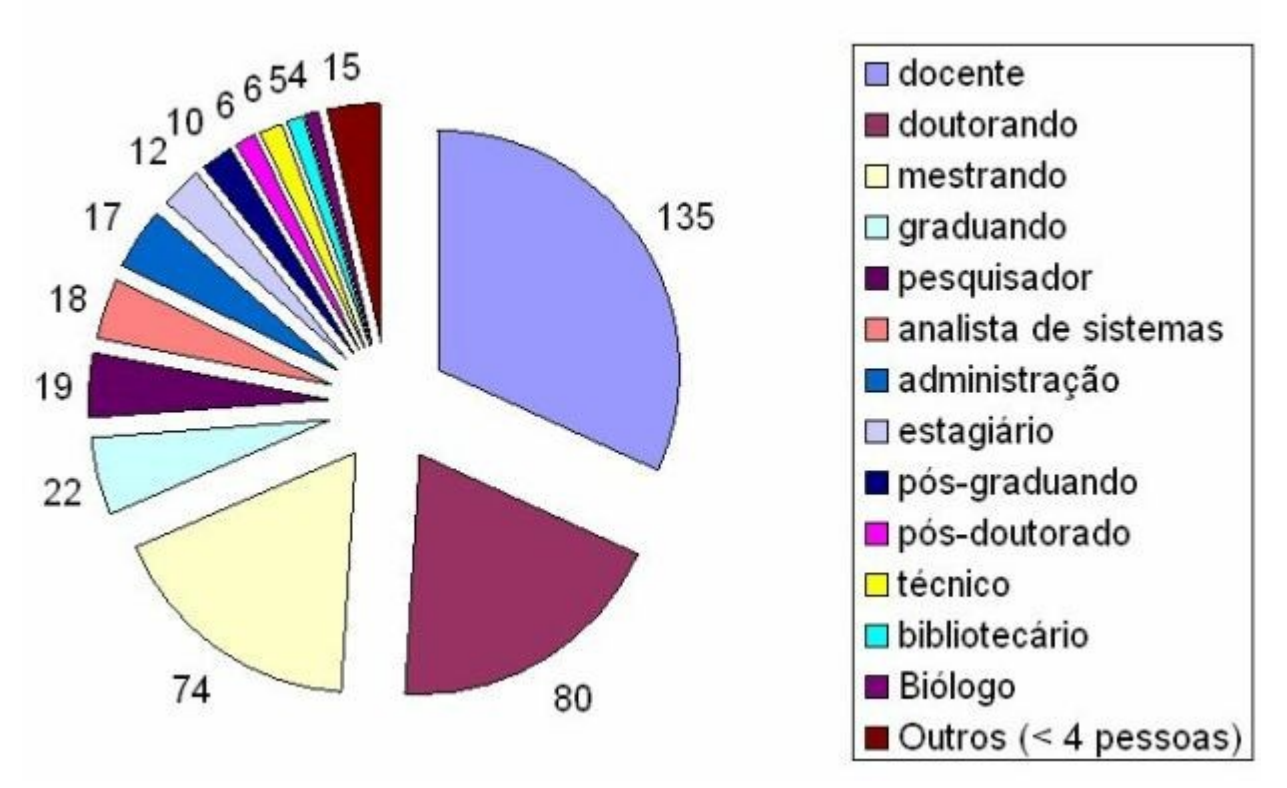

Figura 1: Número de participantes x função

A análise dos institutos de origem dos participantes do curso é apresentada na Figura 2. Ela mostra que existe uma adesão bastante diversificada, predominando as áreas de saúde e humanas que são, por sua vez, as áreas onde foram desenvolvidos projetos em que os AVA´s estão inseridos na proposta pedagógica dos cursos, não se limitando apenas ao uso do instrumento tecnológico. Citamos, por exemplo, o curso de mestrado lacto-sensu oferecido pela Faculdade de Educação da Unicamp para seis mil diretores de Escolas públicas do Estado de São Paulo, os cursos oferecidos pela Medicina Preventiva (FCM), o Programa de Estágios Extra-Muros da Odontologia (FOP), entre outros.

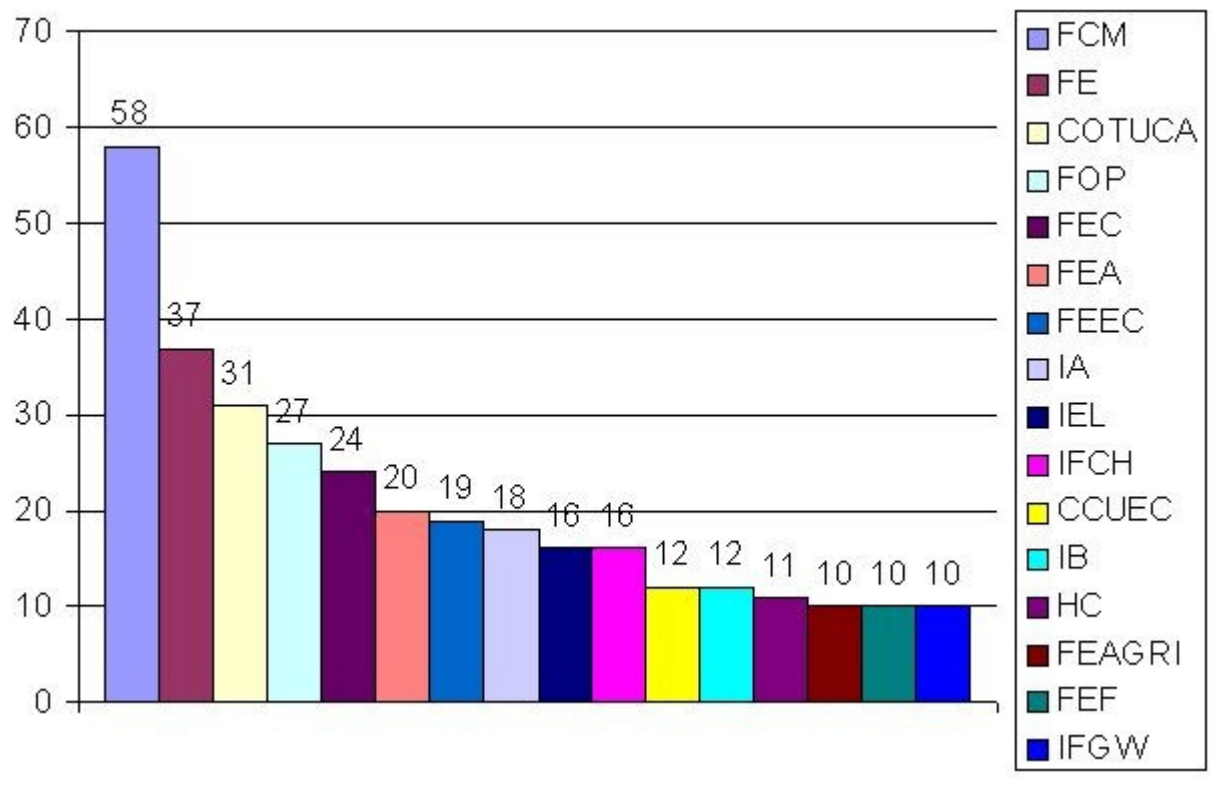

Figura 2: Número de participantes x Instituto

A Figura 3 mostra, anualmente, o número de pessoas atendidas. Observamos, nestes números, a crescente demanda pelos cursos e, conseqüentemente, o interesse da comunidade acadêmica.

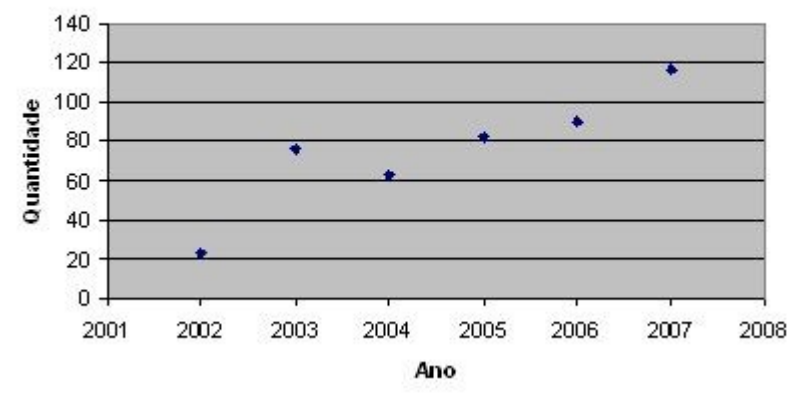

Figura 3: Número de Participantes x Ano

#### *b) Quanto aos projetos efetivados*

Para compreender o alcance dos resultados obtidos em relação aos projetos implementados é importante entender a proposta do curso. Ela está dividida em duas partes. A primeira, **planejamento**, tem como objetivos discutir o que é EAD, apresentar as ferramentas do ambiente virtual de aprendizagem TelEduc e suas potencialidades pedagógicas e planejar um projeto de curso usando os recursos do AVA. Para isso são propostas leituras cujo tema é a própria educação a

distância. Paralelamente às leituras são apresentadas, gradualmente, as ferramentas do ambiente por meio de diferentes tipos de atividades.

A segunda parte, **implantação**, tem por objetivo desenvolver o material necessário para o projeto proposto e inseri-lo no AVA customizado de acordo com as necessidades das estratégias metodológicas. Finalizado o curso, os projetos planejados e implementados podem ou não ser efetivados, ou seja, os cursos propostos pode ser – ou não – oferecidos e isso é determinado a partir dos trâmites legais de cada unidade. Observamos que em torno de 20% tem aplicabilidade imediata, 30% a médio prazo, 20% a longo prazo e em torno de 30% não chegam a se tornar cursos oferecidos.

#### **CONCLUSÕES**

Entre os projetos implementados, é interessante ressaltar a diversidade das estratégias metodológicas e a riqueza nas trocas de experiências entre os participantes do curso. Elas levam à compreensão de que é possível ir além da relação unidirecional professor – aluno. Muito mais do que utilizar os recursos tecnológicos e diminuir as resistências quanto ao uso de tecnologias na educação, o curso tem a intencionalidade de explorar estratégias metodológicas que colocam os participantes do curso enquanto sujeitos ativos do processo de ensino-aprendizagem e priorizar a construção colaborativa do conhecimento.

A avaliação dos resultados mostra que os projetos que usam AVA´s estão se concretizando em cursos de fato oferecidos. A cada ano esses projetos são aprimorados a partir das experiências vivenciadas e da avaliação processual de cada turma oferecida, num processo constante de construção e re-construção. Nesses casos destacamos os professores que estão em busca de inovações e de estratégias que tornam o ensino e a aprendizagem uma forma de despertar o interesse e a motivação do estudante em busca do conhecimento. Esses professores superaram o preconceito e a resistência em relação à educação a distância e estão numa nova fase que lhes permitem criticar e fazer solicitações de novos recursos para que, cada vez mais, os AVA´s deixem de ser produto de um determinismo tecnológico e passem a incorporar elementos essenciais ao processo educacional.

#### **REFERÊNCIAS BIBLIOGRÁFICAS**

FREEMAN, R. (2003). Planejamento de sistemas de Educação a Distância: uma manual para decisores.<http://www.abed.org.br/col/planejamentosistemas.pdf>[acessado em 10/03/2008].

ROPOLI, E. (2004) . Formação Continuada em Educação a Distância. [http://www.ccuec.unicamp.br/ead/index\\_html?](http://www.ccuec.unicamp.br/ead/index_html?foco2=Publicacoes/78095/696384&focomenu=Publicacoes) [foco2=Publicacoes/78095/696384&focomenu=Publicacoes](http://www.ccuec.unicamp.br/ead/index_html?foco2=Publicacoes/78095/696384&focomenu=Publicacoes) [acessado em 10/03/2008].

# **101. Índice por assunto**

Aqui os cem boletins da coletânea estão organizados por assuntos.

### **Ambientes Virtuais de Aprendizagem**

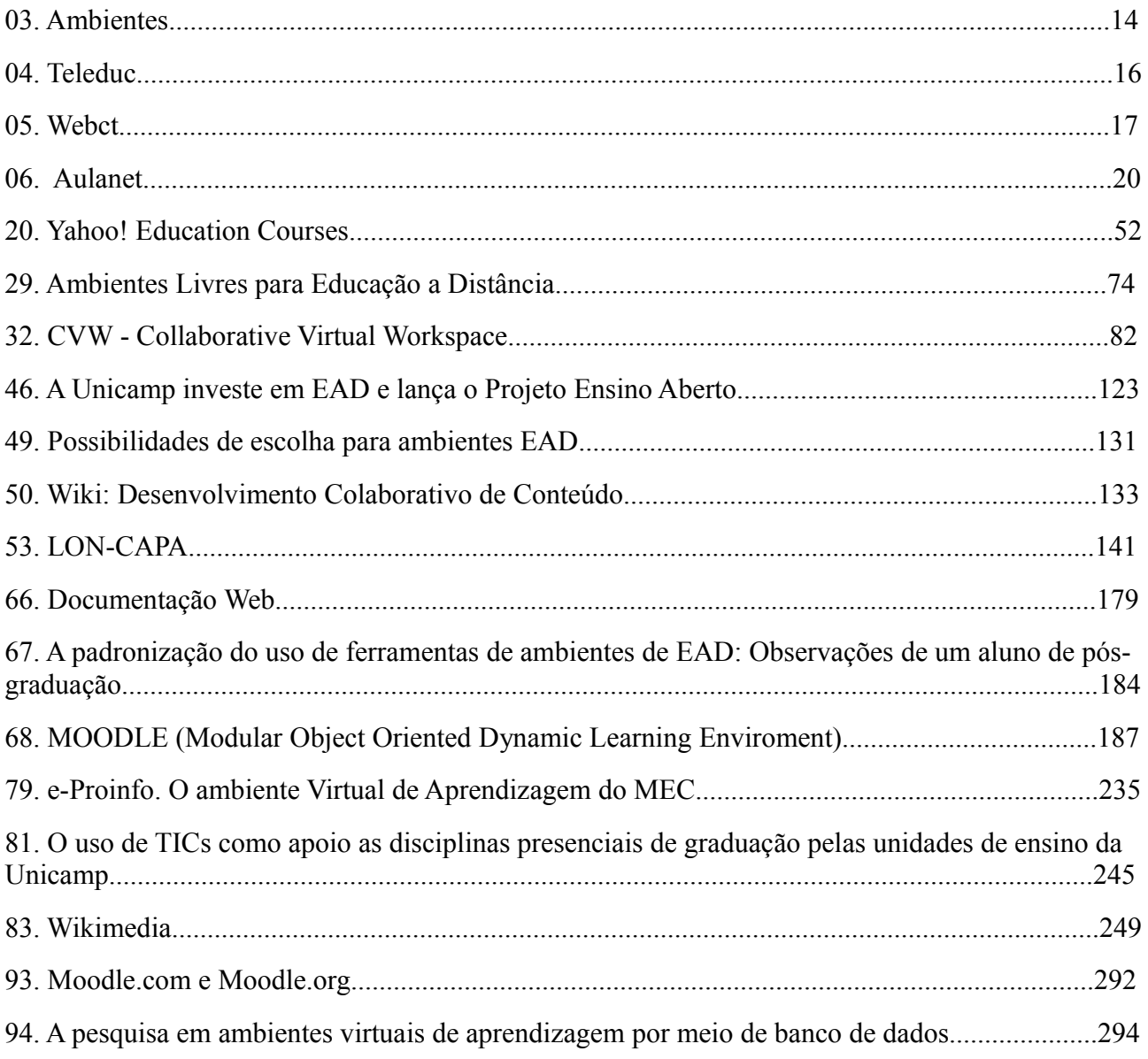

### **Metodologias**

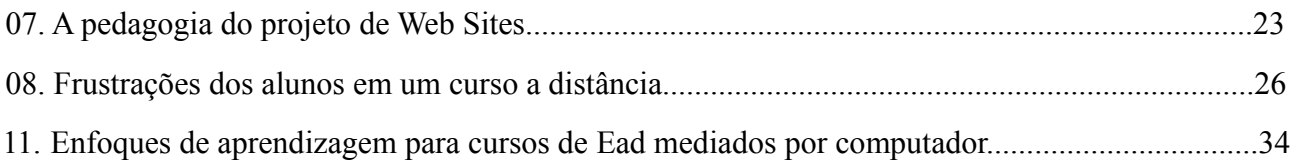

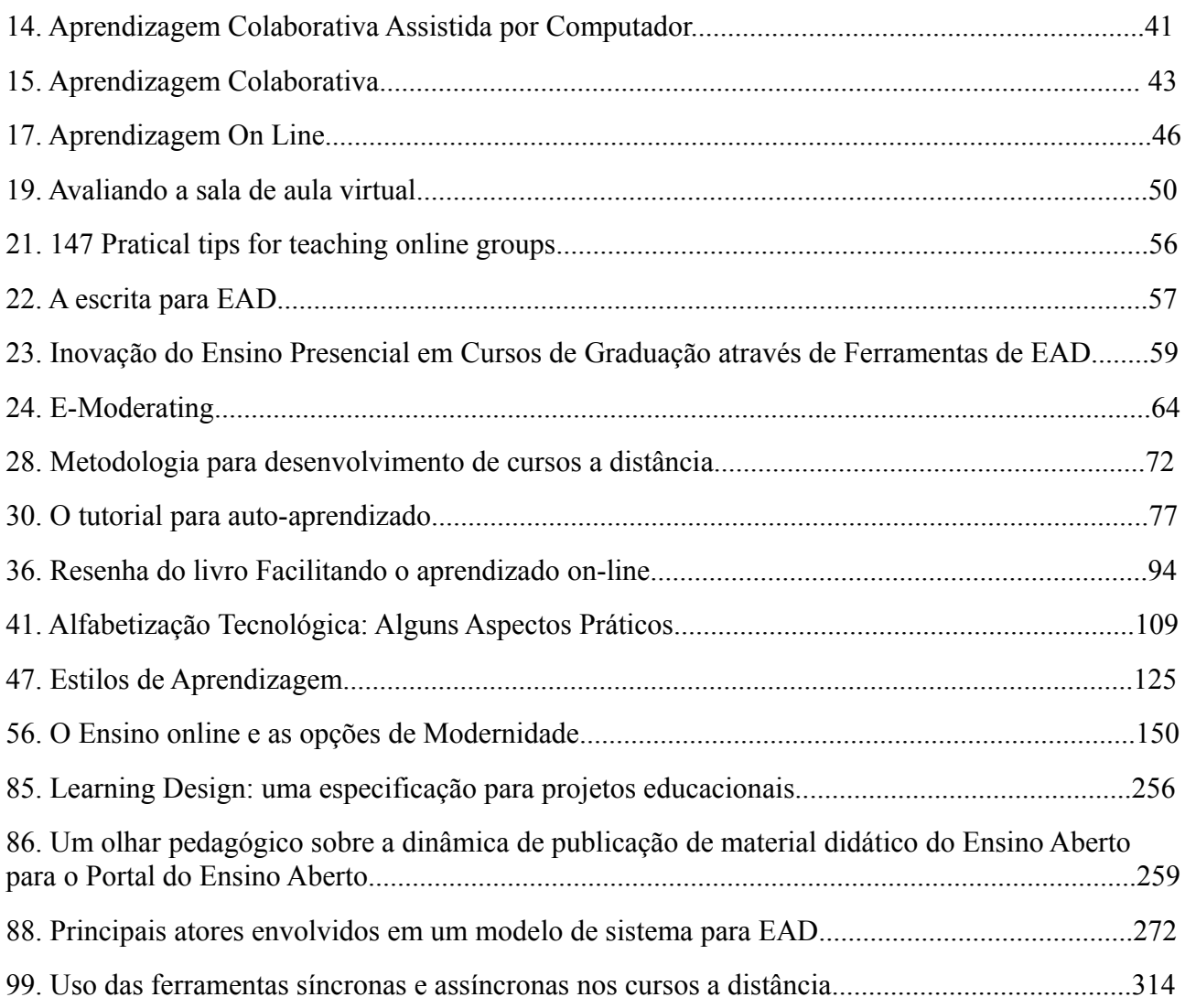

### **Conteúdos Digitais**

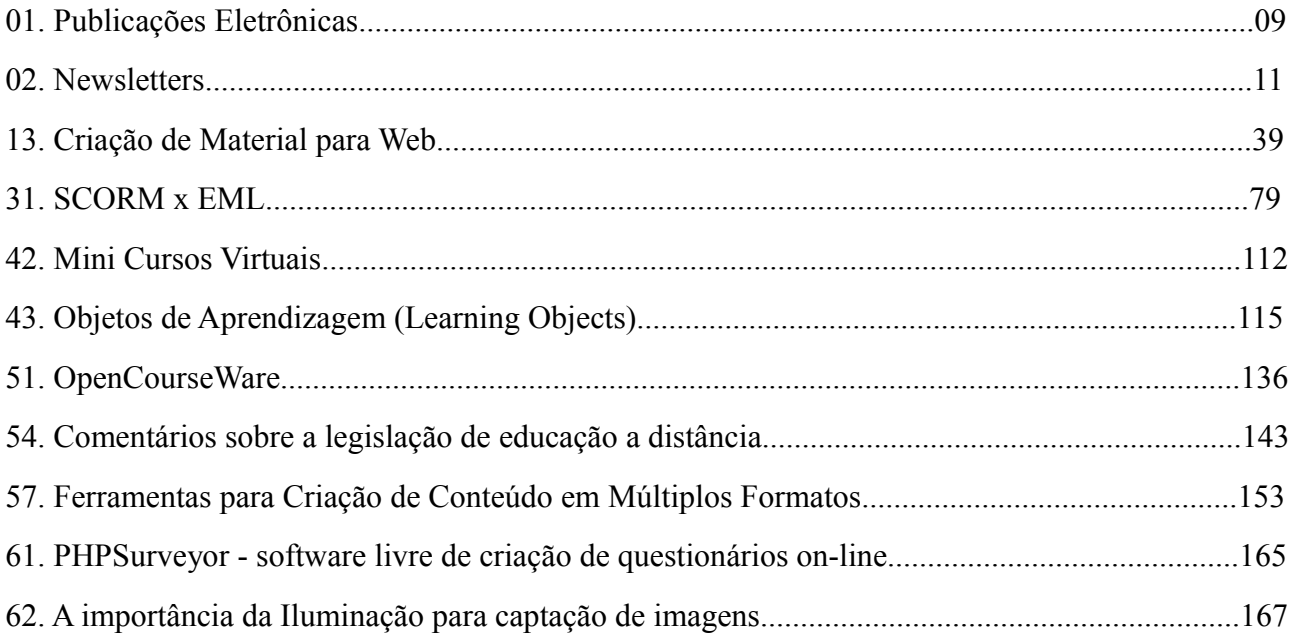
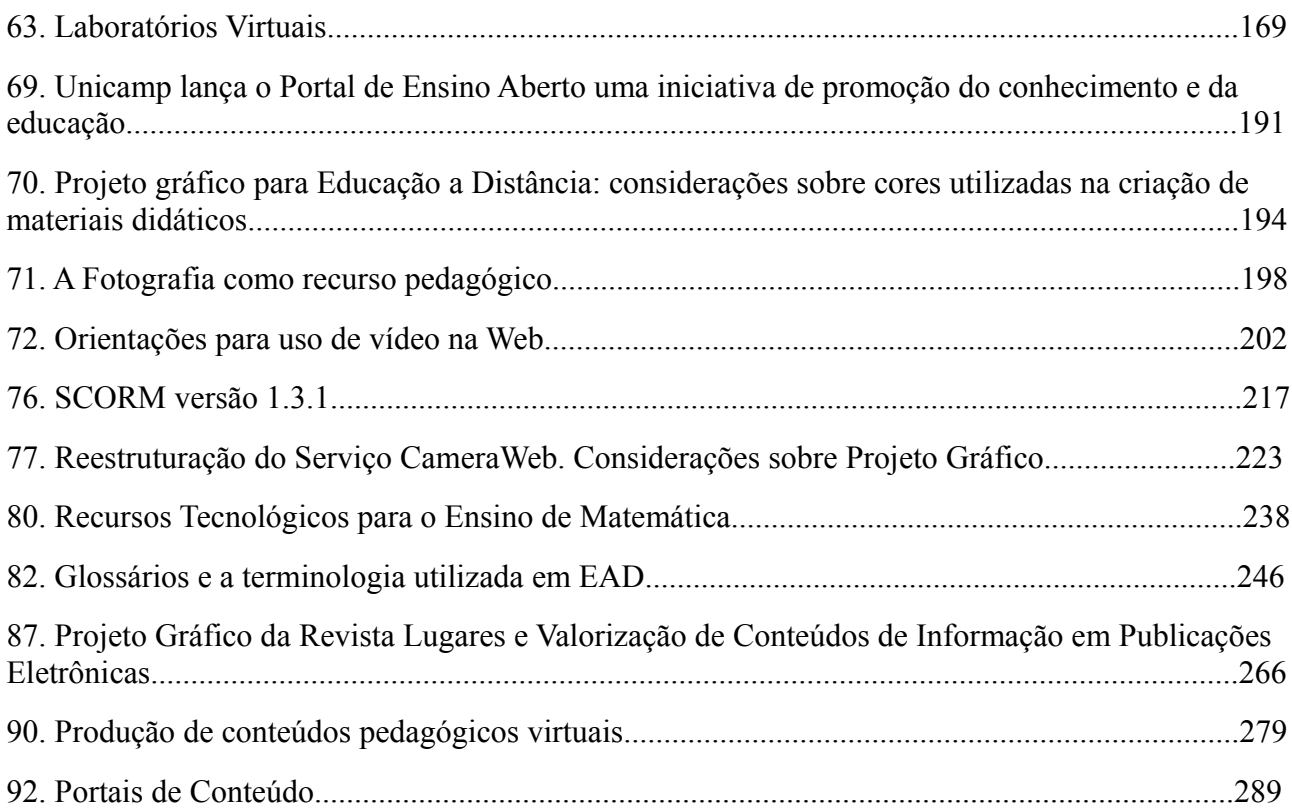

#### **Ferramentas de Comunicação**

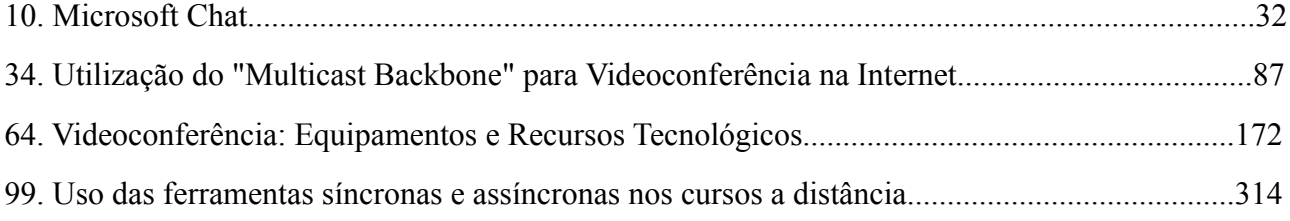

## **Ferramentas de Gerenciamento de conteúdo**

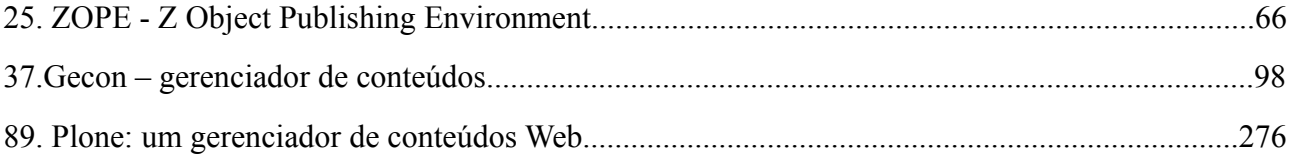

### **Ferramentas Multimídia**

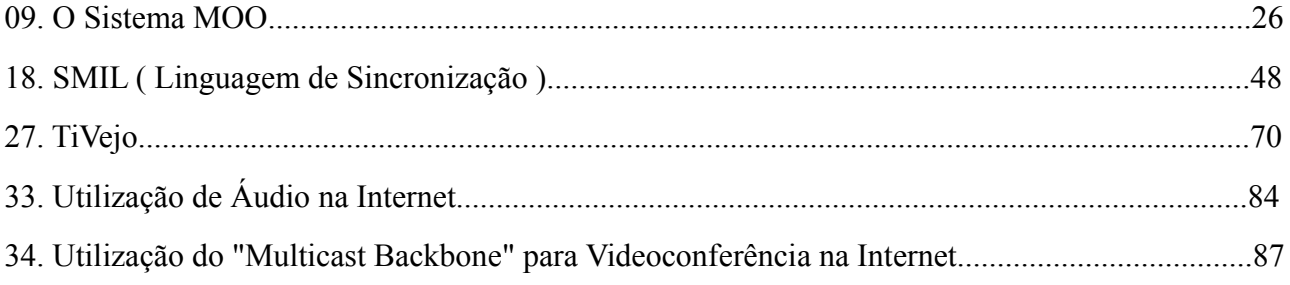

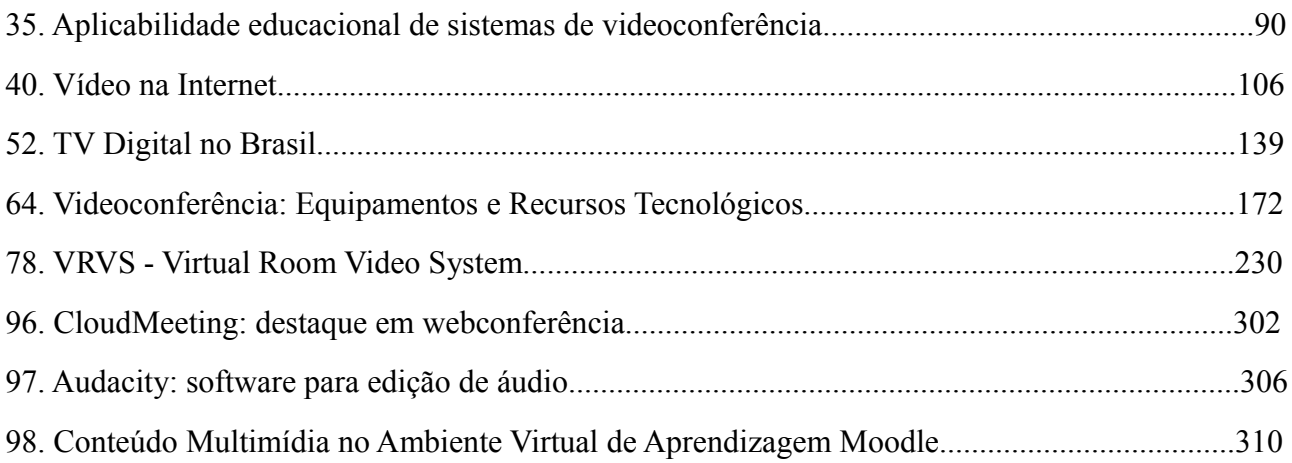

### **Software Livre na Educação**

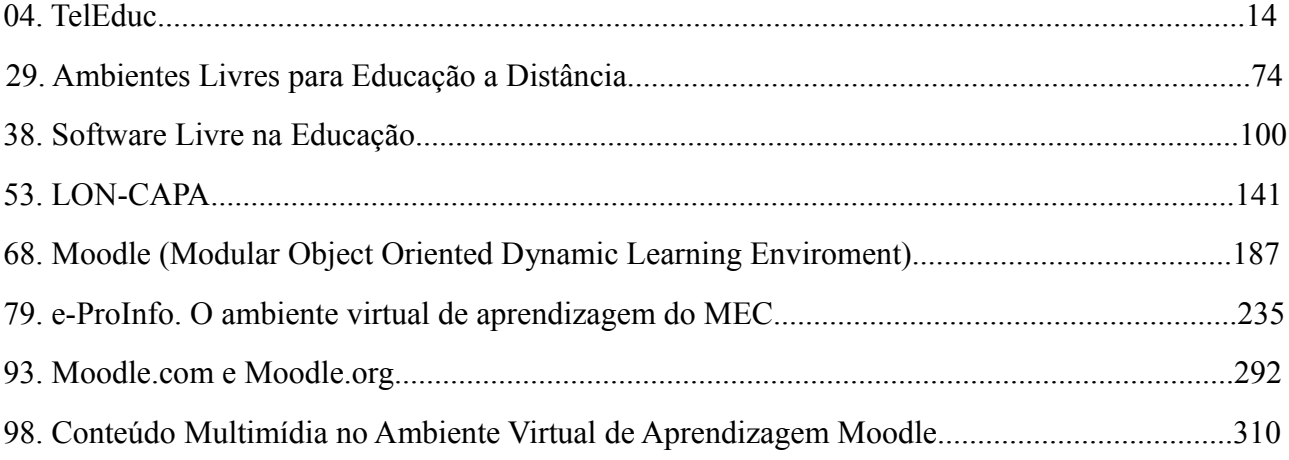

#### **Formação para EAD**

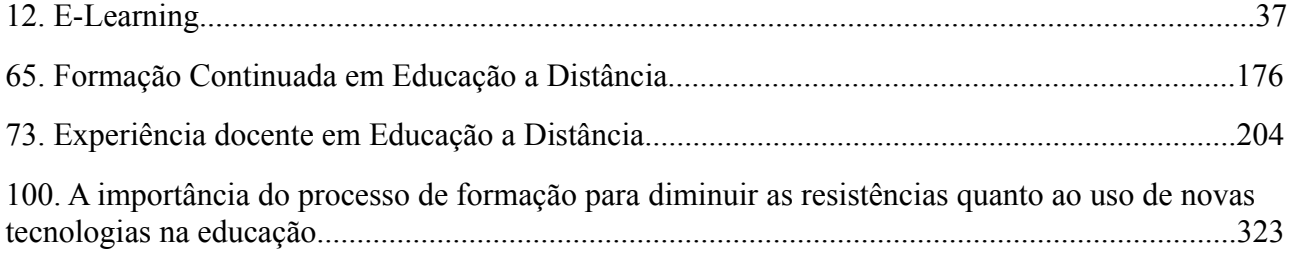

# **Políticas para EAD**

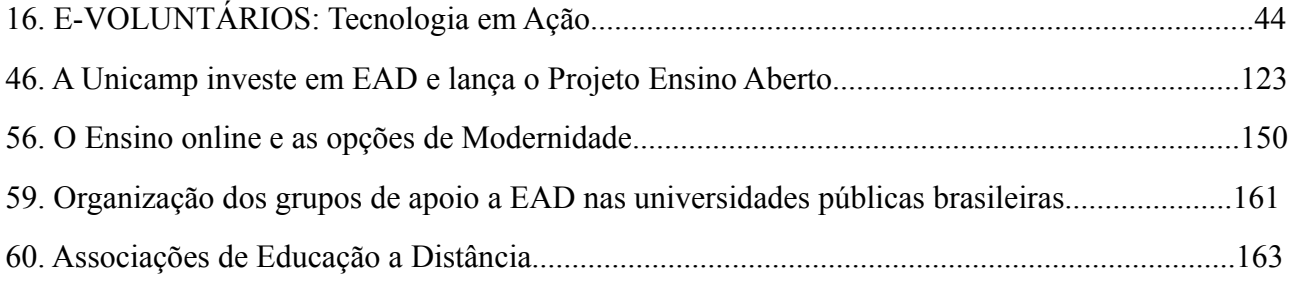

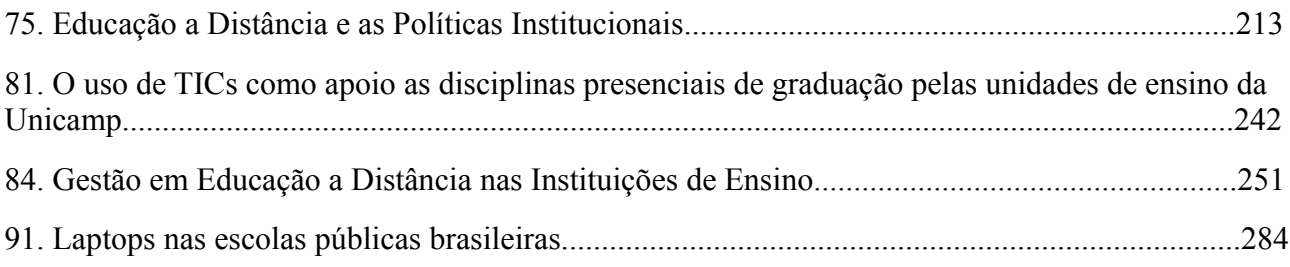

### **Outros**

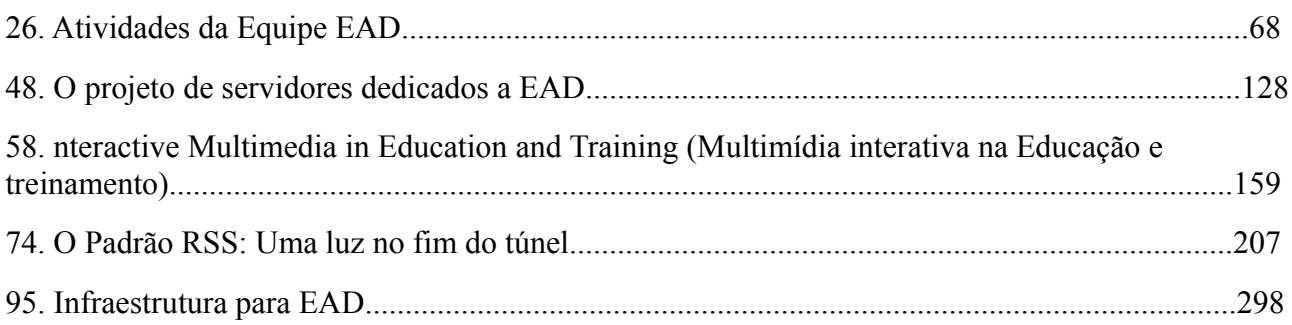